UNIVERSIDADE DE SÃO PAULO ESCOLA DE ENGENHARIA DE SÃO CARLOS DEPARTAMENTO DE HIDRÁULICA E SANEAMENTO

### SELEÇÃO E APLICAÇÃO DE MÉTODOS MULTICRITERIAIS AO PLANEJAMENTO AMBIENTAL DE RECURSOS HÍDRICOS

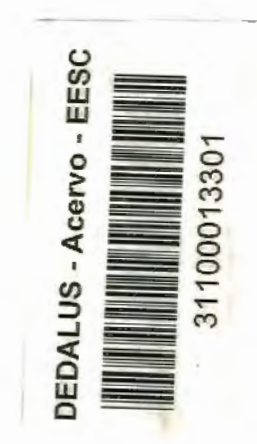

Antonio Carlos Zuffo

-- -----

Tese apresentada à Escola de Engenharia de São Carlos, da Universidade de São Paulo, como parte dos requisitos para a obtenção do Título de Doutor em Engenharia Civil.

Orientador: Prof. Dr. Fazal Hussain Chaudhry

São Carlos, março de 1998

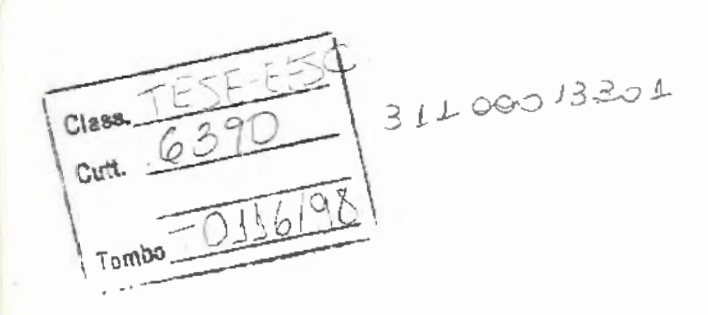

0979308

I

í

Ficha catalográfica preparada pela Seção de Tratamento de Informações do serviço de Bibliotecas - EESC-USP

Z94s

Zuffo, Antonio Carlos Seleção e aplicação de métodos multicriteriais ao planejamento ambiental de recursos hídricos / Antonio Carlos Zuffo - São Carlos, 1998 .

Tese (Doutorado) . - Escola de Engenharia de São Carlos - Universidade de São Paulo, 1998. Área: Hidráulica e Saneamento. Orientador: Prof. Dr. Fazal Hussain Chaudhry.

1. Planejamento ambiental. 2. Recursos hídricos. 3. Métodos multicriteriais. 4. Sistema de informações geográficas (SIG). S. Reuso industrial e doméstico . 6. *"Wetlands".* I. Titulo.

### FOLHA DE APROVAÇÃO

- - - . -----------------~~----~~.

#### Candidato: Engenheiro ANTONIO CARLOS ZUFFO

Tese defendida e aprovada em 08-05-1998 pela Comissão Julgadora:

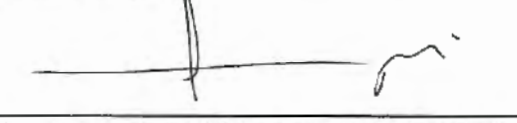

Prof Titular FAZAL HUSSAIN CHAUDHRY (Orientador) (Escola de Engenharia de São Carlos - Universidade de São Paulo)

Prof. Adjunto ABEL MAIA GENOVEZ (Universidade Estadual de Campinas - UNICAMP)

Profa. Doutora LUISA FERNANDA RIBEIRO REIS (Escola de Engenharia de São Carlos - Universidade de São Paulo)

Profa. Doutora ROSELY FERREIRA DOS SANTOS (Universidade Estadual de Campinas - UNICAMP)

Profa. Doutora VÂNIA REGINA PIVELLO (*Instituto de Biociências - Universidade de São Paulo*)

> Prof Titular FAZAL HUSSAIN CHAUDHRY Coordenador da Área de Hidráulica e Saneamento

**JOSE CARLOS A. CINTRA** Presidente da Comissão de Pós-Graduação

Com profunda saudade, mas com certeza plena de um alegre reencontro dedico este trabalho aos meus avós Bruno Camilo Zuffo e José Sossai, ambos exemplos de trabalho, hombridade e fé cristã.

### **AGRADECIMENTOS**

A DEUS pelo dom da vida e oportunidade de aprendizado e evolução.

Ao professor Fazal Hussain Chaudhry, pela orientação, amizade e por toda disposição, atenção e paciência fornecidas durante o desenvolvimento deste trabalho.

Às professoras Rozely Ferreira dos Santos e Luísa Fernanda Ribeiro dos Reis, pela orientação, embora não oficial, pela amizade, companheirismo e pelas diversas oportunidades de discussão sobre o trabalho.

Ao professor Abel Maia Genovez, pela amizade e pelas ricas discussões que contribuíram muito para a realização deste trabalho.

À SABESP (Companhia de Saneamento Básico de São Paulo) e à FBDS (Fundação Brasileira para o Desenvolvimento Sustentável) pelo apoio e autorização para a utilização dos dados e divulgação desta pesquisa. Aos engenheiros Constante Bombonatto Jr. e Darcy Brega Filho, da SABESP, e Doron Grull, da FBDS, por todo o apoio e incentivo.

Aos professores Ana Inês Sorri Genovez, Dirceu Brasil Vieira, José Roberto Bonilha, Kokei Ueraha, José Luiz Antunes de Oliveira e Sousa, Marinho Gomes de Andrade Filho. Aos colegas professores da FEC-UNICAMP, pela amizade, apoio e incentivo nas horas difíceis.

Aos professores Jean Pierre Brans e Bertrand Mareschal, da Universidade Livre de Bruxelas, pelo envio de apostilas sobre a família de métodos PROMETHEE. À colega portuguesa Ângela Guimarães Pereira, pelo envio de um livro e referências bibliográficas da Itália. Aos professores Carlos Gomes da Nave Mendes, Silvana Moreira Simabuco, Emília W. Rutkowski, José Carlos Zanfelice, Stelamaris Rolla Bertoli, Eglé Novaes Teixeira, pelo incentivo e amizade.

Aos funcionários e estagiários do setor de computação da FEC-UNICAMP e, em especial à analista de sistemas Tânia Laudeauzer da Silva, pelo suporte oferecido durante toda a realização deste trabalho.

Aos colegas da Escola de Engenharia de São Carlos da Universidade de São Paulo (EESC-USP) e da Faculdade de Engenharia Civil da Universidade Estadual de Campinas (FEC-UNICAMP), pela amizade e companheirismo.

A todos aqueles que, de alguma forma, contribuíram para a realização deste trabalho. A todos os brasileiros contribuintes que possibilitaram meu ensino superior gratuito.

# **SUMÁRIO**

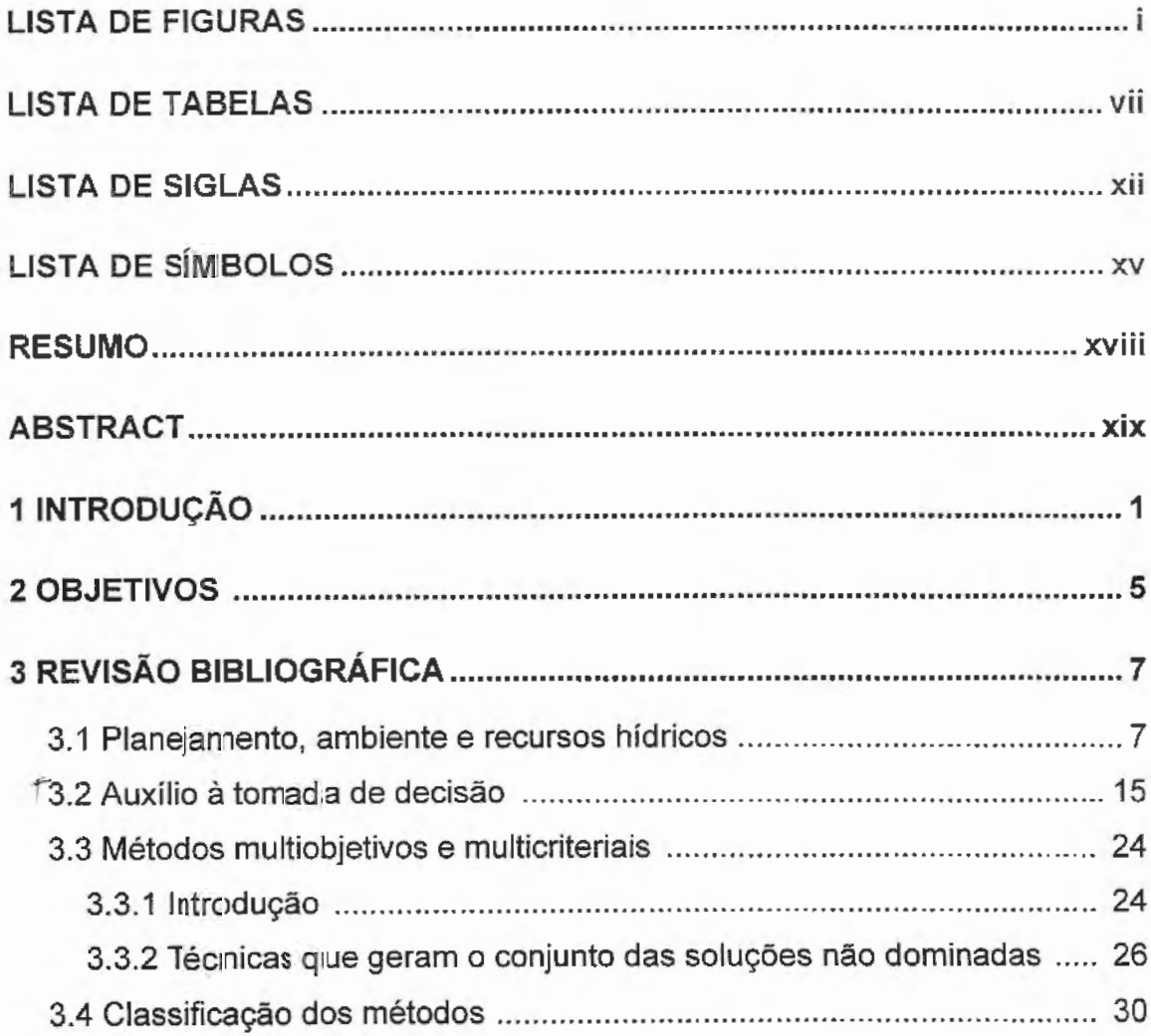

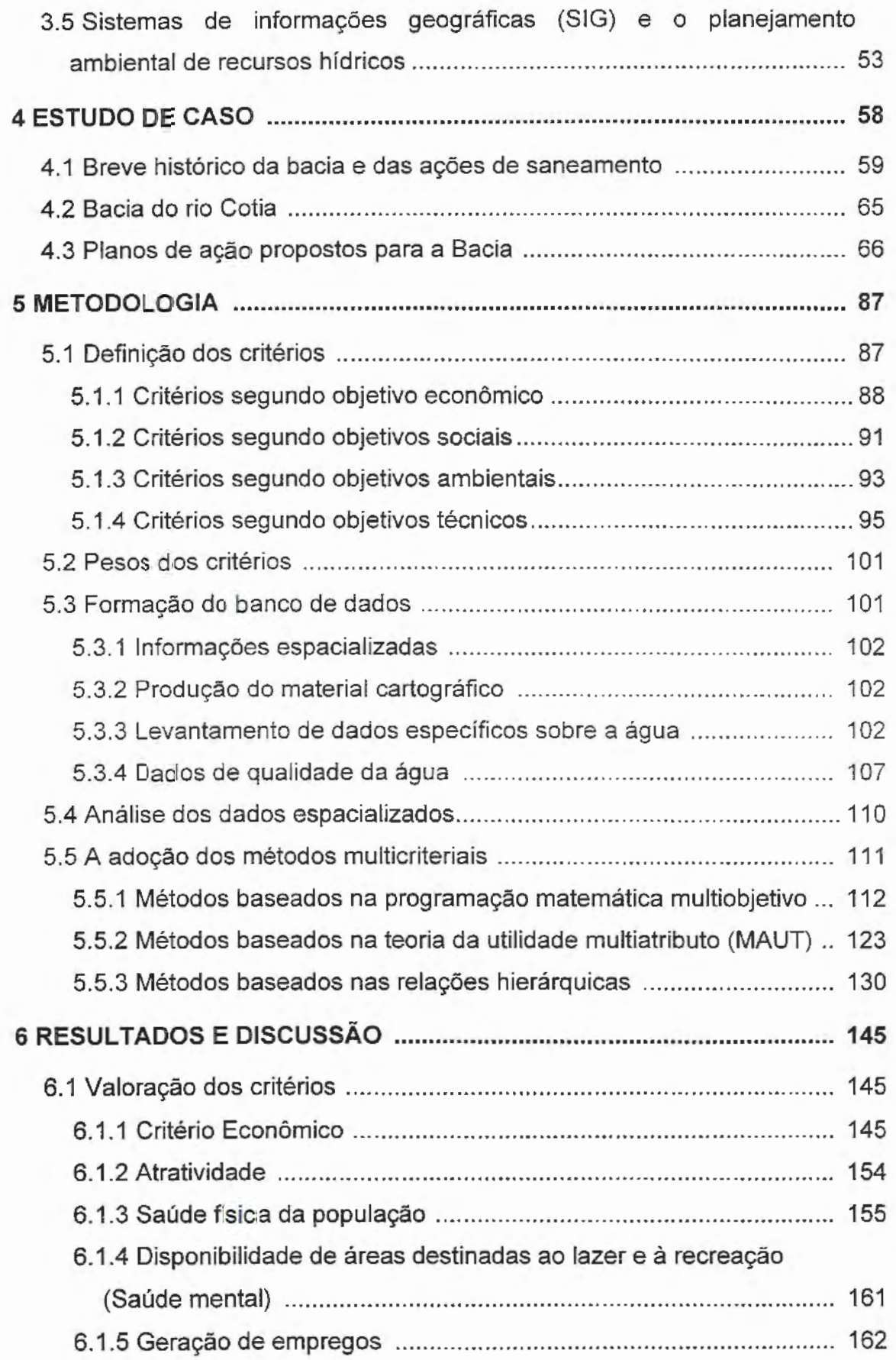

 $\overline{\phantom{a}}$ 

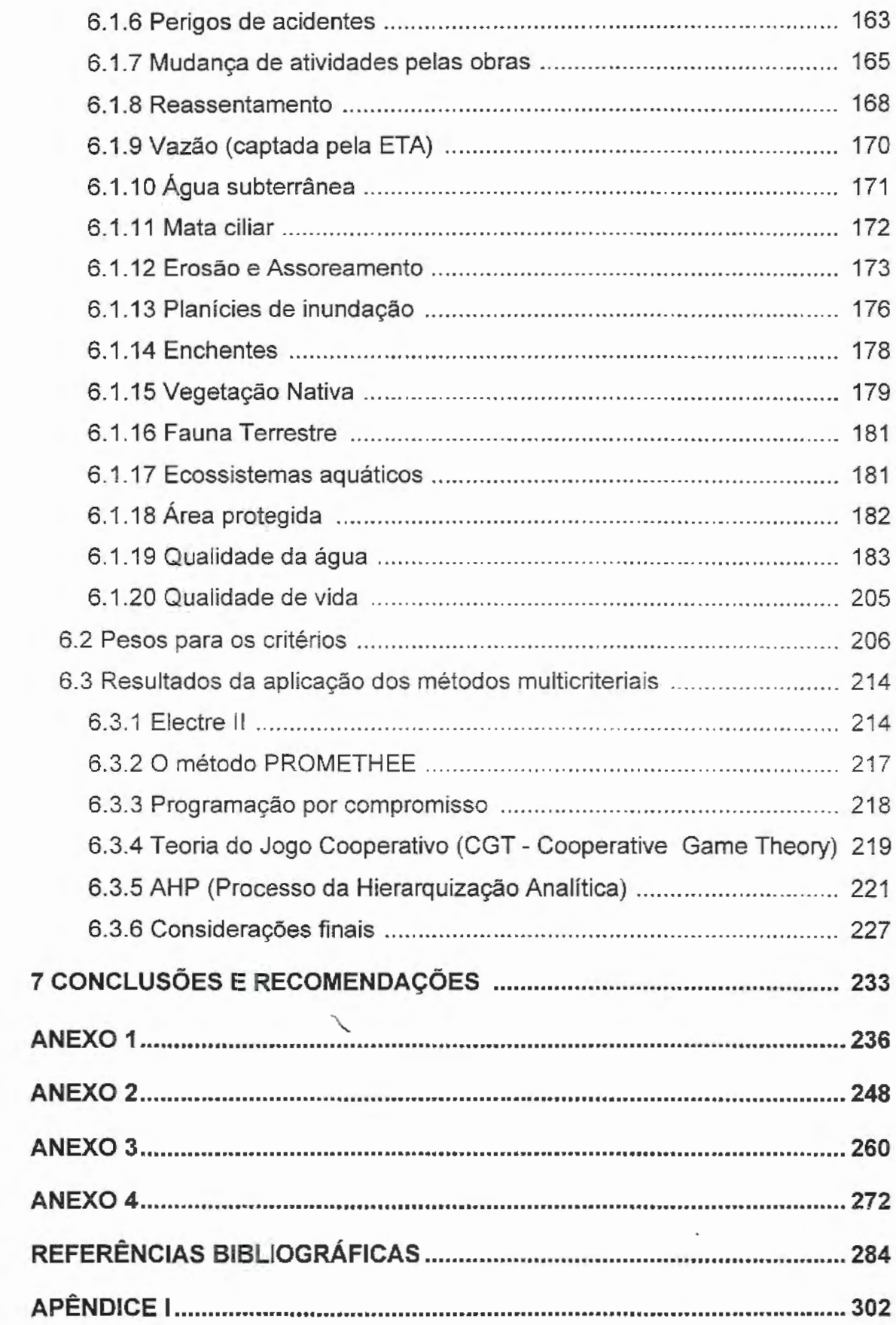

 $\ddot{\phantom{0}}$ 

## **LISTA DE FIGURAS**

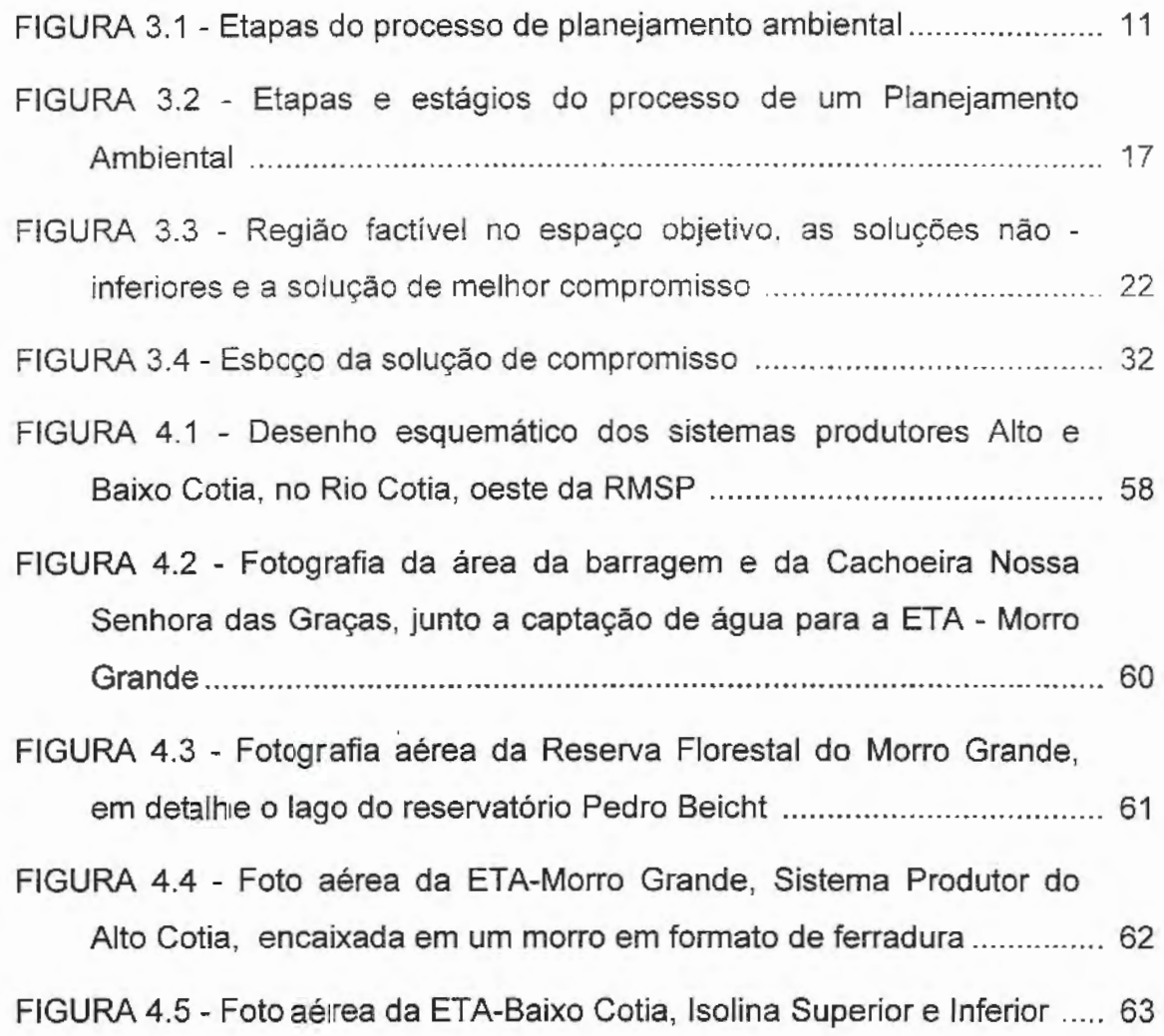

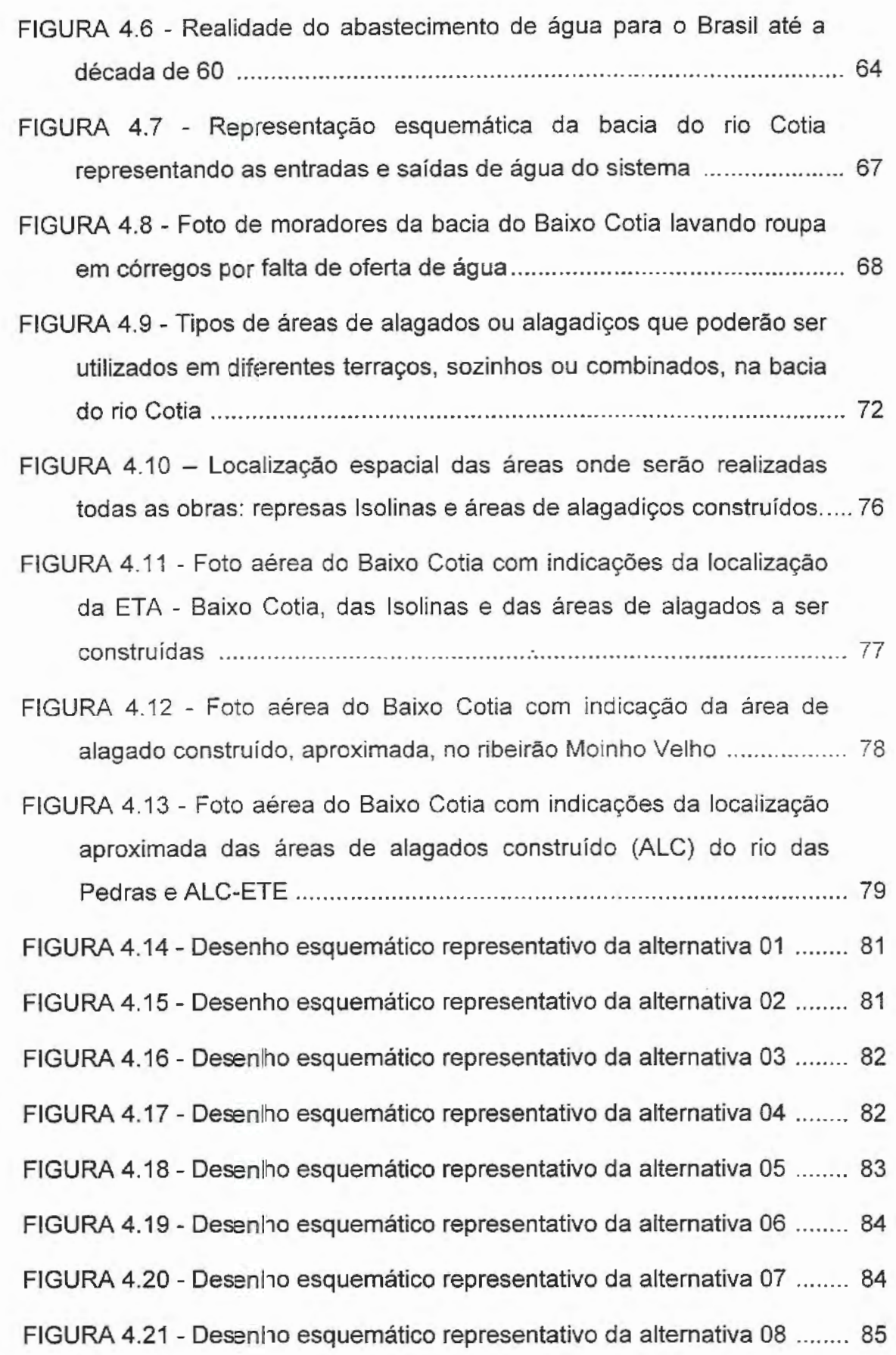

 $\cdot$ 

 $\,$ ii

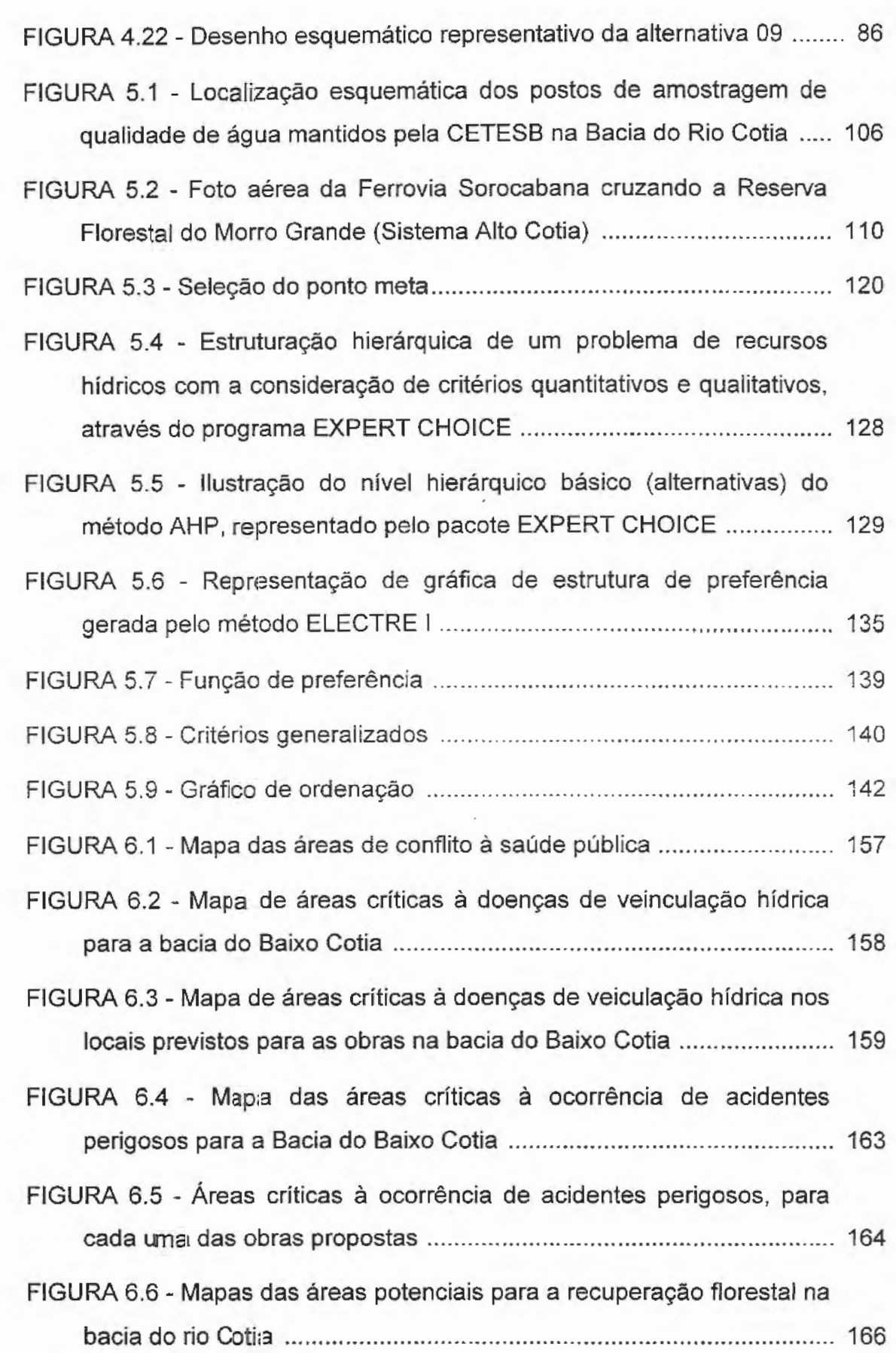

l,

iii

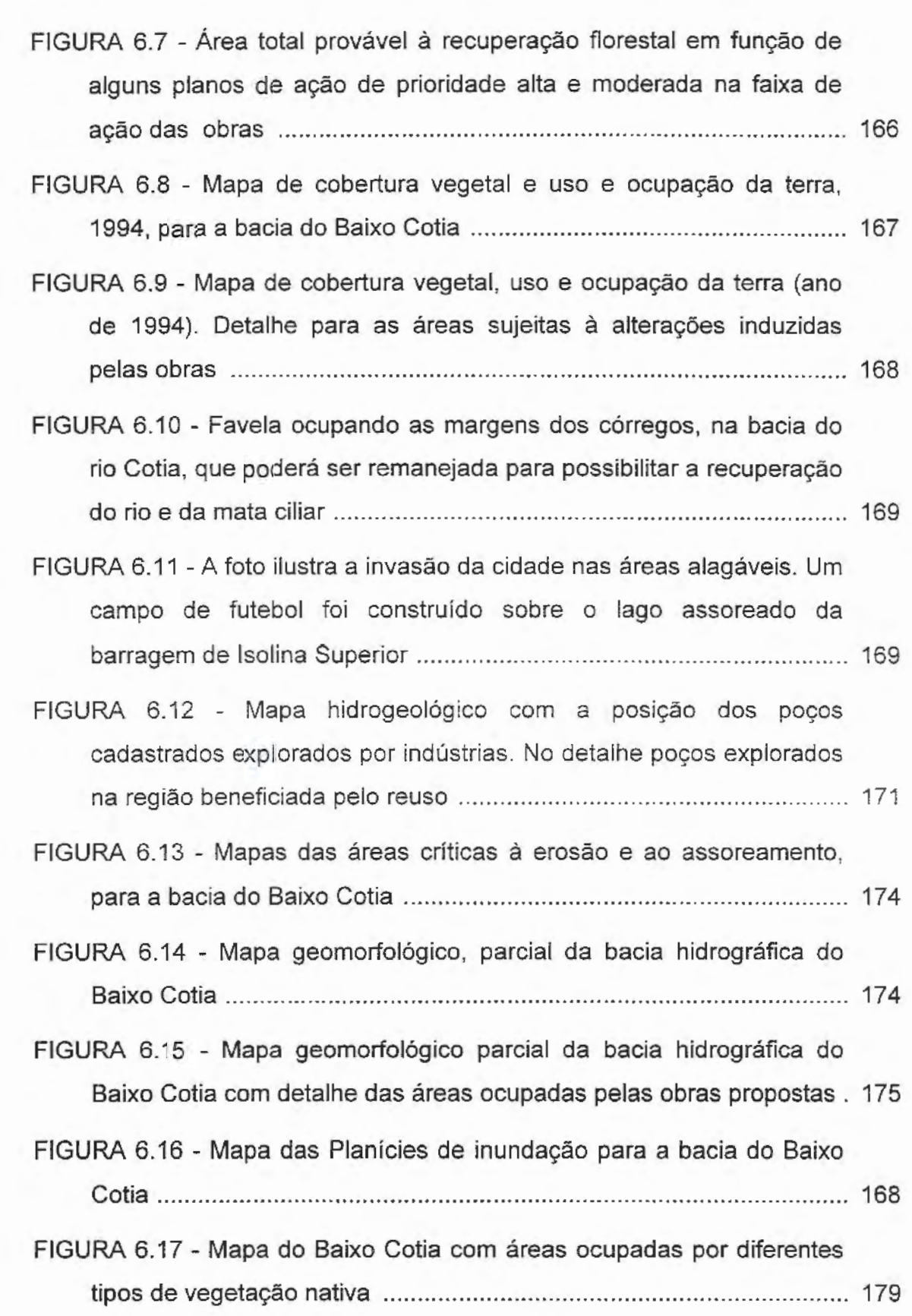

 $_{\rm iv}$ 

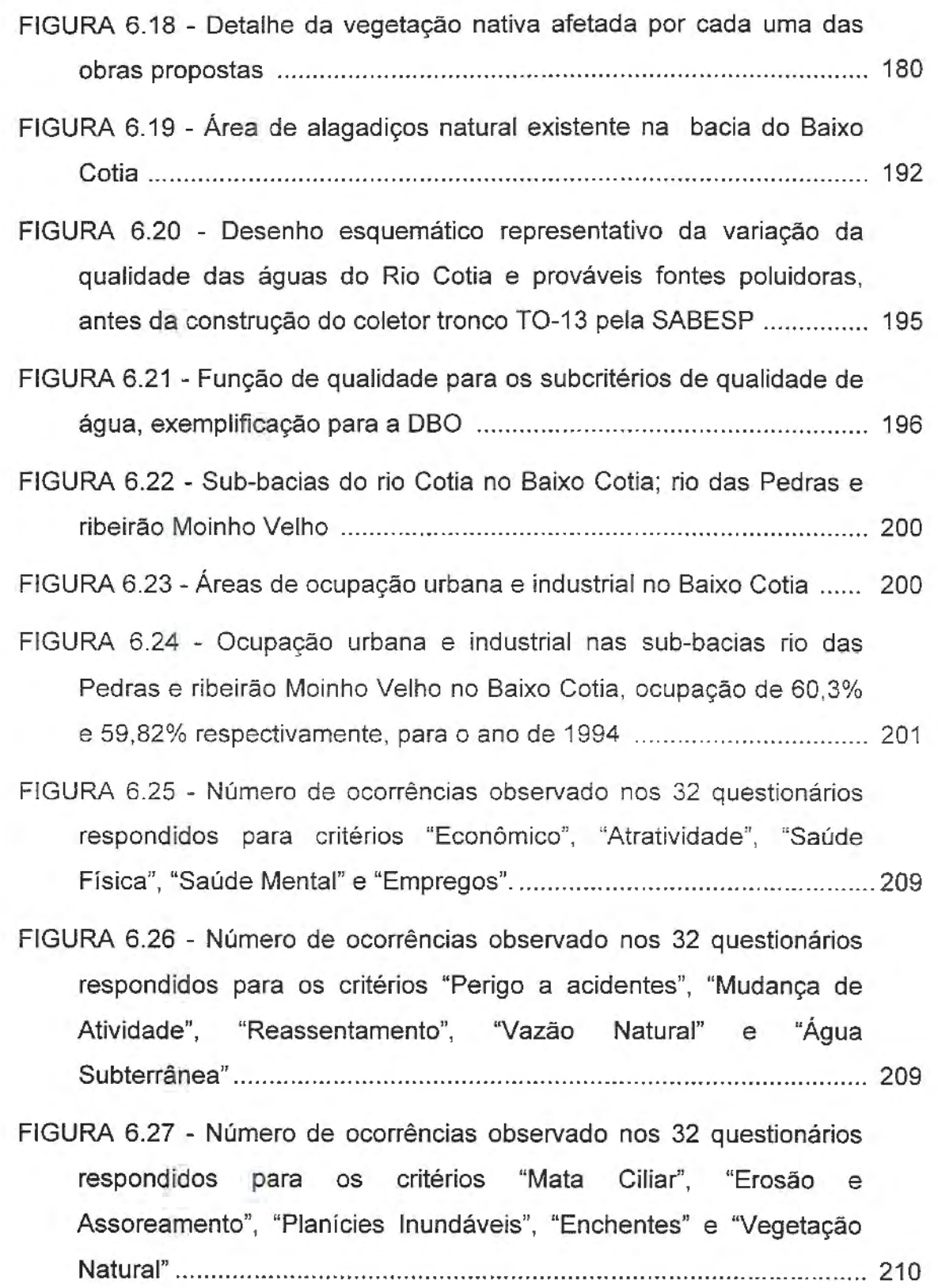

 $\ddot{\phantom{0}}$ 

v

- FIGURA 6.28 Número de ocorrências observado nos 32 questionários respondidos para os critérios "Fauna", "Ecossistemas Aquáticos", "Áreas Protegidas", "Qualidade da Água" e "Qualidade de Vida" ......... 210
- FIGURA 6.29 Resultado das hierarquizações realizadas pelos métodos criteriais, adotados para as nove alternativas estudadas, para a MÉDIA dos pesos dados a cada um dos critérios adotados ................ 223
- FIGURA 6.30 Resultado das hierarquizações realizadas pelos métodos multicriteriais, adotados para as nove alternativas estudadas, para a MODA dos pesos dados a cada um dos critérios analisados .............. 224
- FIGURA 6.31 Resultado das hierarquizações realizadas pelos métodos multicriteriais, adotados para as nove alternativas estudadas, para os PESOS IGUAIS para cada um dos critérios analisados ................. 225
- FIGURA 6.32 Resultado das hierarquizações realizadas pelos métodos multicriteriais, adotados para as nove alternativas estudadas, para o cenário dos PESOS MÍNIMOS ........................................................... 226
- FIGURA 6.33 Classificação final, para as melhores alternativas, obtidas através dos resultados dos métodos PROMETHE 11, CGT e CP e AHP, pela análise multicriterial ............................................................ 229
- FIGURA 6.34- Classificação final, para as melhores alternativas, obtidas através da relação benefício/custo ........................................................ 229

vi

### **LISTA DE TABELAS**

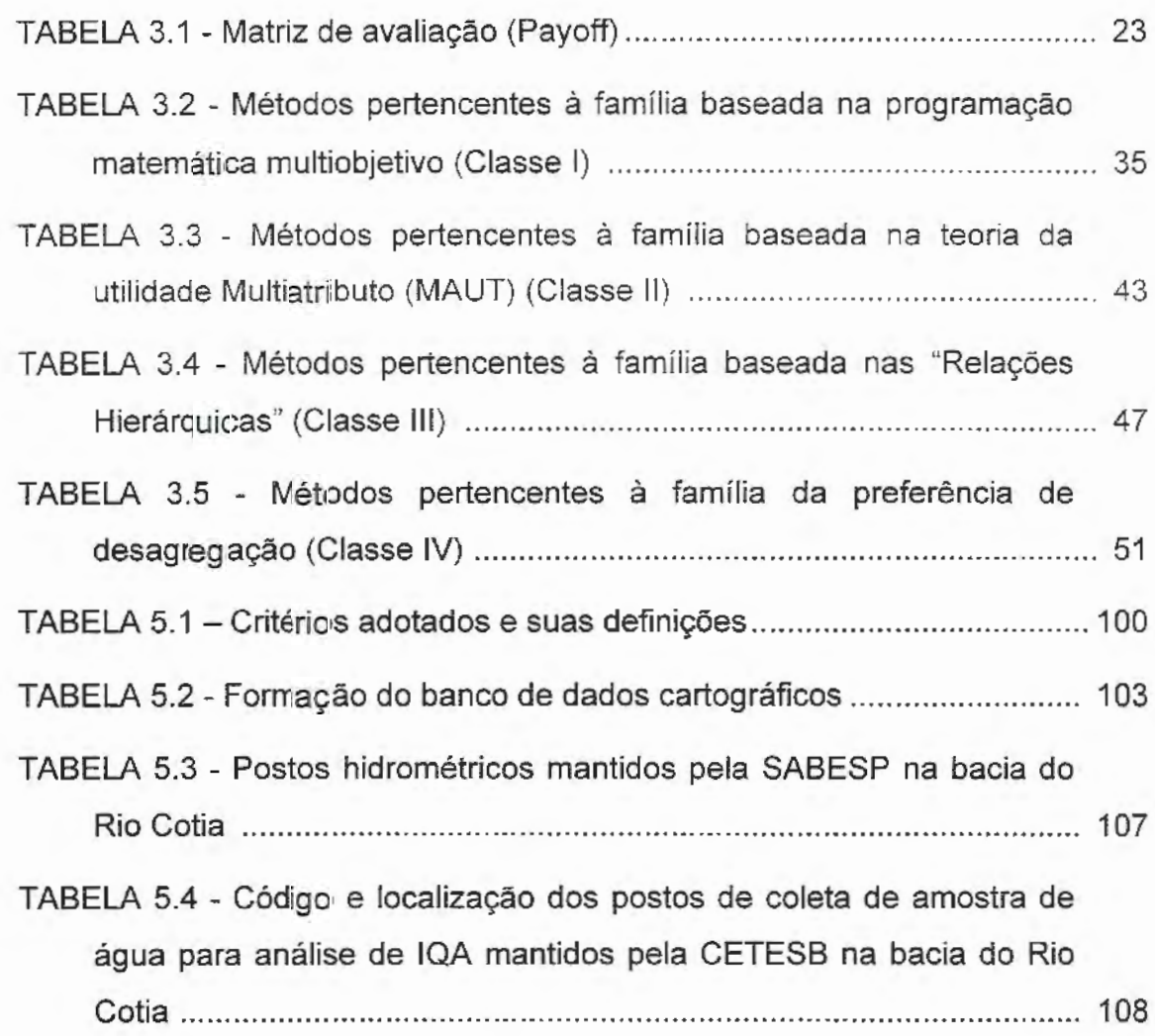

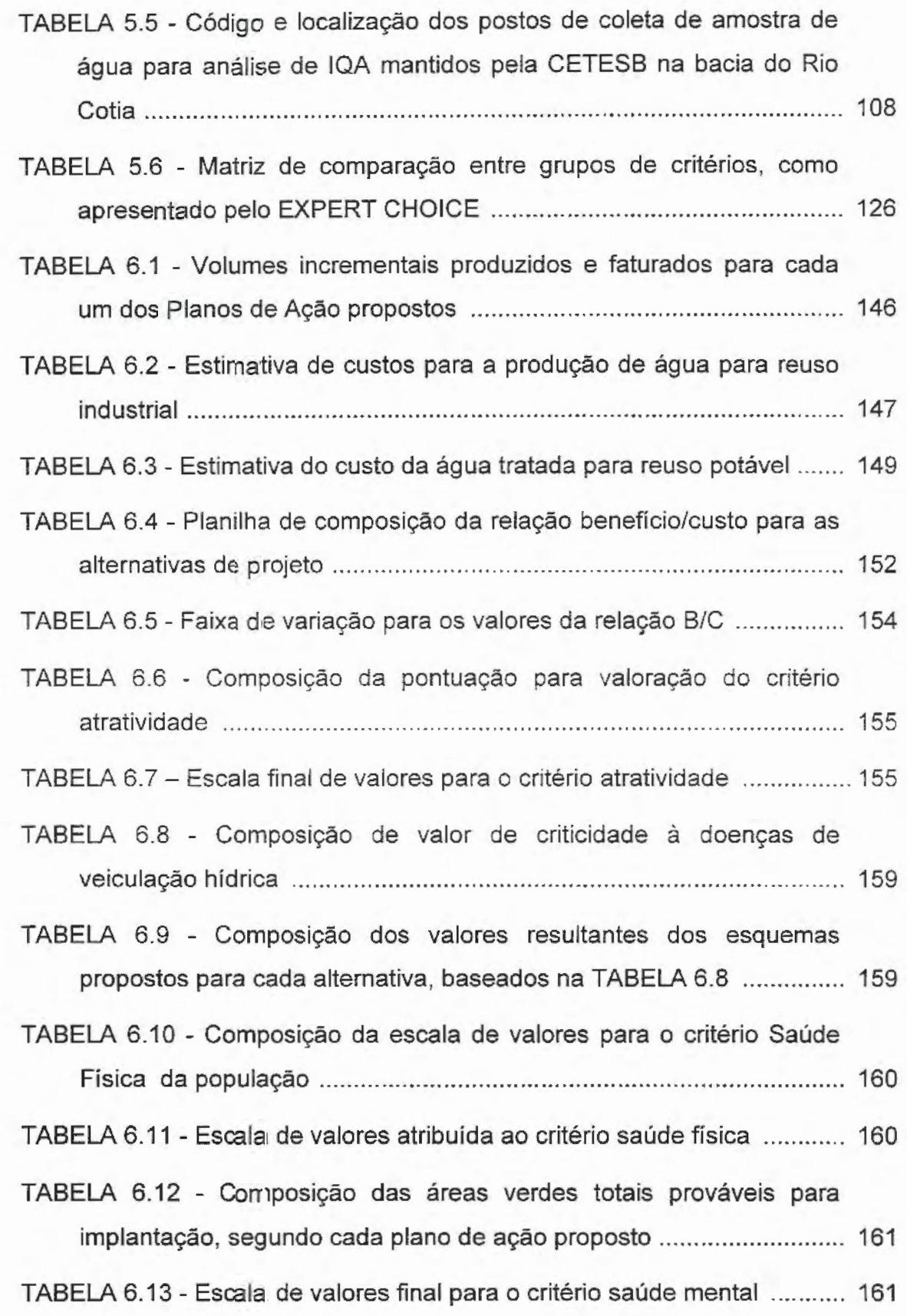

 $\overline{\phantom{a}}$ 

VIII

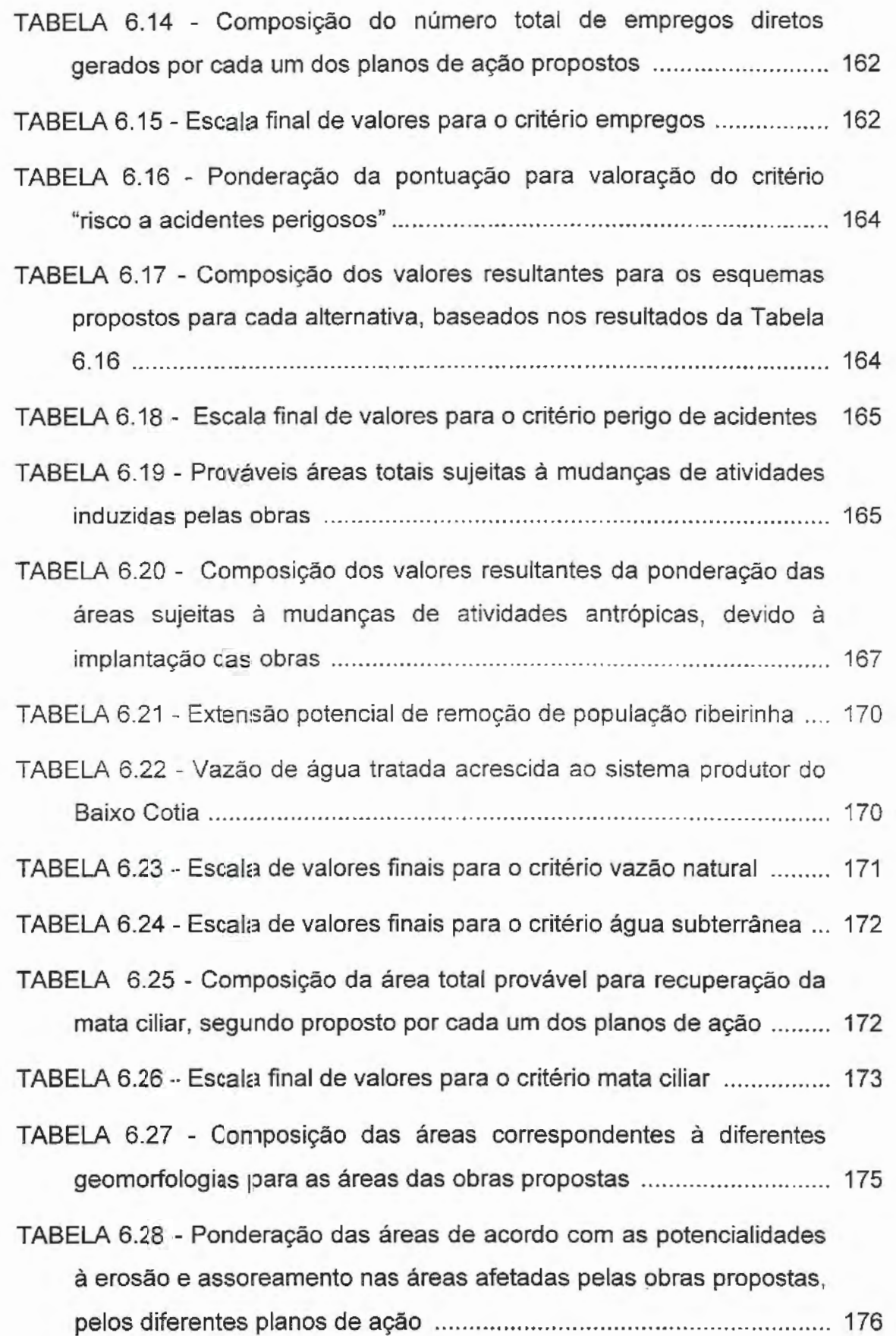

ix

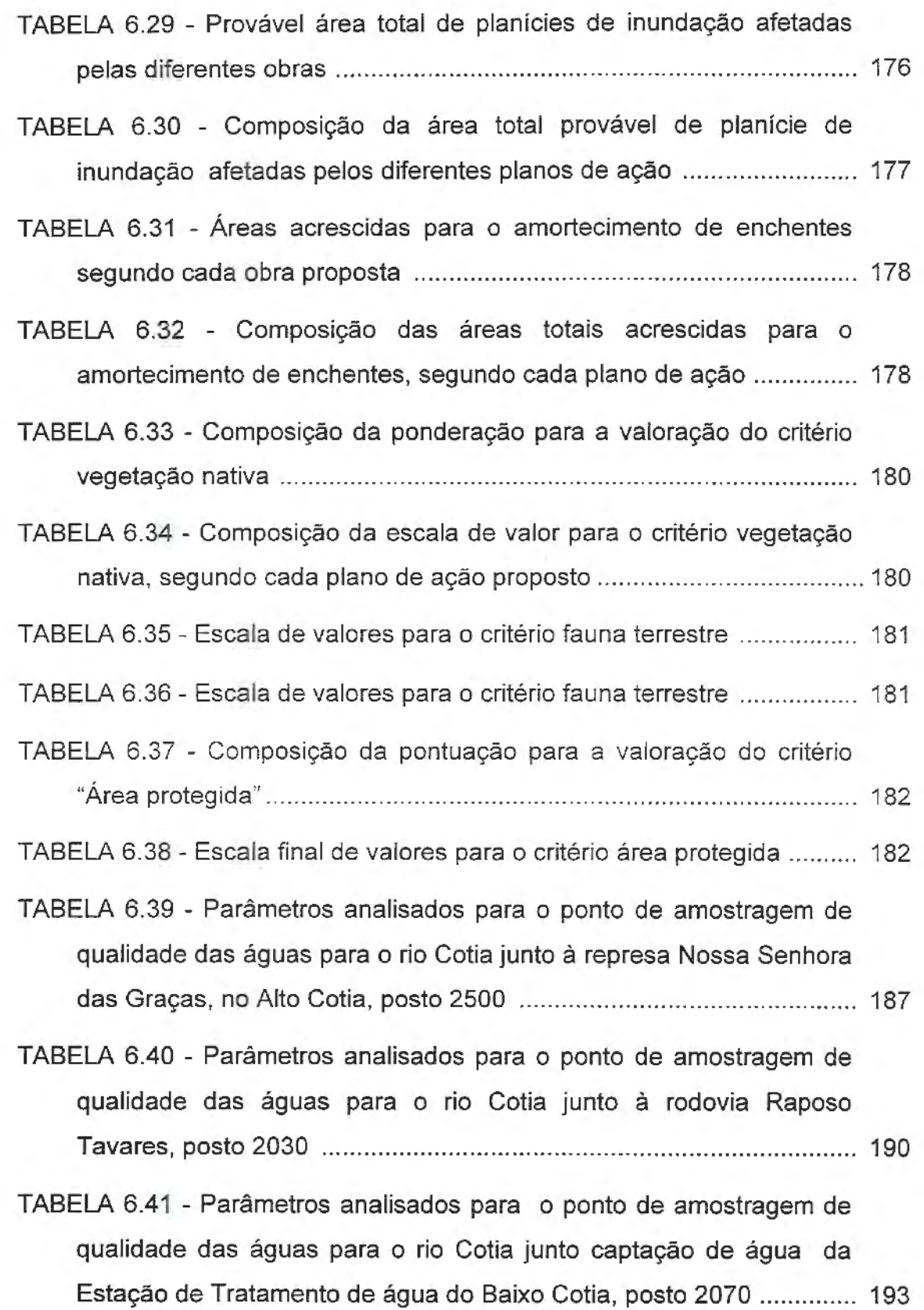

 $^\ast$ 

 $\mathbf{x}$ 

- TABELA 6.42 Parâmetros de qualidade das águas amestradas para o rio Cotia junto da captação de água da ETA do Baixo Cotia; valores simulados para a qualidade das águas após construção do T0-13 e para as ECRs do efluente da ETE-Barueri . . . . . . .. . . .. . . . . . ... . . . . . . . . . . . .. . . . . .. . . . 194
- TABELA 6.43 Vetores dos valores limites para pontuação dos subcritérios indicativos da qualidade da água 198
- TABELA 6.44 Taxas de remoção das concentrações de diversos indicadores da qualidade da água de acordo com o tipo de ALC. ....... 199
- TABELA 6.45- Pontuação para a qualidade da água para o rio Cotia sem tratamento terciário através das ALCs . . . . . . .. . . . .. . . . . . . .. . .. . . . . . . .. . . . . .. . . . . . . . . . . . 202
- TABELA 6.46 Pontuação para a qualidade da água para o rio Cotia após tratamentos pelas ALC e com efluente da ETE-Barueri, obtida através de misturas sucessivas . . .. . . . . . . . . . . . . . . . . . . . . . . . . . . . . .. . . . . . . . . . . . . . . . . . . . . . .. . . 203
- TABELA 6.47 Pontuação total obtida por cada alternativa proposta segundo a redução de concentração dos parâmetros indicativos da qualidade da água ............................................................................... 204
- TABELA 6.48 composição da pontuação para o tipo de tratamento de água efetuado pelas ETAs ................................................................... 204
- TABELA 6.49 Composição final das notas para valoração do critério "Qualidade da água" ............................................................................. 204
- TABELA 6.50- Escala final de valor para o critério "qualidade da água" ...... 205
- TABELA 6.51 -Notas obtidas através dos questionários respondidos ........ 208
- TABELA 6.52 Pesos finais obtidos através da média dos valores recebidos pelos questionários após o expurgo dos valores menos frequêntes, MODA dos pesos, pesos MÁXIMOS e pesos MÍNIMOS modificados . . . . . . . . . . . .. . .. . .. . .. . . . . .. . . . . . . . .. . .. . . . . .. . . . .. . .. ... .. . .. .. .. .. .. . .. . .. ... . .. . .. . .. . . 207
- TABELA 6.53 Matriz de valores e pesos para os critérios, para todos os planos de ações propostos (Matriz PayOff) ........................................... 208

### **LISTA DE SIGLAS**

AL - Áreas de aLagadiços;

AlC - Áreas de alagadiços Construídos;

Al-ETE - Área de alagadiços para receber efluente da ETE;

APA- Áreas de Proteção Ambiental;

CETESB- Centro Tecnológico de Saneamento Básico;

CONAMA - Conselho Nacional de Meio Ambiente;

DAEE- Departamento de Água e Energia Elétrica;

DM - Decision Maker (Tomador de Decisão ou Decisor);

ECR - Estação de Condicionamento de Reuso;

ElA - Estudo de Impacto Ambiental;

EMPLASA - Empresa Metropolitana do Planejamento de São Paulo;

ETA - Estação de Tratamento de Água;

ETE - Estação de Tratamento de Esgotos;

FBDS - Fundação Brasileira para o Desenvolvimento Sustentável;

FEHIDRO - Fundação Estadual de Recursos Hídricos;

FL - Fuzzy Logic;

GPS - Geographic Position System;

IBGE - Instituto Brasileiro de Geografia e Estatística;

IPT - Instituto de Pesquisas Tecnológicas;

IQA - Índice de Qualidade da Água;

MA - Multicriteria Analysis;

MATO- Modelos de Auxílio à Tomada de Decisão;

MAUT - MultiAttribute Utility Theory;

MCDA - Multiple Criteria Decision Aid;

MCDM- Multiple Criteria Decision Making;

MODM - MultiObjectives Decision Making;

MOLP - MultiObjective Linear Programming;

ONG - Organização Não-Governamental;

ONU - Organização das Nações Unidas;

PBH - Plano de Bacias Hidrográficas;

PD - Plano Diretor;

PNMA - Política Nacional de Meio Ambiente;

RADAM - Radar da Amazônia;

RIMA- Relatório de Impacto Ambiental;

RMSP- Região Metropolitana de São Paulo;

SABESP - Companhia de Saneamento Básico do Estado de São Paulo;

SANASA - Sociedade de Abastecimento de Água e Saneamento;

SEMA - Secretaria Especial de Meio Ambiente;

SIG- Sistema de Informações Geográficas;

SISNAMA - Sistema Nacional de Meio Ambiente;

TD- Tomador de Decisão;

WWW - World Wide Web;

ZA - Zoneamento Ambiental;

### **LISTA DE SÍMBOLOS**

- $A$  Conjunto das alternativas  $\{a_1, ..., a_n\}$ ;
- A<sup>1</sup>- Conjunto das alternativas fortemente preferidas;
- B Conjunto das alternativas fracamente preferidas;
- $C$  Índice de consistência;

 $c_i$  - critérios;

*c(í,j)* - Índice de concordância entre os critérios i e j;

*d{i,j)-* Índice de discordância entre os critérios *i* e *j;* 

*di( a, b)* - Diferença entre os valores do critério i para as alternativas *a* e *b.* 

 $f'$  - Vetor das soluções ideais;

*f(x) -* Função objetivo;

*f(x\*) -* Solução ótima (ou solução ideal);

 $F$  - Conjunto de critérios { $c_1, \ldots, c_n$ };

*gi(x)* - Restrições;

 $I$  - Matriz identidade;

 $I<sup>I</sup>$  - Indiferença;

1- Subconjunto de *m* critérios;

*I+-* Subconjunto dos critérios para os quais i é preferível *aj;* 

*I=-* Subconjunto dos critérios para os quais i é equivalente *aj;* 

I- - Subconjunto dos critérios para os quais *j* é equivalente a i;

*ls-* Distância métrica;

*ls(x)-* Função de distância;

*m(x)* - Classificação média entre as classificações progressiva e regressiva;

 $N_d$  – Conjunto das soluções não-dominadas (ou não inferiores);

PI-Preferência;

 $P_i(a,b)$  - Função de preferência entre as alternativas a e b;

 $p -$  Valor limite (para a concordância);

*q-* Valor limite (para a discordância);

*Q7, 10* - Vazão média mínima de 7 dias para um período de retorno de 10 anos;

 $R<sup>I</sup>$  – O que não pode ser comparado.

*Rj-* Região factível;

 $Re$  - Conjunto dos números reais;

*R\*-* Maior valor das escalas numéricas;

S - importância que o DM atribui aos desvios máximos  $(1 \leq S \leq \infty)$ ;

*SiJ-* grau de superioridade do critério i sobre o critério j;

*v;* - Valor pleno da alternativa i;

- *v'(x)*  Classificação progressiva;
- *v"(x) -* Classificação regressiva;

*W-* Matriz de *n* objetivos;

 $W^+$ - Somatório dos pesos correspondentes aos critérios contidos em  $I^+$ ;

W= - Somatório dos pesos correspondentes aos critérios contidos em *]=;* 

 $W$ <sup>-</sup> - Somatório dos pesos correspondentes aos critérios contidos em  $I$ -;

 $x -$  Vetor *n*-dimensional;

*x* 1- Variável de decisão;

*x* \*-Valor para o qual a função objetivo é máxima (ou mínima);

 $z(j, k)$  - É a avaliação da alternativa *j* segundo a escala numérica para o critério k;

 $\alpha_i$  – Peso atribuído ao critério i;

 $\phi(a)$  - Fluxo de importância líquido;

- $\phi^+(a)$  Fluxo de importância positivo (expressa como a alternativa a supera as demais);
- *f/r( a)-* Fluxo de importância negativo (expressa como uma alternativa *a* é superada pelas outras);

*À. -* Autovalor de A;

*n(a,* b)- Índice de preferência agregada (expressa como e com que grau *a*  é preferível a  $b$  sobre todos os critérios);

#### **RESUMO**

Este trabalho propõe a incorporação de características ambientais e sociais, além das técnicas e econômicas, comumente utilizadas em estudos de planejamento ambiental de recursos hídricos, como critérios para aplicação dos métodos multicriteriais. Foram adotados 20 critérios e 9 alternativas para solução do problema os quais foram aplicados à 5 diferentes métodos de auxílio à tomada de decisão. Foram levantados 96 métodos distintos e subdivididos em 4 diferentes categorias. Os cinco métodos utilizados representam 3 das 4 categorias abordadas. São eles: ELECTRE 11, PROMETHEE II, Programação por Compromisso - CP, Teoria dos Jogos Cooperativos -CGT e o método Analítico Hierárquico - AHP. Os métodos multicriteriais foram aplicados a 4 cenários distintos de pesos para os critérios, obtidos através de consulta por questionário estruturado à especialistas. Muitos dos critérios ambientais e sociais foram valorados utilizando-se de um sistema de informações geográficas (SIG). Utilizou-se como estudo de caso a bacia hidrográfica do rio Cotia (SP). O SIG IDRISI mostrou-se uma ferramenta adequada para o fornecimento de informações. Somente o método ELECTRE 11, entre os cinco métodos aplicados, não apresentou resultados confiáveis. Considerou-se viável a inserção dos critérios adotados para os outros 4 métodos multicriteriais adotados, o que possibilitou melhorar o processo de tomada de decisão para a escolha de alternativas.

### **ABSTRACT**

This thesis addresses the application of multicriteria methods to environmental planning of water resources studies, proposing the incorporation of environmental, social farther on technical and economical criteria. Twenty criteria were considered to analyze 9 proposed alternatives, using 5 different tools as decision making aid. These were chosen from 96 different methods which were subdivided into four categories. The following methods were applied, representing three of these four categories: ELECTRE 11, PROMETHEE 11, Compromisse Programming - CP, Cooperative Game Theory - CGT and Analytic Hierarchy Process - AHP (EXPERT CHOICE). The multicriteria methods were applied to four different scenarios with criteria weights evaluated from structered questionnaries answered by experts. Many of the environmental and social criteria were evaluated by using IDRISI, a Geographical lnformation System (GIS). The Cotia river basin (São Paulo Metropolitan Area) was selected for the case study. Among the 5 methods applied, only the ELECTRE 11 did not present reliable results. The IDRISI system showed an adequate tool to supply information necessary to rank the values resulting from each criterion. The proposed incorporation of these criteria into the four selected multicriteria methods showed feasible and reliable, contributing to improve the decision making in environmental planning of water resources manegement.

### **1 INTRODUÇÃO**

No Brasil, mais acentuadamente nas últimas duas décadas, períodos um pouco mais prolongados de secas ou de chuvas bastaram para causar grandes prejuízos econômicos e sociais em várias regiões do País. Um exemplo foi o racionamento de energia elétrica na Região Sul, por falta de chuvas e, posteriormente, grandes áreas dos estados de Santa Catarina e Rio Grande do Sul atingidas pelas cheias, por abundância de chuvas no verão de 1982-83. Também a região metropolitana de São Paulo, em 1992, viu-se às portas de um racionamento e corte no abastecimento de água, pois os reservatórios Billings e Guarapiranga, que abastecem parte da Região Metropolitana de São Paulo (RMSP), encontravam-se em níveis muito baixos. A Região Metropolitana de Curitiba em 1997, assim como ocorrido na RMSP em 1992, após dois anos consecutivos de poucas chuvas viu-se às margens de um racionamento de água.

Quando o problema não está na quantidade ele está na qualidade da água disponível. Em julho de 1997, a SANASA - empresa municipal de saneamento da cidade de Campinas/SP - alertou a população para não ingerir a água proveniente do sistema de abastecimento público. A SANASA não conseguia garantir a qualidade do tratamento das águas do principal<br>manancial da cidade, o rio Atibaia, responsável por 90% de todo abastecimento da cidade. Esses problemas hídricos repetem-se em diferentes locais e em períodos de tempo também diferentes.

A RMSP, apesar de estar localizada sobre o vale de um rio de razoável porte, como é o caso do Rio Tietê, não pode lançar mão de suas águas para o abastecimento urbano. A poluição do rio Tietê chegou a níveis tais, que não se pode garantir um padrão mínimo de potabilidade sem que os custos de tratamento, dessas águas, sejam extremamente elevados. Isso mostra que, apesar do elevado crescimento da demanda hídrica ocorrido nos últimos anos, principalmente, no abastecimento urbano e industrial, irrigação e energia hidroelétrica, a máquina administrativa dos serviços correspondentes parece que não amadureceu na mesma proporção. Pelo contrário, aparentemente, tornou-se complexa e confusa, refletindo, concomitantemente, através de demanda e oferta hídrica desorientadas.

O Brasil deverá neste decênio recuperar o tempo perdido, procurando seguir as premissas do Plano de Ações da Conferência das Nações Unidas de Mar del Plata. Alguns Estados, não esperando pela ação do Governo Federal, partiram à frente, com reformas institucionais de grande importância. Essas reformas podem, se implementadas com bom senso, desencadear mudanças significativas no comportamento administrativo dos agentes envolvidos no planejamento e gestão de recursos hídricos.

A ONU, em 1976, globalizou uma preocupação dos países do Primeiro Mundo e discutiu alguns aspectos dos instrumentos administrativos de planejamento e avaliação de projetos. Isto porque esses instrumentos estão seriamente ligados à problemática do desenvolvimento de projetos, pois, existem graves empecilhos para atender à demanda e oferta planejadas. A função principal desses instrumentos é determinar a prioridade de um projeto, através de uma análise comparativa dos usos alternativos, que os recursos investidos possam ter. Em países como o Brasil, por serem os recursos financeiros escassos, impõe-se a busca de sua utilização de melhor compromisso, face às necessidades sociais.

Em 1992, na reunião de cúpula RI0'92, a ONU volta a discutir os problemas ambientais globais. A preocupação é quanto aos rumos tomados pelas políticas desenvolvimentista, adotadas em grande parte do globo, com conseqüências funestas para o meio ambiente, advindas da exploração irracional dos recursos naturais. A bandeira defendida passa a ser o "Desenvolvimento Sustentável" que na maioria das vezes não passa do discurso. Dos muitos países que assinaram o compromisso da defesa do meio ambiente poucos realmente fizeram alguma coisa. A última reunião de cúpula da ONU programada para o ano de 1997 (Rio + 5) serviu para se avaliar o êxito e/ou o fracasso da RI0'92.

*(o* planejamento de recursos hídricos atualmente está passando por um período de reformulação de seus procedimentos de avaliação de alternativas e no desenvolvimento de técnicas correspondentes. Essa mudança parte da tradicional análise custo-benefício para a análise multicriterial. A principal desvantagem da primeira, em relação à segunda, é a impossibilidade de incluir outros objetivos, além da maximização dos benefícios econômicos nacionais.

I '

J

No Brasil, não se tem ainda o planejamento multiobjetivo formalizado, e a análise de benefício/custo continua sendo a principal ferramenta de avaliação de projetos, e, mesmo assim, em caráter "pró-forma". Não são percebidas, portanto, as limitações de sua abrangência.

Mais precário é o conhecimento das possibilidades de associação entre o planejamento multiobjetivo e a valorização ambiental, para assegurar que tomadas de decisão, sobre recursos hídricos, sejam técnica-ambiental e eticamente sustentáveis.

Este trabalho propõe uma metodologia que possibilita a incorporação de critérios ambientais e sociais, além dos técnicos e econômicos, para uma análise multicriterial de auxílio à tomada de decisão em planejamento ambiental de recursos hídricos. Muitos dos critérios ambientais e sociais utilizados foram valorados através de informações espacializadas (mapas) com a utilização de um sistema de informações geográficas (SIG).

A partir de um levantamento de 96 diferentes métodos multicriteriais e multiobjetivos, foram selecionados cinco. Esses cinco métodos foram utilizados para avaliar nove planos de ação no projeto de reabilitação, expansão e conservação do sistema produtor de água potável do Baixo Cotia, pertencente à SABESP, analisando-se vinte diferentes critérios. O sistema produtor do Baixo Cotia é integrado ao sistema adutor metropolitano de São Paulo, atendendo setorialmente os municípios de Barueri, Jandira, ltapevi e Carapicuiba. O projeto visa implementar tecnologias ambientais no manancial através da implantação de áreas de alagadiços construídos (Wetlands), e tecnologias de tratamento de água e esgotos sanitários. Pretendendo-se assim, ampliar a oferta de água para substituição de vazão, ou reuso ambiental, dentro de uma estratégia integrada de gerenciamento de riscos hidrológicos e de acidentes com cargas tóxicas ou produtos na bacia hidrográfica.

A metodologia adotada mostrou-se adequada ao estudo de caso e propiciou a utilização conjunta de ferramentas utilizadas em planejamento ambiental com técnicas de pesquisa operacional, largamente utilizadas em problemas de recursos hídricos.

#### **2 OBJETIVOS**

O objetivo principal deste trabalho está voltado à busca de conhecimento para auxiliar a tomada de decisão em problemas envolvendo planejamento ambiental de recursos hídricos, sobre uma concepção de conservação ambiental, pois trata-se de pesquisa de ponta em países de primeiro mundo, cujo o desenvolvimento no Brasil é ainda precário. Com a implantação no País de gestão dos recursos hídricos, considerando as bacias hidrográficas como unidades de gerenciamento, haverá grande necessidade de ferramentas que venham a auxiliar os órgãos administradores a realizar tal atividade. É preciso lembrar que cada bacia hidrográfica possui características próprias, problemas específicos, ocupação e usos singulares, dificultando uma generalização de metas e estratégias para seu gerenciamento.

O objetivo tem a preocupação de definir os critérios para os métodos de auxílio à tomada de decisão a partir de um banco de dados espacializados, para utilização em um Sistema de Informações Geográficas (SIG) largamente utilizado em planejamento ambiental.

Este estudo procura contribuir nesta linha através da seleção de modelos que melhor se adeqüem a estudos voltados ao planejamento do meio; de

adaptá-los, o mais convenientemente possível, ao trabalho com um grande número de parâmetros, e, por último, a definição das potencialidades e limitações dos modelos em relação à sua aplicabilidade de planejamentos de recursos hídricos sob enfoque ambiental. Para este fim será estudado um caso real envolvendo problema de tomada de decisão. Trata-se do projeto da SABESP voltado à reabilitação, expansão e conservação do sistema produtor de água potável do Baixo Cotia.

### 3 REVISÃO BIBLIOGRÁFICA

#### 3.1 - PLANEJAMENTO, AMBIENTE E RECURSOS HÍDRICOS

O planejamento de recursos hídricos tem início no começo do século, com as avaliações do tipo custo/benefício dentro de uma perspectiva analítico racional. As primeiras informações do uso de processo decisório estruturado e Modelos de Auxílio à Tomada de Decisão (MATD), aplicados em estudos  $\frac{1}{k}$ voltados ao planejamento de recursos hídricos, sob a perspectiva de planejamento ambiental, datam da década de 30 (SANTOS, 1995). Até os anos 60, as análises de impactos provenientes da ação antrópica eram, primordialmente, entendidas sob o enfoque técnico-social e os métodos aplicados eram do tipo "custo/benefício".

Em 1968, o "Clube de Roma", reúne a cúpula científica mundial para discutir as condições ambientais do Planeta Terra. Nessa reunião, o Clube de Roma alerta sobre as péssimas condições ambientais de qualidade de vida, e faz previsões bastante negativas para o futuro, principalmente, sobre o aspecto da poluição. Nas décadas de 70 e 80, houve o desenvolvimento da maioria dos métodos de gestão preocupados com critérios ligados ao ambiente

natural. Nos Estados Unidos surge a exigência de Estudos de Impactos Ambientais (ElA) que, posteriormente, são adotados em países do Primeiro Mundo - Canadá, inicia-se em 1973, Alemanha em 1975, França em 76, Dinamarca em 78/79 e Holanda em 79/80 (SANTOS, 1995).

Assim, no início dos anos 80, tomam grande impulso as pesquisas voltadas ao uso de métodos multicriteriais, que englobam aspectos sociais, ecológicos e econômicos.

No Brasil, a preocupação sobre a questão ambiental toma vulto com a criação da SEMA<sup>1</sup>. A preocupação em avaliar impactos e zonear o ambiente com o intuito de planejá-lo surge em documento legal<sup>2</sup> de 1981, através da criação do SISNAMA (Sistema Nacional de Meio Ambiente) e do CONAMA (Conselho Nacional do Meio Ambiente), cujo regulamento objetivava obter instrumentos eficientes de controle ambiental. Nesse mesmo ano, a Lei 6902/81 estabelece as Áreas de Proteção Ambiental (APA) que visam conservar ou melhorar as condições ecológicas de uma região, e cujo princípio de análise é o zoneamento ambiental. O ElA é implantado somente cinco anos depois, através da Resolução CONAMA 001/86. Nesse período surgem também os Planos de Bacias Hidrográficas (PBH) que norteiam, até o presente momento, grande parte dos planejamentos ambientais.

A tendência brasileira hoje é entender os ElA/RIMA como ferramentas de planejamento ambiental, que se utilizam não de um, mas de vários métodos associados de tomada de decisão. Esta tem sido a tendência para planejar o uso de outros tipos ferramentas como: Planos Diretores (PD), Zoneamento Ambiental (ZA), Planos de Bacias Hidrográficas (PBH) ou Áreas de Proteção Ambiental (APA) entre outros (SANTOS, 1995).

Todas estas ferramentas norteiam nos princípios comuns do planejamento ambiental, ou seja, como um processo contínuo, que envolve decisões, ou

I Secretaria Especial De Meio Ambiente Dec. nQ 73.030/73

<sup>2</sup> PNMA (Política Nacional de Meio Ambiente) Lei nº 6.938/81
seleções, a cerca de formas alternativas de utilização de recursos disponíveis, com o objetivo de atingir metas específicas em um determinado período de tempo, no futuro (CONYERS e HILLS, 1984). É a elaboração de planos e programas com objetivos definidos, por etapas, e, a partir de bases técnicas, utilizando-se de roteiros e métodos determinados.

Segundo GOICOECHEA et ai. (1982), também citado em Teixeira e Barbosa (1993), em relação a teoria do planejamento multiobjetivo, ela tem suas origens no trabalho do "Harvard Water Program" (MAASS, 1962) e está baseada em quatro passos dentro do processo de planejamento de recursos hídricos, conforme a filosofia analítica racional:

- Identificar os objetivos do sistema a ser planejado. Este passo envolve a seleção de objetivos no processo político;
- Transformar os objetivos em critérios. Isto implica o desenvolvimento de critérios detalhados para refletir os objetivos do sistema a ser planejado;
- Desenvolver o sistema a ser planejado, usando os critérios anteriormente desenvolvidos, que reflitam os objetivos;
- Revisar os resultados do processo do sistema planejado.

Essa teoria proporciona as bases para se mover dos objetivos da sociedade para o sistema planejado, de maneira interativa, usando as quatro etapas do planejamento. Dessa maneira, ela se preocupa com a escolha dos objetivos, com o desenvolvimento de soluções viáveis de acordo com os objetivos e restrições impostas ao problema, com a ordenação e escolha final da alternativa. O critério benefícios menos custos para a maximização dos benefícios é, apenas, um dos critérios julgados na abordagem do planejamento multicriterial.

Já o planejamento ambiental é visto como uma formalização de um sistema básico de planejamento, em que os elementos componentes pertencem ao meio natural e antrópico ocorrentes em um determinado território.

O planejamento ambiental comumente parte de problemas complexos, que abrangem uma grande quantidade de informações, e depende de vários decisores. Essas características levam á prática de um processo decisório do tipo estruturado, em que a sistematização das respostas torna-se fundamental. Neste caso, os MATOs são necessários como ferramentas metodológicas, porque têm a capacidade de definir problemas, estruturar diagnósticos, sumarizar resultados, ordenar, solucionar e decidir sobre alternativas e diretrizes (HOLLICK, 1981; JUCHEM, 1993). Pesquisas no Brasil, que envolvam o planejamento ambiental, não estão muito próximos deste entendimento.

O planejamento ambiental envolve uma série de etapas que são interrelacionadas, e que, no atual processo decisório, são muitas vezes suprimidas ou desconsideradas. A FIGURA 3.1 apresenta, de forma esquemática, as etapas de um processo de planejamento ambiental.

A falta de um planejamento integrado ou a adoção de um planejamento setorizado pode levar a graves problemas. Um exemplo, no Brasil, de um planejamento setorizado, que fracassou, é o do sistema Billings.

O sistema Billings foi projetado para a geração de energia elétrica aproveitando-se do grande desnível topográfico entre as cidades de São Paulo e Cubatão, na Baixada Santista, cerca de 700 metros, que proporciona uma grande capacidade geradora de energia, mesmo com baixas vazões.

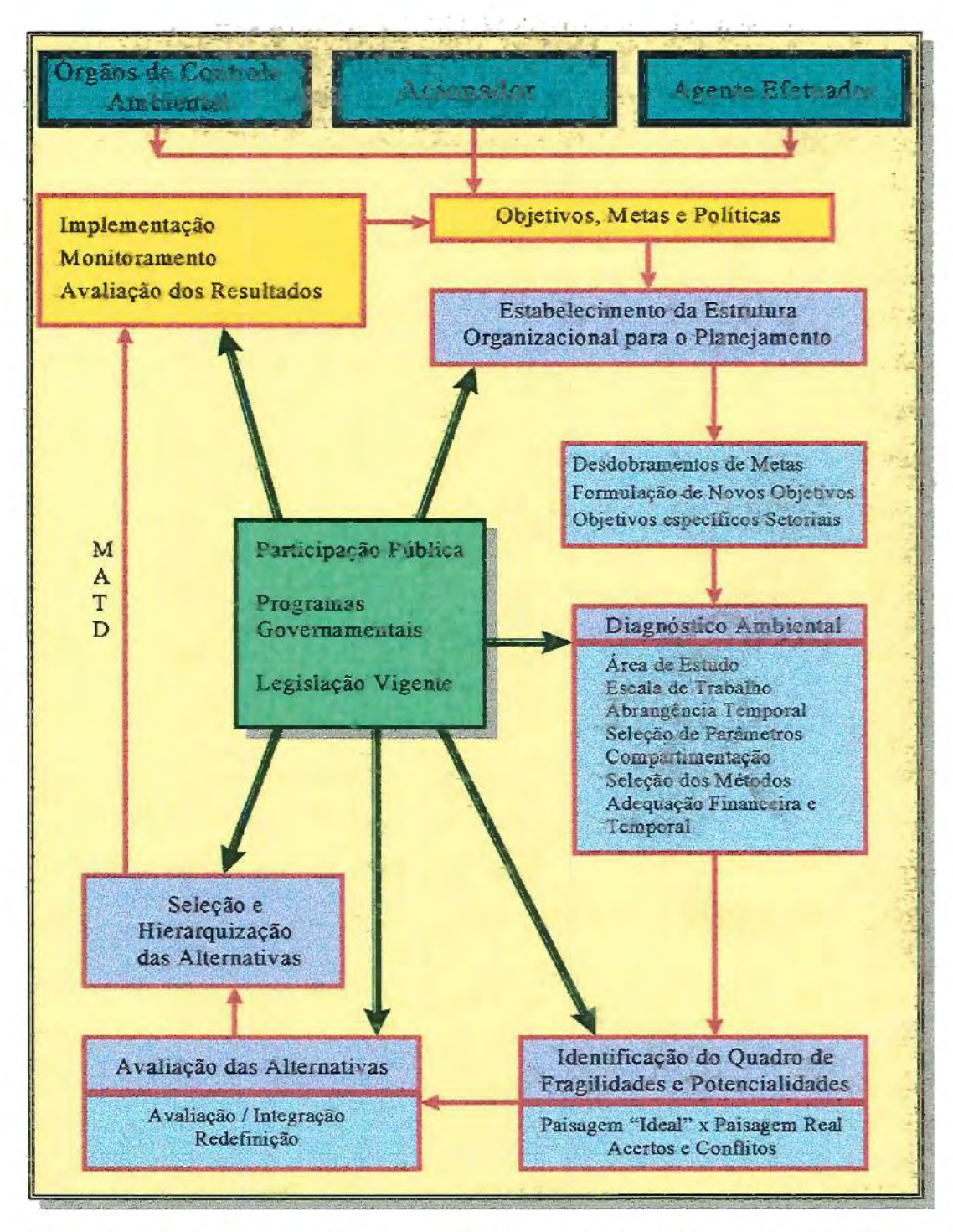

FIGURA 3.1 - Etapas do processo de planejamento ambiental. Fonte: SANTOS {1995).

Para que isso se tornasse possível, foi necessária a construção da represa Billings e a reversão do rio Pinheiros. Com o passar dos anos e o crescimento da cidade houve o aumento do consumo d'água na região e o reservatório da Billings, bem como outros reservatórios de outros mananciais, passou a ser utilizado para o abastecimento urbano.

A falta de uma política ambiental transformou os rios Tietê e Pinheiros em grandes canais de esgoto a céu aberto e, a Billings passou a ser abastecida com essa água. Como a quantidade de esgoto bombeado para a represa excedia a própria capacidade natural de recuperação da "lagoa de estabilização" em que se transformou a represa, a Câmara Legislativa do Estado de São Paulo proibiu que se continuasse a bombear água do rio Pinheiros para a Billings (ALVES, 1991; NEUBERGUER, 1995; ZUFFO e RUTKOWSKI, 1996).

O poder legislativo assegurou, dessa forma, a prioridade do uso da água para o abastecimento urbano na grande São Paulo, tirando esse recurso das indústrias de Cubatão e a Baixada Santista que se abasteciam desde o início de operação do "Sistema Serra" (RUTKOWSKI e ZUFFO, 1996). Dois grandes novos impactos ambientais foram criados por essa determinação: a escassez de água para a Baixada e a transformação da Barragem de Barra Bonita em uma nova lagoa de estabilização, a medida que os esgotos da região Metropolitana avançam para o interior. Causa também prejuízos econômicos com a interrupção da geração de energia elétrica pela Usina de Henry Borden. As águas que chegavam ao rio Cubatão já haviam recuperado sua potabilidade, pois foram estabilizadas nas represas Billings e Rio das Pedras.

Tentando resolver o problema específico da geração de energia elétrica, uma "visão setorial" propõe a construção de um túnel para conduzir o esgoto (água do rio Pinheiros), diretamente, para os "penstocks" da Usina de Henry Borden (RODRIGUES, 1995). Dessa forma, o esgoto passaria a gerar

energia elétrica, resolvendo assim, o problema do prejuízo econômico criado pela desativação da Usina. Criar-se-ia, no entanto, um grande problema ambiental para a baixada Santista, que receberia grande parte do esgoto da Grande São Paulo.

Essa visão setorial contempla, simplesmente, os efeitos de um problema maior, não combatendo as reais causas. Caso fosse adotado um planejamento integrado, e se passasse ao tratamento do esgoto doméstico e industrial, além da recuperação dos rios que cortam a Grande São Paulo, a população recuperaria, também, sua própria identidade, e o sistema Billings poderia voltar a operar.

A Constituição Estadual (Artigos 205 a 213) e a Lei nº 7.663 de 30/12/91 estabeleceram uma nova forma de organização institucional para a gestão dos recursos hídricos. O gerenciamento passa a ser descentralizado, participativo e integrado, contemplando as Agências e Comitês de Bacias. A participação nas Agências e Comitês envolve vários atores e agentes do processo decisório com pontos de vista divergentes e interesses conflitantes, e a tomada de decisão deverá ser negociada pois depende do voto. Têm acento nos comitês representantes do Estado através da Secretaria de Recursos Hídricos, do município através de seus prefeitos, da sociedade civil, através de movimentos organizados como por exemplo as ONGs (Organizações Não Governamentais) e dos usuários da água, através de industriais, agricultores, etc. É sugerida a cobrança pelo uso da água e o rateio de custo das obras de aproveitamento múltiplo entre os beneficiados. Cria-se o FEHIDRO (Fundo Estadual de Recursos Hídricos) que arrecadará os recursos provenientes da cobrança do uso da água e do rateio dos custos, aplicando-os, preferencialmente na(s) bacia(s) contribuinte(s). Com o amadurecimento das instituições democráticas, o gerenciamento dos recursos hídricos deverá propicionar o desenvolvimento regional, porém, em prazo curto e médio, depende da administração de problemas (YASSUDA, 1993).

Na FIGURA 3.1, já citada anteriormente, observa-se que a participação pública, os programas governamentais e a legislação vigente são elementos atuantes em cada etapa do processo, e podem, a cada instante, decidir os rumos do planejamento, interagindo, mutuamente, com o processo decisório. Quando, por exemplo, a legislação vigente toma-se obsoleta, impedindo que haja uma convergência de alternativas, pode-se iniciar um processo para a atualização ou modificação da legislação. Ou seja, de acordo com esse modo de pensar o planejamento ambiental *é* um processo dinâmico e integrado~ Pode-se também verificar que a tomada de decisão passa por duas fases claramente distintas: a primeira compõe o diagnóstico, normalmente elaborado através da espacialização dos dados ambientais e sociais da área estudada. Nesta fase técnicas de geoprocessamento são muito úteis. A segunda fase, prende-se a avaliação das alternativas \ propostas em função do meio, que comumente *é* orientada através de ) MATOs.

14

# 3.2 **- AUXÍLIO À TOMADA DE DECISÃO:**

Nos desenvolvimentos de recursos hídricos os programas e projetos têm focalizado, tradicionalmente, a análise dos benefícios e custos. A análise Benefício/Custo estabelece, implicitamente, uma forma de compensação, ou melhor uma ponderação (*trade-off*) entre a maximização dos benefícios e a minimização dos custos, mesmo para as análises em que é utilizada como único critério (BANA e COSTA, 1988). Uma análise realista deveria incluir objetivos ambiental, social e regional, além do custo/benefício (GOICOECHEA et al., 1982).

Observa-se, porém, que a realidade é por si própria multidimensional e a sua percepção pluridisciplinar. Como já citado, algumas vezes, no entanto, a análise de escolha múltipla, no processo de decisão global, acaba por selecionar e privilegiar um único objetivo. A análise de decisão de um único objetivo e a sua otimização, sujeita a um conjunto de restrições, não passa de um caso particular entre as situações comuns em que estão presentes os múltiplos objetivos ou critérios de decisão.

Nas últimas três décadas, tem havido um aumento da consciência da necessidade de identificar e considerar vários objetivos, simultaneamente, na análise de soluções de alguns problemas, em particular aqueles derivados do estudo de sistemas de larga escala. Juntamente com esta consciência muitas ferramentas têm sido criadas, adaptadas e/ou mixadas com outras já consagradas, para possibilitar uma melhor escolha pelo Tomador de Decisão (DM - Decision Maker).

O "Decisor(a)" ou "Tomador(a) de Decisão" é o órgão ou indivíduo que detem o poder de definir, escolher, rejeitar e decidir. "Escolher e preferir são tarefas que o decisor tem de exercer por si próprio, ninguém pode realizá-/as por ele, ninguém pode tomar o seu lugar. Mesmo quando, em desespero, ele se abandona ao destino e decide não decidir", ZELENY (1982).<br>*ó*<br>O(a) Decisor(a) pode escolher as alternativas através de um processo não

estruturado, simplesmente pela avaliação dos dados e/ou pareceres de especialistas. No entanto, quando o problema é complexo e a decisão não depende de uma única pessoa, a estruturação do problema e a sistematização das respostas tornam-se fundamentais.

Em muitos estudos o Decisor(a) tem que ouvir, considerar e ponderar entre vários interesses e opiniões divergentes. Para ser capaz de tomar decisões, face a circunstâncias progressivamente mais complexas, torna-se mister envolver, manter e continuamente rever e atualizar todo um repertório de pontos de vista, valores, opiniões e convicções a cerca da realidade (BANA e COSTA, 1988). Por ponto de vista entende-se todo o aspecto da realidade que um ator ou agente, que pode ser pessoa ou organização, considera importante para escolher entre várias alternativas.

A decisão global elabora-se de uma forma mais ou menos caótica, com base na confrontação permanente de preferências de diferentes atores ou agentes. Essas preferências movimentam-se através de interações concomitantes e/ou sucessivas e agem no seio dos campos de interesse e poder interveniente. O processo de decisão é constituído pelo desenrolar destas confrontações e destas interações. A FIGURA 3.2 apresenta, de forma esquemática, as etapas de um processo de decisão, dentro de etapas e estágios de planejamento ambiental.

Em muitas situações a explicitação das alternativas a comparar revela-se uma fase crucial e difícil do apoio à decisão, como também, a definição dos critérios de avaliação que só são definidos após a identificação dos pontos de vista a considerar. Também são dependentes das informações e/ou banco de dados disponíveis e da confiabilidade dessas informações.

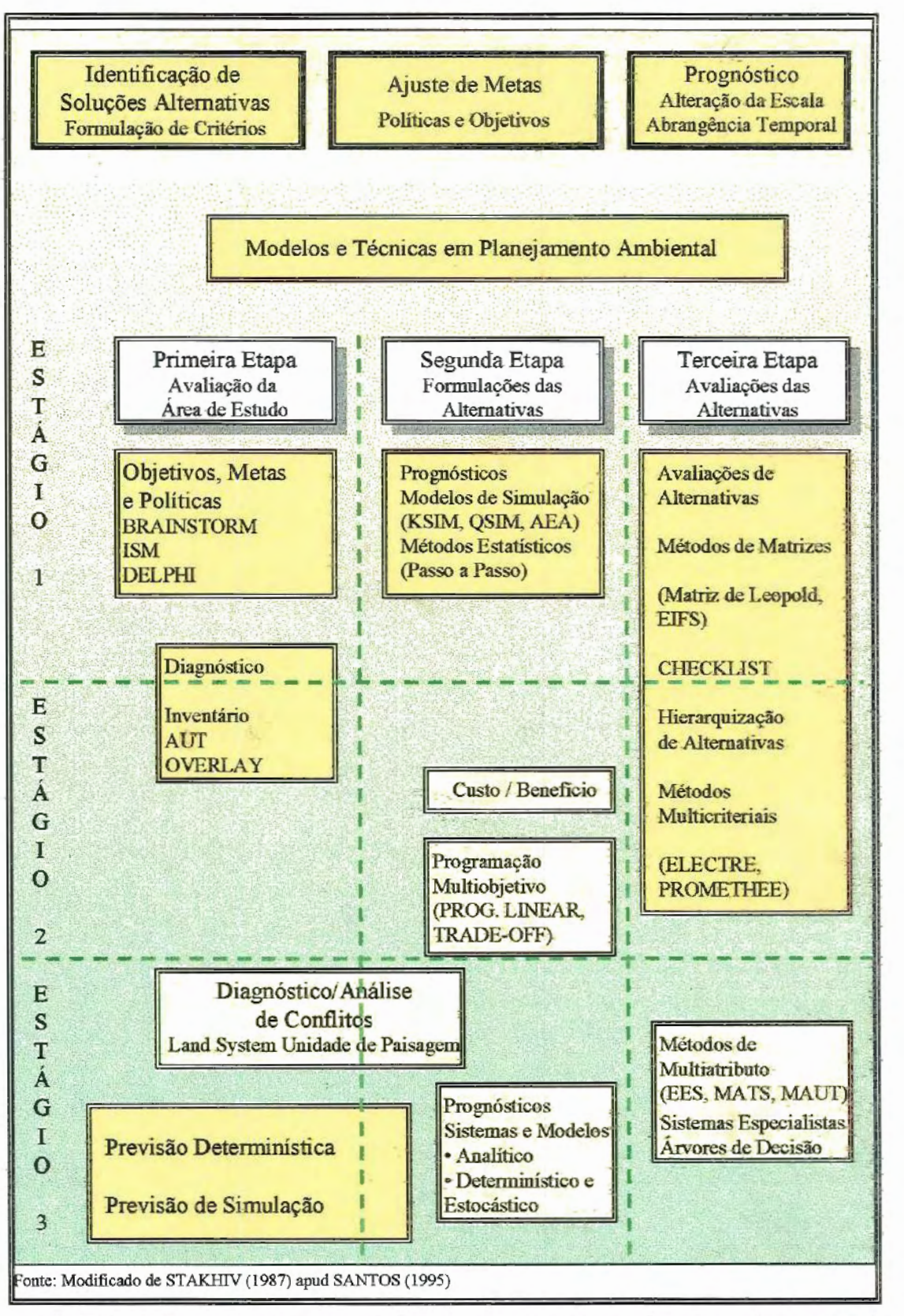

FIGURA 3.2 - Etapas e estágios do processo de um planejamento ambiental.

*r*  Na fase de análise do sistema de estudo, quando da formulação do problema e da identificação do objetivo principal do processo de avaliação, pretende-se escolher a melhor alternativa ou, também, delimitar o subconjunto das boas, ou ainda, ordená-las decrescentemente na preferência global. Nesta fase, pretende-se comparar as vantagens e desvantagens relativas das alternativas de decisão potenciais, face a um conjunto de critérios de avaliação. Pode-se, ainda, descrevê-las e caracterizar suas múltiplas conseqüências, de maneira a facilitar a avaliação e comparação dos seus méritos e desvantagens relativos (BANA e COSTA, 1988).

ensieur - d'imale de la mald disp

 $\sqrt{2}$ Na presença de vários agentes ou atores, o número de pontos de vista pode revelar-se extremamente grande, e portanto, não é possível qualquer forma de agregação, tornando-se necessária a seleção de critérios. Os pontos de vista selecionados não poderão ser muitos para que a comparação se mantenha exeqüível, mas, por outro lado, também não poderão ser poucos a ponto de negligenciarem fatores importantes e interesses fundamentais dos agentes. Na realidade, mais uma vez o número de critérios é dependente das informações disponíveis e da confiabilidade do banco de dados levantado.

 $\lambda$ 

Uma outra fase de avaliação, que pode ser denominada "fase de síntese", tem por finalidade esclarecer "a escolha", recorrendo à aplicação de 1 métodos multicriteriais para apoiar a modelação das preferências dos atores e a sua agregação. Essas ferramentas ou métodos permitem que o Tomador de Decisão, juntamente com os atores ou agentes envolvidos, no processo de seleção, reavaliem seus pontos de vista e preferências, possibilitando, de certa forma, um aprendizado durante o próprio processo de seleção, à busca de uma solução.

Os métodos multiobjetivos (MODM - MultiObjectives Decision Making), istos como uma extensão das técnicas de programação matemática,

18

r tornam-se particularmente adequados a problemas em que são consideradas, simultaneamente, várias funções objetivos. Geralmente esses objetivos são não comensuráveis, não podendo ser agrupados em uma única expressão matemática, ou melhor, em problemas em que exista um conjunto finito, porém com um número muito grande de alternativas definidas, implicitamente, através de um conjunto de restrições.  $\setminus$ 

( Geralmente o problema de otimização envolve funções de maximização e <sup>~</sup>minimização, que são representadas por funções de variáveis, com restrições definidas.  $\overline{\phantom{a}}$ 

/

 $\mathcal{L}$ 

As funções objetivo *f(x)* e as restrições *gi(x)* podem ou não ser funções lineares das variáveis de decisão x<sub>i</sub>. Matematicamente, a formulação de um problema multiobjetivo é melhor entendido quando se deseja otimizar um único objetivo. Para tanto, pode-se formular esse tipo de problema da seguinte forma:

$$
\mathsf{Max} \hspace{1cm} f(x) \hspace{1cm} (1)
$$

Sujeito a:  $g_i(\underline{x}) \le 0$   $i = 1, 2, ..., m$  (2)

$$
x_j \ge 0
$$
  $j = 1, 2, ..., k$  (3)

em que  $\underline{x}$  é um vetor n-dimensional: isto é,  $x_j$  com  $j=1, ..., n$ . O problema possui n-variáveis, m-restrições e p -objetivos. A função objetivo *f(x)* e as restrições *gi(x)* expressam relação entre as variáveis de decisão:

$$
x = \{x_1, x_2, \ldots, x_m\} \in \mathcal{R}
$$
\n
$$
(4)
$$

1 de acordo com essa notação, define-se a região viável (ou factível) no espaço das decisões "x" por:

$$
X = \{x : x \in \mathcal{R}, g_i(x) \le 0, x_j \ge 0 \text{ para todo } i \text{ e } j \}
$$
 (5)

A região das soluções viáveis ou factíveis (Feasible Region), assim definida, é o conjunto de todos os vetores de variáveis de decisão que atendem a todas as restrições do problema. Desta forma, o problema de otimização a um único objetivo é reduzido à busca do valor *x\*,* pertencente à região de viabilidade *X*,  $x \in \mathcal{R}$ , que resulte em um valor máximo ou mínimo para  $f(x)$ , ou melhor, *max* (ou *min) f(x)* = *f (x''),* também conhecida como solução ótima.

maximização, entre todas as soluções factíveis, aponta para o maior (ou menor) valor da função objetivo. Supondo que  $R_f = \{x \in \mathbb{R}^n \mid g_i(x) \le 0, i = 1, \}$ A solução ótima é definida como sendo aquela que, no caso da maximização, entre todas as soluções factíveis, aponta para o maior (ou 2, ..., m} é o conjunto de todas as funções factíveis de (p) define-se como solução ótima de  $(p)$ , o vetor  $x^* \in R_f$ ; tal que:

/

$$
f(x^*) \ge f(x) \text{ para todo } x \in R_f \tag{6}
$$

Um problema multiobjetivo, representados pelas EQUAÇÕES (7) e (8),

$$
Max \ f(\underline{x}) = [f_1(\underline{x}), f_2(\underline{x}), ..., f_p(\underline{x})]
$$
 (7)

 $\textit{s.a.} \quad g_i(x) \leq 0 \quad i = 1, 2, 3, \dots, m$ (8)

Exige-se que para todas as m-funções objetivos tenha-se:  $f_i(x^*) \ge f_i(x)$ ,  $f_2(x^*) \ge f_2(x)$ , ...,  $f_p(x^*) \ge f_p(x)$  para todo  $x \in R_f$ . No entanto, são raros os problemas multiobjetivos em que x<sup>\*</sup> existe, isto porque, geralmente, os objetivos são conflitantes entre si e uma solução que maximize ou minimize um deles certamente não maximirizará ou minimizará todos os outros, conforme exige a definição.

I Em problemas multiobjetivos pode-se obter, pelo menos, p-soluções que maximizem ou minimizem ao menos uma das funções objetivos, que seria a otimização dos objetivos individuais, e não se pode afirmar, com certeza, que qualquer dessas p-soluções seja a melhor solução para esse problema multicriterial. Pode-se, no entanto, admitir que essas soluções sejam equivalentes, em outras palavras, elas pertencem a um conjunto de soluções conhecido como "Conjunto de Soluções Não-Dominadas" ou "Conjunto das Soluções Não-Inferiores", definido como:

> $N_d = \{x: x \in R_f \text{, see } n \text{, so } x \text{ is } y \in R_f \text{, and use: } x \in R_f \text{, we have } x \in R_f \text{, we have } x \in R_f \text{, we have } x \in R_f \text{, we have } x \in R_f \text{, we have } x \in R_f \text{, we have } x \in R_f \text{, we have } x \in R_f \text{, we have } x \in R_f \text{, we have } x \in R_f \text{, we have } x \in R_f \text{, we have } x \in R_f \text{, we have } x \in R_f \text{, we have } x \in R_f \text{, we have } x \in R_f \text{$  $f_q(y)$  >  $f_q(x)$  para algum  $q \in [1, 2, ..., p]$  e  $f_q(y) \ge f_q(x)$  para todo  $k \ne q$ } (9)

em que  $N_d$  é o conjunto das soluções não-dominadas (ou não inferiores).

Assim, uma solução factível de um problema multicriterial é dita não dominada quando não existe outra solução que aumente um dos objetivos sem causar degradação nos outros, a FIGURA 3.3 ilustra graficamente as regiões factíveis e não factíveis para um problema hipotético.

O conjunto das soluções não-dominadas (ou não inferiores) determinado na FIGURA 3.3, representa a ordenação parcial do conjunto das soluções factíveis. Existem métodos de análise multiobjetivo que permitem alcançar uma ordenação total dentro do conjunto das soluções não dominadas, como será visto no item 3.3, neste trabalho.

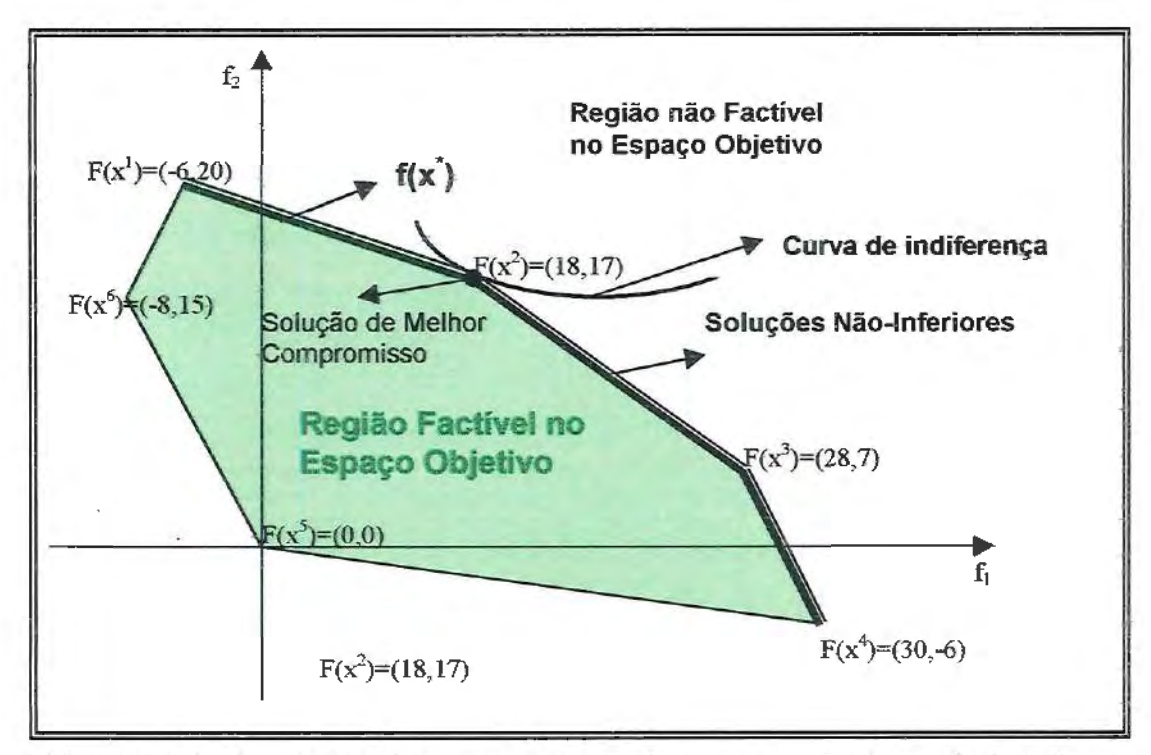

22

FIGURA 3.3: Região factível no espaço objetivo, as soluções não-inferiores e a solução de melhor compromisso.

Quando o problema envolve um conjunto pequeno e discreto de objetivos ele geralmente é tratado como problema multicritério ou multiatributo {MCDA - MultiAtribute Decision Making), ou seja, consideram-se os critérios a serem obedecidos para o atendimento dos objetivos estabelecidos. Este problema é caracterizado por um conjunto pequeno de alternativas explicitamente definidas através das suas valorações, segundo os vários critérios. O resultado da fase de análise dessas alternativas concretiza-se em uma "matriz multicritério de avaliação", que pode ser explicitada, como visto em BANA e COSTA (1988), da seguinte forma:

Sejam definidos:

O conjunto das alternativas:

$$
A = \{a_1, a_2, ..., a_n\},\tag{10}
$$

O conjunto dos critérios de avaliação:

$$
F = \{c_1, c_2, ..., c_n\} \tag{11}
$$

e, o valor da alternativa a<sub>i</sub>, segundo o critério  $c_i$ :

$$
c_i(a_i) \tag{12}
$$

Considerando-se que  $c_j(a_k) > c_j(a_h)$ , então  $a_k$  é melhor que a<sub>n</sub> segundo o critério *cj.* sendo *ak* e *ah* duas quaisquer alternativas de A.

A matriz de avaliação será da forma apresentada na TABELA 3.1.

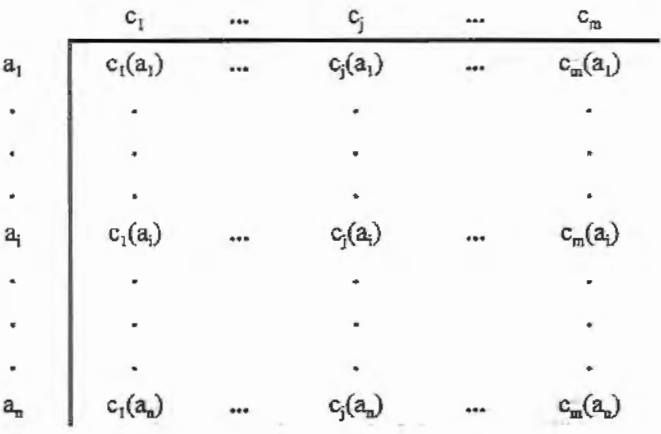

TABELA 3.1: Matriz de avaliação (Payoff)

No caso multiatributo pode-se considerar uma enumeração dos objetivos, I enquanto que, no caso multiobjetivo considera-se as variáveis de decisão limitadas por restrições matemáticas (COLSON e BRUYN, 1989).

Como visto, multiobjetivo é diferente de multicriterio, mas na bibliografia técnica, em geral, aparecem confundidas. Segundo BRAGA (1987) um objetivo representa um ideal da sociedade sobre o qual existe grande consenso num certo momento histórico, enquanto que critérios ou atributos

23

constituem a tradução dos objetivos em características, qualidades ou medidas de performance diante das alternativas de planejamento.

### 3.3 - MÉTODOS MUL TIOBJETIVOS E MUL TICRITERIAIS:

#### 3.3.1) Introdução

A história da Análise Multicriterial tem início com o trabalho de PARETO (1896), que examinou um problema de agregação de critérios dentro de um critério simples. Definiu também o conceito da eficiência entre duas alternativas de decisão.

A pesquisa operacional ganha um grande impulso quando passa a ser utilizada como uma ferramenta de tomada de decisão no cenário militar inglês e norte americano durante a Segunda Guerra Mundial (GOICOECHEA et ai., 1982; HILLIER e LIEBERMAN, 1988; MAYS e TUNG, 1992; HIPEL, 1992 entre outros). A partir de então uma variedade de ferramentas matemáticas tem sido desenvolvidas e aplicadas a diferentes atividades.

Com o término da Segunda Grande Guerra muitos desses pesquisadores são absorvidos pela iniciativa privada, descobrindo que seus estudos poderiam ser aplicados em vários outros campos de atividades. Os problemas eram similares aos que eles haviam tratado durante a guerra, principalmente em engenharia, na gestão de empresas, nos diversos níveis da administração pública e empresarial, nos negócios em geral, entre outras. Esses problemas são largamente caracterizados pela necessidade de alocar recursos limitados para um conjunto de atividades em áreas de aplicação tão diversas em que estão presentes e devem ser ponderados vários objetivos, muitas vezes conflitantes entre si, o que faz com que, nesses casos, a chamada "Tomada de Decisão Multiobjetivo" seja relevante.

KOOPMANS (1951) desenvolveu o conceito do vetor eficiência ou vetor não dominado, muito utilizado na programação matemática multiobjetivo, em seu trabalho sobre atividade de análise de produção e alocação. Posteriormente, em 1952, MARKOWITZ utiliza esse conceito em seu trabalho sobre seleção de Portifólio, (PARDALOS et ai., 1995).

Em 1961, CHARNES e COOPER desenvolveram o método multicriterial 1 conhecido como "Programação de Metas", utilizando as idéias de Em 1961, CHARNES e COOPER desenvolvi<br>conhecido como "Programação de Metas"<br>Keopmans O desenvolvimento do método Koopmans. O desenvolvimento do método de Programação de Metas continuou direcionado pelos trabalhos de IJIRI (1965), LEE (1972) e JGNÍZIO (1976), citados por PARDALOS et ai. (1995). Também em 1976, KEENEY e RAIFFA desenvolveram a teoria e métodos para aplicação multiatributo. A partir de então, a tomada de decisão de múltiplo critério (MCDM - Multiple Criteria Decision Making) tornou-se uma das ferramentas, no campo de pesquisa da ciência de gerenciamento, ou pesquisa operacional, mais utilizadas internacionalmente e em diferentes áreas do conhecimento (KORHONEN, et ai. 1992). Segundo GOICOECHEA et ai. (1982) foram KUHN e TUCKER (1 951) que rigorosamente estabeleceram as condições necessárias para um ponto não dominado, provendo as bases para desenvolvimentos subseqüentes dos métodos dos "pesos" e das "restrições -  $\varepsilon$ ".

I

Na década de 70 a pesquisa em MCDM caracterizou-se pelo desenvolvimento dos fundamentos teóricos da programação matemática múltiplo objetivo e dos procedimentos dos algorítmos para a resolução de cada problema. Destaca-se, nesse período, problemas envolvendo programação linear multiobjetivo (MOLP - MultiObjective Linear Programming).

Já na década de 80, a maior preocupação, entre os pesquisadores americanos, foi a de enfatizar a otimização dos processos de análise multiobjetivo como suporte à Tomada de Decisão, auxiliando os Tomadores de Decisão (DM- Decision Markers). Nesse período, as pesquisas visavam, de certa forma, a captura do procedimento decisão/escolha do atual DM, ao invés de procurar resolver problemas bem estruturados e baseados em suposições hipotéticas e irrealistas a cerca da estrutura de preferência e procedimentos do DM (KORHONEN et ai., 1992).

Sobre essa linha de pesquisa americana recaíram algumas críticas de pesquisadores europeus, principalmente a de Bernard Roy, na França, que levantou duas preocupações cruciais sobre o MCDM. A primeira crítica diz respeito ao objetivo principal da abordagem americana, que é a de descobrir ou descrever algo que é visto como uma entidade fixa ou sempre presente que é o DM. Esta entidade pode ser definida por uma forma analítica exata de uma função de utilidade, por um parâmetro ótimo "a" a ser buscado, ou ainda, por valores e ponderações sobre os "Pontos de Vista" a serem usados na agregação.

A segunda preocupação levantada é quanto aos esforços dos pesquisadores em buscar a otimização das funções objetivos, baseando-se em teoremas, corolários, conceitos e axiomas na procura da tão esperada "Solução Ótima". Isso poderia levar a uma imposição do resultado ao Decisor, como sendo a "melhor solução" ou a "solução mais racional", pois esta foi direcionada segundo as preferências levantadas. Em muitos casos, consideram ainda a existência de uma função de preferências que representaria o pensamento do decisor, podendo essas preferências ser divididas em três técnicas distintas:

*)* **3.3.2)** Técnicas que geram o conjunto das soluções não dominadas;

I

*i* 

Estas técnicas consideram um vetor de função objetivo, utilizando-o para gerar um conjunto de soluções não dominadas. Essas técnicas não consideram as preferências do decisor, baseando-se somente nas restrições físicas do problema. Algumas destas técnicas são: Método das ponderações ou das restrições (ZADEH, 1963); método multiobjetivo linear (PHILIP, ' 1972); métodos dos pesos (COHON, 1978; HASEN et. ai., 1982); método de estimação do conjunto não dominado NISE (No-Inferior Set Estimation) (COHON, 1978); método Simplex, um (PMO) de Philip (HASEN et ai. 1982); método Simplex, um (PMO) de Zeleny (COHON, 1978; HASEN et ai., 1982), entre outras.

**3.3.2.1)** Técnicas que incorporam preferências do decisor;

Esses métodos captam progressivamente as preferências do decisor, oferecendo uma seqüência de soluções, que convergem a uma solução final. As variáveis de decisão podem ser contínuas ou discretas, dependendo do tipo do problema. Algumas técnicas são aplicadas exclusivamente aos problemas contínuos e outros as discretos, mas também existem aquelas que agregam ambos. Algumas dessas técnicas são: Método da programação por metas (CHARNEY e COOPER, 1961); método ELECTRE I (ROY, 1968), método PROMETHEE (BRANS et ai. 1984; BRANS e VINCKE, 1985); método do valor substituto de troca (HAIMES e HALL, 1974); método da matriz de prioridades (SAATY, 1977); método da análise-O (HIESSL et ai., 1985); método STEP ou método dos passos (COHON, 1978); programação por metas iterativa (COHON, 1978); método de negociação dos valores candidatos (COHON, 1978); método de Zionts- Wallenius (COHON, 1978), entre outras.

**3.3.2.2)** Técnicas que utilizam uma articulação progressiva das preferências:

*( A* esse conjunto de métodos estão aqueles que trabalham com uma função dinâmica de valor e param quando se atingiu uma situação em que o decisor está satisfeito com a solução encontrada. São conhecidos como "métodos não dirigidos". Algumas destas técnicas são: Ponderação dos critérios a priori (COHON, 1978); noção geométrica da melhor solução de compromisso ou método geométrico (COHON, 1978); programação por metas (HASEN et ai, 1982; IGNIZIO, 1982); função utilidade explícita (COHON, 1978; HASEN et. AI, 1982), entre outras.

A maioria dos métodos de solução do MCDM adotam uma das três técnicas de resolução. Muito foi escrito sobre essas técnicas *e* a cada ano novos métodos são apresentados, cada um possuindo suas vantagens e desvantagens em relação aos outros, o que torna difícil a escolha do método a ser utilizado.

Ao distinguirem-se da corrente americana, quanto ao caráter do uso e ao conceito dos métodos multicriteriais, os europeus passaram a denominar essas ferramentas como "Métodos Multicriteriais de Auxílio à Decisão" (MCDA - MultiCriteria Decision-Aid), criando-se assim a chamada "Escola Européia". Esta escola busca, com a utilização dos métodos multicriteriais, a "Solução de Melhor Compromisso", não necessariamente a solução mais racional como a pregada pela "Escola Americana".

Os principais conceitos da "Escola Européia" são: 1) A não existência de um problema isolado; 2) Cada observador vê o problema de forma diferente segundo seu sistema de valores; 3) Dependência do observador para a elaboração e estruturação do problema; 4) A não segregação dos elementos objetivos dos subjetivos pois, dentro do processo decisório, eles possuem interconexão; 5) O decisor pode modificar os seus pontos de vista iniciais à medida que vai aumentando, durante o processo de seleção de alternativas, seu conhecimento sobre o problema.

Existem outras diferenças entre as duas escolas mencionadas, mas no momento, não serão abordadas, por não ser o escopo deste trabalho.

Como visto anteriormente, vários métodos em Análise Multicriterial (MA) são classificadas, segundo a "Escola Americana", de acordo com as técnicas de resolução do problema. A "Escola Européia" costuma classificá-los segundo o tipo de agregação, e admitem que os limites entre estas categorias sejam um tanto quanto vagos. ROY (1985) propôs as seguintes categorias de métodos:

- 1) Critério de aproximação única de síntese, desconsiderando qualquer incompatibilidade;
- 2) Aproximação hierárquica de síntese, aceitando incompatibilidades;
- 3) Aproximação do julgamento local interativo, com interações tipo tentativa e erro.

SCHARLING (1985) denomina essas três categorias de acordo com os métodos de agregação de que se utilizam: agregação completa, parcial e local, respectivamente. VINCKE (1992) classifica-os por: 1) Teoria da I Utilidade MultiAtributo (MAUT - MultiAttribute Utility Theory); 2) Métodos de Relações Hierárquicas (Outranking) e 3) Métodos Interativos. ZIONTS (1992), citado em PARDALOS et ai. (1995), classifica os MA em quatro grupos: 1) Programação Matemática MultiCriterial; 2) Alternativas Discretas MultiCriteriais; 3) Teoria da Utilidade MultiAtributo e 4) Teoria da Negociação,

A existência de uma linha tênue que separa as diferentes categorias de métodos dificulta uma clara divisão entre eles. Esta linha, as vezes, pode ser considerada como sendo uma faixa de transição entre as famílias. Nesta interface um mesmo método poderia ser incluído em diferentes categorias, pois poderia, por exemplo, estar baseados nos métodos de programação matemática, utilizando-se de procedimentos interativos com a inclusão de algum tipo de função de utilidade que pode ou não ser aditiva.

PARDALOS et ai. (1995) propõem outra estrutura de classificação dos métodos, também dividindo-os em quatro categorias distintas a saber: **1)**  Programação Matemática Multiobjetivo; **2)** Teoria da Utilidade Multiatributo; 3) Relações das Aproximações Hierárquicas (Outranking), e 4) Métodos Baseados na Desagregação de Preferências.

## **3.4 - CLASSIFICAÇÃO DOS MÉTODOS:**

Neste trabalho será adotada a classificação proposta por PARDALOS et ai. (1995), por ser a mais recente proposta *e* que, de certa forma, facilita a divisão entre os principais grupos de métodos existentes. Sabe-se, no entanto, que esta classificação ainda é limitada, porém, com o crescente número de métodos e teorias, é a que consegue separá-los em um pequeno número de grupos mais ou menos similares. Futuramente, talvez, seja interessante acrescentar mais uma classe de métodos, cujo desenvolvimento atual parece merecer esta distinção. Trata-se dos métodos baseados na Lógica Nebulosa (Fuzzy Logic - FL), mas que neste trabalho não serão abordados por não fazer parte do escopo.

#### CLASSE 1:

•

#### Família de Métodos Baseados na Programação Matemática Multiobjetivo:

Na categoria dos métodos de programação matemática estariam incluídos todos os métodos baseados no trabalho de KOOPMANS (1951). Alguns métodos interativos farão parte deste grupo pois, a partir da década de 70, muitos procedimentos matemáticos foram desenvolvidos para superar a dificuldade criada pelo tamanho do conjunto não dominado, que prejudicava a escolha da solução final. No entanto não utilizam explicitamente funções de valor ou de utilidade - na formulação matemática do método.

Nesta família de métodos estão aqueles baseados nas busca das soluções não-dominadas ou não inferiores, como já abordado no item 3.2. Outro grupo de métodos também pertencentes à esta família são os métodos baseados na distância e/ou nas condições de otimalidade de KUHN-TUCKER (1951).

Os métodos baseados na distância, ou melhor, na noção geométrica do melhor, são aqueles que, na impossibilidade de atingir a solução ótima, procuram a solução identificada como a mais próxima da solução ideal. Considera-se como Solução de Compromisso aquela solução que, entre todas as soluções não-dominadas, possuir a menor distância da Solução Ideal.

A solução ideal é definida como o vetor  $f(x^*) = \{ f_1(x^*) , f_2(x^*) , \ldots , f_n(x^*) \}$ , em que as  $f_i(x)$  são as soluções ótimas de cada uma das funções objetivo, soluções do problema. A solução deste tipo de método é obtida calculandose, individualmente, as soluções ótimas de cada função objetivo.

O vetor de soluções ótimas é utilizado para saber qual seria a "Solução Ideal" para o problema proposto, calcula-se então qual a solução mais próxima da "Solução Ideal", visto que esta última não se encontra dentro da região factível.

A FIGURA 3.4 ilustra esta estratégia de solução do método de programação por compromisso, método baseado na distância. Alguns métodos representativos desta categoria estão listados através da TABELA 3.2.

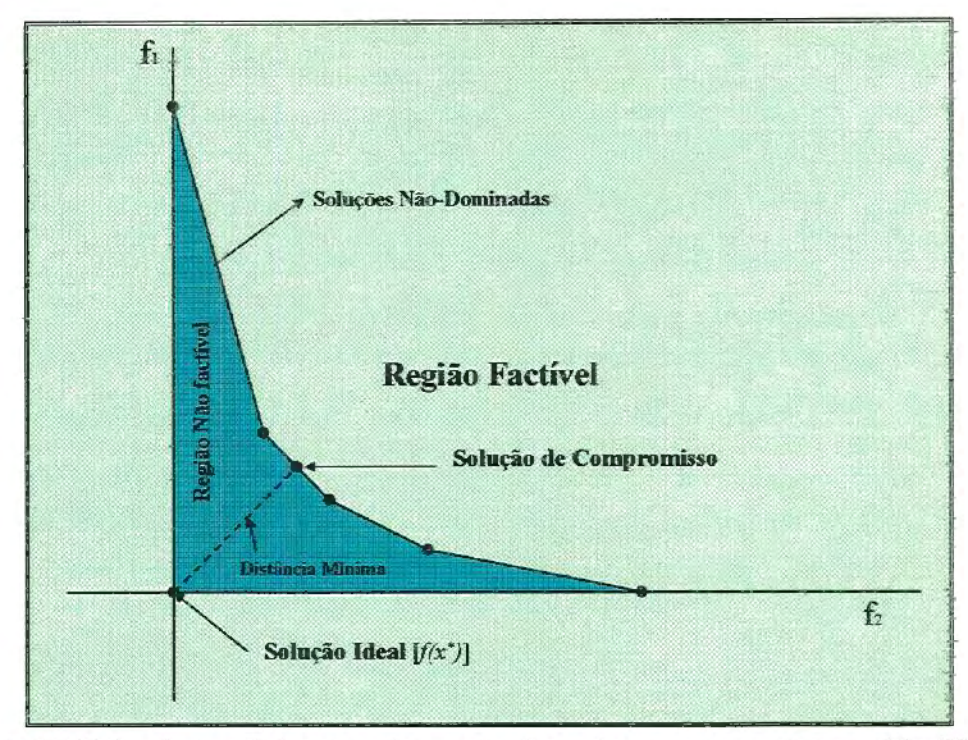

FIGURA 3.4: Esboço da solução de compromisso. Modificado de DUCKSTEIN e OPRICOVIC (1980)

### CLASSE 11:

#### Família de Métodos Baseados na Teoria da Utilidade Multiatributo {MAUT):

Na categoria dos métodos baseados na teoria MAUT estão aqueles que consistem em modelar as preferências do decisor através de função de valor, que representam a decisão de acordo com certezas do DM. Podem também representar a decisão do DM de acordo com suas incertezas, através de uma função de utilidade, em que é assumida a validade do modelo de atividade aditiva (PARDALOS et al., 1995). Os parâmetros dos modelos de utilidade de decomposição são estimados de uma forma direta, baseados em algumas informações obtidas do DM do julgamento dos critérios de valores. Alguns métodos interativos farão parte deste grupo por adotarem alguma função de utilidade explicitamente na formulação

matemática multiobjetivo. Exemplos ilustrativos desta categoria são apresentados na TABELA 3.3.

#### CLASSE III:

# Família de Métodos ou Ferramentas Baseados nas Aproximacões Hierárquicas:

O conceito desta família de métodos hierárquicos ou ferramentas de auxílio à tomada de decisão nasceu das dificuldades encontradas em diversos problemas concretos e é atribuída a Bernad Roy. ROY (1968) apresenta o método ELECTRE I (ELimination Et Coix Traduisant la REalité) que é baseado na representação relaciona! das preferências do decisor. A partir de então criou-se várias derivações do método gerando assim a "Família ELECTRE". Outros métodos hierárquicos também foram desenvolvidos, mas não derivam diretamente da "Família ELECTRE". Esta categoria de métodos é muito utilizada pela "Escola Européia" por não incluir, em seu arcabouço, um direcionamento ou um "vício", que seria considerado como sendo as preferências do(s) tomador(es) de decisão representado através de funções. Alguns métodos ilustrativos desta categoria estão apresentados na da TABELA 3.4.

#### CLASSE IV:

# Família de Métodos Baseados nas Aproximacões de Desagregação de Preferências:

Esta família de métodos, baseados na análise da desagregação, é freqüentemente utilizada para a modelação das preferências do DM, que pode ser um indivíduo ou um grupo, utilizando-se da Teoria da Utilidade

Multiatributo (MAUT). Nos métodos pertencentes a esta família os parâmetros são estimados através da análise de todas as preferências do DM, assinaladas para algumas alternativas de referências, que pode ser feita através de comparação por pares, hierarquizações, aproximações baseadas em regressões, etc. Conhecidas as preferências subjetivas do DM o problema passa a ser a estimação de uma função utilidade aditiva que torne possível a consistência das informações levantadas. Difere da família dos métodos MAUT porque seus parâmetros são indiretamente estimados e também porque o problema principal passou a ser a estimação de uma função utilidade aditiva. Alguns métodos ilustrativos desta família de métodos estão apresentados na TABELA 3.5.

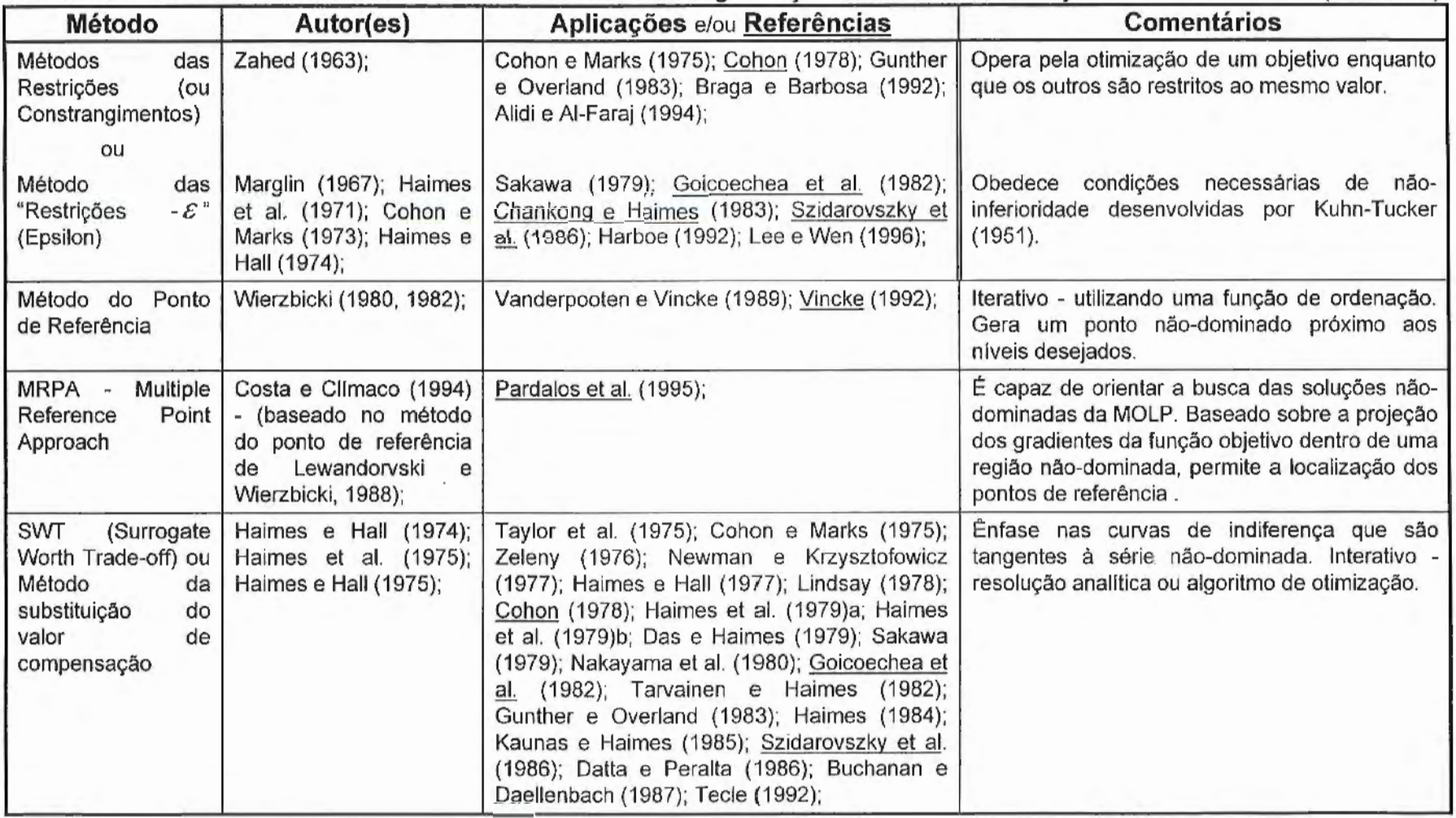

## Tabela 3.2: Métodos Pertencentes à Família Baseada na Programação Matemática Multiobjetivo CLASSE I (Continua)

**Método Autor(es) Aplicações** e/ou **Referências Comentários**  Método Philip (1972); Ecker e Cohon (1978); Goicoechea et al. (1982); Transforma um problema envolvendo múltiplos Multiobjetivo Linear Kouada (1975); and the contract of the contract of the objetivos em um problema envolvendo um (Simplex de Philip) simples objetivo para depois otimizá-lo. ISWT Chankong e Haimes Tarvainen e Haimes (1982); Chankong e O método pode ser aplicado a problemas de (SWT Interativo) (1983); Haimes (1983); Halmes (1983); decisão multiobjetivo lineares e não-lineares. É assumida a existência de uma função de valor implicitamente. Método de Zionts e Wallenius (1975); Zionts Wallenius e Zionts (1977); Goicoechea et al. Gera uma seqüência dos melhores pontos Wallenios (1976); Zionts e (1982); Chankong e Haimes (1983); extremos de solução usando uma aproximação Wallenius (1976, 1980); Szidarovszky et al. (1986); Buchanan e local linear de uma função de utilidade implícita<br>Daellenbach (1987); Vanderpooten e Vincke a qual é assumida ser pseudo-côncava. Daellenbach (1987); Vanderpooten e Vincke (1989); Vincke (1992); Tecle (1992); LMOIP (Linear Benson (1995);<br>
Multiple Objective Denson (1995);<br>
Multiple Objective para ser Multiple Objective **ela requer um função objetivo simples para ser** lnteger maximizada ou minimizada. Programming) Método Simplex de Zeleny (1974a); | Cohon (1978); Goicoechea et al. (1982); | Este método Simplex procura a solução não Zeleny estremo a outro da série não dominada inteira. Somente funções lineares podem ser utilizadas neste método. Método STEM (ou Benayoun e Tergny Cohon e Marks (1975); Cohon (1978); Método Iterativo - MOLP. Reduz<br>STEP) Método dos (1969); Benayoun et al. Goicoechea et al. (1982); Chankong e Haimes progressivamente o espaço da solução Soicoechea et al. (1982); Chankong e Haimes (1983); Chankong e Haimes Passos (1970, 1971); (1983); Szidarovszky et al. (1986); compromisso iterativamente pela adição de Vanderpooten e Vincke (1989); Vincke (1992); restrições aos valores de critérios. Vanderpooten e Vincke (1989); Vincke (1992); Tecle (1992); Lee e Wen (1996); Método GPSTEM Fichefet (1976); Szidarovszky et al (1986); Figure = E um método que pode ser considerado como uma ligação entre os métodos "programação por metas" e o método "STEM".

 $\mathbb{R}$ .

Continua...

88

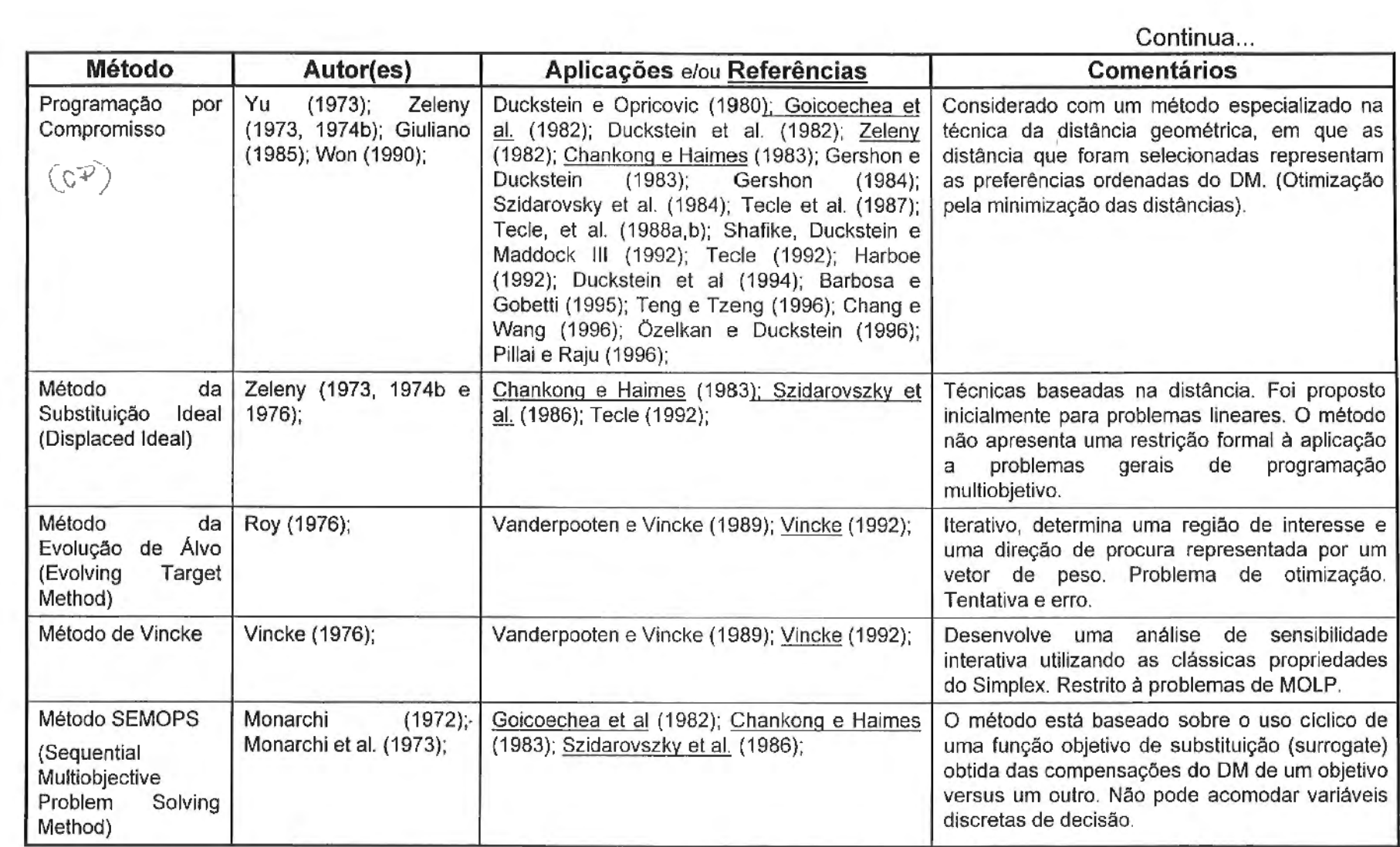

 $\mathcal{L}(\mathcal{L}(\mathcal{$ 

and the state of the state of

 $\mathcal{A}^{\mathcal{A}}$  and  $\mathcal{A}^{\mathcal{A}}$  and  $\mathcal{A}^{\mathcal{A}}$ 

 $\sim$   $\sim$ 

**Método Autor(es) Aplicações** e/ou **Referências**  Programação Bárdossy et al. (1985); Bárdossy e Duckstein (1992); Nebulosa de Compromisso FCP-I (Fuzzy Compromise Programming) Programação Bárdossy et ai. (1985); Duckstein et ai. (1989); Bárdossy e Duckstein Composta (1992); Tecle (1992); Woldt e Bogardi (1992); (Composite Programming) Programação sob Revelle et al. (1969); Changchit e Terrell (1989); restrições probabillsticas (CCP - Chance constrained Programming) Programação por Charnes et. al (1979); | Changchit e Terrell (1989); metas e por restrições probabilisticas (CCGP - Chanceconstrained Goal Programming) Método USIM Haimes et ai. (1975); Chankong e Haimes (1983); Haimes (1984); Haimes e Hall (1977); Haimes (1981); **Comentários** Técnica multiobjetivo baseado nas distâncias. Converte um problema multiobjetivo em um problema simples de otimização escalar simples. O problema resulta em uma otimização nebulosa. São utilizados princípios básicos e corolários aritméticos nebulosos. É uma extensão multinível ou hierárquica do método da programação por compromisso. É um método baseado nas técnicas MCDM da distância. Considera e integra elementos completamente diferentes de uma rede em uma análise simples. Técnica de programação matemática estocástica incorporando regras de decisão lineares dentro da formulação matemática. Este método pode ser considerado com um extensão dos métodos: Programação por Metas e Programação sob restrições probabilisticas. Método estocástico multi-objetivo. Utiliza uma função de sensibilidade para substituir a função de risco quando a distribuição de probabilidades não é conhecida objetivamente.

Continua...

Continua...

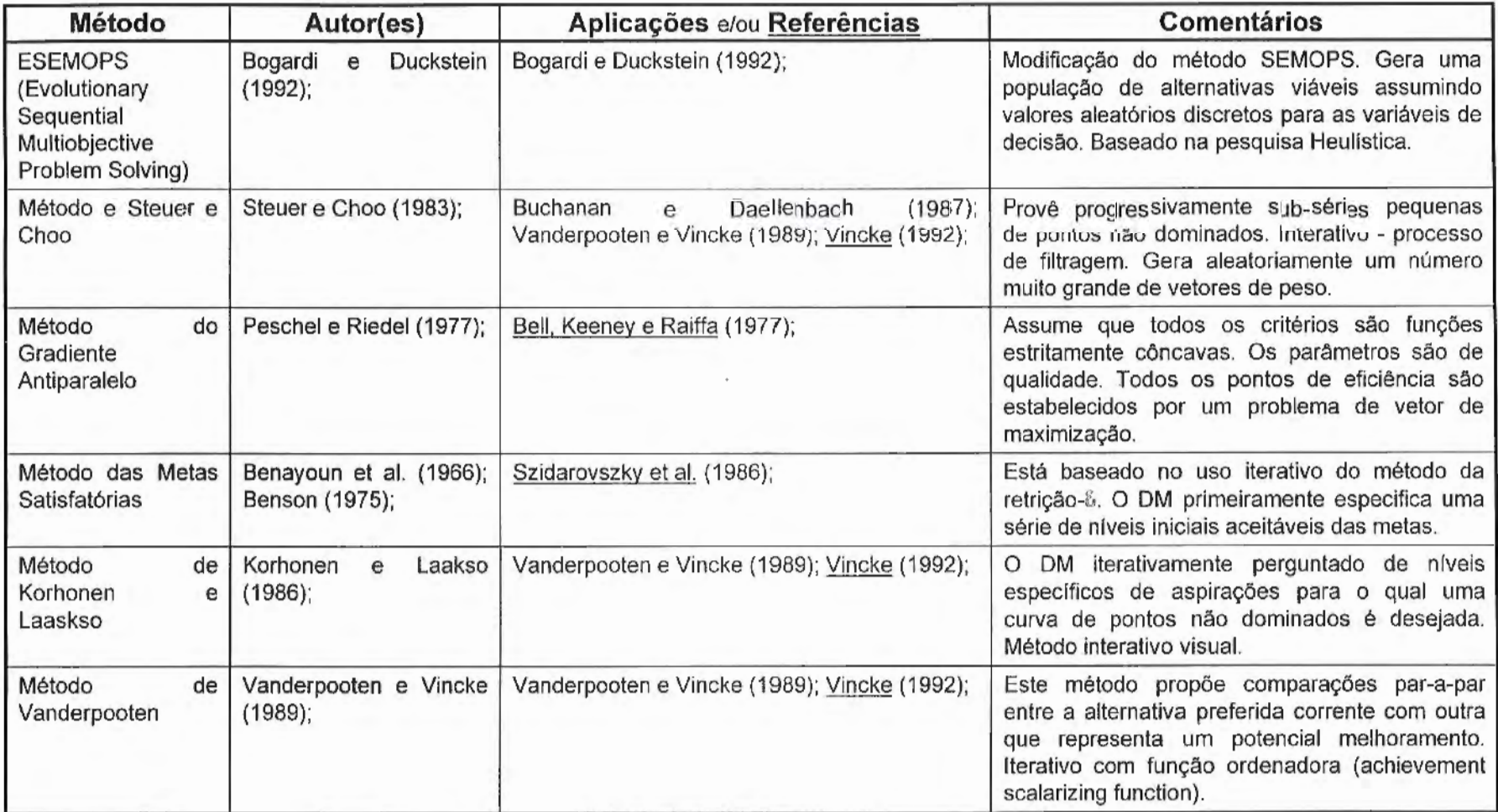

Continua... **Método Autor(es) Aplicações** e/ou **Referências Comentários**  Método das Peschel e Riedel (1977); | In: Bell. Keeney e Raiffa (1977); | | Assume que os critérios são funções de Pontarias Parciais | variáveis de controle com derivações em todas (Partial Aims Aims Aims and Aims and Aims as variáveis contínuas. Funções não lineares, Method) com aproximações lineares. Método do Intervalo Steuer (1976); Chankong e Haimes (1983); O DM fornece faixas possíveis para os pesos, de Peso pois considera que o julgamento humano é um tanto quanto vago. O uso de intervalos de pesos reduz o tamanho da série de soluções não inferiores para ser considerado. Método de Jaszkiewicz e Slowinski Pardalos et al. (1995);<br>
Função de execução ininterrupta. Não utiliza Jaszkiewicz e (1995); informações intercritérios. Método interativo com Slowinski geração de amostras finitas de pontos não dominados. Método de Geoffrion (1970); Nakayama et ai. (1980); Chankong e Haimes Função de valor impllcita (Otimização não-Geoffrion, Dyer e Geoffrion, Dyer e (1983); Goicoechea et al. (1982); Szidarovszky linear). Assume que o DM procura maximizar Feinberg Feinberg (1972); et ai. (1986); Vanderpooten e Vincke (1989); uma função de utilidade não conhecida Klein et al. (1990); Vincke (1992); explicitamente. Método da Nakayama (1984); | Nakayama (1995); Pardalos et al. (1995); | Provê vários artifícios com os quais facilita a Compensação análise de compensação. Usa análise de Satisfatória sensibilidade e técnicas de otimização (Satisficing Trade- paramétrica. off) Método NISE | Cohon et al. (1978); | Cohon (1978); Chankong e Haimes (1983); | MOLP - Converge rapidamente. A acuidade da aproximação pode ser controlada através de um critério de erro predeterminado em que é comparado o máximo erro possível em cada iteração.

 $\div$ 

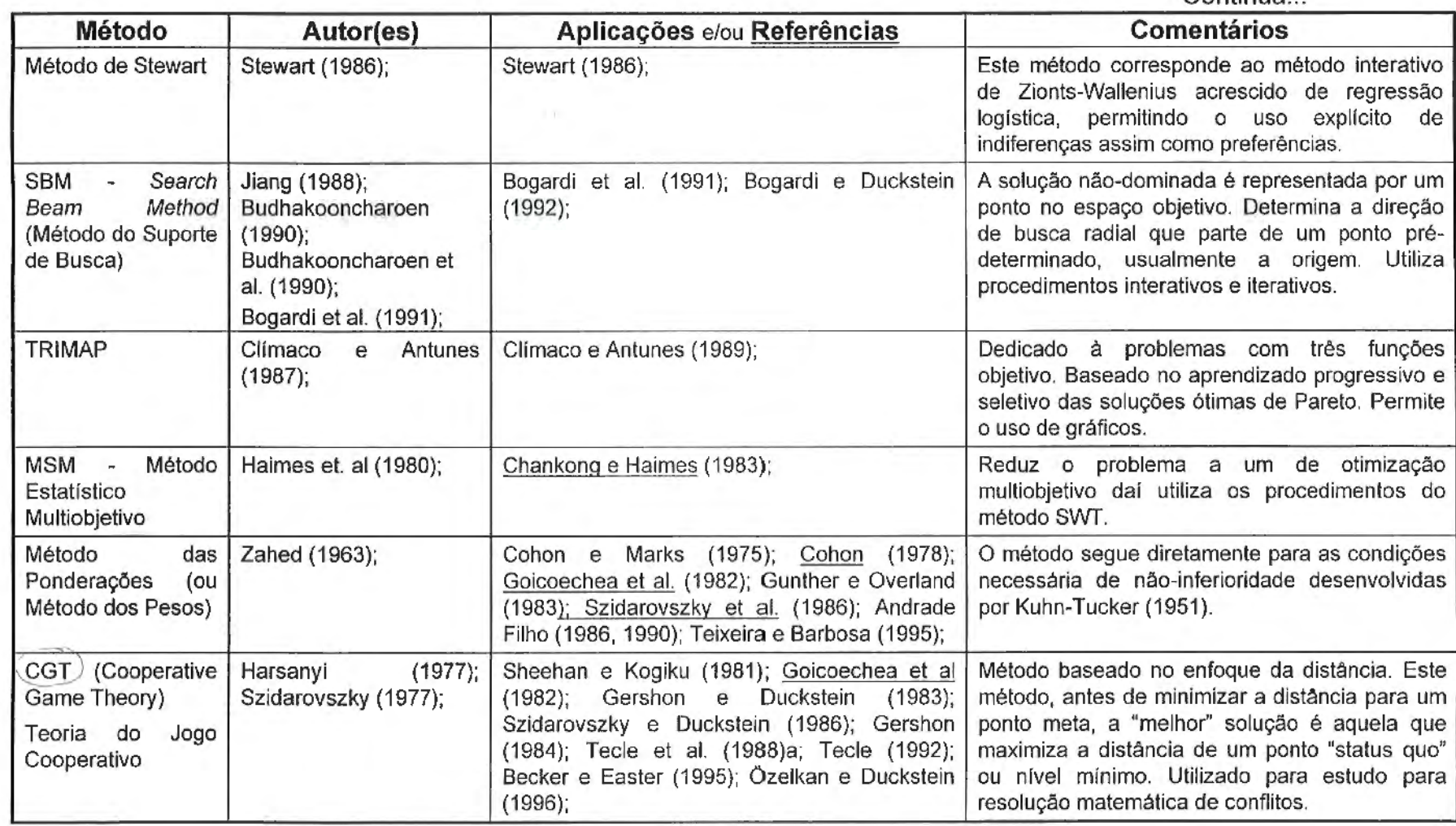

¥.

Continua.

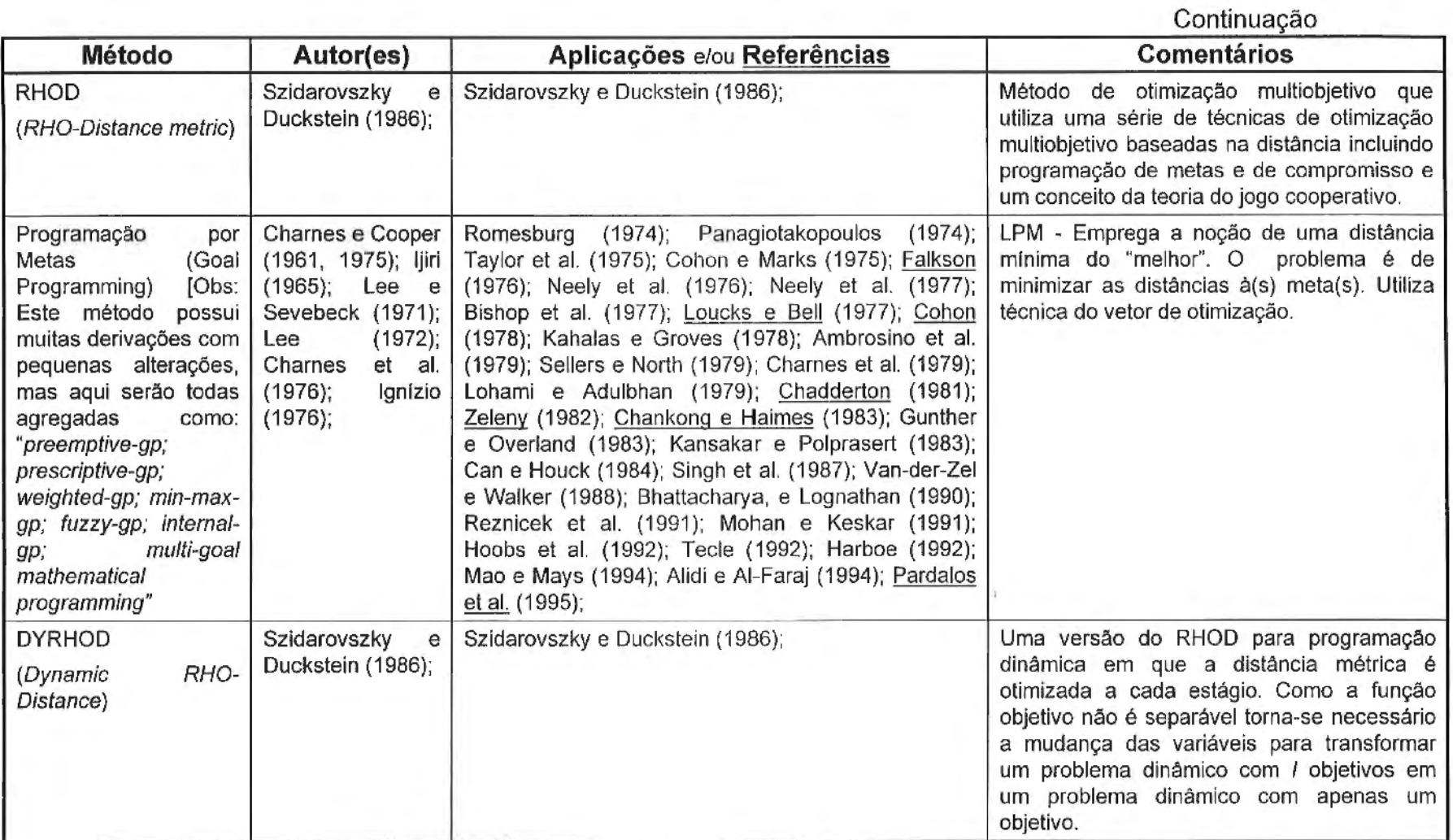

 $42\,$ 

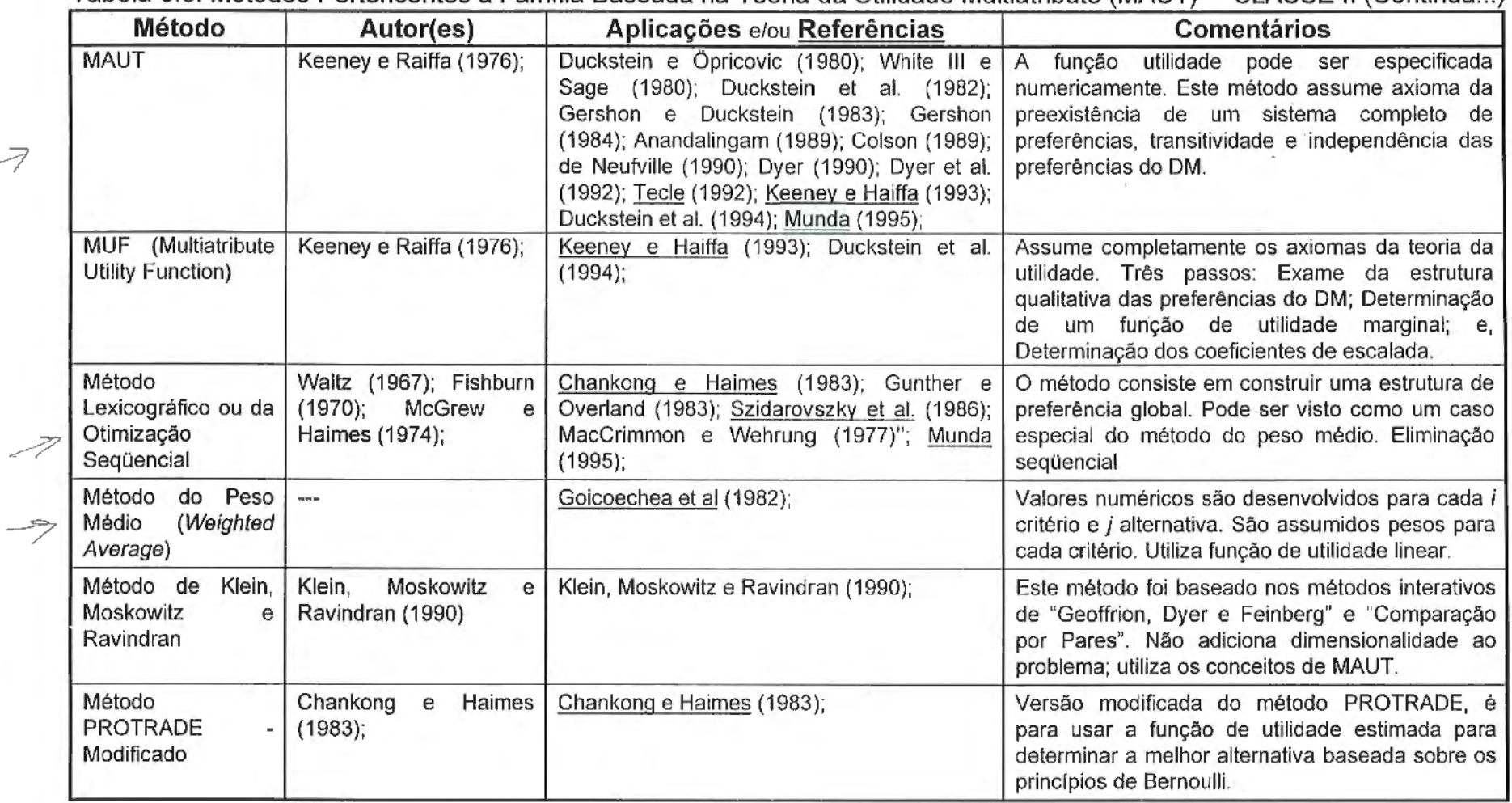

## Tabela 3 3· Métodos Pertencentes à Familia Baseada na Teoria da Utilidade Multiatributb (MAUT) CLASSE **11** (Continua ... )

 $\mathcal{A}^{\mathcal{A}}$  and  $\mathcal{A}^{\mathcal{A}}$ 

 $\sim$  10  $\pm$ 

 $\cdot$ 

 $\overline{\mathcal{A}}$ 

**Método Autor(es) Aplicações** e/ou **Referências Comentários**  Método da Korhonen, Narula e Colson e Bruyn (1989); Método iterativo ou com função dinâmica de valor. Aproximação Wallenius (1989); Uma função de preferência é definida para todas as Evolucionária variáveis de resultado, inclusive para as variáveis de decisão. Assume aproximações sistemáticas para subséries de variáveis. Resolução (linear) e modelação de problemas de decisão sob certezas. Método IRM (ou Nakayama et al. Nakayama et al. (1980);<br>
Método de relaxação, não necessita que o DM GIRM) (1980); indique a direção de busca. Pode utilizar o método da Método de relaxação **restrição-** en encontrar as soluções não interativa (gráfica). inferiores (problemas lineares). Para problemas não interativa (gráfica). lineares outros métodos são melhores (recomenda método de lin). Método PROTRADE Goicoechea et al. Goicoechea et ai. (1982); Função de utilidade probabilística. Assume a função (Probabilistic (1 976, 1979); objetiva linear; os coeficientes nas funções objetivos Tradeoff) são variáveis aleatórias normalmente distribuídas; as Development restrições são definidas como sendo funções Method) diferenciáveis e convexas. Método de White, White III, Sage e White III, Sage e Dozono (1984);<br>
Método de estágio simples. Interativo. Apresenta dois Sage e Dozono. Dozono (1984); procedimentos baseados na programação linear para serem utilizados quando novas informações não possibilitarão em maiores discriminações de alternativas. O método é uma generalização do método padrão MAUT de Keeney e Raiffa (1976). STRANGE | Teghem et al. (1986); Slowinski e Teghem Jr. (1988); Teghem | Método interativo que combina os vetores de atributo Jr. et al. (1989); Klein, Moskowitz e com os estados naturais dentro de um simples vetor Ravindran (1990); de atributos (acrescenta dimensionalidade ao problema). As funções de utilidade são funções de valor, mas a convergência geralmente não é

verdadeira.

 $\ddot{4}$ 

Continua...
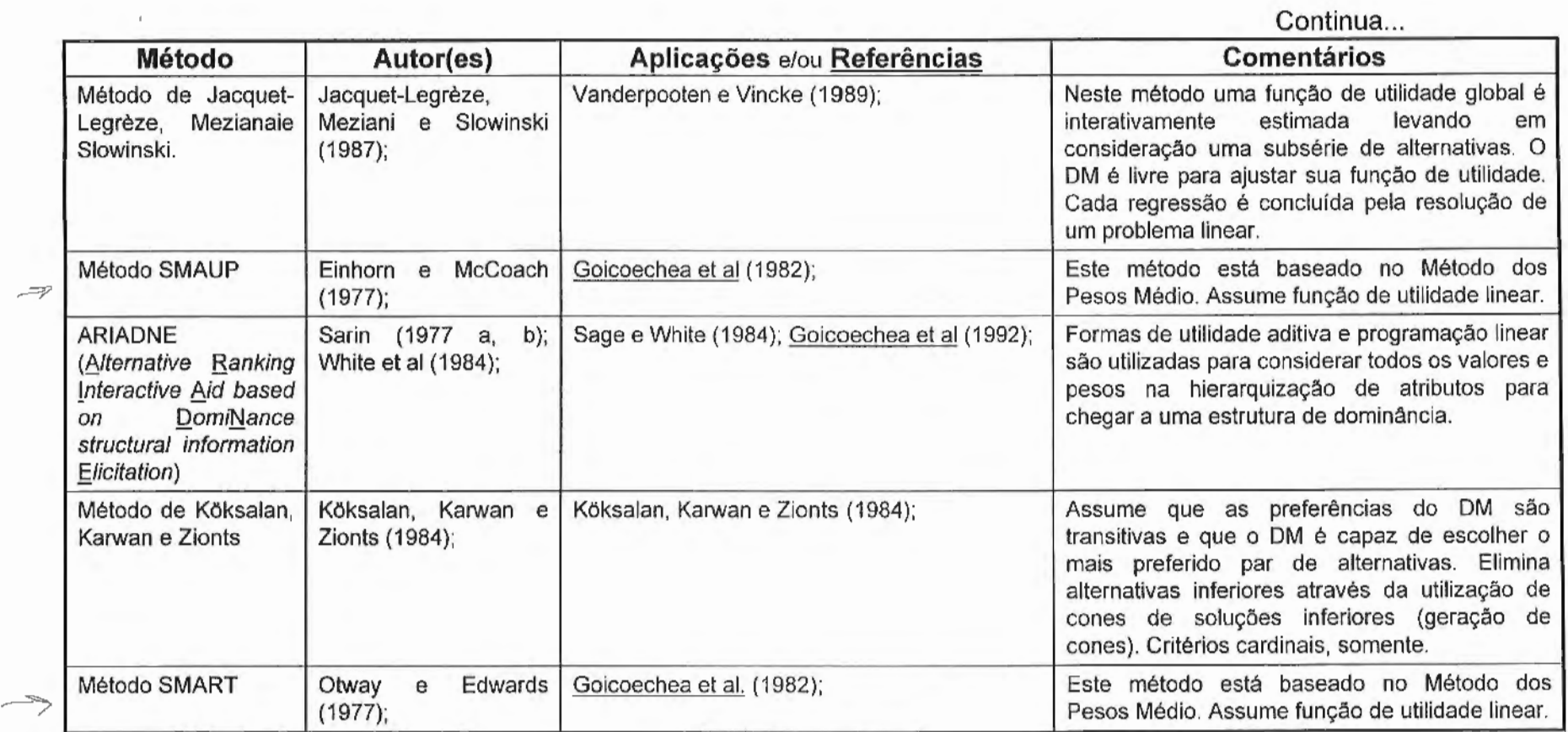

Continuação

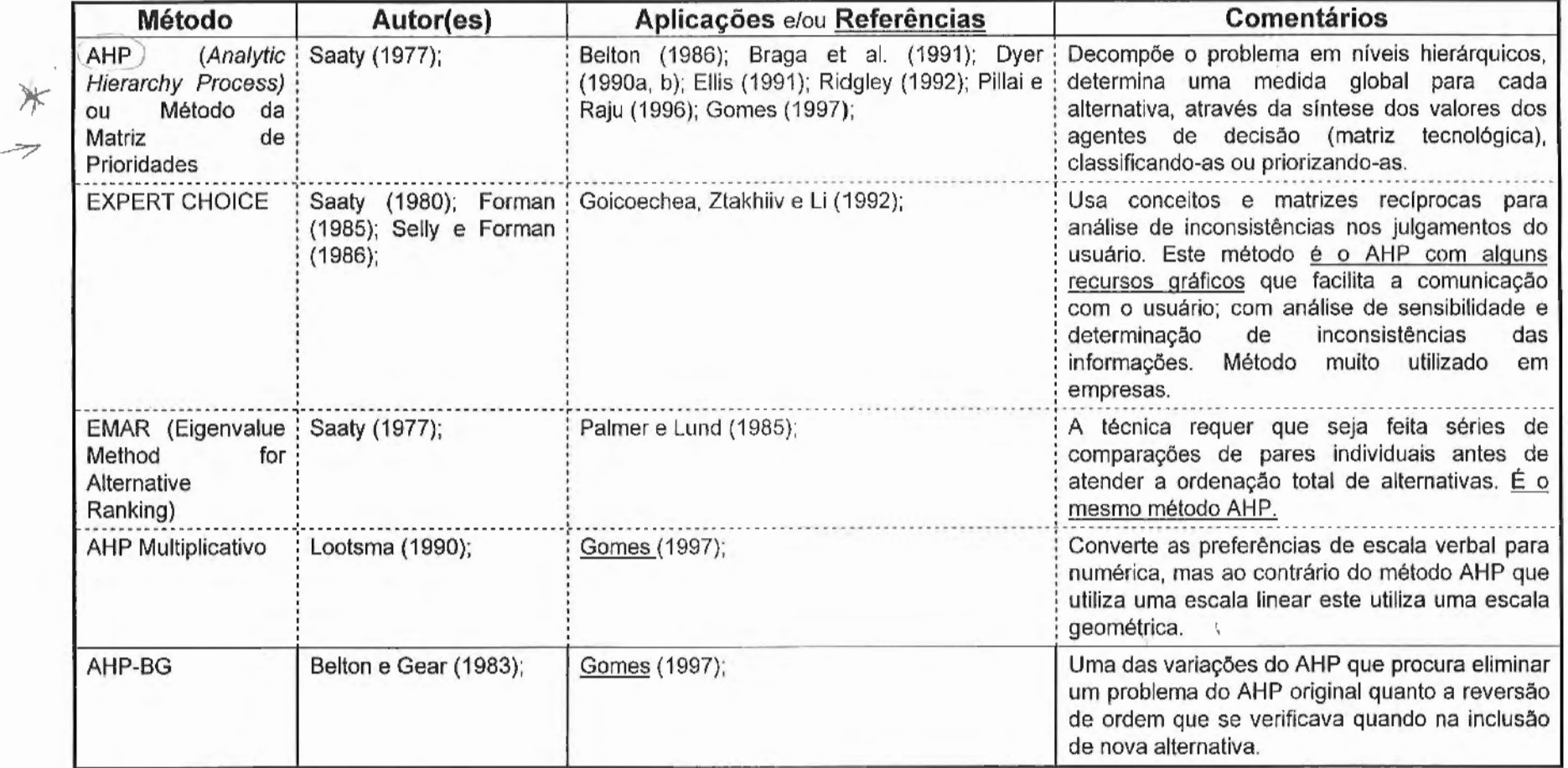

- 7

J

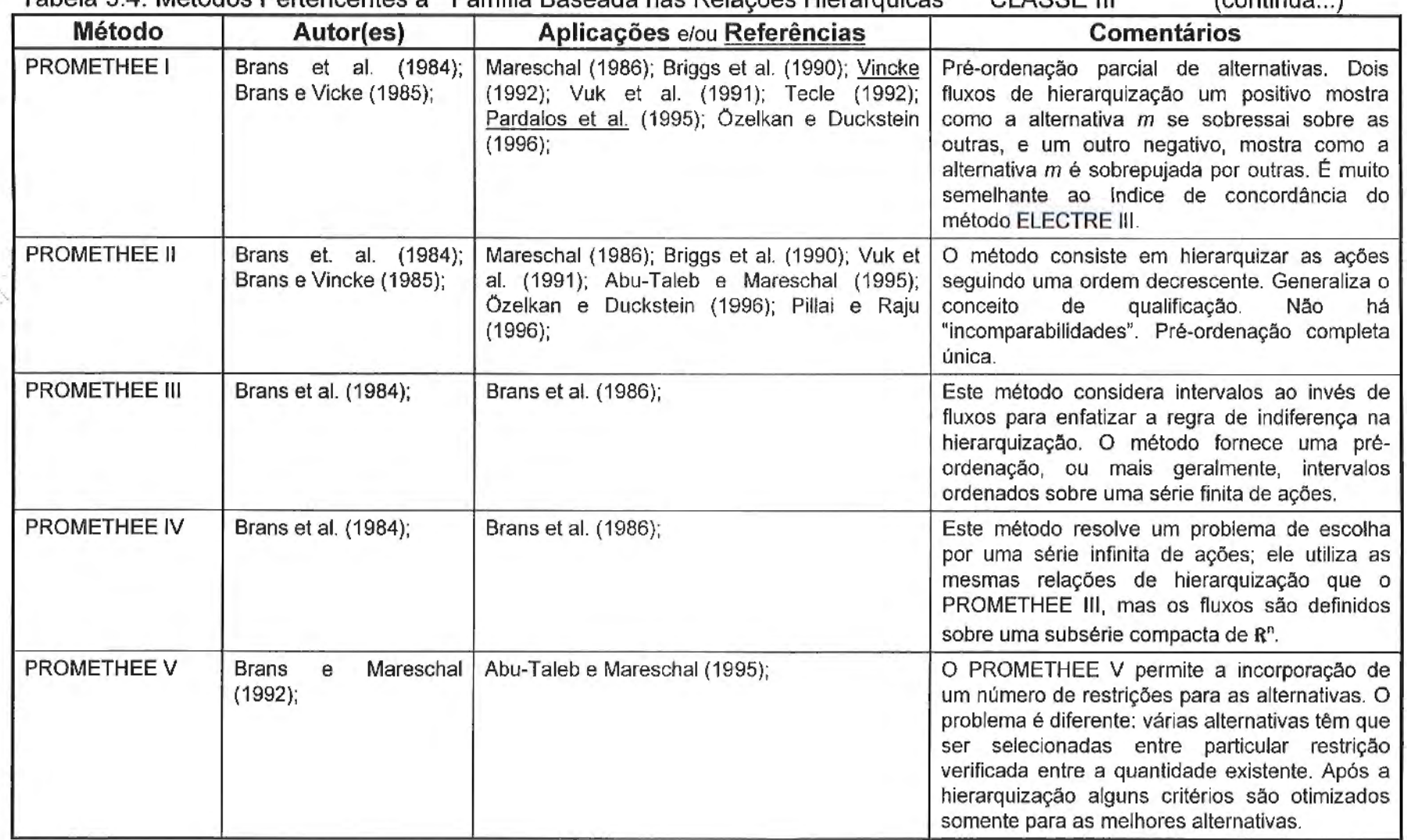

### Tabela 3 4: Métodos Pertencentes à "Família Baseada nas Relações Hierárquicas" CLASSE III (continua ... )

 $\mathbf{r}$ 

 $\sim$ 

 $\sim$ 

N

Continua...

 $\mathbf{r}$ 

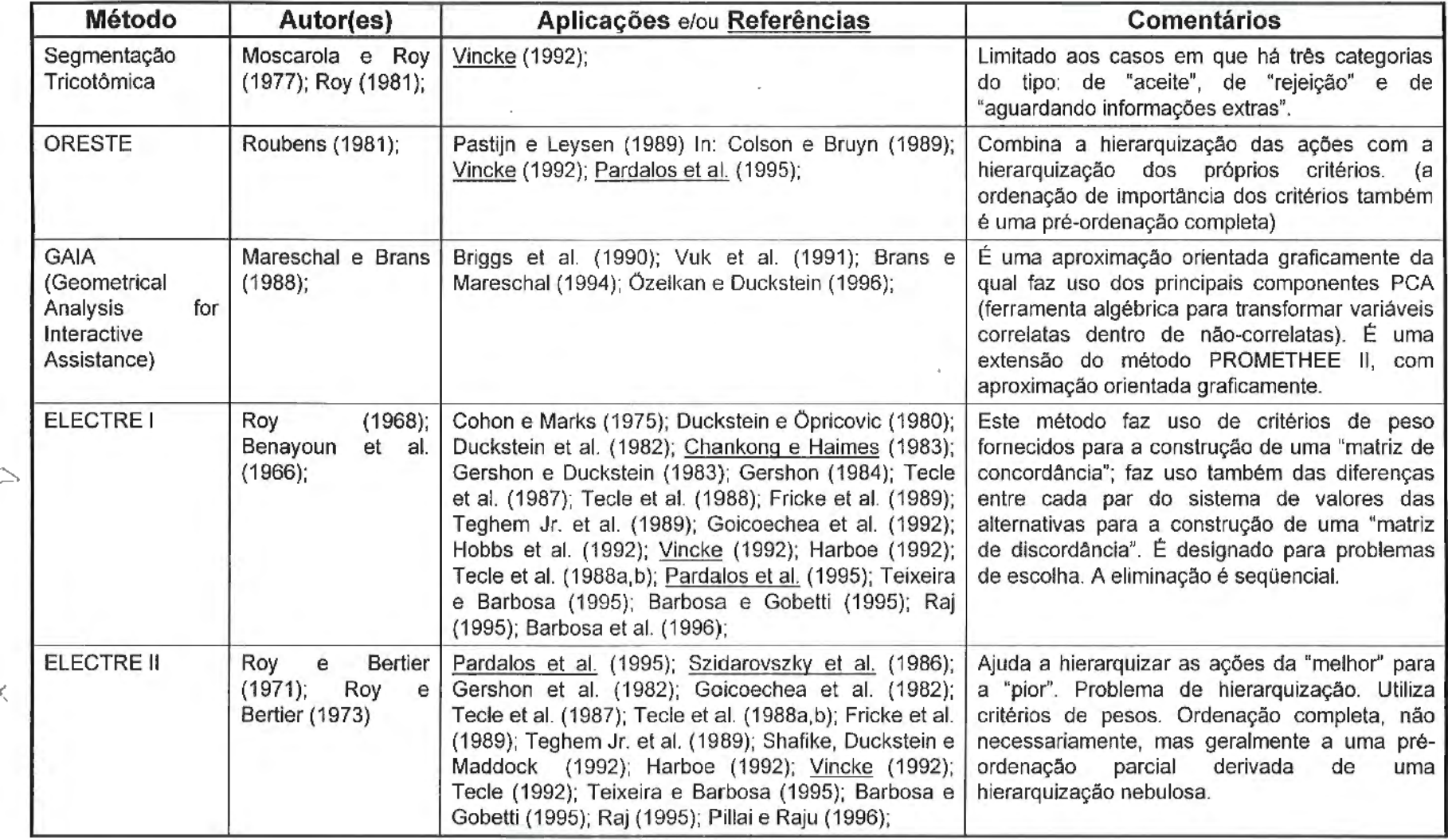

 $\mathbf{r}$ 

 $\bar{z}$ 

 $\!\!\!\times\!\!$ 

 $48$ 

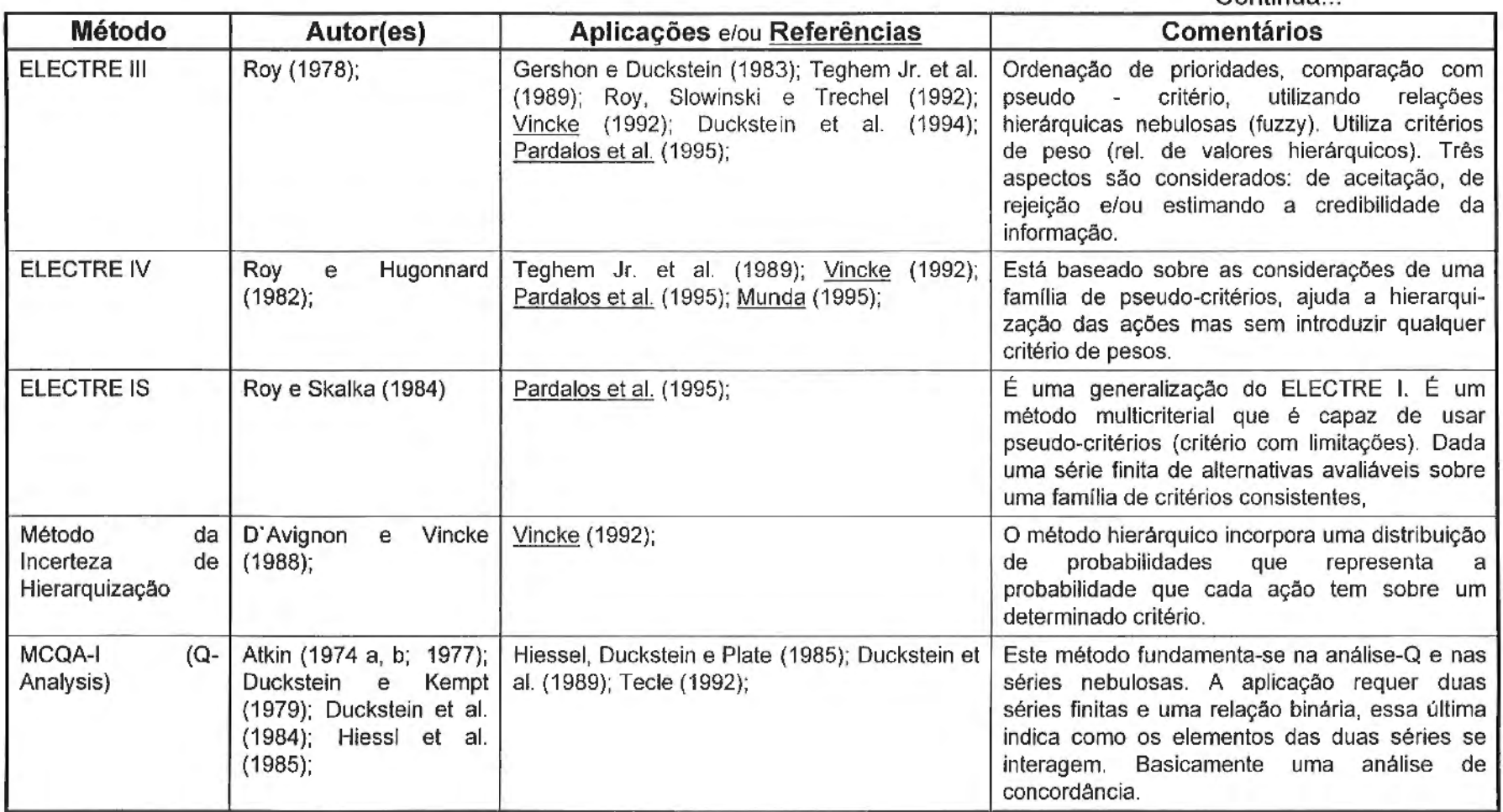

Continua.

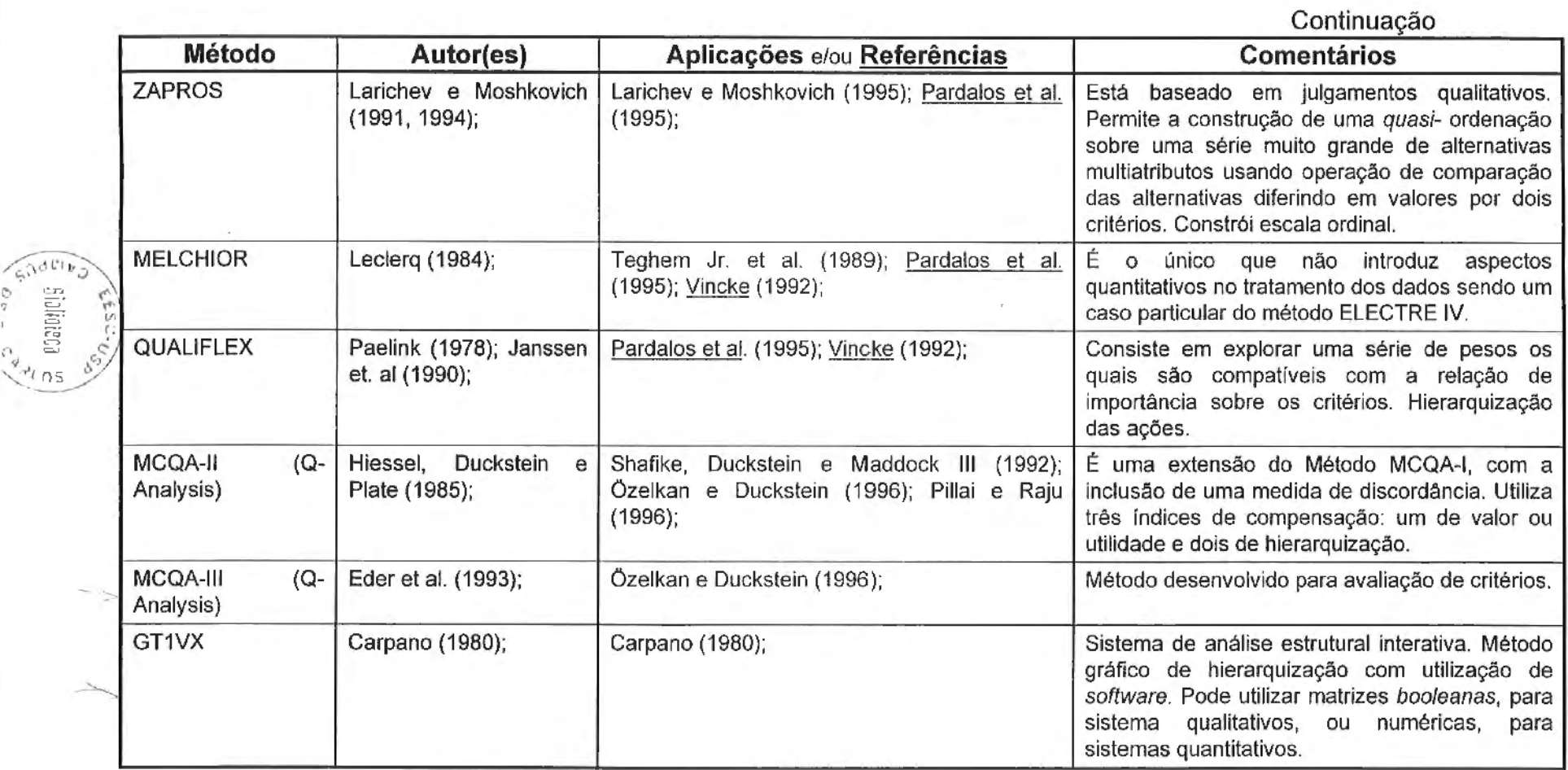

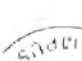

 $\epsilon$ 

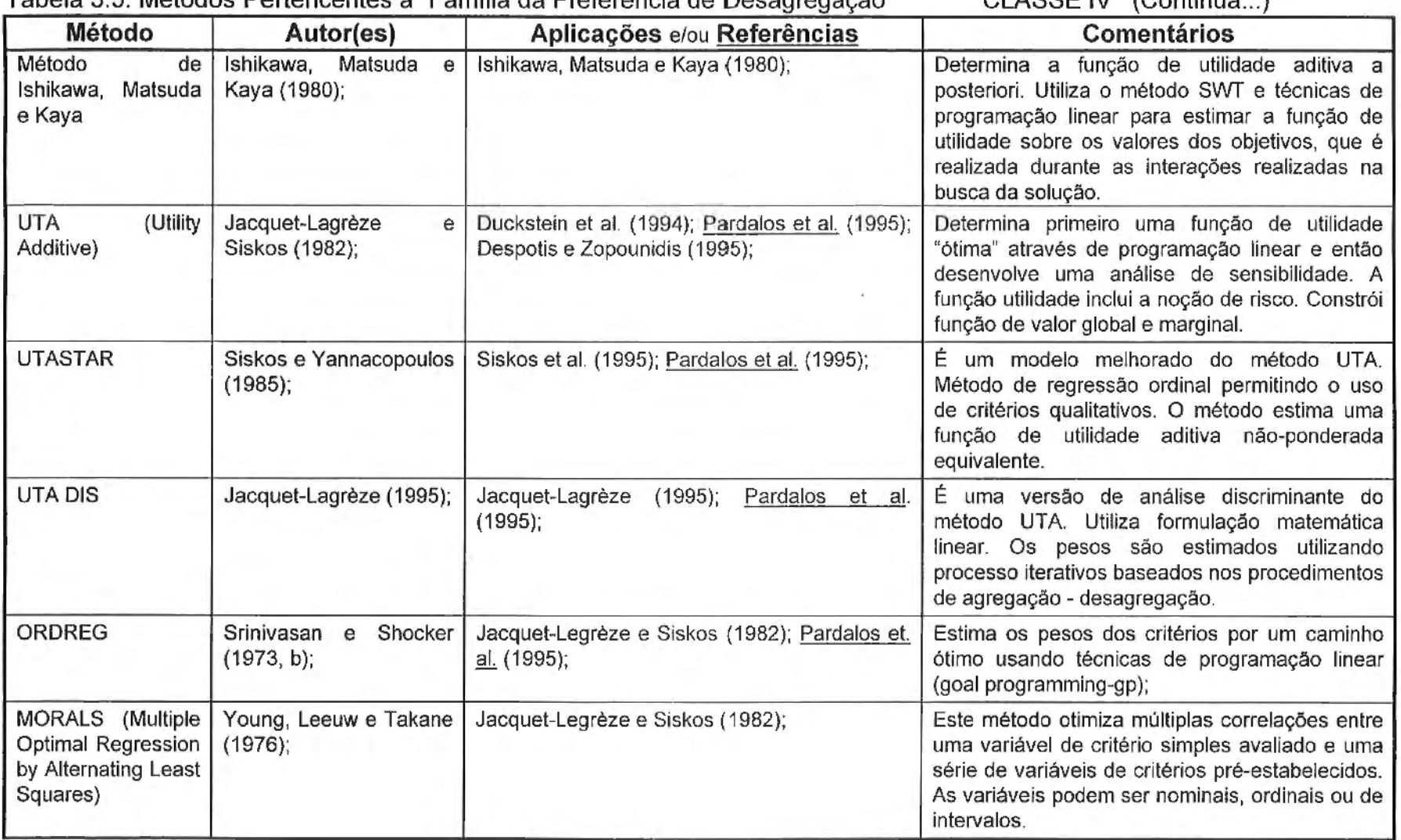

 $\mathcal{L}^{\mathcal{L}}$  . The contract of the contract of the contract of the contract of the contract of the contract of the contract of the contract of the contract of the contract of the contract of the contract of the contrac

**Contract Contract** 

and the state of

Tabela 3.5: Métodos Pertencentes à "Família da Preferência de Desagregação" CLASSE IV (Continua ... )

 $\sim$ 

**Contractor** 

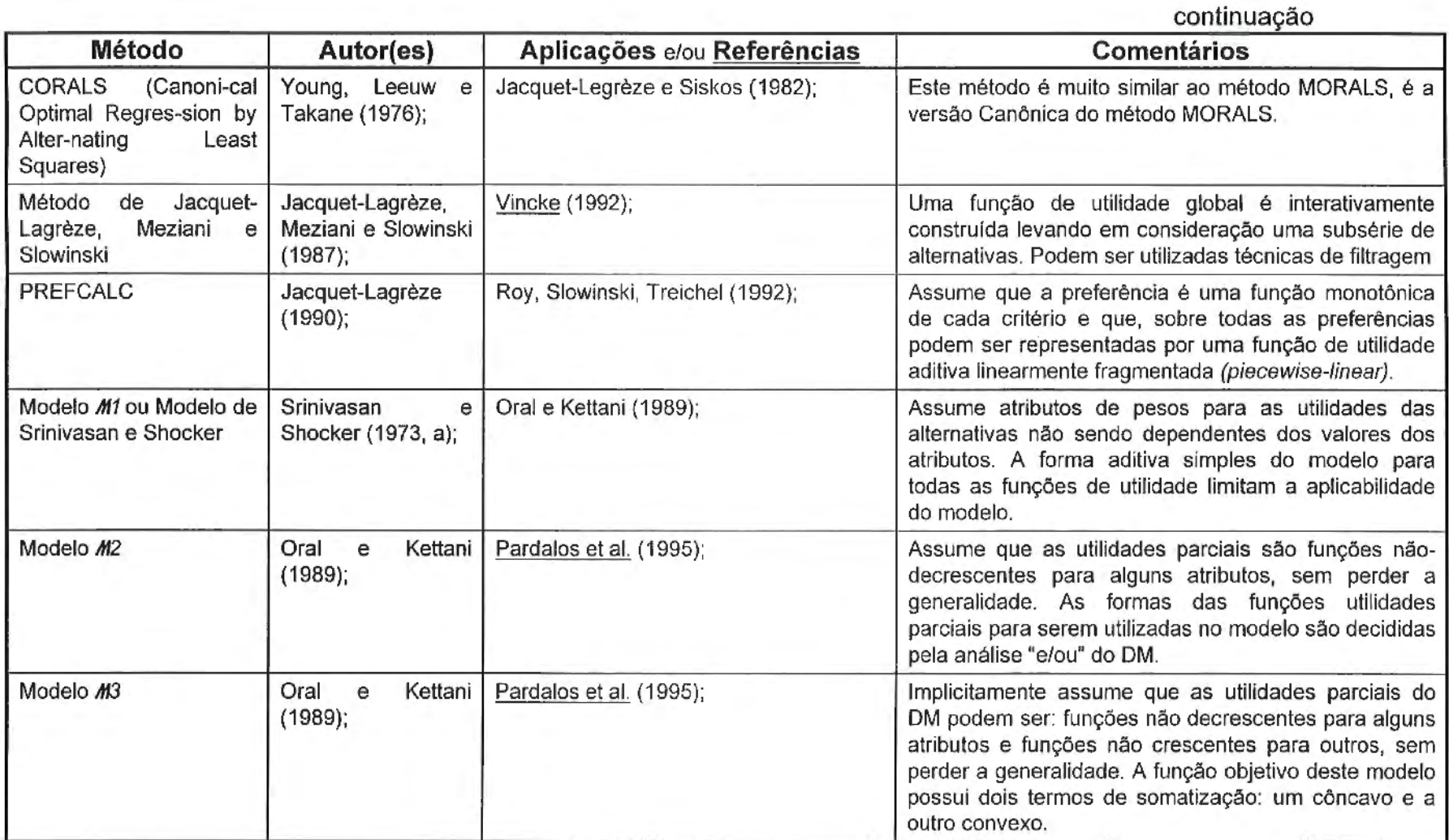

the contract of the contract of the contract of

and a strategic con-

 $\sim$ 

 $\mathcal{L}_{\mathcal{A}}$ 

 $\sim$ 

 $\sim$ 

# **3.5 - SISTEMAS DE INFORMAÇÕES GEOGRÁFICAS (SIG) E O PLANEJAMENTO AMBIENTAL DE RECURSOS HÍDRICOS**

Os planejamentos de recursos hídricos que se preocupam com a.questão ambiental sempre consideram dois pontos básicos para o desenvolvimento do estudo: **1)** o diagnóstico ambiental, que retrata as realidades do meio e, 2) a definição de alternativas o û diretrizes, que solucionam ou minimizam os problemas identificados no diagnóstico, bem como reforçam os acertos existentes.

Os diagnósticos são geralmente elaborados através da espacialização das informações obtidas, que devem ser comparadas entre si. Este trabalho de comparação das informações espacializadas nos antigos planejamentos, de forma geral, era realizado manualmente através da utilização de mapas temáticos. A elaboração desses mapas era extremamente laboriosa e artesanal, utilizando papéis transparentes e "mesas de luz", processo minucioso, extremamente lento e conseqüentemente custoso, como requeria a tradicional cartografia.

Após o final da 2ª Guerra Mundial iniciou-se a chamada "Guerra Fria" entre os blocos capitalista e socialista, encabeçados pelos EUA e URSS, respectivamente. Durante a corrida espacial, fomentada por esses dois blocos, foram desenvolvidos satélites espiões que tinham a finalidade de vigiar os países do bloco rival através da obtenção de imagens do território inimigo. O desenvolvimento tecnológico provocou também o surgimento dos computadores e da tecnologia que possibilitou a digitalização dessas imagens. O arrefecimento da "Guerra Fria" a partir do final da década de 70 propiciou, gradativamente, a transferência de parte desta tecnologia para a sociedade civil.

Com a disponibilização de imagens de satélites, bem como o desenvolvimento da informática possibilitou, já na década de 80, o surgimento da primeira geração dos Sistemas de Informações Geográficas (SIG), herdeiros da tradicional cartografia, cujo o paradigma é o mapa (CÂMARA e FREITAS, 1995). A utilização dessa classe de sistemas estava ligada a projetos isolados, para a realização de inventários, e na maioria das vezes, a geração de arquivos digitais de dados não era a preocupação principal.

A principal característica de um SIG, segundo CÂMARA (1993), é a sua faculdade de armazenar, recuperar e analisar mapas em um ambiente computacional. A automatização destes processos torna extremamente rápida qualquer operação com mapas.

Com o desenvolvimento de uma "cartografia informatizada", bem como a observação da superfície da terra por satélites e aviões, levou a uma aquisição e processamento sistemático de informações geográficas, o que propiciou o surgimento de uma segunda geração dos SIG, no início da década de 90. O que caracteriza os SIGs da década de 90 é que eles foram concebidos para o uso em ambiente conjunto cliente-servidor, geralmente acoplados a gerenciadores de banco de dados, que incluía pacotes adicionais para o processamento de imagens.

Alguns autores prevêem para o final desta década o surgimento de uma terceira geração de SIGs. Esta seria herdeira do enorme interesse dos usuários em redes de computadores locais e remotas, além do uso do WWW (World Wide Web). Estes novos sistemas deverão permitir o acesso e o intercâmbio das informações espaciais por diferentes SIGs (CARVALHAIS, 1998).

Os SIGs são, portanto, ferramentas eficazes para manipulação de informações espacializadas através de análises lógicas, ou funções matemáticas. Sistemas de Informações Geográficas são, consequentemente, técnicas de grande utilidade para o planejamento ambiental [(RAUSCHER e COONEY, 1986; THIEME et ai., 1987; COVINGTON et ai., 1988; RYKIEL, 1989; FOLSE et ai., 1990; LAI, 1990; LOEHLE e OSTEEN, 1990; MOORE et ai., 1991; SLOCOME, 1993; SRINIVASAN e ARNOLD, 1994)], visto que, é um sistema de informações que possibilita o trabalho com dados referenciados por coordenadas espaciais ou geográficas (STAR e ESTES, 1990), e propicia o aumento da velocidade de um indivíduo tomar decisões.

Segundo STAR e ESTES (1990), cinco elementos essenciais definem a funcionabilidade de um SIG: 1) a aquisição de dados; 2) o préprocessamento; 3) o manejo dos dados; 4) a manipulação e, 5) a análise e geração de produtos. Pode-se acrescentar um sexto elemento: o armazenamento dos dados espacializados.

A estrutura de dados dentro de um SIG pode ser trabalhado de duas estruturas distintas, a "raster' e a "vector'. A estrutura "raster" baseia-se na organização celular dos dados espaciais. Os valores existentes dos parâmetros de interesse como a altitude, o uso e ocupação do solo, a geomorfologia, entre outros, estão locados para cada uma das células de comparação de um mapa. Esta estrutura celular (pixels), que compõe um mapa digital, permite armazenar dados espacialmente organizados sobre vários planos de informações, realizando operações que envolvam álgebra booleana e sobreposição de mapas. São portanto as ferramentas mais indicadas para trabalho de análise e planejamento ambiental (STAR e ESTES, 1990).

A base da estrutura "vector' é descrever os dados espacialmente através de vetores, ou melhor, em linhas contendo direção e sentido. Estradas e hidrografia são representados por este tipo de estrutura, também utilizada em planejamentos.

A literatura reconhece a grande importância do SIG para planejamento e manejo de recursos hídricos. MELLEROWICZ et ai. (1994) enfatizam a importância dos SIGs para o planejamento da água e do solo. Os autores mostram que tem aumentado a aplicação dos SIGs para este fim, devido a diversos fatores, tais como: melhora da qualidade, disponibilidade e

facilidade de manipulação dos sistemas; aumento da disponibilidade das informações básicas para a alimentação dos sistemas (mapas cartográficos, pedológicos, imagens orbitais e fotografias aéreas, entre outras fontes), e o aumento da demanda por trabalhos de planejamento que exijam menor gasto de tempo.

DAVIDSON (1992) cita que em meados da década de 80 envolveu-se com planejamento regional para demonstrar o potencial de utilização dos SIGs em planejamento estratégico. Segundo o autor foi gerado um grande número de informações, porém, grande parte delas foi ignorada, principalmente porque os planejadores não conseguiram adaptar as informações às reais necessidades locais.

VENTURA et ai. (1988) apontam para duas dificuldades principais para a utilização dos SIGs: 1) apesar da utilização dos SIGs ter potencial para agilizar muitos tipos de informações, sua implementação exige substancial esforco, principalmente no que se refere ao tempo gasto para a automatização dos dados, treinamento de pessoal, organização, etc.; 2) relativo ao aspecto dos equipamentos necessários, que geralmente são sofisticados, caros e de difícil operação, exigindo técnicos especializados.

A literatura aponta para os métodos de auxílio à tomada de decisão como melhor caminho para a seleção e identificação das alternativas oriundas do diagnóstico ambiental. Não existem, porém, trabalhos que analisem as possibilidades e os critérios para a entrada de dados em um SIG como fonte de alimentação de informações para os métodos de auxílio à tomada de decisão.

**ALC** 

# **4 ESTUDO DE CASO**

O objeto deste estudo é a bacia hidrográfica do rio Cotia, afluente do rio Tietê. Esta bacia pertence ao sistema produtor de água que abastece a região oeste da RMSP. Possui uma área aproximada de 240 Km<sup>2</sup>, junto a captação de água na represa de lsolina Superior, a montante da Estação de Tratamento de Águas (ETA) do Baixo Cotia. Esta bacia possui dois Sistemas Produtores da SABESP que atendem a região oeste da Região Metropolitana de São Paulo (RMSP). A FIGURA 4.1 apresenta, de forma esquemática, os Sistemas Produtores denominados Alto e Baixo Cotia.

O Sistema do Alto Cotia capta as águas da Barragem Nossa Senhora das Graças, abastecendo os municípios de Cotia, Vargem Grande Paulista, Embu Guaçu e parcialmente o município de Embu. Esse sistema regulariza uma vazão de 1,00 m<sup>3</sup>/s; o excedente hídrico é reintroduzindo no rio Cotia e cai no Sistema do Baixo Cotia com a finalidade principal de diluição de esgotos.

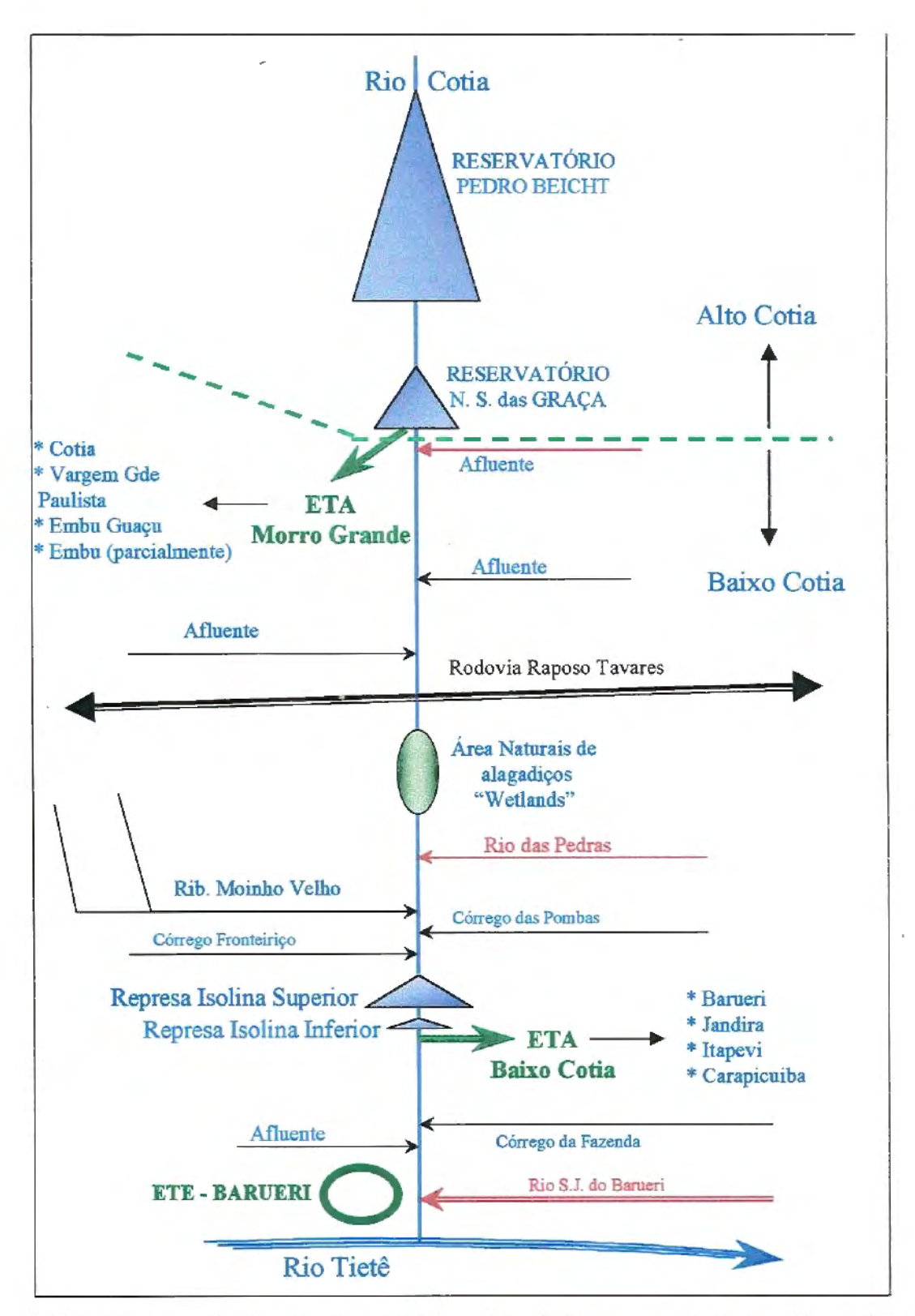

FIGURA 4.1 - Desenho esquemático dos sistemas produtores Alto e Baixo Cotia, no rio Cotia, oeste da RMSP.

A área de contribuição do Sistema do Alto Cotia é de aproximadamente 105 Km2, sendo 100 Km2 constituídos por Mata Atlântica. Essa área é totalmente protegida e preservada, apesar de haver pressões por usos predatórios sobre o ecossistema, tais como: caça, pesca, esportes motorizados, incompatíveis com a reserva florestal.

As águas de contribuição natural do rio Cotia e de seus afluentes, a jusante da Barragem N. S. das Graças, recebem, ao longo de seu curso, cargas poluentes de esgoto doméstico, efluentes industriais e águas residuárias urbanas não tratadas, geradas na própria bacia, seguindo para a represa Isolina Superior de onde são captadas e tratadas na ETA.

## 4.1 - BREVE HISTÓRICO DA BACIA E DAS AÇÕES DE SANEAMENTO

Os estudos para a exploração do Sistema Cotia foram iniciados por volta de 1898 por Teodoro Augusto Ramos. Os planos de engenharia hidráulica datam de 1912 e as obras do Sistema Alto Cotia de 1914. Em 1916 foram construídas as obras de captação e adução do antigo sistema. A captação era composta ainda, pela barragem Nossa Senhora das Graças (ou Cachoeira das Graças), construída somente para permitir a captação das águas, sem o objetivo de regularização. A adutora construída bifurcava-se em duas denominadas  $1^{\underline{a}}$  e  $2^{\underline{a}}$  linhas do Cotia. As obras do sistema adutor foram inauguradas em 1917, com o início da operação da 1ª linha e, em 1922, da 2ª linha (THOMPSON, 1939). A FIGURA 4.2 ilustra a área através de uma fotografia aérea da barragem e da Cachoeira de Nossa Senhora das Graças.

Em 1937, o Sistema Alto Cotia foi finalmente concluído, após a construção e início de operação da represa Pedro Beicht. Esse reservatório foi construído para regularizar a vazão para a barragem N. S. das Graças em 0,93 m<sup>3</sup>/s. O funcionamento hidráulico do Sistema Alto Cotia consiste em regularização

de água bruta, na represa Pedro Beicht, de excelente qualidade, com capacidade de regularização atual de 1,0 m<sup>3</sup>/s, de onde, através de um canal natural, é aduzida, reservada e captada na represa Nossa Senhora das Graças. Daí, seguindo por gravidade, é tratada na Estação de Tratamento de Água (ETA) Morro Grande. A FIGURA 4.3 mostra, fotografia aérea, em escala 1 :25.000, do reservatório Pedro Beicht.

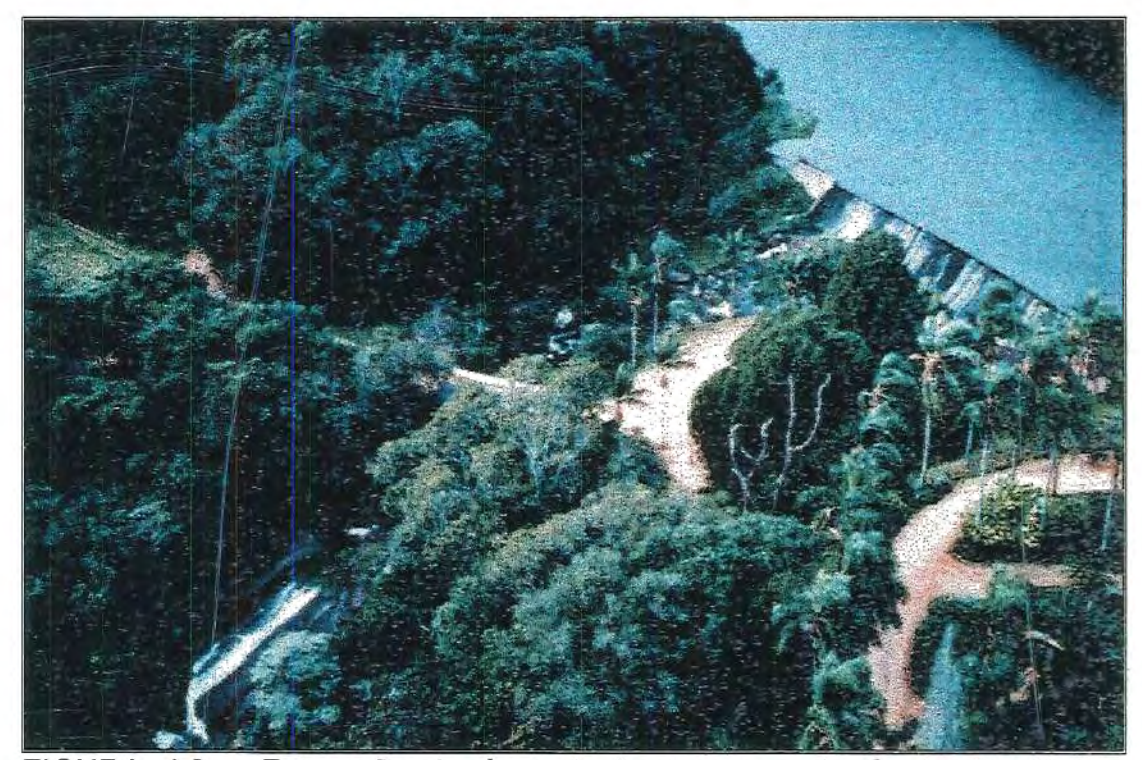

FIGURA 4.2 - Fotografia da área da barragem e da Cachoeira Nossa Senhora das Graças, junto a captação de água para a ETA - Morro Grande. Foto Cortesia SABESP.

Saturnino de Brito, grande engenheiro sanitarista brasileiro, da primeira metade deste século, projetou a ETA - Morro Grande, mostrada na FIGURA 4.4, em que se observa o curioso traçado em forma de ferradura. A preocupação principal de Saturnino, parece ter sido a de adaptar a obra ao local, para que ele fosse o menos possível alterado, dando à obra de engenharia uma solução mais conservacionista do meio natural.

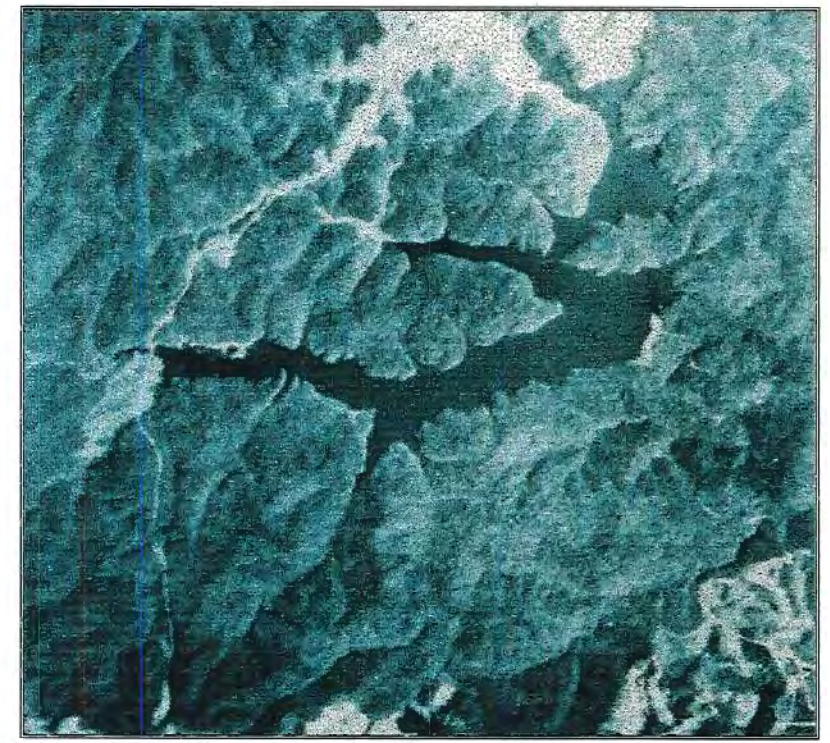

FIGURA 4.3- Fotografia aérea da Reserva Florestal do Morro Grande, em detalhe o lago do reservatório Pedro Beicht. Foto Cortesia SABESP.

O Sistema Baixo Cotia foi inaugurado mais tarde, em 1963, de modo a aproveitar os excedentes hídricos não captados pelo Sistema Alto Cotia, e a sua construção foi motivada por sucessivas crises de falta de água potável para abastecimento da RMSP. Foi implantada a jusante de duas barragens, lsolina Superior e lsolina Inferior, construídas pela LIGTH, que datam do início do século, para aproveitar a capacidade de regularização dessas duas barragens, hoje praticamente assoreadas, como ilustrado na FIGURA 4.5. A capacidade instalada inicial do Sistema Produtor do Baixo Cotia foi de 500 1/s.

A crescente industrialização e urbanização dos municípios que se implanta na bacia a partir da década de 60, juntamente com a falta de uma política ambiental de saneamento, principalmente até o início da década de 80 fizeram com que a poluição transformasse as águas do rio Cotia em esgoto a. céu aberto. Esse fenômeno é observado em quase todos os rios e córregos que atravessam áreas urbanas brasileiras.

Até a década de 60 as redes de coleta de esgoto nas cidades brasileiras eram muito escassas, situação essa que fazia com que o Brasil figurasse nas primeiras colocações em estatísticas de órgãos internacionais sobre a mortalidade infantil e doenças de veiculação hídrica, entre outras de caráter funesto. As fossas "sépticas", utilizadas como destino final dos esgotos domésticos, contaminavam o lençol freático, comprometendo a saúde da população que se utilizada de poços construídos nos quintais das casas. A FIGURA 4.6 ilustra como era o abastecimento de água em grande parte das cidades brasileiras nesse período. Esse quadro forçou o governo brasileiro, a partir da década de 70, a adotar algumas políticas para tentar diminuir esses tristes índices, com a implantação de uma infra-estrutura mínima necessária (ZUFFO e RUTKOWSKI, 1996).

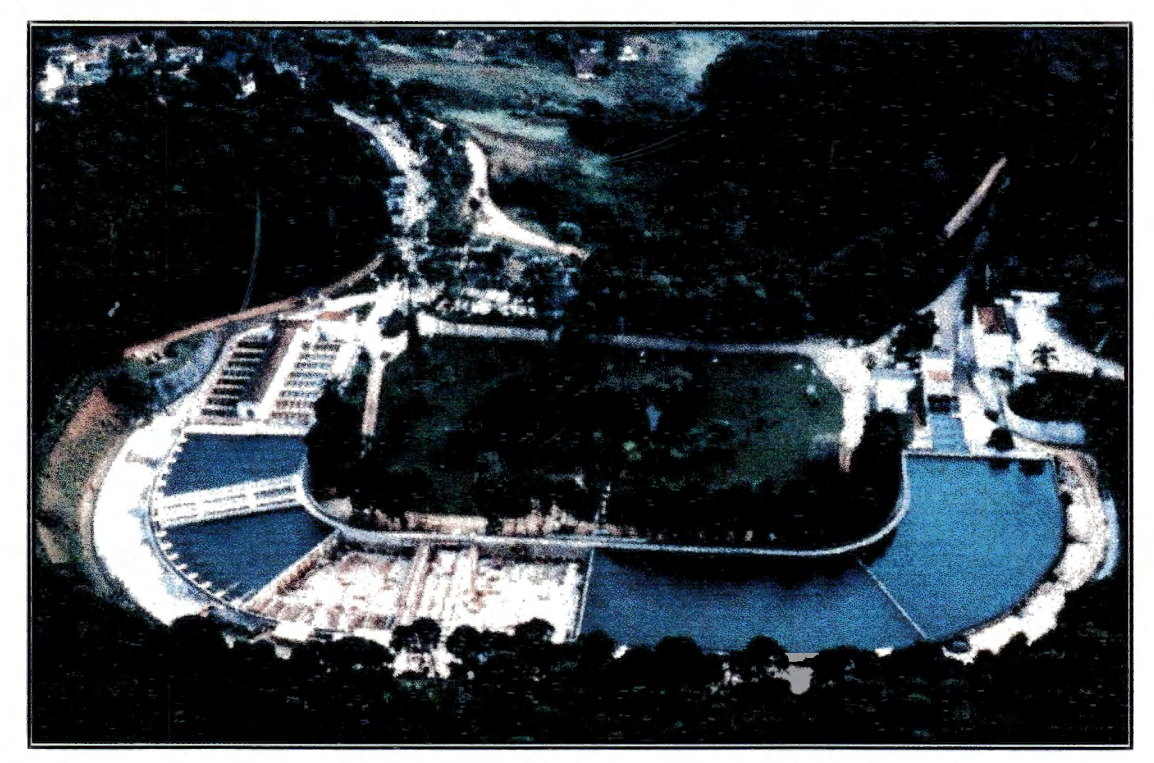

FIGURA 4.4- Foto aérea da ETA-Morro Grande, Sistema Produtor do Alto Cotia, encaixada em um morro em formato de ferradura. Foto cortesia SABESP.

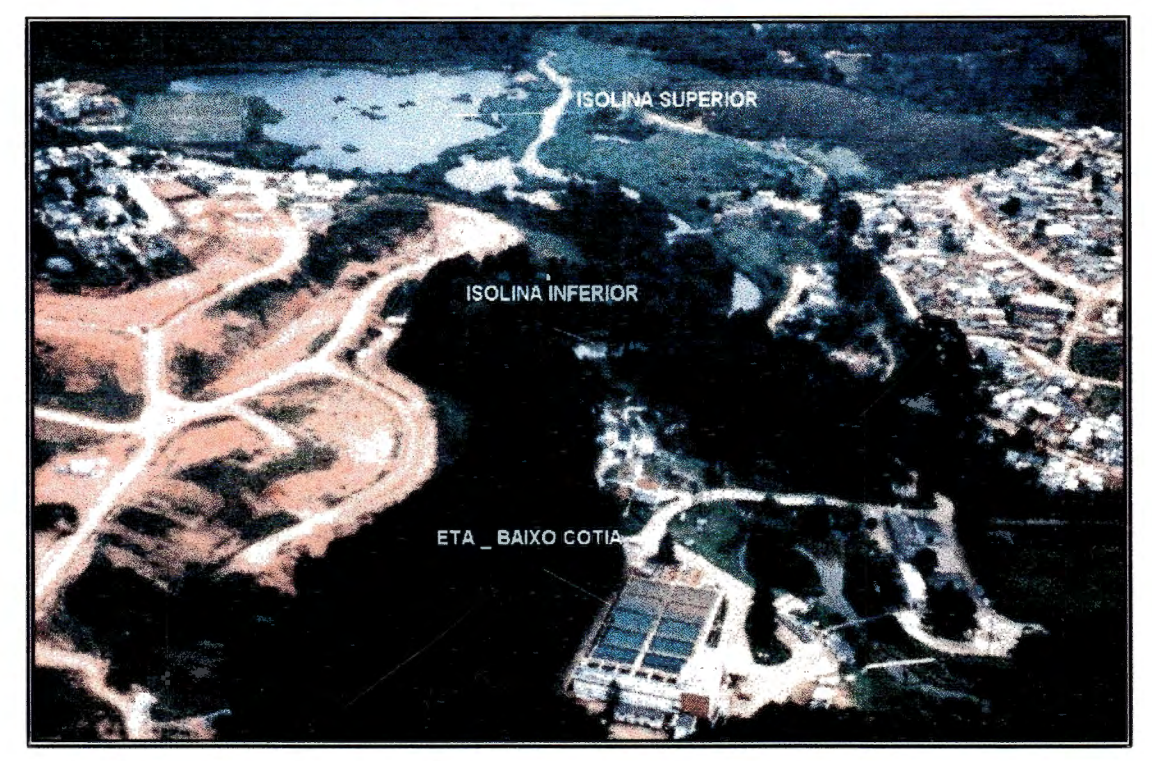

FIGURA 4.5- Foto aérea da ETA-Baixo Cotia, lsolina Superior e Inferior. A fotografia ilustra bem a urbanização crescente no entorno das barragens e da Estação de Tratamento. Foto cortesia SABESP.

O programa de "Sanemanto Básico" era constituído, basicamente, de sistema de abastecimento de água tratada e sistema de coleta de esgotos, passou a ser denominado de "Saneamento Básico", termo até então inexistente. Como a política de "Saneamento Básico" não contemplava o tratamento de esgoto, esse era lançado in natura, nos corpos d'água receptores, e esse foi um dos principais motivos de degradação e morte de muitos rios brasileiros.

A partir da década de 80 a poluição do rio Cotia chegou a níveis tão elevados que obrigou a SABESP a interromper o abastecimento de água para as cidades de Barueri, Jandira, ltapevi e Carapicuiba, por várias vezes, em um período aproximado de 40 dias (agosto e setembro de 1984), atendidas pelo Sistema Produtor do Baixo Cotia. A água apresentava altos índices de fenóis e outros poluentes não identificados.

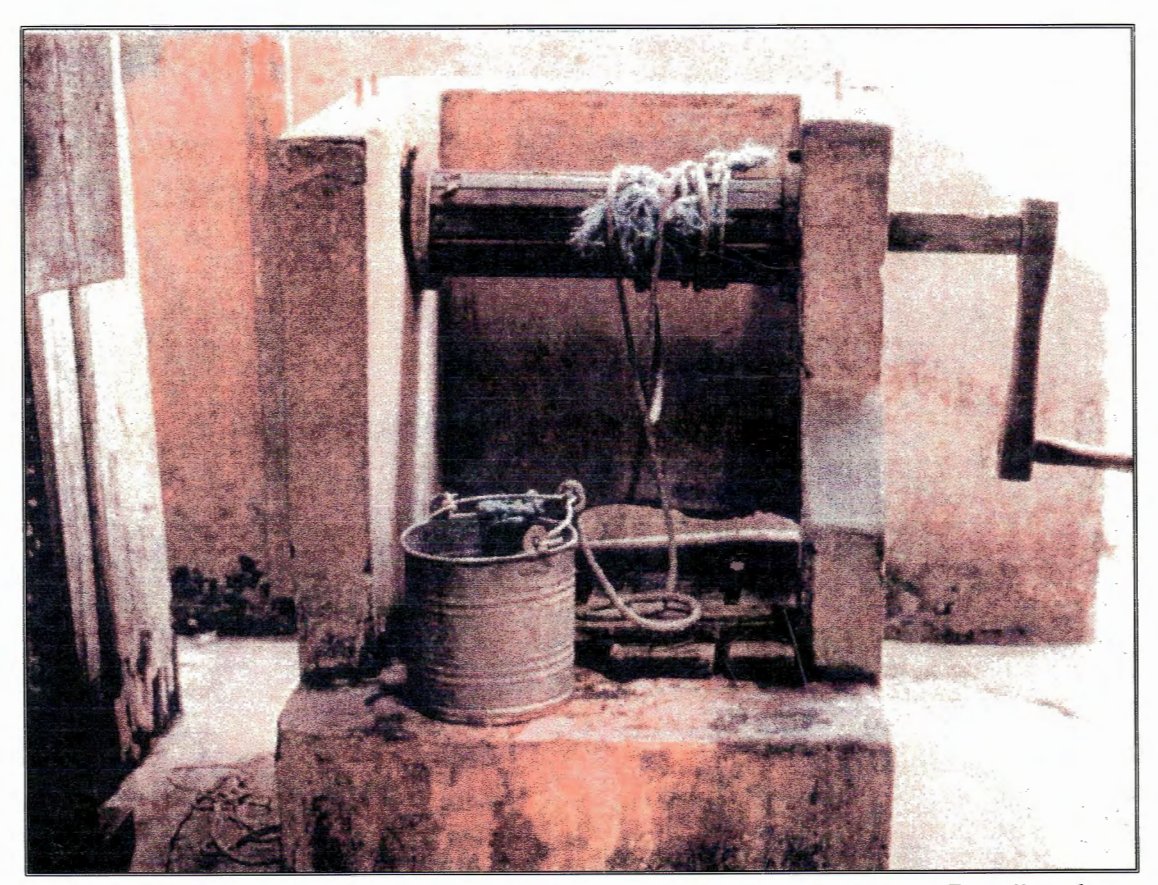

FIGURA 4.6 - Realidade do abastecimento de água para o Brasil até a década de 60. Foto cortesia SABESP.

A poluição crescente do rio Cotia obrigou a SABESP e a CETESB, na segunda metade da década de 80, a adotarem ações conjuntas para tentar reduzir a poluição, principalmente de origem industrial. Ao que parece essas ações foram bem sucedidas, pois as concentrações dos poluentes, tiveram uma redução significativa. Mas, apesar das intervenções dessas ações, as concentrações dos poluentes mantêm-se ainda em elevados patamares, o que caracteriza um grave quadro de degradação das águas do rio Cotia.

O Sistema Baixo Cotia é hoje o sistema produtor da SABESP mais poluído na RMSP. Porém, ele é responsável pelo abastecimento parcial de quatro cidades da região oeste de São Paulo, Jandira, Carapicuiba, Barueri e ltapevi. Portanto, com a sempre crescente demanda de água e a não tão crescente oferta de água tratada, a manutenção deste sistema produtor torna-se fundamental para a SABESP.

#### **4.2- BACIA DO RIO COTIA**

A bacia hidrográfica como um todo é a área do estudo de caso. No entanto, os dados levantados relativos à quantidade e qualidade da água permitem a segmentação do rio em três diferentes seções. O rio Cotia apresenta características distintas ao longo de seu curso e o seccionamento permite que o estudo sobre a qualidade de suas águas, ao longo de seu cursos, seja mais criterioso. Esse seccionamento foi escolhido através da identificação de pontos de medição de vazão e coleta de água para análise da qualidade. Estes pontos definem as mudanças significativas das características das águas do Cotia, permitindo, de certa forma, compartimentar as informações por trechos do rio. Essa segmentação permite avaliar, através da identificação das entradas e saídas do sistema hídrico, quais são as características marcantes e problemas mais pertinentes a cada trecho do rio.

A proposta para a avaliação, neste tipo de problema, foi a subdivisão nos seguintes segmentos:

- O primeiro segmento correspondente a bacia do Alto Cotia, visto que, apesar de existirem duas barragens nessa área, elas estão inseridas dentro de uma mesma Reserva Florestal, não havendo, portanto, alterações significativas entre um reservatório e o outro.
- O segundo segmento corresponde ao trecho compreendido entre a represa N. S. das Graças, no Alto Cotia, até o cruzamento com a rodovia Raposo Tavares. Este trecho recebe, além de esgoto doméstico, efluentes industriais de parte do município de Cotia.
- O terceiro segmento compreende o trecho entre a rodovia Raposo Tavares e a captação de água da ETA Baixo Cotia.

A FIGURA 4.7 ilustra o seccionamento do rio Cotia adotado neste trabalho, que permitiu uma melhor análise das alternativas estudadas quanto ao aspecto ambiental atual e a qualidade das águas do rio Cotia.

A Seção I corresponde ao trecho do rio Cotia pertencente ao Sistema Produtor do Alto Cotia, o qual não será afetado pelas obras propostas para a recuperação do Sistema Produtor do Baixo Cotia, podendo ser considerado sem alterações. O Sistema do Alto Cotia fornecerá apenas água excedente que não for captada (extravasada) na Barragem N. S. das Graças. A água proveniente do Alto Cotia é de boa qualidade sendo classificada como CLASSE I, segundo Decreto Estadual 8468/76.

A análise multicriterial para a bacia do Baixo Cotia foi realizada, portanto, na Seção III, porque todas as obras propostas pelos diferentes planos de ação estão contidas nesta seção, que corresponde a maior parte da área que concentra os problemas ambientais de qualidade e quantidade de água. Além do mais, os dados da simulação da qualidade das águas são disponíveis apenas para a seção III, SABESP (1997).

#### 4.3 - PLANOS DE AÇÃO PROPOSTOS PARA A BACIA

Com o programa do estado de São Paulo para a despoluição do rio Tietê, muitas obras começaram a ser estudadas, propostas e implementadas. Uma dessas obras está diretamente relacionada com a bacia do rio Cotia, póis trata-se da construção de um coletor tronco de esgoto (T0-13), que visa o recolhimento de todo o esgoto produzido nessa bacia para possibilitar a sua condução até a Estação de Tratamento de Esgoto de Barueri (ETE-Barueri), grande obra construída na década passada, mas que ainda trata muito pouco daquilo para o qual foi projetada.

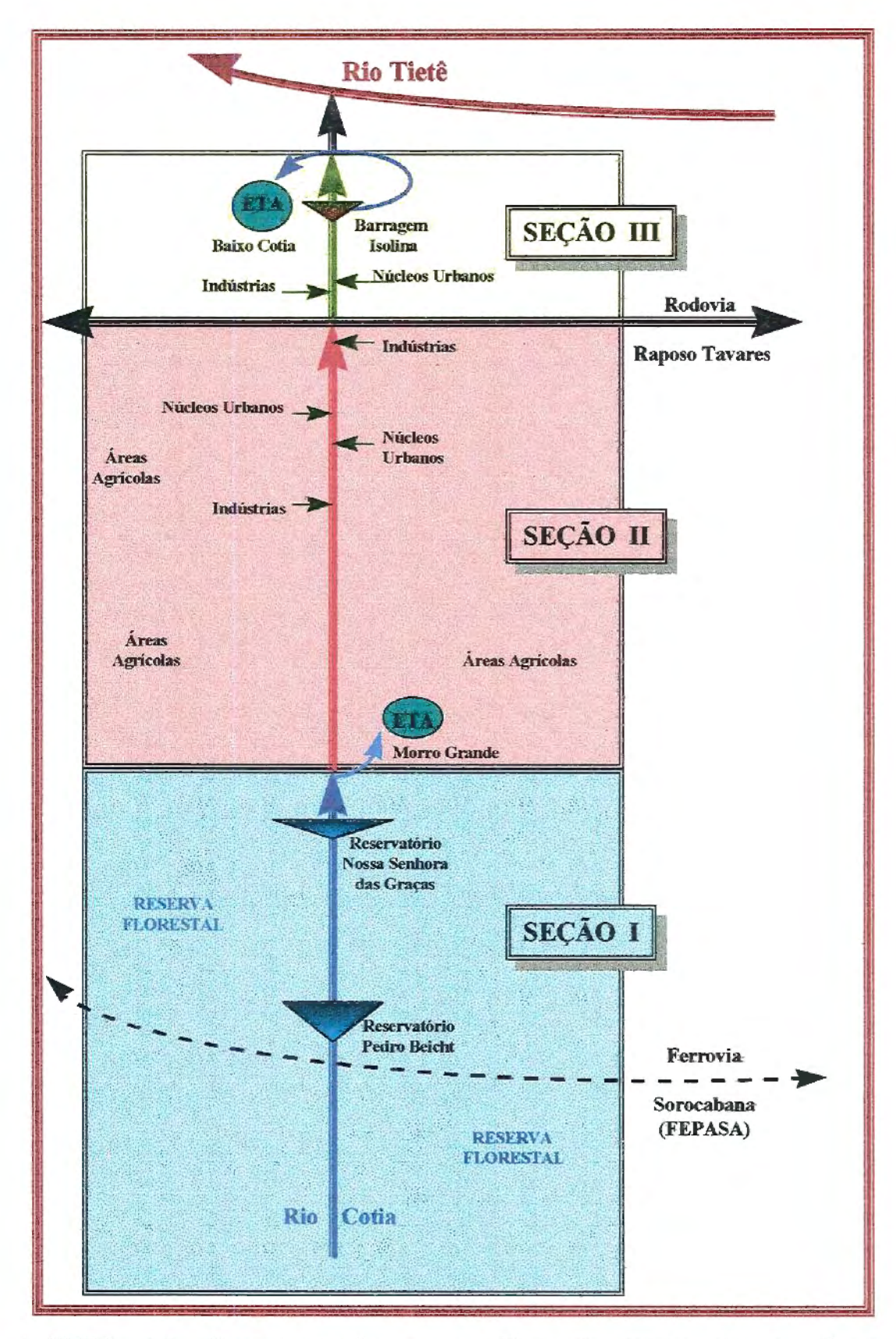

FIGURA 4.7: Representação esquemática da bacia do rio Cotia representando as entradas e saídas de água do sistema

Esse coletor retirará uma vazão do rio Cotia, que hoje é lançada em forma de esgoto, 180 1/s, diminuindo a vazão do rio e, conseqüentemente, prejudicará a operação do Sistema Produtor Baixo Cotia, SABESP (1997). Este Sistema, infelizmente utiliza, como matéria prima, uma água de qualidade ruim para a produção de água potável. A região atendida por este Sistema ainda sofre com constantes rodízios e racionamento de água pela própria falta de água na RMSP, como ilustrado na FIGURA 4.8.

Com a construção do T0-13 no Baixo Cotia a SABESP decidiu ampliar o Sistema Produtor do Alto Cotia, aproveitando os excedentes da Barragem N. S. das Graças, pois esses não precisariam mais ser utilizados para diluir efluentes no Baixo Cotia. O Sistema, que até julho de 1997, produzia uma vazão tratada de 1,00 m <sup>3</sup>/s foi ampliado para 1,30 m<sup>3</sup>/s após esta data, ou melhor, 300 1/s deixaram de ser descarregados pela Barragem Nossa Senhora das Graças, diminuindo ainda mais a vazão no Baixo Cotia, SABESP (1997).

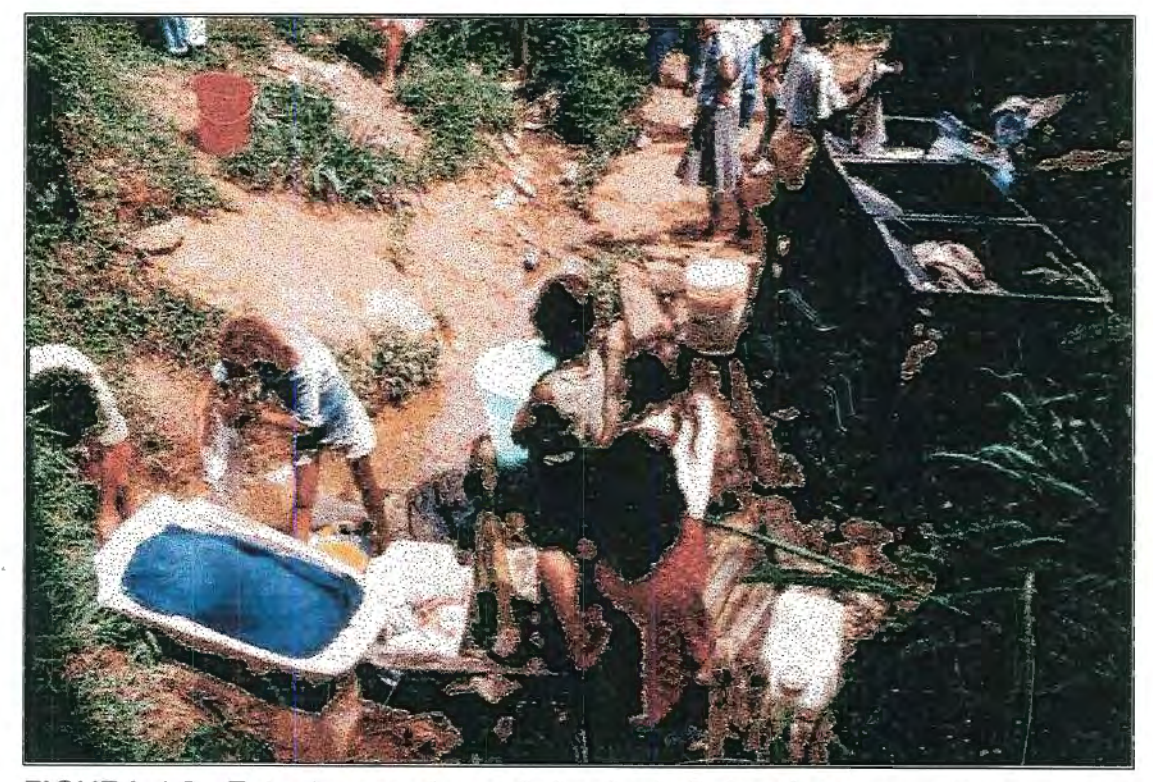

FIGURA 4.8 - Foto de moradores da bacia do Baixo Cotia lavando roupa em córregos por falta de oferta de água. Foto cortesia SABESP.

Estas duas obras inviabilizarão a manutenção do Sistema Produtor do Baixo Cotia, pois durante o período de estiagem, ele não terá água suficiente para manter o abastecimento. Por lei, não se deve utilizar toda a água de um curso d'água, deve-se deixar pelo menos uma vazão correspondente ao escoamento mínimo médio de 7 dias consecutivos com de um período de 10 anos de retorno $\mathcal{Q}_{7,10}$ , que para o Baixo Cotia é igual a 600 l/s.

O Sistema Baixo Cotia terá condições de manter 700 1/s durante 75% do tempo (ano) se forem consideradas as seguintes premissas: 1) a barragem Nossa Senhora da Graça descarregará para jusante pelo menos 100 l/s durante o período seco; 2) a descarga da barragem N. S. das Graças poderá atingir 200 1/s, caso haja o reuso industrial e conseqüente alívio na demanda no Sistema Alto Cotia; 3) A ETA-Baixo Cotia captará toda a água disponível no rio, o que corresponde ao não cumprimento da lei de deixar escoamento mínimo para jusante.

Atendendo ao plano de despoluição do rio Tietê, a SABESP pretende utilizar uma metodologia alternativa mais barata e natural para a despoluição das águas dos seus sistemas produtores. Escolheu para tanto o Sistema Produtor do Baixo Cotia, como uma bacia experimental para a implantação de uma tecnologia alternativa de tratamento terciário, numa tentativa de recuperação deste Sistema Produtor e manutenção do abastecimento público na região.

A proposta da SABESP é a reintrodução da água, retirada da bacia pelo coletor troco T0-13, através do bombeamento de parte do efluente da ETE-Barueri. Um dos problemas da proposta é a qualidade desses efluentes, pois o tratamento de esgoto, realizado na referida ETE, não contempla o tratamento terciário.

A classificação da qualidade do efluente da ETE-Barueri, segundo a Resolução do Decreto Estadual 8468/76, é padrão CLASSE 3. As concentrações de alguns poluentes ainda são elevadas face a não remoção dos mesmos pelos tratamentos primário e secundário convencionais desta ETE. A estação de tratamento de esgoto de Barueri contempla somente a redução, remoção e tratamento biológico da matéria orgânica presente nos esgotos. Os metais pesados, fenóis, organoclorados e amônias, entre outros componentes químicos, permanecem nos efluentes "tratados". O efluente da ETE Barueri não possui, portanto, qualidade suficiente para reuso de água para abastecimento urbano, porém pode ser utilizado para algumas .atividades industriais como por exemplo: lavagem de pátios, refrigeração de torres de caldeiras e outros usos menos nobres. Essa água seria oferecida às indústrias por um sistema à parte e a um preço conveniente ao mercado, SABESP (1997).

O objetivo da SABESP é o de poder manter em operação o Sistema Produtor do Baixo Cotia, através do reuso indireto dos efluentes da ETE-Barueri. A meta da companhia de saneamento é a redução das concentrações dos poluentes presentes nos efluentes da ETE-Barueri, através de um tratamento natural nas chamadas "wetlands" (áreas de alagadiços ou alagados), para posterior mistura com a vazão natural do rio.

Espera-se que a redução dessas concentrações eleve a classificação da qualidade das águas do rio Cotia - segundo a Resolução do Decreto Estadual 8468/76 - para o nível padrão CLASSE 2, o que possibilitará a redução do custo de tratamento da água na ETA Baixo Cotia, que atualmente *é* o mais caro de todo o Sistema Alto Tietê.

A utilização do efluente da ETE-Barueri está prevista apenas para a complementação da vazão do rio Cotia, durante os períodos em que a vazão natural do rio não seja suficiente para garantir o abastecimento normal, ou melhor, durante 25 % do tempo. A diluição desse efluente com a vazão natural do rio Cotia permitirá, ainda, a ampliação da capacidade de produção de água potável por este Sistema Produtor, SABESP (1997).

O conjunto de medidas e ações, estabelecido pela SABESP, no estudo de reabilitação, expansão e conservação do Baixo Cotia, pode ser sintetizado nos seguintes itens:

- 1. Reuso do efluente tratado da ETE Barueri, para o suprimento industrial.
- 2. Utilização da mistura entre o efluente tratado ETE Barueri com as águas de contribuição natural da bacia hidrográfica do rio Cotia, como escopo de uma estratégia de reuso potável indireto de efluentes de estações de tratamento de esgoto, para fins de abastecimento público.
- 3. Desenvolvimento de tecnologia para tratamento adicional do efluente da ETE Barueri, caso necessário, para utilização industrial e reuso potável indireto.

Para atender às diretrizes estabelecidas pela SABESP, a FBDS (Fundação Brasileira para o Desenvolvimento Sustentável) estabeleceu cinco alternativas para o Programa de Reabilitação, Expansão e Conservação do Sistema Baixo Cotia, em que seus princípios são apresentados de forma itemizada, a saber:

1. "Purificação" das águas do rio Cotia e seus afluentes através de sistema de áreas alagadas construídas e acopladas à barragens de sedimentação, após a implantação do Coletor Tronco T0-13. A FIGURA 4.9 ilustra alguns tipos de Áreas de Alagados Construídos (ALC), que poderão ser utilizados, sozinhos ou combinados, para o tratamento terciário natural no Baixo Cotia.

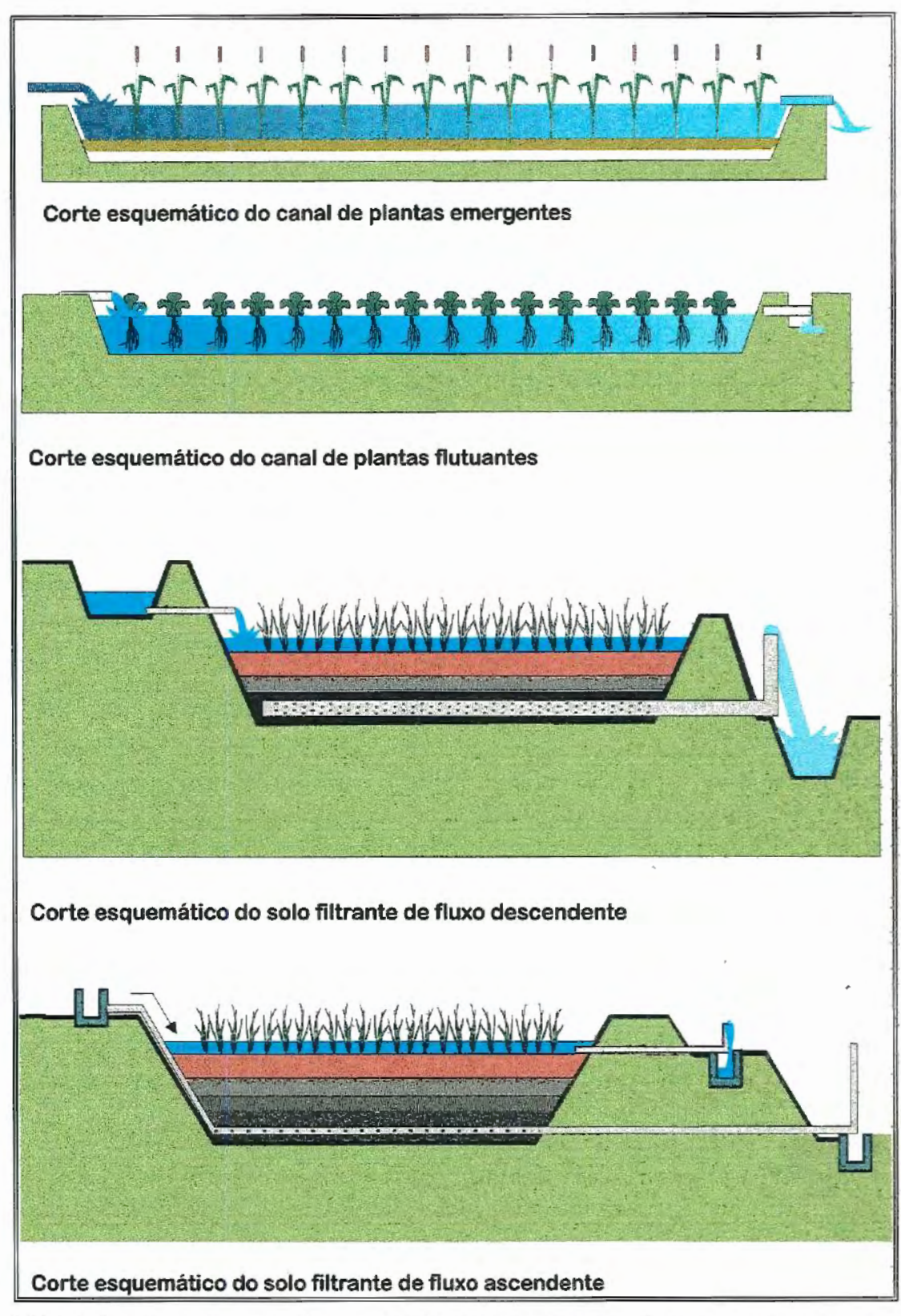

FIGURA 4.9 - Tipos de áreas de alagados ou alagadiços que poderão ser utilizados em diferentes terraços, sozinhos ou combinados, na bacia do rio Cotia. Fonte: SABESP (1997).

- 2. Construção de um canal de desvio para o rio Cotia, em que deverão ser desviados 1,30 m<sup>3</sup>/s para a captação, na ETA Baixo Cotia. Pode ser considerada, ainda, a hipótese da captação ser aumentada até o limite de 1,70 m<sup>3</sup>/s, quando houver condições hidrológicas favoráveis.
- 3. Uma vazão variável entre O e 450 1/s (que poderá ser ampliada para 600 1/s no futuro) de efluentes da ETE Barueri, deverá ser tratada, quimicamente, em uma Estação de Condicionamento de Reuso (ECR) para, em seguida, passar por um sistema de áreas de alagadiços, para recebimento do efluente da ETE-Barueri (AL-ETE). Os alagados possibilitarão a redução das concentrações dos poluentes, supondo que a qualidade das águas atingirão padrão CLASSE 2.
- 4. O efluente da AL-ETE será encaminhado para as ALC e misturado com as águas naturais dos rios ou ribeirões em que serão construídas as ALCs.
- 5. Será destinada uma vazão de 150 1/s, às indústrias localizadas junto ao eixo da rodovia Raposo Tavares, de efluentes da ETE-Barueri, após tratamento químico na ECR, o que não inclui, necessariamente, a passagem desses efluentes, pelas AL-ETE ou ALC.
- 6. Efluente da ETE Barueri será utilizado para complementar da vazão do rio Cotia a jusante da ETA Baixo Cotia, e variará entre O e 600 1/s, atendendo, desta maneira, à exigência legal, anteriormente mencionada. Essa vazão possibilitará, ainda, a manutenção de um aspecto estético agradável à calha do rio, devido a interrupção do refluxo das águas do rio São João do Barueri, afluente do rio Cotia e altamente poluído (padrão CLASSE 4), a jusante da ETA Baixo Cotia.

Nove alternativas são avaliadas neste trabalho. As cinco primeiras alternativas contemplam o reuso industrial e doméstico, sendo previsto, previamente, o condicionamento do efluente antes de ser encaminhado para os consumidores. Através de estações de condicionamento de reuso (ECR-1, ECR-2 ou ambas) o efluente da ETE-Barueri é tratado e, no caso do reuso doméstico, o efluente é submetido, ainda, ao tratamento terciário natural através das Áreas de Alagados Construídos (ALC) e misturado à vazão natural dos rios ou ribeirões. Essas alternativas foram propostas pela FBDS para a apreciação da SABESP, maiores detalhes desses planos de ação podem ser encontrados em SABESP (1997).

Como as cinco primeiras alternativas não possuíam diferenças significativas entre si e, com o risco da análise multicriterial pretendida acabar sendo transformada em mais uma análise benefício/custo, optou-se por  $a$ crescentar mais quatro alternativas. Estas novas alternativas correspondem aos cenários abandonados pela FBDS conforme relatado em SABESP (1997). Desta forma, a sexta alternativa não contempla o reuso, somente utiliza o efluente para manter a vazão mínima a jusante da ' captação da ETA - Baixo Cotia, atendendo às determinações legais.

A sétima alternativa contempla somente o reuso industrial e a oitava apenas o doméstico, ambas no mesmo esquema das alternativas anteriores. A nona e última alternativa não contempla reuso algum, e nem atende às determinações legais de manter a vazão mínima a jusante da captação da ETA Baixo Cotia.

As Estações de Condicionamento de Efluente para reuso são compostas de:

• ECR-1 - Cloração ao ponto de ruptura (Break-Point Chlorination) através de aplicação de cloro em câmara de contato para oxidação da amônia, coagulação através de sulfato de alumínio e filtração direta utilizando polímeros como auxiliares de filtração e desinfecção com cloro.

• ECR-2 - Unidade de mistura rápida empregando cal hidratada, uma unidade de coagulação-floculação, uma unidade de sedimentação e uma unidade de filtração rápida, que visa remover alguns metais pesados, particularmente, os que precipitam a pH elevado. Entre eles podem ser incluídos o Cádmio, o Cobre, o Arsênico (na forma de arsenato –  $ASO_4^{-3}$ ) que precipitam com pH entre 9,5 e 12,5.

Todas as alternativas contemplam a recuperação das represas lsolinas. Nesta recuperação elas serão unidas e, provavelmente alteadas em 1,00 m, o conjunto total terá um volume de armazenamento de 210.000 m<sup>3</sup>. Todas também contemplam a reforma e ampliação da ETA - Baixo Cotia. Há duas propostas para o tratamento da água na referida ETA; o convencional e o avançado. O tratamento convencional é aquele utilizado na maioria das ETA em funcionamento no país e o atual existente nesta ETA; o tratamento avançado corresponde a adição, no tratamento convencional, de mais alguns procedimentos de tratamento como o da ozonização da água, a utilização de polieletrólitos e filtros de carvão ativado.

A FIGURA 4.10 mostra a localização espacial das áreas onde serão realizadas todas as obras propostas pelo "Projeto Cotia". As FIGURAS de 4.11 a 4.13 ilustram, mais detalhadamente, através de fotografias aéreas, as localizações das obras propostas. A FIGURA 4.11 localiza a área da ETA-Baixo Coita, as represas lsolina Inferior e Superior e a área em que deverá ser construída ALC- Fazendinha, junto ao condomínio Fazendinha, assim como as pressões exercidas pela urbanização sobre essas áreas.

A FIGURA 4.1 2 localiza a área onde deverá ser construída a "ALC - Moinho Velho", área limpa de campo antrópico. A FIGURA 4.13 localiza as áreas onde deverão ser construídas as "ALC-ETE" e "ALC - Rio das Pedras", nesta área já são verificadas a presença de pequena, mas crescente urbanização.

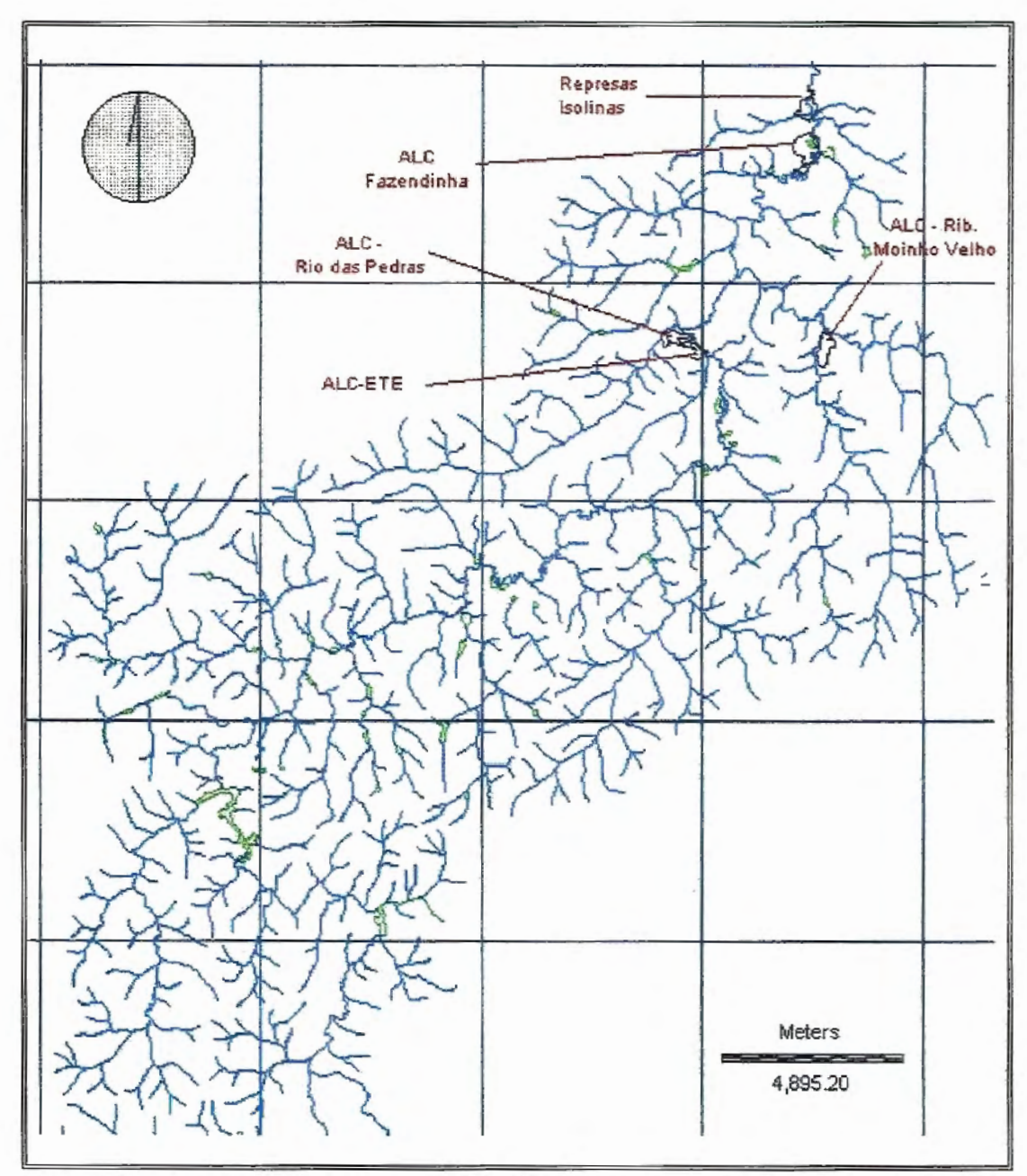

FIGURA 4.10 - Localização espacial das áreas onde serão realizadas todas as obras: represas lsolinas e áreas de alagadiços construídos.

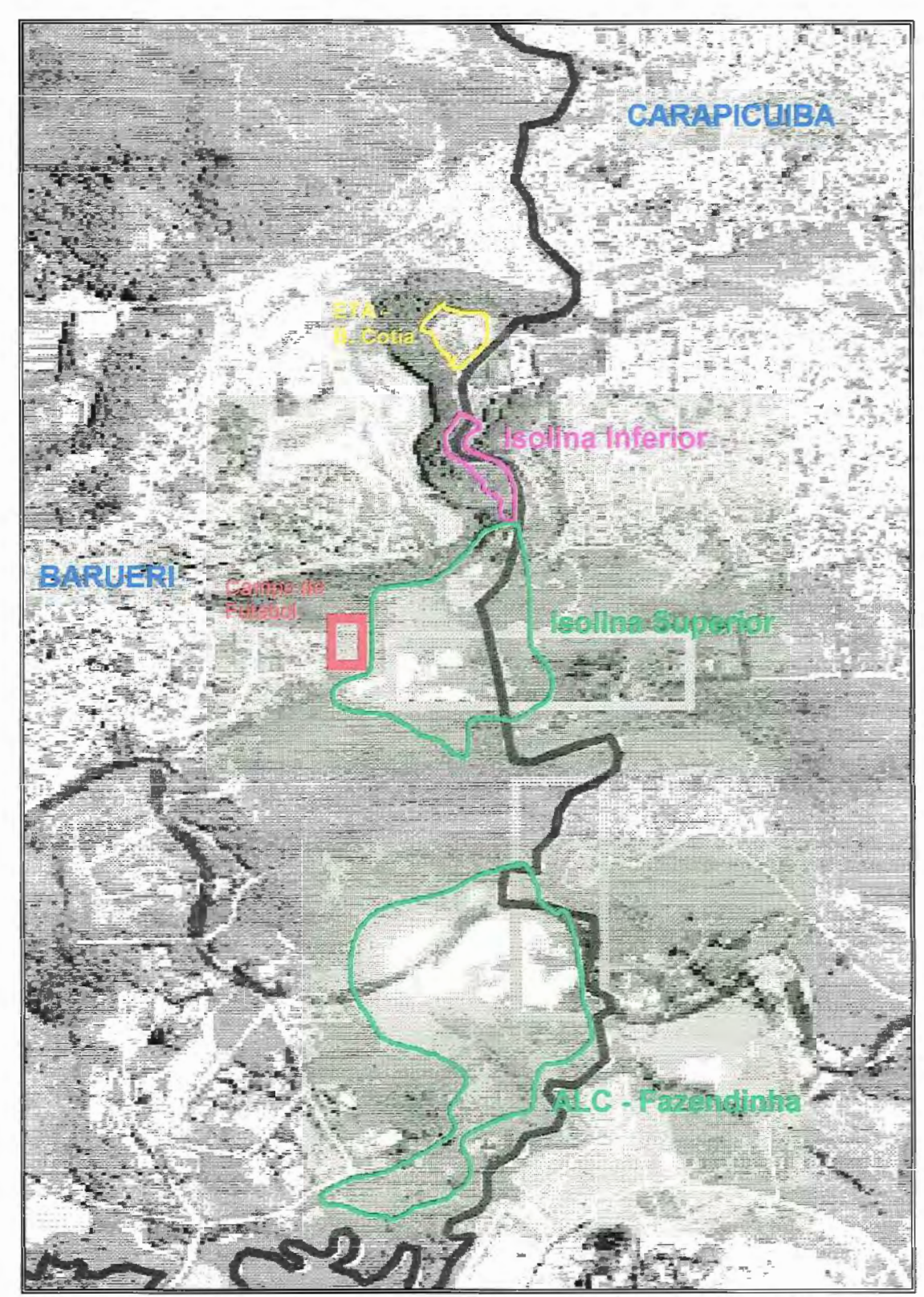

FIGURA 4.11 - Foto aérea do Baixo Cotia com indicações da localização da ETA - Baixo Cotia, das Isolinas e das área de alagados a ser construídas. Foto sem escala.

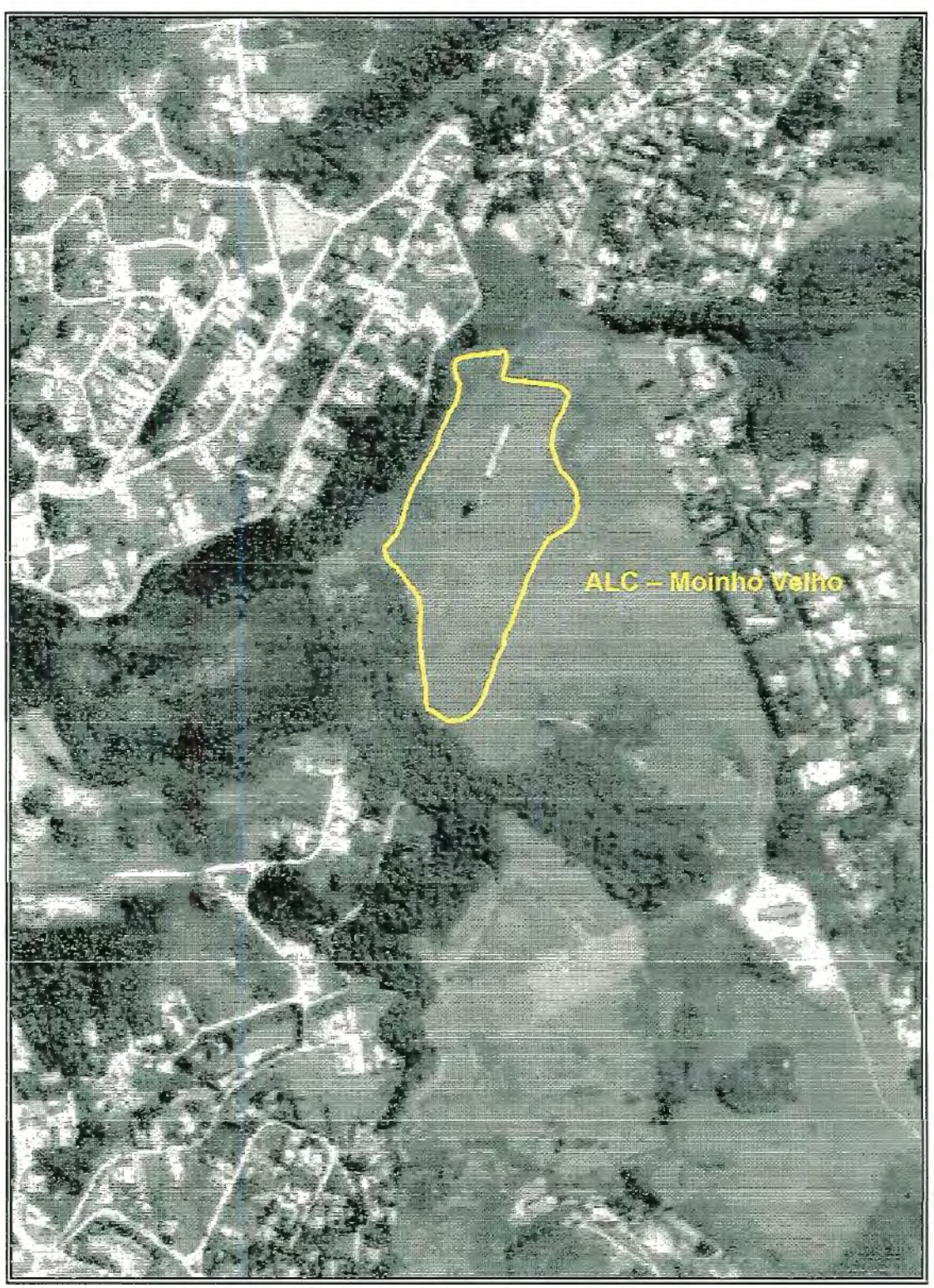

--- ---~--

FIGURA 4.12 - Foto aérea do Baixo Cotia com indicação da área de alagado construído, aproximada, no ribeirão Moinho Velho, foto sem escala.

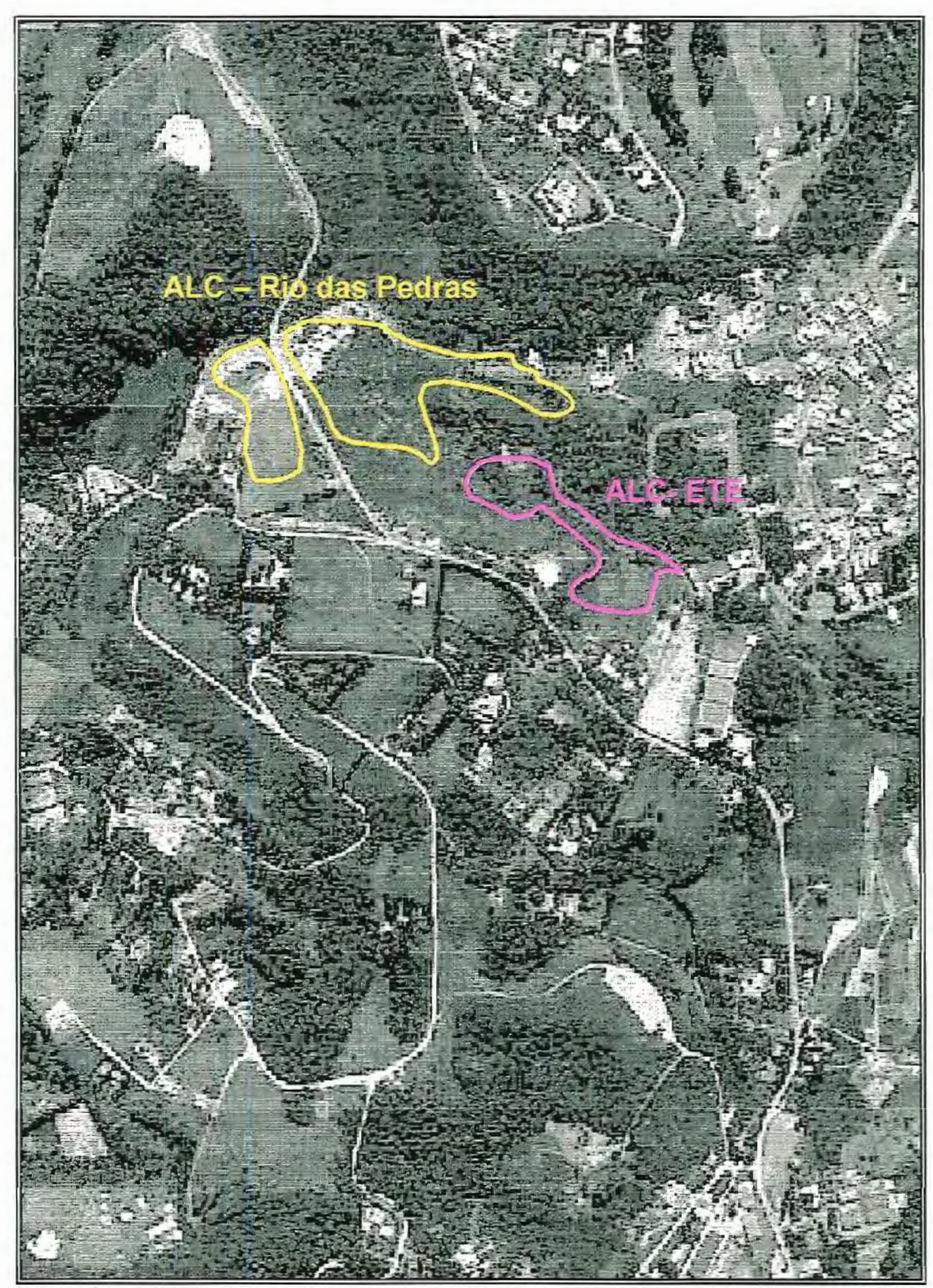

FIGURA 4.13 - Foto aérea do Baixo Cotia com indicações da localização aproximada das áreas de alagados construídos (ALC) do rio das Pedras e ALC-ETE, foto sem escala.

A seguir, são apresentados alguns detalhes complementares a respeito das alternativas e seus respectivos esquemas:

- · Na alternativa 01 A vazão de 1,30 m<sup>3</sup>/s que manterá o Sistema Cotia passará por um sistema de ALC e, posteriormente, encaminhada à represa lsolina, através de um canal especialmente construído. A ETA será reformada e ampliada, e o tratamento da água será o avançado. O reuso, tanto industrial quanto o doméstico, será realizado por sistemas de bombeamento e linha de recalque separados. A FIGURA 4.14 ilustra o esquema para o primeiro plano de ação.
- Para a alternativa 02, o esquema é praticamente o mesmo da alternativa 01, a única diferença é que, nesta alternativa, a ETA terá tratamento convencional. A FIGURA 4.15 ilustra o esquema para o segundo plano de ação proposto.
- Alternativa 03 A terceira alternativa proposta diferencia-se da primeira somente no que se refere ao reuso. Nesta alternativa é previsto um único sistema de bombeamento e linha de recalque tanto para o uso industrial quanto para o doméstico. A qualidade da água para a utilização industrial também melhora, pois o efluente oferecido por este plano de ação passará pelas duas estações de condicionamento. A FIGURA 4.16 ilustra o esquema para o terceiro plano de ação.
- A alternativa 04 é igual a Alternativa 03, diferenciando-se apenas quanto ao tratamento na ETA Baixo Cotia. Neste plano de ação o tratamento será o avançado. A FIGURA 4.17 ilustra o esquema proposto para esta alternativa.
- A alternativa 05 difere da alternativa 04 somente quanto ao condicionamento do afluente da ETE-Barueri. Nesta alternativa haverá somente uma estação de condicionamento para reuso e será a ECR-1. A FIGURA 4.18 mostra o esquema proposto para este plano de ação.
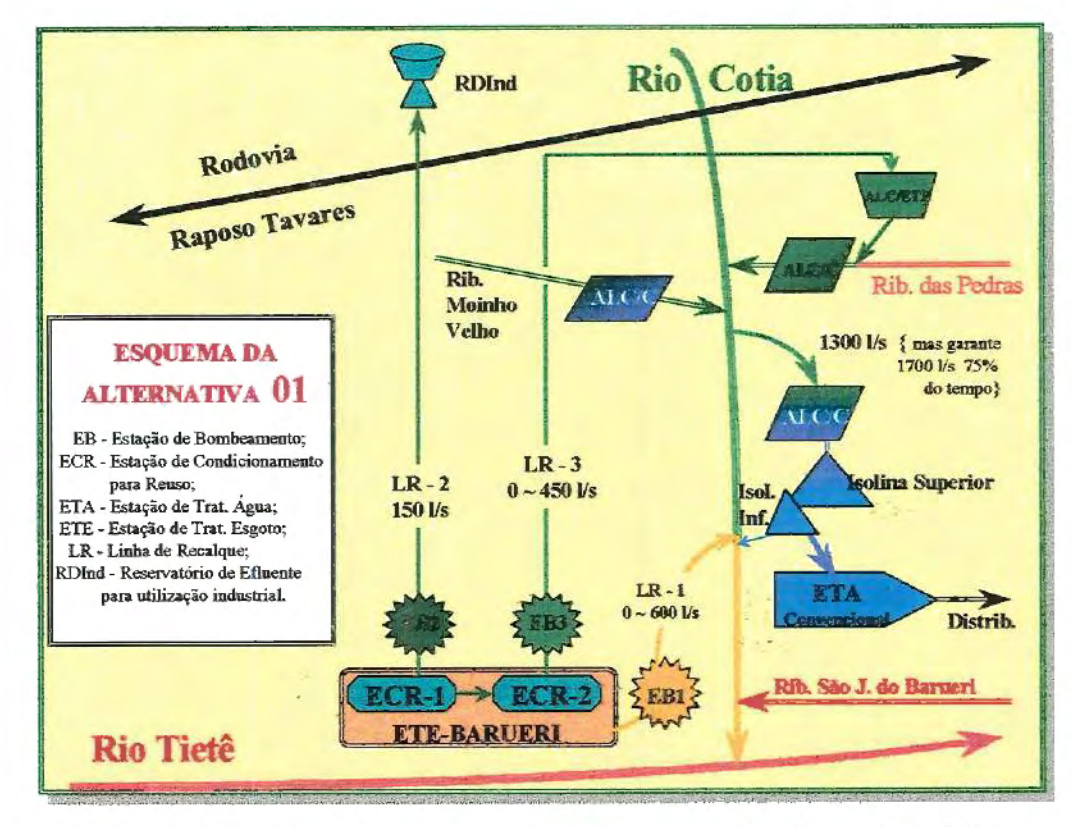

FIGURA 4.14- Desenho esquemático representativo da alternativa 01.-

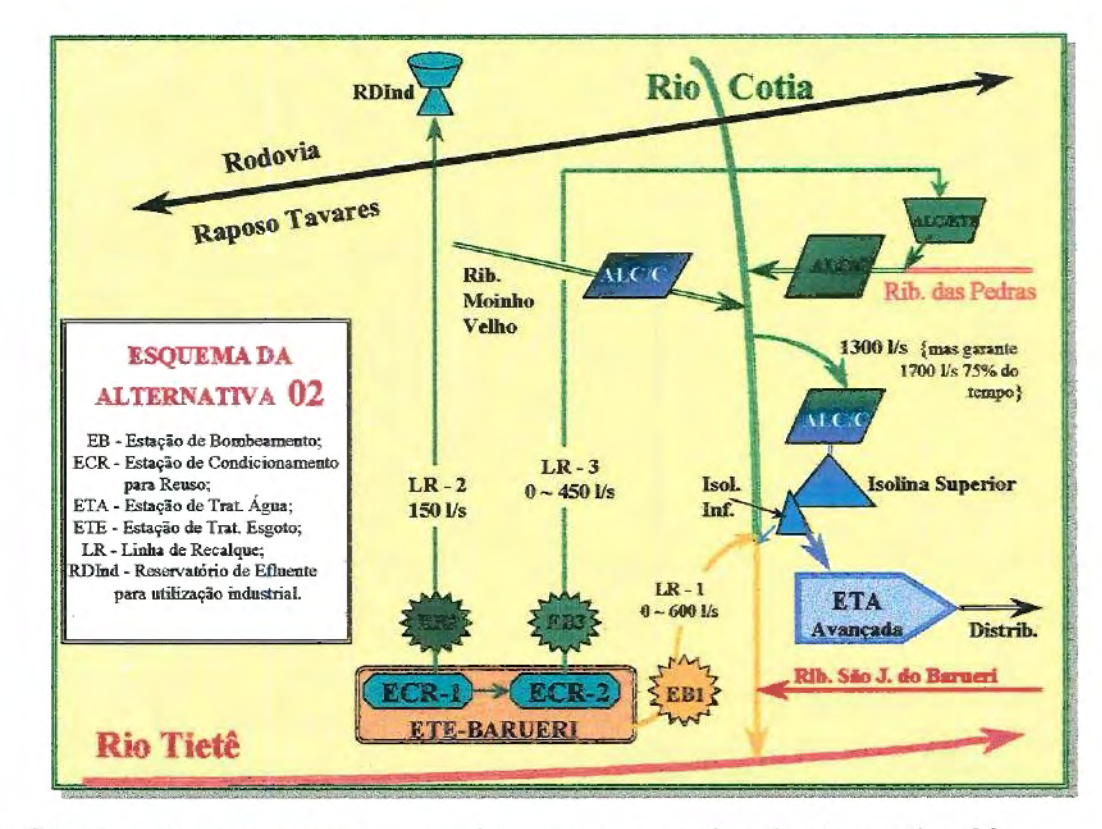

FIGURA 4.15 - Desenho esquemático representativo da alternativa 02.

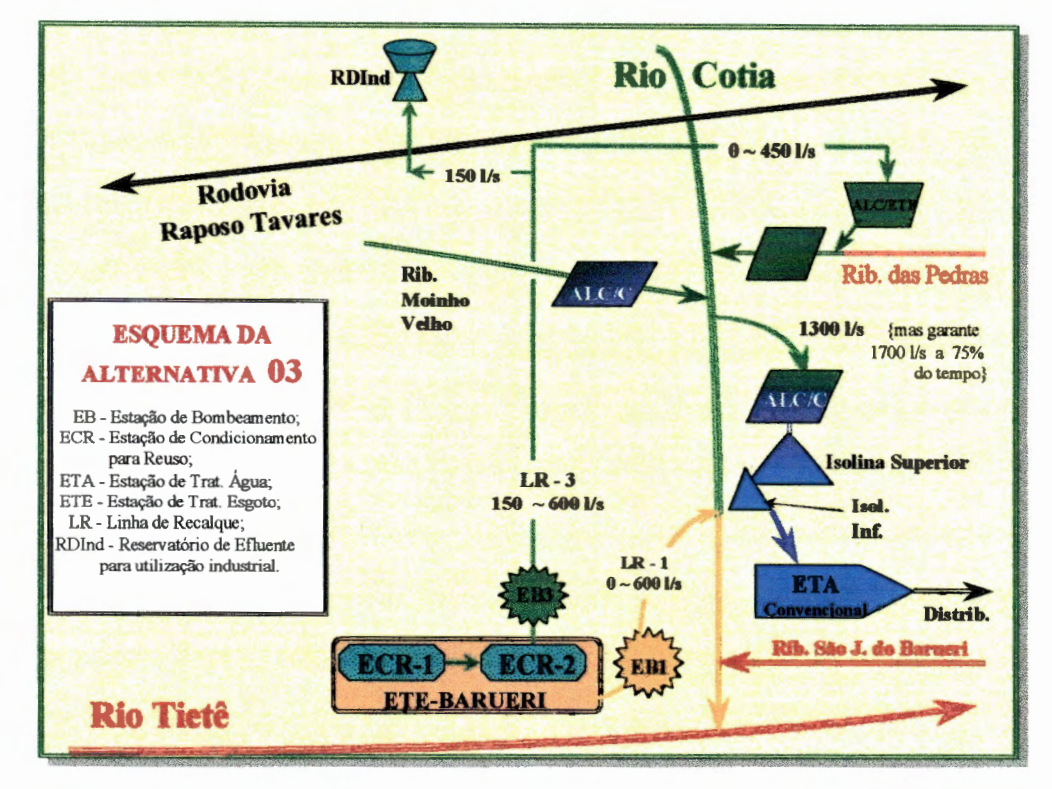

**FIGURA 4.16 - Desenho esquemático representativo da alternativa** 03.

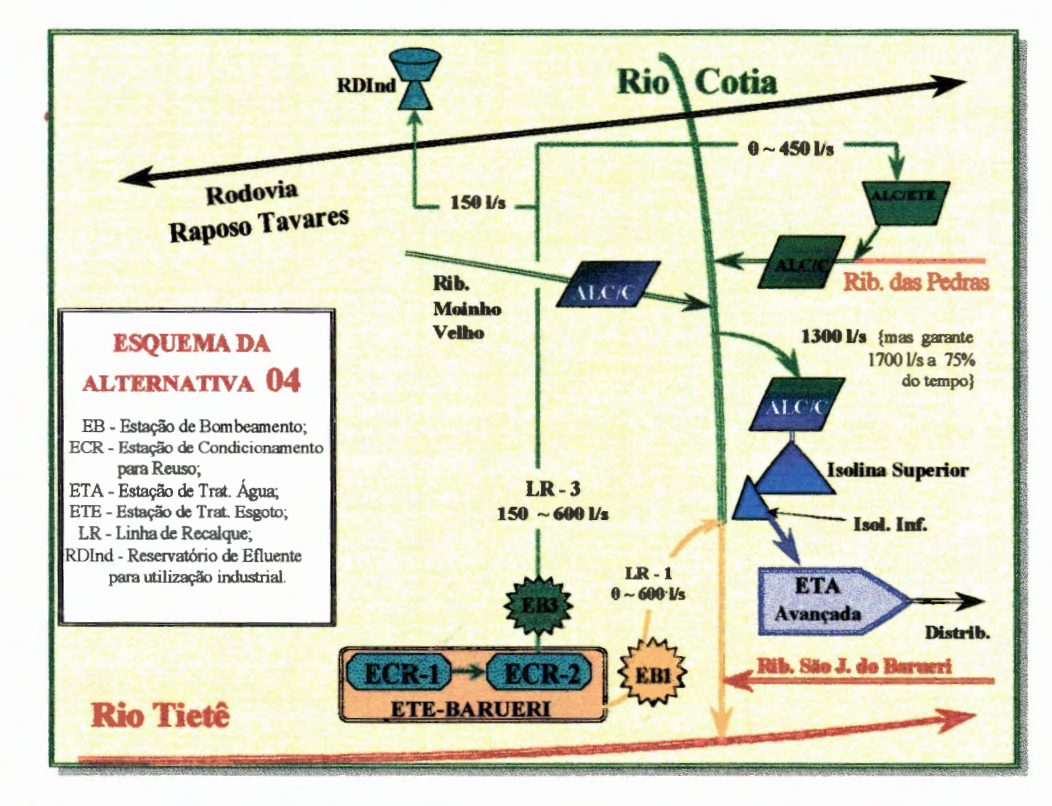

**FIGURA 4.17 - Desenho esquemático representativo da alternativa 04.** 

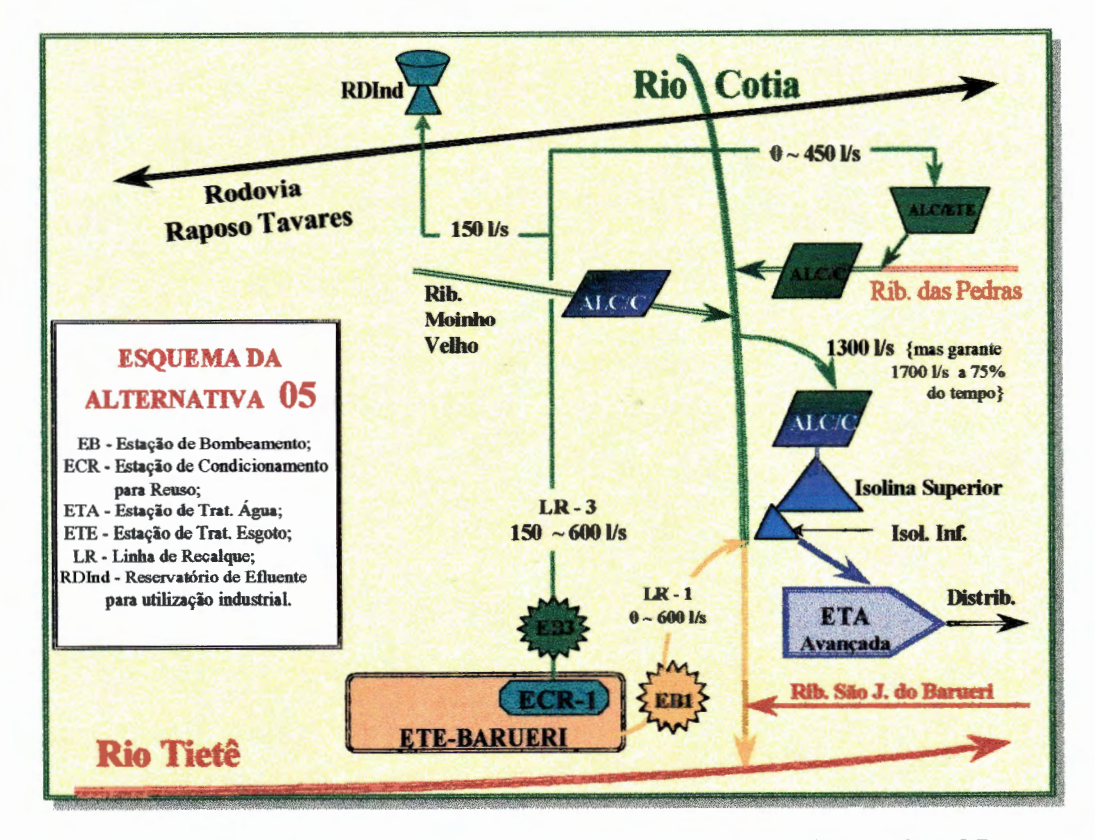

FIGURA 4.18 - Desenho esquemático representativo da alternativa 05.

- A alternativa 06 não contempla o reuso, mas utiliza o efluente da ETE-Barueri para complementar a vazão do rio Cotia a jusante da captação da ETA- Baixo Cotia. O tratamento de água na ETA é o convencional. A FIGURA 4.19 ilustra o esquema deste plano de ação proposto.
- Para a alternativa 07 o reuso é utilizado pelas indústrias e, portanto, provavelmente uma vazão de água potável, equivalente a vazão do reuso deverá deixar de ser consumida pelas indústrias. Neste caso haverá um alivio para o sistema produtor do Alto Cotia, visto que as indústrias beneficiadas pelo reuso são abastecidas, atualmente por esse Sistema. O Sistema Alto Cotia neste plano de ação, poderá descarregar o equivalente a 1 00 1/s a mais que nas demais alternativas. Esta alternativa não utilizará as áreas alagadas construídas. O tratamento de água na ETA é o convencional. A FIGURA 4.20 mostra o esquema para esta alternativa.

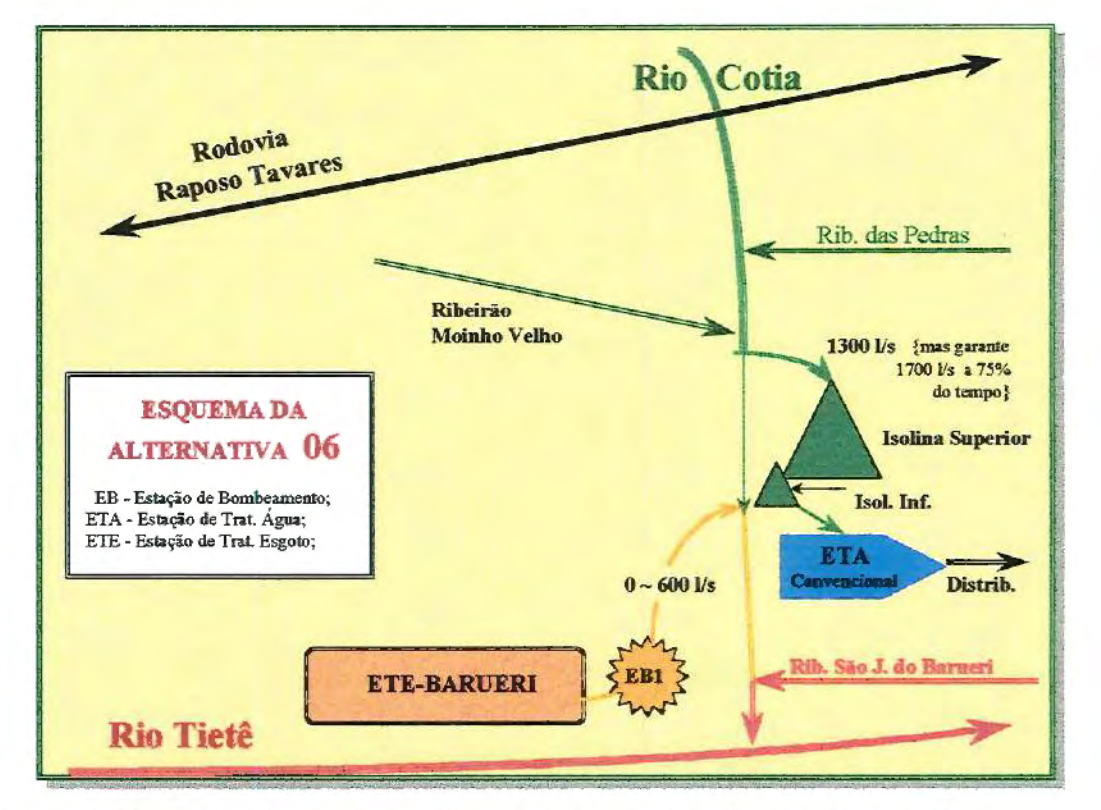

Figura 4.19 - Desenho esquemático representativo da alternativa 06.

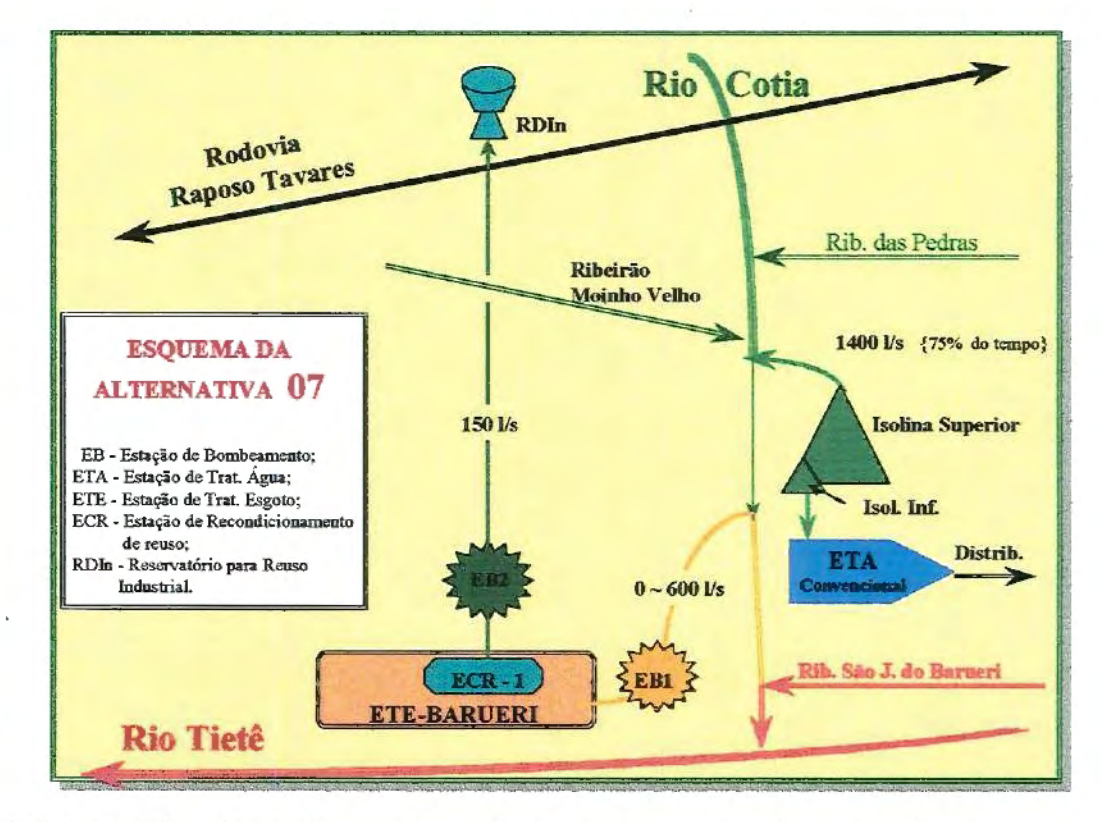

FIGURA 4.20- Desenho esquemático representativo da alternativa 07.

- Na alternativa 08 o reuso será realizado somente para uso doméstico nos períodos de estiagem. O efluente da ETE-Barueri passará somente por uma estação de condicionamento (ECR-1). O tratamento na ETA- Baixo Cotia será o avançado. A FIGURA 4.21 mostra o esquema para esta alternativa.
- O último plano de ação, a alternativa 09. somente contempla a recuperação das lsolinas e a reforma da ETA Baixo Cotia. Não é previsto o bombeamento do efluente da ETE-Barueri para a manutenção da vazão mínima no rio Cotia a jusante da captação da ETA - Baixo Cotia, que deverá ser garantida por montante. A FIGURA 4.22 mostra o desenho esquemático para este último plano de ação.

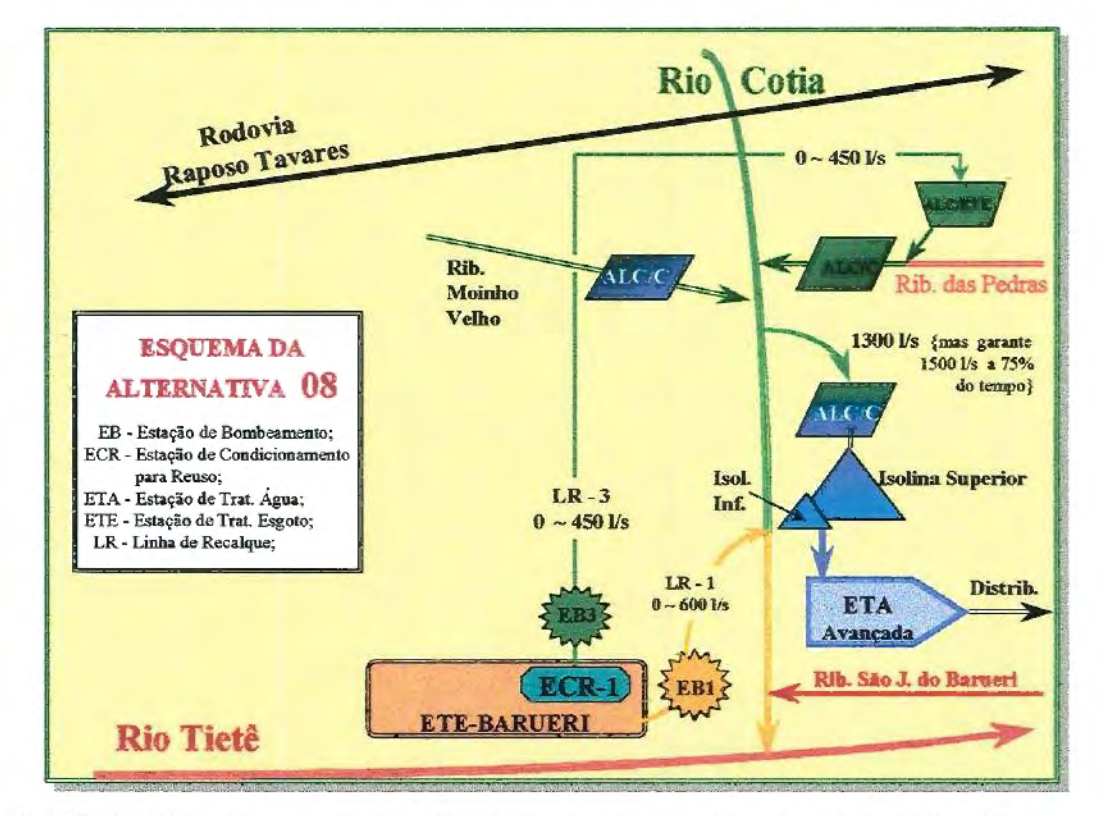

FIGURA 4.21 -Desenho esquemático representativo da alternativa 08.

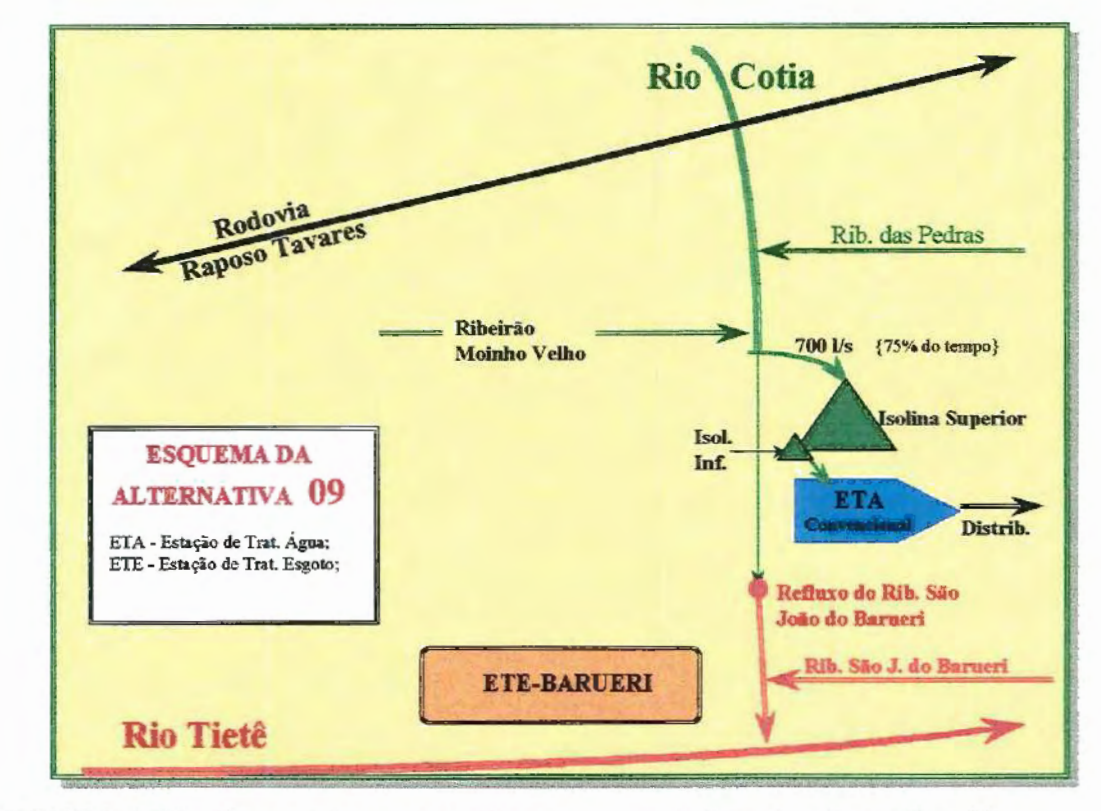

FIGURA 4.22- Desenho esquemático representativo da alternativa 09.

# **5 METODOLOGIA**

# **5.1 - DEFINIÇÃO DOS CRITÉRIOS**

Como abordado na revisão da bibliografia (capítulo 3, item 3.2), muitos autores afirmam que uma análise multicriterial mais realista deveria incluir critérios ambientais, sociais e regionais, além dos econômicos. Os critérios para a utilização neste trabalho foram levantados baseados na bibliografia e adotados aqueles que mais correspondiam a disponibilidade de dados, assim como os que estavam relacionados aos principais problemas existentes na área de estudo.

Os critérios adotados para a aplicação dos métodos multicriteriais foram  $\mathcal{D}$  :  $\mathcal{D}$  :  $\mathcal{D}$  :  $\mathcal{D}$ divididos em quatro distintos objetivos: econômicos, ambientais, sociais e  $\sum_{i=1}^{n}$ técnicos, que juntos totalizaram 20 diferentes critérios. Cada objetivo é constituído de uma série de critérios, que são definidos na TABELA 5.1 e discutidos a seguir:

5.1 .1 Critérios segundo objetivo econômico:

O objetivo econômico, neste trabalho, é analisado através da análise benefício/custo;

#### 5.1 .1.1) - Tipo de Avaliação Utilizada

A avaliação econômico-financeira utilizada neste trabalho está baseada nos relatórios do Programa de Conservação do Sistema Cotia do Projeto de Reabilitação, Expansão e Conservação do Baixo Cotia apresentado pela FBDS à SABESP em maio de 1997 (SABESP, 1997). Nesse relatório a FBDS analisa, para cada uma das cinco alternativas, os custos marginais de longo prazo (CMLP), para os diversos componentes e produtos gerados pelo projeto, e na análise da relação benefício/custo do projeto, considerando as tarifas atualmente praticadas pela SABESP.

O CMLP reflete o custo médio de toda a água fornecida pelo projeto ao longo de toda a vida útil do mesmo e é expresso em R\$/m<sup>3</sup> faturado. Matematicamente ele é representado pela seguinte equação:

$$
CMLP = \frac{\sum_{t=1}^{n} \left[ \left( \frac{INV_t + DEX_t}{1+i} \right)^n \right]}{\sum_{t=1}^{n} \left[ VF_t / \left(1+i \right)^n \right]}
$$

Em que:

 $\textit{INV}$   $\Rightarrow$  Investimento total do projeto (exceto custos financeiros);

- $DEX \Rightarrow$  Despesas de exploração ao longo da vida útil do projeto (operação e manutenção);
	- $i \Rightarrow$  Taxa de desconto, que é igual ao custo de oportunidade do capital (taxa de juros);

 $n \Rightarrow$  Vida útil do Projeto;

 $VF \Rightarrow$  Volume Faturado.

#### 5.1.1.2) - Relação benefício/custo

A relação entre os valores de todos os custos e benefícios financeiros do projeto, ao longo da vida útil de operação do projeto, descontados a taxa igual ao custo de oportunidade do capital ou taxa de juros de mercado define a relação benefício/custo. Segundo esta análise, o projeto é considerado viável sempre que esta relação for B/C>1. Caso seja adotada uma taxa de desconto i, o projeto será considerado viável se 8/C > (i+1).

#### 5.1 .1.3) - Modelo de análise

O modelo de análise utilizado neste trabalho foi o mesmo utilizado por SABESP (1997). Algumas modificações foram introduzidas para facilitar a ~omposição dos custos para as outras quatro alternativas, incluídas na análise, além das cinco estudadas pela SABESP.

### 5.1.1.4)- Ótica de análise

A ótica de análise utilizada neste trabalho também foi a ótica financeira da SABESP (SABESP, 1997). Desta forma adotou-se:

- Tarifa média praticada pela SABESP na região para água potável igual a R\$ 0,46/m<sup>3</sup>, na RMSP. A tarifa média de distribuição final na região oeste está atualmente em torno de R\$ 1,10/m<sup>3</sup>. Para o esgoto a taxa média é, atualmente, igual a R\$ 1,00/m<sup>3</sup>.
- Para consideração de arrecadação adicional, adotou-se uma inadimplência de 1% para os usuários de água industrial e 5% para os usuários de água potável.
- Tarifa média estimada de R\$ 0,35/m<sup>3</sup>, para água de reuso industrial, que representa uma aproximação do custo médio alternativo para reciclagem do próprio efluente pela indústria;
- Perdas de distribuição de 40% do volume produzido;
- Parte do atendimento à demanda reprimida não se converterá em adicional de faturamento devido à presença de ar nas redes e à cobrança compulsória de um consumo mínimo de 10 m<sup>3</sup>/mês. Foi admitido um percentual de 20% sobre o volume produzido como correspondente ao volume que a SABESP já estaria faturando sem o devido fornecimento;
- Cerca de 51,2% das edificações com ligação de água na região também dispõem de ligação de esgoto, considerou-se o correspondente incremento no volume faturado de esgoto em decorrência do aumento no consumo de água dessas ligações;
- O prazo de construção do projeto, com a finalidade de determinação de um cronograma dos investimentos, foi considerado igual a 2 anos, compreendendo os anos de 1998 e 1999, com início de operação para o ano 2000. Considerou-se que 40% dos investimentos previstos serão realizados no primeiro ano (1988) e 60% no segundo (1999);
- A Taxa de juros de mercado ou custo de oportunidade: foi adotado o valor de 12% aa. (i=O, 12), para as taxas de desconto e juros.
- Custo de desapropriação considerado foi estimado como sendo igual a 50.000,00 R\$/ha, como sendo o custo da terra para construção das áreas de alagadiços construídos.
- O custo de administração e supervisão das obras foi estimado como sendo igual a 10% do investimento direto.
- O tempo de vida útil da obra é de 30 anos, sendo dois anos considerados para a construção.
- Considerou-se que o custo da ampliação da ETA Baixo Cotia seja igual à vazão potencial de tratamento, 1700 1/s para as alternativas 1 a 5; 700 1/s para a alternativa 06;.800 1/s para a alternativa 7; 1500 1/s para a oitava e 600 1/s para a nona.

### 5.1.2 Critérios segundo objetivos sociais:

#### 5.1.2.1) Atratividade residencial, industrial e agrícola;

A atratividade foi determinada em função da capacidade de aumentar ou diminuir as atividades do homem em função da nova condição de oferta e qualidade de água.

### 5.1.2.2) Geração de empregos (diretos);

Com a maior oferta de água para a população e para as atividades industriais e de serviços, muitos empregos serão criados, mas não *é*  possível quantificá-los. Serão considerados, portanto, somente os empregos diretos gerados pela implantação e manutenção das alternativas propostas, indicados no relatório econômico (SABESP, 1997).

#### 5.1.2.3) Mudança de atividades induzidas pelas obras;

As mudanças de atividades foram definidas pela perda de territórios para construção prevista pelos planos de ação. As áreas de implantação das obras foram sobrepostas no mapa de "uso e ocupação atual das terras" e, assim, obtidos valores resultantes da média ponderada dos pesos atribuídos a cada tipo de atividade substituída. Com a recuperação e/ou reabilitação de áreas florestais, algumas atividades deverão ocorrer devido a alteração da ocupação dos solos.

### 5.1.2.4) Qualidade de vida.

Este critério é muito subjetivo, mas pode ser representado pelo conjunto de critérios sociais e ambientais. Alguns desses critérios já foram considerados anteriormente, portanto, a valoração da qualidade de vida será medida de acordo com o conjunto esperado de conseqüências positivas e negativas proporcionadas pelas obras propostas.

#### 5.1.2.5) Reassentamento;

Toda a faixa ribeirinha ao rio Cotia e afluentes está, mais ou menos, ocupada. Uma avaliação de campo mostrou que as áreas potenciais construtivas dos planos de ação apresentam esta característica, podendo-se afirmar que as alternativas deverão atingir grupos de pessoas assentadas às margens dos cursos d'água e áreas alagadas.

Não se conhece, até o momento, o número de pessoas que deverão ser retiradas dessas áreas ribeirinhas. Desta forma, o provável reassentamento é analisado, neste trabalho, de forma indireta, supondo-se que é provável que quanto maior a extensão da área construtiva, de segurança e de reabilitação ambiental, maior a probabilidade de ocorrência de grupos reassentados, de acordo com a extensão das áreas a serem reabilitadas ou recuperadas.

#### 5.1 .2.6) Saúde física da população;

A saúde física foi estimada em função do número de ocorrências de doenças de veiculação hídrica por 1000 habitantes, tais como gastroenterite, diarréia e hepatite. As áreas de ocorrência dessas doenças foram separadas por bairros e mapeadas para que fosse possível a identificação das áreas mais críticas e, relacionando-as com a distância dos cursos d'água mais próximos, formando, desta forma, o quadro real de doenças de veiculação hídrica.

# 5.1.2. 7) Saúde mental da população, representado pelas áreas disponíveis à recreação e ao lazer;

A saúde mental foi avaliada em função das áreas atuais disponíveis para lazer e recreação e das áreas futuras previstas para cada plano de ação, estimados em hectares (ha).

Está prevista a construção de faixas de áreas verdes que podem ser utilizadas como áreas de lazer nos entornos das áreas de alagadiços construídas e no entorno da represa lsolina. As áreas correspondem a uma faixa aproximada com pelo menos trinta metros de largura de entorno.

#### 5.1 .3 Critérios segundo objetivos ambientais:

### 5.1.3.1) Área protegida;

As áreas protegidas por Lei foram levantadas através dos mapas de proteção legal, e avaliadas as perdas dessas áreas em ha. Os valores foram contabilizados também em função do número de regulamentos que incide sobre uma única área. Além disso, foi considerado também se as determinações legais são ou não obedecidas, como a Lei que regulamenta a vazão mínima que deve ser deixada nos cursos d'água quando explorados. Das nove alternativas estabelecidas, somente a alternativa 9 não cumprirá a determinação da referida Lei, durante os períodos de estiagem.

#### 5.1.3.2) Ecossistemas aquáticos;

A região tem um conjunto expressivo de ecossistemas aquáticos, porém muito mal estudados. Desta forma, a possibilidade de valoração se restringe ao potencial de melhoria ou prejuízo sobre esses sistemas pelas obras propostas. Como realizado no critério anterior, a valoração deste critério levará em consideração as potencialidades de melhoria da qualidade da .água, ou seja, das melhores alternativas tecnológicas que contemplam a recuperação da qualidade da água.

5.1.3.3) Fauna terrestre;

Não existem informações suficientes sobre a fauna terrestre da região de maneira que não se pode valorar este critério baseado em dados diretos. Desta forma, este critério foi valorado, indiretamente, através da consideração de que as alternativas tecnológicas mais ambientalmente viáveis, preocupadas com a recuperação das matas ciliares e da qualidade da água serão aquelas que melhor propiciariam a ocorrência da fauna regional.

#### 5.1.3.4) Mata ciliar;

As alternativas deverão contemplar a recuperação e a manutenção da mata ciliar, que pode ser tanto ao longo dos cursos d'água, no entorno dos reservatórios das represas, como também das áreas de alagadiços construídos. Neste trabalho foi considerada a área de recuperação da mata ciliar prevista para cada plano de ação.

#### 5.1.3.5) Perigos de acidentes;

As áreas de implantação das obras foram sobrepostas ao mapa de "áreas críticas a acidentes perigosos" (SABESP, 1997) e, assim, obtidos valores de criticidade resultantes da média ponderada dos níveis de criticidade a acidentes atingidos por cada alternativa.

### 5.1.3.5) Planícies de inundação;

A escala de valoração para este critério foi baseada na proporcionalidade da área alterada prevista pelas obras propostas pelos diferentes planos de ação sobre as planícies de inundação.

5.1.3.6) Vegetação nativa;

A vegetação nativa foi valorada de acordo com as possibilidades de alteração, em ha, das áreas hoje existentes. Foram contabilizadas todas as áreas cobertas por matas, independentemente do grau de conservação, capoeira e áreas verdes naturais. Desta forma foi realizada uma ponderação para estimar a quantidade e o grau de importância para as alterações na vegetação nativa provocada pelas obras. Utilizou-se o mapa de cobertura vegetal e uso e ocupação da terra de 1994 para localizar todas as áreas de mata preservada, mata alterada, mata degradada, áreas verdes urbanas e, cobertura vegetal predominantemente arbustiva, com pesos variando de 10 a 6, nesta ordem.

### 5.1.4 Critérios segundo objetivos técnicos:

### 5.1.4.1 ) Água subterrânea;

Este critério pode ser valorado através da porcentagem de redução dos poços explorados na região a ser atendida pelo novo sistema de abastecimento de água. A área industrial que será atendida pelo reuso é aquela situada no eixo da rodovia Raposo Tavares. Estima-se que a redução será obtida através da razão entre o número de poços fechados após o início do fornecimento de água e o número de poços atualmente explorados.

### 5.1.4.2) Enchentes;

As áreas de alagadiços construídas serão implantadas em terrenos que preferencialmente não estejam sujeitos à inundações, porém, como deverão tratar a água preferencialmente durante o período de estiagem, nos períodos de grandes vazões poderão ser utilizadas como laminadoras de picos de cheias. Para tanto serão contadas as áreas acrescidas pelas obras que não estão localizadas em áreas inundáveis. Também deve-se ter em conta que todas as alternativas prevêem a recuperação das represas Isolinas, que serão dragadas e terão um volume aproximado de 210.000 m<sup>3</sup>, auxiliarão a diminuição dos picos de cheias na parte de jusante.

#### 5.1.4.3) Erosão e assoreamento;

A topografia é bastante variável ao longo da bacia do rio Cotia, desta forma, este critério foi valorado em relação as áreas atingidas por cada obra prevista por cada um dos planos de ação propostos. Desta forma, faz-se necessário descrever a topografia e para quais tipos de obras são ou não recomendáveis.

O Alto Cotia faz parte do planalto· de lbiuna apresentando, basicamente, relevo constituído de morrotes. Já na faixa de transição entre o Alto e Baixo Cotia verifica-se a predominância de escarpas erosivas representadas por morros e espigões.

O Baixo Cotia, situado sobre o Planalto Paulistano, é representado por uma topografia formada por morrotes, morros paralelos, colinas pequenas, rampas pedimentares colinosas e planícies fluviais. Dessa forma, a ocupação da bacia cria a necessidade de deslocamento de terra em aterros e/ou cortes, o que propicia a erosão do solo e, conseqüentemente, o assoreamento dos vales.

As potencialidades de erosão foram analisadas através das áreas em que as obras propostas irão ocupar na bacia. Em relação a aptidão física, os morrotes são favoráveis à ocupação urbana, com maiores problemas nas cabeceiras e linhas de drenagem e encostas de mais alta declividade. O sistema viário deve ser de pequena largura em áreas de declividade maior que 30%. São áreas adequadas à implantação de redes de abastecimento de água e coleta de esgoto. Deve-se evitar a infiltração de águas servidas no solo através de fossas individuais. Há instabilidade de taludes e erosão, principalmente em maiores declividades de encosta e infiltração no solo.

As áreas de Rampas Pedimentares Colimosas são favoráveis à expansão urbana, podendo ocorrer adensamento. Os problemas de erosão limitam-se, basicamente, às áreas de corte ou aterro.

As planícies fluviais são áreas com topografia favorável à ocupação urbana. No entanto, são locais em constante estado de saturação, com ocorrência de terrenos alagadiços, principalmente no Baixo Cotia. São áreas de ampla deposição de detritos, provenientes das encostas. Desta maneira, indústrias e adensamentos populacionais devem ser evitados. Nestas áreas obras de saneamento, escavações, terraplanagem, drenagens e fundações são dispendiosas. São áreas destinadas mais ao lazer ou atividade agrícola.

### 5.1.4.4) Vazão (captada pela ETA);

As vazões naturais do rio Cotia são críticas em períodos secos, e serão agravadas com a retirada do esgoto pelo coletor T0-13 e com a ampliação da capacidade de produção do Sistema Alto Cotia. Desta forma, alternativas estão sendo desenvolvidas para ampliar a capacidade do Sistema Baixo Cotia, utilizando-se para tanto, as águas, que deveriam ser descarregadas, por determinações legais, para jusante da ETA-Baixo Cotia, o que corresponde, nos períodos secos, a uma vazão de 600 1/s. Algumas alternativas propõem a substituição da vazão natural do rio pelo efluente da ETE-Barueri, permitindo, desta maneira, a utilização completa dos recursos hídricos do Baixo Cotia.

### 5.1.4.5) Qualidade das águas.

A valoração deste critério está baseada na variação da melhoria da qualidade da água na bacia. Esta melhoria é obtida através da comparação

dos maiores valores atuais, observados nas séries históricas das campanhas de coletas de água realizadas pela CETESB, e os maiores valores prováveis de qualidade de água medidos e estimados, através de simulação, para as seguintes situações:

- a) qualidade da água do rio Cotia após a construção do coletor tronco de esgoto (T0-13), valores simulados;
- b) qualidade do efluente da ETE, valor medido;
- c) qualidade das águas após sofrerem tratamento químico nas estações de condicionamento para reuso, e;
- d) qualidade das águas após passarem pelas áreas de alagados construídos, valores simulados (SABESP, 1997). Para a ALC-ETE são considerados os tratamentos por terraços em fluxos ascendente e descendente no solo. Para as demais "ALC - Construídas" são considerados tratamentos por terraços com plantas flutuantes e emergentes.

Foram considerados vinte e quatro parâmetros como indicadores da qualidade da água, número limitado em função das séries de dados referentes à vazão natural, ao efluente da ETE-Barueri e aos simulados nas ALC pela FBDS (SABESP, 1997).

Este critério é representado por um conjunto de outros critérios definidos pelos parâmetros indicativos da qualidade da água definidos pelo Decreto Estadual 8468/76. Serão utilizados somente os parâmetros simulados pelo trabalho da FBDS (SABESP, 1997). Este estudo considera alguns indicadores de qualidade de água, segundo Resolução CONAMA 20/86, que serão considerados como parâmetros da qualidade da água na bacia em estudo. São eles:

- 
- 
- Turbidez Ferro
- Resíduo Total Fósforo Total
- Cor Manganês
- Coliformes Fecais Mercúrio
- Coliformes Totais Nitrato
- Amônia Nitrito
- Bário Níquel
- Cádmio **•** Zinco
- Chumbo Fenol
- Cloretos Surfactantes

A função de qualidade adotada deu nota à redução da concentração de cada parâmetro analisado, e esta será função dos índices estabelecidos como limites máximos e mínimos para o padrão CLASSE 11, segundo estabelecido pelo Decreto Estadual 8486/76.

Aos conjuntos de indicadores do critério qualidade de água foi adotada a seguinte função de valoração: a função de valoração adotada é do tipo linear com nota igual a zero para o maior valor da concentração do composto químico. A função terá nota igual a 50 quando atingir o limite superior da CLASSE 11 e nota 100 quanto atingir a concentração que define o limite inferior desta mesma classe ou obtenha valores de concentração menores que esta referida classe.

A TABELA 5.1 lista os 20 critérios e uma breve descrição de como obtê-los e como valorá-los. Esta tabela também foi utilizada para a definição dos pesos relativos entre cada um dos critérios, como será abordado no item 5.2.

- 080520 Cobre
- DQO Cromo
	-
	-
	-
	-
	-
	-
	-
	-
	- -

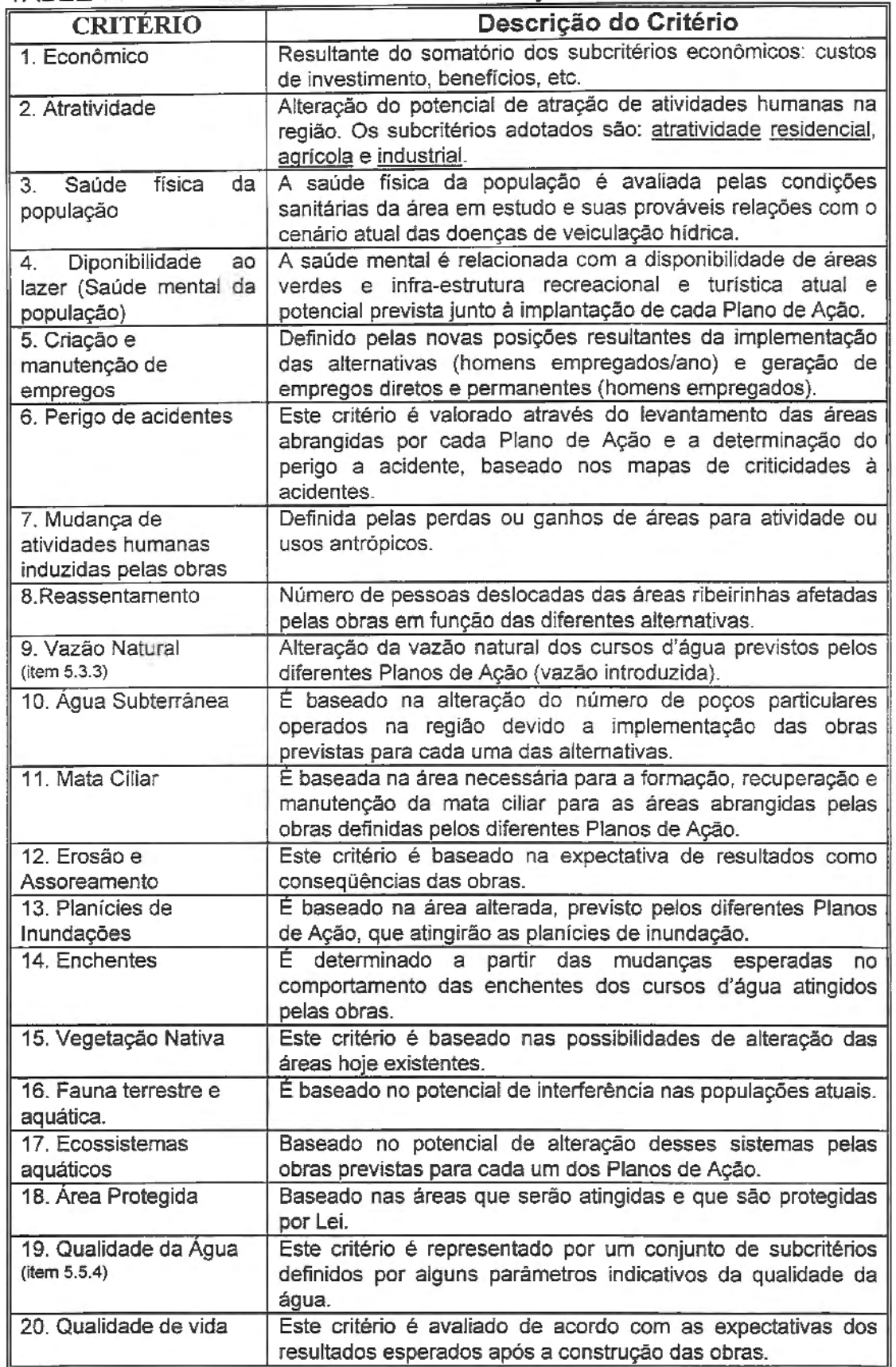

 $C_{161}^{161}$ 

Bibliote

### 5.2) PESOS DOS CRITÉRIOS

Para a definição dos pesos relativos a cada um dos critérios elaborados foi realizada uma consulta a vários profissionais especialistas de diversas áreas ligadas aos Recursos Hídricos e Ambiente, todos de nível superior. Foram enviados questionários estruturados através de correio eletrônico (e-mail) ou entregues pessoalmente no Brasil e no exterior. O questionário enviado aos opnadores é encontrado, neste trabalho, no apêndice I. Foram atribuídos valores de 1 a 10, na forma de notas.

O objetivo deste questionário foi de estabelecer, de uma forma isenta de tendências, o grau de importância relativa que os critérios teriam em relação aos demais. Após tratamento estatístico dos questionários obteve-se quatro cenário relativos aos pesos para utilização pelos métodos multicriteriais: cenários correspondentes às médias dos pesos, às modas, aos máximos e aos mínimos valores obtidos.

## 5.3- FORMAÇÃO DO BANCO DE DADOS

As informações ideais para a elaboração do banco de dados para o desenvolvimento deste trabalho foram de várias naturezas: georeferenciado (ou cartográfico), relatórios, tabelas, plantas cadastrais, mapas-croquis e planilhas sobre os componentes do meio, cujas escalas de informação variaram entre 1:50.000 a 1:1.000. Muitos não foram utilizados diretamente, mas auxiliaram na definição dos critérios para a aplicação dos métodos multicriteriais. Os critérios, por sua vez, foram indicadores das pressões exercidas sobre a água e o ambiente.

#### **5.3.1)** Informações espacializadas

A análise espacial foi a estratégia metodológica adotada para a elaboração do diagnóstico ambiental da bacia hidrográfica do rio Cotia. A aplicação do conceito de unidade de paisagem, a partir dos indicadores ambientais selecionados, permitiu a análise espacial baseada na sobreposição de informações georeferenciadas (overlays).

#### **5.3.2)** Produção do material cartográfico

Foram produzidos mapas temáticos, elaborados sob mapas-base e em papel transparente (poliéster), e submetidos, a tratamento digital, em escalas 1:60.000, 1:50.000, 1:25.000 e 1:10.000. A TABELA 5.2 mostra quais foram os mapas temáticos desenvolvidos para análise neste trabalho, bem como as fontes de informações, referências, objetivos das cartas e escalas utilizadas.

### **5.3.3)** Levantamento de Dados Específicos Sobre a Água:

#### **5.3.3.1)** -Dados Hidrológicos

Os dados hidrológicos utilizados neste trabalho foram obtidos do Departamento de Águas e Energia Elétrica do Estado de São Paulo (DAEE-SP), relativos ao período de 1937 a 1996.

#### **5.3.3.2)** Dados Pluviométricos:

• Tabelamento dos resultados contidos nos seguintes estudos: "Atlas Climático e Ecológico do Estado de São Paulo"; "Dinâmica Climática e as Chuvas no Estado de São Paulo"; "Atlas Pluviométrico do Estado de São Paulo", "Plano Estadual de Recursos Hídricos" e "Boletins Pluviométricos **do DAEE";** 

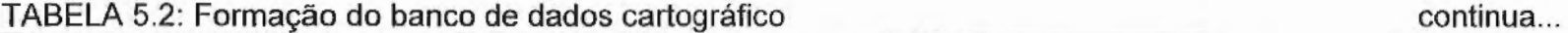

 $\sim$   $\sim$ 

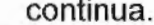

 $\sim$   $\sim$ 

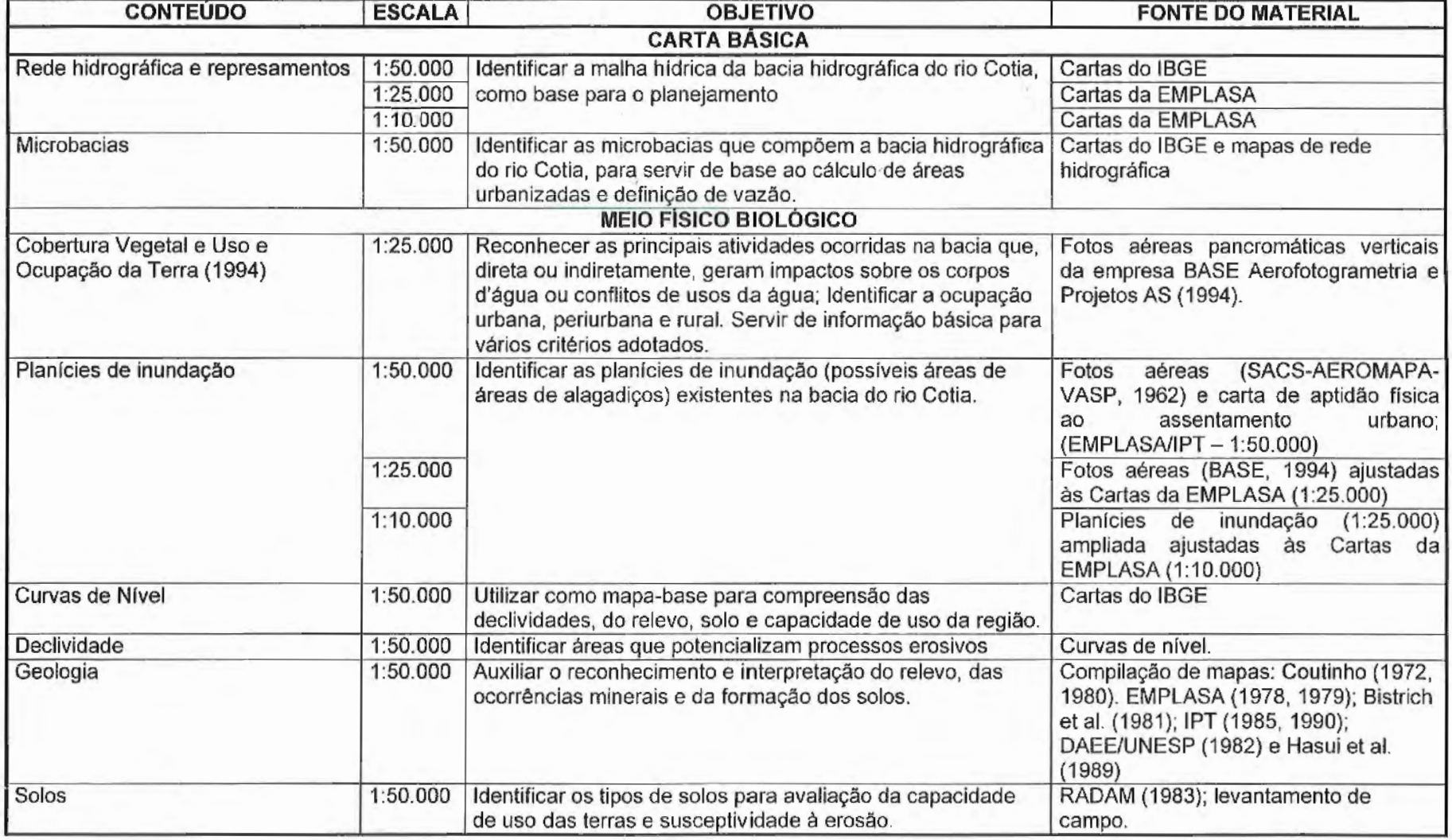

 $\sim$   $\sim$ 

 $\sim$ 

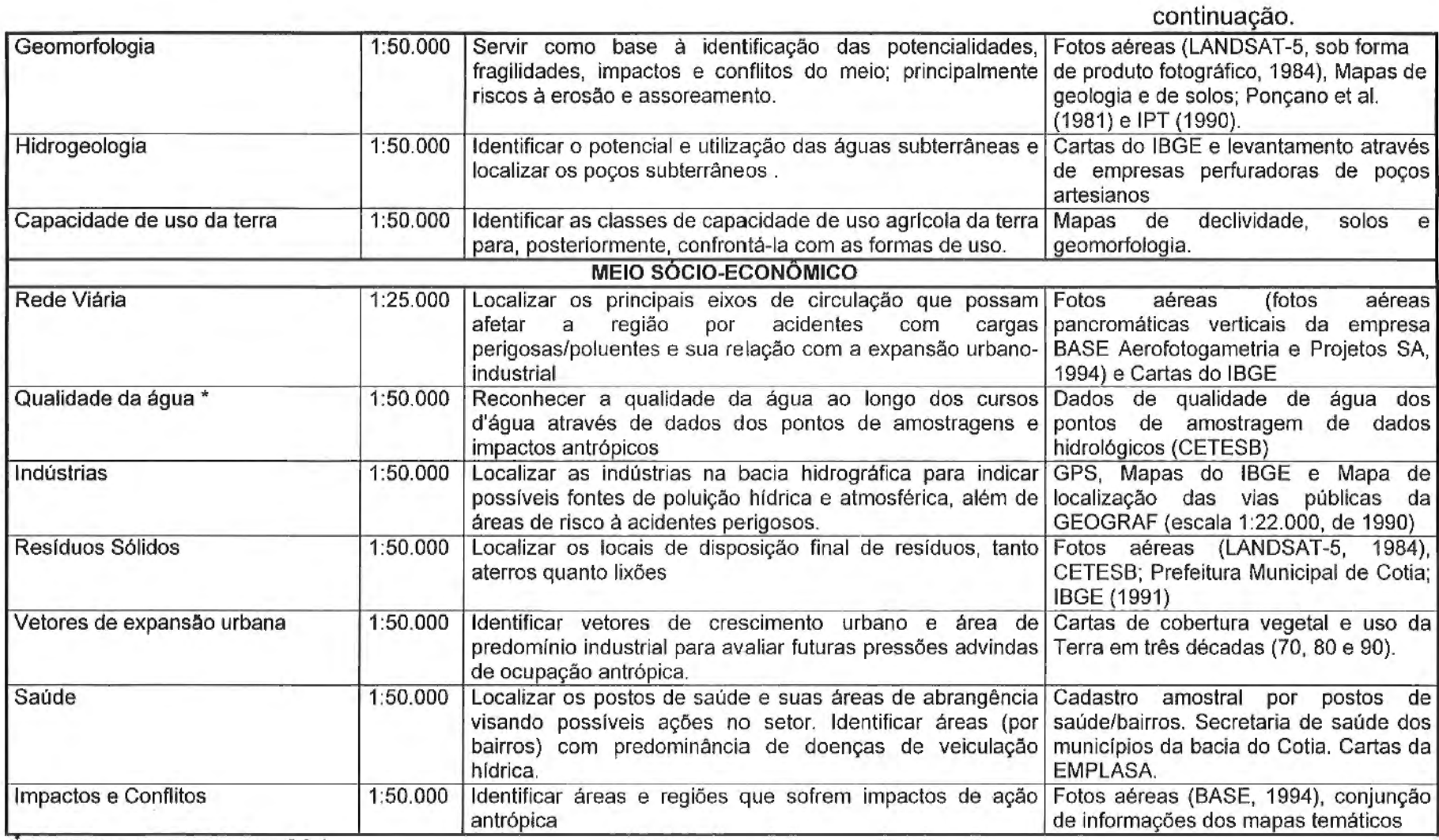

Metodologia melhor definida no Item 5.3.4.

 $\overline{a}$ 

• Levantamento dos dados de 05 postos pluviométricos operados pelo DAEE dos quais 03 situam-se na bacia do Rio Cotia e 02 em locais próximos a mesma (FIGURA 5.1). A série de dados de precipitações são disponíveis desde 1936/1937 até 1996 (60 anos) e suas médias mensais máximas, médias e mínimas.

#### **5.3.3.3)** Dados Fluviométricos:

- As informações fluviométricas dos cinco postos hidrométricos da SABESP e operados pelo DAEE-SP (Departamento de Água e Energia Elétrica). Os dados disponíveis são aqueles correspondentes à vazão média diária. Essas vazões são obtidas através das curvas-chave correspondentes a cada estação hidrométrica (médias das leituras dos níveis d'água que são realizadas duas vezes ao dia, as 7:00 h e as 17:00 h);
- $\bullet$  A área da bacia do rio em estudo é de pequena dimensão (240 Km<sup>2</sup>), parte da bacia é ocupada por pequenas propriedades rurais, e a zona urbana possui graus de ocupação variáveis - baixa, moderada, grande e intensa ocupação. Essas duas características somadas indicam, qualitativamente, uma tendência a fenômenos acentuados de cheias caso não existissem áreas planas e alagáveis na várzea do rio e de seus afluentes, que amortecem os picos das enchentes. A utilização de parte dessas áreas para a construção dos alagadiços poderá intensificar a freqüências das enchentes na bacia devido a redução das áreas disponíveis para esse amortecimento, visto que os alagadiços construídos serão protegidos das ondas de cheias através de by-pass.
- •· A TABELA 5.3 possibilita uma avaliação da extensão das séries históricas, que variaram de 1975 a 1996. A TABELA 5.3 mostra ainda as vazões médias máximas *e* mínimas diárias, assim como a localização e coordenadas para cada um dos cinco postos fluviométricos existentes na bacia do rio Cotia. Observa-se que quanto maior a extensão da série

histórica maiores são as diferenças relativas encontradas entre as vazões máximas e mínimas.

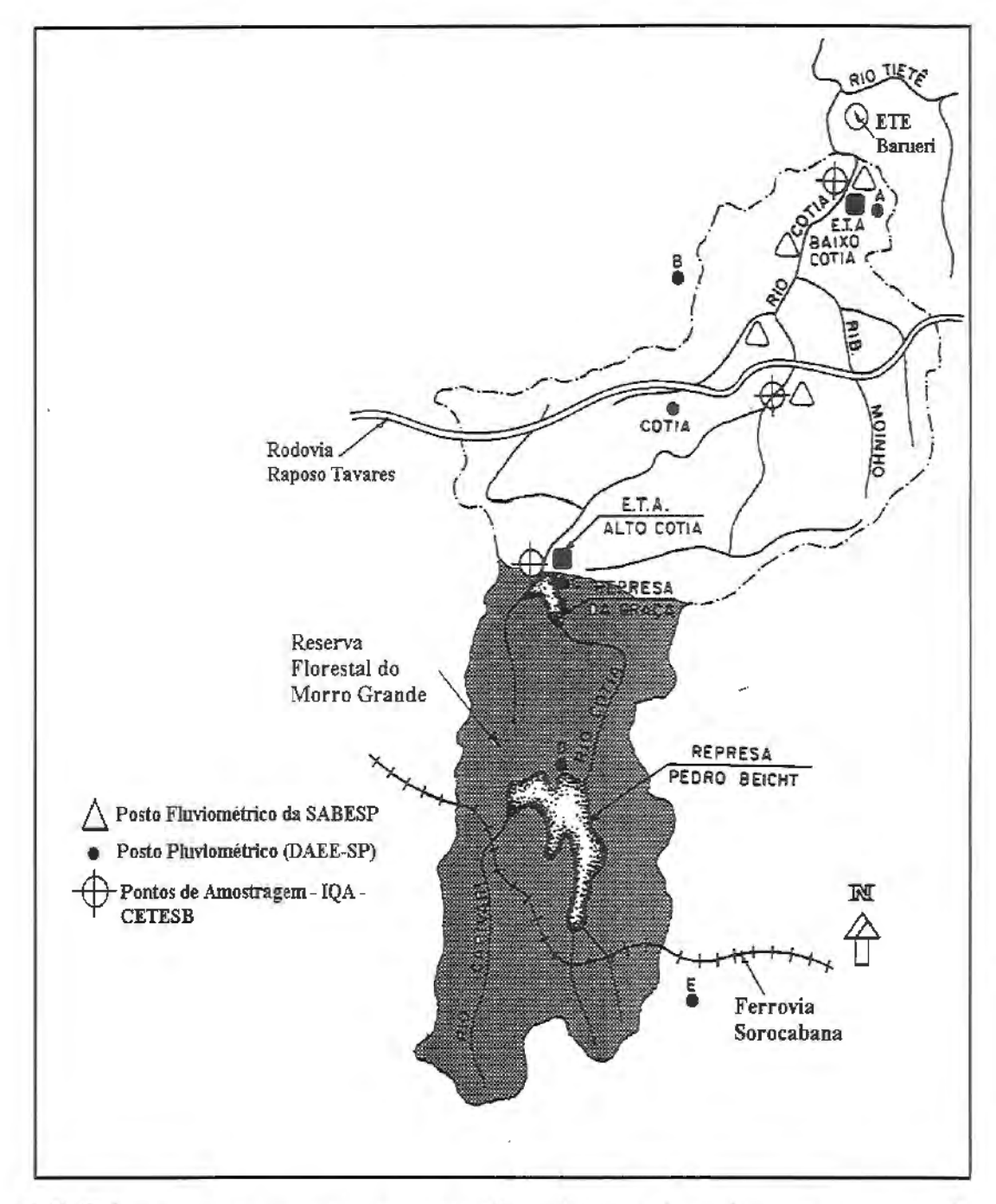

FIGURA 5.1: Localização esquemática dos postos de amostragem de qualidade de água mantidos pela CETESB na Bacia do Rio Cotia.

| Posto | Corpo<br>d'água e<br>período<br>de dados | Area<br>(Km <sup>2</sup> ) | Localização                                                                                | Q Médias<br>diárias (m <sup>3</sup> /s) |       | Coordenadas |            |
|-------|------------------------------------------|----------------------------|--------------------------------------------------------------------------------------------|-----------------------------------------|-------|-------------|------------|
| Flu.  |                                          |                            |                                                                                            | Máx                                     | Min   | Lat.        | Long.      |
| $1-1$ | Rio Cotia<br>75-96                       | 234,7                      | Pátio da ETA Baixo Cotia<br>- SABESP                                                       | 33,26                                   | 0,003 | 230.32'23"  | 46° 51'43" |
| $-2$  | Rio Cotia<br>88-90                       | 46,2                       | Rio<br>Margem direita do<br>do<br>Cotia.<br>dentro<br>Chácara<br>Residencial<br>Represinha | 6,84                                    | 0,485 | 230,37'11   | 469.55'12" |
| $1-3$ | Rio Cotia<br>88-96                       | 76,2                       | Margem direita do Rio<br>Cotia, 5 m a montante da<br>Rod. Raposo Tavares                   | 8,09                                    | 0,006 | 230.35'42"  | 460.52'35" |
| $1-5$ | Rio Cotia<br>88-96                       | 140.4                      | Margem direita do Rio<br>Cotia junto à Portaria do<br>Res. Fazendinha Peroba               | 9,20                                    | 0,900 | 230.33'08"  | 460.51'55" |
| $1-6$ | Rio das<br>Pedras                        | 9,8                        | Estrada<br>São<br>Junto<br>a<br>Fernando Nobre                                             |                                         |       | 230.49'51"  | 460.53'18" |

TABELA 5.3- Postos hidrométricos mantidos pela SABESP na bacia do Rio Cotia

### **5.3.4)** Dados de Qualidade de Água

A bacia do rio Cotia possui oito pontos de coleta de água, para análise dos Índices de Qualidade de Água (IQA), dos quais três são da CETESB e cinco da SABESP. Dos três pontos da CETESB um está localizado junto à captação de água da Estação de Tratamento de Água (ETA - Morro Grande), no Alto Cotia, a jusante da Barragem Nossa Senhora das Graças. Os dois outros localizam-se no Baixo Cotia, um junto à ponte da Rodovia Raposo Tavares, na altura do quilômetro 28.5, e último está localizado na entrada do canal de captação da ETA Baixo Cotia, conforme indicado na TABELA 5.4 e FIGURA 5.1.

Dos cinco pontos da SABESP, pode-se dizer que três estão localizados bem próximos aos locais de coleta da CETESB (vide TABELA 5.4). Os outros dois postos localizam-se em pontos intermediários aos três anteriormente citados, sendo um a montante das indústrias, no município de Cotia, entre os pontos da Represa **N.** S. das Graças e a rodovia Raposo Tavares. O quinto e último localiza-se a jusante da confluência do rio das Pedras com o rio Cotia estando junto ao Golf Club São Fernando, entre o ponto da rodovia Raposo Tavares e a ETA Baixo Cotia, conforme mostrado na TABELA 5.5.

TABELA 5.4 - Código e localização dos postos de coleta de amostra de água para análise de IQA mantidos pela CETESB na bacia do Rio Cotia.

| Ponto de Amostragem | Corpo d'água | Localização                                                         |  |  |  |
|---------------------|--------------|---------------------------------------------------------------------|--|--|--|
| 01SP06CO2500        | Rio Cotia    | Na barragem Nossa Senhora das Graças<br>junto à Captação.           |  |  |  |
| 00SP06CO2030        | Rio Cotia    | Na ponte da Rodovia Raposo Tavares na<br>altura do Quilômetro 28,5. |  |  |  |
| 00SP06CO2070        | Rio Cotia    | Na entrada do Canal de Captação da ETA<br>Baixo Cotia.              |  |  |  |

TABELA 5.5 - Código e localização dos postos de coleta de amostra de água para análise de IQA mantidos pela SABESP, na bacia do Rio Cotia.

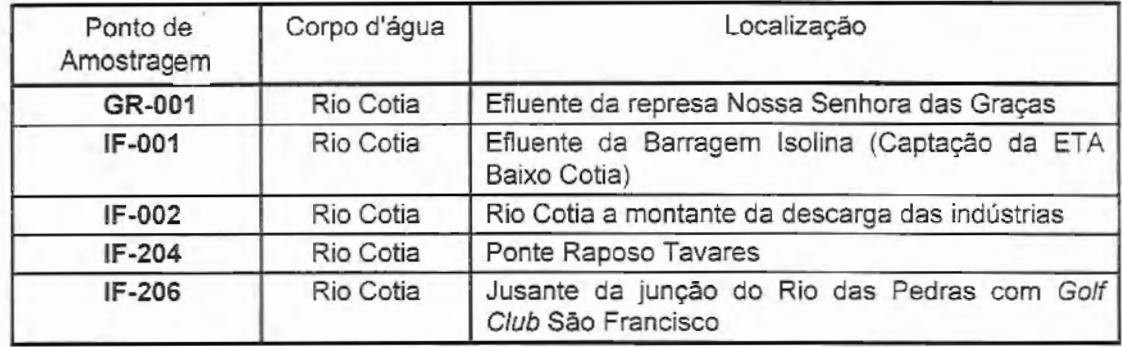

A qualidade da água da bacia do Alto Cotia está classificada na categoria **"CLASSE ESPECIAL** *n* de acordo com a resolução CONAMA nº 20/86, o que significa que no corpo receptor (rio) prevalece a qualidade natural. Isso só é possível devido à Reserva do Morro Grande, área de preservação permanente, sendo a SABESP sua guardiã legal.

A Resolução CONAMA nº 20/86 classifica a água em nove categorias, por classes de 1 a 8 e mais uma especial. Essa Resolução Federal baliza as demais legislações estaduais, que podem diferir entre si, pois a qualidade das águas pode variar de região para região.

O Decreto Estadual 8468/76 não contempla todos os parâmetros citados na Resolução CONAMA 20/86, também difere quanto a divisão das classes dos corpos d'água. Pelo Decreto Paulista são 4 as classes que definem a qualidade dos rios do estado, de 1 a 4.

A análise da qualidade das águas do rio Cotia, neste trabalho, foi realizada segundo a normatização prevista pelo Decreto Estadual 8468/76. Alguns parâmetros poderão ser comparados com os padrões das classes definidos pela Resolução CONAMA 20/86 ou pela Agência Alemã, quando não se dispuser de um padrão equivalente no Decreto 8468/76.

A Estrada de Ferro Sorocabana atravessa a reserva de Morro Grande, numa extensão aproximada de 10 Km, sendo seu traçado a montante do Represa de Pedro Beicht, conforme ilustrado na FIGURA 5.1. A ferrovia, cruzando a Reserva do Morro Grande, constitui-se em um risco potencial de acidentes com cargas perigosas, que pode comprometer todo o Sistema Cotia. A FIGURA 5.2 ilustra esta ferrovia.

Existem estradas na Reserva do Morro Grande para garantir acesso às Represas de Pedro Beicht e N. S. das Graças, além da existência de algumas trilhas para acesso à ferrovia. São proibidas a caça e pesca na área porém, caçadores e pescadores ilegais acabam utilizando essas trilhas, principalmente nos finais de semana. Foram localizados alguns pontos que indicam que a área em questão já foi utilizada para desmanches eventuais de automóveis.

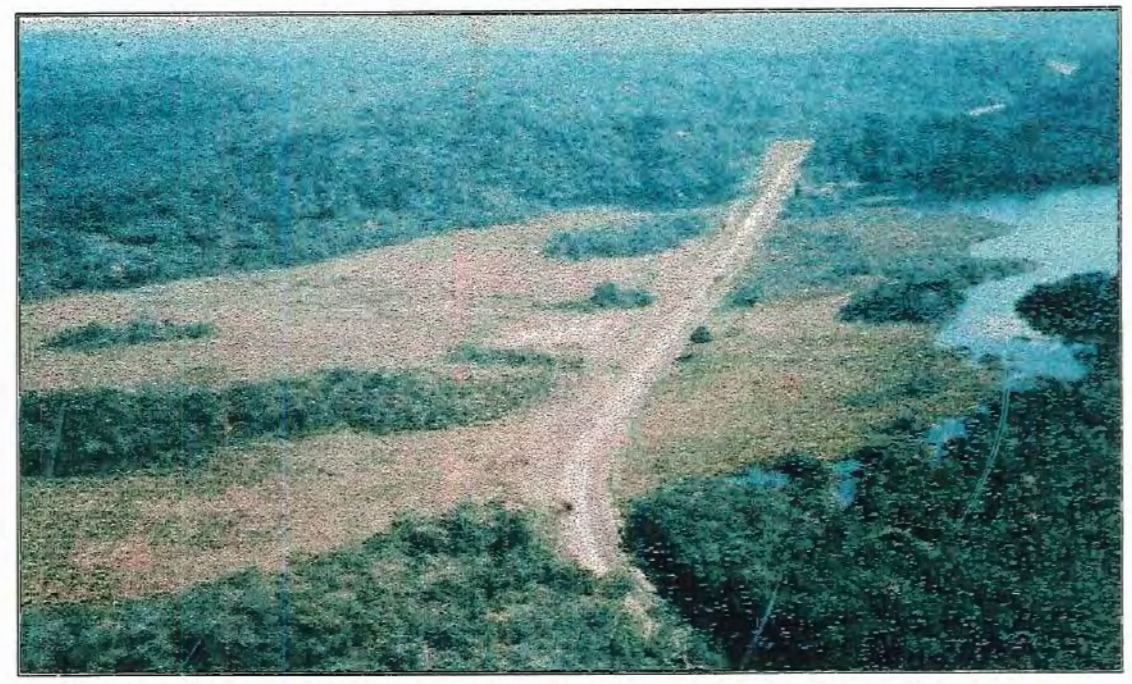

FIGURA 5.2: Foto aérea da Ferrovia Sorocabana cruzando a Reserva Florestal do Morro Grande (Sistema Alto Cotia).

# **5.4- ANÁLISE DOS DADOS ESPACIALIZADOS**

Para a manipulação dos dados e geração dos mapas a serem utilizados como fonte de informação aos métodos multicriteriais usou-se os seguintes materiais:

- Como forma de entrada de dados dos SIG, utilizou-se o AutoCadR13 (Autodesk, lnc), e os dados foram digitalizados através de mesas digitalizadoras convencionais.
- O programa utilizado para a geração e manipulação de imagens (SIG) foi o IDRISI (EASTMAN, 1992), utilizando ambas as estruturas, a "raster" e a "vector".
- A digitalização foi feita utilizando, como base, o sistema de coordenadas "Universal Transversa de Mercados" (UTM), para células (pixe/s) de 15x15m, que propicia uma alta resolução e definição de imagens, apesar de ocuparem bastante espaço de memória em disco.

A manipulação dos mapas temáticos foi elaborada no IDRISI através de comandos de reclassificações; determinação de polígonos envolventes; união e cálculo de áreas; intersecções, conversão de formatos; cruzamento; fatiamento e operações aritméticas, que permitiu a valoração dos critérios, que dependiam das informações espacializadas.

# **5.5- A ADOÇÃO DOS MÉTODOS MUL TICRITERIAIS**

A adoção do(s) método(s) foi baseada nos levantamentos bibliográficos (vide capítulo 3), em que foram classificados em quatro diferentes grupos, denominados de Classes I a IV (ou Famílias I a IV). Sendo assim, a adoção de um determinado método para a aplicação a um problema de recursos hídricos e ambiente torna-se uma tarefa bastante delicada e difícil que dependerá, entre outras coisas, da familiaridade do DM (Oecision Maker) com a metodologia de auxílio à tomada de decisão adotada. Porém algumas considerações podem ser feitas quanto a escolha do método:

- $\curvearrowright$ • Alguns métodos são limitados à critérios de natureza quantitativa e outros de natureza qualitativa;
- Alguns outros não comportam grande quantidade de informações, e o banco de dados deve ser reduzido;
- Outros ainda, só conseguem convergir a uma solução com um número limitado de funções objetivos (até 5 funções);

Em problemas que envolvam Recursos Hídricos e Ambiente, comumente depara-se com critérios de natureza quantitativa e qualitativa, além do volume de informações e o número de critérios serem grandes. A escolha do método fica então subordinada à natureza do dados disponíveis. Desta forma, uma análise no banco de dados proposto permite a eliminação de

muitos métodos multicriteriais, que provavelmente não conseguiriam convergir a uma solução do problema analisado.

Como a estrutura de resolução das 4 classes de métodos abordados são diferentes, optou-se pela análise dos métodos em separado dentro de suas próprias famílias. Isto possibilitará uma melhor visualização das limitações ou vantagens de cada família em relação às demais, pela visão dos mesmos critérios de seleção aplicados às diferentes famílias.

**5.5.1)** Métodos Baseados na Programação Matemática Multiobjetivo.

A maioria dos métodos pertencentes à família baseada na programação matemática multiobjetivo (Classe I) aplica-se, razoavelmente bem, aos problemas com até cinco funções objetivos. Um dos motivos principais é o fato de que a busca da região das soluções viáveis (Feasible Solution Region) passa a ser dificultada a medida em que se aumenta a dimensão do espaço nos problemas de otimização. O tempo requerido para o processamento desses métodos aumenta geometricamente com o aumento do espaço dimensional do problema, o que gera a necessidade de se procurar máquinas com processadores mais poderosos para possibilitar a resolução de problemas cada vez mais complexos. Muitas vezes, para que seja possível a resolução dos problemas, torna-se necessária uma reavaliação das restrições e esta acaba descaracterizando o problema original, mas este não é um problema fundamental.

Muitos métodos multicriteriais não destinguem claramente entre os objetivos e os critérios. Algumas vezes uma função objetivo pode ser representada \\ por um conjunto de critérios, outras vezes, no entanto, uma função objetivo poderá ser representada por um único critério. Neste trabalho foram  $\mathbf{x}$ levantados 20 diferentes critérios agrupados em quatro diferentes categorias. Esses critérios podem ser reagrupados para formar as diferentes funções objetivos. Um critério distinto pode estar presente em diferentes funções.

Os métodos desta Classe ficariam limitados a problemas em que os objetivos são claramente definidos, ou melhor, àqueles em que a<br>representação matemática dessas funções objetivos seja plausível, de<br>preferência equações lineares, pois as não-lineares tornam o problema representação matemática dessas funções objetivos seja plausível, de preferência equações lineares, pois as não-lineares tornam o problema ainda mais complexo. Antes da adoção dos métodos deve-se estabelecer quais seriam as funções objetivo definidas para o problema, para tornar possível a utilização dos mesmos.

**5.5.1.1)** Definição das funções objetivo:

Para o estudo de caso proposto o objetivo principal é o da Reabilitação Conservação e Ampliação do Sistema Produtor do Baixo Cotia. Para possibilitar a conservação do Sistema Produtor do Baixo Cotia será necessária a reintrodução artificial, através de bombeamento, de uma vazão adicional à bacia, de uma melhoria da qualidade da água hoje tratada e do aumento do volume de água tratada produzido.

A vazão artificial introduzida ao Sistema será uma variável no tempo, porém conhecida. Como essa vazão é controlada pelo homem, este, por sua vez, poderia aumentá-la, disponibilizando uma quantidade maior de água tratada à população atendida por este Sistema. Deve-se observar, no entanto, que a medida em que se aumenta a vazão bombeada, aumentam-se também os custos de implantação, manutenção e operação do(s) sistema(s) de bombeamento que deverá(ão) ser implantado(s).

Está prevista a construção, manutenção e operação de áreas de alagadiços que têm por finalidade a redução das concentrações dos componentes físicos, químicos e biológicos, presentes na água bombeada para a bacia,

proveniente da ETE-Barueri. Estas áreas de alagadiços permitem um tratamento terciário biológico e natural dos efluentes bombeados à bacia.

Observa-se que o aumento da vazão bombeada acarretará na diminuição da eficiência no tratamento pelas áreas alagadas (Wetlands). Para manter o mesmo nível de tratamento haverá a necessidade de se disponibilizar maiores espaços destinados as essas áreas. Caso contrário, a diminuição da eficiência do tratamento terciário acarretará no aumento do custo de tratamento da água pela ETA do Baixo Cotia. Por outro lado, o aumento das áreas de alagadiços aumentará também os custos de desapropriação das terras para a implantação, bem como os custos para a instalação, manutenção e operação dessas novas áreas alagadas.

A partir dessas considerações, pode-se estabelecer três principais funções objetivo distintas para representar os critérios anteriormente abordados. O primeiro trata da quantidade do recurso "água". A função objetivo poderá ser a de maximização da vazão visto que ela possui duas principais restrições; a primeira é uma restrição física e corresponde a vazão mínima, necessária para possibilitar manutenção da operação do sistema produtor do Baixo Cotia, e a segunda restrição, de ordem econômica, para a vazão máxima.

A melhoria da qualidade da água pode ser representada por uma função objetivo que visa maximizar o índice de qualidade da água (IQA) definido pela CETESB. O IQA utiliza uma função que agrega alguns dos parâmetros indicativos da qualidade da água. Por esta função IQA chega-se a um valor numérico: quanto maior o valor do IQA, melhor a qualidade da água, e viceversa. Torna-se necessária a apresentação da função IQA, adotada pela CETESB, para a classificação da qualidade das águas interiores no Estado de São Paulo, pois a meta estabelecida pela SABESP está baseada neste ndice.

O IQA é determinado pelo produtório ponderado de nove parâmetros indicativos da qualidade das águas: 00, DBO, coliformes fecais, temperatura da amostra, pH, nitrogênio total, fosfato total, sólidos totais e turbidez. Para este fim é utilizado o seguinte equacionamento:

$$
IQA = \prod_{i=1}^{n} q_i^{w_i}
$$
 (13)

em que:

- *IQA* = Índice da qualidade das águas, um número compreendido entre os valores 0 e 100;
	- *qi* = Qualidade do i-ésimo parâmetro, um número compreendido entre os valores O e 100, obtido do respectivo "gráfico de qualidade", em função de sua concentração ou medida.
	- *Wi* = Peso correspondente ao i-ésimo parâmetro, atribuído em função da importância desse parâmetro para a conformação global da qualidade, um número compreendido entre os valores

0 e 1. 
$$
\sum_{i=1}^{n} w_i = 1;
$$

*n* = Número de parâmetros que entram no cálculo.

A qualidade das águas brutas, indicada pelo IQA, numa escala de O a 100, pode ser classificada, para abastecimento público, segundo a seguinte classificação:

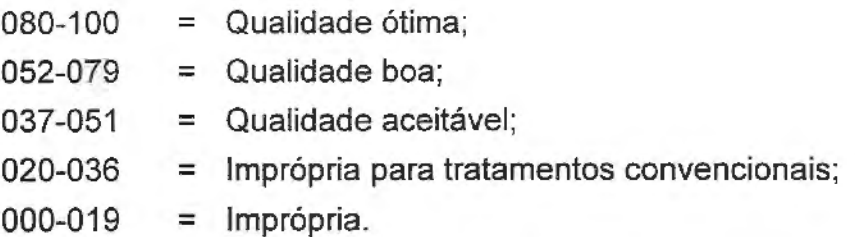

No cálculo do IQA não são considerados os elementos tóxicos. Estes são considerados indiretamente através de uma variável binária que assume valor 0, caso um ou mais dos elementos tóxicos do conjunto considerado ultrapasse o limite permitido, ou 1 em caso contrário.

Observa-se que dos vinte e quatro indicadores da qualidade da água, estão presentes na equação do IQA da CETESB apenas seis. Logo os demais

indicadores de qualidade deveriam ser representados por uma função adicional que complementaria a análise da qualidade da água.

Nota-se ainda, que a função IQA não é linear. Logo os métodos baseados na programação matemática multiobjetivo linear estariam excluídos desta seleção preliminar dos métodos. A linearização de funções não lineares é possível e também é uma prática comum. No entanto, apesar da linearização introduzir uma simplificação no problema, a soma de pequenas simplificações pode acabar por descaracterizar o problema original.

As alterações feitas no equacionamento das funções facilitam a utilização das ferramentas disponíveis, mas o resultado final poderá estar afastado daquela que seria alcançada através da resolução do problema original. Como neste trabalho se dispõe de uma quantidade maior de parâmetros que aqueles necessários para a obtenção do IQA, este indicativo não foi utilizado.

O terceiro objetivo principal representado pelo "custo", como tradicionalmente utilizado, foi representado pela tradicional função objetivo de maximização da relação Benefício/Custo.

Essas três principais funções objetivo são conflitantes entre si, pois a busca da solução ótima para uma delas implica em um afastamento das soluções ótimas procurada pelas outras duas funções. Sendo assim, elas definem um espaço não dominado  $(N^3 - tridimensional)$ . Porém, as funções objetivo, deste trabalho, não se resumem apenas a essas três funções citadas, os outros critérios definiram as demais funções objetivo.

Os demais critérios levantados são de natureza abstrata e dependem de uma análise subjetiva. A representação matemática destas funções objetivo fica prejudicada porque é praticamente impossível representar a subjetividade matematicamente. Por este motivo, os critérios que definiriam uma determinada função objetivo foram agrupados, porém, a função
. objetivo não foi formulada matematicamente. As funções objetivo resultantes são:

- 1. Os critérios sociais como os de atratividades residencial, industrial, agrícola, recreacional e turística formam uma quarta função objetivo.
- 2. A mudança das atividades humanas, juntamente com a possibilidade de desenvolvimento e melhoria da qualidade de vida, que implicam na criação e manutenção de empregos, com novas posições resultantes da implementação do projeto (homens/hora empregados), podem representar uma quinta função objetivo.
- 3. Uma sexta função considera a diminuição da possibilidade de aumento do risco à acidentes com cargas perigosas devido à mudança na infraestrutura viária. Este critério é de natureza qualitativa, pois com o aumento da malha viária aumenta-se o risco de acidentes, porém, é difícil quantificá-los, pois outros fatores também devem ser considerados mas fogem do escopo deste trabalho, como por exemplo a segurança dos veículos de transporte e das próprias vias com o passar dos anos.
- 4. Os critérios ambientais que consideram a recuperação e manutenção da mata ciliar, as planícies de inundação preservadas, preservação da vegetação nativa, bem como a perda de áreas legalmente protegidas constituiriam a sétima função objetivo.
- 5. A minimização dos efeitos negativos como a alteração do relevo, a erosão do leito e assoreamento dos cursos d'água, e planícies de inundação preservadas formariam uma oitava função objetivo.
- 6. Outros critérios ambientais que consideram a fauna local, representadas pelos seguintes critérios: mudanças das populações animais existentes; número e espécimes de pássaros aquáticos; diversidade e escassez dos

ecossistemas aquáticos representariam a nona função objetivo. Esta função objetivo também é qualitativa, pois, não se consegue estimar os números de indivíduos e espécimes, porém não se dispõe de dados a respeito da fauna.

- 7. A expectativa de moléstias da população ribeirinha devido às inundações ou por transmissão através de vetores de veiculação hídrica; freqüência \ esperada de enchentes; e perdas de áreas destinadas ao amortecimento de cheias representariam a décima função objetivo. Esta função é qualitativa.
- 8. A melhoria da saúde da população ribeirinha devido a ampliação das áreas cobertas pela coleta de esgoto e abastecimento de água potável, juntamente com a mudança na infra-estrutura viária passaria a ser a décima primeira função objetivo, também de natureza qualitativa.

Os objetivos formulados anteriormente são de difícil equacionamento matemático, logo, os métodos de otimização baseados na programação matemática multiobjetivo e os que visam a otimização das funções objetivo não seriam os mais indicados. Os métodos pertencentes à família baseada na programação matemática que ainda poderiam ser utilizados seriam aqueles que utilizam a teoria da distância.

Dos quarenta e três métodos levantados, pertencentes a esta família, apenas oito métodos, baseados na teoria da distância, continuariam ainda com possibilidades de utilização para o presente caso de estudo. São eles: Método da Substituição Ideal (ZELENY 1973); Programação de Compromisso (YU 1973; ZELENY 1973); Programação Nebulosa de Compromisso FCP-1 {BÁRDOSSY et ai. 1985); Programação Composta (BÁRDOSSY et ai. 1985); Programação por Metas e Oportunidades (CHANGCHIT e TERREL, 1989); Método das Pontarias Parciais (PESCHEL e RIEDEL, 1977); Teoria do Jogo Cooperativo - CGT, Cooperative Game Theory - {HARSANYi, (1977); SZIDAROVSZKY (1977)} e, por último o Método da Programação por Metas (CHARNES e COOPER, 1961, 1975).

Para o presente trabalho adotou-se, entre eles, os seguintes métodos: Programação de Compromisso (Compromísse Programming) e Teoria do Jogo Cooperativo (Cooperative Game Theory), para analisar as alternativas propostas. Como os demais métodos deste grupo possuem a mesma estrutura de resolução do problema multicriterial, considerou-se a adoção dos métodos CP e CGT como sendo representantes dos métodos desta família neste trabalho.

# **5.5.1 .2)** Método Programação de Compromisso (Compromisse Programming)

/ ( O método da Programação de Compromisso foi adotado por estar baseado no conceito de distância métrica (Teorema de Pitágoras), entre dois pontos cujas coordenadas são conhecidas (ZELENY, 1982).

O que motiva a utilização deste método é que ele procura minimizar a distância de todos os pontos factíveis avaliáveis, para um determinado <sup>1</sup>ponto escolhido pelo DM, chamado de "Ponto Ideal". A dificuldade na escolha do "Ponto Ideal" em relação a solução final é diminuída quando, por uma restrição, o "Ponto Meta" for menor ou igual ao "Ponto Ideal", como ilustrado na FIGURA 5.3.

Uma "Solução Ideal" é definida pela função objetivo  $f_i$ <sup>\*</sup> = Max $f_i(x)$ . O vetor  $f^*$ cujos elementos são todos máximos é chamado de vetor ideal:  $f = (f_1, f_2, \ldots, f_n)$  $f_n$ <sup>\*</sup>).

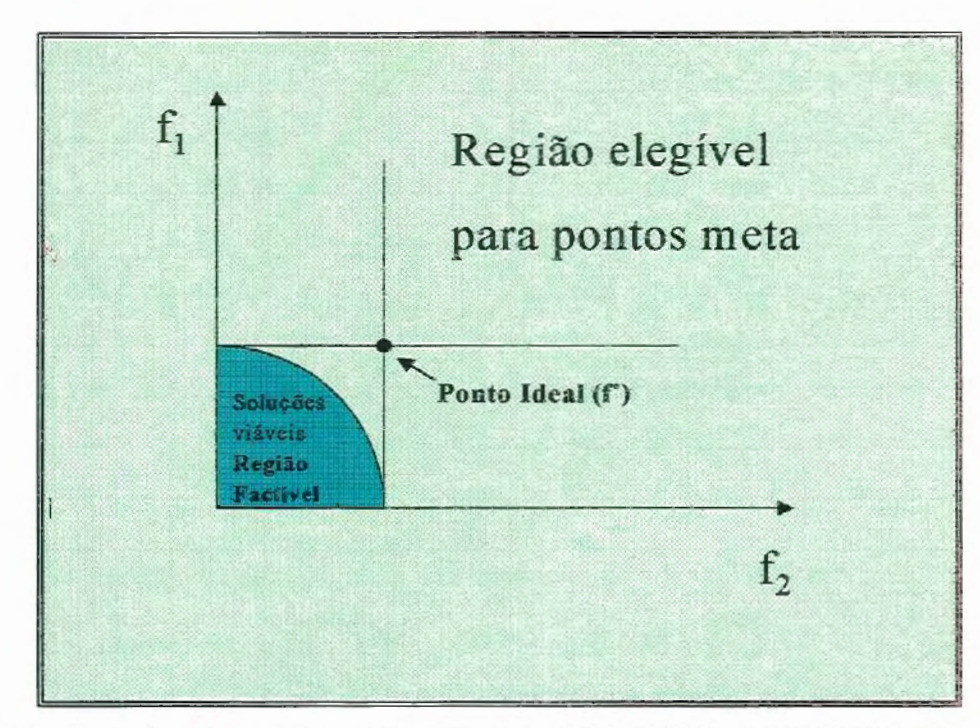

FIGURA 5.3: Seleção do ponto meta. Fonte: GERSHON e DUCKSTEIN (1983).

A obtenção da solução Ideal não é possível pois dificilmente existe um vetor de decisões x<sup>2</sup> que seja solução comum a todos os n problemas. Porém, ela pode ser utilizada na avaliação das soluções alcançáveis.

Esta distância é medida pela família métrica *"ls",* definida por:

$$
l_s(x) = \left(\sum_{i=1}^n \alpha_i^S \left| \frac{f_i^* - f_i(x)}{f_i^* - f_{i,w}} \right|^S \right)^{\frac{1}{S}} \tag{14}
$$

em que:

- $\alpha_i$   $\Rightarrow$  são pesos atribuídos subjetivamente pelo DM ou derivado de alguma estrutura de preferência;
- $f_{w,i}$   $\Rightarrow$  é o pior valor obtido para o critério *i*,
- $f_i(x) \Rightarrow \acute{e}$  o resultado da implementação da decisão x com respeito ao *iésimo* critério,
- $S \rightarrow$  reflete a importância que o DM atribui aos desvios máximos, e varia no seguinte intervalo:  $I \leq S \leq \infty$ .

Para *S*=*I*, todos os desvios de  $f\overline{\textbf{I}}^*$  são levados em consideração proporcionalmente às suas magnitudes. Para  $2 \leq S \leq \infty$ , o maior desvio tem a maior influência. Para  $S = \infty$ , o maior desvio é o único considerado (critério minimax). O problema é resolvido, geralmente, para um conjunto de pesos atribuídos  $\{\alpha_1, \alpha_2, \alpha_3, ..., \alpha_n\}$  e para *S=1, 2 e*  $\infty$  (GERSHON e DUCKSTEIN, 1983).

Como a escolha de "S' reflete a importância que o DM atribui aos desvios máximos, pode-se dizer que existe dois esquemas de pesos: no primeiro o parâmetro "S' reflete a importância que os desvios máximos possuem e, no segundo o parâmetro "ai" reflete a importância do critério *i.* 

Quando as alternativas de solução estão discretizadas e cada um dos critérios está representado na matriz de avaliação (Payoff), este método pode ser aplicado fazendo-se que os melhores valores alcançados por cada um dos critérios seja definido como  $f_i^*$ , e os piores como  $f_{i\nu}$ . Com esses valores, com os parâmetros " $\alpha$ " (pesos) e "S" dados, calcula-se a distância de cada alternativa à solução ideal, e seleciona-se a alternativa de menor distância como a de melhor compromisso.

**5.5.1.3)** Método Teoria do Jogos Cooperativos (Cooperative Game Theory)

O método da Teoria do Jogos Cooperativos foi adotado porque ao invés dele minimizar a distância de um certo ponto ideal, a "melhor" solução é aquela que maximiza a distância de algum ponto "status quo" de nível mínimo, em que a medida de distância utilizada é a geométrica (GERSHON e DUCKSTEIN, 1983).

A teoria do jogo, em geral, é um estudo matemático de resolução de conflitos. Um aspecto da teoria do jogo é que os participantes têm a oportunidade de se comunicarem e formar ligações e reforçar concordâncias e/ou acordos. O resultado de cada acordo resulta na formulação de uma matriz de avaliação (Payoff). A função de distância utilizada é dada por:

$$
l_s(x) = \prod_{i=1}^n \left| f_i(x) - f_i^* \right|^{a_i}
$$
 (15)

em que:

Ł

 $\alpha_i$   $\Rightarrow$  é o peso do *i*ésimo critério;

 $f_i^*$   $\Rightarrow$  é o *i*ésimo elemento do ponto "status quo";

 $f_i(x) \Rightarrow \acute{e}$  o resultado da implementação da decisão *x* com respeito ao iésimo critério.

SZIDAROVSZKY et ai. (1980), apud GERSHON e DUCKSTEIN (1988), generalizaram o método proposto por Nash para dois jogadores (Cooperative 2-person Game Theory) para o caso em que "n" jogadores estiverem envolvidos (Cooperative n-person Game Theory). Sete axiomas foram desenvolvidos definindo uma solução cooperativa. Baseados nesses axiomas é possível demonstrar que existe uma única solução e esta pode ser encontrada através de métodos padrões da programação não linear. O que torna esta técnica interessante é que ela evidencia que a única solução existente é obtida através de um único caminho, para que o problema possa ser visto como multiobjetivo.

Ao invés de enfatizar a competição entre objetivos, ela considera que os objetivos estão trabalhando em cooperação para atingirem uma solução satisfatória. Outra vantagem é que qualquer solução intermediária obtida é factível, o que é uma característica desejável devido à natureza interativa dos algoritmos de programação não-linear (GERSHON e DUCKSTEIN, 1983).

**5.5.2)** Métodos baseados na Teoria da Utilidade Multiatributo (MAUT).

Na administração pública brasileira não existe a "cultura da análise multicriteriaf' e a "decisão", não raro, está baseada na análise benefício/custo. No entanto, muitas obras são inicializadas mas não finalizadas por motivos diversos, que podem ser de ordem econômica a política. O horizonte do planejamento adotado válido nas tomadas de decisão, para o caso brasileiro, é geralmente curto, cerca de 4 anos, tempo médio de duração dos governos municipal, estadual e federal.

É importante notar que, em se tratando de gerenciamento de recursos hídricos no Brasil, o tomador de decisão (DM - Decision Maker) tem uma duração efêmera em relação ao tempo de vida de uma determinada obra. O mandato de um gerente ou Secretário de Estado é limitado geralmente à duração do mandato do Governador do Estado, pois são cargos de confiança do poder executivo.

A metodologia MAUT permite a identificação da função de valor ou de utilidade de um tomador de decisão. No entanto, na gestão os recursos hídricos através da avaliação por comitês de bacias, não existe mais um único decisor, mas sim um grupo de decisores, e as funções ou de valor ou de utilidade deverão representar este grupo de pessoas, o que será uma dificuldade a mais na identificação dessas funções, gerando, inclusive conflitos. Não se quer afirmar com isto que os métodos multicriteriais, baseados na teoria da utilidade multiatributo (MAUT), não possam ser utilizados pela administração pública brasileira. Muito pelo contrário a existência de situações de conflitos entre os vários decisores (DMs) criará a a necessidade de se disponibilizar o maior número possível de ferramentas para auxiliar os DMs na Tomada de Decisão.

Acredita-se que a filosofia da escola européia, que utiliza os métodos multicriteriais como ferramentas de Auxilio à decisão, seja a mais indicada para o caso brasileiro e principalmente para a gestão de bacias através dos comitês. Por esta filosofia a escolha é exercida pelo decisor, que escolherá a alternativa que melhor lhe aprouver, entre as alternativas apontadas pelos métodos multicriteriais como sendo as melhores, e não mais aquela que ele, "intuitivamente" ou politicamente, escolheria. "--

Os métodos baseados na teoria da desagregação têm por objetivo principal a identificação das funções de valor ou de utilidade. Após identificarem estas funções a resolução do problema multicriterial passa a ser resolvido por um dos métodos da teoria MAUT. Por não ser este o escopo deste ' trabalho, os métodos desta família (Classe IV) não serão adotados.

Adotou-se da família baseada na Teoria Multiatributo (Classe 11), o método da análise hierárquica (AHP - Analytic Hierarchy Process, SAATY, 1977), através de seu pacote comercial o EXPERT CHOICE, por possibilitar a determinação de uma função de utilidade baseada nos pesos atribuídos aos critérios, internamente ao pacote computacional, e, além do mais, adota a matriz de "Payoff', comum aos outros métodos aplicados.

O que realmente dificulta a utilização desta família de métodos é a necessidade de se determinar as funções de valor ou de utilidade para cada um dos decisores, que para o caso de comitês de bacia são muito numerosos.

### **5.5.2.1)** Método EXPERT CHOICE

O Método Analítico Hierárquico (AHP), proposto por SAATY (1977), seleciona, ordena e pode ser utilizado para avaliação subjetiva de várias alternativas em termos de um ou mais objetivos. O AHP desenvolve classes para as alternativas pela necessidade de avaliar uma alternativa com relação a uma outra ao invés de utilizar procedimentos mais complexos para avaliar todas simultaneamente. O EXPERT CHOICE, nome comercial do pacote computacional que implementa o método AHP [EXPERT CHOICE, Inc.], fornece alguns recursos gráficos que facilitam a visualização da evolução e do desempenho de cada Plano de Ação, segundo cada critério.

Inicialmente os objetivos são comparados entre si por uma equipe multidisciplinar. Dessa análise resulta uma matriz de comparação  $A(nxn)$ , que pode ser visualizada na TABELA 5.6, como apresentada no programa EXPERT CHOICE, em que o elemento *Sij* indica o grau de superioridade do critério *i* sobre o critério j. Na TABELA 5.6 os números nas células indicam quantas vezes o critério da linha é preferível ao critério da coluna, os números em vermelho indicam o inverso, ou melhor, o critério da coluna (ambiente) é preferível ao da linha (econômic).

$$
s_{ij} = \frac{\alpha_i}{\alpha_j} \tag{16}
$$

em que:

 $\alpha_i(i) \Rightarrow$  peso para o critério  $i(j)$ .

Para melhor percepção da aplicabilidade da abordagem de autovalores, a matriz A pode ser interpretada como uma matriz de pesos relativos de cada alternativa para um determinado objetivo, ou melhor, esta matriz apresenta elementos positivos, além de ser uma matriz recíproca, isto é:

$$
s_{ij} = \frac{1}{s_{ji}}
$$

TABELA 5.6: Matriz de comparação entre grupos de critérios, como apresentado pelo EXPERT CHOICE.

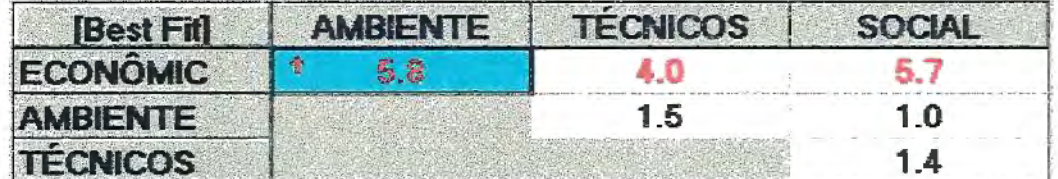

Quando são avaliados *n* itens, então existirão *n* autovalores, cada qual com um autovetor correspondente.

Segundo SAATY (1977) matrizes de elementos positivos possuem maior autovalor positivo sendo o vetor de pesos o autovetor correspondente. A matriz de comparação fornecerá o vetor de pesos dos *n* objetivos *W.* Este vetor é obtido através do seguinte equacionamento:

$$
AW = \lambda W \tag{18}
$$

$$
(A - \lambda I)W = 0 \tag{19}
$$

As EQUAÇÕES 18 e 19 apresentarão solução diferente de zero se e somente se  $\lambda$  for um autovalor de  $A$ , visto que  $W$  é o autovetor correspondente a I (Matriz identidade).

Segundo PALMER e LUND (1985) um outro produto deste procedimento é a medida da consistência dos julgamentos inerentes às comparações originais. Como por exemplo: a alternativa 1 é melhor que a alternativa 2 que por sua vez é melhor que a alternativa 3 que é melhor que a alternativa 1 , as respostas não seguem a uma definição matemática de transitividade, comumente chamada de "consistência".

(17)

Intuitivamente certos julgamentos são esperados ser mais consistentes do que outros, isso depende, principalmente do grau de conhecimento que o decisor ou tomador de decisão (DM) tem do objeto em julgamento. A inconsistência pode ser vista como inerente a muitos julgamentos humanos e reflete as incertezas relativas das importâncias originadas nos julgamentos.

SAATY (1977) observou que se as comparações são cardinalmente consistentes, ou melhor, se elas são perfeitamente consistentes, então, *n-1*  dos autovalores serão iguais a zero e o valor do maior autovalor será igual ao número de itens avaliados *n.* Quando julgamentos inconsistentes são introduzidos, o valor do maior autovalor torna-se maior que *n* e as inconsistências aumentam tanto em número quanto em magnitude.

Para se avaliar o grau de consistência da matriz, determina-se o índice de consistência *C* na seguinte equação:

$$
C = \frac{(\lambda_{\text{max}} - n)}{(n - 1)}
$$
 (20)

em que:

 $\lambda_{\text{max}} \Rightarrow$  o maior autovalor encontrado e  $n \implies$  o número de critérios

Quanto mais próximo de zero o valor de C, maior será a consistência da "matriz comparação". Se tal índice for pequeno, o autovetor correspondente será a solução procurada.

O método AHP, sugerido por Saaty, estrutura sua técnica para aplicações multiobjetivo. Pela construção de um problema de avaliação como uma hierarquia, esta técnica pode ser utilizada para resolver comparações em vários níveis e integrar essas soluções dentro de um resultado final, como

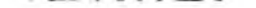

ilustrado na FIGURA 5.4. No método EXPERT CHOICE, ainda na FIGURA 5.4, as setas vermelhas, encontradas junto a cada um dos subcritérios e apontando para baixo, indicam a existência de um nível inferior de avaliação, que corresponde às alternativas estudadas, conforme ilustrado na FIGURA 5.5.

O número de objetivos a serem comparados deve estar compreendido entre 5 e 9 (SAA TY, 1977). O programa EXPERT CHOICE admite no máximo 9 critérios (ou objetivos), mas permite a existência de mais 9 subcritérios (ou sub-objetivos) para cada um dos critérios, apresentando, desta forma, níveis diferentes de critérios. Com esse artifício, é possível utilizar mais de nove critérios, pela simples divisão em categorias, e depois proceder a correção dos pesos dados a cada uma das categorias.

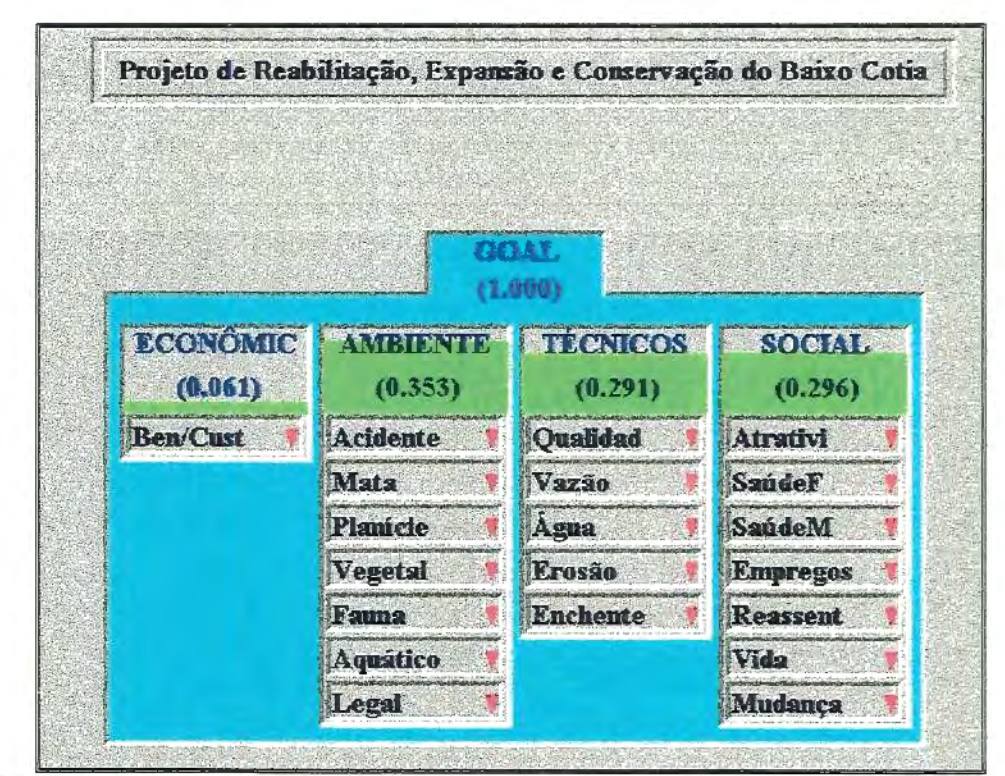

FIGURA 5.4: Estruturação hierárquica de um problema de recursos hidricos com a consideração de critérios quantitativos e qualitativos, através do programa EXPERT CHOICE.

128

|                     |                   | <b>GOAL</b><br>(1.000) |                          |                            |
|---------------------|-------------------|------------------------|--------------------------|----------------------------|
|                     | <b>ECONÓMIC</b>   | <b>ATTERNAMES</b>      | CB 29 V                  | <b>SOCIAL</b>              |
| Qualidad<br>(0.058) | Vazão<br>(0.058)  | Agua<br>(0.058)        | <b>Erosão</b><br>(0.058) | <b>Enchente</b><br>(0.058) |
| Plan01              | Plan01            | Plan01                 | Plan01                   | Plan01                     |
| Plan02              | Plan02            | Plan02                 | Plan02                   | Plan02                     |
| Plan03              | Plan03            | <b>Plan03</b>          | Plan03                   | <b>IPlan03</b>             |
| Plant <sup>4</sup>  | Pland4            | Plan04                 | Plan04                   | Plan04                     |
| Plan05              | $P \tan \theta 5$ | Plan05                 | Plan05                   | Plan05                     |
| Plan06              | Plan06            | Plan06                 | Plan06                   | Plan06                     |
| <b>Plan07</b>       | Plan07            | Plan07                 | Plan07                   | IPlan07                    |
| Plan08              | Plan08            | Plan08                 | Plan08                   | <b>IPlan08</b>             |
| Plan09              | Plan09            | Plan09                 | Plan09                   | Plan09                     |

FIGURA 5.5: Ilustração do nível hierárquico básico (alternativas) do método AHP, representado pelo pacote EXPERT CHOICE.

O método AHP é comparável aos métodos baseados na teoria multiatributo (MAUT) por apresentar uma estrutura semelhante a uma função de valor aditiva. O método AHP foi comparado por BENTON (1986) a um método que utiliza função aditiva simples conhecida por MAV (Multi-attribute value), do tipo:

$$
V_i = \sum_j \alpha_j x_{ij} \tag{21}
$$

em que:

 $V_i \Rightarrow \acute{e}$  o valor pleno da alternativa i;

- $\alpha_i$   $\Rightarrow$  é o peso associado ao critério j para refletir sua importância relativa sobre outros critérios;
- $x_{ij}$   $\Rightarrow$  é a pontuação da alternativa *i* segundo o critério *j*.

BENTON (1986) comenta em suas análises que as maiores fraquezas do método AHP são os questionamentos ambíguos sobre os critérios de pesos e a forte suposição da escala para a medida dos valores, enquanto que a maior limitação da metodologia MAV é que ela é apropriada para um critério de nível simples. Se a hierarquia do critério possui mais de um nível então seria apropriada a utilização de um modelo um pouco mais complexo.

#### **5.5.3)** Métodos Baseados nas Relações Hierárquicas

Neste trabalho considera-se que o problema seja de natureza determinística, ou melhor, não serão consideradas incertezas. Portanto, os métodos baseados na lógica nebulosa (fuzzy logic} e os métodos probabilísticos não serão utilizados. Desta forma, alguns métodos não serão utilizados, dentre os quais destacam-se: Método das incertezas de hierarquização (D'AVIGNON e VINCKE, 1988); ELECTRE 111 (ROY, 1978); ELECTRE IV (ROY e HUGONNARD, 1982); MCQA-1 (ATKIN, 1974 a, b; 1977); MCQA-11 (HIESSEL, DUCKSTEIN e PLATE, 1985) por ser uma extensão do MCQA-1, MCQA-111 (EDER et ai. 1993) idem; ZAPROS (LARICHEV e MOSHKOVICH, 1991, 1994); MELCHIOR (LECLERQ, 1984) por ser uma extensão do ELECTRE IV e o método GT1VX (CARPANO, 1980).

O número de métodos mais adequados para a utilização passa a ser de onze, número este já bastante razoável se comparado com os mais de 90 métodos inicialmente levantados. São eles: PROMETHEE I a IV (BRANS et ai., 1994); PROMETEE V (BRANS e MARESCHAL, 1992); ELECTRE I (ROY, 1968); ELECTRE 11 (ROY e BERTIER, 1971 ); ELECTRE IS (ROY e SKALKA, 1984); Segmentação tricotômica (MOSCAROLA e ROY, 1977); ORESTE (ROUBENS, 1981); GAlA (MARESCHAL e BRANS, 1988) e QUALIFLEX (PAELINK, 1978).

Os métodos (ou ferramentas) pertencentes a esta família (Classe 111) são muito utilizados na escola européia, principalmente os métodos da família ELECTRE e PROMETHEE, pois possibilitam a adoção de critérios de diferentes naturezas, como por exemplo, quantitativos e qualitativos, booleanos ou nominais, etc. São métodos consagrados em problemas envolvendo recursos hídricos e/ou problemas que envolvam o meio ambiente. Desta forma, adotou-se os métodos ELECTRE 11 e PROMETHEE 11, para a análise do presente caso de estudo.

O método PROMETHEE 111 é uma extensão dos métodos PROMETHEE I e 11 foi desenvolvido para aumentar as indiferenças nas ordenações, o que não ocorre com nos métodos I e 11. Essas indiferenças ocorrem muito pouco nos métodos PROMETHEE I e 11. O método PROMETHEE 111 não é muito utilizado devido a maior complexidade em sua resolução.

O método PROMETEE IV foi uma tentativa de estender a metodologia PROMETHEE para séries contínuas de ações, definidas por restrições como na programação linear. Este programa não foi continuado por causa da complexidade computacional requerida e também porque nenhuma aplicação direta foi prevista.

### **5.5.3.1)** Método ELECTRE I

O primeiro método da família ELECTRE (Elimination Et Choix Iraduisant la REalité) foi apresentado por BENAYOUN et al., em 1966, e aperfeiçoado por BERNARD ROY em 1968. O ELECTRE I tem por finalidade escolher os sistemas que são preferidos pela maioria dos critérios e não causam qualquer nível de descontentamento inaceitável para qualquer um dos critérios analisados, ou melhor, pode ser descrito como sendo um método de eliminação seqüencial. Os autores desenvolveram três conceitos metodológicos para a aplicação do método: concordância, discordância e valores limites (Threshold values).

Define-se  $\alpha(1)$ ,  $\alpha(2)$ , ...,  $\alpha(i)$  como sendo os pesos atribuídos pelo DM, para todos os *l* critérios e para todas *k* alternativas, e assume-se que os pesos dos critérios não mudem durante o desenvolvimento do método, pode-se afirmar que a concordância entre quaisquer duas alternativas *i* e j será a medida do número do critérios para o qual a ação  $i$  é preferida à ação  $j$  $(i P j)$  ou a ação  $i \in$  igual a ação  $j (i = j)$ .

Pode-se representar o índice de concordância através dos seguintes procedimentos:

Definindo-se I, representando um subconjunto de *m* critérios, e particionando-o em três subconjuntos distintos, obtêm-se:

 $I^+ = I^+ (i, j) - \{k \in I : i > j\}$  *i é preferível a j;*  $I^{\pm} = I^{\pm}(i, j) - \{k \in I : i = j\}$  *i é equivalente a j, e*  $\Gamma = \Gamma(i, j) - \{k \in I : i \leq j\}$  *j é preferível a i.* 

desta maneira:

$$
W^+ = \sum_{i \in I^+} \alpha_i \tag{22}
$$

$$
W^-=\sum_{i\in I^-}\alpha_i\tag{23}
$$

$$
W^- = \sum_{i \in I^-} \alpha_i \tag{24}
$$

A partir dessas definições de Ws é possível determinar o índice de concordância  $c(i,j)$ , definido pela seguinte equação:

133

$$
c(i,j) = \frac{\left(W^+ + \frac{1}{Factor}W^-\right)}{\left(W^+ + W^- + W^-\right)}
$$
\n
$$
(25)
$$

Existe alguma divergência quanto a construção do índice de concordância. Basicamente, a divergência existente é quanto a utilização ou não de um "fator" na EQUAÇÃO 25. Na proposta original de BENAYOUN et al. (1966), como também observado em inúmeros trabalhos de autores como ROY (1968), CHANKONG e HAIMES (1983), SZIDAROVSZKY et ai. (1986) e VINCKE et. ai (1 992), entre outros pesquisadores, este "fator" simplesmente não existe ou, pode-se considerá-lo igual a unidade. Para GOICOECHEA et al. (1982) e GOBBETTI (1993), no entanto, este "fator" existe e é considerado como sendo igual ao valor 2. Observa-se que na definição do índice de concordância, anteriormente apresentada, este fator é inexistente. A adoção dos diferentes valores leva a resultados finais diferentes, o que será discutido capítulo 6.

A concordância pode ser entendida como sendo a percentagem de peso do critério para a qual uma ação é preferida a outra, por definição  $0 \le c(i, j) \le 1$ em que  $c(i, j)$  é o elemento linha *i* e coluna *j*.

O conceito de discordância é complementar ao de concordância e representa o "desconforto" experimentado na escolha da alternativa i sobre a alternativa j. Para a determinação da matriz de discordância, torna-se necessário definir, primeiramente, uma escala de intervalos comuns a cada critério, visto que, cada critério pode ter diferentes escalas. A escala será utilizada para comparar o "desconforto" causado entre o pior e o melhor valor de um determinado critério para uma determinada alternativa. O índice de discordância *d(i,j)* pode ser representado pela seguinte equação:

$$
d(i,j) = \max_{k \in I^-} \frac{\left[z(j,k) - z(i,k)\right]}{R^*}
$$
\n(26)

em que:

 $z(j, k) \Rightarrow \acute{e}$  a avaliação da alternativa *j*, segundo a escala numérica para o critério k;

 $R^*$   $\Rightarrow$  é o maior valor das escalas numéricas.

A condição de concordância e a condição de discordância são utilizadas para definir uma relação hierárquica, *R.* A relação hierárquica *R* é definida ao estabelecer os "Valores Limites" *(p,* q), dados pelo DM, variando entre zero e um, tal que a alternativa  $i$  é preferível a alternativa  $j$  se e somente se:

 $c(i, j) \geq p$ 

 $d(i, j) \leq q$ 

A relação de preferência é utilizada para formar um gráfico em que cada nó representa uma alternativa. Após a construção do gráfico o passo seguinte é a determinação do Kemel (parte mais importante do gráfico). Os nós contidos no Kemel representam aquelas alternativas que são preferidas sobre as relações básicas de ordenação.

Nenhuma alternativa Kemel domina outra alterantiva também pertencente ao conjunto Kemel. Cada sistema fora do Kemel é dominado pelo menos por um sistema Kemel. Os sistemas fora do Kemel são eliminados para efeito de considerações futuras. A FIGURA 5.6 ilustra um exemplo de gráfico concebido pelo método ELECTRE I, em que o Kemel é definido pelos nós 2, 4 e 5.

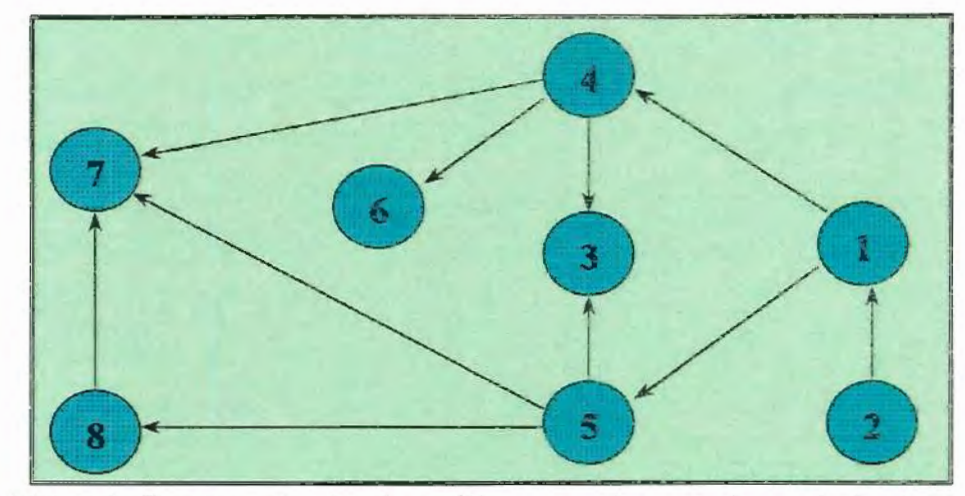

FIGURA 5.6: Representação de gráfica de estrutura de preferência gerada pelo método ELECTRE I. Fonte: Goicoechea et. al (1982).

O DM geralmente escolhe dois pares para p e q, que representam a estrutura de preferência "Forte" e outra "fraca". Esses dois pares geram dois gráficos distintos: o gráfico da preferência forte (GF) e o de preferência fraca (Gt). que serão os dados de entrada para o método ELECTRE 11.

### **5.5.3.2)** Método ELECTRE 11

O método ELECTRE 11 foi desenvolvido por ROY e BERTIER (1971, 1973) e é uma extensão do primeiro método, ou melhor, ele necessita como dados de entrada os dois gráficos produzidos pelo ELECTRE I, representando uma estrutura de preferência forte e outra fraca.

Essencialmente o ELECTRE 11 estabelece uma ordenação completa sobre um conjunto de alternativas, inicialmente consideradas, que satisfaça:

- O teste da concordância, em que a medida da concordância está acima de um nível mínimo de aceitabilidade;
- O teste da discordância, em que a medida da discordância está abaixo de um nível máximo tolerável de discordância.

As definições de concordância e discordância do ELECTRE II diferem daquelas apresentadas para o ELECTRE I (GOICOECHEA et ai., 1982). O índice de concordância válido para o ELECTRE 11 é o seguinte:

$$
c(i,j) = \frac{W^+ + W^-}{W^+ + W^- + W^-}(i,j)
$$
\n(27)

Como visto na EQUAÇÃO (27), para o ELECTRE 11, o "Fator" discutido anteriormente no item 5.5.3.1 é inexistente ou é assumido igual a unidade. Do Gráfico produzido pela preferência forte  $(G_F)$  resulta de valores  $(p, q)$ estritos, por exemplo: *p=O, 75* e *q=0,20.* Do gráfico produzido pela preferência fraca (G<sub>t</sub>), obtêm-se os valores (p, q) relaxados, ou melhor, mais condescendentes, por exemplo: *p=0,50* e *q=0,30.* Esses valores limites foram adotados para a utilização neste trabalho.

O procedimento de ordenação do método ELECTRE 11 é formado por dois estágios distintos. No primeiro estágio, definem-se as classificações progressiva e regressiva, e o segundo estágio, obtêm-se a classificação final, através da média das duas classificações anteriores.

No primeiro estágio, a classificação progressiva {v'(x)}, é obtida da seguinte maneira: reduz-se os circuitos de  $G_F$  e determina-se o conjunto B das ações que não estão fortemente preferidas por qualquer outra ação; dentro deste conjunto, os circuitos de G<sub>r</sub> são reduzidos e determina-se o conjunto A<sup>1</sup> de ações que estão fracamente preferidas por qualquer outra ação de 8. O conjunto  $A<sup>1</sup>$  é a primeira classe da ordenação e o procedimento é iniciado novamente para o conjunto remanescente, até completar a pré-ordenação.

No segundo estágio, a classificação regressiva  $\{v^n(x)\}\$ , é constituída de forma análoga à primeira, mas inicia-se com a classe das piores ações (aquelas que não possuem outra ação preferida) e vai subindo na escala até as melhores ações.

As duas pré-ordenações obtidas, geralmente, não são as mesmas: comumente elas são próximas. Neste caso o DM pode escolher a média entre as duas, como definido pela EQUAÇÃO 28, caso contrário deve-se redefinir o problema e reaplicar o método.

$$
m(x) = \frac{v' + v''}{2}, \forall x \in X
$$
\n<sup>(28)</sup>

#### 5.5.3.3) Método PROMETHEE

Os Métodos PROMETHEEs (Preference Ranking Organization METHods for Enrichment Evaluations) pertencem à família de métodos hierárquicos que consistem em melhorar a ordem de dominância, através de comparações par-a-par.

Eles incluem três fases:

- 1. Construção de critérios generalizados;
- 2. Determinação de uma relação de hierarquização sobre o problema multicriterial;
- 3. Avaliação dessa relação para propiciar uma resposta ao problema multicriterial formulado.

O método PROMETHEE, do mesmo modo que o ELECTRE, estabelece uma estrutura de preferência entre alternativas discretas, mas necessita de informações adicionais que consistem de:

1. Informações entre critérios: pode ser representada por uma estrutura de pesos  $(\alpha_i)$  de importância relativa entre os critérios. Os pesos são assumidos positivos e o maior peso (de um particular critério) indica a

the second control of the

maior importância deste critério sobre os demais. O somatório dos pesos  $\alpha_i$  deve ser igual a unidade.

2. Informações internamente aos critérios (comparações par-a-par das alternativas): são observados desvios ou diferenças entre os valores do mesmo critério para as diferentes alternativas. Por menor que sejam esses desvios, o DM alocará uma pequena preferência para a melhor alternativa. Quanto maior o desvio, maior a preferência. Não há objeção quanto as preferências assumirem números reais variando entre O e 1. Isto significa que, para cada critério  $f_i(x)$ , o DM tem em mente a seguinte função:

$$
P_i(a,b) = P_i\big[d_i(a,b)\big] \tag{29}
$$

 $a, b \in X$ 

em que:

$$
d_i(a,b) = f_i(a) - f_i(b)
$$
 (30)

e para o qual:

$$
0 \le P_i(a, b) \le 1\tag{31}
$$

No caso do critério ser maximizado, dada a preferência de *a* sobre b, observa-se a diferença entre *a* e *b* segundo o critério i. Desta forma, a diferença pode ser expressa por uma função de preferência apresentada na FIGURA 5.7:

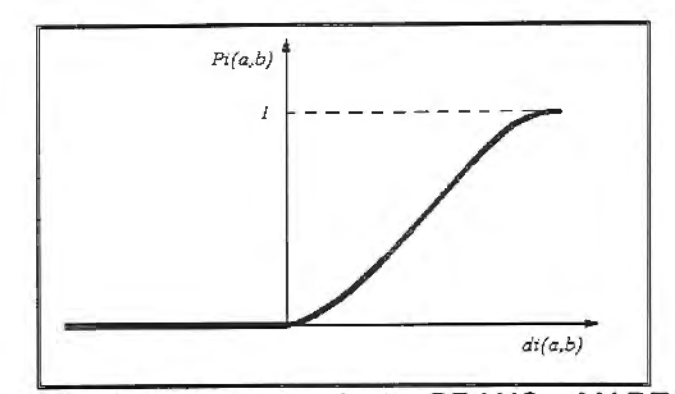

FIGURA 5.7: Função de preferência. Fonte: BRANS e MARESCHAL (1997)

Para o caso do critério ser minimizado a diferença observada entre *a* e b pode ser representada pela função de preferência dada pela seguinte expressão:

$$
P_j(a,b) = P_j[-d_j(a,b)]
$$
 (32)

O par *(fj(), Pj(,.)}* é chamado critério generalizado associado ao critério  $f_i(.)$ . A FIGURA 5.8 ilustra os diferentes tipos de critérios generalizados utilizados pelo Método PROMETHEE, representados pelos diferentes tipos de funções.

Para a função do tipo 01, não existe preferência entre *a* e *b*, somente se  $f(a)$ for igual a *f(b).* Quando esses valores forem diferentes, a preferência é total para a alternativa de maior valor.

Na função tipo 02, considera-se uma região de indiferença constituída de todas as diferenças entre *f( a)* e *f(b)* inferiores a *q.* Para diferenças maiores, a preferência é total.

A função tipo 03 aumenta linearmente a intensidade da preferência até que a diferença entre *f(a)* e *f(b)* alcance *p,* para diferenças superiores a *p* a preferência é total.

Para a função tipo 04, não existe preferência entre a e *b* quando a diferença entre *f(a)* e *f(b)* não excedeu q. Considera-se um valor de preferência médio, igual a 1/2, para valores superiores a  $q$  e inferiores ou iguais a  $p$ , acima de p a preferência é total.

Na função tipo 05 considera que a intensidade de preferência aumenta linearmente entre os valores  $q \in p$ . Fora deste intervalo de variação, as preferências são iguais à função tipo 04.

A intensidade das preferências aumenta continuamente e sem descontinuidade ao longo de  $d$ , para a função Tipo 6. O parâmetro  $s$ corresponde a distância, em d, da origem até o ponto de inflexão da curva.

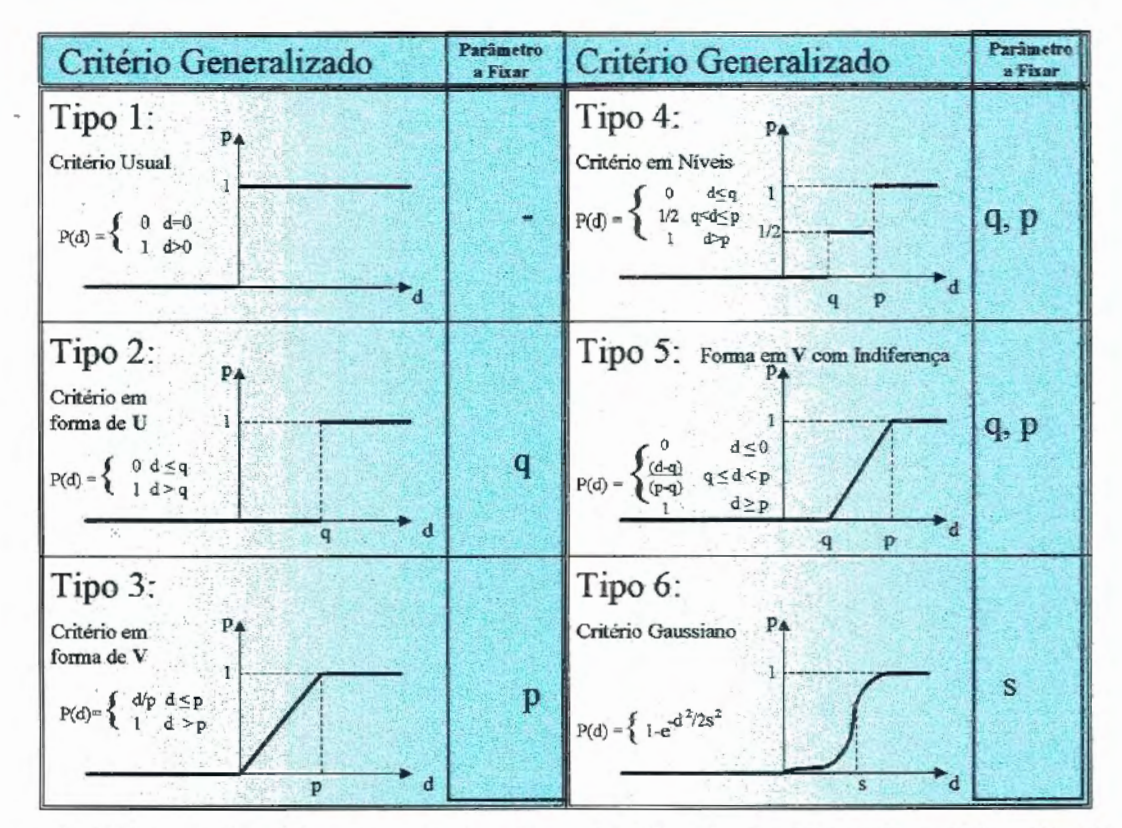

FIGURA 5.8: Critérios generalizados. Modificado de BRANS e MARECHAL (1997).

Para este trabalho foi adotada a função de preferência tipo 3, para todos os critérios, visto que todos possuem a mesma escala de valores {1 a 9). O valor de p adotado foi o valor 3, que corresponde a 1/3 do valor máximo na escala adotada para todos os critérios.

O método PROMETHEE está baseado em comparações par-a-par o primeiro passo para sua aplicação é a definição dos índices de preferência agregados e fluxos de hierarquização.

Índice de preferência agregado:

Sejam  $a, b \in A$ , e

$$
\pi(a,b) = \sum_{j=1}^{k} P_j(a,b)\alpha_j
$$
\n(33)

*tr{a,b)* expressa como e com que grau *a* é preferível a *b* sobre todos os critérios e *n(b,a)* expressa como *b* é preferível a *a.* Usualmente tem-se  $\pi(a,b)$  *e*  $\pi(b,a)$  positivos, *e* com as seguintes propriedades:

$$
\begin{cases} \pi(a,a) = 0 & \forall a, b \in A \\ 0 \le \pi(a,b) \le 1 \end{cases}
$$

desta forma fica evidente que:

Implica em uma fraca preferência global de *a* sobre b;  $\begin{cases} \pi(a,b) \approx 0 \\ \pi(a,b) \approx 1 \end{cases}$ Implica em uma forte preferência de *a* sobre *b.* 

Realizadas todas as avaliações  $\pi(a,b)$  e  $\pi(b,a)$ , para todos os pares de alternativas  $a, b \in A$ , obtêm-se um gráfico para os valores de ordenação completa sobre A, conforme ilustrado na FIGURA 5.9.

*<u>Property</u>* 

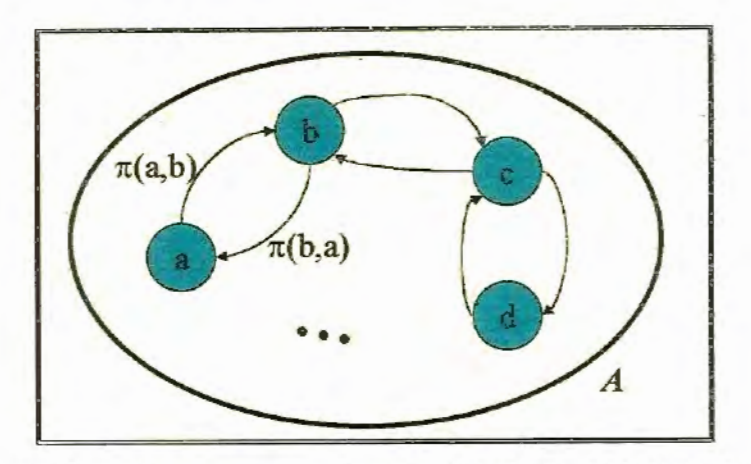

FIGURA 5.9: Gráfico de ordenação. Fonte: BRANS e MARESCHAL (1997).

Fluxos de importância:

O índice de preferência global possibilita a avaliação de cada alternativa *a,*  face a (n-J} alternativas em *a.* Para tanto, define-se dois fluxos de importância, como seguem:

Fluxo de importância positivo:

$$
\phi^+(a) = \frac{1}{n-1} \sum_{x \in A} \pi(a, x) \tag{34}
$$

O fluxo de importância positivo expressa como uma alternativa *a* supera as demais, ou melhor, é o caractere de importância de a. O maior corresponde à melhor alternativa.

Fluxo de importância negativo:

$$
\phi^{-}(a) = \frac{1}{n-1} \sum_{x \in A} \pi(x, a)
$$
\n(35)

O fluxo negativo de importância expressa como uma alternativa a é superada pelas outras. Em outras palavras, é o caractere que define a fraqueza da alternativa *a.* O mais baixo corresponde a melhor alternativa.

**5.5.3.3-1}** PROMETHEE I (ordenação parcial):

Pode-se deduzir através dos fluxos de importâncias positivo e negativo uma hierarquização das alternativas. Ambos os fluxos são não-idênticos, assim, consideram-se quatro condições possíveis:

$$
aP1b \quad se \left\{\begin{array}{ccc} \phi^+(a) > \phi^+(b) & e & \phi^-(a) < \phi^-(b) \\ \phi^+(a) & = \phi^+(b) & e & \phi^-(a) < \phi^-(b) \\ \phi^+(a) > \phi^+(b) & e & \phi^-(a) & = \phi^-(b) \end{array}\right\}
$$
\n(36)

\naI1b \quad se \quad \phi^+(a) = \phi^+(b) \quad e \quad \phi^-(a) = \phi^-(b)

\naR1b \quad se

\nCase Caso contrário

em que *PI, Il e RI* indicam preferência, indiferença e o que não pode ser comparado, respectivamente.

### **5.5.3.3-2}** PROMETHEE 11 (ordenação completa)

O DM freqüentemente prefere uma ordenação completa, pois é mais confortável para finalizar uma decisão. Considera-se, então, para cada  $a \in A$ , o fluxo de importância líquido definido por:

$$
\phi(a) = \phi^+(a) - \phi^-(a) \tag{37}
$$

O balanço entre os fluxos de importância positivo e negativo proporcionam a escolha baseada no maior fluxo líquido de preferência. O maior valor corresponderá a melhor alternativa.

A ordenação completa para o método PROMETHEE 11 é então definido por:

 $aP^{II}b$  se  $\phi(a) > \phi(b)$ 

 $aI<sup>II</sup>b$  se  $\phi(a) = \phi(b)$ 

Todas as alternativas são comparáveis. Não permanece o que não pode ser comparado, mas a informação resultante é mais contestável, visto que, uma parte considerável das informações perdem-se por consideram-se as diferenças.

### **6 RESULTADOS E DISCUSSÃO**

Este capítulo está dividido em três partes, sendo a primeira relativa a valoração dos critérios adotados; na segunda parte encontra-se a análise dos pesos levantados para os critérios e construção da matriz "PayOff', resultante dessas duas análises anteriores, e que correspondem as informações necessárias para a aplicação dos métodos multicriterias adotados; os resultados dos métodos multicriteriais são apresentados e discutidos na terceira e última parte.

### **6.1- VALORAÇÃO DOS CRITÉRIOS**

### **6.1.1 - Critério Econômico**

### 6.1.1.1- Volumes produzido e faturado

Para o volume de água industrial produzido, considerou-se uma vazão média igual a 150 1/s e perda de 1% dessa vazão. A mudança maior introduzida neste trabalho em relação ao estudo da SABESP foi quanto ao volume de água produzido. Enquanto a SABESP adotou um volume incremental igual a 1,00 m<sup>3</sup>/s, para todas cinco as alternativas, neste

trabalho, adotou-se vazões incrementais variando entre 1,0 m<sup>3</sup>/s a 0,1 m<sup>3</sup>/s. Esta variação é devida as diferenças entre os números de alternativas analisadas. Para as alternativas de 1 a 5, a vazão incrementai será de 1 ,O  $m^3$ /s; 0,2 m<sup>3</sup>/s para a alternativa 6; 0,3 m<sup>3</sup>/s para a alternativa 7; 0,8 m<sup>3</sup>/s para a alternativa 8 e 0,1 m<sup>3</sup>/s para a alternativa 9.

Para a água potável, admitiu-se uma perda total igual a 60% do volume de água produzido. Estão incluídos nesta perda: 40% de perdas por distribuição e 20% relativos ao faturamento que já ocorre, mesmo sem fornecimento, em razão de existência de demanda reprimida, conforme anteriormente abordado. Desse modo, fatura-se somente 40% do volume produzido de água potável. Acrescenta-se a isso, entretanto, o incremento no volume faturado de esgoto decorrente do aumento de consumo para atender a essa demanda reprimida. A TABELA 6.1 resume os volumes produzido e faturados incrementais considerados segundo a ótica de análise adotada neste trabalho.

|                  | <b>Alternativas</b> |          |       |          |          |  |  |
|------------------|---------------------|----------|-------|----------|----------|--|--|
|                  | 1a5<br>l/s          | 6<br>l/s | Vs    | 8<br>l/s | 9<br>l/s |  |  |
|                  |                     |          |       |          |          |  |  |
| Volume Produzido | 1000                | 200      | 300   | 800      | 100      |  |  |
| Perdas           | 60%                 | 60%      | 60%   | 60%      | 60%      |  |  |
| Água Potável     | 400                 | 80       | 120   | 320      | 40       |  |  |
| Esgoto           | 204,8               | 41,0     | 61,4  | 163,8    | 20,5     |  |  |
| Volume faturado  | 604,8               | 121,0    | 181,4 | 483,8    | 60,5     |  |  |

TABELA 6.1: Volumes incrementais produzidos e faturados para cada um dos Planos de Ação propostos.

As TABELAS 6.2 e 6.3 mostram a composição dos custos marginais de produção de água potável e de água para reuso industrial, para todas as obras e serviços previstos para cada um dos planos de ação propostos. Estas tabelas foram baseadas nos quadros de avaliação econômica do relatório do "Projeto Cotia" (SABESP 1997). A TABELA 6.4 mostra a composição das relações B/C para cada um dos planos de ações propostos.

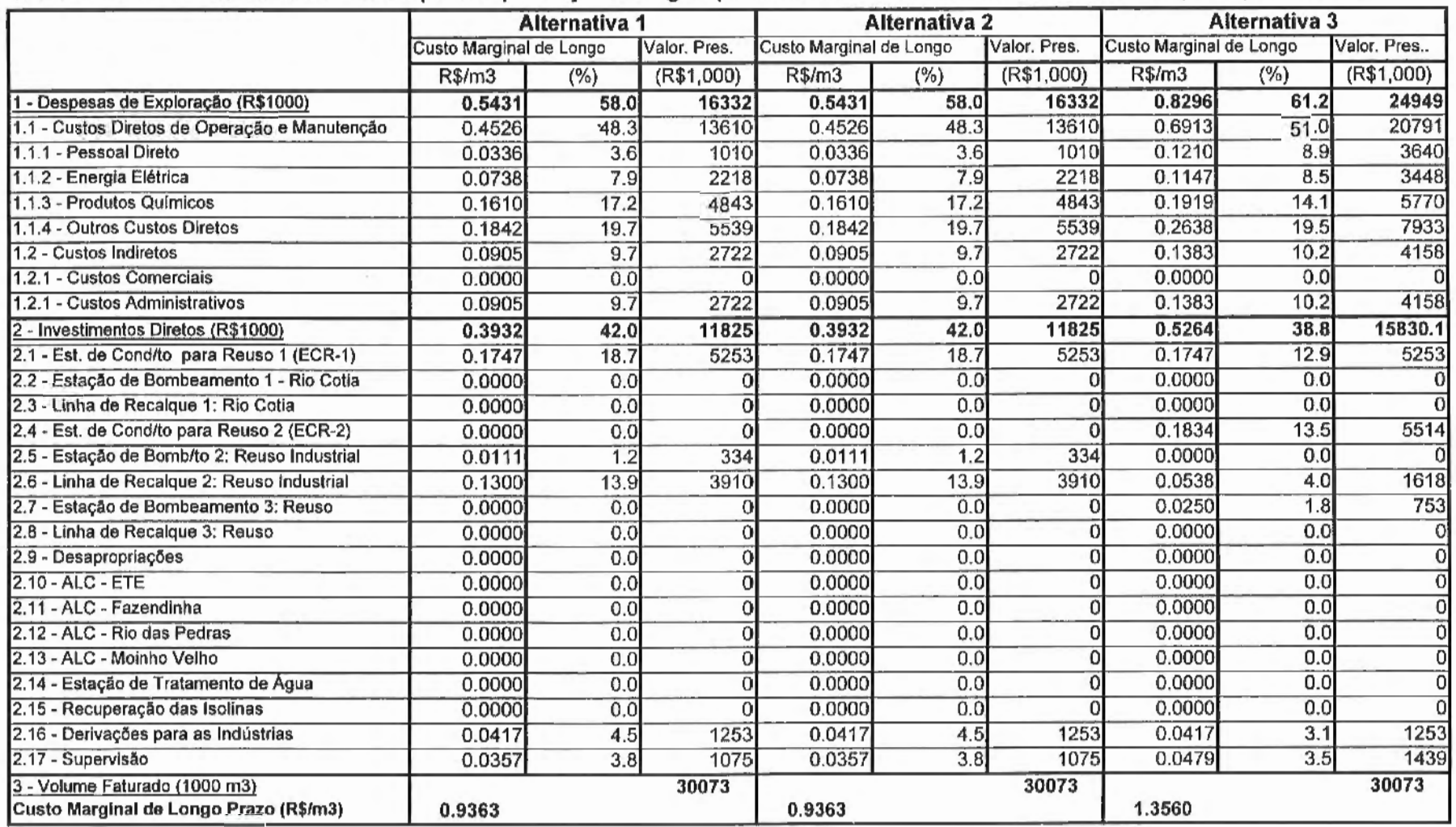

## TABELA 6.2: Estimativa de custos para a produção de água p/ reuso industrial. Modificado SABESP (1997).Continua

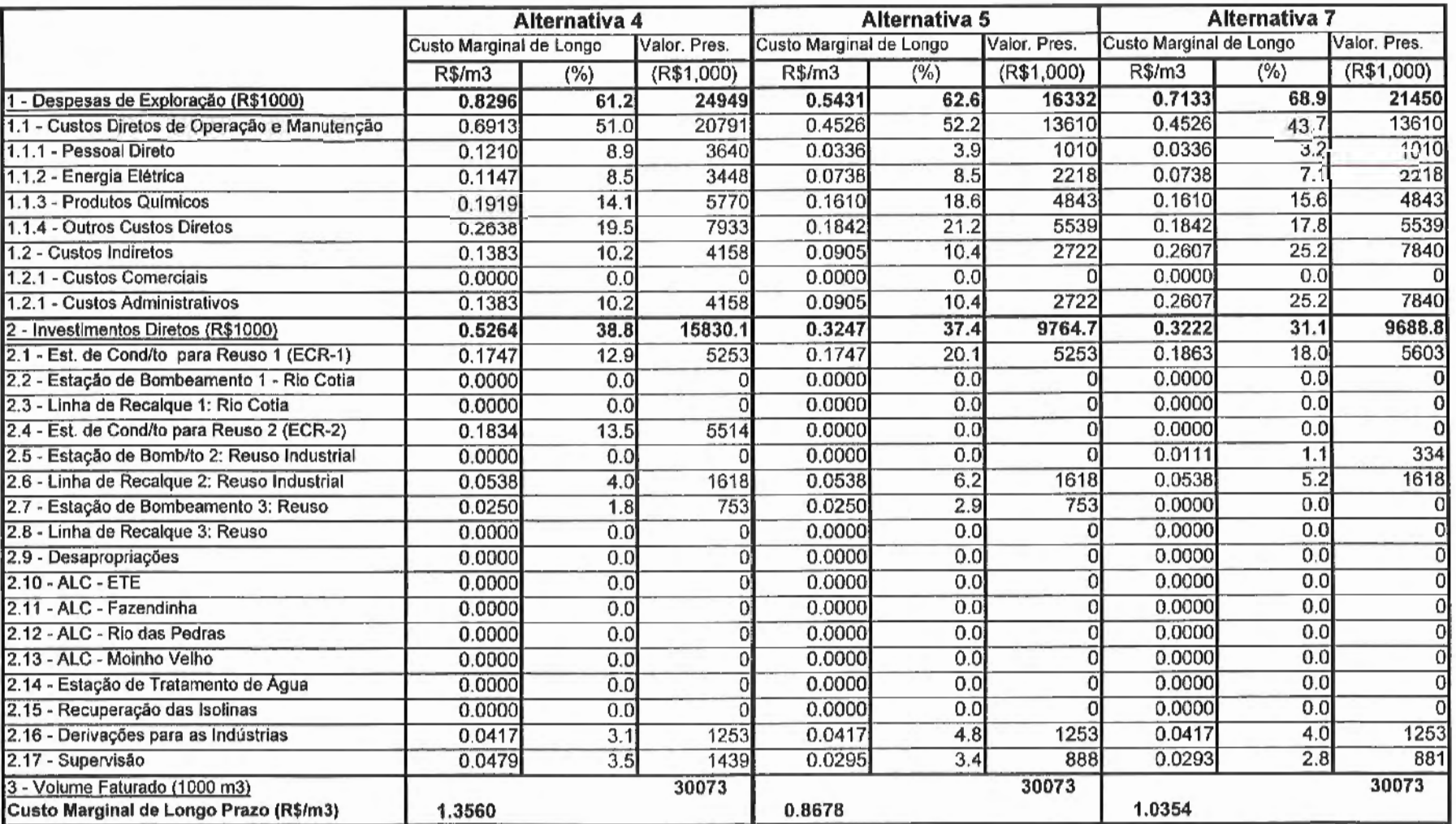

 $\ddot{\phantom{0}}$ 

Continuação

 $148$ 

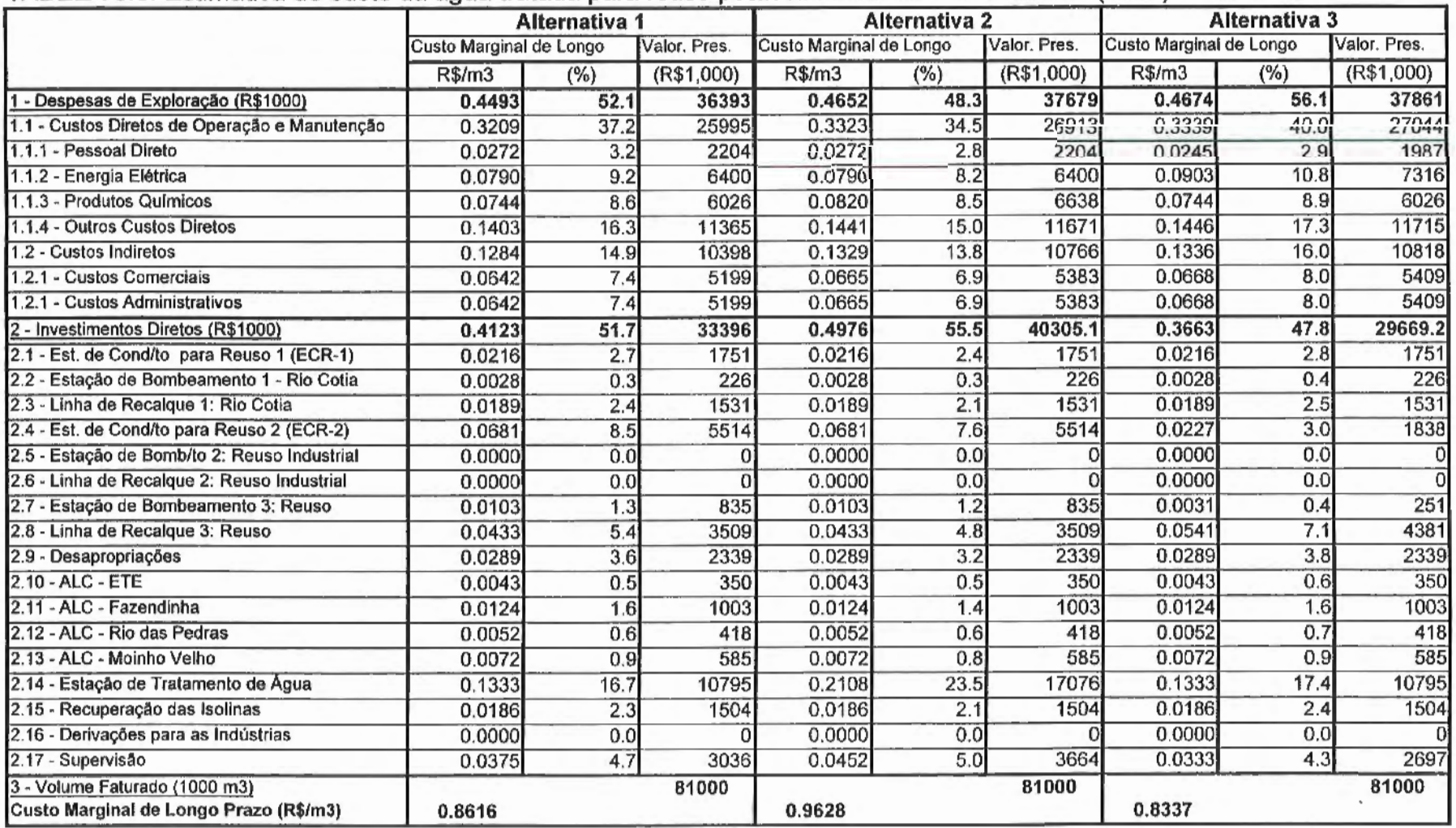

### TABELA 6.3: Estimativa do custo da água tratada para reuso potável. Modificado de SABESP (1997) Continua ...

 $\mathcal{L}$ 

449

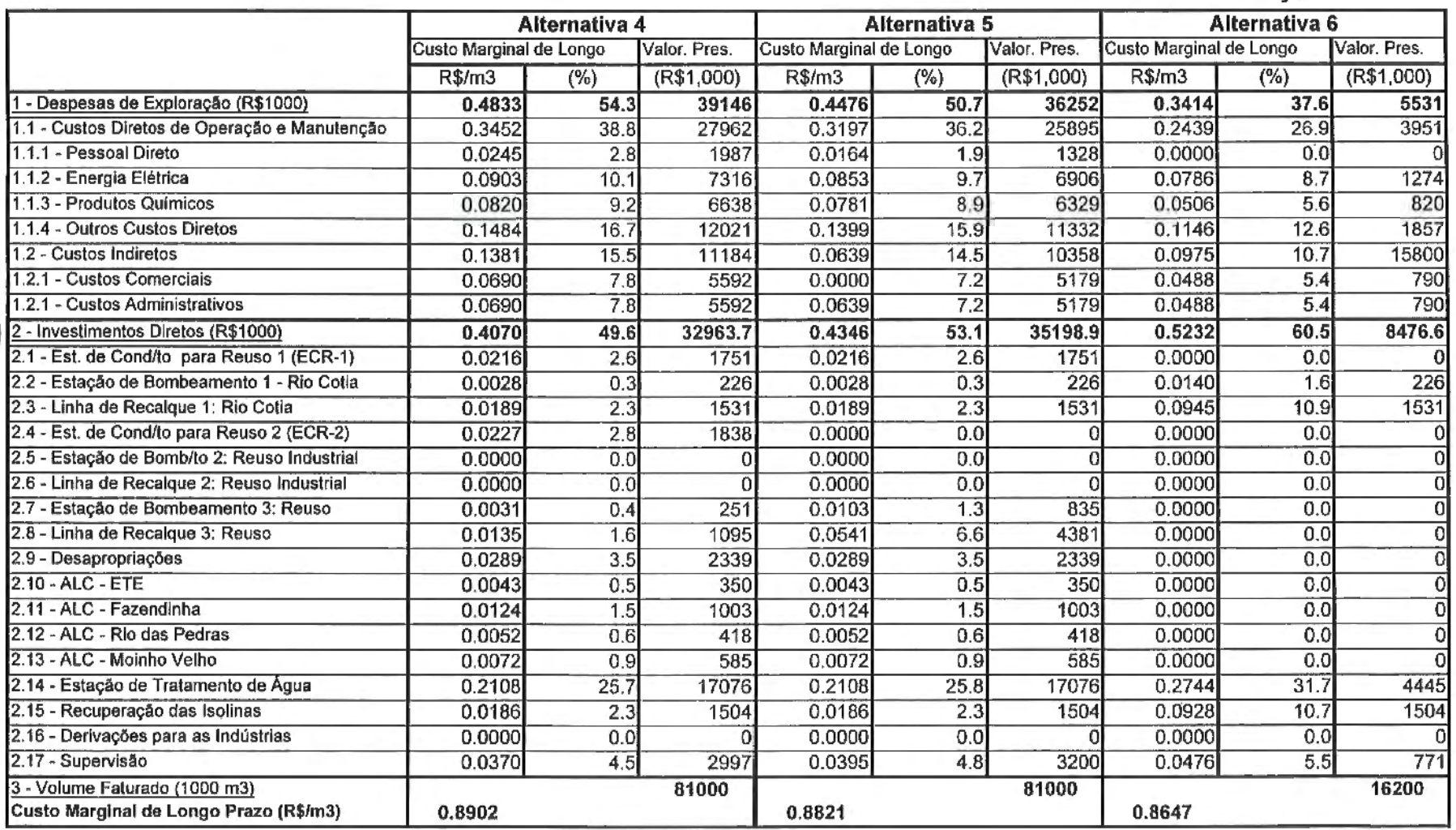

 $\sqrt{4}$   $\sqrt{2}$ 

**v. 2009-02-02-02** 

 $\left(\begin{matrix} \dot{x}^{\star} \\ \dot{x}^{\star} \\ \dot{y}^{\star} \end{matrix}\right)$  is considered.

# Continuação

 $\overrightarrow{9}$ 

Continuação

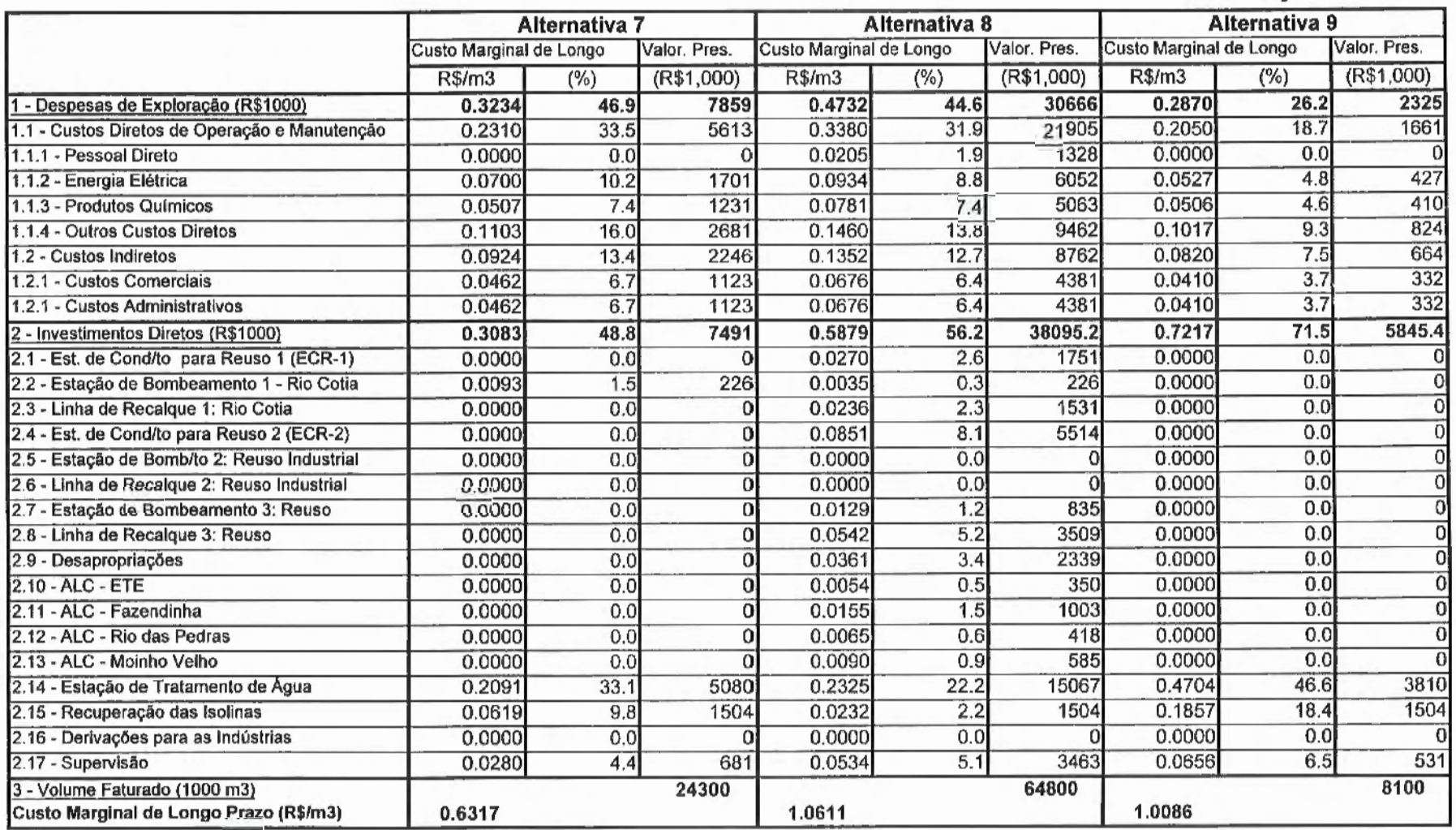

 $\bar{\phantom{a}}$ 

 $\bar{z}$ 

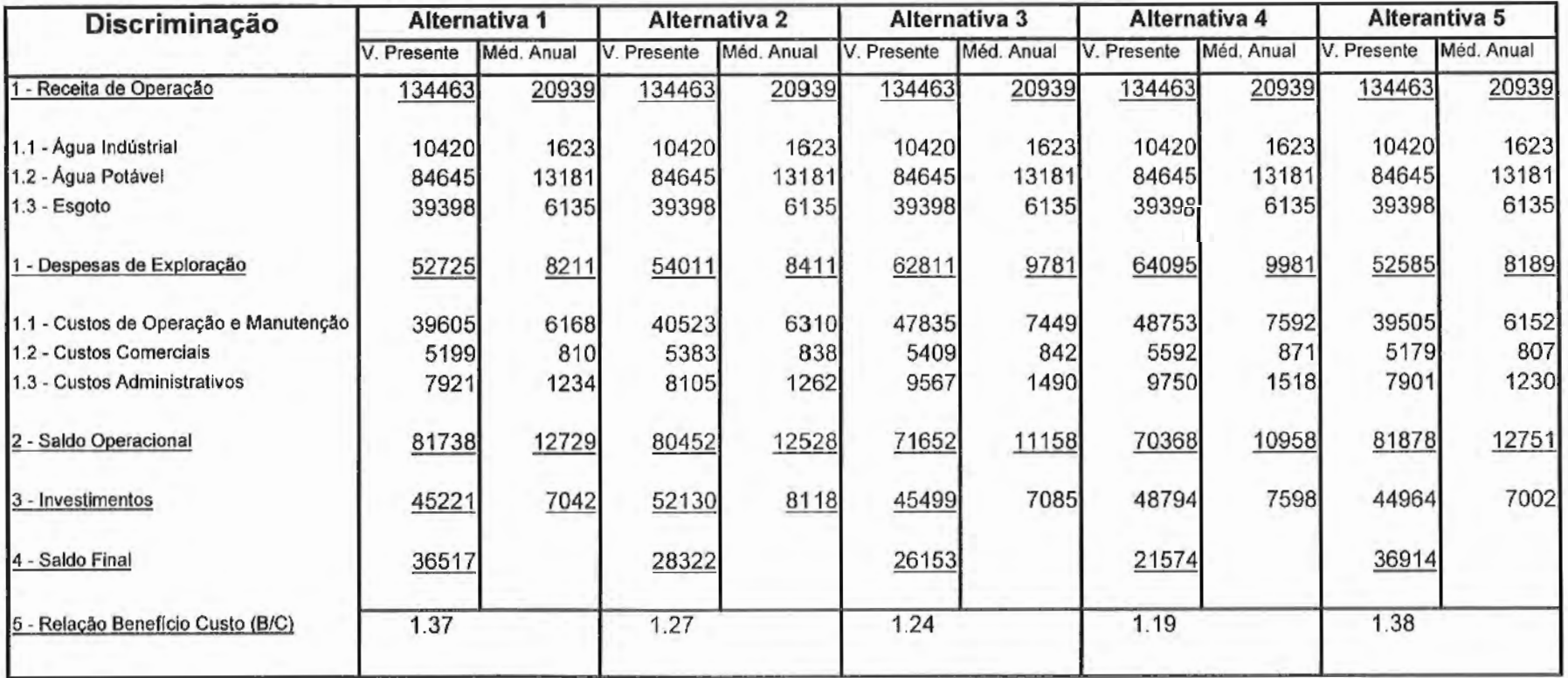

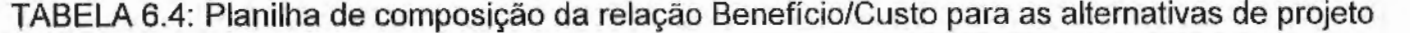

Continua...
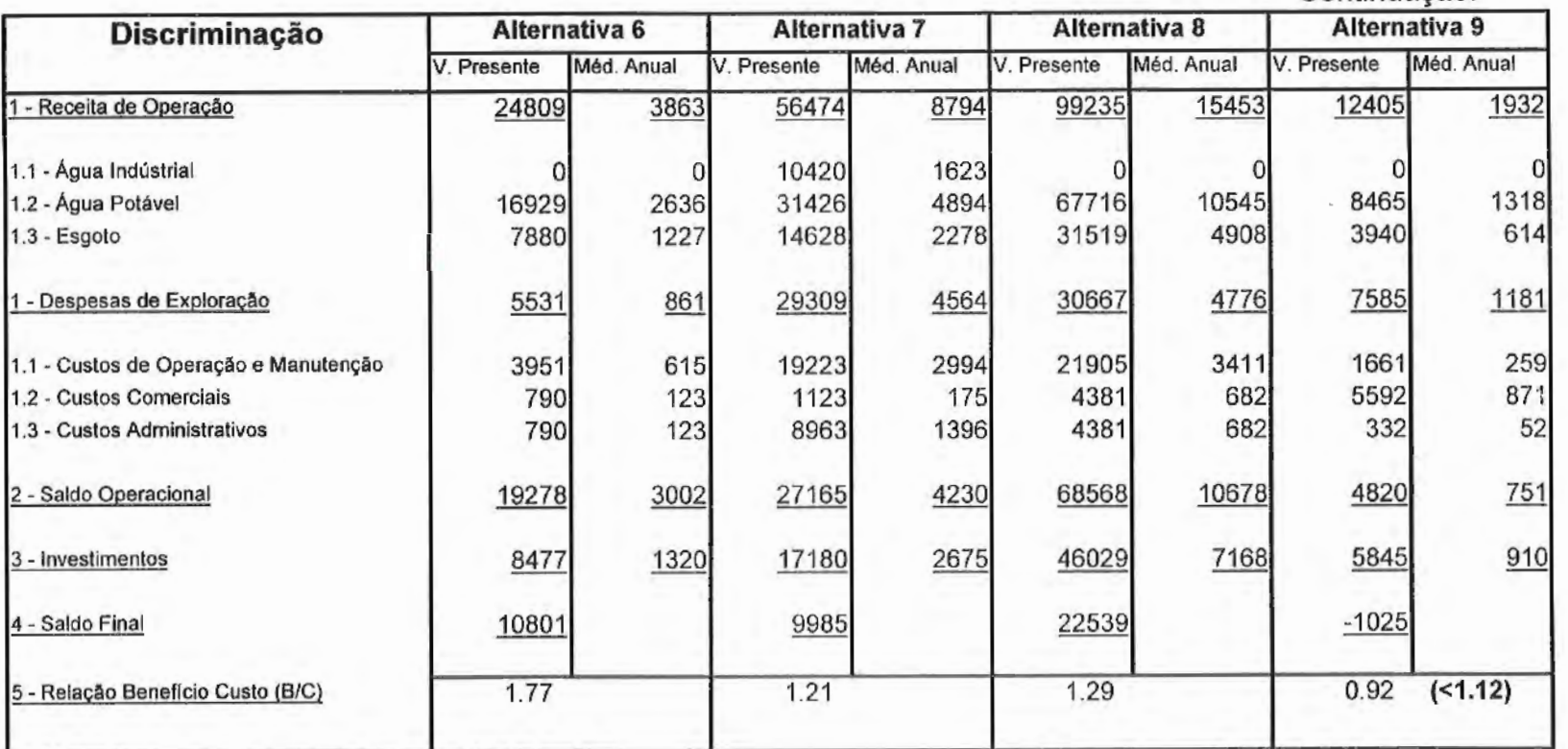

Continuação.

A valoração do critério benefício/custo, baseada nas considerações anteriores fica então definida de acordo com a TABELA 6.5.

| Faixa de variação | Valor          | Observação                               |
|-------------------|----------------|------------------------------------------|
| B/C < 1,12        | 1              | A taxa de desconto anual adotada de      |
| 1,12 < B/C < 1,21 | 2              | 12%, qualquer valor inferior a esta taxa |
| 1,21 < B/C < 1,30 | $\mathbf{3}$   | indicará que a alternativa é anti-       |
| 1,30 < B/C < 1,39 | 4              | econômica. A alterantiva 9 é anti-       |
| 1,39 < B/C < 1,48 | 5 <sup>5</sup> | econômica pois sua relação B/C=0.92, ou  |
| 1,48 < B/C < 1,57 | 6              | melhor esta alternativa, se implementada |
| 1,57 < B/C < 1,66 | $\overline{7}$ | dará prejuízo.                           |
| 1,66 < B/C < 1,75 | 8              |                                          |
| 1.75 < B/C        | 9              |                                          |

TABELA 6.5: Faixa de variação para os valores da relação B/C.

#### 6.1.2- Atratividade

Todas as alternativas procuram garantir a oferta de água para o abastecimento público. No entanto, o aumento da produção do sistema Alto Cotia irá reduzir a vazão do rio Cotia a jusante da barragem Nossa Senhora das Graças, prejudicando, principalmente, algumas atividades agrícolas desenvolvidas nessa região, no período seco.

Existem três possibilidades para a oferta da água, fator de atração ou inibidor de atividades: 1) a de aumento da oferta; 2) a de diminuição e, 3) a de não alteração, com pontos atribuídos iguais a 1, -1 e zero, respectivamente. A pontuação final, para cada plano de ação, foi o somatório de todas as expectativas consideradas. A escala de valores foi então determinada em função dos valores máximos e mínimos atingidos por todas as alternativas analisadas, como mostrado na TABELA 6.6. · A TABELA 6.7 mostra a escala final de valores para o critério atratividade.

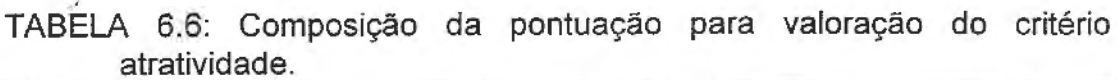

|                 |  |  | <b>ALTERNATIVAS</b> |     |   |  |
|-----------------|--|--|---------------------|-----|---|--|
| Atividade       |  |  |                     | 6   |   |  |
| Agrícola        |  |  |                     | - 1 |   |  |
| Industrial      |  |  |                     |     | - |  |
| Residencial     |  |  |                     |     |   |  |
| Somatório Total |  |  |                     | -   |   |  |

TABELA 6.7: Escala final de valores para o critério atratividade.

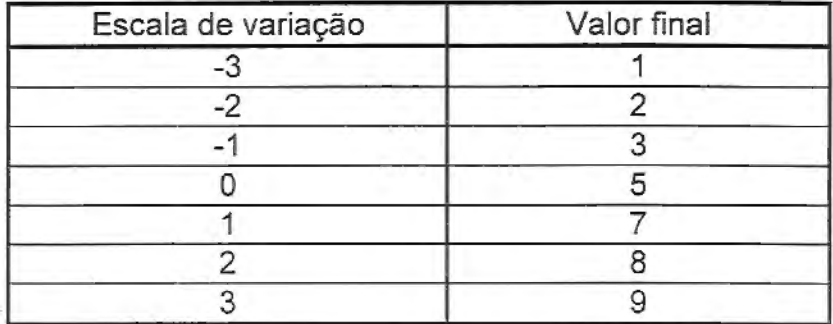

#### 6.1.3 - Saúde física da população

·>

O quadro real de ocorrências de doenças prováveis a veiculação hídrica na bacia rio Cotia é apresentado na FIGURA 6.1. Porém, as informações levantadas para a elaboração do mapa da FIGURA 6.1 foram insuficientes para garantir uma boa representatividade amostrai, ou melhor, a confiabilidade das informações contidas naquela figura é baixa. Os principais motivos para não se ter conseguido maiores informações foram: 1) São poucos os casos registrados; 2) Os dados levantados correspondem a uma pequena análise amostrai de fichas médicas pois os hospitais e postos de saúde não mantêm cadastros sistemáticos sobre as ocorrências de doenças classificadas por categorias. Diarréias, por exemplo, são generalizadas e não vinculadas à água. 3) Os dois casos de leptospirose que foram registrados nas amostras correspondiam, na realidade, a pessoas

que estavam em trânsito pela região, ou melhor, não eram residentes na área do estudo.

Devido aos motivos anteriormente expostos, a valoração do presente critério foi baseado em variáveis potenciais como provável impacto das áreas de alagadiços e qualidade da água. Esta última subdividida em dois subcritérios a saber: a qualidade da água que entra no sistema das áreas de alagadiços (provenientes da ETE-Barueri) e a qualidade da água tratada e distribuída pela ETA- Baixo Cotia.

Os prováveis impactos em áreas de alagadiços estão relacionados a água bruta e plantas aquáticas. A água bruta, com ampla variação nas suas propriedades fisico-químicas e biológicas, contribuem para proporcionar um amplo espectro de criadouros para inúmeras espécies de mosquitos, transmissores ou não de doenças. A trama de raízes e folhas formada devido a vegetação aqüática também podem representar importante criadouro de mosquitos. A SABESP garante o cumprimento de todas as ações mitigadoras propostas para minimizar esses impactos negativos, como por exemplo, a manutenção de peixes largófagos dentro das áreas de alagadiços. Contudo, para efeito de valoração deste critério considerou-se estes impactos como de pequena magnitude.

Também é levado em consideração se os locais onde serão construídas as áreas de alagadiços estarem localizadas sobre áreas críticas a doenças de veiculação hídrica.

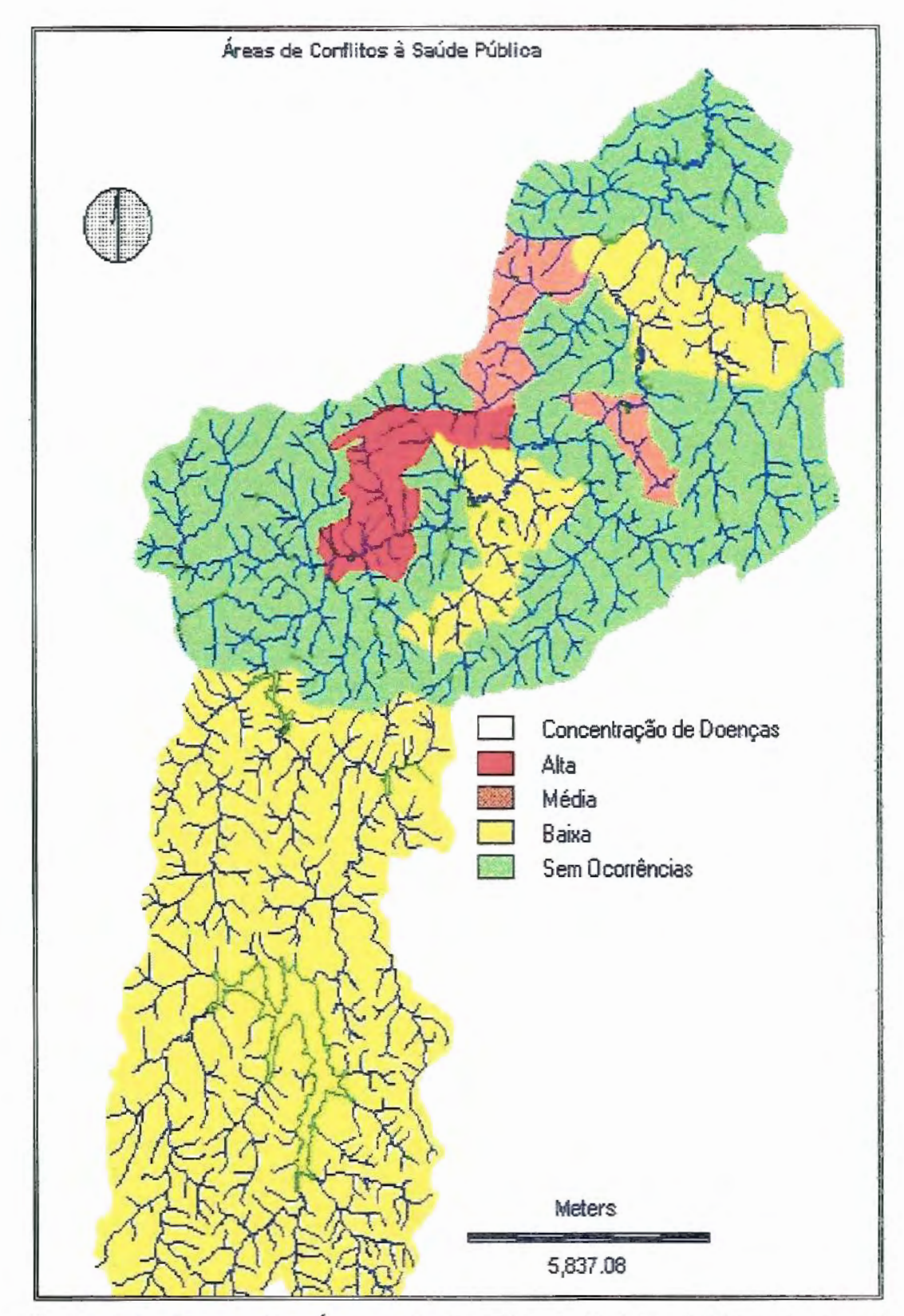

Figura 6.1: Mapa das Áreas de Conflito à Saúde Pública, indicando ocorrências por bairro (escala original 1:50.000). Modificado de SABESP (1997).

A FIGURA 6.2, mostra que as ALC ocuparão áreas com baixa ou nenhuma criticidade a doenças. A exceção parece estar na ALC - do Rio das Pedras que está localizada próxima às áreas de alta e moderada criticidade, melhor visualizada na FIGURA 6.3. Dessa forma procede-se a um somatório de efeitos positivos ou negativos quanto a qualidade da água e aos impactos causados pelas ALC e Isolinas, como observado na TABELA 6.8. A TABELA 6.9 aponta a composição de todos os valores críticos para cada uma das obras previstas, ou conjunto de obras, para cada uma das alternativas.

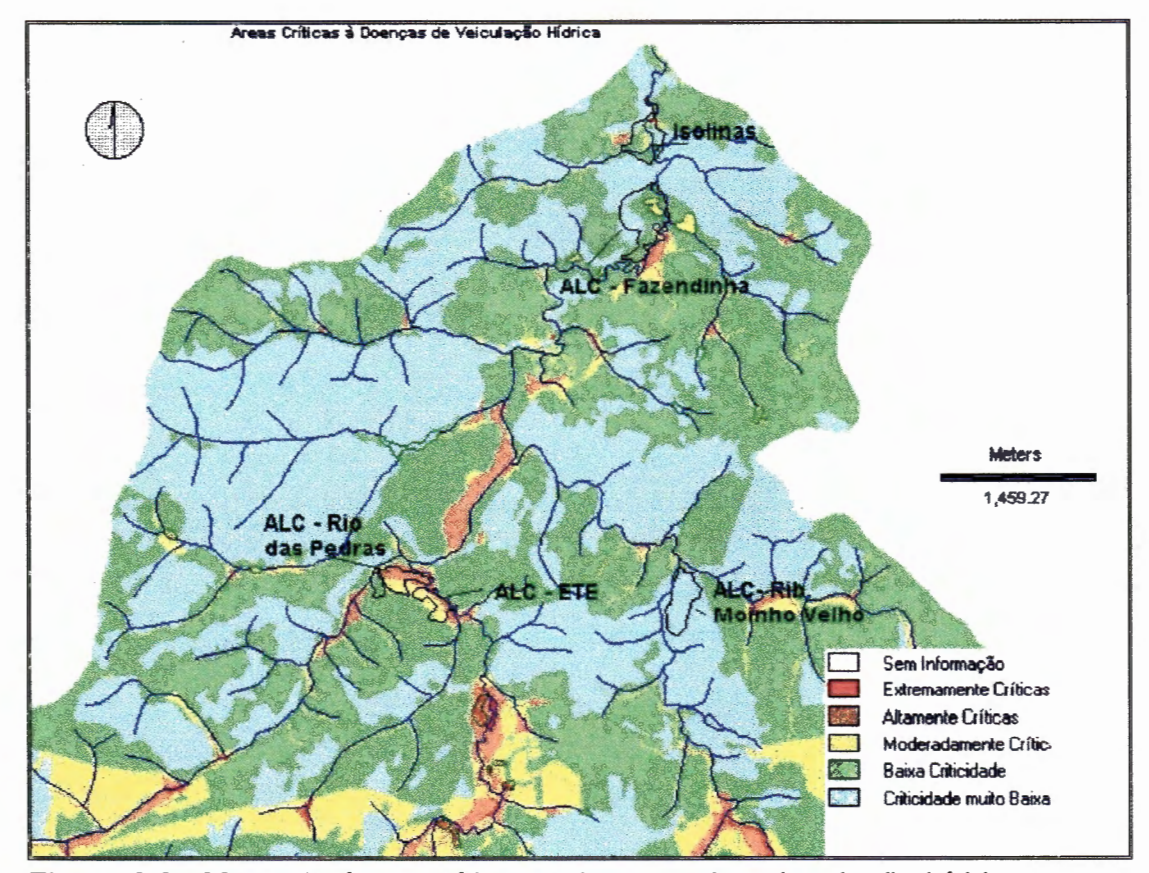

Figura 6.2: Mapa de áreas críticas a doenças de veinculação hídrica para a bacia do Baixo Cotia (escala original 1:50.000). Modificado de SABESP (1997).

| <b>Criticidade</b> | <b>ISOLINA</b> | ALC - ETE | ALC -<br><b>Pedras</b> | ALC - M.<br><b>Velho</b> | ALC-<br>Fazendinha |
|--------------------|----------------|-----------|------------------------|--------------------------|--------------------|
| <b>Muito Baixa</b> | 1x2,47         |           | 1x0,11                 | 1x11,96                  | 1x5,85             |
| <b>Baixa</b>       | 2x6,72         | 2x0.38    | 2x1,96                 |                          | 2x12,39            |
| Moderada           | 3x1,87         | 3x3,60    | 3x2,16                 |                          | 3x2,09             |
| Alta               | 4x0,29         | 4x1,60    | 4x4,21                 |                          | 4x0,18             |
| Extremamente       | 5x0,07         | 0         |                        |                          | 0                  |
| Somatório          | 23,03          | 17,96     | 27,35                  | 11,96                    | 37,62              |

TABELA 6.8: Composição de valor de criticidade a doenças de veiculação hídrica.

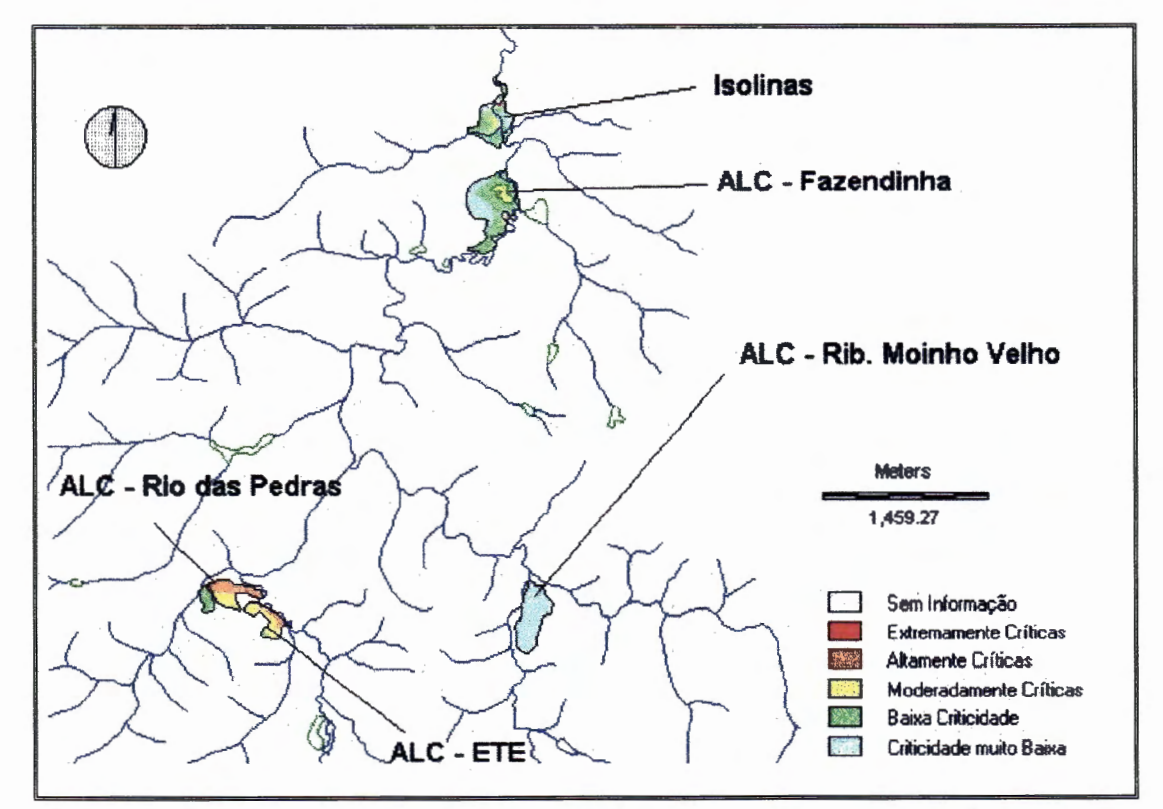

FIGURA 6.3 :Mapa de áreas críticas a doenças de veiculação hídrica nos locais previstos para as obras na bacia do Baixo Cotia (escala original 1 :50.000). Modificado de SABESP (1997).

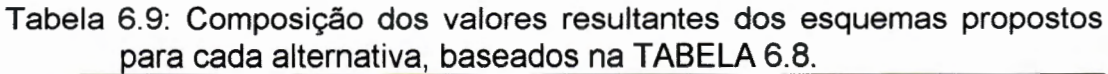

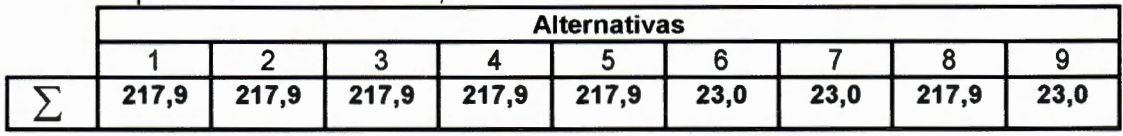

De acordo com as áreas de criticidade a doenças de veiculação hídrica definiu-se a relação entre o somatório das criticidades e o valor agregado, como definido abaixo:

a) 23,0  $\Rightarrow$  0 (Potencial impacto negativo muito baixo)

b) 217,9  $\Rightarrow$  -1 (Potencial impacto negativo significativo)

A TABELA 6.10 compõe todos os impactos, positivos ou negativos, de modo a permitir a construção de uma escala de valores para este critérios em questão. A TABELA 6.11 apresenta a escala final de valores para o critério saúde física da população.

TABELA 6.10: Composição da escala de valores para o critério Saúde Física da população;

| Saúde Física                         |          |      |      |                                                                 | <b>ALTERNATIVAS</b> |          |   |    |          |
|--------------------------------------|----------|------|------|-----------------------------------------------------------------|---------------------|----------|---|----|----------|
| Qualidade Água de<br>Entrada e Saída | 1        | 2    | 3    |                                                                 |                     | 6        |   | 8  | 9        |
| $ECR-1$                              |          |      | 1    |                                                                 | 1                   | 0        | 0 |    | 0        |
| ECR-2                                |          | 1    | 1    |                                                                 | 0                   | 0        | 0 | 0  | 0        |
| ALC-ETE                              |          |      |      |                                                                 |                     | O        | 0 |    | 0        |
| ALC-MV e RP                          |          | 1    | 1    | 1                                                               | 1                   | $\Omega$ | 0 |    | $\Omega$ |
| ALC- Fazendinha                      | 1        | 1    | 11   | 1                                                               |                     | O        | 0 |    | 0        |
| ETA-Convencional                     |          |      |      | 1                                                               |                     |          |   |    |          |
| ETA-Avançada                         | $\Omega$ | 1    | 0    | 1                                                               | 1                   | $\Omega$ | 0 |    | 0        |
| Impactos da ALC                      | $-1$     | -1   | $-1$ | -1                                                              | $-1$                | 0        | 0 | -1 | 0        |
| Áreas Críticas a                     |          |      |      | Baseado no mapa de criticidade de doenças de veiculação hídrica |                     |          |   |    |          |
| Doenças de V. H.                     | -1       | $-1$ | $-1$ | -1                                                              | $-1$                | O        | 0 | -1 | 0        |
| Somatório Total                      | 4        | 5    | 4    | 5                                                               | 4                   |          |   | 4  |          |

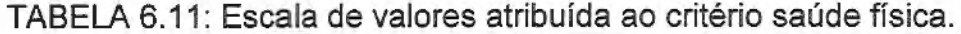

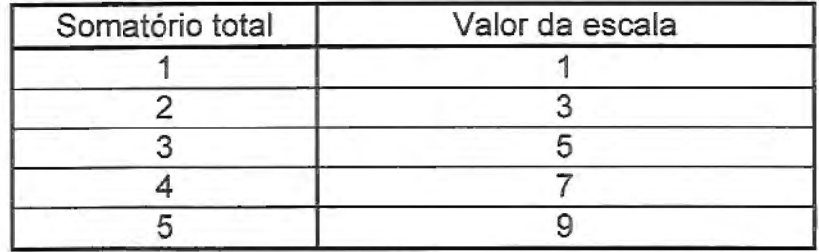

**6.1.4 - Disponibilidade de áreas destinadas ao lazer e a recreação (Saúde mental)** 

As extensões das áreas verdes (faixas de áreas verdes que podem ser utilizadas como áreas de lazer nos entornos das áreas de alagadiços construídas e no entorno da represa lsolina) estão apresentadas na TABELA 6.12, para cada uma das obras previstas. A TABELA 6.13 apresenta os valores finais obtidos para o critério saúde mental da população.

TABELA 6.12: Composição das áreas verdes totais prováveis para implantação, segundo cada Plano de Ação proposto.

| <b>Obras</b>    |             | <b>ALTERNATIVAS</b> |   |
|-----------------|-------------|---------------------|---|
| previstas       | 1a5e8       | 6 e 7               | q |
| Isolina         | $7,29$ (ha) | $7,29$ (ha)         |   |
| ALC/ETE         | 5,22(ha)    |                     |   |
| ALC/R. Pedras   | 7,80 (ha)   | 0                   |   |
| ALC/R. M. Velho | $5,85$ (ha) |                     |   |
| ALC/Fazendinha  | $9,00$ (ha) |                     |   |
| Somatório Total | 35,16(ha)   | $7,29$ (ha)         |   |

TABELA 6.13: Escala de valores final para o critério saúde mental.

| Faixa de variação               | Valor final |
|---------------------------------|-------------|
| Area < 4.0 ha                   |             |
| 4,0 ha < $\angle$ Area < 8,0 ha |             |
| 8,0 ha < Área < 12,0 ha         |             |
| 12,0 ha < Área < 16,0 ha        |             |
| 16,0 ha < Área < 20,0 ha        | 5           |
| 20,0 ha < Área < 24,0 ha        | 6           |
| 24,0 ha < Área < 28,0 ha        |             |
| 28,0 ha < Área < 32,0 ha        |             |
| Área > 32,0 ha                  |             |

#### 6.1.5. Geração de empregos

Foram considerados os empregos diretos gerados pela implantação e manutenção das alternativas propostas, indicados no relatório econômico (SABESP, 1997). A TABElA 6. 14 mostra o número de empregos diretos gerados por cada uma das obras previstas. A escala de valores final para este critério está apresentada na TABElA 6.15.

TABElA 6.14: Composição do número total de empregos diretos gerados por cada um dos planos de ação propostos

| <b>Empregos Novos</b> |                | <b>ALTERNATIVAS</b> |                |   |    |                          |          |
|-----------------------|----------------|---------------------|----------------|---|----|--------------------------|----------|
| Permanentes           | 1 e 2          | 3 e 4               | 5              | 6 | 7  | 8                        | 9        |
| ECR-1                 | 3              | 3                   | 3              | 0 | З  | 3                        | $\Omega$ |
| ECR-2                 | 3              | 3                   | 0              | 0 | 0  | $\Omega$                 | 0        |
| EB-1                  | 4              | 4                   | 4              | 4 | 4  | 4                        | 0        |
| $EB-2$                |                | 0                   | 0              | 0 | 4  | Ω                        | 0        |
| EB-3                  |                | 4                   | 4              | 0 | 0  | 4                        | 0        |
| $ALC - ETE$           | 3              | 3                   | 3              | 0 | 0  | 3                        | 0        |
| ALC - R. Pedras       | $\overline{2}$ | 2                   | 2              | 0 | O  | 2                        | 0        |
| ALC - R. M. Velho     | 2              | 2                   | $\overline{2}$ | 0 | 0  | 2                        |          |
| ALC - Fazendinha      | $\overline{2}$ | 2                   | $\overline{2}$ | 0 | 0  | $\overline{\phantom{a}}$ | O        |
| ETA - Convencional    | 0              | 0                   | 0              | 0 | 0  | 0                        | 0        |
| ETA - Avançada        | O              | 0                   | $\Omega$       | 0 | 0  | O                        | 0        |
| Somatório Total       | 27             | 24                  | 21             | 4 | 11 | 20                       |          |

TABELA 6.15: Escala final de valores para o critério empregos.

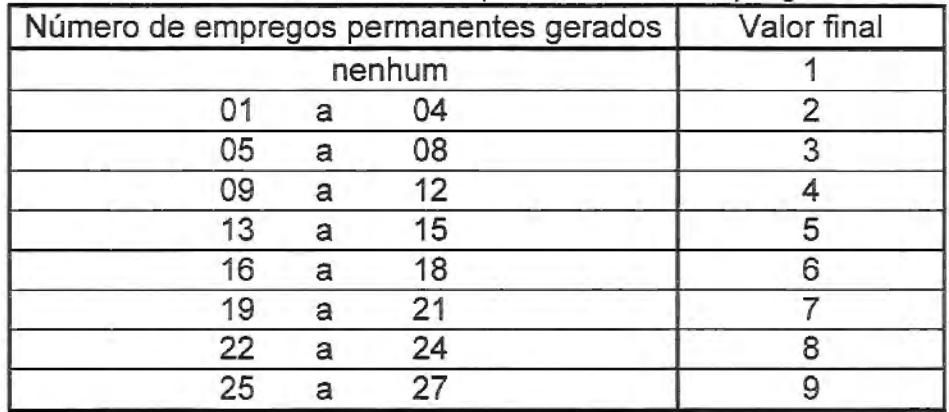

#### 6.1.6 - Perigos de acidentes

O procedimento para a valoração deste critério foi igual ao utilizado para valorar o critério "saúde física", quando analisado o mapa de áreas críticas a doenças de veiculação hídrica. Desta forma a FIGURA 6.4 mostra as áreas atingidas pelas obras e em quais níveis de criticidade estão inseridas e a FIGURA 6.5 ilustra, em detalhes, estas mesmas áreas.

Os níveis de criticidade foram compostos conforme TABELA 6.16, e a composição de todos os índices de criticidade, por alternativas, são apresentados na TA BELA 6.17. A escala final de valores *é* apresentada pela TABELA 6.18.

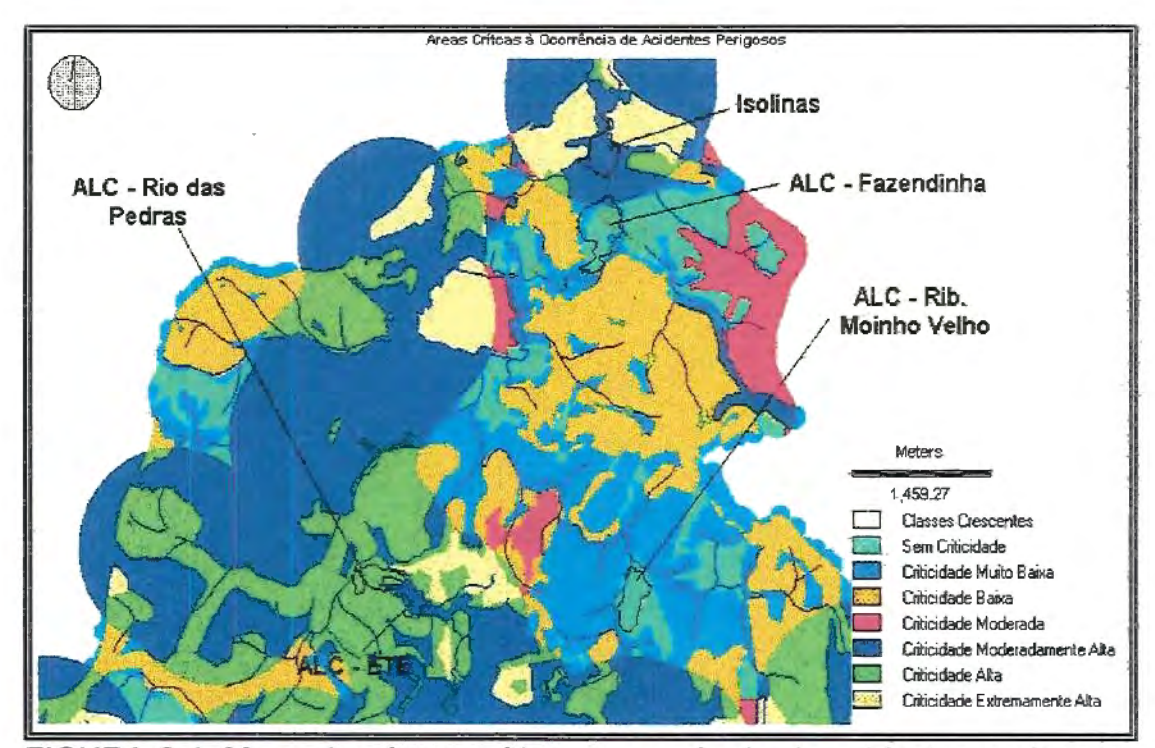

FIGURA 6.4: Mapa das áreas críticas a ocorrência de acidentes perigosos para a bacia do Baixo Cotia (original de 1 :50.000). Modificado de SABESP (1997).

TABELA 6. 16: Ponderação da pontuação para valoração do critério "risco a acidentes perigosos"

| Criticidade     | <b>ISOLINA</b> | ALC - ETE | ALC - R<br>Pedras | ALC - M.<br>Velho | $ALC -$<br>Fazendinh<br>а |
|-----------------|----------------|-----------|-------------------|-------------------|---------------------------|
| Sem Criticidade | 0              | 0         | 0                 | 1x11,96           | 1x16,03                   |
| Muito Baixa     | 0              | 0         |                   |                   | 2x3,60                    |
| Baixa           | 0              |           |                   |                   | 3x0,14                    |
| Moderada        |                |           |                   |                   |                           |
| Modera/te Alta  | 5x10,57        | 5x4,79    | 5x0,22            |                   | 5x0,74                    |
| Alta            |                | 6x0,79    | 6x8,21            |                   | U                         |
| Extrema/te Alta | 7x0,83         |           |                   |                   | Ω                         |
| Somatório       | 58,66          | 28,69     | 50,36             | 11,96             | 27,35                     |

TABELA 6.17: Composição dos valores resultantes para os esquemas propostos para cada alternativa, baseados nos resultados da TABELA.6.16.

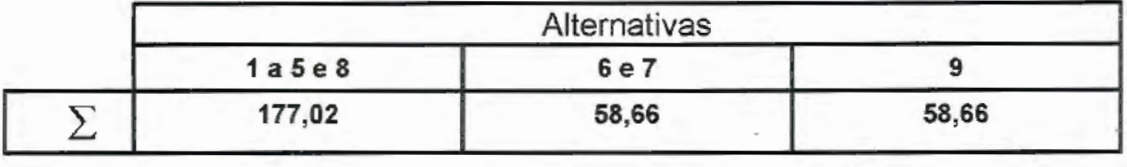

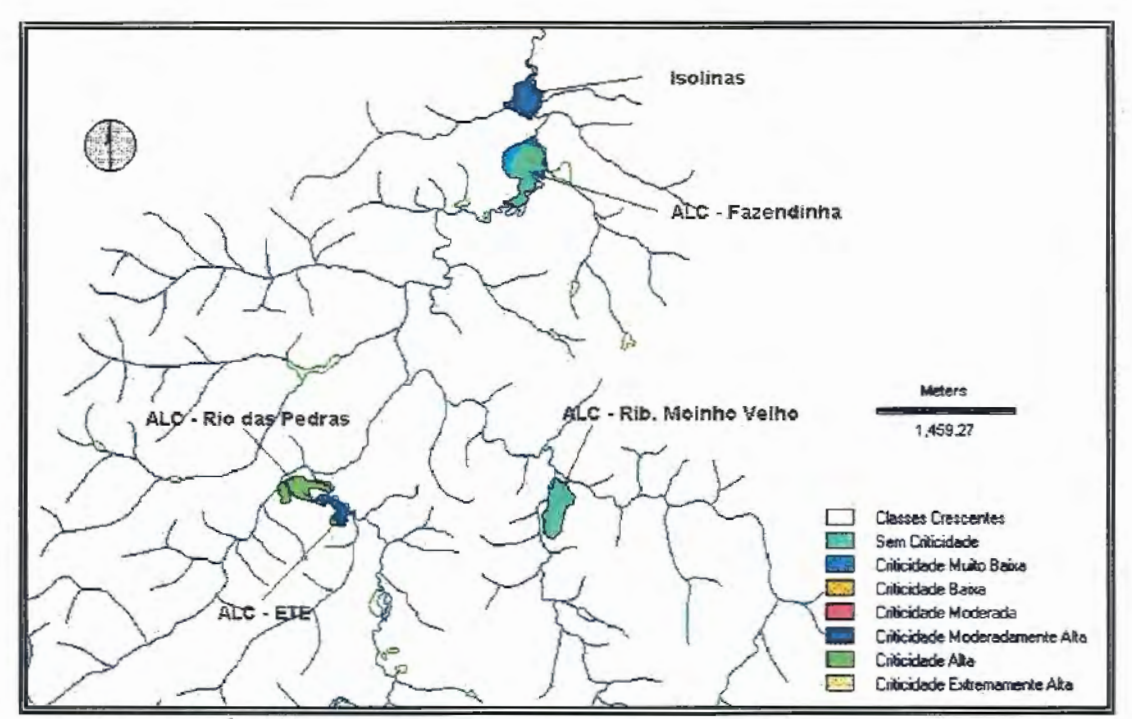

FIGURA 6.5: Áreas críticas a ocorrência de acidentes perigosos, para cada uma das obras propostas (original de 1:50.000). Modificado de SABESP (1997).

| <b>Valor Final</b> |
|--------------------|
|                    |
|                    |
|                    |
|                    |
|                    |
|                    |

TABELA 6.18: Escala final de valores para o critério perigo de acidentes.

#### **6.1.7 - Mudança de atividades induzidas pelas obras**

Com a recuperação e/ou reabilitação de áreas florestais, algumas atividades deverão ocorrer devido a alteração da ocupação dos solos. A FIGURA 6.6 ilustra as áreas indicadas à recuperação florestal e a FIGURA 6.7, modificada de FIGURA 6.6, mostra a dimensão da área provável atingida. As áreas totais abrangidas pelas obras, para cada alternativa, são indicadas na TABELA 6.19.

TABELA 6.19: Prováveis áreas totais sujeitas a mudanças de atividades induzidas pelas obras.

|                                     |        | Alternativas |  |
|-------------------------------------|--------|--------------|--|
|                                     | 1a5e8  | 6 e 7        |  |
| Área Total Provável Recuperada (ha) | 265.88 | 16.88        |  |

A essas áreas atingidas deve-se sobrepor as áreas de uso atual da terra para se determinar a parcela de cada mudança de atividade. A FIGURA 6.8 ilustra o uso atual da terra e a FIGURA 6.9 ilustra a sobreposição das áreas de conflito. A composição dos valores resultantes da ponderação das áreas sujeitas às mudanças de atividades antrópicas, devido a implantação das obras, é apresentada na TABELA 6.20.

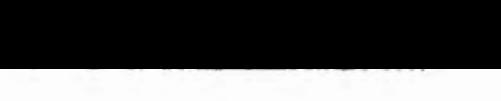

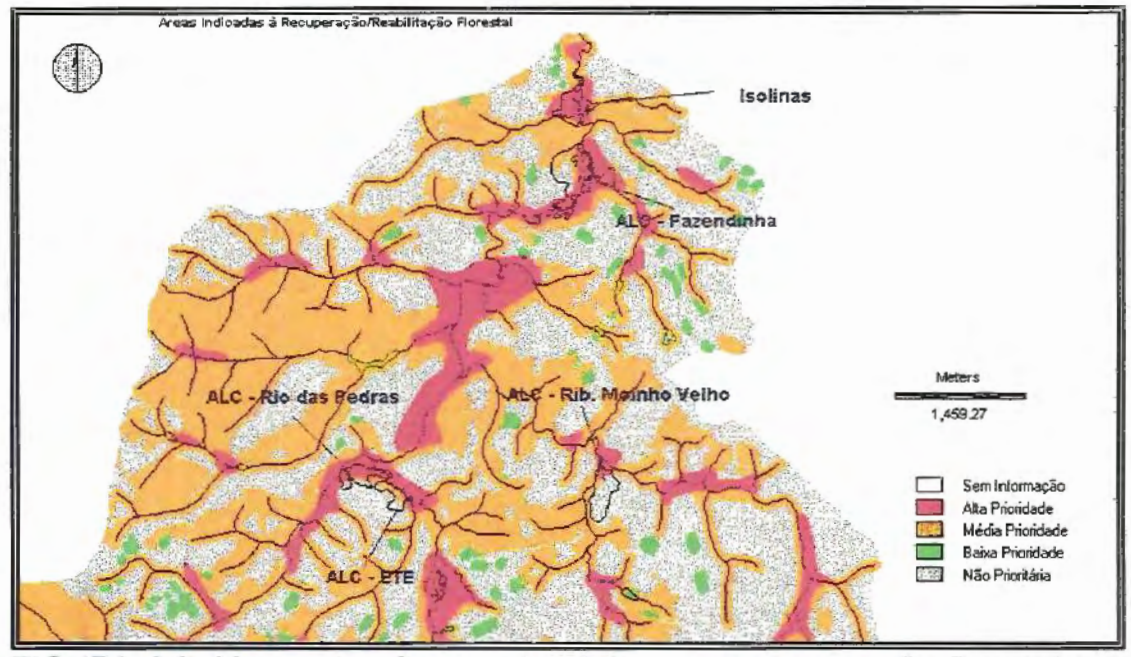

FIGURA 6.6: Mapas das áreas potenciais para a recuperação florestal na bacia do Rio Cotia (original de 1:50.000). Mapa modificado de SABESP (1997).

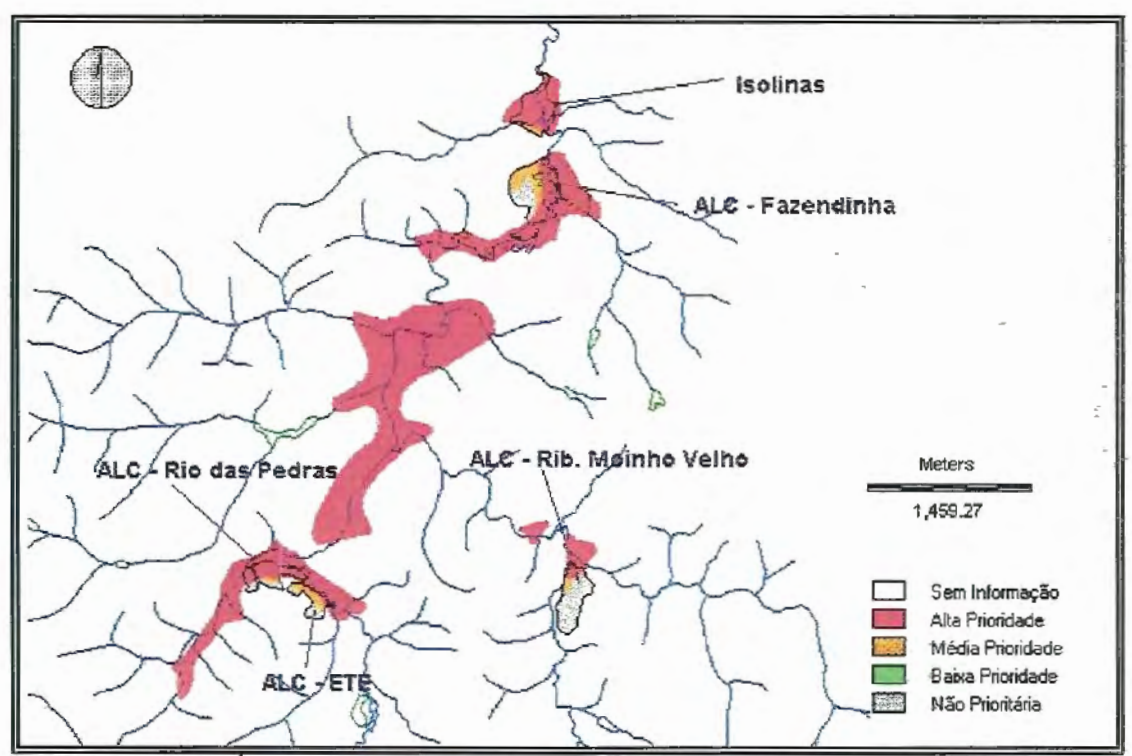

FIGURA 6.7: Área total provável a recuperação florestal em função de alguns planos de ação de prioridade alta e moderada na faixa de ação das obras (original de 1:50.000). Mapa modificado de SABESP (1997).

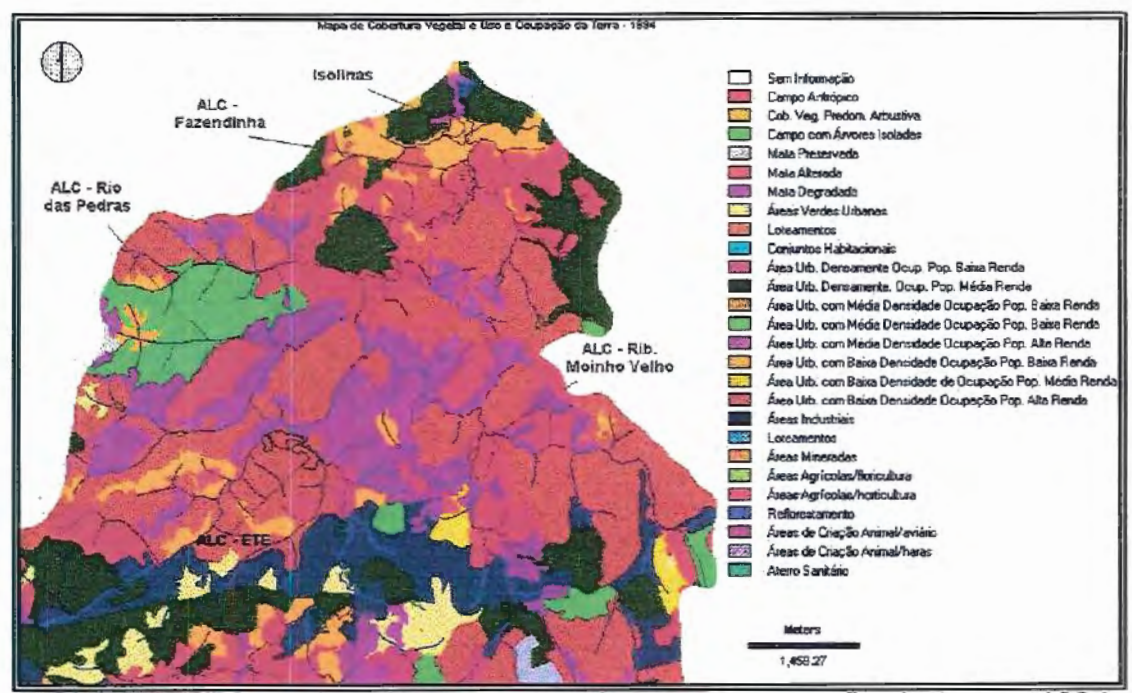

FIGURA 6.8: Mapa de cobertura vegetal e uso e ocupação da terra - 1994, para a bacia do Baixo Cotia (original de 1:25.000). Modificado de SABESP (1997).

TABELA 6.20: Composição dos valores resultantes da ponderação das áreas sujeitas a mudanças de atividades antrópicas, devido a implantação das obras.

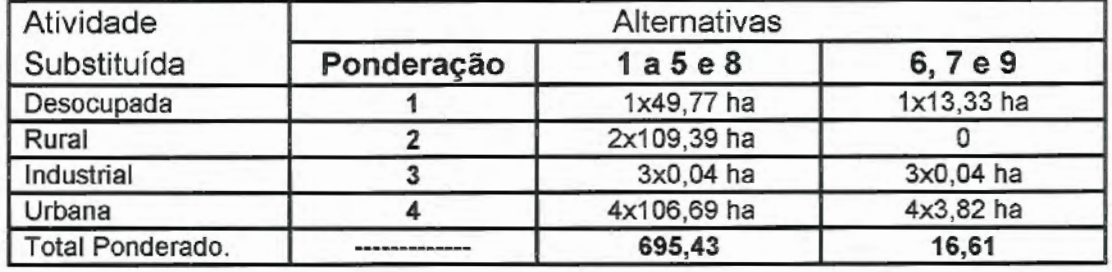

A escala da valoração foi definida pelos seguintes valores:

a) b) 16,61 695,43  $\Rightarrow$ 9  $\Rightarrow$  1

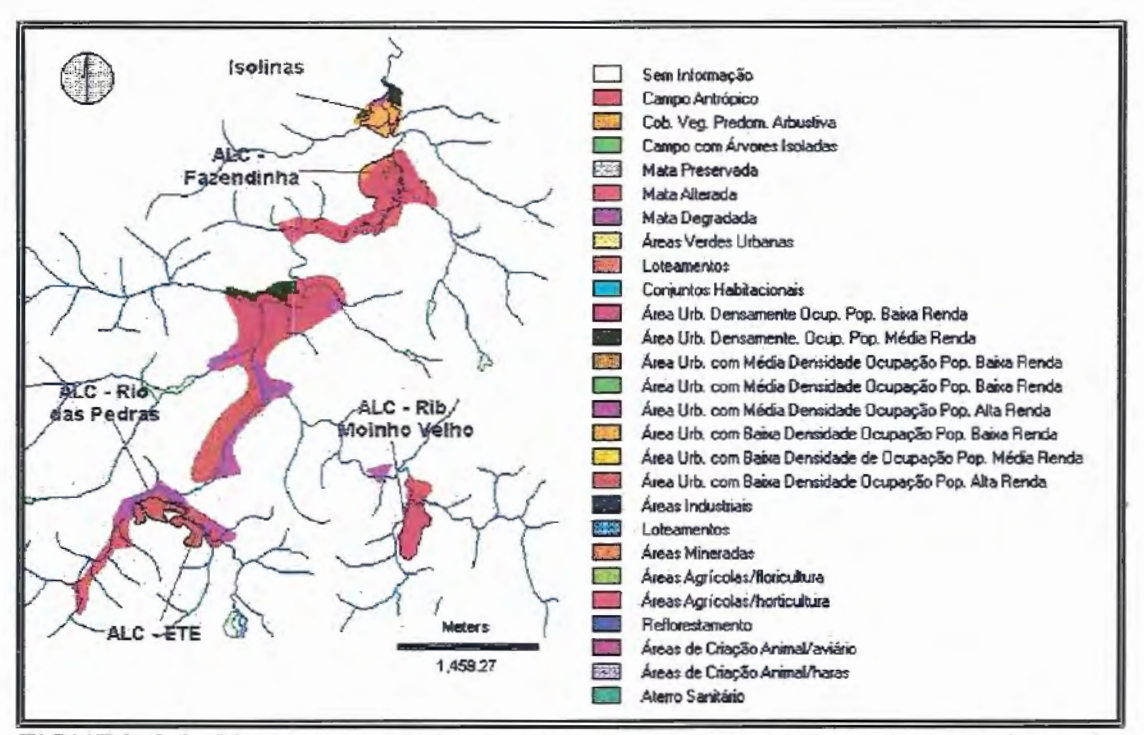

FIGURA 6.9: Mapa de cobertura vegetal, uso e ocupação da terra (ano de 1994). Detalhe para as áreas sujeitas a alterações induzidas pelas obras. Modificado de SABESP (1997).

#### **6.1.8 - Reassentamento**

As alternativas atingiram grupos de pessoas assentadas às margens dos cursos d'água e áreas alagadas, através de uma relação direta entre as áreas atingidas pelas obras e o número provável de pessoas atingidas.

A FIGURA 6.1 O ilustra a ocupação das margens dos cursos d'água urbanos e a FIGURA 6.11 ilustra a pressão urbana sobre o reservatório da represa lsolina Superior, em que pode ser visualizado um campo de futebol, construído pela prefeitura de Barueri, dentro da área alagável do reservatório.

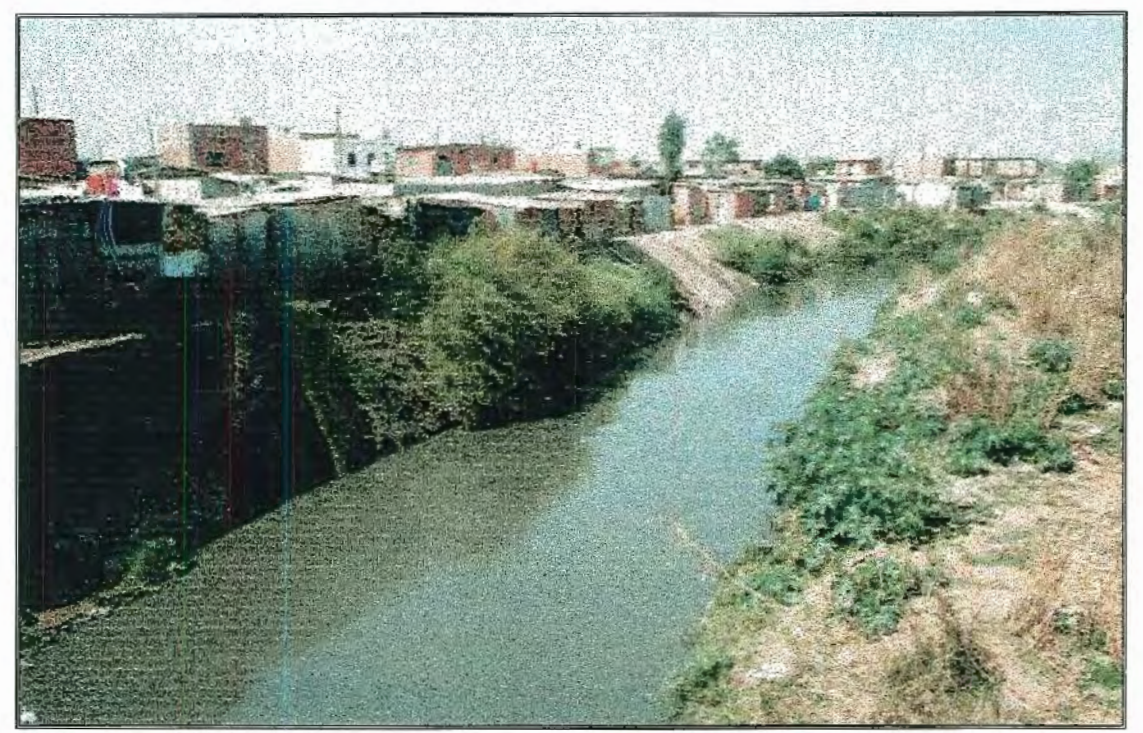

FIGURA 6.10: Favela ocupando as margens dos córregos, na bacia do rio Cotia, que poderá ser remanejada para possibilitar a recuperação do rio e da mata ciliar. Foto: Cortesia SABESP.

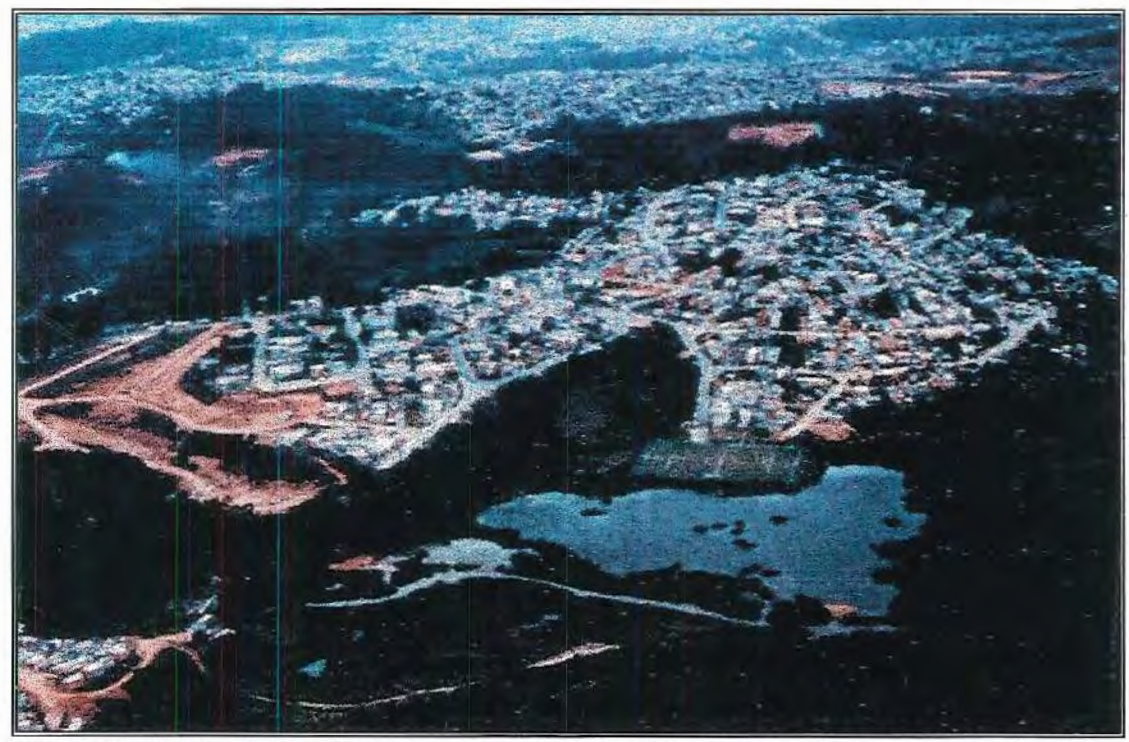

FIGURA 6.11 : A foto ilustra a invasão da cidade nas áreas alagáveis. Um campo de futebol foi construído sobre o lago assoreado da barragem de lsolina Superior. Foto cortesia SABESP.

Assim a TABELA 6.21 mostra quais as extensões potenciais de área, ocupada pela população local, que poderão ser afetadas pela proposta de reassentamento para outras áreas urbanas.

Tabela 6.21: Extensão potencial de remoção de população ribeirinha.

| Área total de  |           | Alternativas |
|----------------|-----------|--------------|
| Segurança e de | 1a5e8     | 6.7e9        |
| Reabilitação   | 265,88 ha | 16,88 ha     |

A valoração deste critério é inversamente proporcional a área atingida:

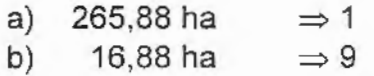

#### 6.1.9 - Vazão (captada pela ETA)

Este critério utiliza como escala as vazões acrescidas, previstas por cada um dos planos de ação, como mostrado na TABELA 6.22. A vazão tratada atualmente, sem a ampliação corresponde a 500 1/s. A TABELA 6.23 apresenta a escala de valores finais obtida para este critério.

TABELA 6.22: Vazão de água tratada acrescida ao Sistema Produtor do Baixo Cotia.

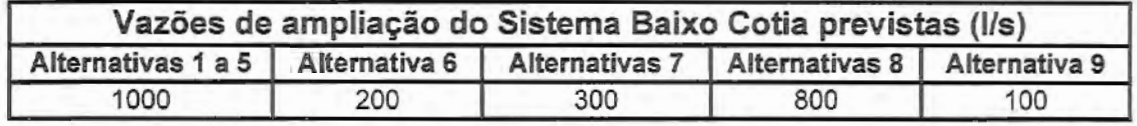

| Faixa de variação para a vazão           | Valor final |
|------------------------------------------|-------------|
| $Q_{Gar. 75\%} \leq 150$ I/s             |             |
| $150 < Q_{\text{Gar.}75\%} \leq 260$ I/s |             |
| $260 < Q_{Gar. 75\%} \leq 370$ I/s       |             |
| $400 < Q_{Gar. 75\%} \le 480$ I/s        |             |
| $480 < Q_{Gar.75\%} \le 590$ I/s         |             |
| $590 < Q_{Gar.75\%} \leq 700$ I/s        |             |
| $700 < Q_{Gar.75\%} \leq 810$ I/s        |             |
| $810 < Q_{Gar.75\%} \leq 920$ I/s        |             |
| $920 < Q_{Gar. 75\%} \le 1030$ I/s       |             |

TABELA 6.23: Escala de valores final para o critério vazão natural.

## **6.1.1 0- Água Subterrânea**

A FIGURA 6.12 ilustra a localização dos poços subterrâneos na área de estudo, como também o provável polígono atendido pelo sistema independente de fornecimento de água para reuso industrial.

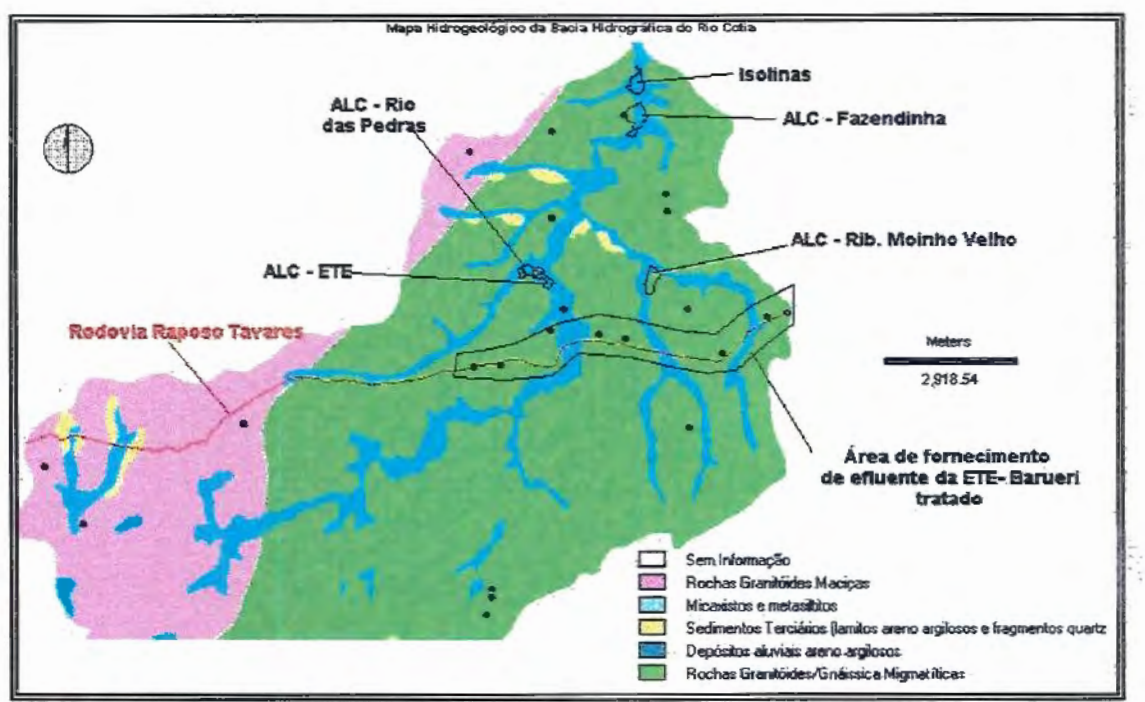

FIGURA 6.12: Mapa hidrogeológico com a posição dos poços cadastrados explorados por industrias. No detalhe poços explorados na região beneficiada pelo reuso (escala original de·1 :50.000). Modificada de SABESP.

O número total de poços levantado é igual a 23, e o número de poços dentro da área que será atendida pelo reuso é igual a 8, ou seja uma redução da ordem de 35% para alguns planos de ação e zero para outros. A escala da valoração adotada está apresentada da TABELA 6.24.

| Faixa de variação da redução do<br>número de poços utilizados | Valor final |  |
|---------------------------------------------------------------|-------------|--|
| redução $\leq 8\%$                                            |             |  |
| $8\%$ < redução $\leq 16\%$                                   |             |  |
| $16\% <$ redução $\leq 24\%$                                  |             |  |
| 24% < redução < 32%                                           |             |  |
| $32\% <$ redução $\leq 40\%$                                  |             |  |

TABELA 6.24: Escala de valores final para o critério água subterrânea.

### 6.1.11- Mata Ciliar

A mata ciliar corresponde a uma faixa de, pelo menos, 30 metros de largura no entorno das áreas de alagados, das represas, ou ao longo dos cursos d'água, formando um link (ligação) entre as obras. A TABELA 6.25 compõe a área total provável prevista para a recuperação da Mata Ciliar. A TABELA 6.26 mostra a escala final de valores para o critério "mata ciliar".

TABELA 6.25: Composição da área total provável para recuperação da mata ciliar, segundo proposto por cada um dos planos de ação.

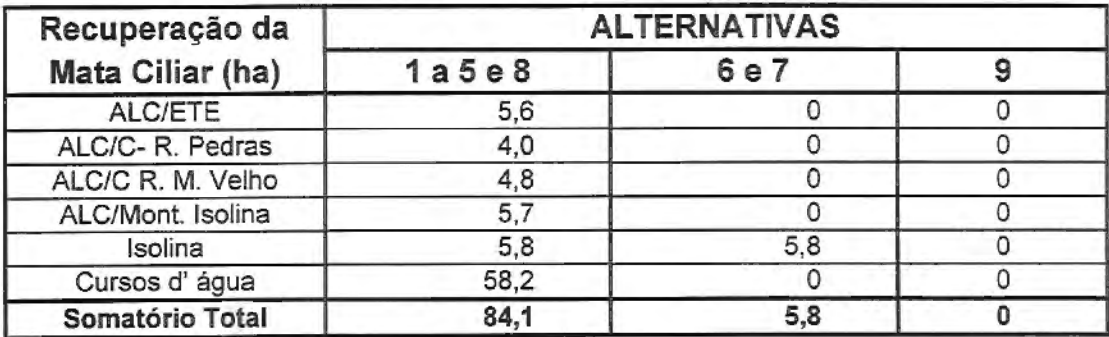

| Faixa de variação para a área recuperada | Valor Final |
|------------------------------------------|-------------|
| mata ciliar < 5,0 ha                     |             |
| 5,0 ha < mata ciliar < 15,0 ha           | 2           |
| 15,0 ha < mata ciliar < 25,0 ha          | 3           |
| 25,0 ha < mata ciliar < 35,0 ha          |             |
| 35,0 ha < mata ciliar < 45,0 ha          | 5           |
| 45,0 ha < mata ciliar < 55,0 ha          | 6           |
| 55,0 ha < mata ciliar < 65,0 ha          |             |
| 65,0 ha < mata ciliar < 75,0 ha          | 8           |
| 75,0 ha < mata ciliar < 85,0 ha          | 9           |

TABELA 6.26: Escala final de valores para o critério mata ciliar.

#### **6.1.12- Erosão e Assoreamento**

A FIGURA 6.13 mostra o mapa com a localização das áreas atuais sujeitas à erosão e ao assoreamento. Como pode ser visualizado através dessa figura, as obras introduzidas pelo projeto não afetam nenhuma área potencialmente crítica, logo, todas as alternativas abordadas terão o mesmo valor para este critério, segundo esta ótica.

As áreas ocupadas pelas obras propostas correspondem, basicamente, as áreas de Planícies, morrotes do planalto paulistano e rampas pedimentares, como pode ser visualizado na FIGURA 6.14 e, mais detalhadamente na FIGURA 6.15.

As áreas de morrotes são mais sensíveis à erosão que as planícies fluviais e essas mais sujeitas à erosão e ao assoreamento que as rampas pedimentares e colimosas.

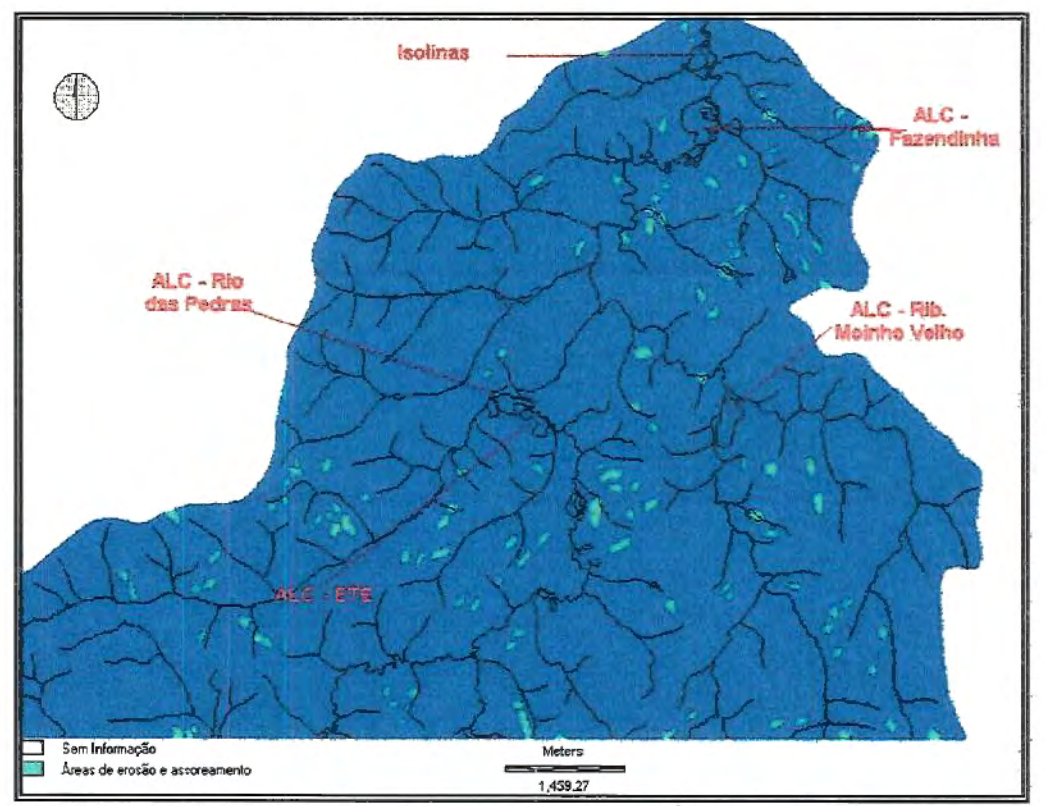

FIGURA 6.13: Mapas das áreas críticas a erosão e ao assoreamento, para a bacia do Baixo Cotia (escala original de 1:25.000). Modificado de SABESP (1997).

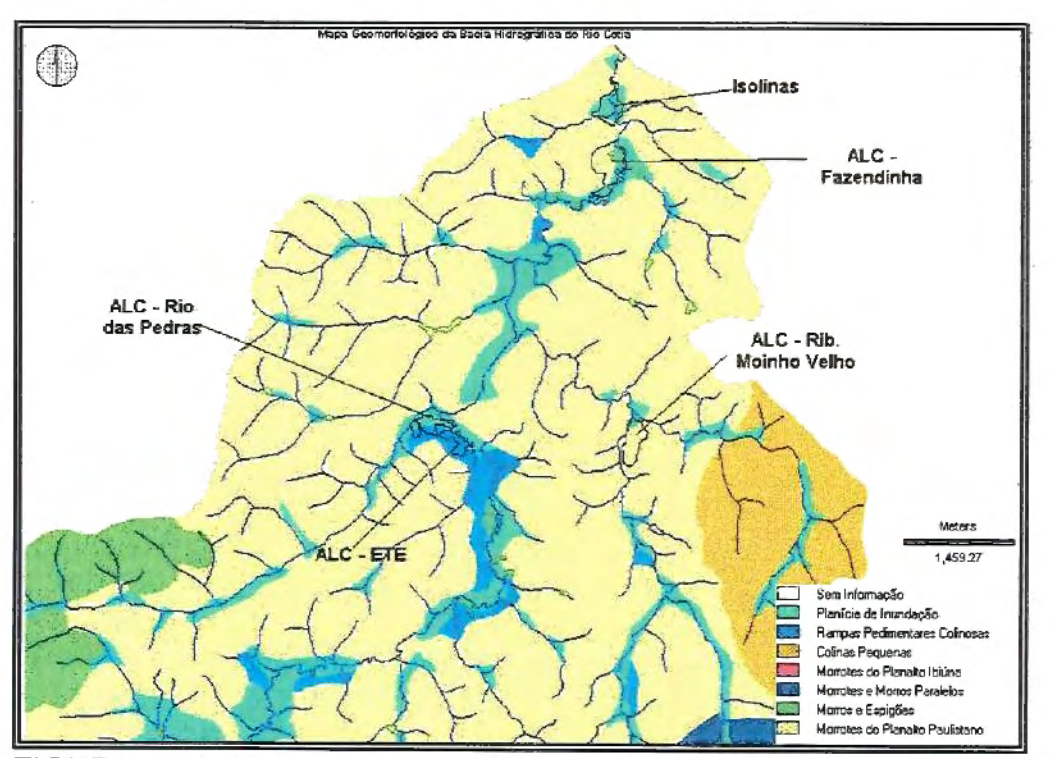

FIGURA 6.1 4: Mapa geomorfológico, parcial da bacia hidrográfica do Baixo Cotia. Modificado de SABESP (1997).

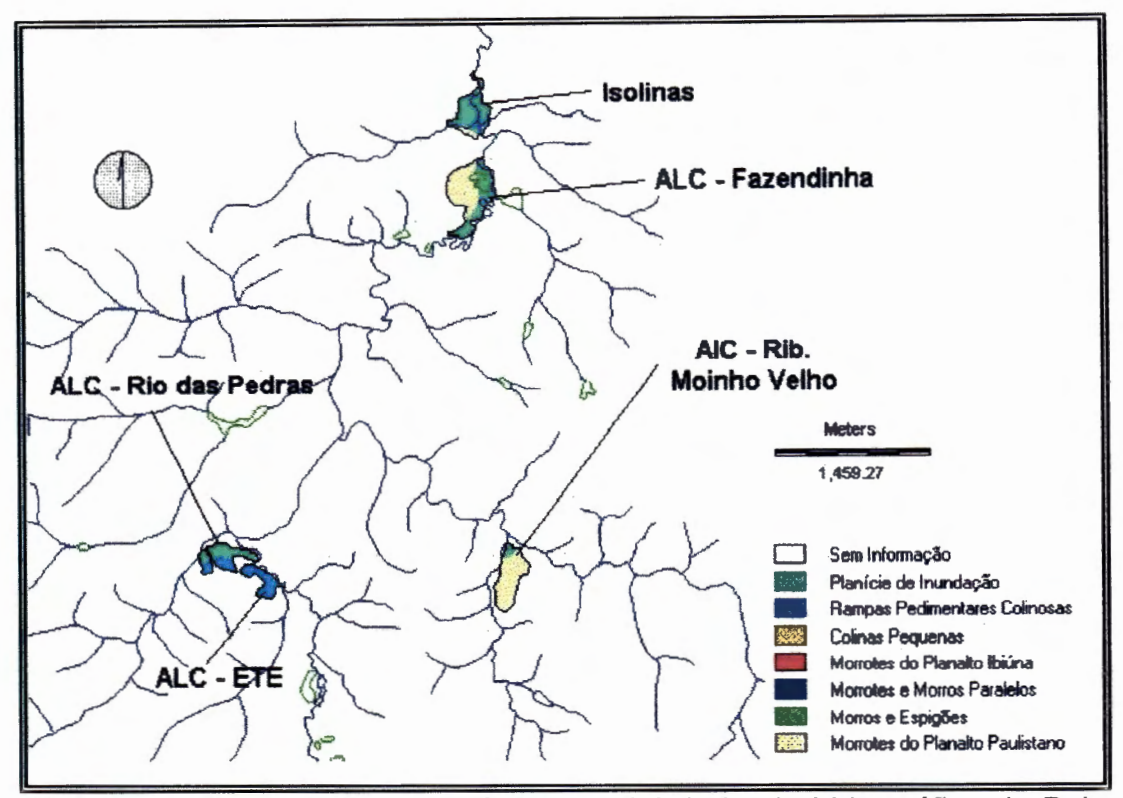

FIGURA 6.15: Mapa geomorfológico parcial da bacia hidrográfica do Baixo Cotia com detalhe das áreas ocupadas pelas obras propostas. Modificado de SABESP (1997).

A TABELA 6.27 apresenta a composição das áreas totais, bem como as áreas complementares a cada um dos tipos de relevo atingidos por cada uma das obras previstas. A TABELA 6.28 pondera as áreas de acordo com as potencialidades à erosão e ao assoreamento de cada uma, por obra e por alternativa.

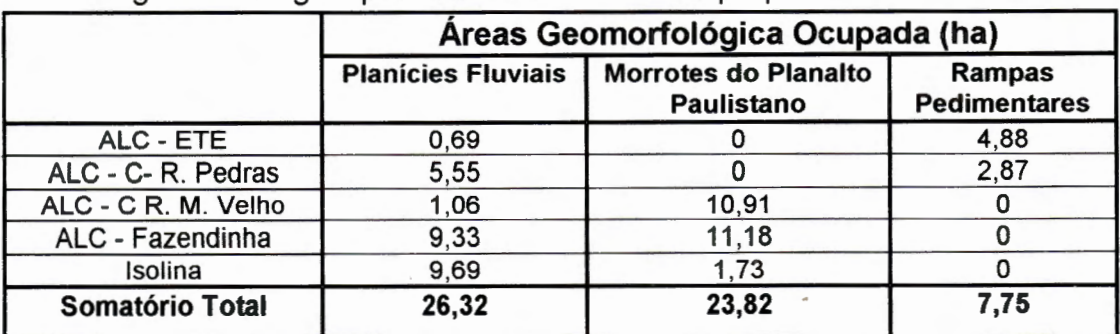

TABELA 6.27: Composição das áreas correspondentes as diferentes geomorfologias para as áreas das obras propostas.

TABELA 6.28: Ponderação das áreas de acordo com as potencialidades a erosão e assoreamento nas áreas afetadas pelas obras propostas, pelos diferentes planos de ação.

| <b>Obras</b>        | <b>ALTERNATIVAS</b> |                   |  |  |
|---------------------|---------------------|-------------------|--|--|
| previstas           | 1a5e8               | 6,7e9             |  |  |
| ALC - ETE           | $2x0,69 + 1x4,88$   |                   |  |  |
| ALC - C- R. Pedras  | $2x5,55 + 1x2,87$   |                   |  |  |
| ALC - C R. M. Velho | $2x1,06 + 3x10,91$  |                   |  |  |
| ALC - Fazendinha    | $2x9,33 + 3x11,18$  |                   |  |  |
| Isolina             | $2x9,69 + 3x1,73$   | $2x9,69 + 3x1,73$ |  |  |
| Somatório Total     | 131,85              | 24,57             |  |  |

Escala de valores proposta é inversamente proporcional ao somatório ponderado atingido pelas alternativas, pois são maiores os riscos à erosão e ao assoreamento, desta forma tem-se:

a) 24,57 b) 131,85  $\Rightarrow$  9  $\Rightarrow$  1

 $~^{\prime}_{\bullet}$  .

#### 6.1.13. Planícies de Inundação.

A FIGURA 6.16 ilustra todas as obras prováveis, propostas por cada um dos planos de ação, sobrepostas às planícies de inundação.

A TABELA 6.29 mostra o total de área de planícies de inundação afetada por cada uma das obras propostas e a TABELA 6.30 apresenta a \_...,.,/ composição destas áreas para cada uma das alternativas do projeto Cotia.

TABELA 6.29: Provável área total de planícies de inundação afetadas pelas diferentes obras.

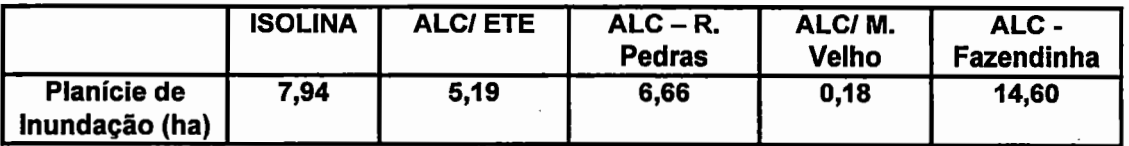

176

| <b>Area de Planícies</b> | <b>ALTERNATIVAS</b> |       |      |  |
|--------------------------|---------------------|-------|------|--|
| de Inundação (ha)        | 1a5e8               | 6 e 7 |      |  |
| ALC - ETE                | 5,19                |       |      |  |
| ALC - C- R. Pedras       | 6,66                |       |      |  |
| ALC - C R. M. Velho      | 0, 18               |       |      |  |
| ALC - Fazendinha         | 14,60               |       |      |  |
| Isolina                  | 7,94                | 7.94  | 7.94 |  |
| <b>Somatório Total</b>   | 34,57               | 7,94  | 7,94 |  |

TABELA 6.30: Composição da área total provável de planície de inundação afetadas pelos diferentes Planos de Ação.

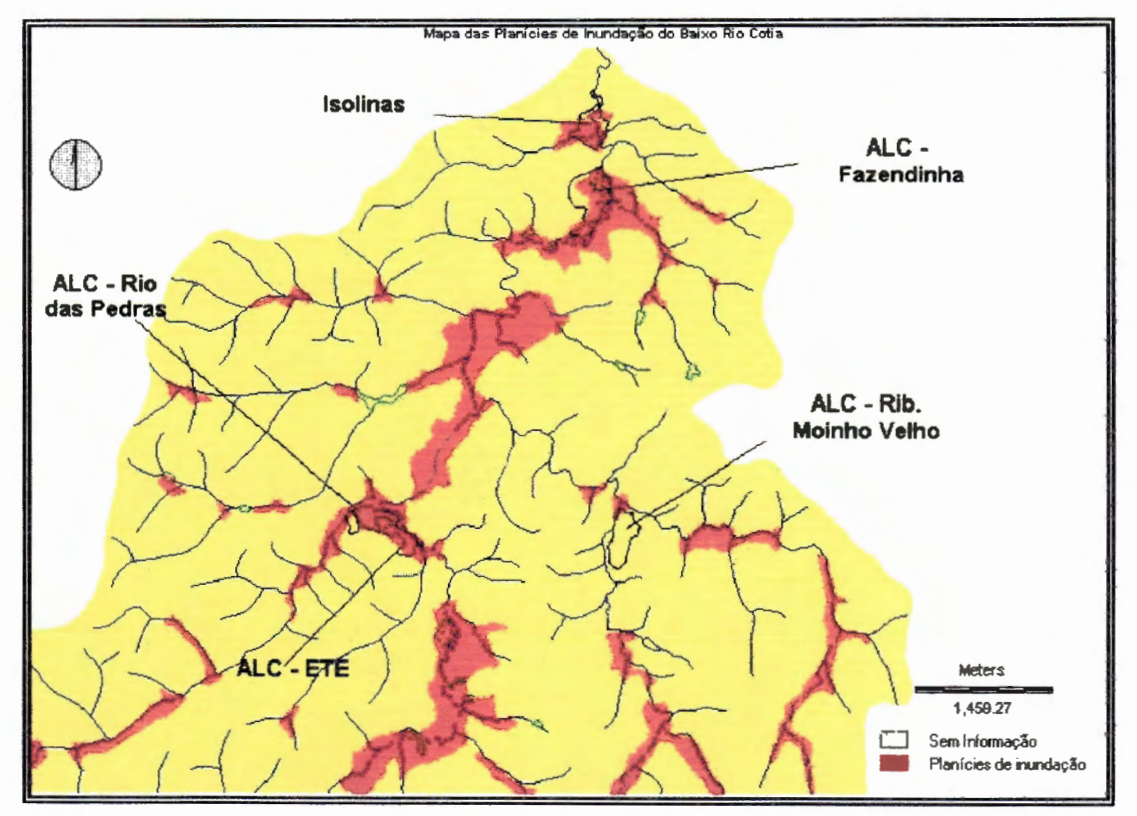

FIGURA 6.16: Mapa das planícies de inundação para a bacia do Baixo Cotia (escala original de 1:10.000). Modificado de SABESP (1997).

Escala de valores proposta para este critério é inversamente proporcional às áreas totais prováveis das planícies de inundação atingidas pelas alternativas propostas, desta forma tem-se:

a)  $7,94 \Rightarrow 9$ b) 34,57  $\Rightarrow$  1

#### 6.1.14 - Enchentes

A FIGURA 6.14 (utilizada em planícies inundáveis no item anterior) também ilustra as áreas complementares acrescidas para o amortecimento das ondas de cheias.

----------------------

A TABELA 6.31 apresenta as áreas acrescidas, além das planícies inundáveis, para a construção das ALC, que no período de cheias podem vir a ser utilizadas para a laminação das ondas de cheias. A TABELA 6.32 apresenta a composição total dessas áreas acrescidas por plano de ação.

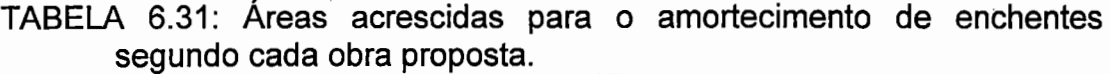

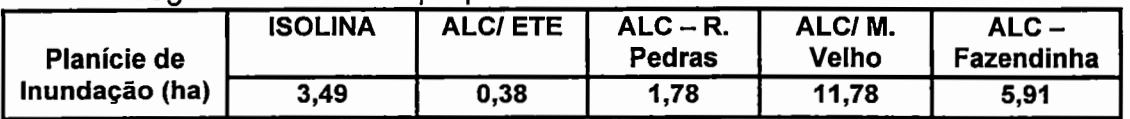

TABELA 6.32: Composição das áreas totais acrescidas para o amortecimento de enchentes, segundo cada plano de opção.

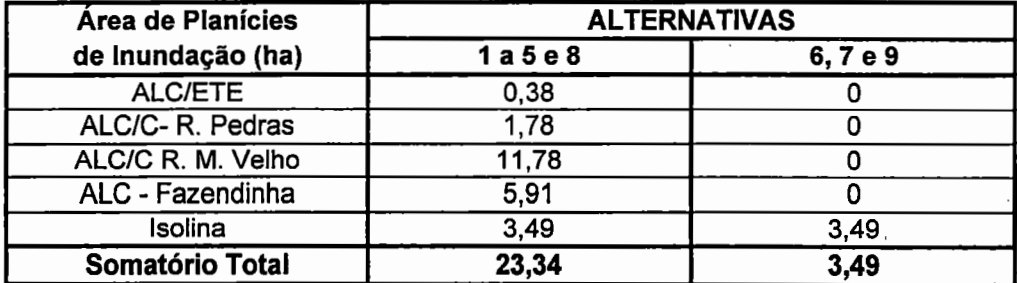

A escala de vàlores proposta para este critério é proporcional às áreas acrescidas para o amortecimento de enchentes, desta forma tem-se:

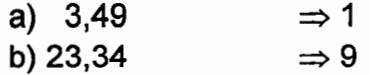

#### 6.1.15 - Vegetação Nativa

Utilizou-se o mapa de cobertura vegetal e uso e ocupação da terra de 1994 para localizar todas as áreas de mata preservada, mata alterada, mata degradada, áreas verdes urbanas e, cobertura vegetal predominantemente arbustiva, com pesos variando de 10 a 6, nesta ordem. A FIGURA 6.17 ilustra as áreas ocupadas vários tipos de vegetação da região em estudo.

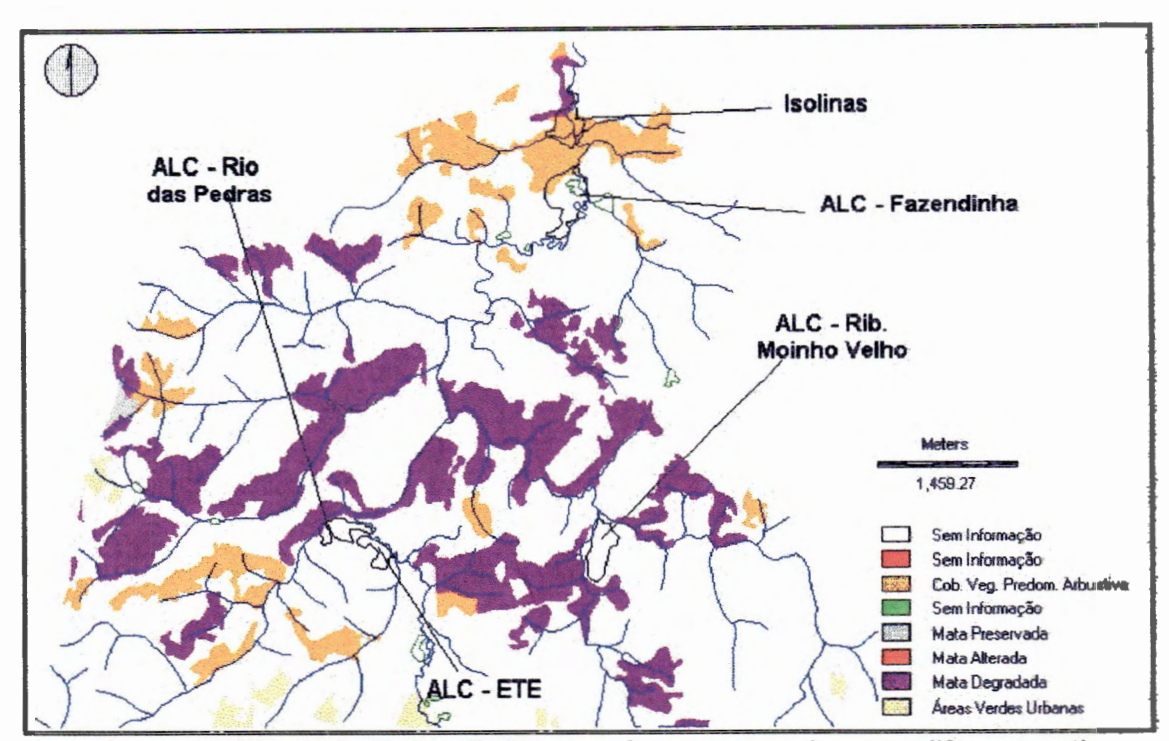

FIGURA 6.17: Mapa do Baixo Cotia com áreas ocupadas por diferentes tipo de vegetação nativa. Modificado de SABESP (1997).

Como pode ser visualizado na FIGURA 6.17 somente as obras envolvendo as represas lsolinas, ALC- Rio das Pedras e ALC- Fazendinha introduzirão alterações na vegetação nativa. A FIGURA 6.18 ilustra em detalhe as áreas atingidas e quais os tipos de vegetação afetados.

A TABELA 6.33 apresenta a composição das áreas de mata afetadas pelas obras, ponderadas em função do tipo de vegetação atingida. A TABELA 6.34 apresenta o resultado da ponderação realizada na TABELA 6.33, computando todas as obras por alternativa.

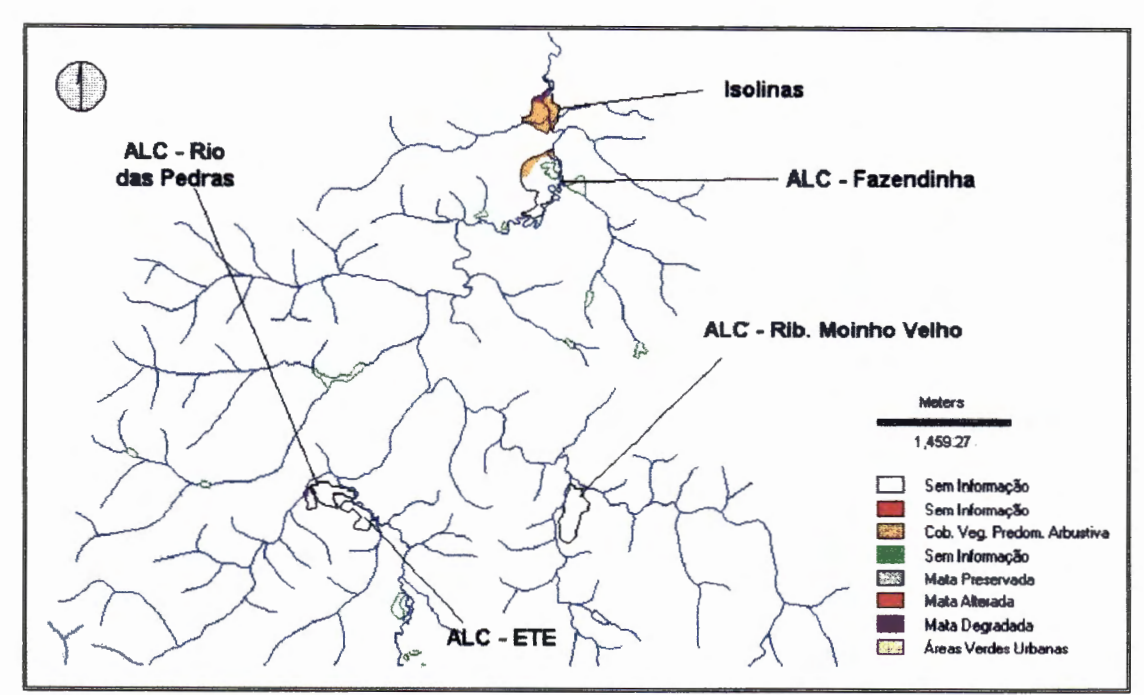

FIGURA 6.18: Detalhe da vegetação nativa afetada por cada uma das obras propostas (escala original de 1:50.000). Modificado de SABESP (1997).

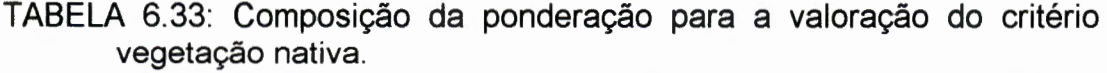

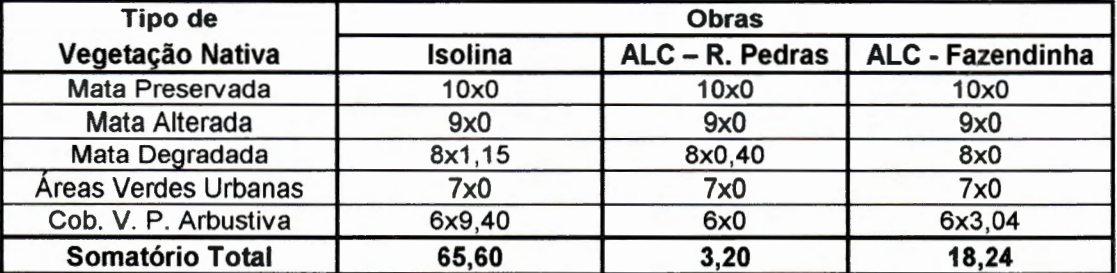

TABELA 6.34: Composição da escala de valor para o critério vegetação nativa, segundo cada plano de ação proposto.

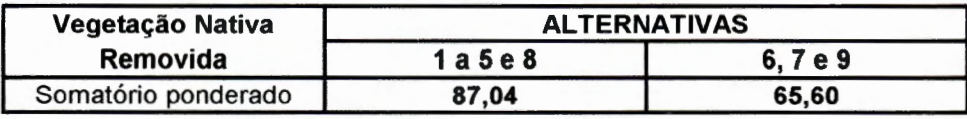

A escala de valores estimada para o presente critério é inversamente proporcional ao somatório ponderado, obtido por cada plano de ação, desta forma tem-se:

 $\Rightarrow 9$ a) 65,60  $\Rightarrow$  1 b) 87,040

#### 6.1.16- Fauna terrestre

Os valores adotados para cada uma das alternativas, segundo a metodologia proposta no item 5.1.3.3, são mostrados na TABELA 6.35.

TABELA 6.35: Escala de valores para o critério fauna terrestre.

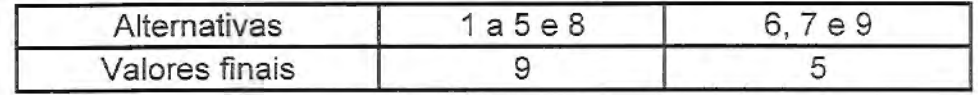

#### 6.1.17- Ecossistemas aquáticos

A TABELA 6.36 mostra a escala final de valores adotados para este critério, segundo a metodologia proposta no item 5.1.3.2. A escala de valores adotada para o critério "Ecossistemas Aquáticos", foram classificadas da seguinte maneira:

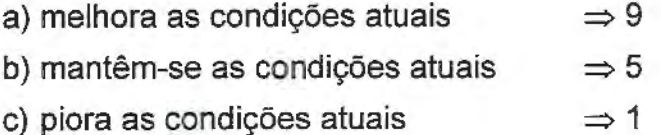

TABELA 6.36: Escala de valores para o critério fauna terrestre.

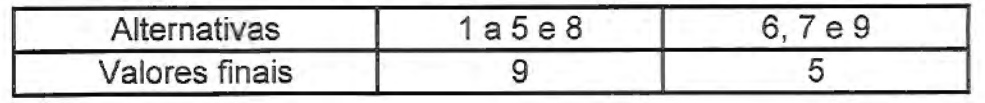

### **6.1.18 - Área protegida**

A TABELA 6.37 apresenta a composição da pontuação para a estimação da escala de valores para o critério "Áreas Protegidas". Quando a alternativa favorece a obediência a regulamentos legais, recebe nota (+1); quando não interfere, recebe nota zero (O) e quando desrespeita a legislação recebe nota (-1). A TABELA 6.38 mostra a escala final de valores adotada para o critério área protegida.

TABELA 6.37: Composição da pontuação para a valoração do critério "Área Protegida".

|                      | <b>Alternativas</b> |         |    |  |
|----------------------|---------------------|---------|----|--|
|                      | 01 a 05 e 08        | 06 e 07 | 09 |  |
| Vazão Mínima         |                     |         |    |  |
| Várzeas              |                     |         |    |  |
| Mata Ciliar (Rios)   |                     |         |    |  |
| Mata Ciliar (ALC)    |                     |         |    |  |
| Recuperação de Matas |                     |         |    |  |
| Reservas Florestais  |                     |         |    |  |
| Somatório            |                     |         |    |  |

TABELA 6.38: Escala final de valores para o critério área protegida.

| Somatório final | Valor final da escala |  |  |
|-----------------|-----------------------|--|--|
|                 |                       |  |  |
|                 |                       |  |  |
|                 |                       |  |  |
|                 |                       |  |  |
|                 |                       |  |  |

#### **6.1 .19 - Qualidade da Água**

## 6.1.19.1 -Análise da qualidade da água no rio Cotia antes da construção do Coletor Tronco de Esgoto (T0-13)

Nos três pontos de amostragem para a bacia do rio Cotia, a CETESB não possui uma sistemática de coleta de amostras d'água para determinação dos parâmetros, que são utilizados para o cômputo do IQA. Em média é feita uma análise a cada dois meses, para o ponto junto à represa N. S. das Graças, e a cada mês para os demais. Algumas vezes um ou outro parâmetro deixou de ser analisado. Os postos não possuem regularidade e/ou rigorismo quanto ao intervalo de tempo de coleta das amostras, podendo variar no intervalo de tempo de 27 a 93 dias, uma ordem de grandeza de 1 a 3 meses, entre uma campanha e outra. As campanhas realizadas não contemplaram a medição das vazões, essas são coletadas por outros orgãos, como a SABESP e o DAEE-SP.

Esse sistema de coleta de amostra não permitiu: **1)** acompanhar a variação sazonal da qualidade da água, ou seja, avaliar a variação da qualidade da água com a variação da vazão; 2) detectar despejos clandestinos ou acidentes com cargas perigosas ou não que não tenham sido notificadas; 3) detectar uma descarga pontual proveniente de lançamentos de esgotos industriais em pontos distintos e em grande quantidade em curto período de tempo; **4)** detectar a variação da qualidade com as primeiras ocorrências de chuva, no início do período úmido, em que existe o aumento de descargas poluidoras das águas dos córregos e ribeirões devido ao acréscimo da carga difusa nos corpos d'água.

Foi possível, porém, rastrear grosseiramente algumas das atividades realizadas na bacia, como por exemplo, atividades agrícolas através de alguns componentes presentes em certos insumos (agrotóxicos ou fertilizantes), tipos prováveis de atividades industriais predominantes, além do esgoto doméstico, através das análises dos parâmetros que são utilizados para o cálculo do IQA.

A SABESP realiza coletas de amostras de água na bacia do rio Cotia a cerca de 4 anos, porém as séries existentes também não são contínuas, havendo lacunas durante o período. Observa-se que existe um esforço de realizar campanhas de coletas mensais, mas que não foram concretizados para o período analisado. O ano de 1993 conta com apenas três campanhas, todas no início do ano, que foram realizadas nos meses de fevereiro, março e maio. No ano seguinte são realizadas oito campanhas, janeiro e fevereiro, abril a junho e setembro a novembro. No ano de 1995 o número sobe para 11 campanhas, somente não é realizada a campanha no mês de fevereiro. Em 1996 começa somente em fevereiro e não é realizada no mês de julho, os dados disponíveis contemplam até o mês de agosto. Os dados da SABESP diferem da sistemática da CETESB nos seguintes aspectos:

- a medição da vazão é feita juntamente com a coleta de amostras da água;
- contempla-se a coleta de amostras de água antes e depois de contribuições de esgotos industriais, o que possibilita avaliar a variação das concentrações dos poluentes no corpo d'água com a passagem do corpo d'água por regiões potencialmente poluidoras;
- A série histórica da SABESP é bem inferior à da CETESB, com dez anos a menos amestrados, ou seja, com menos de quatro anos;
- Uma campanha mensal para a avaliação da qualidade das águas de um rio, utilizado para abastecimento de cerca de 3% da população da região metropolitana de São Paulo, ainda é insuficiente. Pois os riscos são muito grandes.

Apesar dos dados da SABESP contemplarem as medições de vazão, essas não foram realizadas durante a ocorrência das vazões de cheias e nem durante os períodos de grandes estiagens. As vazões medidas, durante as campanhas de coleta de amostras de água, estiveram contidas dentro de uma faixa estreita de variação, com mínima de 2,3 m<sup>3</sup>/s e máxima de 14,5 m<sup>3</sup> /s, respectivamente, para o posto hidrométrico 1-1 e, que correspondem às vazões médias diárias, obtidas pelo DAEE-SP, para os respectivos dias das coletas. As vazões médias diárias, observadas para este posto, atingiram valores superiores a 33,00 m<sup>3</sup>/s e inferiores iguais a 3 l/s. Ocorreram vazões máximas diárias superiores ao dobro da máxima e vazões mínimas inferiores a setecentas vezes a mínima das observadas nos dias das campanhas.

Para a determinação da vazão média diária o DAEE-SP utiliza, dois valores de cota do nível d'água, obtidos em horários distintos, sendo um no período da manhã, geralmente as 7:00 h e, o outro no período da tarde, comumente as 17:00 h. A média aritmética dos dois níveis d'água observados é assumida como sendo igual ao nível médio do dia e é com este valor que se obtêm a vazão correspondente através da curva chave. Essa estimativa é muito próxima da realidade quando a vazão do rio estiver sendo mantida, exclusivamente, pelas água provenientes dos lençóis subterrâneos. Com a contribuição do escoamento superficial essa estimativa pode se distanciar muito da realidade, por essa razão, a análise quantidade-qualidade fica prejudicada.

Para análise da variação da qualidade versus quantidade das águas faz-se mister obter a vazão do rio no instante da coleta da amostra da água, o que não se dispõe na bacia objeto deste estudo. As vazões podem sofrer grandes variações em curtos períodos de tempo, que serão tanto maiores quanto menores forem as áreas de contribuição das bacias analisadas. Bacias com áreas inferiores a 500 Km<sup>2</sup> podem ser consideradas pequenas bacias e sujeitas as grandes variações de vazões em curtos períodos de tempo. A bacia do rio Cotia enquadra-se nesta situação pois, junto a ETA Baixo Cotia, possui uma área aproximada de 240 Km<sup>2</sup>.

Como visto no capítulo 5, o comprimento das séries históricas são muito diferentes entre cada um dos postos hidrométricos, o que dificulta uma comparação qualidade-quantidade entre os postos de amostragem de água. Essas informações são extremamente importantes para uma análise consistente da variação da qualidade com a quantidade das águas. Um estudo mais detalhado sobre a disponibilidade hídrica da bacia do rio Cotia pode ser encontrado em SABESP (1997).

A vantagem dos dados da CETESB em relação aos da SABESP *é* que o comprimento da série histórica desses dados *é* mais longa, sendo possível ter uma idéia da evolução da qualidade das águas do rio Cotia ao longo desses últimos 14 anos. Apesar da existência de séries históricas dos parâmetros de qualidade de água da CETESB e da SABESP elas não são coincidentes e nem complementares, o que torna difícil a comparação entre as duas. A análise da qualidade das águas do rio Cotia, neste trabalho, foi realizada com base nos dados da CETESB sendo os da SABESP, apesar das dificuldades, utilizados para verificação da variação de alguns dos parâmetros medidos.

## 6.1.19.1.1) Análise da qualidade das águas para *o* posto 01 SP06C02500. na Barragem da Graça, para a Bacia do Alto Cotia.

Para este posto foi analisado *o* período de 1983 a 1996, totalizando 14 anos. Esses dados estão impressos nos Relatórios de Qualidade de Águas Interiores de São Paulo, série relatórios da CETESB.

O horário das coletas variou no intervalo compreendido entre 9:35 e 16:10 h, concentrando-se no intervalo entre 12:00 e 15:50 h. Todas as coletas, portanto, foram realizadas em uma determinada faixa do dia, não havendo misturas de amostras diurnas com as noturnas. Alguns dos parâmetros podem sofrer grandes alterações de seus valores quando coletados em horários muito diferentes, pois algumas reações químicas ou atividades

microbiológicas, orgânicas ou inorgânicas, dependem da presença da iuz e da temperatura. A TABELA 6.39 resume alguns dos resultados obtidos através das campanhas realizadas pela CETESB para o ponto de coleta de amostras de água para o intervalo compreendido entre os anos de 1983 a 1996.

TABELA 6.39 - Parâmetros analisados para o ponto de amostragem de qualidade das águas para o rio Cotia junto à represa Nossa Senhora das Graças, no Alto Cotia, posto 2500.

|                      |                | Valores observados                      |                |         | Padrão Classe  |        |            |
|----------------------|----------------|-----------------------------------------|----------------|---------|----------------|--------|------------|
| <b>Parâmetro</b>     | Unidade        | máximo                                  | mínimo         | médio   | $\overline{2}$ | 3      | 4          |
| Temp. da água        | $\overline{C}$ | 14                                      | 29             | ---     | ---            | ---    | ---        |
| Temp. do ar          | °C             | 11                                      | 33             | ---     | ---            | ---    | ---        |
| pH                   | ---            | 3,4                                     | 8,3            | ---     | ---            | ---    | ---        |
| OD                   | mg/l           | 9,7                                     | 0,7            | 7,4     | > 5,0          | > 4,0  | $\geq 0,5$ |
| <b>DBO</b>           | mg/l           | 9,0                                     | 1,0            | 2,7     | $\leq 5,0$     | < 10,0 | $- - -$    |
| <b>DQO</b>           | mg/l           | 44,0                                    | 4,0            | 16,71   |                | ---    | ---        |
| Turbidez             | <b>UNT</b>     | 50                                      | 0              | 7       | ---            | ---    | ---        |
| Resíduo Total        | mg/l           | 147,0                                   | 10,0           | 38,0    | ---            | خصت    |            |
|                      |                | Substâncias Potencialmente Prejudiciais |                |         |                |        |            |
| Colif. Fecais        | NMP/100ml      | 230.000                                 | $\overline{c}$ | 5.257   | 1.000          | 4.000  | 4.000      |
| Colif. Totais        | NMP/100ml      | 7,0E+06                                 | 4              | 1,3E+05 | 5.000          | 20.000 | 20.000     |
| Amônia               | mg/l           | 1,700                                   | 0,001          | 0,128   | 0,500          | 0,500  | 0.500      |
| Bário                | mg/l           |                                         |                | ---     | 1,00           | 1,00   | 1.00       |
| Cádmio               | mg/l           | ---                                     | ---            | ---     | 0,01           | 0,01   | 0,01       |
| Chumbo               | mg/l           | ---                                     | ---            | ---     | 0, 10          | 0, 10  | 0,10       |
| Cloretos             | mg/l           | 24,00                                   | 0,50           | 2,90    |                | ---    |            |
| Cobre                | mg/l           | ---                                     | ---            | ---     | 1.00           | 1.00   | 1,00       |
| Cromo                | mg/l           | ---                                     | ---            |         | 0,50           | 0,50   | 0,50       |
| Ferro                | mg/l           | 4.90                                    | ---            | ---     |                | ---    |            |
| <b>Fosfato Total</b> | mg/l           | 1,00                                    | 0,01           | 0,07    |                | ---    | --         |
| Manganês             | mg/l           | ---                                     | ---            |         |                |        |            |
| Mercúrio             | mg/l           | $---$                                   | سند            | ---     | 0,002          | 0,002  | 0,002      |
| Niquel               | mg/l           | نست                                     | ---            | ---     |                |        |            |
| Nitrato              | mg/l           | 1,93                                    | 0,01           | 0,09    | 10,0           | 10,0   | 10,0       |
| Nitrito              | mg/l           | 0,040                                   | 0.005          | 0,008   | 1,0            | 1,0    | 1,0        |
| Ortofosfatos         | µg/l           | ---                                     | ---            | ---     | $---$          | ---    | ---        |
| Zinco                | mg/l           | ---                                     | ---            | ---     | 5,0            | 5,0    | 5,0        |
| Fenol                | mg/l           | ---                                     | ---            | --      | 0,001          | 0,001  | 0,001      |
| Surfactantes         | mg/l           | ---                                     | ---            | $-$     | $---$          | ---    | ---        |
| <b>IQA</b>           | <u></u>        | 92                                      | 53             | 80      |                |        |            |

\* Limite de 2,0 mg/l para classes I-II Landesant Fur Wasser Und Abfall (NRW)82 (Agencia Alema) \*\* Limite de 0,0025 mg/l para as classes 1, 2 e 3 pela resolução CONAMA 20/86

Os parâmetros que realmente prejudicaram a classificação das águas do Alto Cotia são: coliformes fecais e coliformes totais. O número de coliformes tanto fecais quanto totais freqüentemente superam os padrões limites máximos das classes 3 e 4, menos exigentes. Segundo estes dois parâmetros as águas do Alto Cotia estariam recebendo material orgânico oriundo de fezes de animais de sangue quente e em grande quantidade ou despejo de esgoto doméstico. Pelas característica da bacia não deve ser provável, mas é o que indicam os dados analisados.

Outros parâmetros que também prejudicaram o cálculo do IQA das águas da bacia do Alto Cotia, porém com ocorrências esporádicas, foram: DBO, ODe amônia. Pelo parâmetro DBO, os valores observados estariam entre os valores dos padrões classes 1 e 2. Segundo os parâmetros OD e amônia, esses valores estariam variando entre os padrões CLASSES de 1 a 4.

# 6.1.19.1.2) Análise da qualidade das águas para o posto OOSP06C02030. na ponte da Rodovia Raposo Tavares (Km 28.5), para a Bacia do Baixo Cotia

O período analisado para este posto foi de janeiro de 1983 a setembro de 1996. Esses dados foram obtidos da CETESB através da série de relatórios "Relatório de Qualidade de Águas Interiores do Estado de São Paulo", os dados mais recentes foram obtidos do banco de dados da própria CETESB, por solicitação da SABESP.

O horário das coletas variou entre 8:35 e 16:55 h, distribuídos ao longo desse intervalo. No período analisado a temperatura da água teve registrado, nas campanhas realizadas, um valor mínimo de 15 °C e um máximo de 28 °C. Para a temperatura do ar, durante as campanhas, foi observado um valor máximo de 33 °C, e um mínimo de 14 °C.
Este ponto de coleta distingue-se do anterior, Represa da Graça, pois tratase de uma região em que atravessa uma área ocupada por pequenas e médias propriedades rurais, chácaras, núcleos urbanos, loteamentos, e pequenas e médias indústrias, com atividades diversificadas. Isso faz com que os efluentes lançados sejam bem distintos do proveniente da Reserva do Morro Grande. Além do mais, a vazão de base é diminuída por haver retirada de água do curso pela ETA do Alto Cotia. No entanto, parte dessa vazão retirada volta ao sistema em forma de esgotos doméstico e industriais não tratados.

Observa-se que a partir da segunda metade da década de 80 alguns dos parâmetros medidos apresentam gradual redução em comparação com os valores observados na primeira metade da mesma década. Torna-se mister destacar que ações conjuntas da SABESP e CETESB, durante as décadas de 80 e 90, no sentido de obrigar as indústrias instaladas junto às margens do rio, no seu trecho mais crítico a reduzirem suas cargas poluentes, tiveram efeitos positivos. Uma das ações implantadas foi o serviço de coleta de esgoto industrial, através de caminhões, com destino à Estação de Tratamento de Esgotos (ETE) de Barueri, que reduziu a descarga no cursos d'água da Bacia do Rio Cotia.

A TABELA 6.40 resume alguns dos resultados obtidos através das campanhas realizadas pela CETESB para o ponto de coleta de amostras de água para o intervalo compreendido entre os anos de 1983 a 1996.

Os parâmetros que prejudicaram a avaliação do IQA para as águas do Baixo Cotia, junto à rodovia Raposo Tavares foram: oxigênio dissolvido (00), demanda biológica de oxigênio (080) (ambos como indicativo da presença de matéria orgânica), coliformes fecais, coliformes totais, amônia e fenóis. Os parâmetros mais comprometedores quanto ao desempenho do IQA das águas foram a 080, coliformes fecais, coliformes totais, amônia e os fenóis, cujos valores observados superaram os limites do padrão CLASSE 4. Os valores de OD observados atingiram o patamar definido pelo padrão CLASSE 3.

Outros parâmetros como bário, cádmio, cobre, cromo e zinco estiveram na faixa definida pelos padrões CLASSE 2.

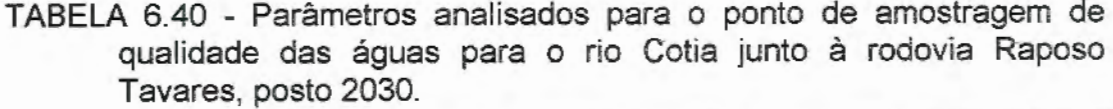

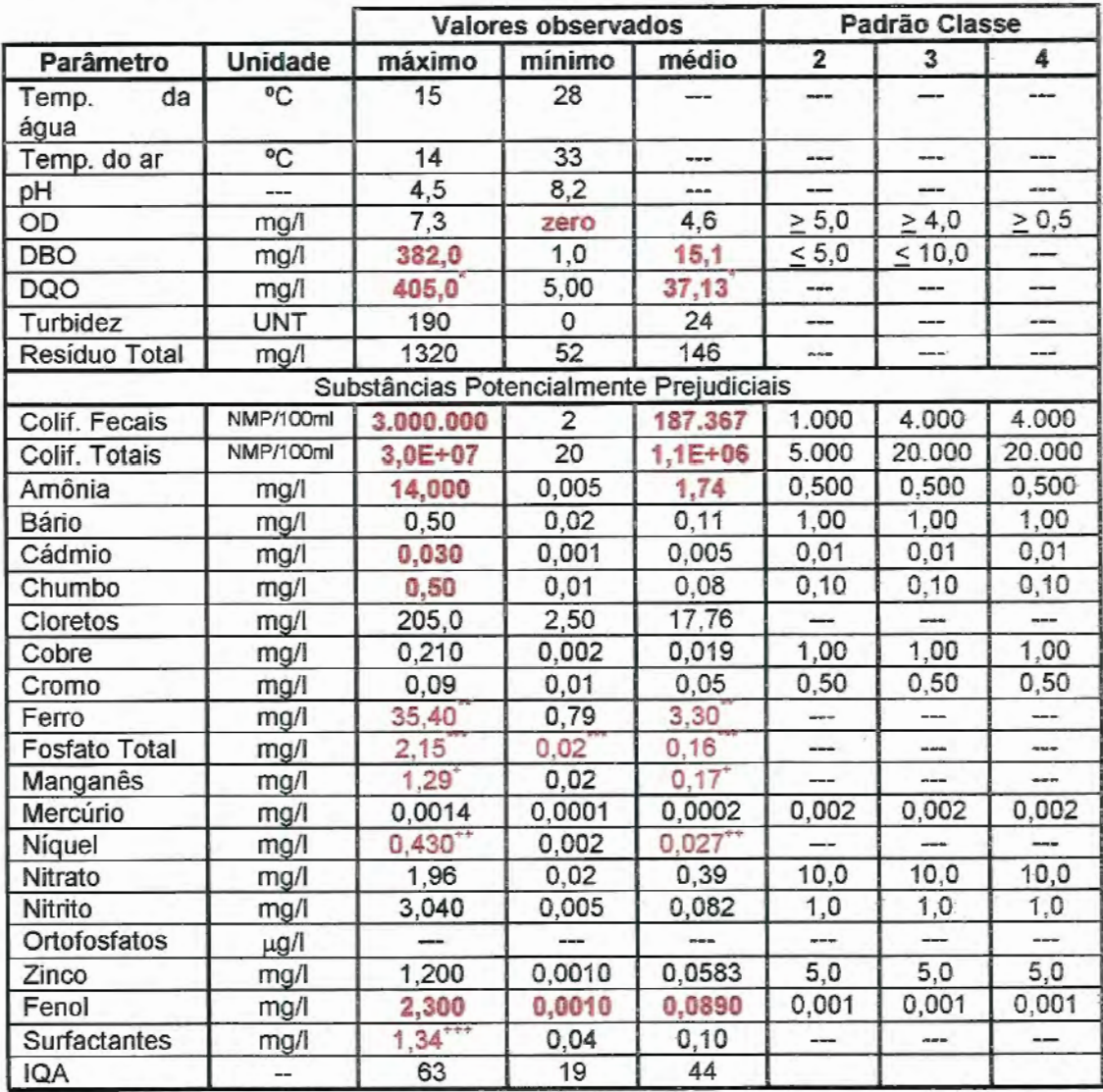

\* Limite de < 10,0 mg/l para classe 3, segundo resolução CONAMA 20/86.

\*\* Limite de < 2,0 mg/l para classes i-II Landesant Fur Wasser Und Abfall (NRW)82 (Agência Alemã)

\*\*\* Limite de 0,0025 mg/l para as classes 1, 2 e 3 pela resolução CONAMA 20/86

+Limite de O, 1 mg/1 para as classes 1, 2 e O,S mg/1 para a classe 3, pela resolução CONAMA 20186

++ Limite de 0,0025 mg/l para as classes 1, 2 e 3 pela resolução CONAMA 20/86

+++ Limite de 0,5 mg/l para as classes 1, 2 e 3, segundo resolução CONAMA 20/86.

# 6.1.19.1.3) Análise da qualidade das águas para o posto OOSP06C02070. na entrada do Canal de captação da ETA Baixo Cotia.

O período analisado para este posto foi de janeiro de 1983 a setembro de 1996. Esses dados foram obtidos da CETESB através da série de relatórios "Relatório de Qualidade de Águas Interiores do Estado de São Paulo", e os dados mais recentes, foram obtidos do banco de dados da própria CETESB, por solicitação da SABESP.

O horário das coletas variou no intervalo compreendido entre 7:45 e 14:40 h, distribuídos ao longo desse período. A faixa de horário de coleta foi bem mais concentrado no período da manhã que nos outros dois postos (2500 e 2030). No período analisado registrou-se a temperatura da água, nas campanhas realizadas, um valor minimo de 15 °C e um máximo de 27 °C. A temperatura do ar, durante as campanhas, foi observado um valor máximo de 32 °C, e um mínimo de 14 °C.

Este ponto de coleta distingue-se do anterior, Rodovia Raposo Tavares, pois trata-se de uma região mais urbanizada e a jusante de uma rodovia bastante movimentada, o que possibilita bastante a ocupação por indústrias além da existência de pequenas e médias propriedades rurais, chácaras, núcleos urbanos, loteamentos. Uma característica positiva que deve ser levada em consideração é que existem diversas áreas alagáveis naturais que possibilitam a recuperação parcial da qualidade das águas do rio Cotia, a FIGURA 6.19 ilustra uma das áreas de alagadiços naturais existentes na região.

Observa-se também que para o período analisado, as atividades do frigorífico Cotia, grande poluidor do Rio das Pedras na década de 80, deixa de operar e a poluir os afluentes do rio Cotia, que teve reduzida a carga de esgoto proveniente dessa indústria.

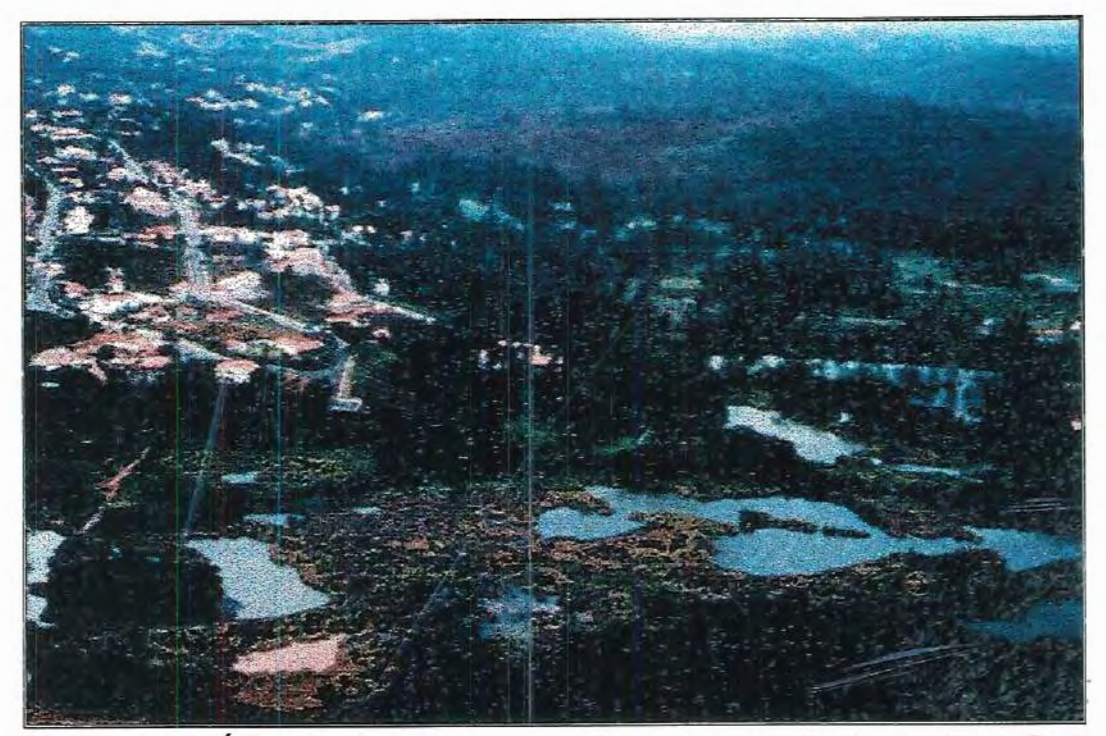

FIGURA 6.19: Área de alagadiços natural existente na bacia do Baixo Cotia. Foto cortesia SABESP.

A TABELA 6.41 resume alguns dos resultados obtidos através das campanhas realizadas pela CETESB para o ponto de coleta de amostras de água para o intervalo compreendido entre os anos de 1983 a 1996.

Os parâmetros que realmente prejudicaram a avaliação da análise do IQA para as águas do Baixo Cotia junto a ETA-BAIXO COTIA foram: coliformes fecais, coliformes totais, amônia e fenóis. Todos esses parâmetros atingiram níveis superiores aos definidos pelo padrão CLASSE 4.

Outros parâmetros como oxigênio dissolvido (00), demanda biológica de oxigênio (080) tiveram substancial recuperação o que significa uma redução da carga orgânica que provavelmente foi reduzida nas áreas de alagadiços naturais. Os parâmetros bário, cádmio, cobre, cromo e zinco atingiram patamares definidos pelo padrão CLASSE 2.

TABELA 6.41 - Parâmetros analisados para o ponto de amostragem de qualidade das águas para o rio Cotia junto captação de água da Estação de Tratamento de Água do Baixo Cotia, posto 2070.

|                      |                | Lalação de Tratamento de Agua do Daixo Obtia, posto zoro. | <b>Valores observados</b> |                 |              | Padrão Classe           |            |  |
|----------------------|----------------|-----------------------------------------------------------|---------------------------|-----------------|--------------|-------------------------|------------|--|
| <b>Parâmetro</b>     | <b>Unidade</b> | máximo                                                    | mínimo                    | médio           | $\mathbf{2}$ | $\overline{\mathbf{3}}$ | 4          |  |
| Temp. da água        | $\overline{C}$ | 15                                                        | 27                        |                 | ---          | ---                     |            |  |
| Temp. do ar          | $\overline{C}$ | 14                                                        | 32                        | $\overline{a}$  | $---$        | ---                     | ---        |  |
| pH                   | ---            | 7,6                                                       | 5,2                       | ---             |              | ---                     |            |  |
| OD                   | mg/l           | 9,8                                                       | 3,1                       | 7,4             | $\geq 5,0$   | > 4,0                   | $\geq 0,5$ |  |
| <b>DBO</b>           | mg/l           | 15,0                                                      | 1,0                       | 4,5             | $\leq 5,0$   | < 10,0                  | ---        |  |
| <b>DQO</b>           | mg/l           | 106,0                                                     | 4,00                      | $21,86^{+}$     |              | ---                     | ---        |  |
| Turbidez             | <b>UNT</b>     | 260                                                       | 1                         | 34              | ---          | ---                     | ---        |  |
| Resíduo Total        | mg/l           | 672                                                       | 62                        | 149             | ---          | ---                     |            |  |
|                      |                | Substâncias Potencialmente Prejudiciais                   |                           |                 |              |                         |            |  |
| Colif. Fecais        | NMP/100ml      | 3.000.000                                                 | 110                       | 47.194          | 1.000        | 4.000                   | 4.000      |  |
| <b>Colif. Totais</b> | NMP/100ml      | $2,3E+07$                                                 | $2.3E + 03$               | $3,7E+05$       | 5.000        | 20.000                  | 20.000     |  |
| Amônia               | mg/l           | 7,800                                                     | 0,005                     | 1,616           | 0,500        | 0,500                   | 0,500      |  |
| Bário                | mg/l           | 0,50                                                      | 0,02                      | 0,12            | 1,00         | 1,00                    | 1,00       |  |
| Cádmio               | mg/l           | 0,030                                                     | 0,001                     | 0,005           | 0,01         | 0,01                    | 0,01       |  |
| Chumbo               | mg/l           | 0,50                                                      | 0,01                      | 0,08            | 0, 10        | 0, 10                   | 0,10       |  |
| Cloretos             | mg/l           | 62,00                                                     | 2,50                      | 16,14           |              |                         |            |  |
| Cobre                | mg/l           | 0,130                                                     | 0,002                     | 0,015           | 1,00         | 1,00                    | 1,00       |  |
| Cromo                | mg/l           | 0, 15                                                     | 0,01                      | 0,05            | 0,50         | 0,50                    | 0,50       |  |
| Ferro                | mg/l           | 30,80                                                     | 1,33                      | 3,93            |              |                         | ---        |  |
| <b>Fosfato Total</b> | mg/l           | 0,61                                                      | 0,03                      | 0,17            | ---          | ---                     | ---        |  |
| Manganês             | mg/l           | $0,60^*$                                                  | 0,05                      | $0,20^{+}$      | ---          | ---                     | ---        |  |
| Mercúrio             | mg/l           | 0,0007                                                    | 0,0001                    | 0,0002          | 0,002        | 0,002                   | 0,002      |  |
| Níquel               | mg/l           | $0,710^{++}$                                              | 0,002                     | $0,028***$      |              | ---                     |            |  |
| Nitrato              | mg/l           | 3,70                                                      | 0,02                      | 0,59            | 10,0         | 10,0                    | 10,0       |  |
| Nitrito              | mg/            | 0,510                                                     | 0,005                     | 0,048           | 1,0          | 1,0                     | 1,0        |  |
| Ortofosfatos         | µg/l           | 0,2500                                                    | 0,0030                    | 0,0362          | ---          | ---                     | $---$      |  |
| Zinco                | mg/l           | 1,7000                                                    | 0,0010                    | 0,0709          | 5,0          | 5,0                     | 5,0        |  |
| Fenol                | mg/l           | 0,2400                                                    | 0,0010                    | 0,0079          | 0,001        | 0,001                   | 0,001      |  |
| Surfactantes         | mg/l           | 0,38                                                      | 0,03                      | 0,08            | ---          | ---                     | ---        |  |
| <b>IQA</b>           |                | 68                                                        | 39                        | $\overline{56}$ |              |                         |            |  |

 $*$  Limite de  $\leq$  10,0 mg/l para classe 3 segundo resolução CONAMA 20/86.

\*\* Limite de < 2,0 mg/l para classes I-II Landesant Fur Wasser Und Abfall (NRW)82 (Agência Alemã)

\*\*\* Limite de 0,0025 mg/l para as classes 1, 2 e 3 pela resolução CONAMA 20/86

+ Limite de O, 1 mg/1 para as classes 1, 2 e 0,5 mg/1 para a classe 3, pela resolução CONAMA 20/86

++ Limite de 0,0025 mg/1 para as classes 1, 2 e 3 pela resolução CONAMA 20/86

A análise da qualidade das águas do Rio Cotia está sumarizada na FIGURA 6.20, que apresenta, para cada trecho analisado, quais são os principais poluentes desse rio. A TABELA 6.42 apresenta as concentrações de alguns parâmetros indicativos da qualidade da água medidos e/ou previstos para a água do rio Cotia antes e depois da construção do coletor tronco T0-13, bem como a qualidade do efluente da ETE - Barueri com e sem tratamento **pelas ECRs 1 e 2. Os valores dos parâmetros simulados para a situação após a construção do T0-13 foram obtidos de SABESP (1997).** 

**TABELA 6.42- Parâmetros de qualidade das águas amestrados para o rio**  Cotia junto da captação de água da ETA do Baixo Cotia; valores **simulados para a qualidade das águas após construção do T0-13 e para as ECRs do efluente da ETE-Barueri.** 

|                                                                                     |                | <b>Rio Cotia</b><br><b>Valores Atuais</b> |                         | <b>Efluente ETE-Barueri</b> |                            |                            |  |  |  |  |
|-------------------------------------------------------------------------------------|----------------|-------------------------------------------|-------------------------|-----------------------------|----------------------------|----------------------------|--|--|--|--|
| Parâmetro                                                                           | <b>Unidade</b> | <b>Antes</b><br>TO-13                     | <b>Após</b><br>$TO-13$  | <b>Bruto</b>                | <b>ECR-1</b>               | ECR-2                      |  |  |  |  |
| рH                                                                                  |                | 7,5                                       | 7,0                     | variável                    | 7,0                        |                            |  |  |  |  |
| DBO <sub>5,20</sub>                                                                 | mg/l           | 5,0                                       | 5,0                     | 38.8                        | 25                         | $5$                        |  |  |  |  |
| <b>DQO</b>                                                                          | mg/l           | 35                                        | 31                      | 73,6                        |                            | ---                        |  |  |  |  |
| Turbidez                                                                            | <b>UNT</b>     | 200                                       | 40                      | 7                           | 6,57                       | $5$                        |  |  |  |  |
| Resíduo Total                                                                       | mg/l           | 180                                       | 180                     | 346                         | 346                        | $\Omega$                   |  |  |  |  |
| Cor                                                                                 | mg Pt/I        |                                           | 90                      | variável                    | variável                   | < 5                        |  |  |  |  |
|                                                                                     |                | Substâncias Potencialmente Prejudiciais   |                         |                             |                            |                            |  |  |  |  |
| Colif. Fecais                                                                       | NMP/100ml      | 200.000                                   | 40.000                  | 1,09E+06                    | 1.090                      | 0                          |  |  |  |  |
| Colif. Totais                                                                       | NMP/100ml      | 500.000                                   | 204.000                 | 3,47E+08                    | 350.000                    | $\overline{0}$             |  |  |  |  |
| Amônia                                                                              | mg/l           | 3.50                                      | 0.75                    | 11,33                       | 14,00                      | 1,00                       |  |  |  |  |
| Bário                                                                               | mg/l           | < 0, 30                                   | < 0, 30                 | $\overline{\mathbf{r}}$     | ?                          | $\overline{\mathbf{r}}$    |  |  |  |  |
| Cádmio                                                                              | mg/l           | < 0.005                                   | < 0.005                 | 0,140                       | <b>ND</b>                  | <b>ND</b>                  |  |  |  |  |
| Chumbo                                                                              | mg/l           | < 0.03                                    | < 0, 03                 | 0,66                        | 0, 15                      | 0, 15                      |  |  |  |  |
| Cloretos                                                                            | mg/l           | 30,0                                      | 14,0                    | 2                           | 82,0                       | 250,0                      |  |  |  |  |
| Cobre                                                                               | mg/l           | < 0,030                                   | < 0.03                  | 0.050                       | 0,010                      | 0,008                      |  |  |  |  |
| Cromo                                                                               | mg/l           | 0,018                                     | < 0.005                 | 0,190                       | 0,860                      | 0,690                      |  |  |  |  |
| Ferro                                                                               | mg/l           | 10,00                                     | 2,00                    | 0,99                        | 0,70                       | 0, 10                      |  |  |  |  |
| <b>Fosfato Total</b>                                                                | mg/l           | 0,55                                      | 0, 10                   | 1,67                        | 1,10                       | 0,21                       |  |  |  |  |
| Manganês                                                                            | mg/l           | $0,600^+$                                 | 0,140                   | 7                           | 0,056                      | 0,018                      |  |  |  |  |
| Mercúrio                                                                            | mg/l           | < 0.0005                                  | < 0.0005                | $\overline{\mathbf{r}}$     | 0,0060                     | 0,0048                     |  |  |  |  |
| Nitrato                                                                             | mg/l           | 1,00                                      | 0,40                    | 3,53                        | 5,70                       | 5,70                       |  |  |  |  |
| Nitrito                                                                             | mg/l           | 0, 10                                     | 0,02                    | $\boldsymbol{\gamma}$       | 2                          | $\boldsymbol{\mathcal{P}}$ |  |  |  |  |
| Níquel                                                                              | mg/l           | 0,022                                     | $\overline{\mathbf{r}}$ | 0,100                       | 0,050                      | 0,050                      |  |  |  |  |
| Zinco                                                                               | mg/l           | $<$ 0, 100                                | < 0.100                 | 0.160                       | 0.094                      | 0.094                      |  |  |  |  |
| Fenol                                                                               | mg/l           | 0,0040                                    | 0,0015                  | 0,1000                      | 0,1200                     | 0,0240                     |  |  |  |  |
| Surfactantes<br>Limite de < 10.0 mg/l para classe 3 segundo resolução CONAMA 20/86. | mg/l           | 0,80                                      | 0,20                    | 2                           | $\boldsymbol{\mathcal{P}}$ | $\overline{P}$             |  |  |  |  |

\*\* Limite de < 2,0 mg/l para classes I-II Landesant Fur Wasser Und Abfall (NRW)82 (Agência Alemã)

~Limite de 0,0025 mg/1 para as classes 1, 2 e 3 pela resoluçao CONAMA 20/86

+ Limite de o, 1 mg/1 para as classes 1, 2 e 0,5 mg/1 para a classe 3, pela resoluçao CONAMA 20/86

#---Valores medidos após tratamento qulmico do efluente da ETE-Barueri

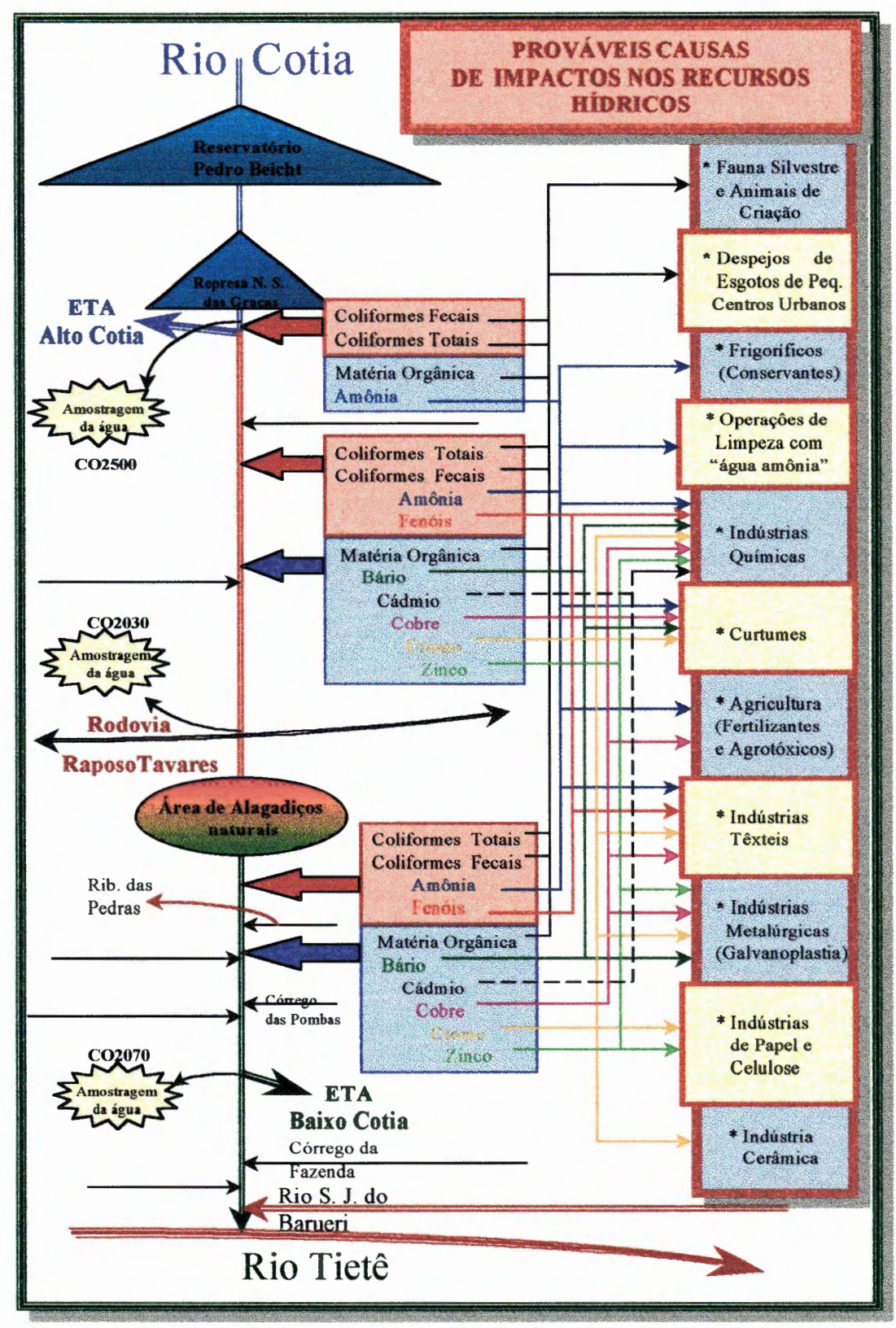

FIGURA 6.20 - Desenho esquemático representativo da variação da qualidade das águas do rio Cotia e prováveis fontes poluidoras, antes da construção do coletor tronco T0-13 pela SABESP.

O critério qualidade da água foi valorado de acordo com o somatório dos pontos obtidos por cada um dos 24 subcritérios apresentados no capítulo 5, que podem variar de O a 100. Assim a faixa possível de variação para este critério está entre os valores O e 2400. O vetor valor zero será aquele formado pelas maiores concentrações observados nas TABELAS 6.41 e 6.42. A FIGURA 6.21 ilustra, através de um exemplo, a função de qualidade utilizada para um dos 24 subcritérios analisados.

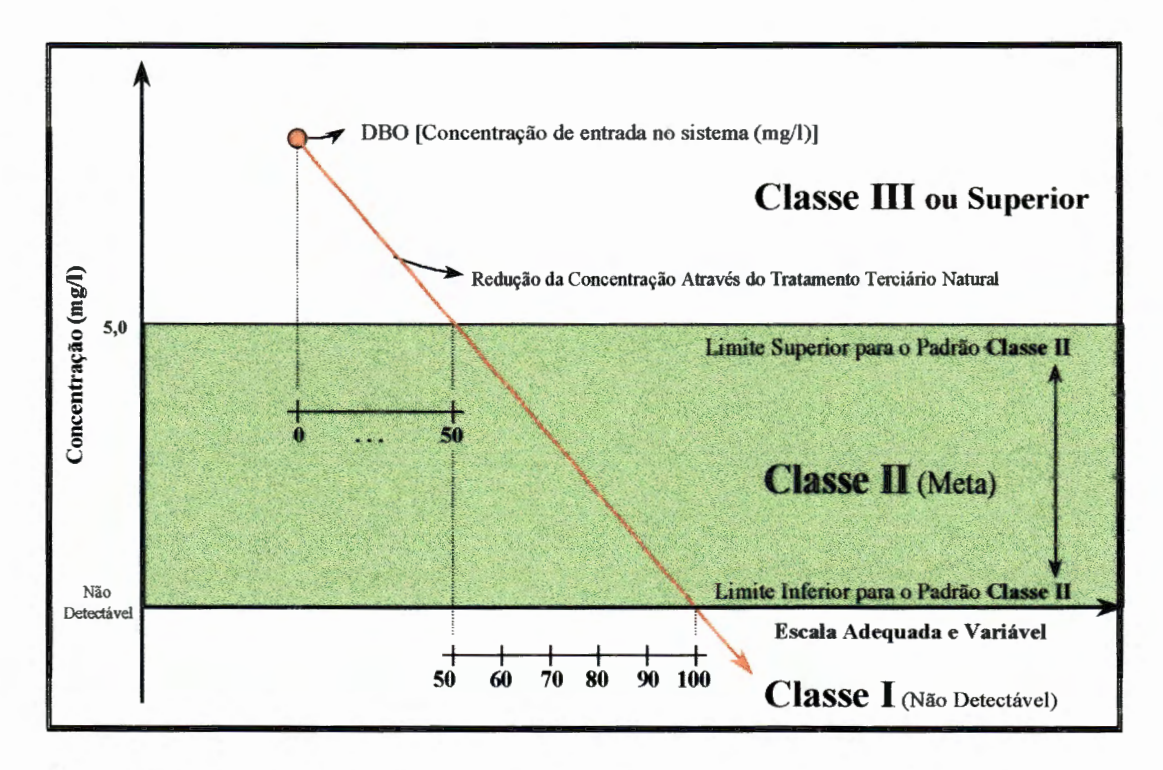

FIGURA 6.21: Função de qualidade para os subcritérios de qualidade de água, exemplificação para o DBO.

O vetor valor 50 será aquele formado pelos valores dos parâmetros correspondentes ao limite superior ao padrão CLASSE 11 e, finalmente, o vetor valor 1 00 será aquele formado pelos menores valores observados na Bacia do Alto Cotia (padrão CLASSE 1), quando o parâmetro em questão for considerado pelo Decreto Estadual nº 8486/76, e zero quando não for considerado. Quando a concentração, de qualquer parâmetro, for reduzida a valores inferiores aos indicados pelos limites do padrão CLASSE I, o

parâmetro receberá nota máxima e igual a 100. A TABELA 6.43 apresenta os vetores valor zero, 50, 100, limites superior e inferior ao padrão CLASSE 11 considerados para o rio Cotia e Efluente ETE-Barueri.

Cada um dos terraços de alagadiços construídos possuem diferentes capacidades de remoção desses compostos químicos e orgânicos. A TABELA 6.44 mostra qual é a capacidade de remoção desses compostos para cada tipo de ALC, sendo essas taxas de remoção função das áreas, da vazão e conseqüentemente do tempo de detenção dentro dos terraços. Para este trabalho as taxas de remoção desses compostos são considerados proporcionais às áreas das ALCs, SABESP (1997).

Para as alternativas que utilizam as ALC, foi necessário calcular ainda os valores das concentrações de cada um dos parâmetros nos pontos dos trechos do rio Cotia após a entrada da vazão efluente de cada ALC. Para isto utilizou-se uma análise de diluição simples do efluente das ALCs com as águas naturais dos rios. Adotou-se como qualidade das águas naturais dos rios aqueles valores esperados para as águas do rio Cotia após a construção do T0-13, SABESP (1997). Tornou-se necessário saber quais as prováveis vazões mínimas para os tributários nos quais irão ser construídas as ALCs, rio das Pedras e ribeirão Moinho Velho, além da vazão mínima provável, para o rio Cotia, a montante da confluência com esses dois tributários.

Para o período seco, a vazão natural do rio Cotia após as obras de ampliação do sistema produtor do Alto Cotia e do coletor tronco de esgoto T0-13 deverão ser iguais às vazões apresentadas no item 6.1.9, vazão natural, acrescidas de 0,5 m<sup>3</sup>/s, que corresponde a vazão atual tratada na ETA-Baixo Cotia. As bacias do rio das Pedras e ribeirão Moinho Velho possuem praticamente a mesma ocupação urbana, que corresponde a 60% de ocupação, para os dados do ano de 1994, como ilustra a FIGURA 6.24, obtida através da sobreposição das FIGURAS 6.22 e 6.23, bacias do Rio das Pedras e ribeirão Moinho Velho com as áreas de ocupação urbana e industrial, respectivamente.

|                      |           |                                                                                                    | Padrão Classe II                                                                                                  |                 |
|----------------------|-----------|----------------------------------------------------------------------------------------------------|----------------------------------------------------------------------------------------------------|-----------------|
| Parâmetro            | Unidade   | Fora dos Limites                                                                                                    | <b>Limite Superior</b>                                                                                            | Limite Inferior |
|                      |           | 50<br>zero<br>7,60<br>38,8<br>< 5<br>73,6<br>260<br>672<br>90<br>natural<br>Substâncias Potencialmente Prejudiciais<br>3.000.000<br>1000<br>347.000.000<br>5000<br>14,00<br>0,50<br>0,50<br>1,00<br>0,140<br>0,01<br>0,66<br>0,10<br>250,0<br>0,13<br>1.00<br>0.50<br>0,8600<br>30,80<br>---<br>1,67<br>0,01<br>0.60<br>0,0060<br>0.0020<br>5,70<br>10,00<br>0,510<br>1,000<br>0,710<br>1,70<br>5,0<br>1,12<br>0.001 |                                                                                                    |                 |
|                      |           |                                                                                                    | <b>Vetor dos Valores</b><br>$\leq$ 3 (CONAMA)<br>< 100 (CONAMA)<br>250 (CONAMA)<br>0,1 (CONAMA)<br>0,025 (CONAMA) | 100             |
| рH                   | ---       |                                                                                                    |                                                                                                    | 5,00            |
| DBO <sub>5,20</sub>  | mg/l      |                                                                                                    |                                                                                                    | 1,0             |
| <b>DQO</b>           | mg/l      |                                                                                                    |                                                                                                    | ausente         |
| Turbidez             | UNT       |                                                                                                    |                                                                                                    | ausente         |
| Resíduo Total        | mg/l      |                                                                                                    |                                                                                                    | ausente         |
| Cor                  | mg Pt/I   |                                                                                                    |                                                                                                    | ---             |
|                      |           |                                                                                                    |                                                                                                    |                 |
| Colif. Fecais        | NMP/100ml |                                                                                                    |                                                                                                    | $\overline{2}$  |
| Colif. Totais        | NMP/100ml |                                                                                                    |                                                                                                    | 4               |
| Amônia               | mg/l      |                                                                                                    |                                                                                                    | 0,001           |
| Bário                | mg/l      |                                                                                                    |                                                                                                    | ausente         |
| Cádmio               | mg/l      |                                                                                                    |                                                                                                    | ausente         |
| Chumbo               | mg/l      |                                                                                                    |                                                                                                    | ausente         |
| Cloretos             | mg/l      |                                                                                                    |                                                                                                    | 0,50            |
| Cobre                | mg/l      |                                                                                                    |                                                                                                    | ausente         |
| Cromo                | mg/l      |                                                                                                    |                                                                                                    | ausente         |
| Ferro                | mg/l      |                                                                                                    |                                                                                                    | ausente         |
| <b>Fosfato Total</b> | mg/l      |                                                                                                    |                                                                                                    | 0,01            |
| Manganês             | mg/l      |                                                                                                    |                                                                                                    | ausente         |
| Mercúrio             | mg/l      |                                                                                                    |                                                                                                    | ausente         |
| Nitrato              | mg/l      |                                                                                                    |                                                                                                    | 0,01            |
| Nitrito              | mg/l      |                                                                                                    |                                                                                                    | 0,005           |
| Níquel               | mg/l      |                                                                                                    |                                                                                                    | ausente         |
| Zinco                | mg/l      |                                                                                                    |                                                                                                    | ausente         |
| Fenol                | mg/l      |                                                                                                    |                                                                                                    | ausente         |
| Surfactantes         | mg/l      | 0,80                                                                                                    | 0,5 (CONAMA)                                                                                                    | ausente         |

TABELA 6.43 - Vetores dos valores limites para pontuação dos subcritérios indicativos da qualidade da água.

Como não se dispõe de dados de vazão desses dois afluentes do rio Cotia as vazões mínimas foram estimadas proporcionalmente as suas áreas, desconsiderando as contribuições de esgoto, pois este será retirado das sub-bacias pelo coletor tronco T0-13. O Baixo Cotia produz, descontandose os excedentes do Alto Cotia e a contribuição dos esgotos, nos períodos

mais críticos cerca de 600 1/s, para uma bacia de aproximadamente de 100 Km<sup>2</sup>. Assim, estimou-se 6 l/s para cada Km<sup>2</sup>.

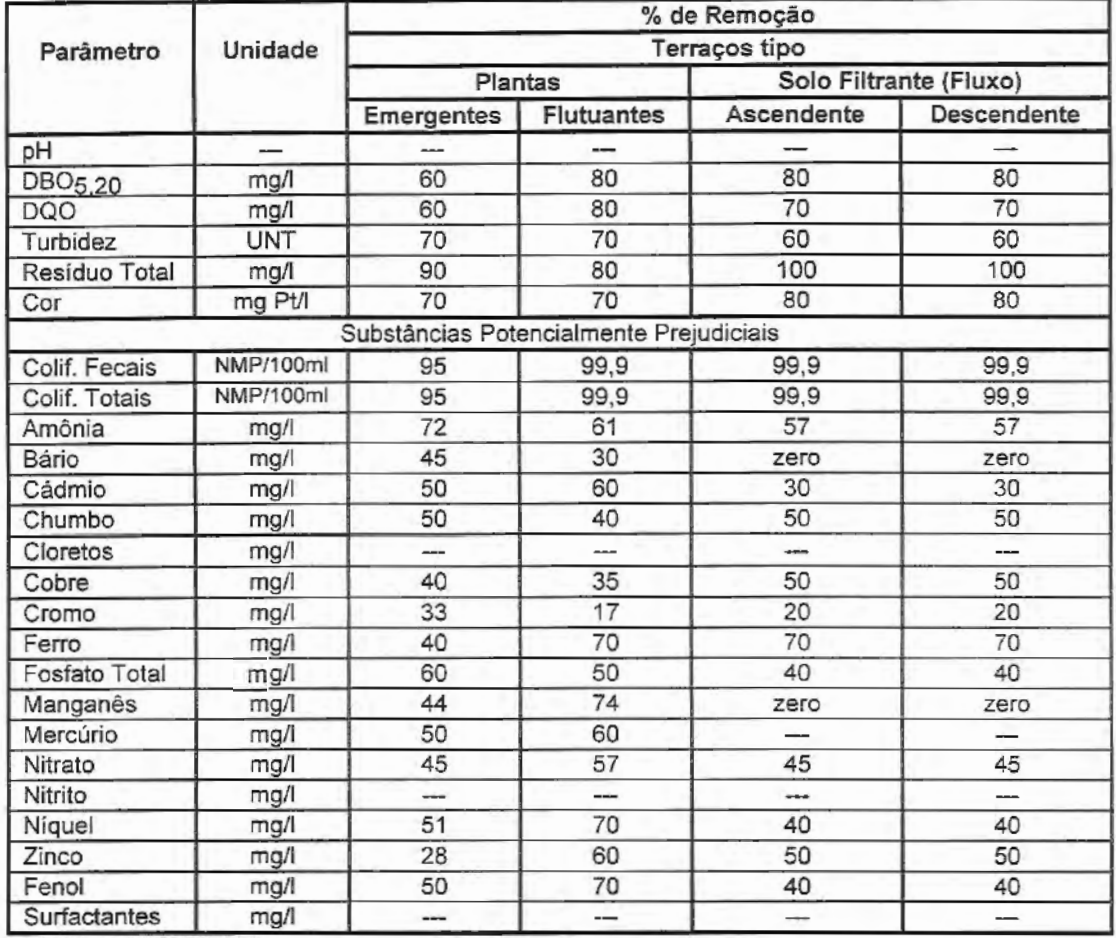

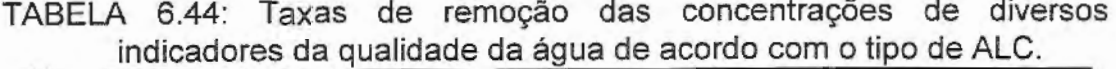

FONTE: SABESP (1997).

As alternativas 6, 7 e 9 não contemplam o tratamento através das ALCs, portanto poderão ser valoradas de acordo com o proposto na TABELA 6.45. É assumido que toda vazão natural, inclusive dos afluentes, terão a mesma qualidade e igual a apresentada na TABELA 6.45.

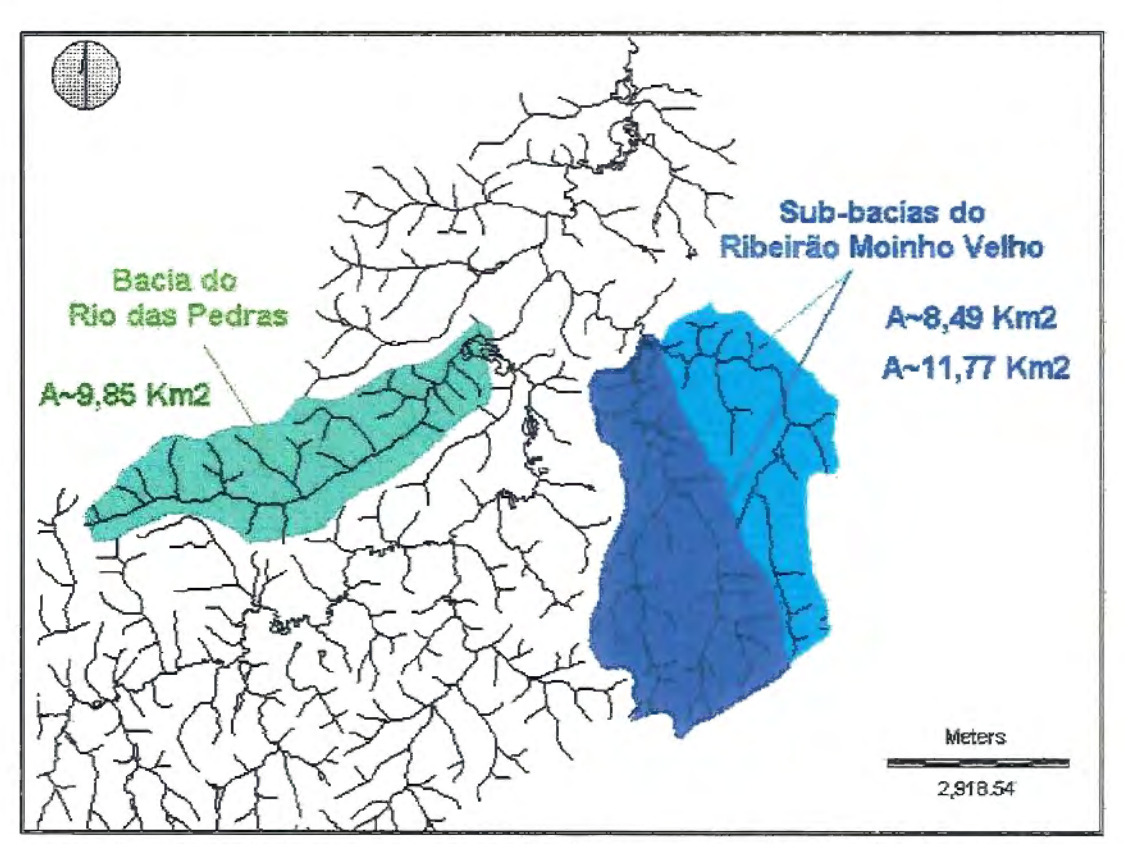

FIGURA 6.22: Sub-bacias do rio Cotia no Baixo Cotia; rio das Pedras e ribeirão Moinho Velho (original de 1:50.000). Modificado de SABESP (1997).

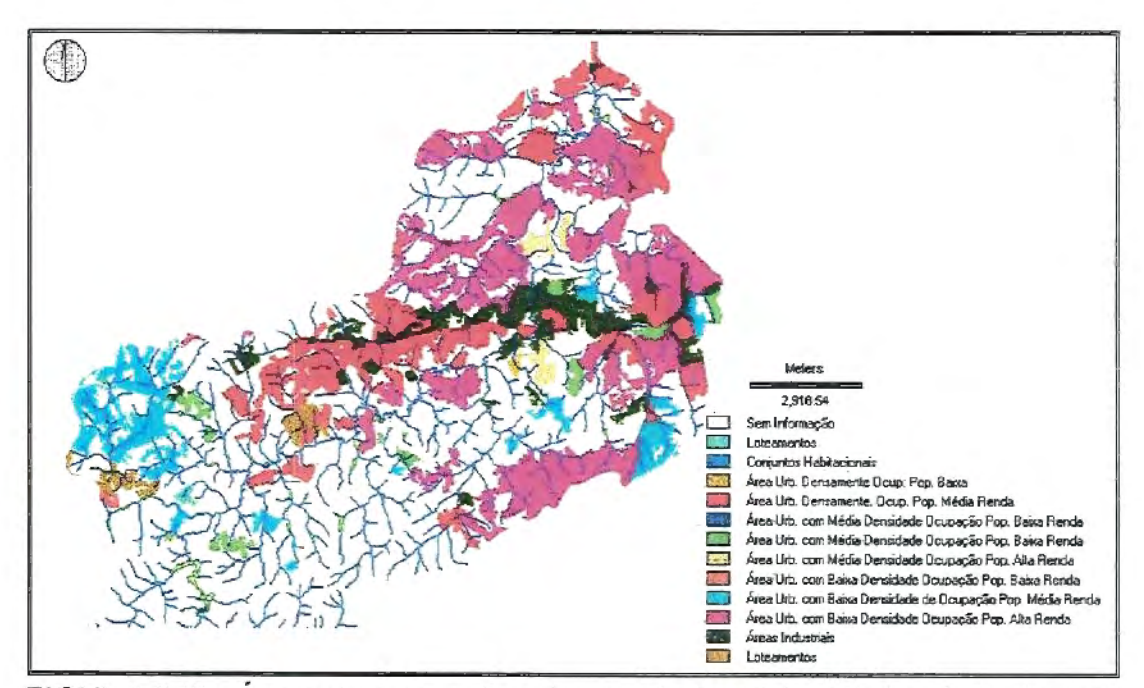

FIGURA 6.23: Áreas de ocupação urbana e industrial no Baixo Cotia (escala original de 1:25.000). Modificado de SABESP (1997).

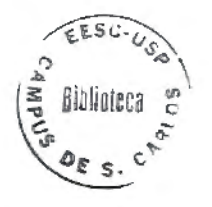

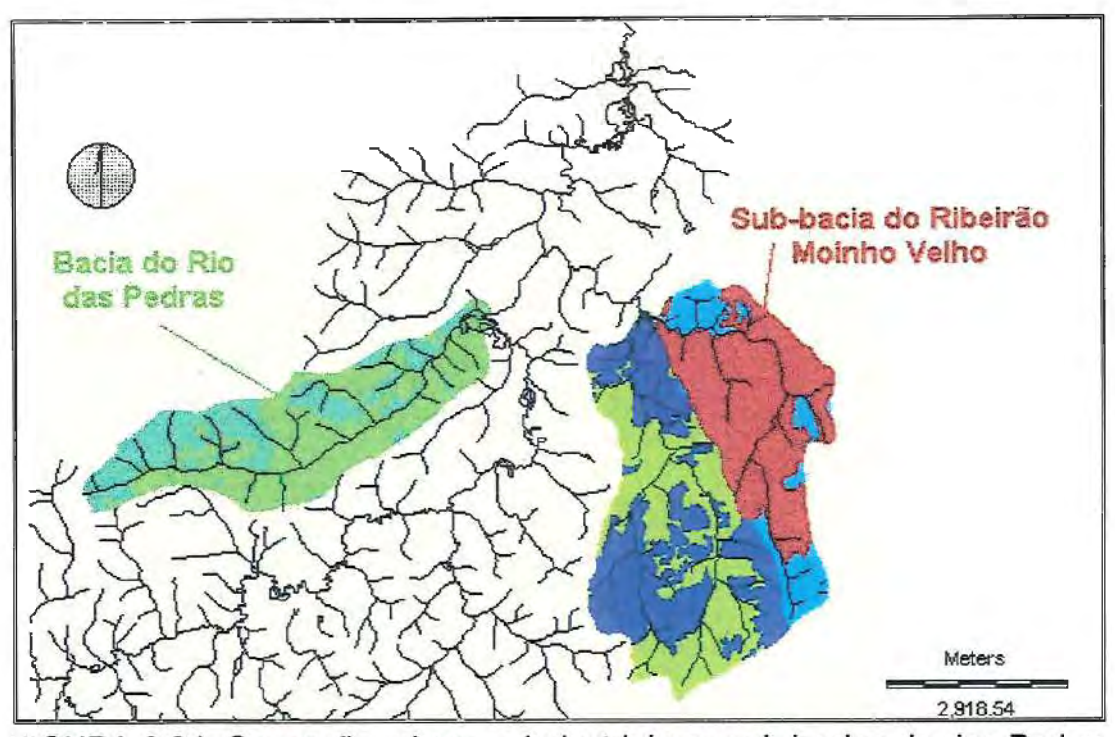

FIGURA 6.24: Ocupação urbana e industrial nas sub-bacias rio das Pedras e ribeirão Moinho Velho no Baixo Cotia, ocupação de 60,3% e 59,82%, respectivamente, para o ano de 1994. Modificado de SABESP (1997).

As vazões naturais a serem tratadas pelas ALCs são: 60 1/s para a ALC do rio das Pedras, antes de receber o efluente da ALC - ETE; 120 l/s para a ALC do ribeirão Moinho Velho e, 320 1/s para a vazão do rio Cotia, que corresponde ao cenário da alternativa 9. Para a alternativa 6 as vazões naturais são: 60 1/s para a ALC Rio das Pedras, 120 1/s para a ALC- rib. Moinho Velho e 420 1/s para o rio Cotia. Para a alternativa 7 a vazão do rio Cotia é de 520 1/s. Para as demais alternativas a vazão do rio Cotia e de 420 1/s e as vazões para o rio das Pedras e rib. Moinho Velho são as mesmas já apresentadas. As vazões finais analisadas são: 1050 1/s para as alternativas 01 a 05 e 850 1/s para a alternativa 08, considerando a vazão natural do rio Cotia, acrescido das descargas provenientes do excedente do Sistema Alto Cotia.

Para as alternativas que contemplam o tratamento através das ALCs a qualidade da água foi analisada a cada estágio, ou melhor, antes e após ALC. As vazões efluentes às ALC foram misturadas às vazões que chegam pelo rio Cotia, resultando em uma nova solução, com diferentes concentrações.

A TABELA 6.46 apresenta a concentração final após o tratamento terciário pelas ALCs e diluição com as vazões naturais dos tributários da bacia do rio Cotia. Ela também apresenta as notas obtidas para cada um dos dois parâmetros analisados, devido a redução da concentração. A pontuação total obtida por alternativa é apresentada pela TABELA 6.47.

| Parâmetro                                                                                                | Unidade    | Qualidade do rio Cotia Após TO-<br>13<br>Alternativas 6, 7 e 9 | Nota    |
|----------------------------------------------------------------------------------------------------|------------|----------------------------------------------------------------|---------|
| pН                                                                                                    |            | 7,0                                                            |         |
| DBO <sub>5,20</sub>                                                                                      | mg/l       | 5,0                                                            | 50,0    |
| <b>DQO</b>                                                                                               | mg/l       | 31                                                             | 11,5    |
| Turbidez                                                                                                 | <b>UNT</b> | 40                                                             | 80.0    |
| Resíduo Total                                                                                            | mg/l       | 180                                                            | 36,6    |
| Cor                                                                                                    | mg Pt/I    | 90                                                             |         |
|                                                                                                    |            | Substâncias Potencialmente Preiudiciais                        |         |
| Colif. Fecais                                                                                            | NMP/100ml  | 40.000                                                         | 270     |
| Colif. Totais                                                                                            | NMP/100ml  | 204.000                                                        | 33A     |
| Amônia                                                                                                   | mg/l       | 0,75                                                           | 49,10   |
| Bário                                                                                                    | mg/l       | 50,30                                                          | 85,00   |
| Cádmio                                                                                                   | mg/l       | < 0,005                                                        | 95,00   |
| Chumbo                                                                                                   | mg/l       | < 0.03                                                         | 95,50   |
| Cloretos                                                                                                 | mg/l       | 14,0                                                           | 97,30   |
| Cobre                                                                                                    | mg/l       | < 0,03                                                         | 99,40   |
| Cromo                                                                                                    | mg/l       | $<$ 0,005                                                      | 99.70   |
| Ferro                                                                                                    | mg/l       | 2,00                                                           | 82.00   |
| Fosfato Total                                                                                            | mg/l       | 0.10                                                           | 47.30   |
| Manganês                                                                                                 | mg/l       | 0.140                                                          | 46.00   |
| Mercúrio                                                                                                 | mg/l       | < 0,0005                                                       | 97.50   |
| Nitrato                                                                                                  | mg/l       | 0,40                                                           | 99.60   |
| Nitrito                                                                                                  | mg/l       | 0,02                                                           | 99,20   |
| Níquel                                                                                                   | mg/l       | 2                                                              |         |
| Zinco                                                                                                    | mg/l       | < 0.100                                                        | 99,00   |
| Fenol                                                                                                    | mg/l       | 0.0015                                                         | 49,98   |
| Surfactantes                                                                                             | mg/        | 0.20                                                           | 80,00   |
| * O valor zero foi utilizado como sendo equivalente ao "vetor 50"<br>** Valores em função dos logaritmos |            | Somatório                                                      | 1560,08 |

TABELA 6.45:Pontuação para a qualidade da água para o rio Cotia sem tratamento terciário através das ALCs

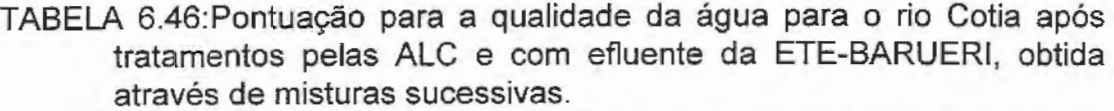

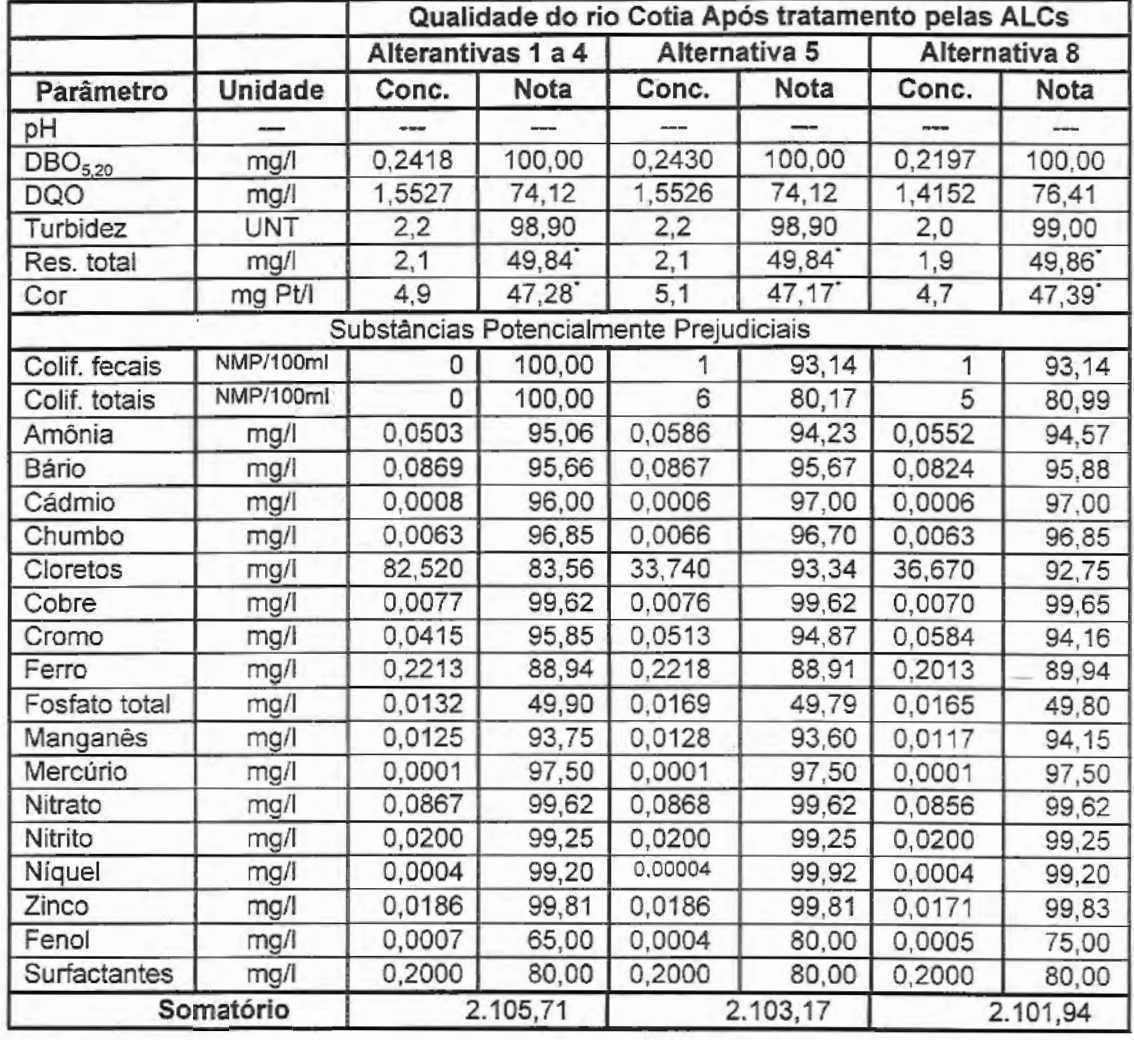

Como se pode observar da TABELA 6.46 praticamente não existem diferenças, pela análise da qualidade da água, entre os planos de ação 01 a 05 e 08, segundo a metodologia de funções de valor utilizadas. A TABELA 6.47 resume os valores obtidos para o critério qualidade de água para todas as alternativas propostas.

TABELA 6.47: Pontuação total obtida por cada alternativa proposta segundo a redução de concentração dos parâmetros indicativos da qualidade da água.

|           |         |         | <b>Alternativas</b> |             |
|-----------|---------|---------|---------------------|-------------|
|           | 01a04   | 05      | 08                  | 06, 07 e 09 |
| Somatório | 2105,71 | 2103.17 | 2101.94             | 1560,80     |
| Pontuação |         |         |                     |             |

Como o tratamento da água nas ETA são diferentes, convencional e avançado, também devem ser levados em consideração. Desta foram uma nova pontuação deve ser dada ao tipo de tratamento proposto para cada uma das alternativas. A TABELA 6.48 apresenta a pontuação para cada uma das alternativas propostas, segundo o tipo de estação de tratamento de água estabelecido. A TABELA 6.49 apresenta a pontuação final alcançada por cada uma das alternativas, segundo este critério. A TABELA 6.50 apresenta a escala final de valores para o critério qualidade de água.

TABELA 6.48: Composição da pontuação para o tipo de tratamento de água efetuado pelas ETAs

| Tratamento na            | <b>Alternativas</b> |           |
|--------------------------|---------------------|-----------|
| <b>ETA - Baixo Cotia</b> | 1, 3, 6, 7e9        | 2, 4, 5e8 |
| Convencional             |                     |           |
| Avançado                 |                     |           |
| Somatório                |                     |           |

TABELA 6.49: Composição final das notas para valoração do critério "Qualidade da Água".

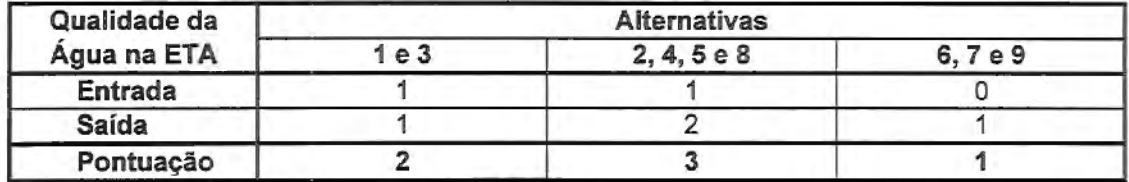

| Escala de variação | Valor final |
|--------------------|-------------|
|                    |             |
|                    |             |
|                    |             |

TABELA 6.50: Escala final de valor para o critério "qualidade de água".

## **20. Qualidade de Vida**

Escala de valores obtida para o presente critério, segundo a metodologia proposta no item 5.1.2.4:

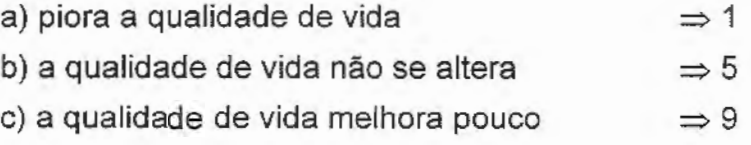

### 6.2 - PESOS PARA OS CRITÉRIOS

Para a definição dos pesos para os critérios elaborados, foi realizada uma consulta à vários profissionais ligados às Áreas de Recursos Hídricos e Ambiente, todos de nível superior. Aos questionários foram enviados para 73 profissionais no país e no exterior, porém apenas 32 responderam até o fechamento deste trabalho.

Os questionários foram respondidos por engenheiros (civis, agrícolas, florestais, sanitaristas e agrônomos) biólogos, ecólogos, geógrafos e geólogos, todos da área de pesquisa e tecnologia. Responderam também ao questionários a alguns técnicos que atuam na área administrativa, de superintendências de orgãos como a SABESP e CETESB. Sendo assim, as respostas ao questionário vêm das seguintes instituições: UNICAMP -Faculdades de Engenharia Civil e de Engenharia Agrícola; EESC-USP -Departamento de Hidráulica e Saneamento; UFSCar; SABESP e CETESB.

Dos trinta e dois questionários respondidos pode-se observar que existe uma grande variação nos pesos dos critérios atribuídos por cada um dos profissionais, o que reflete uma divergência de opiniões devido, talvez, às diferenças entre as áreas de atuação. Observa-se que os critérios que apresentaram maior dispersão são exatamente aqueles em que existe um certo grau de falta de conhecimento do assunto, como por exemplo: água subterrânea, fauna ou áreas protegidas. Não obstante, os critérios mais conhecidos, como a qualidade da água, a saúde física da população e o econômico foram os que menor dispersão obtiveram, o que caracteriza uma maior firmeza quanto a estimativa do grau de importância quase consensual, obtidos por estes critérios.

As FIGURAS 6.25 a 6.28 apresentam grupos de cinco critérios cada uma ilustrando, em diagrama de barras, o número de ocorrências que cada um dos critérios obteve na consulta pelos questionários. A TABELA 6.51

apresenta todos as notas obtidas por cada um dos 20 critérios adotados pelos questionários.

A definição de um peso que representasse um valor consensual dos opinadores para os critérios foi dificultada devido a grande variabilidade das respostas obtidas. Optou-se, então, pela adoção de quatro cenários diferentes a saber: 1) Média; 2) Moda; 3) Valores Máximos e 4) Valores Mínimos.

Em relação a "MÉDIA": os valores atribuídos apresentarem grande variação, portanto, optou-se por expurgar os quatro maiores e menores valores obtidos para o cálculo dos pesos médios. A eliminação dos valores correspondeu a 25% das respostas.

Quanto aos pesos relativos à "MODA" não foi necessário o expurgo de nenhum valor, porém, como os critérios "Perigo a Acidentes" e ''Vazão Natural" apresentaram mais de uma moda, foi necessário, neste caso, adotar valores iguais às médias das modas, adotando-se o valor intermediário mais próximo.

Na definição dos valores "MÁXIMOS" observou-se que, somente os critérios "Mudança de Atividades" e "Reassentamento" obtiveram notas iguais a 8 e 9, respectivamente, sendo que os demais obtiveram notas iguais ao valor máximo, ou seja, iguais a nota "10". Neste caso, como apenas dois dos vinte critérios não atingiram a pontuação igual a nota máxima, e sendo esses dois valores muito próximos do valor máximo, optou-se por adotar este cenário como sendo o dos "PESOS IGUAIS".

| Questionário    | <b>VALORES DEFINIDOS PARA OS CRITÉRIOS</b> |        |       |       |        |       |      |      |       |       |       |       |       |       |       |       |       |       |       |                      |
|-----------------|--------------------------------------------|--------|-------|-------|--------|-------|------|------|-------|-------|-------|-------|-------|-------|-------|-------|-------|-------|-------|----------------------|
| Respondido      | 01                                         | 02     | 03    | 04    | 05     | 06    | 07   | 08   | 09    | 10    | 11    | 12    | 13    | 14    | 15    | 16    | 17    | 18    | 19    | 20                   |
| 01              | 10.00                                      | 7.00   | 10.00 | 7,00  | 5.00   | 3.00  | 5.00 | 6.00 | 5.00  | 2.00  | 3.00  | 5.00  | 5.00  | 5.00  | 7.00  | 8.00  | 10.00 | 10.00 | 10.00 | 7.00                 |
| 02              | 10.00                                      | 8.00   | 6.00  | 4.00  | 5.00   | 4.00  | 3.00 | 5.00 | 4.00  | 8.00  | 5.00  | 2.00  | 5.00  | 5.00  | 3.00  | 3.00  | 6.00  | 4.00  | 8.00  | 5.00                 |
| 03              | 6.00                                       | 7.00   | 8.00  | 8.00  | 7.00   | 7.00  | 7.00 | 6.00 | 8.00  | 6.00  | 7.00  | 8.00  | 7.00  | 9.00  | 8.00  | 7.00  | 7.00  | 8.00  | 10.00 | 9.00                 |
| 04              | 8.00                                       | 7.00   | 9.00  | 9.00  | 7.00   | 8.00  | 6.00 | 7.00 | 8.00  | 4.00  | 8.00  | 7.00  | 6.00  | 7.00  | 7.00  | 6.00  | 6.00  | 9.00  | 10.00 | 9,00                 |
| $\overline{05}$ | 10.00                                      | ****** | 10.00 | 2.00  | ****** | 6.00  | 4.00 | 4.00 | 8.00  | 4.00  | 8.00  | 6.00  | 6.00  | 3.00  | 7.00  | 7.00  | 7.00  | ***** | 8.00  | ****                 |
| 06              | 8.00                                       | 10.00  | 10.00 | 8.00  | 5.00   | 7.00  | 5.00 | 5.00 | 5.00  | 5.00  | 8.00  | 8.00  | 8.00  | 9.00  | 3.00  | 5.00  | 9.00  | 2.00  | 10.00 | 10.00                |
| 07              | 8.00                                       | 10.00  | 10.00 | 10.00 | 10.00  | 10.00 | 7.00 | 8.00 | 9.00  | 10.00 | 10.00 | 9.00  | 10.00 | 10.00 | 8.00  | 7.00  | 8.00  | 10.00 | 10.00 | 10.00                |
| 08              | 7.00                                       | 1.00   | 9.00  | 3.00  | 2.00   | 7.00  | 3.00 | 5.00 | 6.00  | 7.00  | 8.00  | 9.00  | 4.00  | 5.00  | 5.00  | 7.00  | 8.00  | 4.00  | 9.00  | 3.00                 |
| 09              | 6.00                                       | 5.00   | 8.00  | 8.00  | 6.00   | 6.00  | 5.00 | 5.00 | 10.00 | 2.00  | 9.00  | 9.00  | 8.00  | 8.00  | 8.00  | 8.00  | 10.00 | 10.00 | 10.00 | 10.00                |
| $\overline{10}$ | 10.00                                      | 3.00   | 7.00  | 7.00  | 8.00   | 10.00 | 3.00 | 8.00 | 10.00 | 10.00 | 10.00 | 10.00 | 8.00  | 8.00  | 5.00  | 3.00  | 4.00  | 8.00  | 10.00 | 7.00                 |
| 11              | 10.00                                      | 5.00   | 7.00  | 7.00  | 10.00  | 6.00  | 4.00 | 2.00 | 5.00  | 7.00  | 4.00  | 4.00  | 6.00  | 6.00  | 4.00  | 2,00  | 2.00  | 2.00  | 5.00  | 10.00                |
| 12              | 7.00                                       | 5.00   | 9.00  | 8.00  | 7.00   | 7.00  | 5.00 | 5.00 | 5.00  | 5.00  | 7.00  | 7.00  | 5.00  | 7.00  | 5.00  | 5.00  | 5.00  | 7.00  | 10.00 | 9.00                 |
| 13              | 6.00                                       | 7.00   | 8.00  | 7.00  | 7.00   | 8.00  | 7.00 | 6.00 | 8.00  | 9.00  | 8.00  | 9.00  | 7.00  | 8.00  | 7.00  | 7.00  | 8.00  | 7.00  | 10.00 | 9.00                 |
| $\overline{14}$ | 10.00                                      | 7.00   | 9.00  | 8.00  | 10.00  | 9.00  | 6.00 | 7.00 | 6.00  | 6.00  | 7.00  | 6.00  | 7.00  | 7.00  | 7,00  | 6.00  | 8.00  | 7.00  | 10.00 | 8.00                 |
| 15              | 6.00                                       | 4.00   | 9.00  | 8.00  | 7.00   | 9.00  | 3.00 | 3.00 | 1.00  | 1.00  | 5.00  | 1.00  | 1.00  | 1.00  | 3.00  | 3.00  | 5.00  | 8.00  | 9.00  | 10.00                |
| 16              | 10.00                                      | 8.00   | 10.00 | 8.00  | 10.00  | 10.00 | 7.00 | 7.00 | 8.00  | 8.00  | 9.00  | 8.00  | 8.00  | 9.00  | 7.00  | 8.00  | 9.00  | 6.00  | 9.00  | 10.00                |
| $\overline{17}$ | 10.00                                      | 5.00   | 10.00 | 7,00  | 7.00   | 6.00  | 4.00 | 7.00 | 8,00  | 6,00  | 6.00  | 6,00  | 6,00  | 6.00  | 6.00  | 4.00  | 5.00  | 6.00  | 10.00 | 6.00                 |
| $\overline{18}$ | 8.00                                       | 5.00   | 10.00 | 8.00  | 6.00   | 6.00  | 5.00 | 8.00 | 9.00  | 7.00  | 7.00  | 7.00  | 7.00  | 8.00  | 6.00  | 7.00  | 7.00  | 7.00  | 9.00  | 9.00                 |
| 19              | 10.00                                      | 6.00   | 10.00 | 8.00  | 8.00   | 10.00 | 7.00 | 7.00 | 9.00  | 7.00  | 8.00  | 8.00  | 8.00  | 7.00  | 8.00  | 9.00  | 9.00  | 9.00  | 10.00 | 10.00                |
| 20              | 10.00                                      | 7.00   | 10.00 | 10.00 | 7.00   | 10.00 | 8.00 | 9.00 | 9.00  | 9.00  | 10.00 | 10.00 | 9.00  | 9.00  | 8.00  | 9.00  | 10.00 | 8.00  | 10.00 | 10.00                |
| $\overline{21}$ | 8.00                                       | 8.00   | 9.00  | 8.00  | 8.00   | 7.00  | 8.00 | 8.00 | 9.00  | 8.00  | 10.00 | 8,00  | 10.00 | 9,00  | 10.00 | 10.00 | 10.00 | 10.00 | 9.00  | 9.00                 |
| $\overline{22}$ | 7.00                                       | 7.00   | 9.00  | 9,00  | 7,00   | 9.00  | 7.00 | 9.00 | 4.00  | 3.00  | 7.00  | 7.00  | 9.00  | 9.00  | 10.00 | 10.00 | 10.00 | 10.00 | 10.00 | 10.00                |
| $\overline{23}$ | 10.00                                      | 5.00   | 9.00  | 8.00  | 6.00   | 8.00  | 6.00 | 7.00 | 6.00  | 5.00  | 8.00  | 8.00  | 8.00  | 7.00  | 8.00  | 8.00  | 8.00  | 8.00  | 9.00  | 9.00                 |
| $\overline{24}$ | 10.00                                      | 5.00   | 7.00  | 4.00  | 9.00   | 6.00  | 6.00 | 8.00 | 6.00  | 6.00  | 10.00 | 5.00  | 10.00 | 7.00  | 7,00  | 7.00  | 8.00  | 9.00  | 10.00 | 5.00                 |
| 25              | 10.00                                      | 8.00   | 10.00 | 10.00 | 9.00   | 9.00  | 8.00 | 9.00 | 8.00  | 10.00 | 10.00 | 10.00 | 9.00  | 10.00 | 8.00  | 9.00  | 9.00  | 9.00  | 10.00 | 10.00                |
| $\overline{26}$ | 10.00                                      | 8.00   | 10.00 | 7,00  | 8.00   | 10.00 | 6.00 | 5.00 | 6.00  | 8.00  | 4.00  | 4.00  | 3.00  | 3,00  | 3.00  | 3.00  | 6.00  | 10.00 | 10.00 | 8.00                 |
| $\overline{27}$ | 9.00                                       | 8.00   | 10.00 | 6.00  | 6.00   | 5.00  | 5.00 | 4.00 | 4.00  | 3.00  | 5.00  | 4.00  | 7.00  | 7.00  | 5,00  | 6.00  | 6.00  | 8.00  | 8.00  | 10.00                |
| $\overline{28}$ | 6,00                                       | 3.00   | 10.00 | 7.00  | 5.00   | 8.00  | 7.00 | 8.00 | 8.00  | 6.00  | 8.00  | 7.00  | 8.00  | 8.00  | 7.00  | 7.00  | 7.00  | 7.00  | 10.00 | 8.00                 |
| $\overline{29}$ | 7.00                                       | 7.00   | 10.00 | 10.00 | 10.00  | 9,00  | 8.00 | 8.00 | 7.00  | 7.00  | 10.00 | 10.00 | 10.00 | 10.00 | 8.00  | 9.00  | 9.00  | 10.00 | 10.00 | 10.00                |
| 30              | 9.00                                       | 9.00   | 10.00 | 8.00  | 4.00   | 3.00  | 7.00 | 8.00 | 5.00  | 9.00  | 6.00  | 8.00  | 6.00  | 5.00  | 4.00  | 4.00  | 6,00  | 6.00  | 7.00  | 10.00                |
| 31              | 8.00                                       | 8.00   | 10.00 | 8.00  | 7.00   | 8.00  | 7.00 | 7.00 | 7.00  | 8.00  | 10.00 | 8.00  | 7.00  | 10.00 | 8.00  | 8.00  | 8.00  | 10.00 | 10.00 | 8.00                 |
| 32              | 7.00                                       | 5.00   | 10.00 | 6.00  | 9.00   | 9.00  | 8.00 | 9.00 | 10.00 | 7.00  | 7.00  | 5.00  | 5.00  | 8.00  | 6.00  | 6.00  | 6.00  | 8.00  | 10.00 | 9.00<br>$\mathsf{N}$ |
|                 |                                            |        |       |       |        |       |      |      |       |       |       |       |       |       |       |       |       |       |       | 0<br>$\infty$        |

TABELA 6.51: Notas obtidas através dos questionários respondidos.

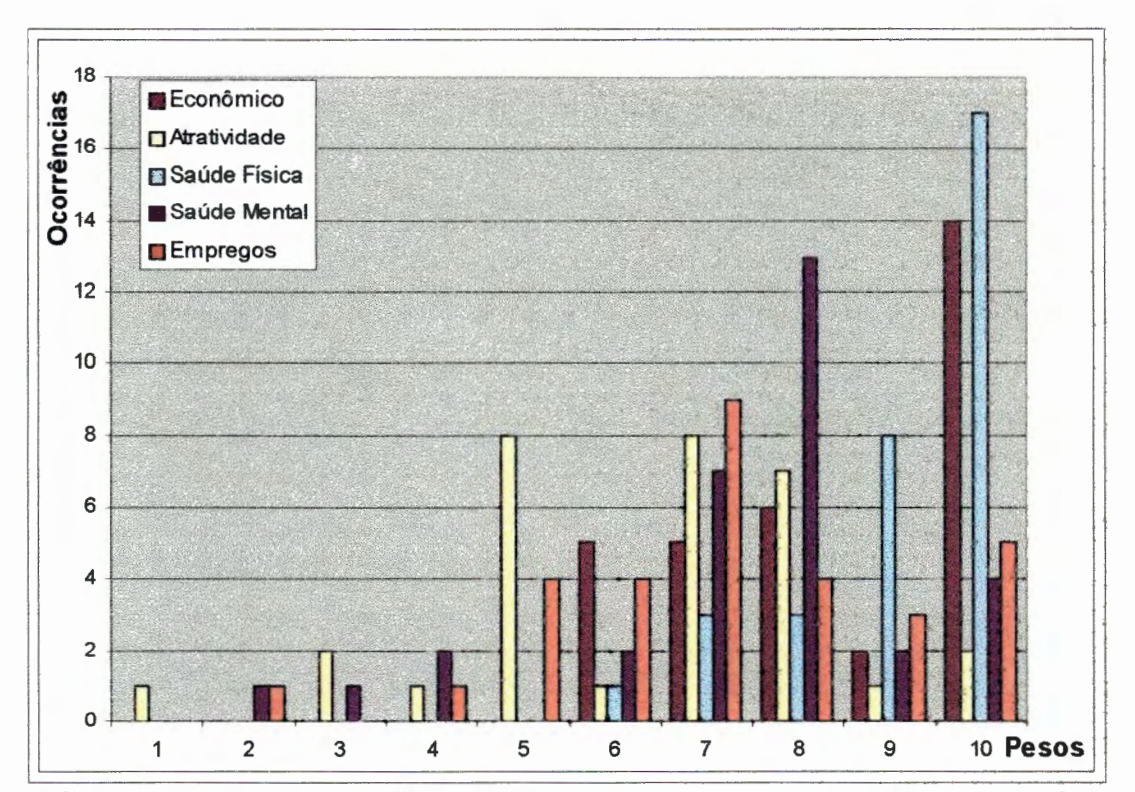

FIGURA 6.25: Número de ocorrências observado nos 32 questionários respondidos para os critérios "Econômico", "Atratividade", "Saúde Física", "Saúde Mental" e "Empregos".

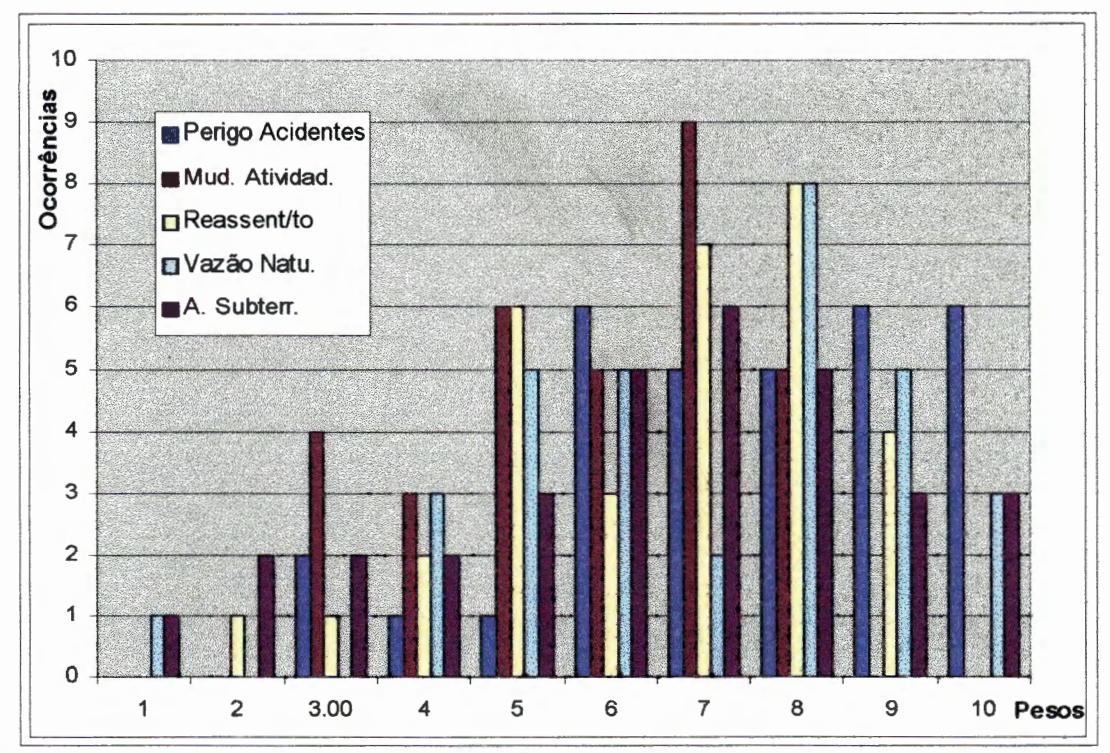

FIGURA 6.26: Número de ocorrências observado nos 32 questionários respondidos para os critérios "Perigo a Acidentes", "Mudança de Atividade", "Reassentamento", "Vazão Natural" e "Água Subterrânea".

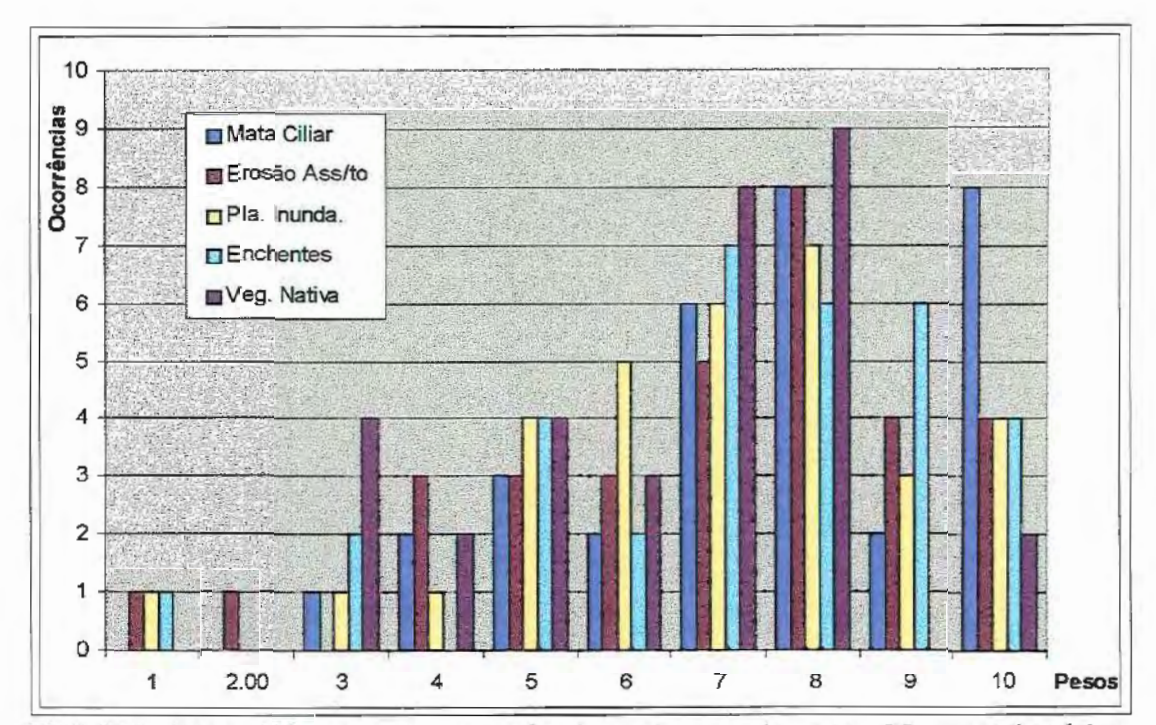

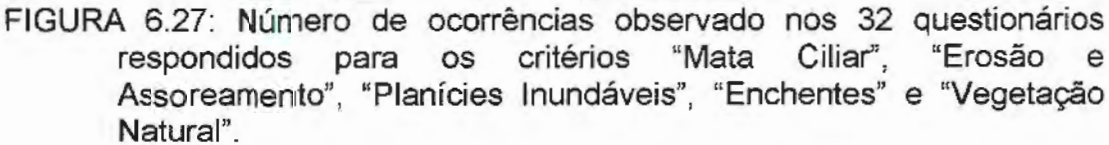

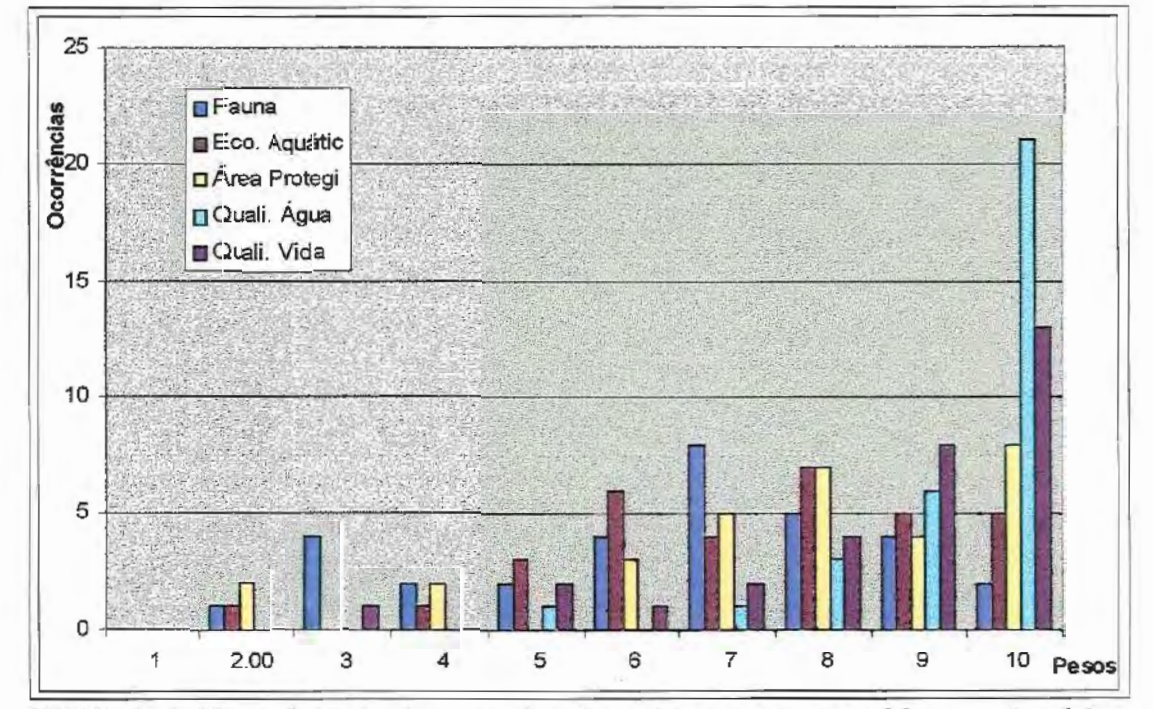

FIGURA 6.28: Número de ocorrências observado nos 32 questionários respondidos para os critérios "Fauna", "Ecossistemas Aquáticos", "Áreas Protegidas", "Qualidade da Água" e "Qualidade de Vida".

Para a definição do cenário de notas mínimas pode-se observar o grau de importância dado a cada um dos critérios analisados. Observou-se que para determinados critérios, a nota mínima atribuída sempre permaneceu com valores relativamente altos, 6 para o critério econômico, e 5 para o critério qualidade de água. Esta observação demostra que certos critérios têm uma importância maior que os outros, pois as menores notas atribuídas a eles sempre são maiores que as mínimas dos demais.

Aproveitando-se desta característica, procedeu-se a uma reavaliação dos critérios. Dividindo-se todos os valores mínimos, obtidos por cada um dos critérios, pelo maior deles e, multiplicando-se o resultado pelo valor 10, para possibilitar o retorno à escala original. Dessa forma os valores foram ajustados para a mesma faixa de variação, ou melhor, de 1 a 10. Por este procedimento observou-se que a nota atribuída ao critério "vazão natural" obteve uma valor muito baixo, o que prejudicará na avaliação das alternativas.  $-$ 

Um dos objetivos principais do projeto Cotia é o da ampliação do sistema produtor, o baixo valor do peso atribuído ao critério vazão natural propiciou a inversão na classificação das alternativas 3 e 8, como será mostrado no item 6.3. A TABELA 6.52 apresenta os quatro séries de pesos dados aos critérios para a análise neste trabalho.

Desta forma foram definidos quatro cenários diferentes para os critérios: ao correspondente à MÉDIA (expurgada); ao correspondente à MODA dos valores para cada um dos critérios; ao correspondente aos PESOS IGUAIS, que no caso foi adotado o valor 10, mas poderia ser qualquer outro valor; e por último o correspondente aos valores MÍNIMOS (corrigidos), conforme discutido.

A TABElA 6.53 apresenta todos os valores determinados para todas as alternativas e para todos os vinte critérios, segundo a metodologia adotada no item 6.1.

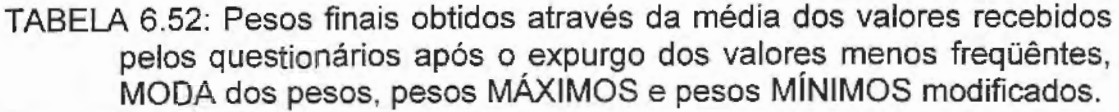

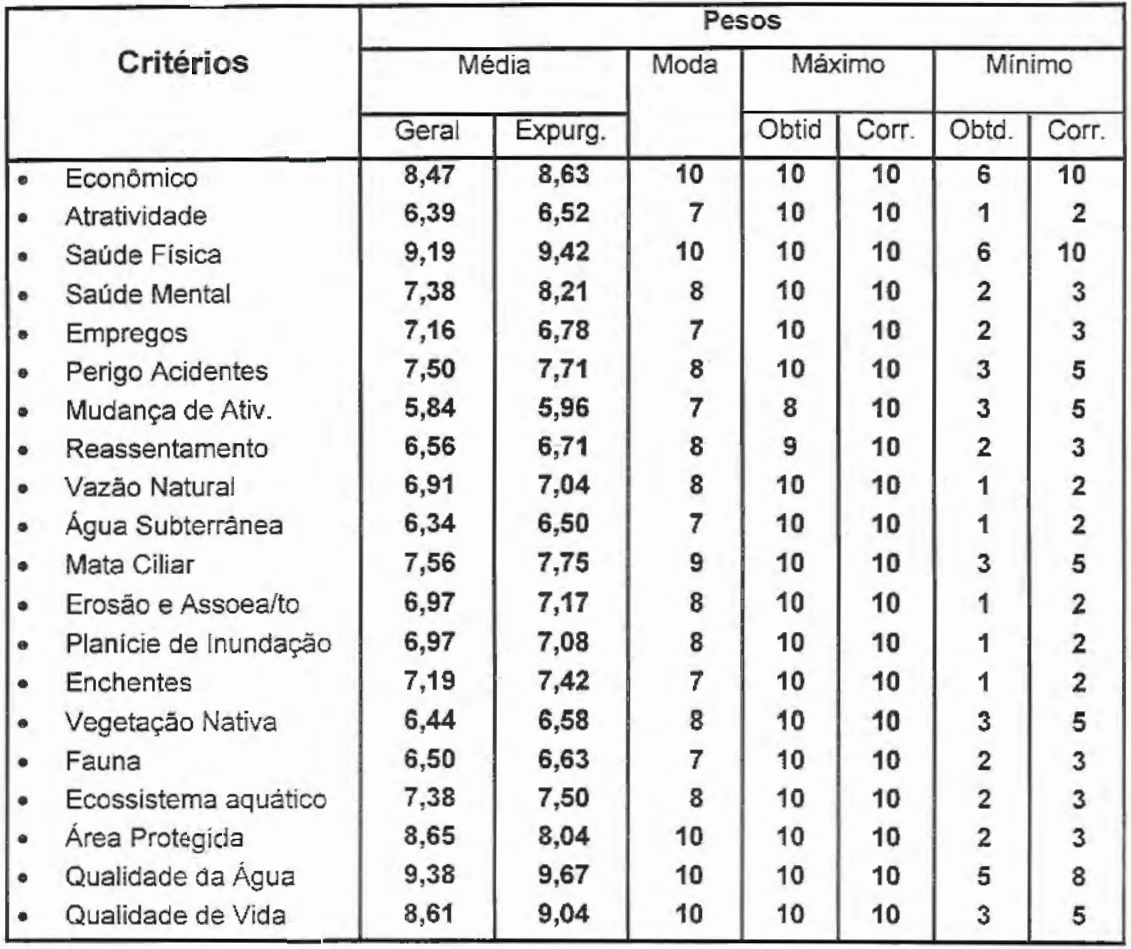

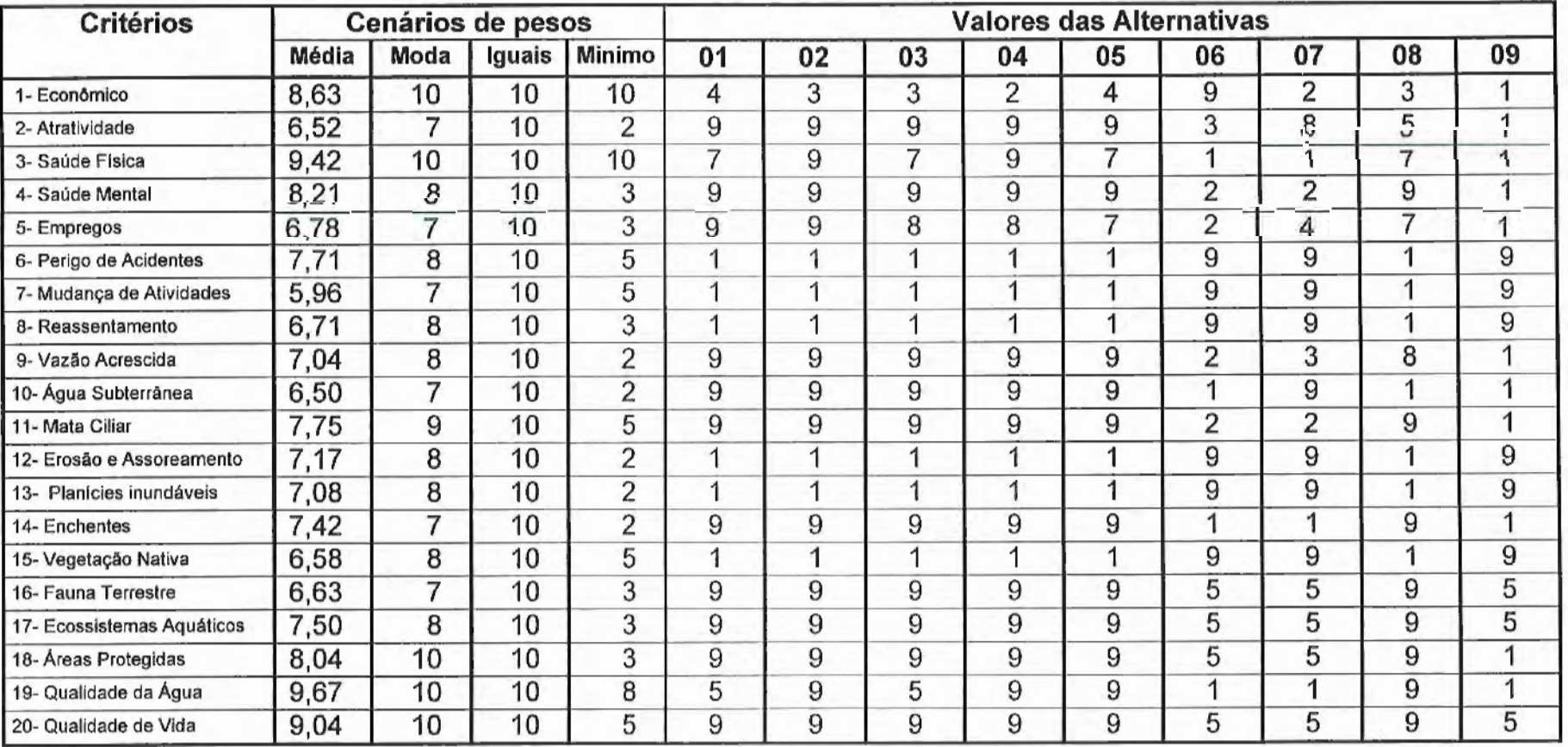

TABELA 6.53 : Matriz de valores e pesos para os critérios para todos os Planos de Ações propostos (Matriz Payoft).

# 6.3 - RESULTADOS DA APLICAÇÃO DOS MÉTODOS MUL TICRITERIAIS

Foram aplicados os métodos multicriteriais a partir da matriz de "payoff', elaborada a partir da análise do banco de dados levantado (itens 6.1 e 6.2), juntamente com os quatro cenários, obtidos pela análise dos questionários, para os pesos dos critérios.

Cinco métodos foram aplicados: ELECTRE II, para os fatores 1 e 2 [Apesar de no item 5.5.3.2 da revisão bibliográfica ter sido evidenciado que o "Fator" na equação do índice de concordância é igual a unidade, optou-se por adotar também o fator igual a 2 apenas para efeito de comparação entre os resultados]; PROMETHEE II; CP-Programação por Compromisso, para  $S = 1$ e 2; CGT-Teoria do Jogo Cooperativo e AHP, através do pacote EXPERT CHOICE. Os resultados fornecidos pelos programas através da aplicação dos quatros cenários encontram-se listados nos ANEXOS de 01 a 04. A seguir são apresentados as discussões dos resultados obtidos:

### 6.3.1 - ELECTRE li

Os resultados obtidos pela aplicação do ELECTRE 11 podem ser visualizados através das FIGURAS 6.29 a 6.32 (páginas 218 a 221). Observa-se, nestas figuras, que tanto para o fator 1 quanto para o fator 2 os resultados fornecidos pelo método ELECTRE 11 não apresentaram alterações, para todos os cenários aplicados. Observa-se ainda, que os resultados fornecidos pelo ELECTRE 11 para o fator 1 diferem, substancialmente, daqueles fornecidos pela aplicação do fator 2. Este método foi insensível a qualquer mudança de cenários dos pesos.

A utilização do fator 2, aparentemente, melhora o desempenho do método. Torna-se necessário, porém, observar que a introdução deste fator somente reduz os valores dos índices de concordância para as análises entre duas alternativas, em que existam critérios com o mesmo valor. Desta forma, é assumido apenas 50% dos pesos correspondentes a esses critérios de valores iguais, para a determinação do índice de concordância, o que pela própria definição do índice é errôneo.

Observa-se que se o fator adotado fosse igual a  $\infty$ , a composição do índice de concordância seria formado apenas pelos pesos correspondentes ao W<sup>-</sup>, conforme definido no capítulo 5 (Item 5.5.3.2). A única razão aparente para a utilização desse "Fator" igual a 2 seria a de possibilitar que os índices de concordância  $c(i,j)$  e  $c(j,i)$  sejam complementares, ou melhor, que a soma dos dois índices seja igual a unidade. Porém, a adoção de qualquer valor, diferente da unidade, seria arbitrária ou se estaria redefinindo o conceito do índice de concordância. Assim procedendo, diminuiria-se os valores dos índices de concordância o que, certamente, afetaria o número de critérios que atenderiam aos limites representados por " $p$ " e " $q$ ", simultaneamente. Logo, os resultados fornecidos pelo método ELECTRE 11 utilizando o "Fator" igual a 2 será desconsiderado neste trabalho.

Analisando-se os resultados fornecidos pelo método, sem a adoção de qualquer fator observa-se, através das TABELAS 6.29 a 6.32, que a melhor solução, apresentada como resposta, foi a alternativa de número 2, logo em seguida, empatadas na segunda posição estão as alternativas 4, 6 e 7. Porém, levando em consideração que o objetivo principal do projeto em discussão é o da reabilitação, conservação e ampliação do sistema produtor do Baixo Cotia, julga-se incoerente que duas alternativas que apresentam qualidade e quantidade de água inferiores às apresentadas pelas cinco primeiras alternativas, além da apresentada pela alternativa de número 8, fossem classificadas entre a melhores. Essas seis alternativas (1 a 5 e 8) possuem quantidade e qualidade de água superiores às alternativas 6, 7 e 9.

Reconhecia-se previamente, que as alternativas 6, 7 e 9 eram inferiores as demais alternativas analisadas, porém elas foram introduzidas na análise para possibilitar a avaliação do desempenho dos métodos em fornecer, como resultado, as outras alternativas em detrimento destas três.

A razão desse resultado do ELECTRE 11 pode ser atribuída a não representação ideal do problema para o método em questão. Duas das melhores alternativas foram classificadas em último lugar, as alternativas 1 e 3, além da 8, que fornecem melhor qualidade e maior quantidade que as alternativas 6, 7 e 9.

A pior alternativa, sem qualquer dúvida, é a alternativa número 9, porém ela foi classificada em quarto lugar pelo ELECTRE, e colocada entre as seis melhores alternativas, o que seria inaceitável. Por estas razões, considerase que o método ELECTRE não conseguiu escolher, de forma satisfatória, as melhores alternativas para o estudo de caso em questão. No entanto não se quer afirmar, neste trabalho, que o método não pode ser utilizado para este tipo de problema, apenas que para o problema formulado ele não conseguiu responder às expectativas.

Talvez com uma reformulação no problema o método possa fornecer melhores resultados. Uma reformulação possível seria a adoção de escalas diferenciadas para os critérios, visto que neste trabalho, as escalas utilizadas foram iguais para todos os critérios abordados. Porém, foi observado, neste trabalho, que o método ELECTRE 11 mostrou-se insensível a qualquer mudança nos cenários dos pesos adotada.

O motivo da adoção de escalas iguais foi para possibilitar a manutenção dos pesos estabelecidos através dos questionários, conforme discutido no item 6.2. A adoção de escalas diferenciadas propicia a alteração dos pesos, pois, na maioria dos métodos é considerada, de certa forma, a multiplicação do valor do critério pelo valor de seu peso.

Pelos motivos apresentados, os resultados fornecidos pelo método ELECTRE 11 serão desconsiderados para cômputo final da ordenação das alternativas.

#### **6.3.2 - O método PROMETHEE.**

Assim como no método ELECTRE 11 o PROMETHEE 11 também foi aplicado os quatro cenários de pesos. Observou-se que para os três primeiros cenários aplicados (MÉDIA, MODA e PESOS IGUAIS) não houve modificação na ordenação final das alternativas. Somente para o quarto cenário, o dos pesos "MÍNIMOS" modificados, algumas alternativas inverteram suas colocações. A alternativa 4, que ocupava a 2ª colocação, trocou de posição com a alternativa 5, que ocupava a 3ª colocação. O que beneficiou a alternativa 5 em relação a alternativa 4 foi o critério econômico, que neste cenário tem o peso muito grande e a alternativa cinco possui o dobro do valor da alternativa 4 para este critério.

A alternativa 3 trocou de posição com a alternativa 8, sendo que ocupavam a 5ª e 6ª posição nos primeiros cenários (MÉDIA, MODA e PESOS IGUAIS), respectivamente. Para esta situação, a melhoria da ordenação para a alternativa 8 foi definida pelo critério "qualidade da água", que para este cenário também possui um peso maior em relação aos demais critérios, e o valor deste critério para a alternativa 8 é igual a 9 e para a alternativa 3, igual a 5.

As alternativas 7 *e* 6 também trocaram suas posições, nos primeiros cenários ocupavam a 7ª e 8ª posição, respectivamente. Com o aumento do peso econômico, a alternativa 6 sobe para a 7ª colocação rebaixando a alternativa 7 para a 8ª posição na ordenação final.

Os resultados apresentados pelo método PROMETHEE foram coerentes com os resultados esperados para as alternativas analisadas, ou melhor, a classificação resultante beneficiou as melhores alternativas, para quaisquer cenários de pesos analisados.

As alternativas que não contemplavam nem qualidade nem quantidade de água obtiveram as últimas posições na classificação geral, e correspondem às alternativas de números 7, 6 e 9.

## 6.3.3. - Programação por Compromisso:

O método CP (Programação por Compromisso), assim como os demais, analisou os quatro cenários estipulados para os pesos e em diferentes valores de *S.* O parâmetro *S* corresponde ao expoente aplicado aos pesos no equacionamento do método. A finalidade deste parâmetro é o de aumentar a importância dos critérios de maior peso, conforme abordado no item 5.5.1.2.

O valor de  $S$  igual a 2 significa que os pesos são tomados ao quadrado, para o valor igual a 3 os pesos são tomados ao cubo e assim por diante. Para o valor de *S* igual a *w* somente o critério de maior peso é considerado, (vide capítulo 5). Desta maneira, para manter a eqüidade entre os resultados fornecidos pelos diferentes métodos, deve-se manter iguais as magnitudes atribuídas aos pesos para cada um dos critérios analisados para todos os métodos. Isto é possível adotando-se o valor de *<sup>S</sup>*igual ao valor j. Desta forma, os resultados fornecidos por este método pela adoção de *S* = 2 não foram considerados para o cômputo final da ordenação das melhores alternativas.

Observa-se que, nos resultados obtidos, há ocorrência do mesmo tipo de resposta fornecido pelo método PROMETHEE, ou melhor, não houve alteração da ordenação final das alternativas para os três primeiros cenários dos pesos analisados, o que corresponde aos cenários: MÉDIA, MODA e ao de PESOS IGUAIS. Somente para o último cenário (MÍNIMO modificado) houve inversões de posições, como observado entre a  $5<sup>2</sup>$  e  $6<sup>2</sup>$  além da  $7<sup>2</sup>$ com a 8ª posições, que correspondem às mesmas mudanças verificadas no método PROMETHEE II, devido às mesmas alterações nos pesos dos critérios.

As quatro primeiras posições não se alteraram, o que evidencia que para qualquer um dos cenários analisados as quatro melhores alternativas estão entre os cinco primeiros planos de ação analisados, correspondendo, assim, às expectativas dos resultados.

As últimas posições foram ocupadas pelas alternativas consideradas como sendo as piores elaboradas, que correspondem as alternativas 7, 6 e 9, sendo a pior a 9. Outra observação importante que se pode fazer é quanto a classificação final obtida ter sido idêntica a do método PROMETHEE, o que confirma os resultados anteriormente obtidos.

#### **6.3.4. -** Teoria do Jogo Cooperativo (CGT- Cooperative Game Theory)

O método CGT, diferentemente dos métodos anteriores, apresentou maior sensibilidade quanto a mudança dos cenários dos pesos. Para os cenários MÉDIA e MODA, que apresentam poucas diferenças entre si, os resultados mostraram pequenas variações. Foi observada a inversão entre as posições de  $6^{\circ}$  e  $7^{\circ}$  lugares, ocupadas pelas alternativas 8 e 7, para o cenário MÉDIA e, 7 e 8 para o cenário MODA.

Não foi observada qualquer alteração nas posições das alternativas para os cenários MODA e PESOS IGUAIS, ou melhor, elas foram coincidentes.

Para o cenário MÉDIA e PESOS IGUAIS (e/ou MODA), observou-se a inversão das alternativas que ocupavam a  $6<sup>a</sup>$  e  $7<sup>a</sup>$  posições, que para o cenário média correspondia às alternativas 8 e 7. Esta mudança de colocações foi devida ao aumento dos pesos relativos de um conjunto de critérios, que possuem valores maiores para a alternativa 7 que para a alternativa 8. No caso do cenário PESOS IGUAIS são eles: atratividade, perigo a acidentes, mudança de atividades, reassentamento, água subterrânea, erosão e assoreamento, planície de inundação e vegetação nativa. No caso do cenário MODA, além desses listados para o cenário PESOS IGUAIS, acrescenta-se os critérios saúde mental e enchentes, que diminuíram seus pesos relativos e prejudicaram o desempenho da alternativa 8, que contava com melhores valores em relação a alternativa 7.

Para os cenários MÉDIA e MÍNIMOS (modificado) também foram verificadas inversões para as seguintes posições  $3<sup>a</sup>$  com a  $4<sup>a</sup>$  e  $7<sup>a</sup>$  com a  $8<sup>a</sup>$ . Essas posições eram ocupadas no cenário MÉDIA pelas alternativas de números 4, 1, 7 e 6, respectivamente, enquanto que no cenário MÍNIMOS a ordem era 1, 4, 6 e 7, respectivamente. Em ambas as inversões o critério econômico foi o responsável pela alteração, pois a alternativa 1 possui o dobro do valor da alternativa 4 e o valor da alternativa 6 corresponde a 4 vezes e meia o valor do mesmo critério para a alternativa 7.

Para os cenários MODA e MÍNIMOS houve a alteração nas posições 3ª e 4ª, entre as alternativas 1 e 4, como observado na análise anterior, entre os cenários MÉDIA e MÍNIMOS. Observou-se, ainda, alterações entre as alternativas classificadas nas  $6^{\frac{a}{2}}$ ,  $7^{\frac{a}{2}}$  e  $8^{\frac{a}{2}}$  colocações, ocupadas para o cenário MODA pelas alternativas 7, 8 e 6, que para o cenário MÍNIMOS estas posições estão sendo ocupadas pelas alternativas 8, 6 e 7. Os critérios responsáveis por esta mudança foram: econômico - cuja a alternativa 6 é melhor que a alternativa 8, que por sua vez é melhor que a 7; saúde física cuja a alternativa 8 é melhor que as alternativas 6 e 7, que por sua vez são iguais, e qualidade da água - em que as alternativas 6 e 7 possuem o mesmo valor, mas bem inferiores que o valor da alternativa de número 8.

O importante a ser observado é que para todas as alterações verificadas elas sempre ocorreram entre as últimas classificações, sendo que para os quatro cenários dos pesos aplicados as primeiras duas posições permaneceram inalteradas. Além do mais, as cinco alternativas consideradas como sendo as melhores foram sempre classificadas entre as cinco primeiras posições, o que vem contribuir para aumentar a confiança quanto aos resultados obtidos.

A única diferença entre as classificações fornecida pelo CGT e pelos outros dois métodos, o PROMETHEE II e o CP (Programação por Compromisso), está no fato de que para o CGT a 2ª posição estaria ocupada pela alternativa 5, enquanto que para os outros dois métodos, esta posição corresponderia a alternativa 4, que ocupa a 3ª posição na classificação pelo CGT. Ou seja, houve apenas uma inversão dessas posições pelas alternativas 4 e 5. No restante, não houve grandes alterações.

A alternativa 5 é mais atraente do ponto de vista econômico, pois o valor atribuído a este critério para a alternativa 5 corresponde ao valor 4, enquanto que para a alternativa 4 o valor corresponde a 2. Por outro lado, os critérios saúde física e empregos são mais favoráveis à alternativa 4 do que para a alternativa 5. O valor do critério saúde física para a alternativa 4 corresponde ao valor 9 enquanto para a alternativa 5 este valor é igual a 7. Quanto ao valor do critério "empregos" o critério possui valor 8 para a alternativa 4 e 7 para a alternativa 5. As diferentes formas de resolução do problema pelos métodos utilizados é que permitem que uma ou outra alternativa melhore seu desempenho em relação às demais alternativas.

O método CGT apresentou resultados coerentes com os resultados apresentados pelos métodos PROMETHEE 11 e CP, que indicaram as alternativas 1 a 5 nas primeiras posições da hierarquização.

#### 6.3.5. - AHP (Processo da Hierarquizacão Analítica)

O método AHP, juntamente com o CGT, foram os métodos que apresentaram maior sensibilidade quanto às mudanças dos cenários dos pesos analisados.

Para a análise dos dois primeiros cenários, correspondentes à MÉDIA e à MODA, não foram observadas quaisquer alterações e, portanto, as respostas para estes dois cenários foram coincidentes.

Comparando-se os cenários dos pesos correspondentes à MÉDIA e ao de PESOS IGUAIS, verifica-se que há inversão em duas situações, a primeira entre as  $2^{\underline{a}}$  a  $4^{\underline{a}}$  posições e a outra entre as posições de  $6^{\underline{a}}$  e  $7^{\underline{a}}$ . Na primeira situação, para o cenário MÉDIA, essas colocações estavam sendo ocupadas pelas alternativas 4, 5 e 1, mas para o cenário PESOS IGUAIS passaram a ser ocupadas pelas alternativas de 1, 4 e 5, respectivamente. Essas

mudanças foram causadas principalmente por três critérios: o critério econômico beneficiou a alternativa 1 em relação a alternativa 4, mas não infiuenciou na posição da alternativa 5 pois eram iguais; o critério empregos, destacou a alternativa 1 em relação as alternativas 4 e 5 e também da 4 em relação a 5; o critério saúde física, melhora a alternativa 4 em relação a 5 e 1, neste caso o valor deste critério para as alternativas 5 e 1 são iguais.

Para a segunda situação a alternativa 7 foi beneficiada por um conjunto de critérios. São eles: atratividade, perigo à acidentes, mudança de atividades, reassentamento, água subterrânea, planícies inundáveis e vegetação nativa, cujos os valores para a alternativa 7 são bem maiores que os apresentados pela alternativa 8.

Para os cenários MODA e MÍNIMOS observa-se inversões nas posições entre as alternativas 3 e 8, que ocupavam a  $6^{\frac{3}{2}}$  e  $7^{\frac{3}{2}}$  posição e entre as alternativas 7 e 6 que ocupavam a  $7^{\text{a}}$  e  $8^{\text{a}}$  posição, respectivamente. O critério que definiu a inversão na classificação das alternativas 3 e 8 foi o da qualidade da água que beneficiou a alternativa 8 em relação a alternativa 3. Para a inversão das alternativas 6 e 7, o critério econômico foi quem definiu a alteração verificada.

O importante a ser observado neste método é que para as cinco primeiras colocações os resultados são coincidentes aos resultados fornecidos pelo método CGT, a menos da quinta posição para o cenário MÍNIMOS. Para os dois primeiros cenários analisados, os resultados foram coincidentes com aqueles fornecidos pelos métodos PROMETHEE 11 e CP, o que reforça a confiança nos resultados obtidos por todos os métodos.

Em todos os métodos aplicados, inclusive para o método ELECTRE, a melhor alternativa apontada foi a alternativa 2, enquanto que as alternativas 4 e 5 se alternavam na segunda e terceira colocações em função do método e do cenário analisado.

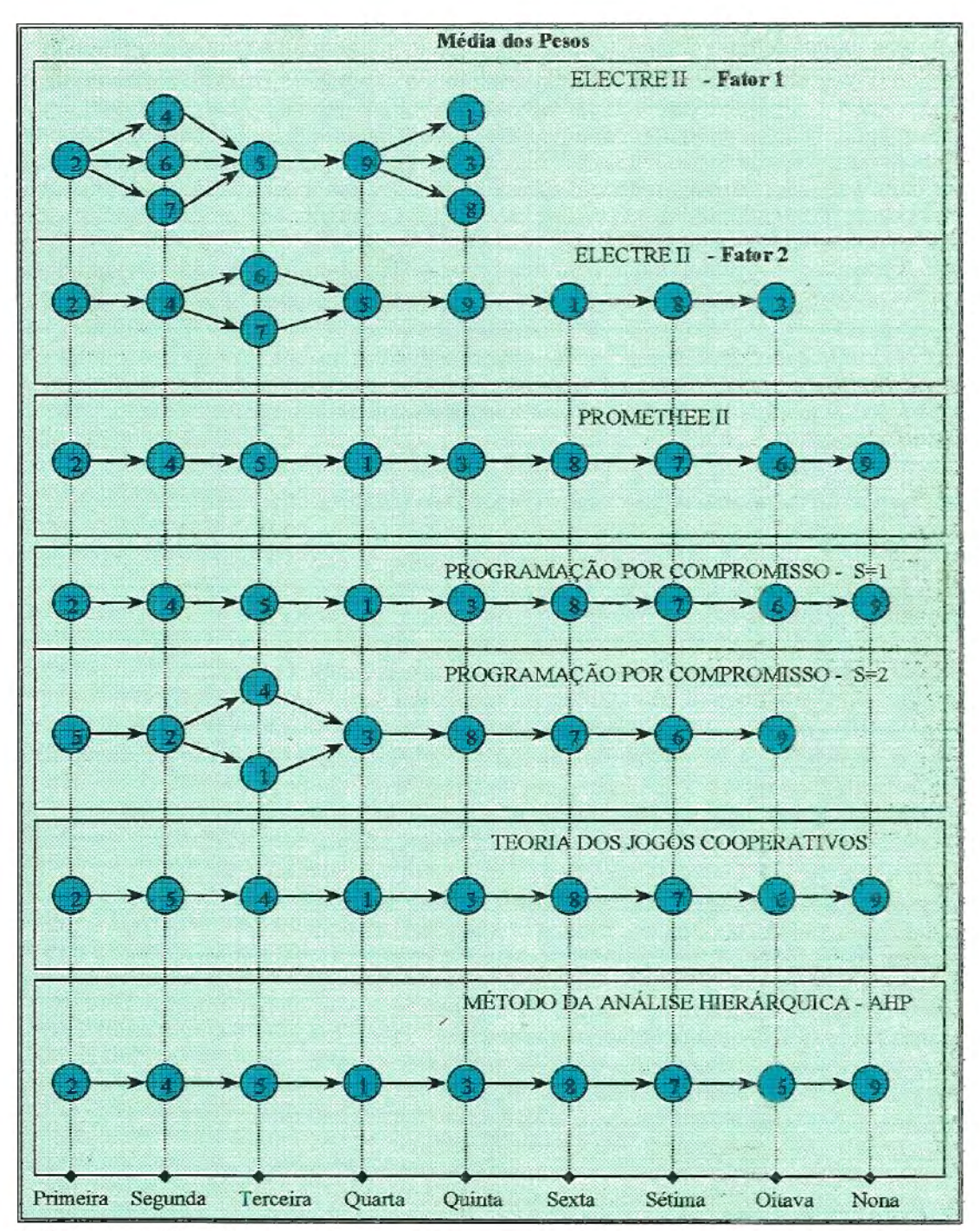

FIGURA 6.29- Resultado das hierarquizações realizadas pelos métodos multicriteriais, adotados para as nove alternativas estudadas, para a MÉDIA dos pesos dados a cada um dos critérios analisados.

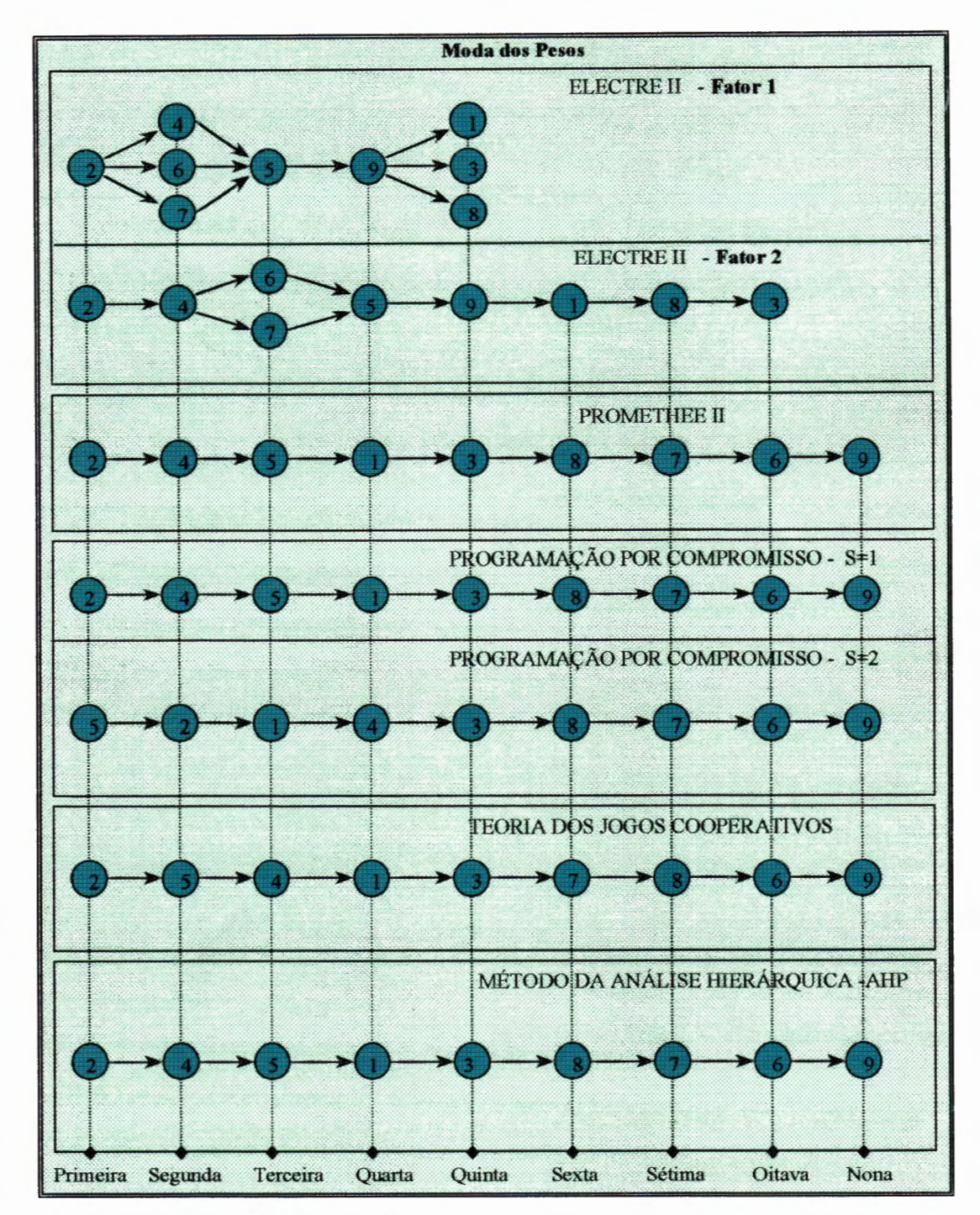

FIGURA 6.30 - Resultado das hierarquizações realizadas pelos métodos multicriteriais, adotados para as nove alternativas estudadas, para a MODA dos pesos dados a cada um dos critérios analisados.
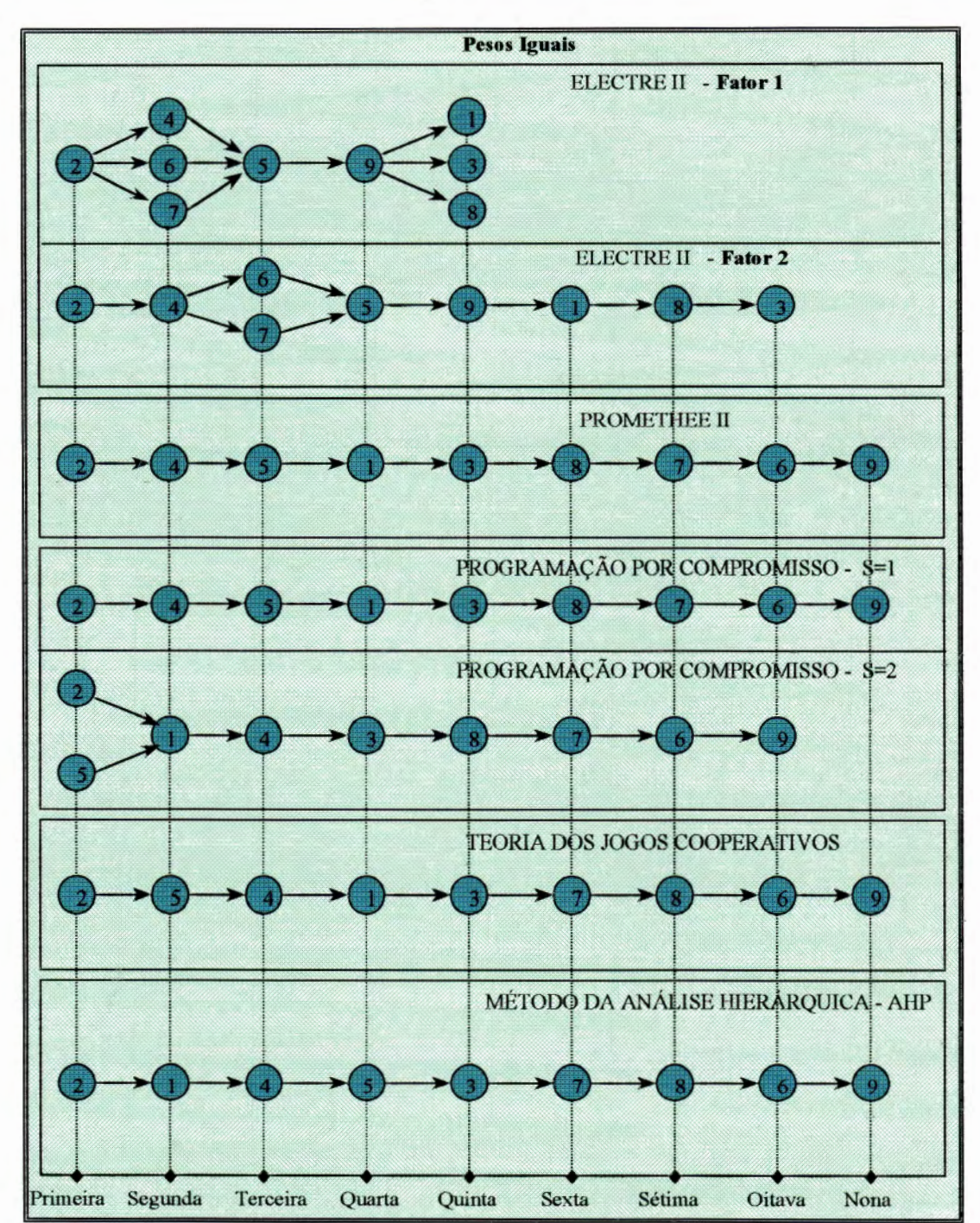

FIGURA 6.31 - Resultado das hierarquizações realizadas pelos métodos multicriteriais, adotados para as nove alternativas estudadas, para os PESOS IGUAIS para cada um dos critérios analisados.

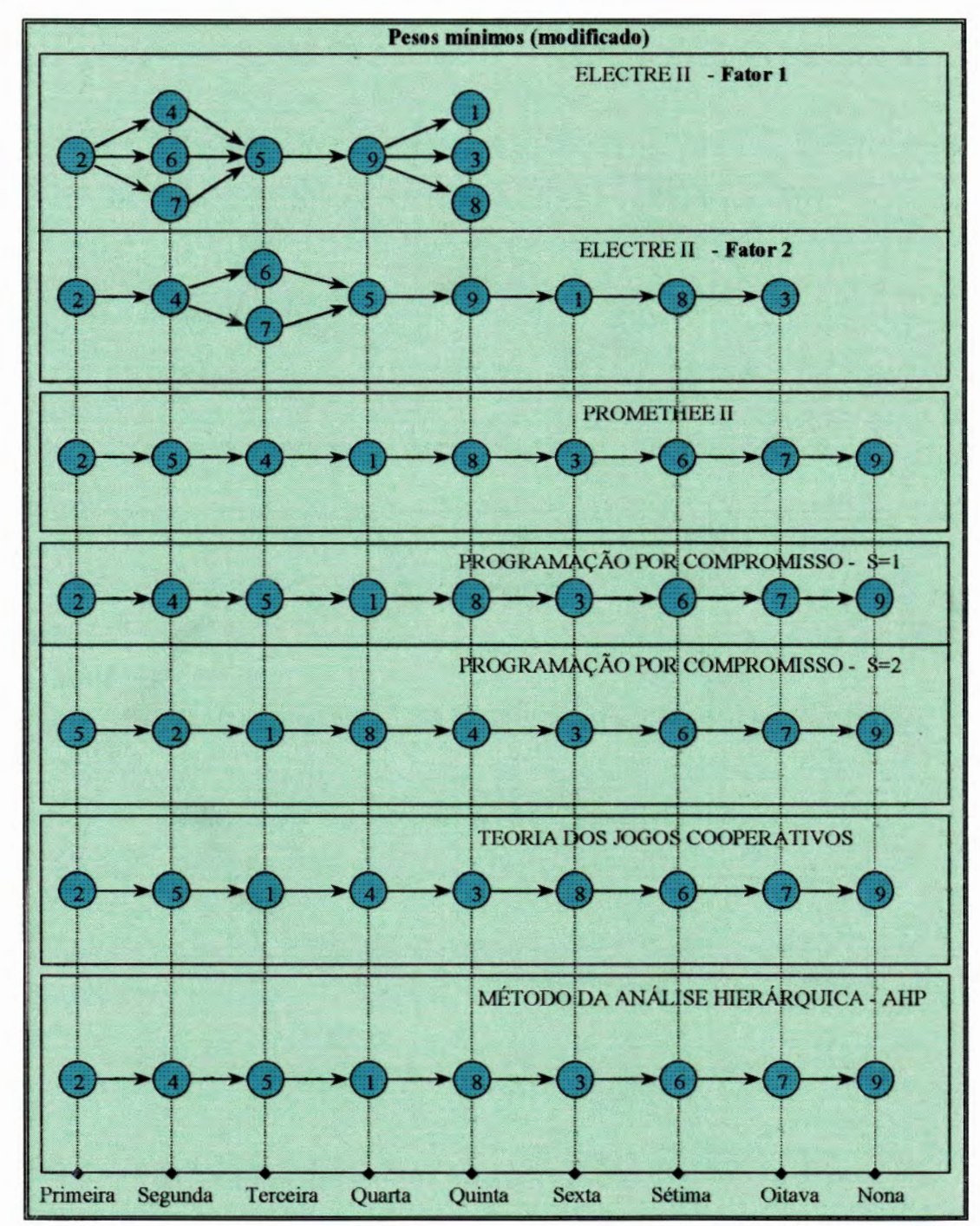

FIGURA 6.32 - Resultado das hierarquizações realizadas pelos métodos multicriteriais, adotados para as nove alternativas estudadas, para o cenário dos pesos MÍNIMOS (modificado) .

• •

..

## **6.3.6** - Considerações finais

Pelos resultados obtidos neste trabalho conclui-se que a aplicação de análise multicriterial, utilizando informações de naturezas diversas é possível, com bons resultados.

A inclusão de critérios ambientais, de difícil determinação, possibilitou uma análise mais abrangente e mais justa. Isso possibilita a abertura de um caminho para a inclusão de novos critérios a serem incorporados em análises de tomada de decisão que envolvam obras de engenharia e meio ambiente.

É importante observar, também, que a inclusão de critérios ambientais só foi possível porque as informações relacionadas ao meio ambiente também estavam espacializadas, ou melhor, estavam disponíveis em forma de mapas. Muitos dos critérios utilizados foram de natureza qualitativa e de determinação subjetiva, mas de maneira justificável e sustentável.

Em análises que envolvam múltiplos critérios é muito difícil isentar um critério da influência de outros. Na natureza o equilíbrio é estabelecido pela harmonia das interrelações entre os diversos fatores e agentes que a compõe. A cada mudança de um desses agentes ou fatores segue-se um novo ponto de equilíbrio, provocado pelo desequilíbrio. As interrelações existentes entre os critérios possuem diferentes ordens de grandeza. Neste trabalho não se orientou a análise no sentido de eliminar essas sobreposições, assim, algumas vezes, um critério pode ter sido considerado, direta ou indiretamente, em outros critérios. Casos essas sobreposições tivessem sido eliminadas os resultados obtidos pela análise multicriterial, certamente, seriam diferentes.

A utilização de Sistemas de Informações Geográficas (SIG), ferramentas que possibilitam o cruzamento de informações georeferenciadas e digitalizadas,

foi fundamental. Para a realização deste trabalho o SIG auxiliou na determinação dos critérios que partiam de informações qualitativas espacializadas e; através da análise de soma, subtração, reclassificação, entre outras operações, possibilitou que esses critério fossem valorados.

A metodologia utilizada possibilitou a obtenção de resultados que eram esperados a priori, ou seja, de que as alternativas analisadas fossem divididas em dois grupos. O primeiro grupo, das cinco melhores alternativas, possuíam poucas diferenças entre si, o que dificultava uma avaliação direta de qual das cinco alternativas seria considerada a melhor. O segundo grupo, composto de quatro alternativas, possuía apenas uma alternativa (número 8), que contemplava o tratamento terciário natural para o efluente da ETE-Barueri, ou seja, de melhor solução tecnológica que as alternativas 6, 7 e 9, porém inferior às cinco primeiras. Não se conhecia, preViamente, qual seria a classificação final obtida pelas alternativas; essa resposta foi fornecida pelos métodos multicriteriais aplicados. Desta forma, os resultados fornecidos pelos métodos multicriteriais contemplaram as melhores alternativas, ou melhor, apenas um dos cinco métodos aplicados não forneceu as respostas coerentes com as expectativas.

A utilização de diferentes técnicas de análise multicriterial para a tomada de decisão de um projeto de caráter ambiental mostrou ser muito importante.

Assim, neste trabalho foram considerados, para efeito de ordenação final das alternativas, somente os resultados de quatro dos cinco métodos analisados: PROMETHEE 11, CP (Programação por compromisso), CGT (Teoria do jogo Cooperativo) e o AHP. Esses quatro métodos apresentaram os resultados praticamente idênticos, podendo então ser assumido, como resultado final, a média entre seus resultados. Desta forma a FIGURA 6.33 apresenta a classificação final obtida por este trabalho para o estudo de caso realizado.

228

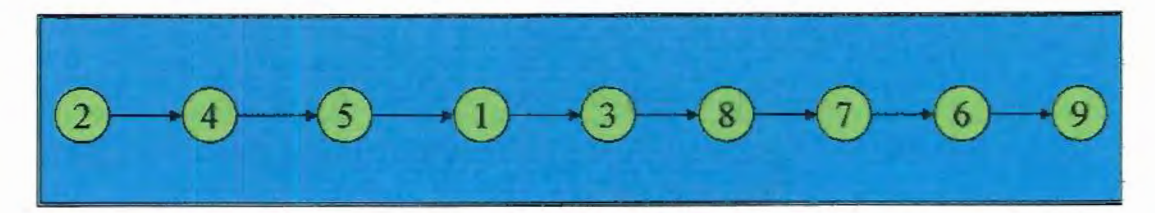

FIGURA 6.33: Classificação final, para as melhores alternativas, obtidas através dos resultados dos métodos PROMETHE 11 , CGT e CP e AHP, pela análise multicriterial.

É importante observar que se a análise tivesse sido feita através da relação benefício/custo os resultados finais teriam sido completamente diferentes dos obtidos através da análise multicriterial. A FIGURA 6.34 ilustra qual teria sido a classificação final por essa relação, conforme apresentado na TABELA 6.4. Caso a análise benefício/custo desprezasse as alternativas provenientes dos cenários já abandonados nos estudos da FBDS (alternativas 6, 7, 8 e 9), as melhores alternativas seriam:  $5 - 1 - 2 - 3e4$ .

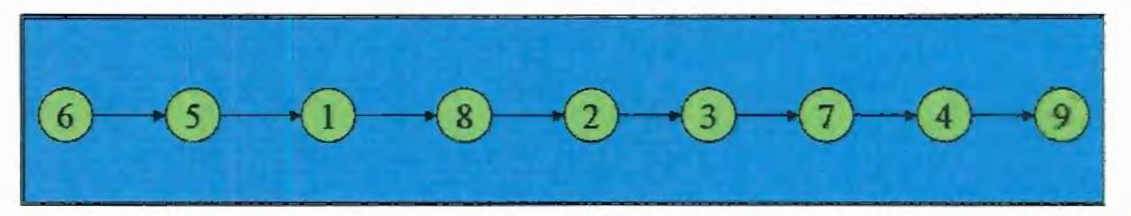

FIGURA 6.34 - Classificação final, para as melhores alternativas, obtidas através da relação benefício/custo.

Neste trabalho observou-se quatro situações distintas quanto a valoração dos critérios, que representam limitações a serem consideradas quando da interpretação da hierarquização final pelo tomador de decisão:

1) Boa disponibilidade de dados. A quantidade e qualidade das informações não foram suficientes para garantir uma valoração exata para o critério "qualidade da água". Para este critério, apesar de se dispor de dados históricos, medições, simulações e, após vários cálculos, a valoração final foi realizada através de uma análise booleana, resultando em apenas três valores. Porém, este não foi o único critério valorado desta forma, mas o único que dispunha de grande quantidade de informações. Justamente por estar baseado sobre um volume muito grande confiável de informações, este critério pode ainda ser considerado como sendo um critério robusto.

O critério econômico também dispunha de informações que por si só permitiriam chegar a resultados exatos, como o foi, porém partiu-se de premissas que são, de certa forma, hipotéticas. Assumiu-se que as indústrias da região comprarão todo o efluente condicionado para reuso. Não existe a garantia do consumo deste efluente condicionado pelas indústrias.

- 2) Disponibilidade de dados. Os dados existem, porém não em quantidade suficiente para garantir a robustez das informações e, por conseguinte, a da valoração do critério. A valoração do critério "saúde física" deveria estar baseada sobre informações reais de casos de doenças de veiculação hídrica, porém a amostragem realizada foi deficiente, não podendo ser realmente valorada através desta informação. Desta forma, a valoração passou a ser realizada através da comparação de um quadro real versus um quadro potencial. Porém, este valor torna-se também frágil a medida em que o conhecimento dos fatores que interagem com o critério, real ou potencial, como ecossistema aquático, cadastro dos hospitais e postos de saúde da região de estudo é deficitário.
- 3) Disponibilidade de dados indiretos. Dispõe-se de informações que podem, de certa forma, serem utilizadas para valorar alguns critérios de que não se dispõe de dados diretos. A valoração do critério "saúde mental" foi baseada sobre a disponibilidade de áreas verdes disponíveis ao lazer, porém apesar de correto é frágil quanto critério, uma vez que não apresenta uma somatória mínima de fatores que interagem com o critério.

O critério "reassentamento" foi valorado a partir da relação direta entre as áreas atingidas pelas obras e o número de pessoas atingidas. Porém, não se dispõe de informações precisas sobre o número de pessoas a serem reassentadas. O "número potencial", neste caso, deve ser considerado "frágil".

Por outro lado, a valoração do critério "mudança de atividade", também valorado através da área atingida pelas obras pode ser considerado mais realista porque são medidas as perdas de área de cada atividade, principalmente pela perda de mata.

4) Não disponibilidade de dados. Alguns critérios foram valorados baseados apenas na subjetividade. O critério "atratividade" foi assim valorado subjetivamente e está sujeito à alterações, pois depende, dentre outras coisas, da dinâmica regional e da interpretação do(s) aplicador(es) do método multicriterial.

Outros aspectos relevantes também devem ser abordados como por exemplo a existência da necessidade da simplificação da entrada de dados para a valoração de alguns critérios, bem como a transformação dos dados para a definição da escala final de valores que, apesar de ser lógica, é também subjetiva.

Essas situações sugerem a necessidade de algumas adaptações no sistema de peso dos critérios. Seria necessário dois sistemas distintos de ponderação para os critérios: o primeiro corresponderia ao peso relativo que um determinado critério tem com relação aos outros, da mesma maneira como foi adotado neste trabalho. O segundo sistema seria quanto a necessidade da diferenciação das escalas de valores dos critérios, que para este trabalho foi assumido como sendo iguais. As escalas dos valores devem ser proporcionais à confiança que se tem nas informações utilizadas para a valoração dos critérios, que poderiam variar em uma faixa entre zero e 100. Esta escala poderia ser fornecida pela equipe multidisciplinar que analisa e levanta o banco de dados, pois somente ela conhece a robustez ou fragilidade das informações levantadas. Este segundo sistema de ponderação não deverá estar sujeito à interferência do tomador de decisões.

Adotando esses dois sistemas de ponderação o critério baseado em dados robustos terá uma escala de valor superior à escala de valor de um critério baseado em dados frágeis e isto deverá se refletir no resultado final da escolha das alternativas pelos métodos multicriteriais.

Um outro aspecto a ser abordado corresponde a escala adotada para a elaboração dos mapas temáticos utilizados como fonte de informações para a valoração dos critérios. A medida em que as escalas dos mapas diminuem, maiores os detalhes de informações serão disponibilizados espacialmente, caso contrário, no aumento da escala, muitas informações são perdidas na elaboração dos mapas temáticos e, consequentemente, menores serão as informações disponíveis para a valoração dos critérios. Desta forma, também para as informações provenientes dos mapas deveria ser adotada uma diferenciação na escala de valores para os critérios, tal qual descrito anteriormente, quanto a robustez ou fragilidade dos critérios.

Uma última consideração deve ser feita e está relacionada com o ganho político dos projetos que visam a incorporação de critérios ambientais e sociais. Esta estratégia aproxima as questões técnicas dos projetos aos anseios da sociedade e contribui na implementação do desenvolvimento sustentável, conforme os conceitos definidos pela Agenda 21.

# **7 CONCLUSÕES E RECOMENDAÇÕES**

Este trabalho levantou mais de noventa diferentes técnicas de abordagem multicriterial, dividindo-as em quatro diferentes categorias. Apesar do número de ferramentas ser bastante expressivo, nem todas podem ser utilizadas em problemas de planejamento ambiental de recursos hídricos.

Sob esta perspectiva foram selecionados 5 diferentes técnicas de abordagem multicriterial, entre as 4 categorias: 1) métodos baseados na programação matemática multiobjetivo; 2) métodos baseados na teoria da utilidade multiatributo (MAUT); 3) métodos baseados nas relações hierárquicas e, 4) métodos de preferência de desagregação. Foram adotados os seguintes métodos: ELECTRE 11, PROMETHEE 11, Programação por Compromisso (CP-Compromisse Programming), Teoria do Jogo Cooperativo (CGT-Cooperative Game Theory) e o Método de Análise Hierárquica (AHP-Analytic Hierarchy Process).

A metodologia apresentada para a aplicação em problemas de tomada de decisão, utilizando enfoque multicriterial, possibilitou incorporar, sistematicamente, aspectos sociais, econômicos, técnicos e ambientais. Considerou-se 20

diferentes critérios entre nove alternativas, ultrapassando a tradicional análise técnico-econômica.

A metodologia adotada mostrou-se apropriada visto que quatro dos cinco métodos testados apresentaram respostas semelhantes (PROMETHEE II, CP, CGT e AHP), em que apenas um não atendeu às expectativas para este trabalho (ELECTRE 11). A utilização de diferentes técnicas de análise multicriterial para a tomada de decisão de um projeto de caráter ambiental mostrou ser muito importante.

Baseado nos resultados obtidos neste trabalho, considerou-se que o método ELECTRE 11 não atendeu as expectativas porque a hierarquização das alternativas, por ele realizada, não contemplou as alternativas de melhor proposta tecnológica, a da recuperação ambiental. A inclusão de alternativas ruins, juntamente com as alternativas boas pareceu ser bem interessante~ visto que permitiu aferir as respostas fornecidas pelos diferentes métodos.

O conhecimento do arcabouço dos métodos possibilitou a eliminação de alguns resultados obtidos, como por exemplo, a utilização de "fatores" que alteram a magnitude de parâmetros e pesos, nos métodos ELECTRE 11 e CP. Sendo assim, o conhecimento teórico das técnicas multicriteriais aplicadas é fundamental para a obtenção de bons resultados.

A adoção de diferentes cenários para os pesos não propiciou grandes diferenças entre os resultados obtidos, porém a adoção dos cenários MÉDIA e MODA dos valores atribuídos pelos opinadores pareceu ser bastante razoável.

A utilização de Sistema de Informações Georeferenciadas (SIG) possibilitou a avaliação de critérios de natureza qualitativa, muitas vezes de caráter subjetivo. Mostrou-se uma excelente ferramenta para alimentar a entrada de dados em métodos multicriteriais. Porém, é fundamental para a utilização dos SIGs, que o banco de dados, que dá origem aos mapas temáticos, seja recente, de boa qualidade, possibilitando a geração de informações bem estruturadas, atualizadas e confiáveis. O SIG utilizado foi IDRISI, e atendeu às necessidades deste trabalho.

É extremamente necessário salientar a importância dos dados disponíveis para a valoração dos critérios. Não somente a quantidade e qualidade dos dados foram importantes, como também de que maneira essas informações foram traduzidas nos valores para os critérios. A disponibilidade de dados por si só não garantiu que a valoração dos critérios fugisse da análise booleana, mas garantiu, entretanto, que seus valores fossem considerados robustos.

Observou-se, neste trabalho, a existência de critérios robustos e frágeis, que sugerem a necessidade de se considerar melhor o sistema de pesos. Além dos pesos relativos entre os critérios adotados haveria a necessidade de se definir escalas diferenciadas entre eles. Essas escalas estariam representando a robustez ou fragilidade do critérios identificada durante a fase de valoração, através da análise dos dados disponíveis. Segundo este sistema diferenciado de escalas de valores, o critério considerado frágil teria uma menor escala em relação ao critério considerado robusto e vice-versa. Desta maneira seriam incorporados as incertezas relativas a cada um dos critérios considerados em função da disponibilidade ou não de informações confiáveis que foram utilizados para as respectivas valorações.

Para os critérios valorados através de informações espacializadas também se deveria adotar escalas diferenciadas de valores, pois, a medida em que se aumenta as escalas dos mapas esses perdem informações.

A adoção da análise multicriterial utilizando-se critérios ambientais e sociais além dos técnicos e econômicos agregará um ganho político para a empresa ou órgão que a aplica, pois esta estratégia aproxima as questões técnicas dos projetos aos anseios da sociedade e contribui na implementação do desenvolvimento sustentável, conforme os conceitos definidos pela Agenda 21.

ANEXO 1

Resultados fornecidos pelos métodos multicriteriais para o cenário MÉDIA dos Pesos

\*\*\*\*\*PROGRAMA ELECTREII\*\*\*\*\*

×,

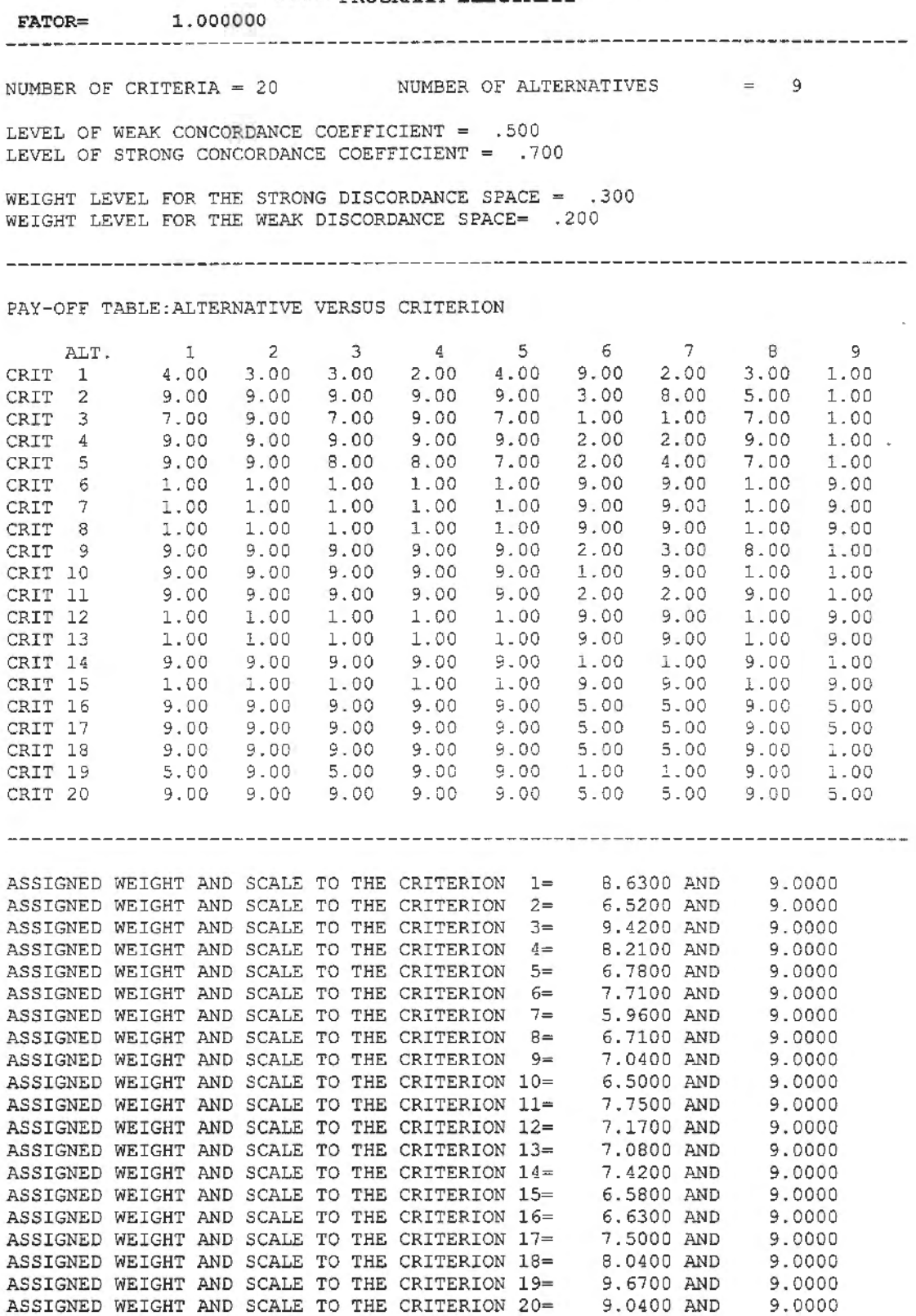

 $\bar{\epsilon}$ 

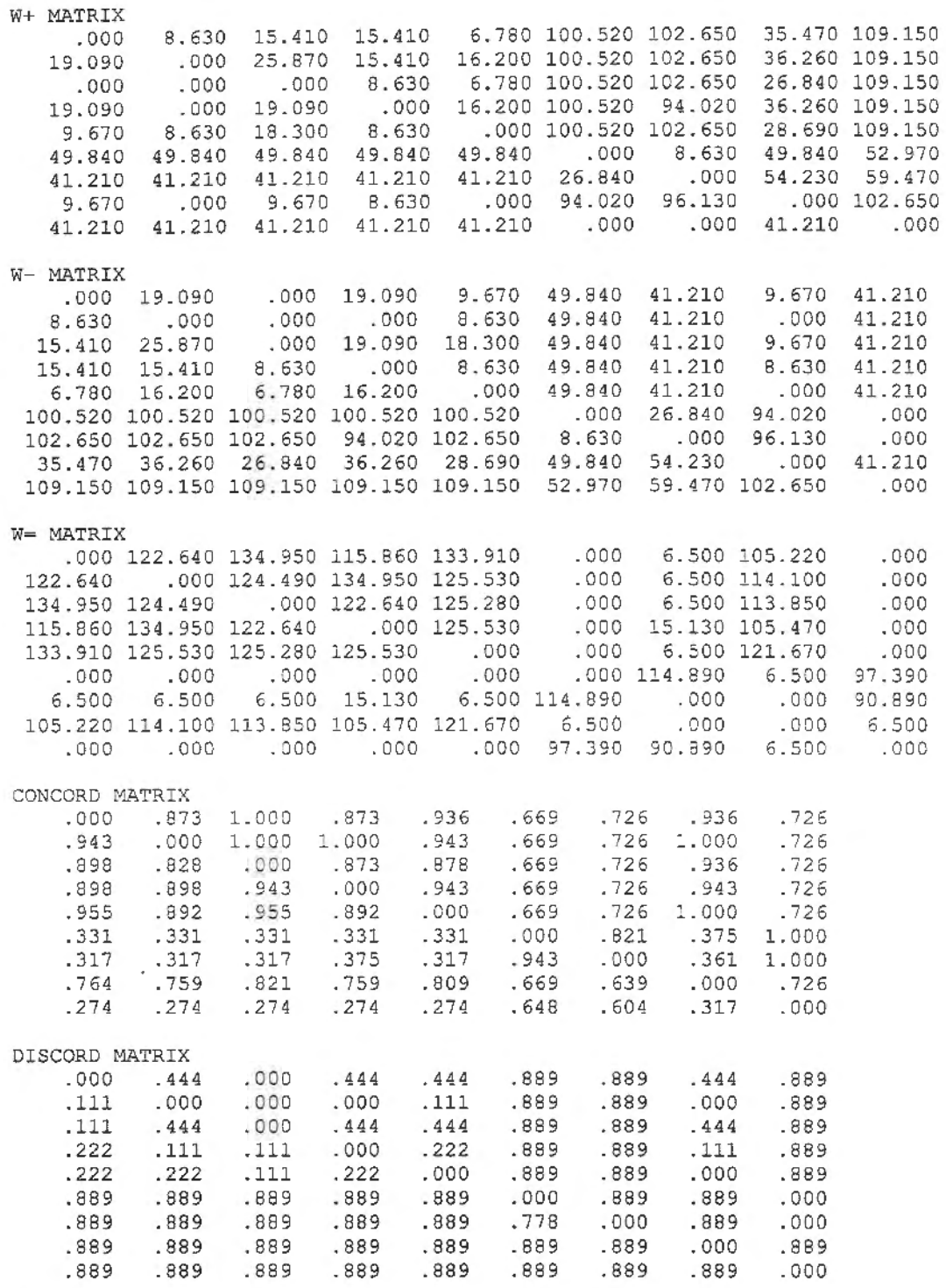

ESTRUCTURE OF STRONG PREFERENCE

 $\overline{\phantom{a}}$ 

 $\overline{\phantom{a}}$ 

1, 3}  $2, 1)$  $2, 3)$  $2, 4)$ 2, 5)

 $\ddot{\phantom{1}}$ 

 $\bar{z}$ 

l,

- 2, 8)
- 3, 1)
- 4, 2)

 $(4, 3)$  $(4, 8)$  $(5, 3)$  $(5, 8)$  $(6, 9)$  $(7, 9)$ ESTRUCTURE OF WEAK PREFERENCE  $\begin{array}{cc} ( & 1, & 3) \\ ( & 2, & 1) \end{array}$  $(2, 3)$  $(2, 4)$  $(2, 5)$ <br> $(2, 8)$  $(3, 1)$  $(4, 1)$  $(4, 2)$  $(4, 3)$  $(4, 5)$  $(4, 8)$  $(5, 1)$  $(5, 2)$  $(5, 3)$  $(5, 4)$  $(5, 8)$  $(6, 9)$  $(7, 9)$ 

GRAPH-MATRIX OF THE STRONG RELATIONSHIP  $001000000$ 101110010 10000000

011000010 001000010  $000000001$  $000000001$  $0 0 0 0 0 0 0 0 0 0$  $000000000$ 

#### GRAPH-MATRIX OF THE WEAK RELATIONSHIP 001000000

101110010 100000000  $1\ \, 1\ \, 1\ \, 0\ \, 1\ \, 0\ \, 0\ \, 1\ \, 0$ 111100010  $000000001$ 000000001  $0000000000$  $0000000000$ 

 $\circ$  $T =$ G: 1. 2. 3. 4. 5. 6. 7. 8. 9. C: 2. 4. 6. 7. A: 2. 4. 6. 7.  $\mathbb{T}^{\mathbf{=}}$ G: 1. 3. 5. 8. 9.<br>C: 1. 5. 9.<br>A: 5. 9. 1

 $T=$  2 G: 1. 3. 8.  $C: 1. 3. 8.$ A: 1. 3. 8.  $T=$  0 G: 1. 2. 3. 4 . C: 1. 3. 8. 9. A: 1. 3. 8. 9.  $T = 1$ G: 2. 4. 5. 6. C: 4. 5. 6. 7. A: 4. S. 6. 7 .  $T=$  2 G: 2.  $C: 2.$ A: 2.  $^{\star\,\star}$ RANK OF THE ALTERNATIVES  $^{\star\,\star}$ ALTERNATIVA: V: VV : Vmedio : 5. 6. 7 . 8 . 9. 7 .  $\begin{array}{cccc} 1 & 2 & 3 \\ 3.0 & 1.0 & 3.0 \end{array}$ 3 . 0 1.0 3.0 3 . 0 1.0 3.0  $\begin{smallmatrix} 4 \ 1.0 \end{smallmatrix}$ 2 . 0 l.S 5 2.0<br>2.0 2 .0  $\begin{array}{c} 6 \\ 1.0 \end{array}$ 2 . 0 l. <sup>S</sup> 7 1.0 2 . 0 l.S 8 3 . 0 3 . 0 3.0 9 2 .0 3.0 2 . 5

 $\bar{z}$ 

÷.

÷.

 $\ddot{\phantom{a}}$ 

## \*\*\*\*\*PROGRAMA ELECTREII\*\*\*\*\* FATOR= 2.000000 ---------------------------------------------------------------------------- NUMBER OF CRITERIA =  $20$  NUMBER OF ALTERNATIVES =  $9$ LEVEL OF WEAK CONCORDANCE COEFFICIENT = .500 LEVEL OF STRONG CONCORDANCE COEFFICIENT =  $.700$ WEIGHT LEVEL FOR THE STRONG DISCORDANCE SPACE =  $.300$ WEIGHT LEVEL FOR THE WEAK DISCORDANCE SPACE= .200 ---------------------------------------------------------------------------- PAY-OFF TABLE:ALTERNATIVE VERSUS CRITERION ALT. 1 2 3 4 5 6 7 8 9 CRIT 1 4 .00 3.00 3.00 2.00 4.00 9.00 2.00 3 . 00 1. 00 CRIT 2 9.00 9.00 9 . 00 9. 00 9.00 3.00 8 . 00 5 . 00 1. 00 CRIT 3 7.00 9.00 7.00 9 . 00 7 . 00 1. 00 1. 00 7.00 1. 00 CRIT 4 9.00 9.00 9.00 9.00 9.00 2.00 2.00 9.00 1.00<br>CRIT 5 9.00 9.00 8.00 8.00 7.00 2.00 4.00 7.00 1.00<br>CRIT 6 1.00 1.00 1.00 1.00 9.00 9.00 1.00 9.00<br>CRIT 7 1.00 1.00 1.00 1.00 1.00 9.00 0.00 9.00  $\begin{array}{cccc} 9.00 & 9.00 & 8.00 & 8.00 \\ -0.00 & 0.00 & 7.00 & 7.00 & 7.00 \end{array}$ CRIT 6 1. 00 1. 00 1. 00 1. 00 1. 00 9.00 9.00 1. 00 9.00 CRIT 7 1.00 1.00 1.00 1.00 1.00 9.00 9.00 1.00 9.00 CRIT 8 1.00 1.00 1.00 1.00 1.00 9.00 9.00 1.00 9.00<br>CRIT 9 9.00 9.00 9.00 9.00 9.00 2.00 3.00 8.00 1.00 CRIT 9 9.00 9.00 9 . 00 9 . 00 9.00 2.00 3.00 8.00 1. 00 CRIT 10 9.00 9.00 9.00 9 . 00 9.00 1. 00 9.00 1. 00 1. 00 CRIT 11 9 . 00 9 . 00 9.00 9 . 00 9.00 2.00 2. 00 9 . 00 1. 00 CRIT 12 1.00 1.00 1.00 1.00 1.00 9.00 9.00 1.00 9.00 CRIT 13 1.00 1.00 1.00 1.00 1.00 9.00 9.00 1.00 9.00<br>CRIT 14 9.00 9.00 9.00 9.00 9.00 1.00 1.00 9.00 1.00 9.00 9.00 9.00 9.00 9.00 1.00 1.00 9.00 1.00<br>1.00 1.00 1.00 1.00 1.00 9.00 9.00 1.00 9.00<br>9.00 9.00 9.00 9.00 9.00 5.00 5.00 9.00 5.00 CRIT 15 1.00 1.00 1.00 1.00 1.00 9.00 9.00 1.00 9.00<br>CRIT 16 9.00 9.00 9.00 9.00 9.00 5.00 5.00 9.00 5.00 CRIT 16 9.00 9.00 9.00 9.00 9 . 00 5 . 00 5 . 00 9 . 00 5 . 00 CRIT 17 9.00 9.00 9 . 00 9.00 9.00 5 . 00 5.00 9 . 00 5.00 CRIT 18 9 . 00 9. 00 9.00 9 .00 9.00 5.00 5.00 9 . 00 1. 00 CRIT 19 5.00 9. 00 5.00 9 . 00 9.00 1. 00 1. 00 9.00 1. 00 CRIT 20 9.00 9.00 9.00 9.00 9.00 5.00 9.00 5.00 ---------------------------------------------------------------------------- ASS IGNEO WEIGHT ANO SCALE TO THE CRITERION 1= 8 . 6300 ANO 9 . 0000 ASSIGNED WEIGHT AND SCALE TO THE CRITERION  $2=$  6.5200 AND 9.0000<br>ASSIGNED WEIGHT AND SCALE TO THE CRITERION  $3=$  9.4200 AND 9.0000 ASSIGNED WEIGHT AND SCALE TO THE CRITERION 3= 9.4200 AND 9.0000 ASSIGNEO WEIGHT ANO SCALE TO THE CRITERION 4= 8 . 2100 ANO 9 . 0000 ASSIGNED WEIGHT AND SCALE TO THE CRITERION 5= 6.7800 AND 9.0000<br>ASSIGNED WEIGHT AND SCALE TO THE CRITERION 6= 7.7100 AND 9.0000 ASSIGNED WEIGHT AND SCALE TO THE CRITERION  $6 = 7.7100$  AND ASSIGNED WEIGHT AND SCALE TO THE CRITERION 7= 5.9600 AND 9.0000<br>ASSIGNED WEIGHT AND SCALE TO THE CRITERION 8= 6.7100 AND 9.0000 ASSIGNED WEIGHT ANO SCALE TO THE CRITERION 8= 6. 7100 ANO 9.0000 ASSIGNEO WEIGHT ANO SCALE TO THE CRITERION 9= 7.0400 ANO 9 . 0000 ASSIGNED WEIGHT AND SCALE TO THE CRITERION 10= 6.5000 AND 9.0000<br>ASSIGNED WEIGHT AND SCALE TO THE CRITERION 11= 7.7500 AND 9.0000 ASSIGNED WEIGHT AND SCALE TO THE CRITERION 11= ASSIGNEO WEIGHT ANO SCALE TO THE .CRITERION 12= 7.1700 ANO 9.0000 ASSIGNEO WEIGHT ANO SCALE TO THE CRITERION 13= 7.0800 ANO 9 . 0000 ASSIGNED WEIGHT AND SCALE TO THE CRITERION 14= 7.4200 AND 9.0000<br>ASSIGNED WEIGHT AND SCALE TO THE CRITERION 15= 6.5800 AND 9.0000 ASSIGNED WEIGHT AND SCALE TO THE CRITERION 15= 6.5800 AND 9.0000<br>ASSIGNED WEIGHT AND SCALE TO THE CRITERION 16= 6.6300 AND 9.0000 ASSIGNED WEIGHT AND SCALE TO THE CRITERION  $16=$  6.6300 AND 9.0000 ASSIGNEO WEIGHT ANO SCALE TO THE CRITERION 17= 7 .5000 ANO 9 . 0000 ASSIGNEO WEIGHT ANO SCALE TO THE CRITERION 18= 8 . 0400 ANO 9 . 0000 ASSI GNEO WEIGHT ANO SCALE TO THE CRITERION 19= 9 . 6700 ANO 9 . 0000 ASSIGNED WEIGHT AND SCALE TO THE CRITERION 20= 9.0400 AND 9.0000

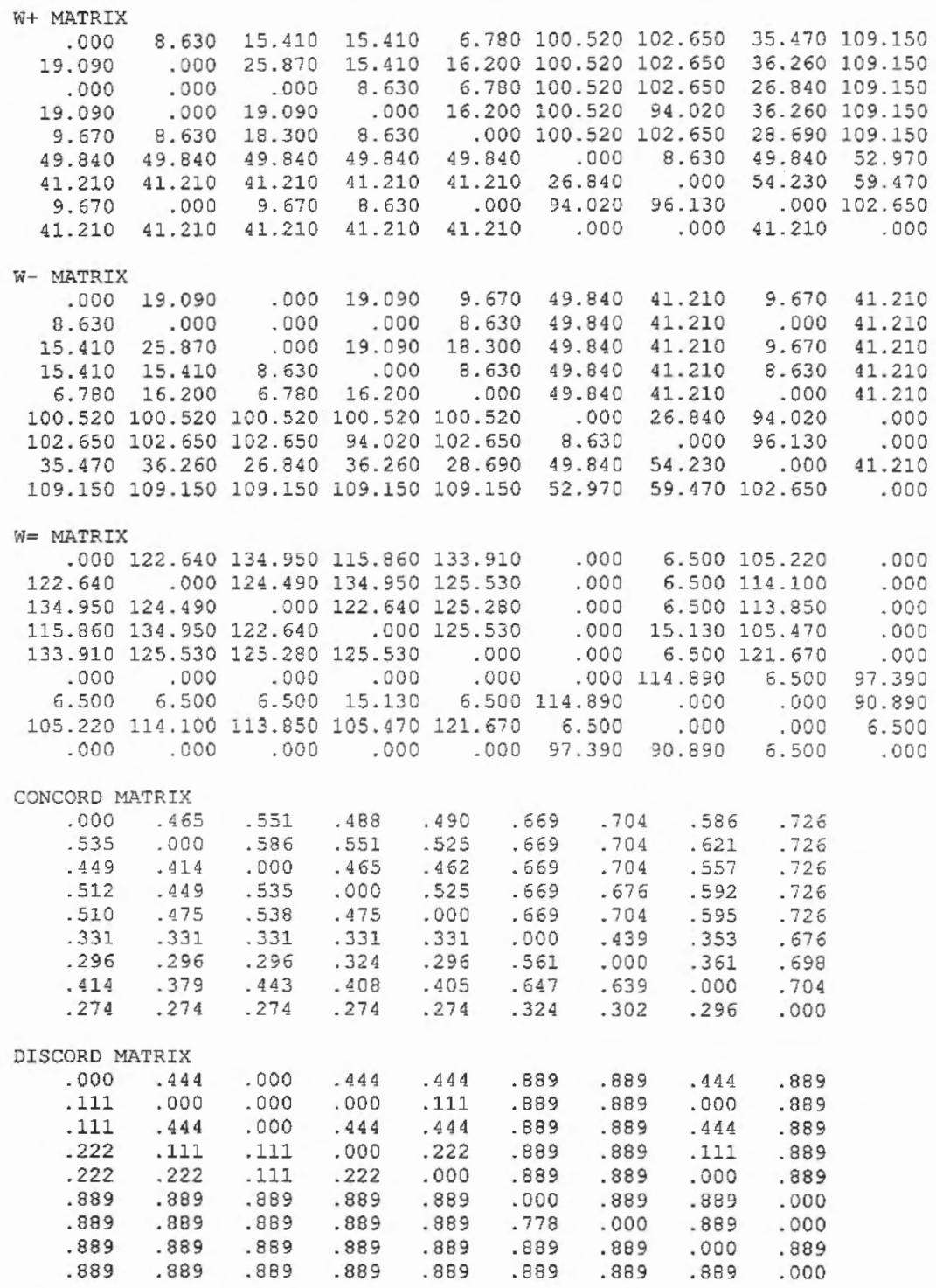

ESTRUCTURE OF STRONG PREFERENCE

ESTRUCTURE OF WEAK PREFERENCE

- $(1, 3)$
- $(2, 1)$
- $(2, 3)$
- $(2, 4)$
- $(2, 5)$
- $(2, 8)$

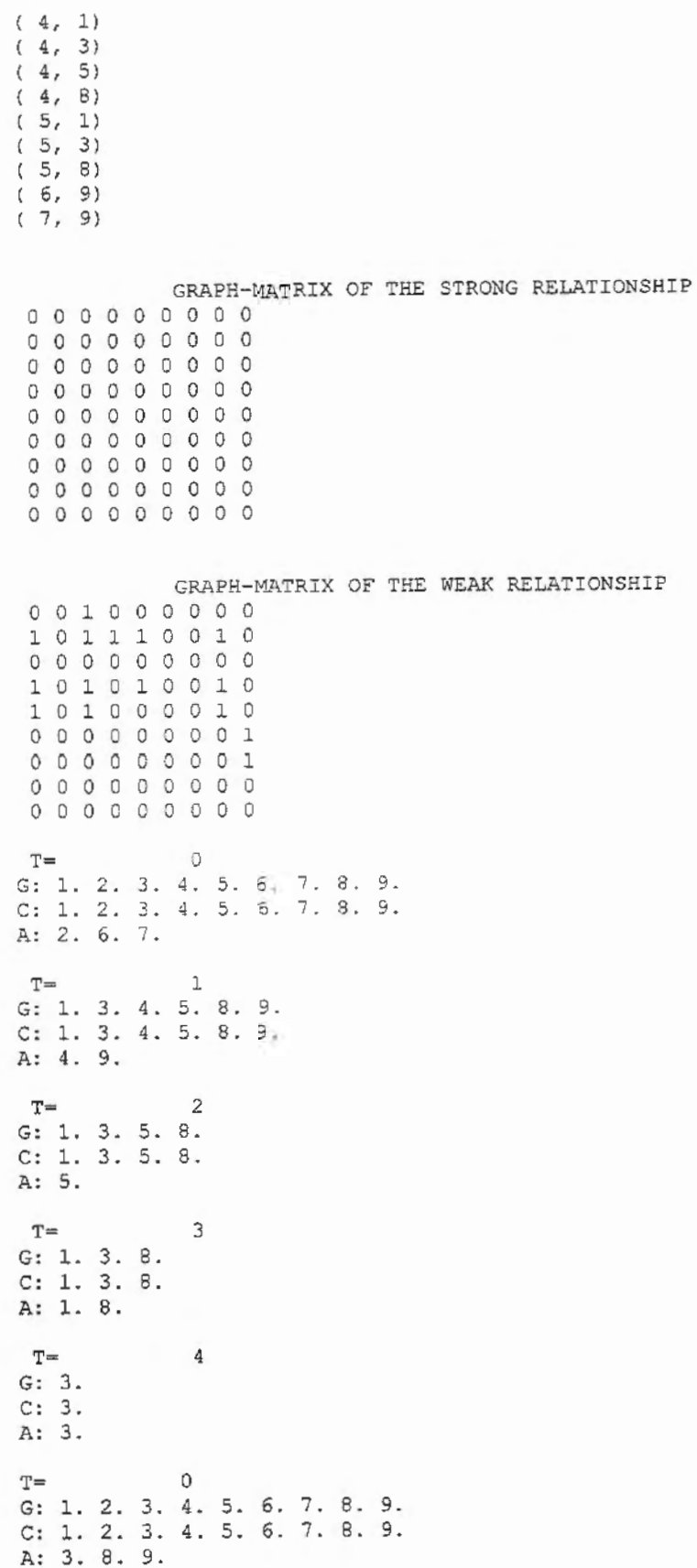

 $\overline{\phantom{a}}$ 

 $\cdot$ 

 $\overline{\phantom{a}}$ 

 $\overline{\phantom{a}}$ 

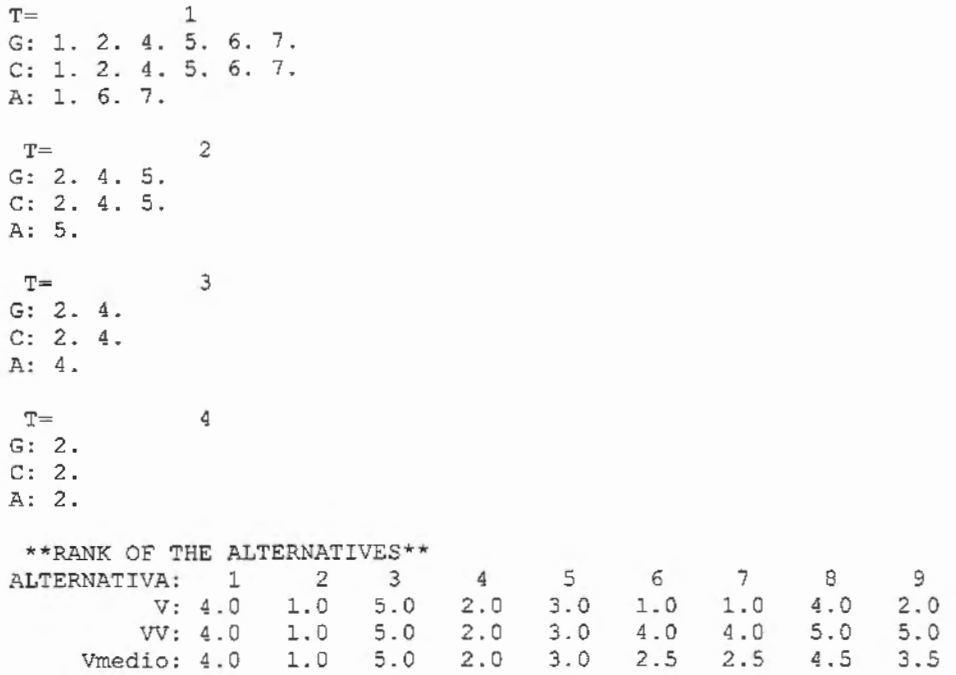

\*\*\*\*\*PROGRAMA PROMETHEE\*\*\*\*\*

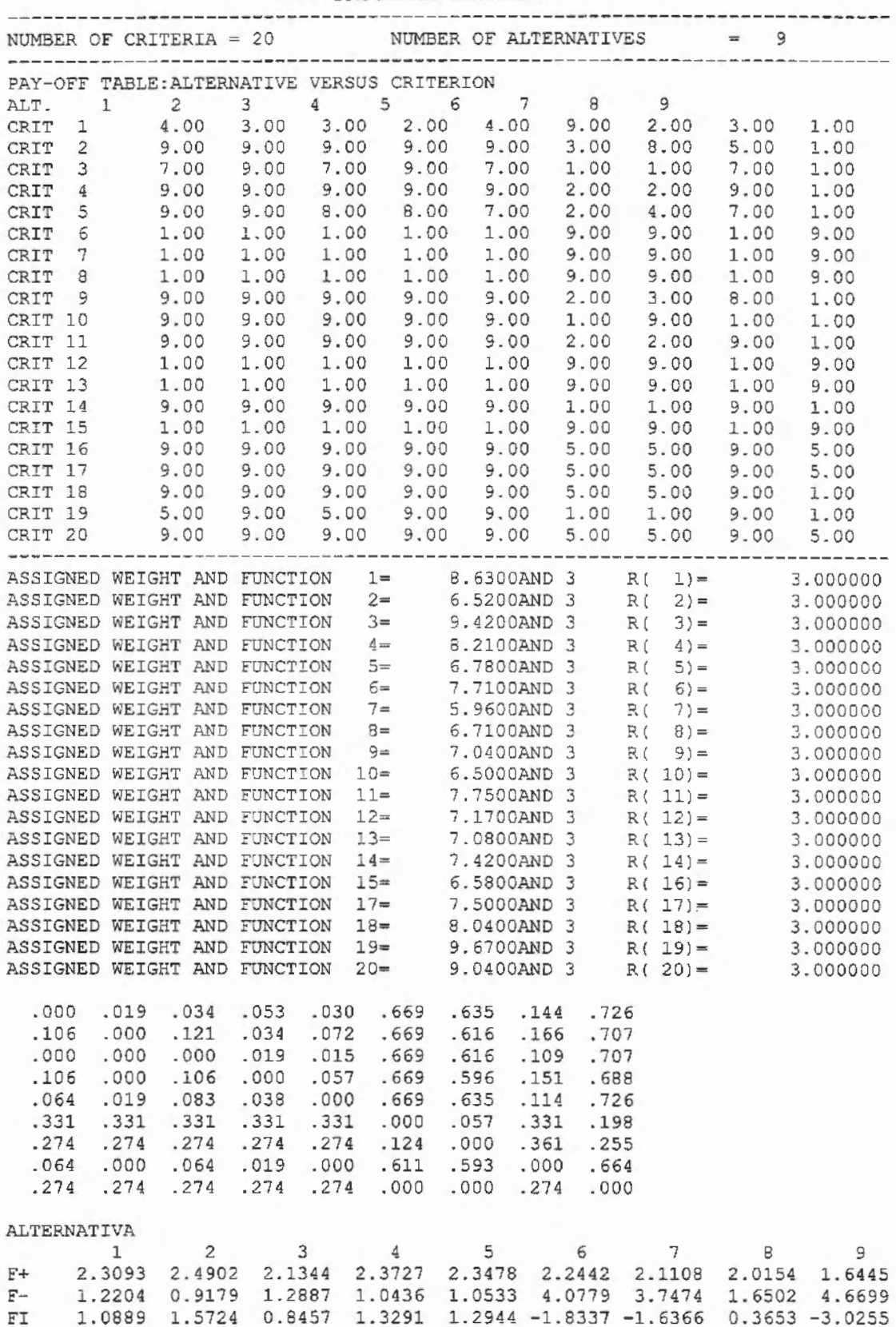

## \*\*\*\*\*\*\*COMPROMISSING PROGRAMMING\*\*\*\*\*\*\*

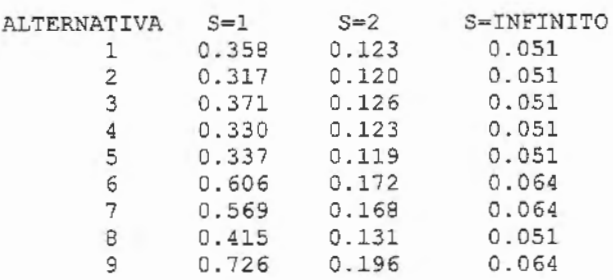

## \*\*\*\*\*\*\*COOPERATIVE GAME THEORY\*\*\*\*\*\*\*

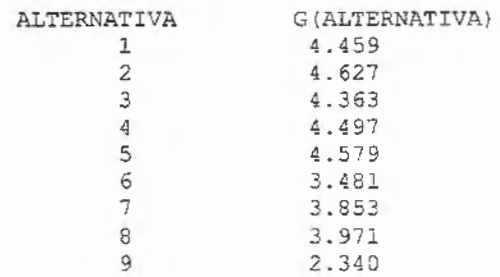

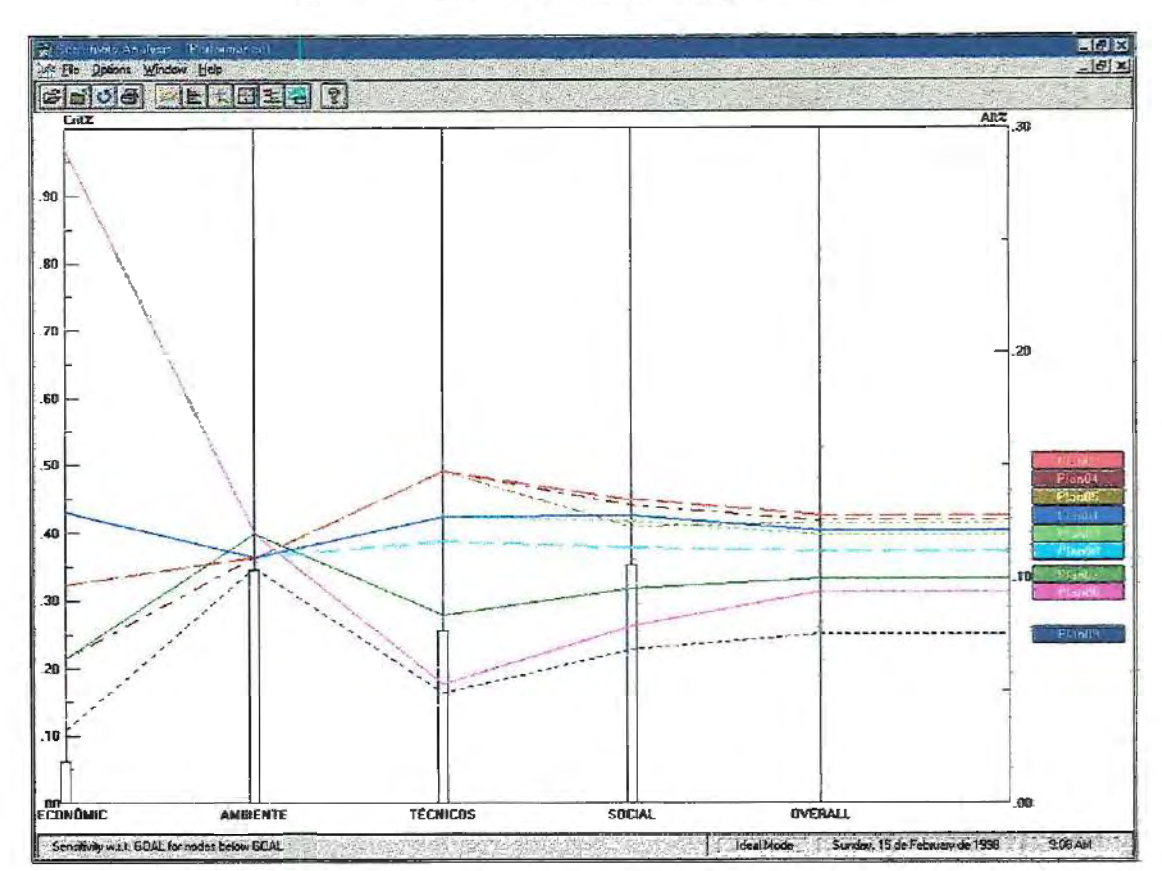

\*\*\*\*\*\*\* EXPERT CHOICE (AHP) \*\*\*\*\*\*\*

ANEXO 2

Resultados fornecidos pelos métodos multicriteriais para o cenário MODA dos Pesos

\*\*\*\*\*PROGRAMA ELECTREII\*\*\*\*\*

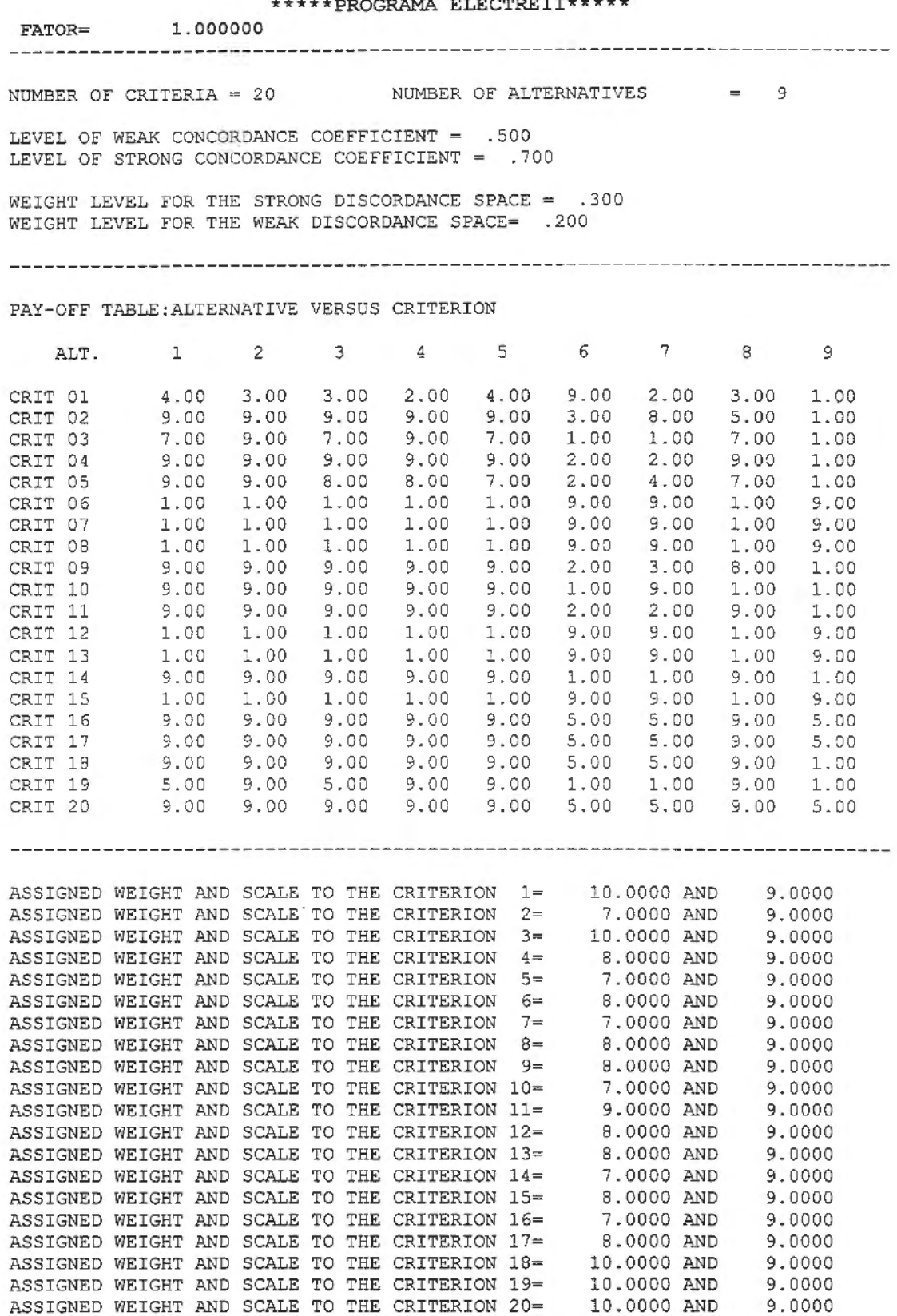

ASSIGNEO WEIGHT AND SCALE TO THE CRITERION 20=

 $\bar{z}$ 

249

 $\sim$ 

9 . 0000

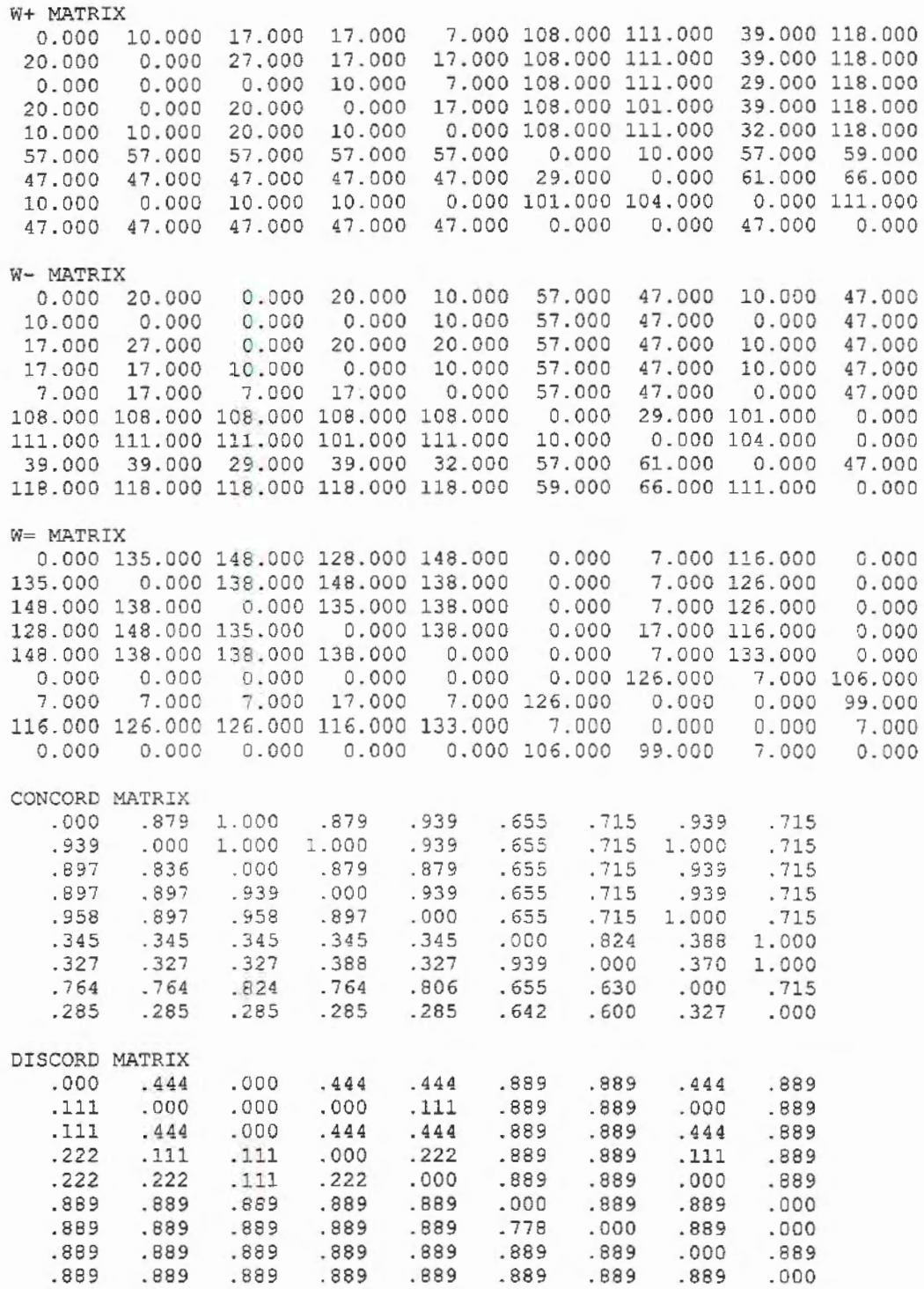

 $\int_{\frac{\pi}{6}}^{\frac{\pi}{6}} d\mu d\mu$ 

ESTRUCTURE OF STRONG PREFERENCE

 $(1, 3)$  $(2, 1)$  $(2, 3)$  $(2, 4)$  $(2, 5)$  $(2, 8)$  $(3, 1)$  $(4, 2)$ (  $4, 3$ )  $\sqrt{8150}$ .

**250** 

 $(4, 8)$ 

 $\overline{a}$ 

 $\mathcal{L}_{\mathcal{A}}$ 

 $\ddot{\phantom{a}}$ 

 $\bar{z}$ 

- $(5, 3)$
- $(5, 8)$  $(6, 9)$
- $(7, 9)$

ESTRUCTURE OF WEAK PREFERENCE

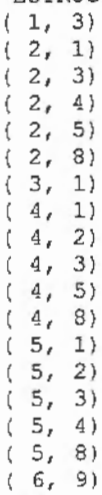

 $(7, 9)$ 

## GRAPH-MATRIX OF THE STRONG RELATIONSHIP

001000000 101110010 100000000 011000010 001000010  $000000001$ 000000001  $0 0 0 0 0 0 0 0 0 0$  $0000000000$ 

#### GRAPH-MATRIX OF THE WEAK RELATIONSHIP  $001000000$ 101110010 100000000  $1\ \, 1\ \, 1\ \, 0\ \, 1\ \, 0\ \, 0\ \, 1\ \, 0$ 111100010 000000001

000000001  $0000000000$  $000000000$ 

#### $\circ$  $\mathrm{T}{=}$

G: 1. 2. 3. 4. 5. 6. 7. 8. 9.  $C: 2.4.6.7.$ A: 2. 4. 6. 7.  $T =$  $\mathbf{1}$ T= 1<br>G: 1. 3. 5. 8. 9.<br>C: 1. 5. 9.<br>A: 5. 9.

 $T=$  2<br>G: 1. 3. 8. C: 1. 3. 8. A: 1. 3. 8 .  $T=$  0 G: 1. 2. 3. 4. 5. 6. 7. 8. 9.  $C: 1. 3. 8. 9.$ A: 1. 3. 8. 9.  $T=$  1 G: 2. 4. 5. 6. 7 .  $C: 4.5.6.7.$ A: 4. 5. 6. 7.  $T=$  2  $G: 2.$ C: 2. A: 2. \*\*RANK OF THE ALTERNATIVES\*\* ALTERNATIVA: 1 2 3 4 5 6 7 8 9<br>
V: 3.0 1.0 3.0 1.0 2.0 1.0 1.0 3.0 2.0 VV: 3.0 1.0 3.0 2.0 2.0 2.0 2.0 3.0 3.0 Vmedio: 3.0 1.0 3.0 1.5 2.0 1.5 1.5 3.0 2.5

 $\overline{\phantom{a}}$ 

 $\sim$ 

 $\bar{z}$ 

 $\bar{\gamma}$ 

÷,

 $\bar{z}$ 

 $\epsilon$ 

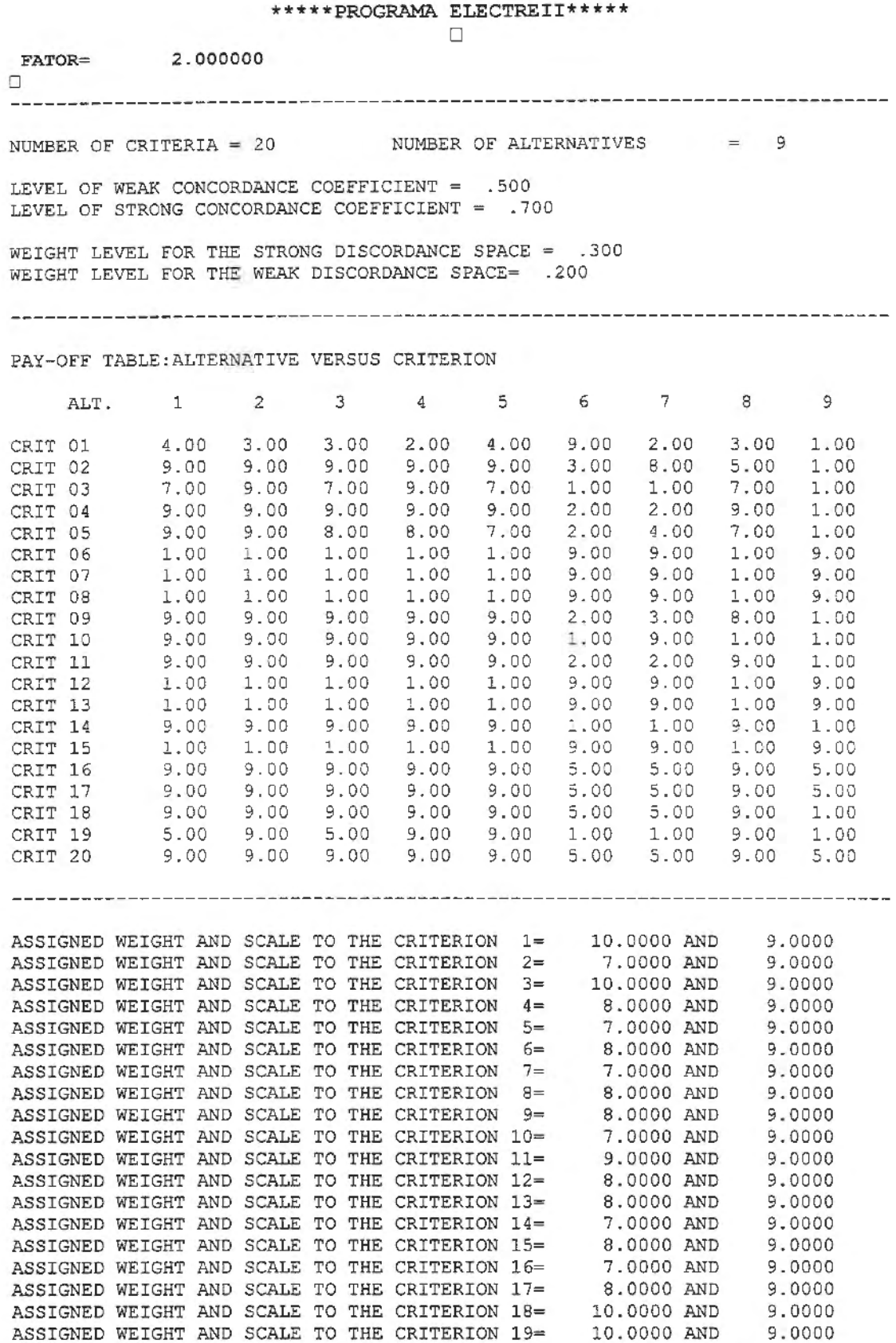

10.0000 ANO

9 . 00 00

ASSIGNEO WEIGHT ANO SCALE TO THE CRITERION 20=

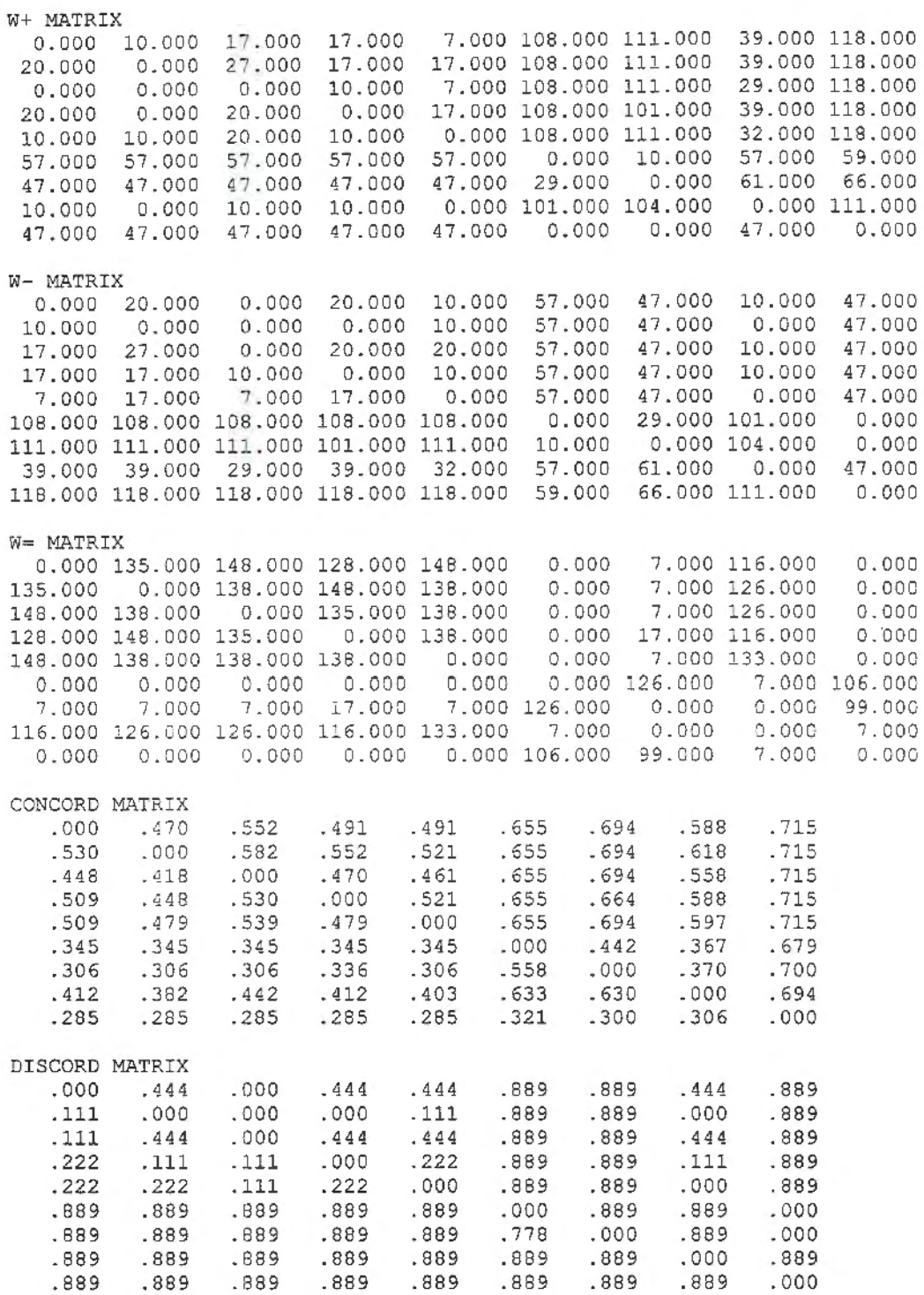

ESTRUCTURE OF STRONG PREFERENCE  $(7, 9)$ 

ESTRUCTURE OF WEAK PREFERENCE

 $(1, 3)$  $(2, 1)$  $(2, 3)$  $(2, 4)$ 

 $\bar{z}$ 

 $\lambda$ 

 $\mathcal{A}$ 

 $\mathcal{L}^{\text{max}}$  and  $\mathcal{L}^{\text{max}}$  and  $\mathcal{L}^{\text{max}}$ 

**254** 

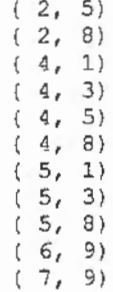

GRAPH-MATRIX OF THE STRONG RELATIONSHIP  $\begin{array}{c} \text{GRAPH-} \mathsf{M} \\ \text{O} \\ \text{O} \\ \text$ 

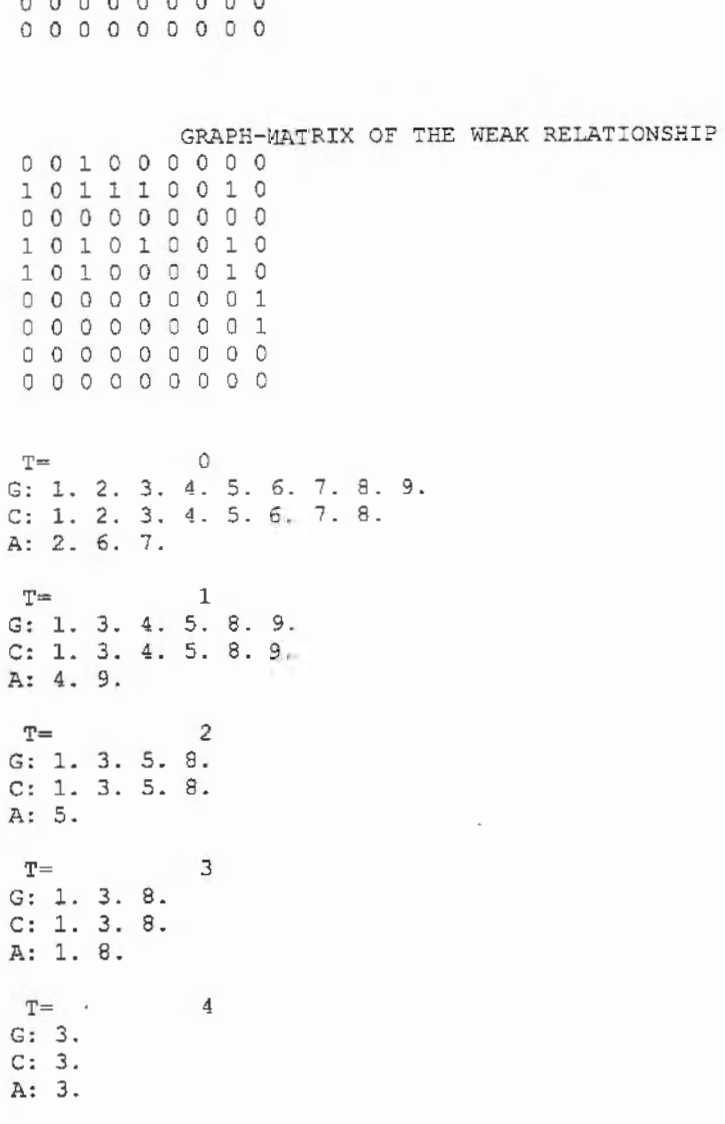

255

T= 0<br>
G: 1. 2. 3. 4. 5. 6. 7. 9. 9.<br>
C: 1. 2. 3. 4. 5. 6. 8. 9. A: 3. B. 9. T= 1<br>
G: 1. 2. 4. 5. 6. 7.<br>
C: 1. 2. 4. 5. 6. 7.<br>
A: 1. 6. 7.  $T =$  $\overline{2}$  $G: 2.4.5.$  $C: 2. 4. 5.$ A: 5.  $T=$ <br>G: 2. 4.  $\overline{\mathbf{3}}$  $C: 2.4.$ A: 4.  $\frac{d}{dx}$  $\mathtt{T} =$  $G: 2.$  $C: 2.$ A: 2.  $^{\star\,\star}$  RANK OF THE ALTERNATIVES  $^{\star\,\star}$ ALTERNATIVA: 1 2 3 4 5 6 7 8 9<br>V: 4.0 1.0 5.0 2.0 3.0 1.0 1.0 4.0 2.0<br>V: 4.0 1.0 5.0 2.0 3.0 4.0 4.0 5.0 5.0<br>Viedio: 4.0 1.0 5.0 2.0 3.0 2.5 2.5 4.5 3.5

 $\ddot{\phantom{a}}$ 

 $\bar{z}$ 

 $\mathcal{A}$ 

 $\cdot$ 

\*\*\*\*\*PROGRAMA PROMETHEE\*\*\*\*\*

| NUMBER OF CRITERIA = 20 NUMBER OF ALTERNATIVES = 9<br>PAY-OFF TABLE: ALTERNATIVE VERSUS CRITERION                                                                                                    |                                                                                                    |                                                                                                    |                                                                                                    |                                                                                                    |
|----------------------------------------------------------------------------------------------------|----------------------------------------------------------------------------------------------------|----------------------------------------------------------------------------------------------------|----------------------------------------------------------------------------------------------------|----------------------------------------------------------------------------------------------------|
| $1 \t 2$<br>ALT.                                                                                                    | $\sim$ 3                                                                                                    | $\frac{4}{3}$                                                                                                    | 5 6 7 8                                                                                                    | 9                                                                                                    |
| $1 \t 4.00 \t 3.00$<br>CRIT<br>9.00<br>$\mathbf{2}$<br>CRIT<br>$7.00$<br>9.00<br>$\overline{\mathbf{3}}$<br>CRIT<br>$\Delta$<br>CRIT                                                                                                    | 9.00                                                                                                    | $3.00$ 2.00 4.00<br>$9.00$ $9.00$ $9.00$<br>9.00 7.00 9.00 7.00<br>9.00 9.00 9.00 9.00 2.00                                        | 9.00 2.00<br>3.00<br>8.00<br>1.00                                                                                                    | 3.00<br>1.00<br>5.00<br>1.00<br>1.00 7.00<br>1.00<br>$2.00$ $9.00$<br>1.00                                                                              |
| 5 9.00<br>CRIT<br>$6\overline{6}$<br>1.00<br>1.00<br>CRIT<br>7<br>CRIT<br>8 1.00<br>CRIT                                                                                                    | 9.00 8.00<br>1.00 1.00<br>1.00<br>1.00<br>1.00 1.00                                                                                               | 8.00 7.00<br>1.00 1.00<br>1.00<br>1.00<br>1.00<br>1.00                                                                             | 2.00<br>$4 - 00$<br>9.00 9.00<br>9.00<br>9.00<br>9.00<br>9.00                                                                                  | 7.00<br>1,00<br>1.00 9.00<br>1.00 9.00<br>1.00<br>9.00                                                                                                  |
| $9 \t 9.00$<br>10 9.00<br>CRIT<br>CRIT 10<br>CRIT 11 9.00<br>CRIT 12 1.00<br>CRIT 13<br>1.00                                                                                                    | 9.00 9.00<br>1.00<br>1.00<br>1.00<br>1.00                                                                                                    | 9.00 9.00 9.00 9.00<br>9.00 9.00 9.00 9.00<br>9.00 9.00<br>1.00 1.00<br>1.00 1.00                                                  | 2.00<br>3.00<br>1.00 9.00<br>2.00<br>9.00<br>9.00<br>9.00<br>9.00                                                                              | 8.00<br>1.00<br>1.00<br>1.00<br>$2.00$ 9.00,<br>1.00<br>1.00<br>9.00<br>1.00<br>9.00                                                                    |
| CRIT 14 9.00<br>CRIT 15 1.00<br>CRIT 16 9.00<br>CRIT 17 9.00<br>CRIT 18 9.00 9.00 9.00 9.00 9.00 5.00 5.00 9.00                                                                                                    |                                                                                                    | 9.00 9.00 9.00 9.00<br>1.00 1.00 1.00 1.00                                                                                         | 1.00<br>9,00<br>9.00<br>9.00 9.00 9.00 9.00 5.00 5.00 9.00 5.00<br>9.00 9.00 9.00 9.00 5.00 5.00 9.00 5.00                                     | 1.00 9.00<br>1.00<br>1.00<br>9.00<br>1.00                                                                                                    |
| CRIT 19 5.00 9.00 5.00 9.00 9.00<br>CRIT 20 9.00 9.00 9.00 9.00 9.00                                                                                                    |                                                                                                    |                                                                                                    |                                                                                                    |                                                                                                    |
| ASSIGNED WEIGHT AND FUNCTION $1 =$ 10.0000AND 3 R( 1) = 3.000000<br>ASSIGNED WEIGHT AND FUNCTION $2 =$ 7.0000AND 3 R( 2) = 3.000000<br>ASSIGNED WEIGHT AND FUNCTION $3=10.0000$ AND 3 R( 3)= 3.000000<br>ASSIGNED WEIGHT AND FUNCTION $4=$ 8.0000AND 3 R( $4=$ 3.000000<br>ASSIGNED WEIGHT AND FUNCTION 5= 7.0000AND 3 R( 5)= 3.000000<br>ASSIGNED WEIGHT AND FUNCTION $6=$ 8.0000AND 3 R( $6=$ 3.000000<br>ASSIGNED WEIGHT AND FUNCTION 7= 7.0000AND 3 R( 7)= 3.000000<br>ASSIGNED WEIGHT AND FUNCTION 8= 8.0000AND 3 R( 8)= 3.000000<br>ASSIGNED WEIGHT AND FUNCTION 9= 8.0000AND 3 R( 9)= 3.000000<br>ASSIGNED WEIGHT AND FUNCTION $10=$ 7.0000AND 3 R( $10$ ) = 3.000000<br>ASSIGNED WEIGHT AND FUNCTION $11=$ 9.0000AND 3 R( $11$ ) = 3.000000<br>ASSIGNED WEIGHT AND FUNCTION $12=$ 8.0000AND 3 R( $12$ ) = 3.000000<br>ASSIGNED WEIGHT AND FUNCTION 13= 8.0000AND 3 R( 13) = 3.000000<br>ASSIGNED WEIGHT AND FUNCTION $14 = 7.0000$ AND 3 R( $14$ ) = 3.000000<br>ASSIGNED WEIGHT AND FUNCTION 15= 8.0000AND 3 R( $15$ ) = 3.000000<br>ASSIGNED WEIGHT AND FUNCTION 16= 7.0000AND 3 R( 16)= 3.000000<br>ASSIGNED WEIGHT AND FUNCTION<br>ASSIGNED WEIGHT AND FUNCTION $18 = 10.0000$ AND 3 R( $18 = 10$<br>ASSIGNED WEIGHT AND FUNCTION 19= 10.0000AND 3 R( 19) =<br>ASSIGNED WEIGHT AND FUNCTION $20 = 10.0000$ AND $3 R(20) =$ |                                                                                                    |                                                                                                    | $17 = 8.0000$ AND 3 R(17)=                                                                                                    | 3.000000<br>3.000000<br>3.000000<br>3.000000                                                                                                    |
| .000<br>.020 .034<br>.101<br>.000<br>.115<br>.000<br>.000.<br>.000.<br>.101<br>.101<br>.000<br>.061<br>.020<br>.081<br>.345<br>.345<br>.345<br>.285<br>.285<br>.285<br>.000<br>.061<br>.061<br>.285<br>.285<br>.285<br>ALTERNATIVA                                                                                                    | .055<br>.028<br>.034<br>.069<br>.014<br>.020<br>.000.<br>.055<br>.040<br>.000<br>.345<br>.345<br>.285<br>.285<br>.020<br>.000.598<br>.285<br>.285 | .655.624<br>.655<br>.604<br>.655<br>.604<br>.655<br>.584<br>.655<br>.624<br>.000<br>.061<br>.121<br>.000<br>.582<br>.000.<br>.000. | .141<br>.715<br>.162<br>.695<br>.107<br>.695<br>.147<br>.675<br>.113<br>.715<br>.345<br>$-206$<br>.370<br>.259<br>.000<br>.653<br>.285<br>.000 |                                                                                                    |
| $\overline{c}$<br>1<br>2.2727 2.4343 2.0949 2.3172 2.3091 2.3394<br>F+<br>1.2384<br>F-<br>1.0343<br>FI                                                                                                    | 3<br>4                                                                                                    | 5                                                                                                    | 6<br>$7 -$<br>2.1737                                                                                                    | 9<br>8<br>1.9737 1.7091<br>0.9556 1.3071 1.0848 1.0808 3.9919 3.6828 1.6707 4.6121<br>1.4788  0.7879  1.2323  1.2283  -1.6525  -1.5091  0.3030  -2.9030 |

### **\*\*\*\*\*\*\*COMPROMISSE PROGRAMMING\*\*\*\*\*\*\***

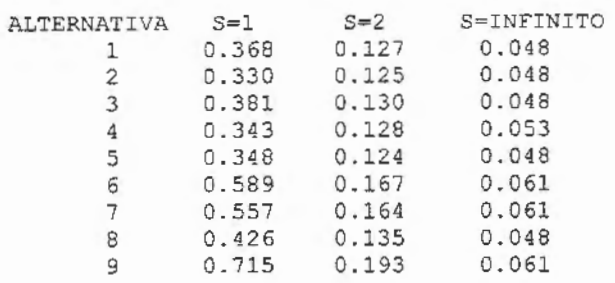

×,

 $\overline{\phantom{a}}$ 

#### \_\_\_\_\_\_\_\_\_\_\_\_\_\_ --------------

## **\*\*\*\*\*\*\*COOPERTATIVE GAME THEORY\*\*\*\*\*\*\***

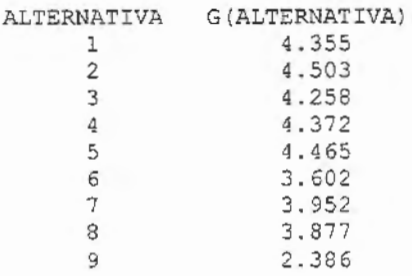

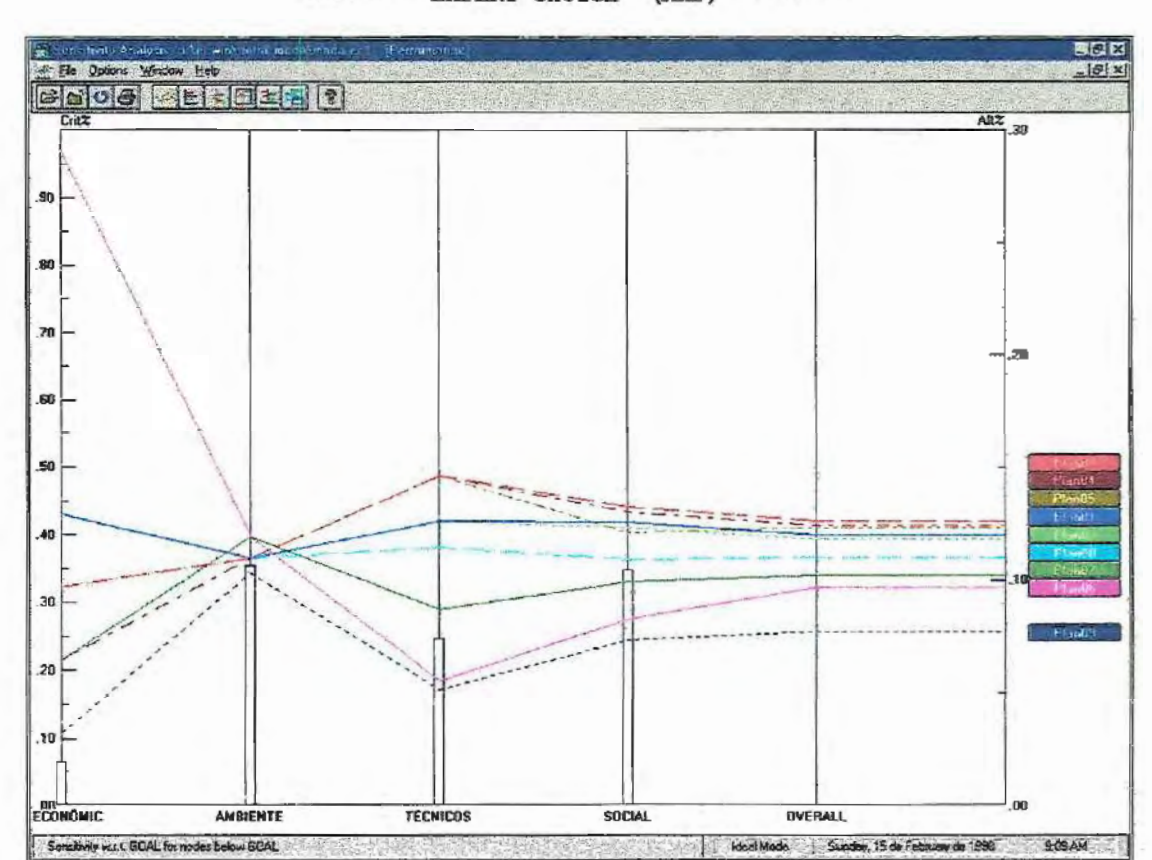

 $\gamma$ 

## \*\*\*\*\*\*\* EXPERT CHOICE (AHP) \*\*\*\*\*\*\*

ANEXO 3

Resultados fornecidos pelos métodos multicriteriais para o cenário PESOS IGUAIS
$N_{\rm{max}}$  programative  $*$ 

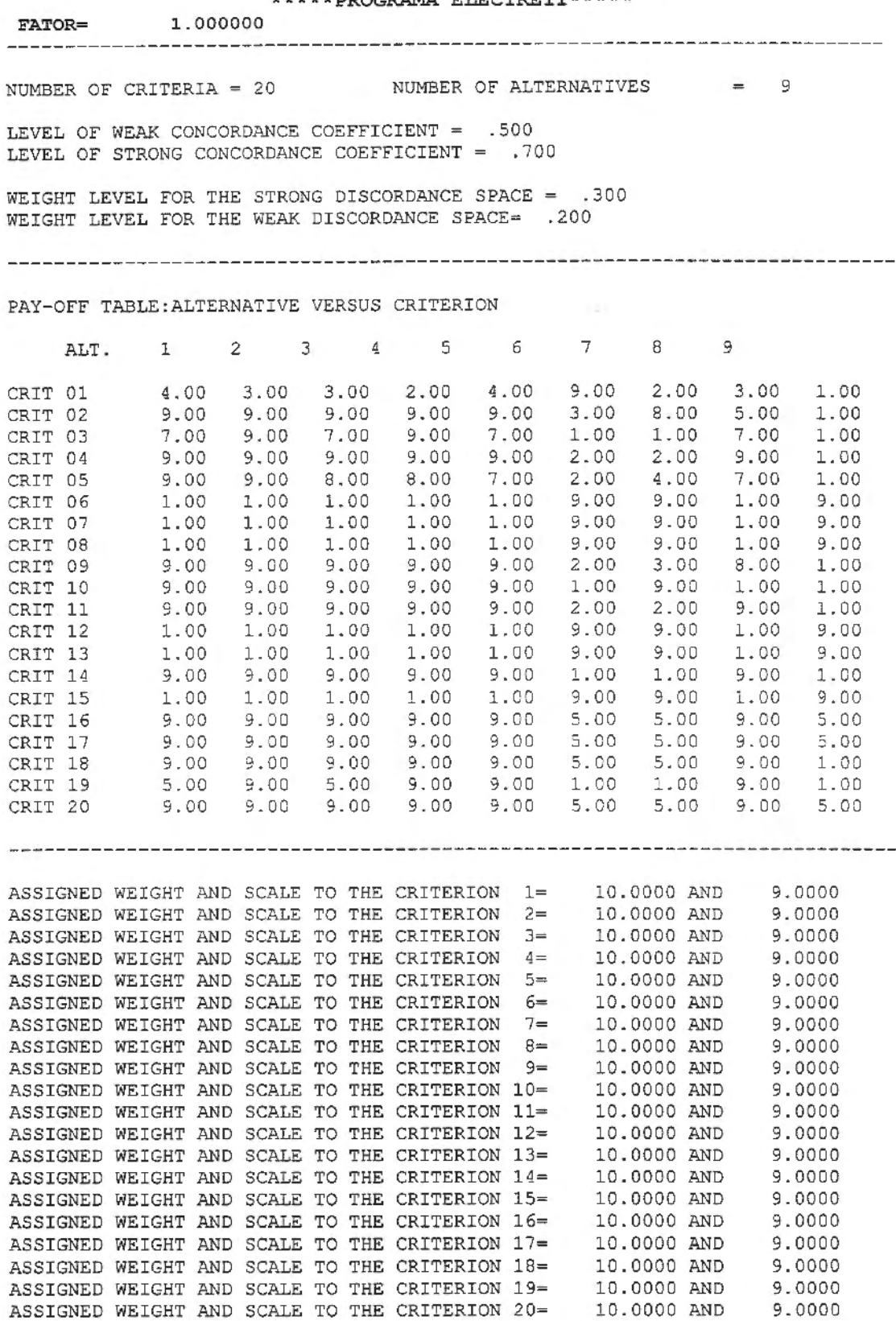

.

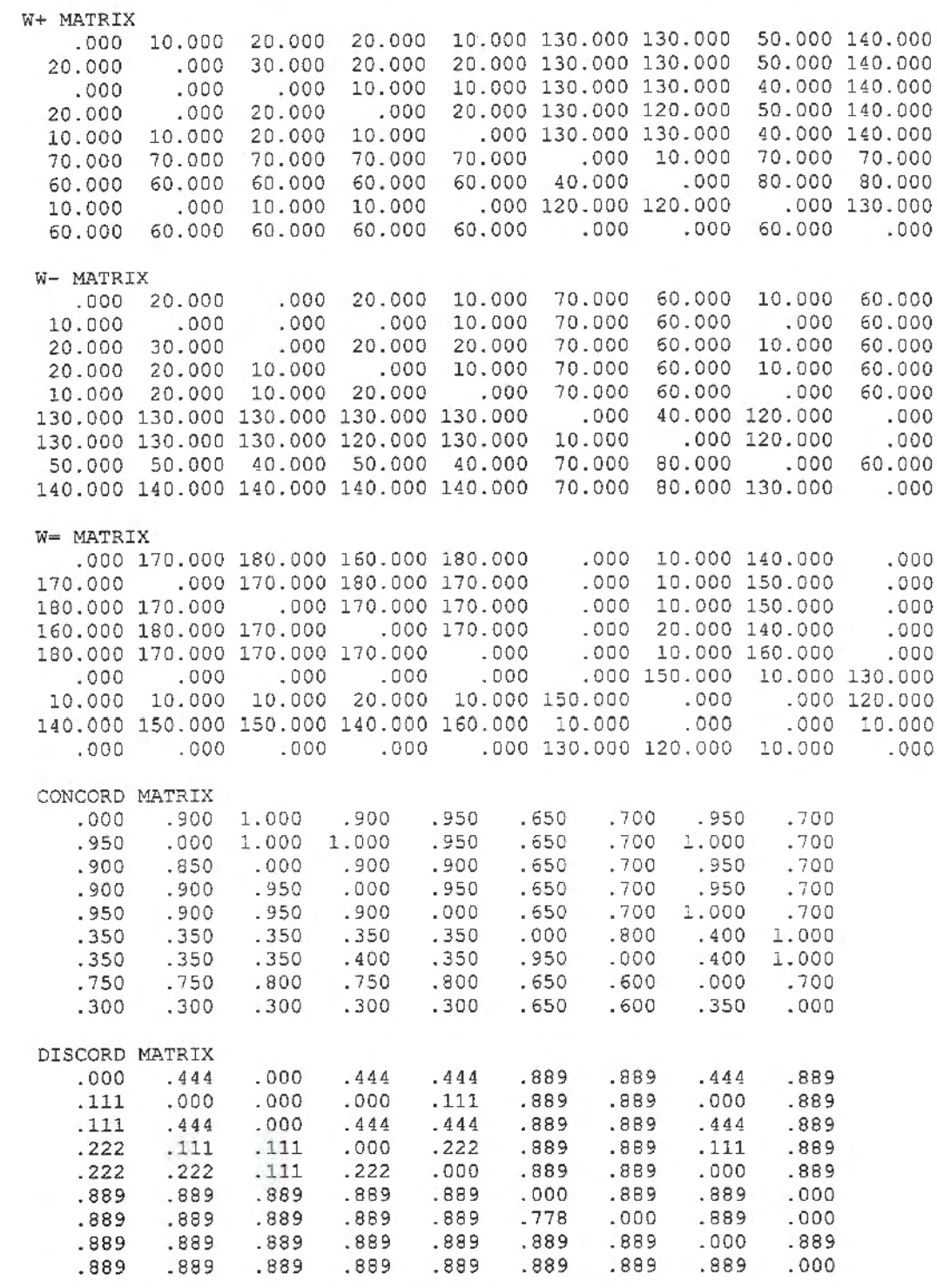

ESTRUCTURE OF STRONG PREFERENCE

ESTRUCT:<br>
(1, 3)<br>
(2, 1)<br>
(2, 3)<br>
(2, 4)<br>
(2, 5)<br>
(3, 1)<br>
(4, 3)<br>
(4, 3)

 $\mathcal{L}$ 

 $\overline{\phantom{a}}$ 

 $\bar{z}$ 

 $\cdot$ 

 $\label{eq:3.1} \frac{1}{\left\| \left\langle \left( \frac{1}{\sqrt{2}} \right) \right\rangle \left\langle \left( \frac{1}{\sqrt{2}} \right) \right\rangle \left\langle \left( \frac{1}{\sqrt{2}} \right) \right\rangle \left\langle \left( \frac{1}{\sqrt{2}} \right) \right\rangle \left\langle \left( \frac{1}{\sqrt{2}} \right) \right\rangle \left\langle \left( \frac{1}{\sqrt{2}} \right) \right\rangle \left\langle \left( \frac{1}{\sqrt{2}} \right) \right\rangle \left\langle \left( \frac{1}{\sqrt{2}} \right) \right\rangle \left\langle \left( \frac{$ 

ł,

262

- $(4, 8)$
- $(5, 3)$
- $(5, 8)$  $(6, 9)$
- $(7, 9)$

ESTRUCTURE OF WEAK PREFERENCE

- $(1, 3)$  $(2, 1)$ <br> $(2, 3)$ <br> $(2, 4)$  $(2, 5)$  $(2, 8)$  $(-3,\,-1)$  $(4, 1)$  $(4, 2)$  $(-4, 3)$  $(4, 5)$  $(4, 8)$  $(5, 1)$  $(5, 2)$  $(5, 3)$  $(5, 4)$
- $(5, 8)$ <br>(6, 9)<br>(7, 9)

 $\overline{\phantom{a}}$ 

 $\bar{1}$ 

 $\mathcal{L}$ 

GRAPH-MATRIX OF THE STRONG RELATIONSHIP  $0 0 1 0 0 0 0 0 0$ 101110010 100000000 011000010 001000010  $0.00000001$  $000000001$  $0000000000$  $0000000000$ 

## GRAPH-MATRIX OF THE WEAK RELATIONSHIP  $001000000$ 101110010 100000000 111010010 111100010  $000000001$  $000000001$  $0000000000$  $0000000000$  $T =$  $\overline{0}$ G: 1. 2. 3. 4. 5. 6. 7. 8. 9. C: 2. 4. 6. 7.<br>A: 2. 4. 6. 7.  $T =$ 1 G: 1. 3. 5. 8. 9. C: 1. 5. 9.<br>A: 5. 9.

 $T=$  2<br>G: 1. 3. 8.  $C: 1. 3. 8.$ A: 1. 3. 8.  $T=$  0 G: 1. 2. 3. 4. 5. 6. 7. 8. 9. C: 1. 3. 8. 9. A: 1. 3. 8. 9.  $T=$  1 G: 2. 4. 5. 6. 7. C: 4. 5. 6. 7. A: 4. 5. 6. 7.  $T=$  2 G: 2 . C: 2. A: 2 . \*\*RANK OF THE ALTERNATIVES\*\* ALTERNATIVA: 1 2 3 4 5 6 7 8 9<br>
V: 3.0 1.0 3.0 1.0 2.0 1.0 1.0 3.0 2.0 VV: 3.0 1.0 3.0 2.0 2.0 2.0 2.0 3.0 3.0 Vmedio: 3.0 1.0 3.0 1.5 2.0 1.5 1.5 3.0 2.5

 $\bar{z}$ 

÷.

 $\ddot{\phantom{1}}$ 

 $\tilde{\mathcal{E}}$ 

### \*\*\*\*\*PROGRAMA ELECTREII\*\*\*\*\*

FATOR= 2. 000000 ----------------------------------------------------------------------------

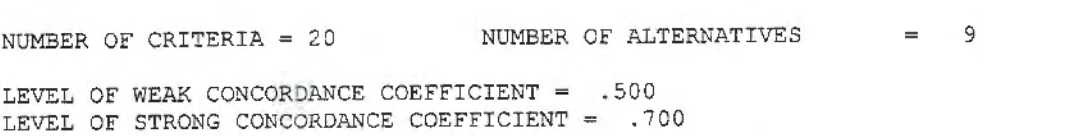

WEIGHT LEVEL FOR THE STRONG DISCORDANCE SPACE =  $.300$ WEIGHT LEVEL FOR THE WEAK DISCORDANCE SPACE= .200

----------------------------------------------------------------------------

PAY-OFF TABLE: ALTERNATIVE VERSUS CRITERION

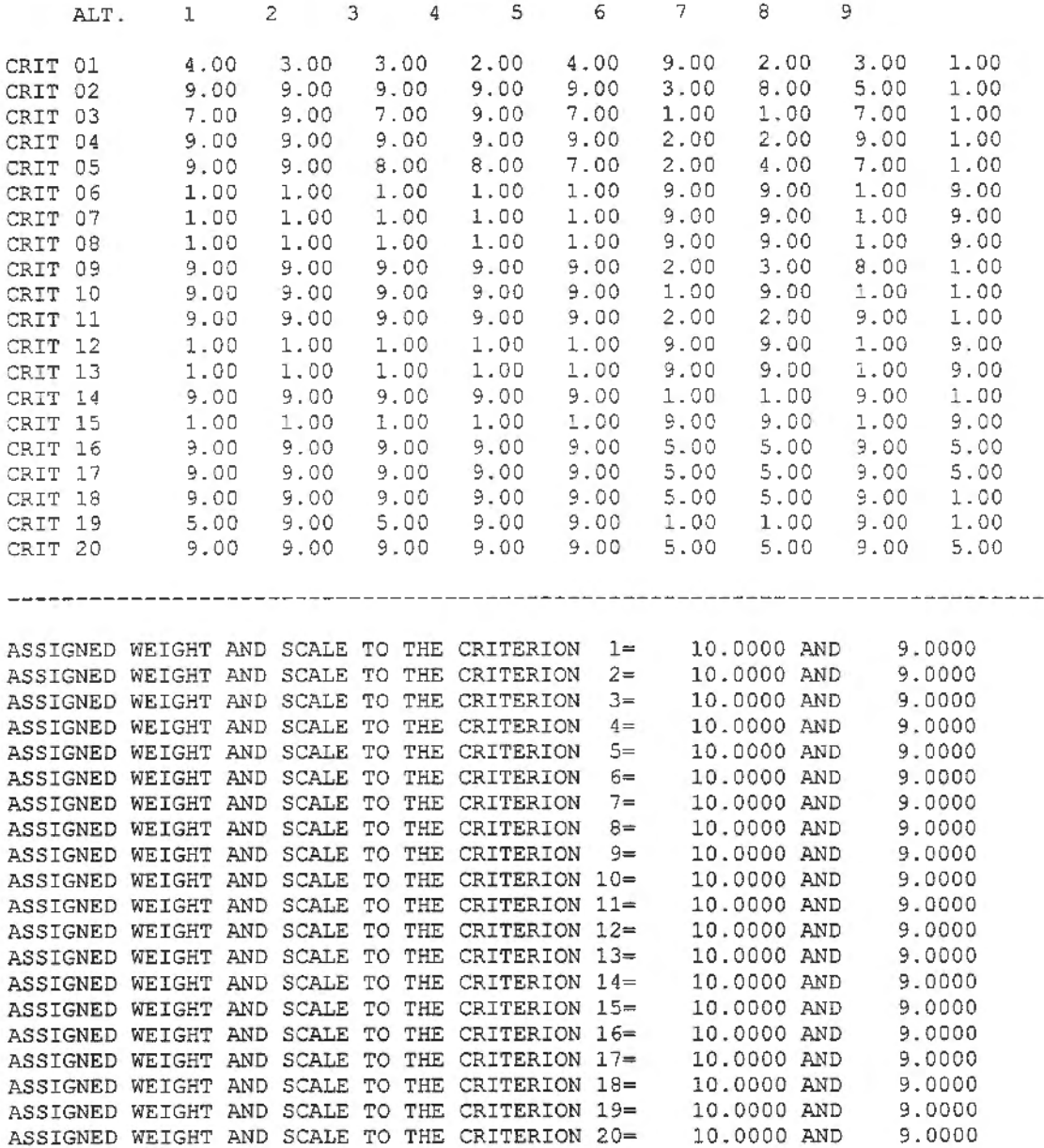

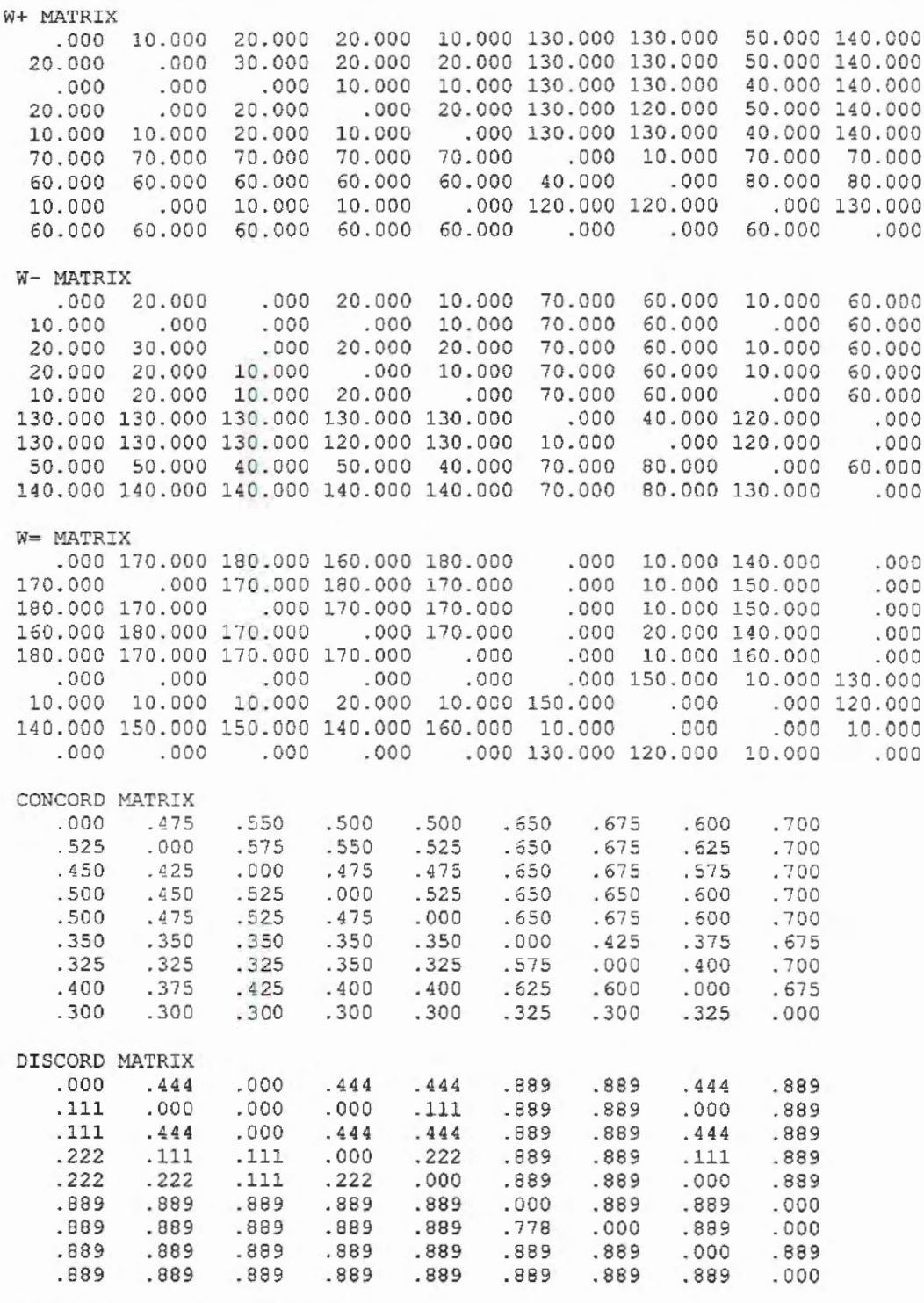

ESTRUCTURE OF STRONG PREFERENCE (  $7, 9$ )

ESTRUCTURE OF WEAK PREFERENCE<br>
(1, 3)<br>
(2, 1)<br>
(2, 3)<br>
(2, 4)<br>
(2, 5)<br>
(2, 8)

- 
- 
- 
- 
- 

 $\cdot$ 

 $(4, 1)$ <br> $(4, 3)$  $(4, 5)$  $(4, 8)$  $(5, 1)$  $(5, 3)$  $(5, 8)$  $(6, 9)$  $(7, 9)$ GRAPH-MATRIX OF THE STRONG RELATIONSHIP  $000000000$  $000000000$  $000000000$  $000000000$  $0 0 0 0 0 0 0 0 0 0$  $0000000000$ 000000001  $0000000000$  $0000000000$ GRAPH-MATRIX OF THE WEAK RELATIONSHIP  $0\ 0\ 1\ 0\ 0\ 0\ 0\ 0\ 0$ 101110010  $0000000000$ 101010010 101000010  $000000001$ 000000001  $0000000000$  $0 0 0 0 0 0 0 0 0 0$ G: 1, 2, 3, 4, 5, 6, 7, 8, 9,<br>C: 1, 2, 3, 4, 5, 6, 7, 8, 9,<br>A: 2, 6, 7,  $T =$  $\circ$  $\mathbb{T}^{\mathbf{=}}$  $\mathbf{1}$  $T=$  1<br>
G: 1. 3. 4. 5. 8. 9.<br>
C: 1. 3. 4. 5. 8. 9. A: 4. 9.  $T =$  2<br>G: 1. 3. 5. 8.  $C: 1.3.5.8.$ A: 5.  $T =$ 3  $G: 1. 3. 8.$ C: 1. 3. 8.<br>A: 1. 8.  $T=$  $\underline{4}$  $G: 3.$  $C: 3.$ A: 3.  $\circ$  $T =$ G: 1, 2, 3, 4, 5, 6, 7, 8, 9, C: 1, 2, 3, 4, 5, 6, 8, 9, A: 3, 8, 9,

J.

l,

J.

 $T=$  1 G: 1. 2. 4. 5.  $\overline{\phantom{a}}$ 6 . 7 .  $C: 1. 2. 4. 5.$ 6 . 7 . A: 1. 6. 7.  $T=$  2  $G: 2.4.5.$  $C: 2.4.5.$ A: 5.  $T =$  3  $G: 2.4.$  $C: 2.4.$ A: 4 .  $T=$  4 G: 2.  $C: 2.$ A: 2. \* \*RANK OF THE ALTERNATIVES\*\* 4 5 7 ALTERNATIVA: 1 2 3 6 8 9 1.0 4.0 1.0 5. 0 1.0 V: 2 . 0 3 . 0 4 . 0 2 . 0 3.0 4.0 4 . 0 l.O 5. 0 2 . 0 2.0 4 . 0 5 . 0 4 .5 5 . 0 3.5 VV : 3.0 2 .5 4 . 0 1.0 5. 0 2 . 5 Vmedi o :

 $\bar{z}$ 

 $\overline{a}$ 

\*\*\*\*\*PROGRAMA **PROMETHEE\*\*\*\*\*** 

| NUMBER OF CRITERIA = 20 NUMBER OF ALTERNATIVES = 9<br>PAY-OFF TABLE: ALTERNATIVE VERSUS CRITERION                                                                                                    |                                    |                                                            |                       |                                              |
|----------------------------------------------------------------------------------------------------|------------------------------------|------------------------------------------------------------|-----------------------|----------------------------------------------|
| 1<br>ALT.                                                                                                    | $\overline{\phantom{a}}$<br>$^{2}$ | $\overline{4}$                                             | $5 \t 6 \t 7$         | $\overline{\phantom{0}}$ 8<br>$\overline{9}$ |
| $1 -$<br>4.00<br>CRIT                                                                                                    | 3.00 3.00                          | 2.00 4.00 9.00 2.00 3.00                                   |                       | 1.00                                         |
| $\mathbf{2}$<br>9.00<br>CRIT                                                                                                    |                                    | $9.00$ $9.00$ $9.00$ $9.00$                                | 3.00 8.00             | 5.00<br>1.00                                 |
| 7.00<br>$3^{\circ}$<br>CRIT                                                                                                    |                                    | 9.00 7.00 9.00 7.00<br>9.00 9.00 9.00 9.00                 | 1.00<br>1.00          | 7.00<br>1.00                                 |
| $4 -$<br>9.00<br><b>CRIT</b>                                                                                                    | 9.00 9.00                          | 9.00<br>9.00                                               | 2.00<br>2.00          | 9.00<br>1.00                                 |
| 59.00<br>CRIT                                                                                                    | 9.00 8.00                          | 8.00 7.00                                                  | 2.00 4.00             | 7.00<br>1.00                                 |
| 6<br>1.00<br>CRIT                                                                                                    | 1.00 1.00                          | 1.00 1.00                                                  | $9.00$ $9.00$         | 1.00<br>9.00                                 |
| $7 -$<br>1.00<br>CRIT                                                                                                    | 1.00<br>1.00                       | 1.00<br>1.00                                               | 9.00<br>9.00<br>9.00  | 1.00<br>9.00                                 |
| 1.00<br>$\mathbf{s}$<br>CRIT<br>9 9.00<br>CRIT                                                                                                    | 1.00<br>1.00<br>9.00 9.00          | 1.00<br>1.00<br>9.00<br>9.00                               | 9.00<br>'2.00<br>3.00 | 1.00<br>9.00<br>$8 - 00$<br>1.00             |
| 9.00<br>CRIT 10                                                                                                    | 9.00<br>9.00                       | 9.00<br>9.00                                               | 1.00<br>9.00          | 1.00<br>1.00                                 |
| 9.00<br>CRIT 11                                                                                                    | 9.00 9.00                          | 9.00 9.00                                                  | 2,00<br>2.00          | 9.00<br>1.00                                 |
| CRIT 12 1.00                                                                                                    | 1.00<br>1.00                       | 1.00<br>1.00                                               | 9.00<br>9.00          | 1.00<br>9.00                                 |
| CRIT 13<br>1.00                                                                                                    | 1.00<br>1.00                       | 1.00<br>1.00                                               | 9.00<br>9.00          | 1.00<br>9.00                                 |
| 9.00<br>CRIT 14                                                                                                    | 9.00 9.00                          | 9.00<br>9.00                                               | 1.00 9.00<br>1.00     | 1.00                                         |
| CRIT 15<br>1.00                                                                                                    | 1.00 1.00                          | 1.00<br>1.00                                               | 9.00<br>9.00          | 1.00<br>9.00                                 |
| CRIT 16<br>9.00<br>9.00                                                                                                    |                                    | 9.00 9.00 9.00 9.00<br>9.00 9.00 9.00 9.00                 | 5.00<br>5.00          | 9.00<br>5.00                                 |
| CRIT 17                                                                                                    |                                    |                                                            | 5.00 5.00 9.00        | 5.00                                         |
| CRIT 18 9.00 9.00 9.00 9.00 9.00 5.00 5.00 9.00                                                                                                    |                                    |                                                            |                       | 1.00                                         |
| CRIT 19   5.00   9.00   5.00   9.00   9.00   1.00   9.00<br>CRIT 20   9.00   9.00   9.00   9.00   9.00   5.00   9.00                                                                                                    |                                    |                                                            | 5.00 5.00 9.00        | 1.00<br>5.00                                 |
|                                                                                                    |                                    |                                                            |                       | -----------------                            |
| ---------------------------                                                                                                    |                                    |                                                            |                       |                                              |
| ASSIGNED WEIGHT AND FUNCTION $1=$ 10.0000AND 3 R( $1)=$ 3.000000                                                                                                    |                                    |                                                            |                       |                                              |
| ASSIGNED WEIGHT AND FUNCTION $2=$ 10.0000AND 3 R( 2) = 3.000000                                                                                                    |                                    |                                                            |                       |                                              |
| ASSIGNED WEIGHT AND FUNCTION $3 = 10.0000$ AND 3 R( 3)=                                                                                                    |                                    |                                                            |                       | 3.000000                                     |
| ASSIGNED WEIGHT AND FUNCTION $4=$ 10.0000AND 3 R( $4)=$ ASSIGNED WEIGHT AND FUNCTION $5=$ 10.0000AND 3 R( $5)=$                                                                                                    |                                    |                                                            |                       | 3.000000                                     |
|                                                                                                    |                                    |                                                            |                       | 3.000000                                     |
| ASSIGNED WEIGHT AND FUNCTION $6=$ 10.0000AND 3 R( $6)=$ 3.000000                                                                                                    |                                    |                                                            |                       |                                              |
| ASSIGNED WEIGHT AND FUNCTION $7 =$ 10.0000AND 3 R( $7) =$ 3.000000<br>ASSIGNED WEIGHT AND FUNCTION $8 =$ 10.0000AND 3 R( $8) =$ 3.000000                                                                                            |                                    |                                                            |                       |                                              |
| ASSIGNED WEIGHT AND FUNCTION $9 = 10.0000$ AND 3 R( $9 = 9$ )                                                                                                    |                                    |                                                            |                       | 3.000000                                     |
| ASSIGNED WEIGHT AND FUNCTION                                                                                                    |                                    |                                                            |                       | 3.000000                                     |
| ASSIGNED WEIGHT AND FUNCTION                                                                                                    |                                    | 10= 10.0000AND 3 R( 10)=<br>11= 10.0000AND 3 R( 11)=       |                       | 3,000000                                     |
| ASSIGNED WEIGHT AND FUNCTION                                                                                                    |                                    | 12= 10.0000AND 3 R( $12$ )=                                |                       | 3.000000                                     |
| ASSIGNED WEIGHT AND FUNCTION $13 = 10.0000$ AND $3 R$ ( $13$ ) = 3.000000<br>ASSIGNED WEIGHT AND FUNCTION $14 = 10.0000$ AND $3 R$ ( $14$ ) = 3.000000<br>ASSIGNED WEIGHT AND FUNCTION $15 = 10.0000$ AND $3 R$ ( $15$ ) = 3.000000 |                                    |                                                            |                       |                                              |
|                                                                                                    |                                    |                                                            |                       |                                              |
|                                                                                                    |                                    |                                                            |                       |                                              |
| ASSIGNED WEIGHT AND FUNCTION $16 =$ 10.0000AND 3 R( $16 =$ 3.000000<br>ASSIGNED WEIGHT AND FUNCTION $17 =$ 10.0000AND 3 R( $17 =$ 3.000000                                                                                          |                                    |                                                            |                       |                                              |
|                                                                                                    |                                    |                                                            |                       |                                              |
| ASSIGNED WEIGHT AND FUNCTION $18 =$ 10.0000AND 3 R( 18)=<br>ASSIGNED WEIGHT AND FUNCTION $19 = 10.0000$ AND 3 R( $19 = 3.000000$                                                                                                    |                                    |                                                            |                       | 3.000000                                     |
|                                                                                                    |                                    |                                                            |                       |                                              |
| ASSIGNED WEIGHT AND FUNCTION $20 = 10.0000$ AND $3 R(20) = 3.000000$<br>.000. 821. 060. 650. 633. 650. 600. 000.                                                                                                    |                                    |                                                            |                       |                                              |
| .083 .000 .100 .033 .067 .650 .583 .175                                                                                                    |                                    |                                                            | .683                  |                                              |
| .000.000.000.017.017.650.583.125                                                                                                    |                                    |                                                            | .683                  |                                              |
| .083.000.083.000.050.650.567.158                                                                                                    |                                    |                                                            | .667                  |                                              |
| .050 .017<br>.067                                                                                                    | $.033$ $.000$ $.650$ $.600$        | .125                                                       | .700                  |                                              |
| $.350$ $.350$ $.350$<br>.350 .350 .000<br>.050<br>.350<br>.192                                                                                                    |                                    |                                                            |                       |                                              |
| .300 .300 .300 .300 .300 .142 .000 .400                                                                                                    |                                    |                                                            | .267                  |                                              |
| .050 .000 .050 .017 .000 .583 .558                                                                                                    |                                    | .000                                                       | .633                  |                                              |
| .300<br>.300<br>$-300$                                                                                                    | $.300-.300$                        | .000<br>.000<br>.300                                       | .000                  |                                              |
| ALTERNATIVA                                                                                                    |                                    |                                                            |                       |                                              |
| 1                                                                                                    |                                    | 2 3 4 5 6 7 8 9                                            |                       |                                              |
| F+ 2.2417 2.3750 2.0750 2.2583 2.2417 2.3417 2.3083 1.8917 1.8000                                                                                                    |                                    |                                                            |                       |                                              |
| F- 1.2167 0.9833 1.2833 1.1000 1.1167 3.9750 3.5417 1.7917 4.5250<br>1.0250<br>FI.                                                                                                    |                                    | 1.3917 0.7917 1.1583 1.1250 -1.6333 -1.2333 0.1000 -2.7250 |                       |                                              |
|                                                                                                    |                                    |                                                            |                       |                                              |

J.

## \*\*\*\*\*\*\*COMPROMISSE PROGRAMMING\*\*\*\*\*\*\*

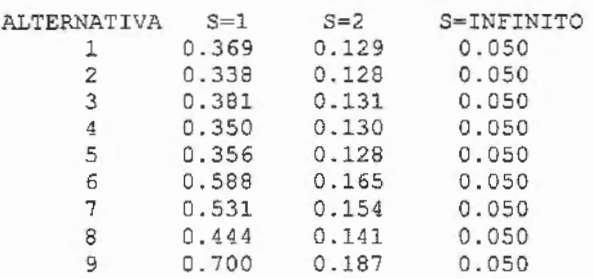

#### ----------------------------------------

## \*\*\*\*\*\*\*COOPERATIVE GAME THEORY\*\*\*\*\*\*\*

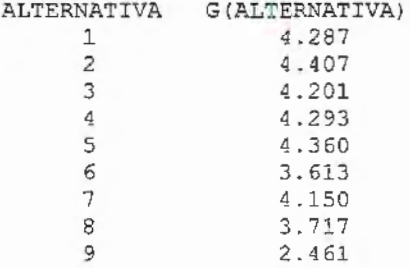

 $\cdot$ 

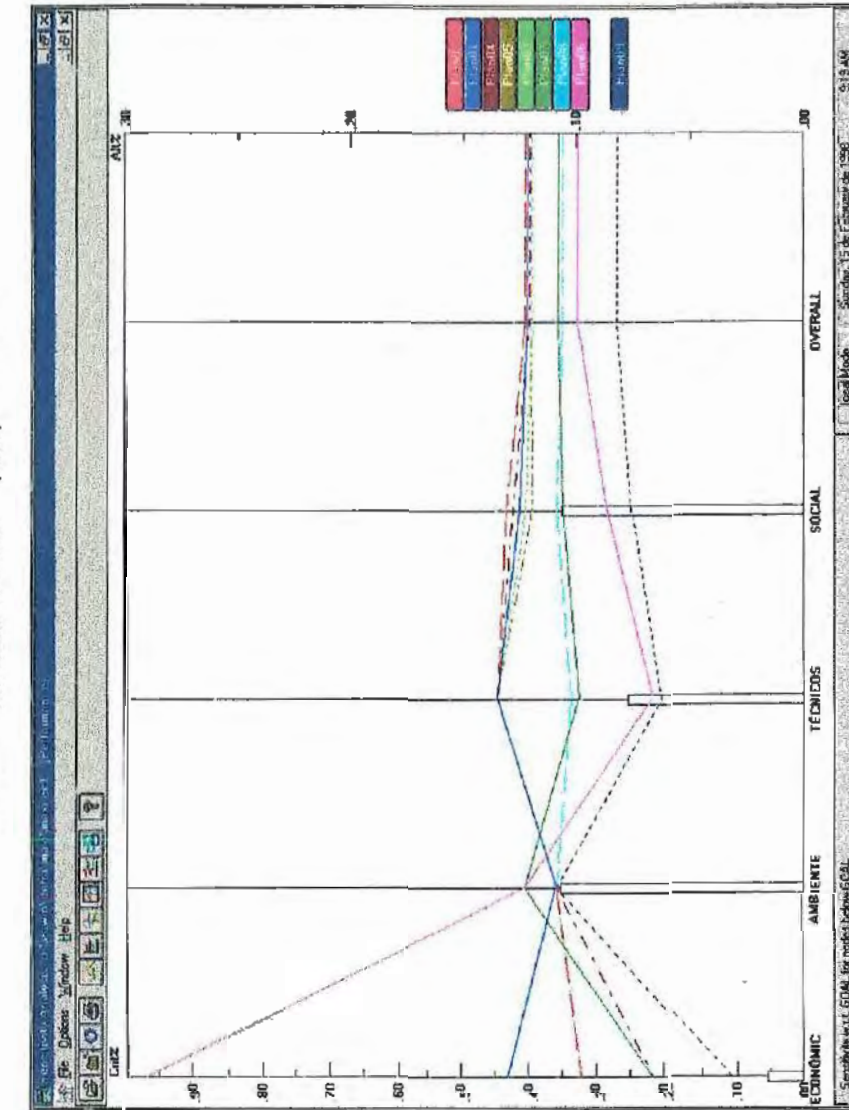

\*\*\*\*\*\*\*  $(ABP)$ **EXPERT CHOICE** \*\*\*\*\*\*\*

# ANEX04

Resultados fornecidos pelos métodos multicriteriais para o cenário pesos MÍNIMOS modificados

\*\*\*\*\*PROGRAMA ELECTREII\*\*\*\*\*

 $\bar{z}$ 

 $\overline{a}$ 

 $\alpha$ 

÷.

 $\sim$ 

 $\label{eq:1} \frac{1}{\left(1-\frac{1}{\sqrt{2}}\right)}\left(\frac{1}{\sqrt{2}}\right)^{2} \left(\frac{1}{\sqrt{2}}\right)^{2} \left(\frac{1}{\sqrt{2}}\right)^{2} \left(\frac{1}{\sqrt{2}}\right)^{2} \left(\frac{1}{\sqrt{2}}\right)^{2} \left(\frac{1}{\sqrt{2}}\right)^{2} \left(\frac{1}{\sqrt{2}}\right)^{2} \left(\frac{1}{\sqrt{2}}\right)^{2} \left(\frac{1}{\sqrt{2}}\right)^{2} \left(\frac{1}{\sqrt{2}}\right)^{2} \left(\frac{1}{\sqrt{2$ 

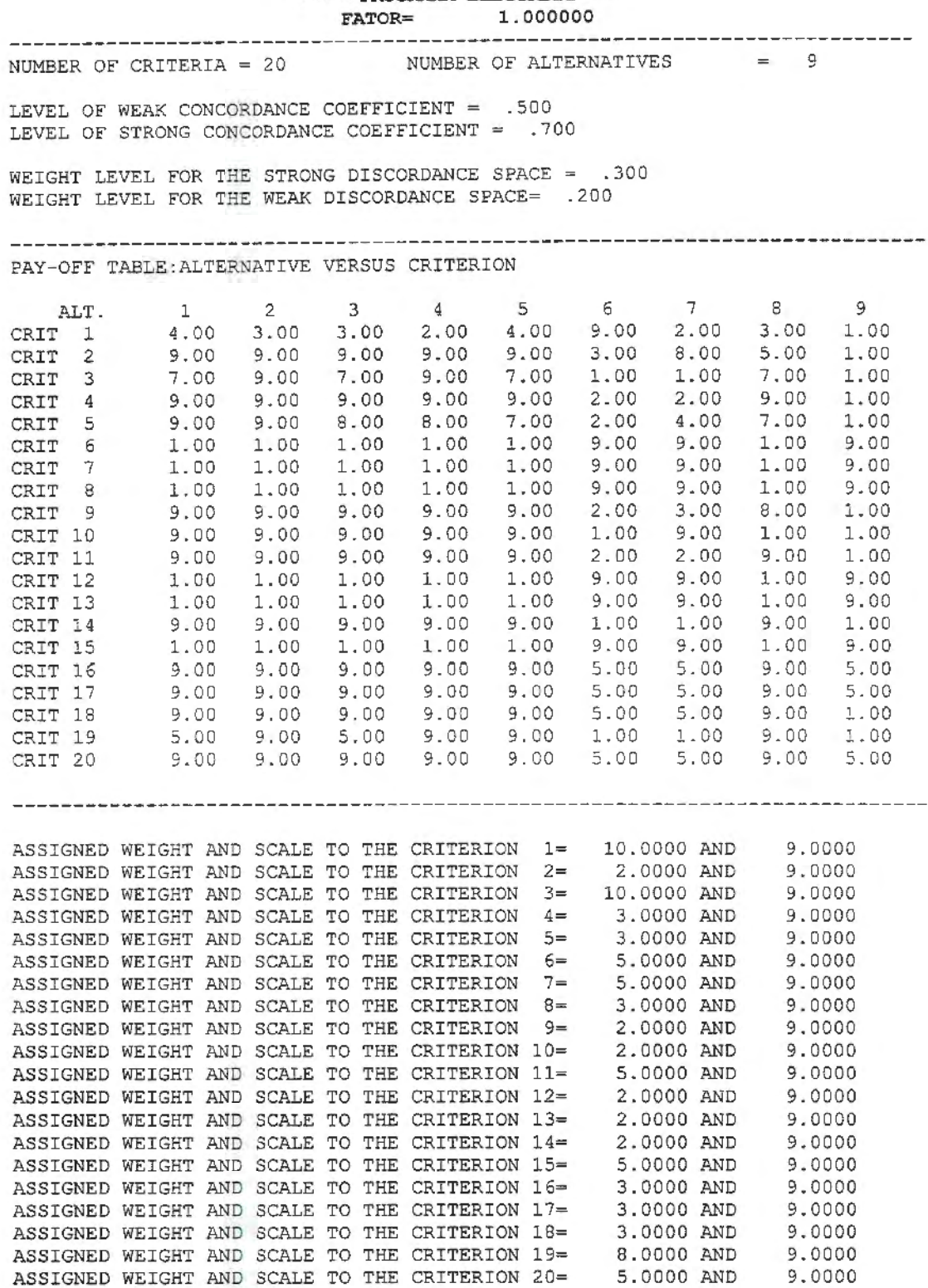

 $\bar{\mathcal{A}}$ 

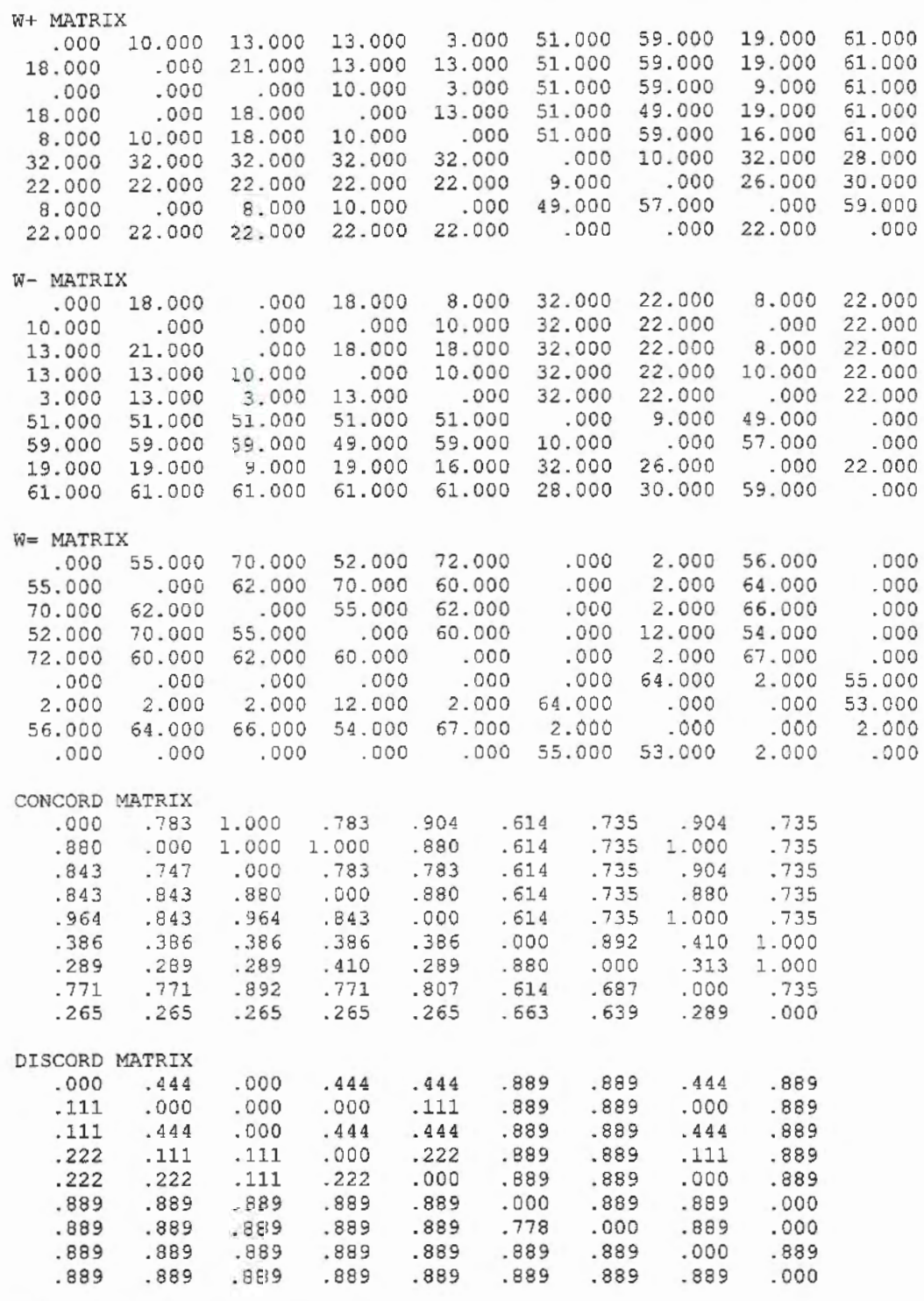

 $\bar{1}$ 

ESTRUCTURE OF STRONG PREFERENCE

( 1, 3) ( 2, 1) ( 2, 3) ( 2, 4) ( 2, 5)  $(2, 8)$ ( 3, 1)  $(4, 2)$ 

 $\mathcal{I}$ 

 $\ddot{\phantom{0}}$ 

 $(4, 3)$ 

- 
- $(4, 8)$ <br>  $(5, 3)$ <br>  $(5, 8)$ <br>  $(6, 9)$ <br>  $(7, 9)$
- 
- 

 $\ddot{\phantom{a}}$ 

 $\overline{\phantom{a}}$ 

 $\chi$ 

 $\mathcal{L}$ 

 $\mathcal{L}$  .

×

ESTRUCTURE OF WEAK PREFERENCE

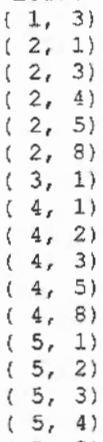

- 
- $(5, 8)$ <br> $(6, 9)$ <br> $(7, 9)$ 
	-

GRAPH-MATRIX OF THE STRONG RELATIONSHIP

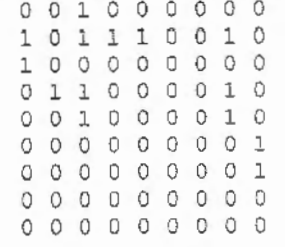

# GRAPH-MATRIX OF THE WEAK RELATIONSHIP  $0 0 1 0 0 0 0 0$

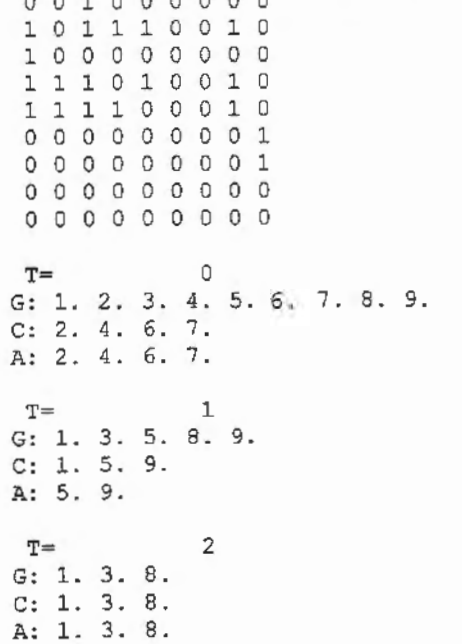

**T=** o G: 1. 2. 3. 4. 5. 6. 7. 8. 9.  $C: 1. 3. 8. 9.$ A: 1. 3. 8. 9. **T=** 1 G: 2, 4. 5. 6. 7.  $C: 4.5.6.7.$ A: **4 .** 5 . 6. 7 . **T=** 2  $G: 2.$  $C: 2.$ A: 2. \*\*RANK OF THE ALTERNATIVES\*\*<br>ALTERNATIVA: 1 2 3 4 5 6 7 8 9 V: 3.0 1.0 3.0 1.0 2.0 1.0 1.0 3.0 2.0 W: 3.0 1.0 3.0 2.0 2.0 2.0 2.0 3.0 3.0 Vmedio: 3.0 1.0 3.0 1.5 2.0 1.5 1.5 3.0 2.5

÷.

# \*\*\*\*\*PROGRAMA ELECTREII\*\*\*\*\*

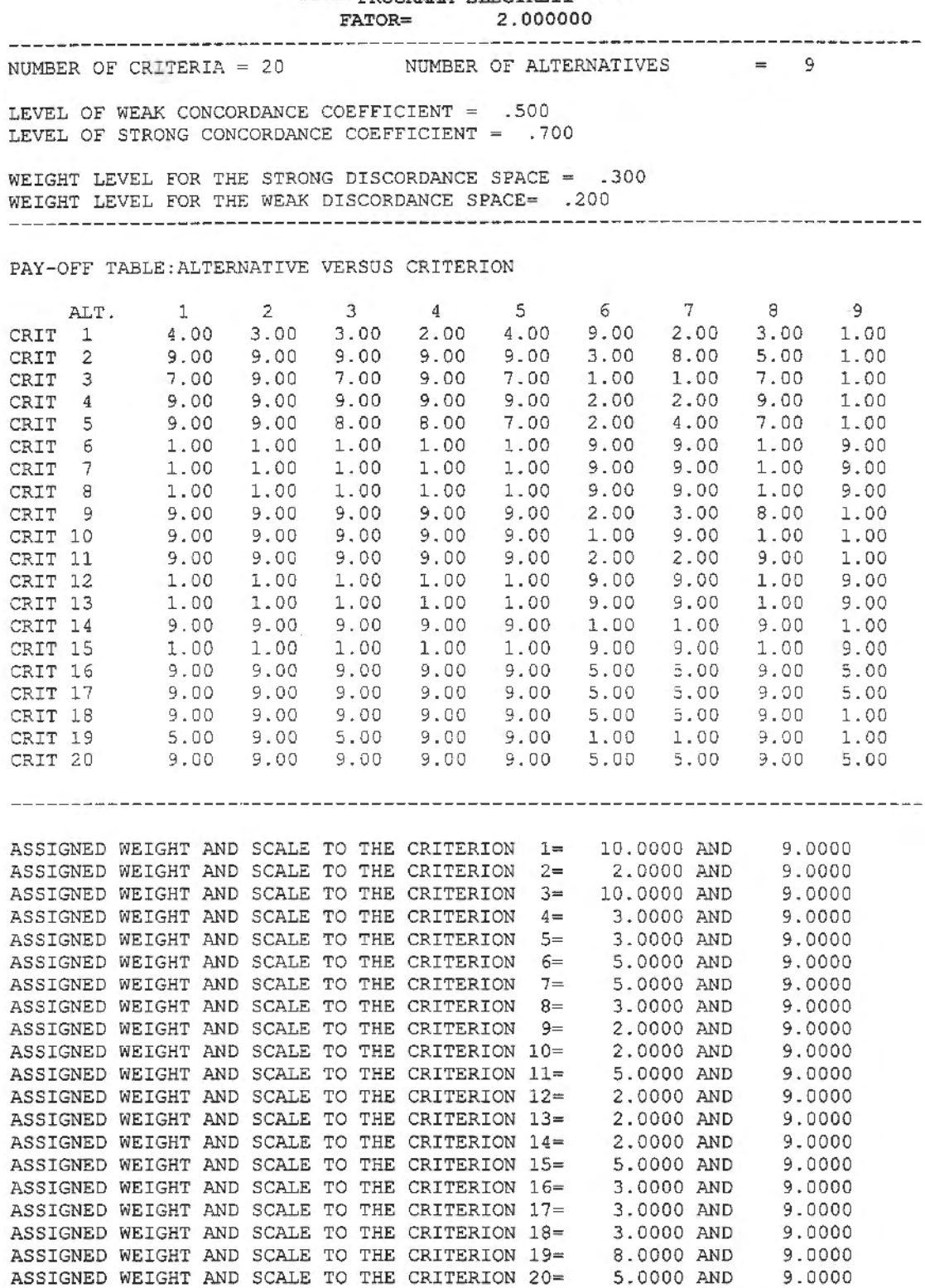

![](_page_305_Picture_823.jpeg)

ESTRUCTURE OF STRONG PREFERENCE

ESTRUCTURE OF WEAK PREFERENCE

 $(1, 3)$ 

 $\mathbf{r}$ 

- $(2, 1)$
- $(2, 3)$
- $(2, 4)$
- 
- $(2, 5)$
- $(2, 8)$

 $(4, 1)$  $(4, 3)$  $(4, 5)$  $(4, 8)$  $(5, 1)$ <br> $(5, 3)$  $(5, 8)$  $(6, 9)$  $(7, 9)$ GRAPH-MATRIX OF THE STRONG RELATIONSHIP  $000000000$  $0000000000$  $0000000000$  $0000000000$  $0000000000$  $0000000000$  $0000000000$  $0000000000$  $0000000000$ GRAPH-MATRIX OF THE WEAK RELATIONSHIP 001000000 101110010  $0000000000$ 101010010 101000010  $000000001$  $000000001$  $0 0 0 0 0 0 0 0 0$  $0 0 0 0 0 0 0 0 0$  $\mathrm{T}{=}$  $\circ$ G: 1, 2, 3, 4, 5, 6, 7, 8, 9,<br>C: 1, 2, 3, 4, 5, 6, 7, 8, 9,<br>A: 2, 6, 7,  $T =$  $\overline{1}$  $\begin{array}{ll} \mathbb{T}^{\pm} & 1 \\ \mathbb{G}\colon 1.3.4.5.8.9. \\ \mathbb{C}\colon 1.3.4.5.8.9. \\ \mathbb{A}\colon 4.9. \end{array}$  $\mathbb{T}^{\pm}$  .  $\overline{a}$  $G: 1.3.5.8.$  $C: 1. 3. 5. 8.$ A: 5.  $T =$ 3 G: 1. 3. 8. C: 1. 3. 8.<br>A: 1. 8.  $T =$ 4  $G: 3.$  $C: 3.$ A: 3.  $T =$  $\circ$ G: 1. 2. 3. 4. 5. 6. 7. 8. 9. C: 1. 2. 3. 4. 5. 6. 7. 8. 9.<br>A: 3. 8. 9.

l,

 $\overline{\phantom{a}}$ 

÷.

 $\ddot{\phantom{a}}$ 

 $T=$  1 G: 1. 2. 4. 5. 6. 7. C: 1. 2. 4. 5. 6. 7 . A: 1. 6. 7.  $T=$  2 G: 2. 4. 5. C: 2. 4 . 5. A: 5.  $T=$  3 G: 2. 4. C: 2. 4. A: 4.  $T=$  4 G: 2 .  $C: 2.$ A: 2. \*\*RANK OF THE ALTERNATIVES\*\* ALTERNATIVA: 1 2 3 4 5 6 7 8 9<br>
V: 4.0 1.0 5.0 2.0 3.0 1.0 1.0 4.0 2.0 VV: 4.0 1.0 5.0 2.0 3.0 4.0 4.0 5.0 5.0 Vmedio: 4.0 1.0 5.0 2.0 3.0 2.5 2.5 4.5 3.5

 $\bar{z}$ 

 $\sim$ 

 $\overline{\phantom{a}}$ 

 $\sim$ 

 $\bar{z}$ 

\*\*\*\*\*PROGRAMA PROMETHEE\*\*\*\*\*

 $\ddot{\phantom{a}}$ 

 $\cdot$ 

 $\bar{ }$ 

l,

![](_page_308_Picture_1584.jpeg)

## \*\*\*\*\*\*\* COMPROMISSE PROGRAMMING CP - \*\*\*\*\*\*\*

![](_page_309_Picture_652.jpeg)

## \*\*\*\*\*\*\* COOPERATIVE GAME THEORY CGT \*\*\*\*\*\*\*

l,

ALTERNATIVA G(ALTERNATIVA)

![](_page_309_Picture_653.jpeg)

![](_page_310_Figure_0.jpeg)

\*\*\*\*\*\*\* AHP (EXPERT CHOICE) \*\*\*\*\*\*\*

## REFERÊNCIAS BIBLIOGRÁFICAS

- ABU-TALEB, M. F. e MARESCHAL, B. (1995) Water Resources Planning In The Middle East: Application of the PROMETHEE V multicriteria method. European Joumal of Operational Research, 81(3), pp. 500-511 .
- ALIDI, A. S. e AL-FARAJ, T. N. (1994) Goal Programming model for distributing and blending desalinized water. Journal of Water resources Planning and Management, 120(3), pp. 267-275.
- ALVES, F. V. de A. (1991)- O que há por trás da podridão. POLIS 3: 64-70.
- AMBROSINO, G.; FRONZA, G.; GUARISO, G. e KARLIN, A. (1979) Multi-goal analysis of a short-run reservoir operation. Applied Mathematical Modelling, 3(3), pp. 221-227, jun.
- ANANDALINGAM, G. (1989) A Multiagent Multiattribute Approach for Conflict Resolution in acid Rain lmpact Mitigation. IEEE Transactions on Systems, Man and Cybernetics, pp. 1142-1153.
- ANDRADE FILHO, M. G. de (1 986)- Modelo de otimização para o uso múltiplo da água do rio São Francisco. Dissertação de Mestrado apresentada à Faculdade de Engenharia Elétrica da Universidade Estadual de Campinas - Unicamp.
- ANDRADE FILHO, M. G. de; BARBOSA, P. S. F.; SOARES, S.; BRAGA Jr, B. P. F. e CONEJO, J. G. L. (1990) - Midterm operation planning of a multipurpose reservoir system. In: Simonovic. S. P. (ed) (1990) - Water Resources Systems Apolication. Winnipeq. Canadá, pp. 536-545.
- ATKIN, R. H. (1974 a)- Mathematical Structure in Human Affairs. Heinemann, London.
- ATKIN, R. H. (1974 b) Na Approach to structure in Architectural na d Urban Design. Environmental and Planning Bulletin, 1, pp. 51-67.
- ATKIN, R. H. (1977) Combinatorial Connectivities in Social Systems. Birkhanser Verfag, Base und Stuttgard.
- BANA e COSTA, C. (1988) Introdução geral às abordagens multicritério de apoio à tomada de decisão. Investigação Operacional, 8(1), pp. 117-139.
	- BAO, J.; YANG, B. e ZHANG, S. (1994) A method of analysis of macro water environmental systems. Journal of Environmental Science, 6(4), pp. 496-503.
	- BARBOSA, P. S. F. e GOBETTI, L. E. C. (1995) muttiplan: modelo multiobjetivo para seleção de alternativas do plano integrado para aproveitamento e controle dos

recursos hídriéos das bacias do Alto Tietê, Piracicaba, Baixada Santista e Sorocaba. Relatório Técnico nº 2, São Paulo: Consórcio Hidroplan, setembro.

- BARBOSA, P. S. F.; BRAGA Jr., B. P. F.; GOBBETTI, L. E. C. (1996) Water Supply Management in the São Paulo Metropolitan area, formaulated Using an lntegrated ApproachJ. Water SRT - Aqua, 45(6), pp. 299-307.
- BÁROOSSY, A.; BOGÁROI, I. e OUCKSTEIN, L. (1985) Composite Programming as an Extension of Composite Programming. In: Serafini, P. (ed) (1985) - Mathematics of Multiple Objective Optimization, Springer-Verlag, Wien, pp. 375-408.
- BÁRDOSSY, A. e DUCKSTEIN, L. (1992) Analysis of A Karstic Aquifer Management Problem by Fuzzy Composite Programming. Water Resources Bulletin (AWRA). 28(1), pp. 63-73.
- BECKER, N. e EASTER, K. W. (1995)- Water Diversions in the great lakes basin analyzed in a game theory framework. Water Resources Management, 9(3), pp. 221-242.
- BELL, D. E.; KEENEY, R. L. e RAIFFA, H. (eds) (1977) Conflicting Objectives in Decisions. John Wiley & Sons, 442p.
- BELTON e GEAR (1983) On a short-Coming of Saaty's Analytic Hierarchies. Omega, 1 0(3), pp. 228-230.
- BELTON, V. (1986) A Comparison of the Analytic Hierarchy Process and a Simple Multi-Attribute Value Function. European Journal of operational Research, 26, pp. 7-21.
- <sup>5</sup> BENAYOUN, R.; ROY, B. e SUSSMAN, B. (1966) Electre: Une Methode Pour Guider Le Choix en Presence de Points de Vue Multiples. Direction Scientifique. Note de Travail No. 49, Sema Paris.
	- BENAYOUN, R. e TERGNY, J. (1969) Criteres Multiples en Programmation Mathematique: Une Solution Dans Le Cas Lineaire, Revue RIRO, 5(2), pp. 31 -56.
	- BENAYOUN, R.; TERGNY, J. e KEUNEMAN, O. (1970) Mathematical Programming with Multi-Objective Fuction: A Solution by P.O.P. (Progressive Orientation Procedure). Metra, 9(2), pp. 279-299.
	- BENAYOUN, R.; MONTGOLFIER, J. de; TERGNY, J. e LARITCHEV, O. (1971) Linear programming with multiple objective functions: STEP method (STEM). Mathematical programming, 1(3), pp. 366-375, december.
	- BENSON, R. G. (1975) Interactive Multiple Criteria Optimization Using Satisfactory Goals, Ph.D. Thesis, University of lowa.
	- BENSON, H. P. (1995) Scheduling Surgeries for Patients Requiring Post-Operative lntensive Care: A Multiple Objective lnteger Programming Approach. In: Pardalos et ai. (1995)- Advances in Multicrieria Analysis. Kluwer Academic Publishers.Dordrecht. pp. 233-247.
	- BHATTACHARYA, O.; LOGNATHAN, G. V. (1990) Goai-Programming techniques for Optimal reservoir Operatinos. Joumal of Water Resources Planning and Management (ASCE), 116(6) pp. 820-838. Nov/Dec.
	- BISHOP, A. B.; NARAYANAN, R.; GRENNEY, W. J. e PUGNER, P. E. (1977) Goal programming model for water quatity planning. Joumal of the Environmental Engineering Division, 103(ee2), pp. 293-306, apr.
	- BISTRICHI et alii (1981)-. Mapa geológico do Estado de São Paulo; escala 1:500.000. In: ALMEIDA, F.F.M. de - Mapa Geológico do Estado de São Paulo; 1: 500.000, texto. São Paulo, IPT, 2v. IPT- Publicação 1184, Série Monografias 6.
- BOGAROI, J. J.; GUPTA, A. O. e JIANG, H. (1991)- Search Beam Method: A Promising Way to Define Non-Dominated Solutions in Multiobjective Groundwater Development. Journal of Water Resources Development, 7(4), pp. 247-258.
- BOGAROI, J. J (1991)- Reservoir Management and Water Allocation, Lecture Notes, WAU, Wageningen, The Netherlands.
- BOGAROI, J. J. e OUCKSTEIN, L. (1992) lnteractive Multiobjective analysis Embedding the Decision Maker's lmplicit Preference Function. Water Resources Bulletin (AWRA). 28(1 ), 75-88.
- BRAGA Jr, B. P. F.; MARCELINI, L.; BARROS, M. T. L. e ALMEIDA, S. B. (1991) -Análise de decisão multiobjetivo: o caso do vale do rio Doce. In: XI Simpósio Brasileiro de Recursos Hídricos. Rio de Janeiro. Anais 11, p. 501-510.
- BRAGA Jr, B. P. F. e BARBOSA, P. S. F. (1992) Hydropower and flood contrai trade-offs in a multireservoir system. Energy Sources. Londom, v. 14, p. 43-49.
- BRANS, J. P.; MARESCHAL, B. e VINCKE P. (1984)- PROMETHEE: A new family of outranking methods in multicriteria analysis. In: Brans, J. P. (ed}, Operational Research 84, North-Holland, Amsterdam, 408-421.
- BRANS, J. P. e VICKE, Ph. (1985) A Preference Ranking Organization Method. (The PROMETHEE Method for Multiple Criteria Decision-Making). Management Science, 31(6), 647-656.
- BRANS, J. P. e MARESCHAL, B. (1992) PROMETHEE V: MCDM problems with Segmentation Constraibts. INFOR 30, pp. 85-96.
- BRANS, J. P. e MARESCHAL, B. (1994) The Promcalc & GAIA decision Support System for Multicriteria decision Aid. Decision Support Systems, vol 12, pp. 297-310.
- BRANS, J. P.; MACHARIS, C. e MARESCHAL, B. (1997) The GDSS PROMETHEE Procedure. Vrije Universiteit Brussel, Centrum Voor Statistiek en Operationeel Onderzoek, STOOTW/277, March.
- BRANS, J. P. e MARESCHAL, B. (1997) Multicriteria Decision and The PROMETHEE-GAIA Soluction. Vrije Universiteit Brussel, Centrum Voor Statistiek en Operationeel Onderzoek, STOOTW/278, May.
- BRANS, J. P.; VINCKE, Ph. E MARESCHAL, B. (1986) How to Select and How to Rank Projects: The PROMETHEE Method. European Journal of Operational Research, 24(2), pp. 228-238.
- BRIGGS, Th.; KUNSCH, P. L. e MARESCHAL, B. (1990) Nuclear waste management: Na appliction of the multicriteria PROMETHEE methods. European Joumal of Operational Research, 44(1), pp. 1-10.
- BUCHANAN, J. T. e DAELLENBACH, H. G. (1987) A comparative evaluation of interactive solution methods for multiple objective decision models. European Journal of Operational Research, 29, pp. 353-359.
- BUDHAKOONCHAROEN, S. (1990) lnteractive Multi-Objective Decision Making in Reservoir Operation. Unpublished Ooctoral Dissertation, Asian lnstitute of Technology, Bangkok, Thailand.
- BUDHAKOONCHAROEN, S.; HARBOE, R. e BOGAROI, J. J. (1990)- Application of the Modified Fibonacci Search Based Search Beam Method to Devire a Non-Dominated Realese Policy for Multi-Purpose Reservoir. Water Resources Management, 4(1), pp. 63-74.
- CÂMARA, G. (1993) Anatomia de sistemas de informações geográficas: Visão atual e prerspectivas de evolução. In: ASSAD, ED. E SANO, E. E., coords. Sistema de Informações Geográficas: Aplicações na Agricultura. Planaltina: EMBRAPA-CPAC.
- CÂMARA, G. e FREITAS, U. M. (1995) Perspectiva em sistemas de informação geográfica. In: Simpósio sobre CAD/CAM e Computação Gráfica, SOBRACON, São Paulo, Anais Vol 1, pp. 30-35.
- CAN, E. K. e HOUCK, M. H. (1984) Real-time reservoir operations by goal programming. Joumal of Water Resoureces Planning and Management, 11 0(3), pp. 297-309, jul.
- CARPANO, M. J. (1980) Automatic Display of Hierarchiezed Graphs for Computer-Aid Decision Analysis. IEEE Transactions on Systems, Man and Cybernetics, vol SMC-10(11), pp. 705-715.
- CARVALHAIS, H. B. (1998) Conservação ambiental no planejamento da pisicultura. Estudo de Caso: Juquiá, SP. Dissertação de mestrado apresentada à Faculdade de Engenharia Civil da Universidade Estadual de Campinas. Fevereiro de 1998, 120p.
- CHADDRTON, R. A. (1981)- Discussion: a multiobjective model for regional water quality management, by B. N. Hohani and Pakhorn Adulbhan. Water Resources Bulletin, 17(1), pp. 142-143, feb.
- CHANG, N. 8. e WANG, S. F. (1996) Solid Waste Management System Analysis by Multiobjective Mixed lnteger Programming Model. JourNAL OF Environmental Management, 48, pp. 17-43.
- CHANGCHIT, C. e TERRELL, M. P. (1989) CCGP Model for Multiobjective Reservoir Systems. Joumal of water Resources Planning and Management, 15(5), pp. 658-670.
- <sup>V</sup>CHANKONG, V. e HAIMES, Y. Y. (1983) Multiobjective Decision Making: Theory and Methodology. Series Vol. 8. North-Holland series in System Science and Engineering. Amsterdam.405 p.
- CHARNES, A. e COOPER, W. W. (1961)- Management models and industrial applications of linear programming, Vol. 1, Wiley, New York.
- CHARNES, A. e COOPER, W. W. (1975)- Goal programming and constrained regression a comment, OMEGA 3, 403-409.
- CHARNES, A.; COOPER, W. W.; HARRALD, J.; KARWAN, K. R. e WALLACE, W. A. (1976) - A goal interval programming model for resource allocation in a marine environmental protection program. Jouranl of Enviromental Economics and Management, 3(4), pp. 347-362, dec.
- CHARNES, A.; COOPER, W. W.; KARWAN, K. R. e WALLACE, W. A. (1979)- A chanceconstrained programming model to evaluate response resources for marine pollution disasters. Journal of Environmental economics and management, 6(3), pp. 244-274, sep.
- CLÍMACO, J. C. N. e ANTUNES, C. H (1987) TRIMAP na interactive tricriteria linear programming package. Fdns Control Engng 12(3).
- CLÍMACO, J. C. N. e ANTUNES, C. H (1989)- lmplementation of a user-friendly software package -a guide tour of TRIMAP. Mathematical and Compt. Modelling, 12(10/11),pp. 1299-1309. In: Colson e Bruyn (1989) Models and methods in multiple criteria decision making. Pergamon press.
- COHON, J. L. e MARKS, O. H. (1973) Multiobjective Screening Models and Water Resources lnvestment Water Resources Research, 9(4), pp. 826-836.
- COHON, J. L. e MARKS, D. H. (1975) A review and evaluation of multiobjective programming techniques. Water Resoureces Research, 11(2), pp. 208-220, apr.
- COHON, J. L. (1978) Multiobjective Programming and Planning. Academic Press Inc. New York. 333 p.
	- ~ COLSON, G. e BRUYN, C. de (eds) (1989) Models and Methods in Multiple Criteria Decision Making. International Series in MODERN MATHEMATICS AND COMPUTER SCIENCE, Vol. 23. Pergamon Press, Oxford.
		- COLSON, G. (1989)- MARS: A multiattribute utility ranking support for risk situations with a "P, Q, I, R" relational system of preferences. Mathematical and Compul Modelling 12(10/11), pp. 1269-1298. In: Colson e Bruyn (1989) Models and methods in multiple criteria decision makinq. Perqamon press.
		- CONYERS, D. e HILLS, P. (1984).- An lntroduction to development Planning in the third world. Chichester, John Wisley & Sons. 271p.
		- COSTA, J. P. e CLiMACO, J. N. (1994)- Searching for a Financiai Plan: A MOLP Multiple Reference Point Approach. In: Pardalos et ai. (eds) (1995)- Advances in Multicriteria Analysis. Kluwer Academic Publishers. Dordrecht. pp. 213-231.
	- COUTINHO, J.M.V. (1972). Petrologia do Pré-Cambriano em São Paulo. BOL. IG., São Paulo (1): 5-99.
	- COUTINHO, J.M.V. (1980). Relações litológicas e estruturais entre a Bacia de São Paulo e o Pré- Cambriano circunvizinho. In: Mesa redonda sogre aspecros geológicos *e*  geotécnicos da bacia sedimentar de São Paulo, São Paulo, 1980. Publicação Especial, São Paulo, SBG/ ABGE, p 15- 23 il.
	- COVINGTON, W. W.; WOOD, O. B.; YOUNG, O. L.; DYKSTRA, O. P. e GARRET, L. O. (1988) - TEAMS: A decision support system for multiresource management. Jornal of Forestry, 86, pp. 25-33.
	- DAS, P, e HAIMES, Y. Y. (1979) Multiobjective Optimization in Water Quality and Land Management. Water Resoureces Research, 15(6), pp. 1313-1322, dec.
	- DATTA, B. e PERALTA, R. C. (1986) Interactive Computer Graphics-Based Multiobjective Decision-Making for regional Groundwater Management. Agricultura! water Management, 11(2), pp. 91-116, apr.
	- DAVIDSON, D. A. (1992) Application of Geographical Information System to land evaluation. Course on land evaluation, held at UIMP, Valencia, Palau de Pineda, 29 p.
	- D'AVIGNON, e VINCKE, Ph. (1988) An Outranking method Under Uncertainty. European Journal of Operational Research, 36, pp. 311-321 .
	- de NEUFVILLE, R. (1990)- Applied System Analysis: Engineering Planning and Technology Management. McGraw-Hill Publishing Company.
	- DAEEIUNESP (1982) Mapa geológico do Estado de São Paulo, folha São Paulo, escala 1: 250.000. São Paulo/ Rio Claro.
	- DESPOTIS, O. K. e ZOPOUNIDIS, C. (1995) Building Additive Utilities in The Presence of Non-Monotonic Preferences. In: Pardalos. P. M.: Siskos. Y. *e* Zopounidis. C. (1995) (eds)- Advances in Multicriteria Analysis. (Nonconvex optimization and its application: V.S}. Kluwer Academic Publishers. Netherlands. pp. 101-114.
	- DUCKSTEIN, L. e KEMPT, J. (1979) Multicriteria Q-Analysis for plan Evaluation. In: Nijkamp, P. e Sponk, J. (eds), Multiple Criteria Analysis, Gower, hampshire, England, pp. 87-99.
	- DUCKSTEIN, L. e OPRICOVIC, S. (1980) Multiobjective Optimization in River Basin Development. Water Resources Research, 16(1), pp. 14-20.
- DUCKSTEIN, L.; GERSHON, M. e MCANIFF, R. (1982) Model Selection in Multiobjective decision Making for River Basin Planning. Advances in Water Resources, 5(3), pp. 178-184, sep.
- DUCKSTEIN, L.; KEMPT, J. e CASTI, J. (1984) Design and Management of Regional Systems by Fuzzy Ratings and Polyhedral Dynamics (MCDA). In: Nijkamp, P.; Despontin, M. e Spronk, J. (eds) - Macro Economic Planning with Confliting Goals, Lecture Notes in Economics and Mathematical Systems. Springer-Verlag, New York.
- DUCKSTEIN, L.; TECLE, A.; NACHNEBEL, H. P. e HOBBS, B. F. (1989) Multicriterion Analysis of Hydropower Operation. Joumal of Energy Engineering (ASCE) 115(3), pp. 132-153, dec.
- DUCKSTEIN, L.; TREICHEL, W. e El MAGNOUNI, S. (1994) Ranking Ground-Water Management Alternatives by Multicriterion Analysis. Journal of Water Resources Planning and Management, 120(4), pp. 546-565.
- DYER, J. S. (1990a) Remarks on the Analytic Hierarchy Process. Management Science, 36(3), pp. 249-258.
- DYER, J. S. (1990b) A Clarification of "Remarks on the Analytic Hierarchy Process". Management Science, 36(3), pp. 274-275.
- DYER, J. S.; FISHBURN, P. C.; STEUER, R. E.; WALLENIUS, J. e ZIONTS, S. (1992) Multiple Criteria Decison Making, Multiattribute Utility Theory: The Next Tem Years. Management Science 38(5), pp. 645-654.
- EASTMAN, J. R. (1992) IDRISI User's Guide, Worcester, Clark University.
- ECKER, J. e KOUADA, I. (1975) Finding Efficient Points for Linear Multiple Objectives Programs. Mathematical Programming, 8, 375.
- EDER, G; DUCKSTEIN, L. e NACHTNEBEL, H. P. (1993) Worth of criteria in multicriterion water resources planning using MCQA. Department of Systems and Industrial Engineering, University of Arizona, Working Paper 93-17.
- ~INHORN, H. J. *e* McCOACH, W. (1977) A Simple Multiattribute Utility Procedure for Evaluation. Behavioral Science, 22, pp. 270-282.
- ELLIS, K. V. e TANG, S. L. (1991) Wastewater treatment Optimization model for developing world. Journal of Environmental Engineering (ASCE) 117(4), pp. 501-518, jul/aug.
- EMPLASA. (1978). "Carta Geológica da Região Metropolitana de São Paulo Folha 23 - Osasco". 1:50.000. São Paulo.
- EMPLASA (1979) (Empresa Metropolitana de Planejamento da Grande São Paulo S.A.) .. Águas Minerais na RMSP. 11. fotos, mapas. São Paulo.
- FALKSON, I. M. (1976) Approaches to Multi-Objective Planning in Water Resources Projects, by Bemard W. Taylor 111, K. Roscoe Davis, and Ronald M. North. Water Resources Bulletin, 12(5), pp. 1071-1077, oct.
- FICHEFET, J. (1976) GPSTEM: Na lnteractive Multiobjective Optimization Method. In: Prekopa (ed) (1976) - Progress in Operations Research, Vol. 1, pp. 317-332.
- FISHBURN, P. C. (1970) Utility Theory for Decision Making. John Wiley and Sons, New York.
- FOLSE, L. J.; MUELLER, H. E. e WHITEAKER, A. D. (1990) Object-orientaed simulation and geographic information systems. Application in natural Resource Management, 4, pp. 41-47.
- FORMAN, E. H. (1985) Decision Support for the Evaluation of the Strategic Defense Initiative. Proceedings of the ORSA/TIMS Conference on the Impacts of Microcomputers on Operations Research, American Elsevier, New York.
- FORMAN, E. H. "EXPERT CHOICE", Decision Support Software, Inc., Me lean, VA. Copyright 1983-1995
- FRICKE, G. T.; NOUR, E. A. A. e SINGER, E. M. (1989) Análise multicriterial da bacia do rio Piracicaba através das metodologias ELECTRE I e ELECTRE II. In: XV Congresso Brasileiro de Engenharia Sanitária e Ambiental, Belém- PA. Anais 11, p 193-213.
- GEOFFRION, A. M. (1970) Elements of Large scale Mathematical programming, Part I and 11. Management Science, 6(11), pp. 652-691.
- GEOFFRION, A. M.; DYER, J. S. e FEINBERG, A. (1972) Na lnteractive Approach for Multi-Criterion Optimization, with Application to the Operation of na Academic Department. Management Science, 19(4), (parte 1), pp. 357-368.
- GERSHON, M. e DUCKSTEIN, L. e MCANIFF, R. (1982) Multiobjective River Basin Planning with Qualitative Criteria. Water Resources Research, 18(2), pp. 193-202, apr.
- GERSHON, M. e DUCKSTEIN, L. (1983) Multiobjective Approaches to River Basin Planning. Journal of Water Planning and Management, 109(1), pp. 13-28, jan.
- GERSHON, M. (1984) The Role of Weights and Scales in the Application of Multiobjective Decision Making. European Journal of Operational Research, 15(2), pp. 244-250.
- GIULIANO, G. (1985) A Multicriteria Method for Transportation lnvestment Planning. Transportation. Research. , 19A, pp. 29-41.
- GOBETTI, L. E. C. (1993) Análise multiobjetivo aplicada ao planejamento de sistemas de recursos hídricos. Dissertação apresentada à Escola Politécnica da Universidade de São Paulo - EPUSP - para a obtenção de título de mestre em engenharia. São Paulo, pp132.
	- GOICOECHEA, A.; DUCKSTEIN, L. e FOGEL, L. L. (1976) Multiobjective Programming in Watershed Management: A Case of Study of the Charleston Watershed. Water Resources Research, 12(6), pp. 1085-1092.
	- GOICOECHEA, A.; DUCKSTEIN, L. e FOGEL, L. L. (1979) Multiple Objectives Under Uncertainty: An lllustrative Application of PROTRADE. Water Resources Research, 15(2), 203-210.
- ~OICOECHEA, A.; HANSEN, D. R. e DUCKSTEIN, L. (1982) Multiobjective Óecision Analysis with Engineering and Business. John Wiley & Sons, Inc. Canada. 519 p.
	- GOICOECHEA, A.; STAKHIV, E. Z. e Li, F. (1992) Experimental Evaluation of Multiple Criteria Decision Models for application to water resources Planning. Water Resources Bulletin (AWRA). 28(1), pp. 89-
	- GOMES, L. F. A. M. (1997) Os Métodos de Análise Hierárquica: Principias Básicos, Limitações e Análise Comparativa. In: Conferencias magistrales y resúmenes de ponencias. Anais do I Encuentro lberoamericano sobre evaluación y Decisión Multicrítério R.E.D.-M97, Santiago de Chile- CHILE, pp. 1-53.
	- GUNTHER, W. e OVERLAND, H. (1983) Optimization methods for water resources planning problems with multiple objectives: Survey of some suitable methods. Wasserwirtschaft, 73(7/8), pp. 221-225.
	- HAIMES, Y. Y.; WISMER, D. A. e LASDON, L. S. (1971) On Bicriterion Formulation of the lntegrated System ldentification and System Optimization. IEEE Transactions on Systems, Man and Cybernetics, Voi-SMC-1, pp. 296-297.
- HAIMES, Y. Y. e HALL, W. A. (1974) -Multiobjectives in Water Resources Systems Analysis: The Surrogate Worth Trade-Off Method. Water Resources Research, 10(4), pp 615-624, aug.
- HAIMES, Y. Y. (1981) Risk Benefit Analysis in a multiobjective Framework. In: Haimes, Y. Y. (eds) Risk/Benefit Analysis in Water Resources Planning and Management, Plenum, New York, pp. 89-122.
- HAIMES, Y. Y. (1984) lntegrated Risk and Uncertainty Assessment in water Resources within a Multiobjective Framework. Joumal of Hydrology, vol. 68, pp. 405-417.
- HAIMES, Y. Y. e HALL, W. A. (1975) Analysis of Multiple Objectives in Water Quality. Journal of the Hydraulics Division - ASCE, vol 101, nº HY4, pp. 387-400, apr.
- HAIMES, Y. Y. e HALL, W. A. (1977) Sensibility, Responsivity, Stability, and Irreversibility as multiple Objectives in Civil Systems. Advances in Water Resources, 1(2), pp. 71- 81, dec.
- HAIMES, Y. Y.; HALL, W. A. e FREEMAN, H. T. (1975) Multiobjective Optimization in Water Resources Systems: The Surrogate Worth Trade-off Method. Elevier Scientific Publishing Company. The Netherlands.197 p.
- HAIMES, Y. Y.; DAS, P. e SUNG, K. (1979)a- Level-b Multiobjective Planning for water and Land. Journal of the Water Resources Planning and Management Division, 105(wr2), pp. 385-401, sep.
- HAIMES, Y. Y.; CRAIG, J. A. e SUBRAMANIAN, J. (1979)b The worth of streamflow data in water resources planning computational results. Water Resources Research, 15(6), pp. 1335-1342, dec.
- HAIMES, Y. Y.; LOPARO, K. A.; OLENIK, S. C. e NANDA, S. K. (1980) Multiobjective Statistical Method (MSM) for Interior Drainage System. Water Resources Research, 16, pp. 465-475.
- HARBOE, R. (1992) Multiobjective Decision Making Techniques for Reservoir Operation. Water Resources Bulletin (AWRA), 28(1), pp. 103-110.
- HARSANYI, J. C. (1977) Rational Behaviour and Barganining Equilibrium in Games and Social Situations. Cambridge University Press.
- HASSUI, Y. et alii. (1989) Compartimentação estrutural e evolução tectônica do Estado de São Paulo. Instituto de Pesquisas Tecnológicas do Estado de São Paulo. São Paulo. Relatório Técnico n. 27394.
- HIESSL, H.; DUCKSTEIN, L. e PLATE, E. J. (1985) Multiobjective Q-Analysis with Concordance and Discordance Concepts. Applied Mathematics and Computation, 17, pp. 107-122.
- HILLER, F. S. e LIEBERMAN, G. J. (1988) Introdução à Pesquisa Operacional. Editora Campus Ltda e Editora da USP. Tradução: Lemos, H. L. São Paulo. 805 p.
- HIPEL, (1992) Multiple Objective Decision Making in Water Resources .. Water Resources Bulletin, AWRA. 28(1), pp. 3-12.
- HOBBS, 8 . F.; CHANKONG, V.; HAMADEH, W. e STAKHIV, E. Z. (1992)- Does choice of multicriteria method matter? Na experiment in water resources planning. Water Resources Research, 28(7), pp. 1767-1779, july.
- HOLLICK, M. (1981) The role of quantitative decision-making methods in environmental impact assessment. Journal of Environmental Manangement, 12:65-78.
- IGNÍZIO, J. (1976) Goal Programming and Extentions Heath (Lexington Books), Lexington, Massachusetts.
- IJIRI, Y. (1965) Management Goals and Accounting for Control. Rand McNally, Chicago lllinois.
- ISHIKAWA, M.; MATSUDA, I. e KAYA, Y. (1980) revised Multiobjective Optimization in lndustry Allocation Problems. IEEE Transactions, Man, and Cybernetics. Voi-SMC-10(11), 696-704.
- IBGE (1991) Senso demográfico n2 21. São Paulo, pp. 764.
- IPT (1985) -. Subsídios geotécnicos para o planejamento urbano: cartografia geotécnica do município de São Paulo. São Paulo, 1985. (Publicação IPT 21.472)
- IPT (1990) "Carta de Aptidão Física ao Assentamento Urbano 1:50.000 Guia de Utilização" - São Paulo. 1990.
- JACQUET-LAGRÈZE, E. e SISKOS, J. (1982) Assessing a set of Additive Utility Functions for Multicriteria Decision-Making, the UTA Method. European Journal of Operational Research 10, 151-164.
- JACQUET-LAGREzE, E.; MEZIANI, R. e SLOWINSKI, R. (1987) MOLP with an lnteractive assessment of a Piecewise utility function. European Journal of Operational Research. 1 0(2), pp. 350-357.
- JACQUET-LAGRÈZE, E. (1990) Interactive Assessment of Preferences Using Holistic Judgments: The Prefcalc System. In: Bana e Costa, C. (eds) (1990) - Readings in MCDA. Springer-Verlag.
- JACQUET-LAGREZE, E. (1995) Na Application of the UTA Discriminant Model for the Evaluation of R & O Projects. In: Pardalos, P. M.; Siskos, Y. *e* Zopounidis. C. (1995) (eds)- Advances in Multicriteria Analysis. (Nonconvex optimization and its application: V.5). Kluwer Academic Publishers. Netherlands. pp. 203-211.
- JANSSEN, R.; NIJKAMP, P. e RIVETVELT, P. (1990) Qualitative Multicriteria Methods in the Netherlands. In: Bana e Costa, C. (ed), Readings in MCDA, Springer-Verlag.
- JASZKIEWICZ, e SLOWINSKI, (1995) The Light Beam Search Outranking Based lnteractive Procedure for Multiple-Objective Mathematical Progreamming. In: Pardalos, P. M.; Siskos. Y. e Zopounidis, C. (1995) (eds) - Advances in Multicriteria Analysis. (Nonconvex optimization and its application: V.5). Kluwer Academic Publishers. Netherlands. pp. 129-146.
- JIANG, H. (1988) Search Beam Method in lnteractive Water Resources Planning. Unpublished Master Thesis WA-88-7, Asian lnstitute of Technology, Bangkok, Thailand.
- JUCHEM, P. A. MAIA (1993) Manual de Avaliação de Impactos Ambientais. Curitiba,  $I.A.P/G.T.Z. 2<sup>a</sup> ed.$
- KAHALAS, H. e GROVES, O. I. (1978) Modeling for organizational decision-making: profits vs. Social values in resource management. Joumal of Environmental Management. 6(1), pp. 73-84, jan.
- KANKASAR, B. R. e POLPRASERT, C. (1983) lntegrated Wastewater Management. Joumal of Environmental Engineering, 109(3), pp. 619-630, jun.
- KAUNAS, J. R. e HAIMES, Y. Y. (1985)- Risk management of groundwater contamination in a objective framework. Water Resources Research, 21(11), pp. 1721-1730, nov.
- KEENEY, R. L e RAIFFA, H. (1976) Decisions with Multiple Objectives: Preferences and Value Tradeoffs. John Wiley & Sons, Inc. \,.
	- ~EENEY, R. L e RAIFFA, H. (1993) Decisions with Multiple Objectives: Preferences and Value Tradeoffs. Cambridge University Press. Canada. 569 p.
- KLEIN, G., MOSKOWITZ, H. e RAVINDRAN, A. (1990) lnteractive Multiobjective Optimization under Uncertainty. Management Science, 36(1), january, pp 58-75.
- KÕKSALAN, M. M.; KARWAN, M. H. e ZIONTS, S. (1984) Na improved method for solving multiple criteria problems involving discrete alternatives. IEEE Transactions on systems, man and cybernetics, Vol. SMC-14(1), pp 24-34. January/february.
- KOOPMANS, T. C. (1951) Activity analysis of production and allocation, Cowles commission for research in economics, Monograph No. 13, Wiley. New York.
	- KORHONEN, P. J. e LAAKSO, J. (1986) A visual interactive method for solving the multiple criteria problem. European Journal of Operational Research, 24, pp. 227-287.
	- KORHONEN, P.; MOSKOWITZ, H. e WALLENIUS, J. (1992) Multiple criteria decision support - A review. European Journal of Operational Research, 63, pp. 361-375.
		- KORHONEN, P.; NARULA,S. C. e WALLENIUS, J. (1989) An evolutionary approach to decision-making, with na application to media selection. Mathematical Comput. Modelling, 12(10/11), pp. 1239-1254.
		- KUHN, H. W. e TUCKER, A. W. (1951) Non linear programming. In: Neyman, J. (eds), Proceedings of the Second Berkley Simposium on Mathematical Statistcs and Probabilitv, Univ. of California Press, Berkley.
		- LAI, P. (1990) Feasibility of geographic information systems approach for natural resource management. Environmental Management, 14(7), pp. 73-80.
		- LARICHEV e MOSKOVICH (1991) ZAPROS: A Method and a System for Ordering of Multíattríbute Alternatíves on the base of Decision-Maker's preference. Preprint, Moscow: VNIISI.
		- LARICHEV e MOSKOVICH (1994) ZAPROS-LM: A Method and a System for Ordering of Multíattribute Alternatives. European Journal of Operatrional Research.
		- LARICHEV e MOSKOVICH (1995) Unstructured Problems and Development of Prescriptive decísíon Making Methods. In: Pardalos, P. M.; Siskos, Y. e Zopounidis, C. (1995) (eds) - Advances in Multicríteria Analysis. (Nonconvex optimization and its application; V.5). Kluwer Academic Publíshers. Netherlands. pp. 47-80.
		- LECLERQ, J. P. (1984) Propositions d'extension de la notion de dominance en presence de relations d'ordre sur les pseudo-criteres: MELCHIOR. Revue Belge de recherche Operatíonnelle, de statístíque et d'lnformatique 24(1), pp. 32-46 ..
		- LEE, S. M. e SEVEBECK, W. R. (1971) An aggregative model for municipal economic planníng. Polícy Sciences, 2(2), pp. 99-115, jun.
		- LEE, S. M. (1972) Goal Programming for Decisíon Analysis, Auerbach Publishers, Philadelphía.
		- LEE, C. S. e WEN, C. C. (1996) Applícation of multiobjective programming to water qualíty management in a river basin. Joumal of environmental management, vol. 47, pp. 11-26.
		- LEWANDOVSKI, A. e WIERZBICKI, A. (1988) Aspiration based decision analysis and support. Part I: theorical and methodological backgrounds. IIASA - 88-03.
		- LINDSAY, B. E. (1978)- An evaluation of alternative sludge technologies: a surrogate worth tradeoff approach. Water Resoureces Bulletin, 14(1), pp. 55-62, feb.
		- LOEHLE, C e OSTEEN, R. (1990) Na expert system for environmental impact assessment. AI Aplplications, 4(1), pp. 35-43.
		- LOHAMNI, B. N. e ADULBHAN, P. (1979) A Multiobjective Model for Regional Water Quality Management. Water Resources Research, 10(4), pp. 615-624, aug.
- LOOTSMA, F. A. (1990) A multiplicative variant of the analytic hierarchy process. Report of the Faculty of Technical Mthematics and lnformatics, N2 90-45, Delft University of Technology, 1990.
- LOUCKS, D. P. e BELL, J. B. (1977) System Analysis, (literature Review). Journal of the Water Pollution Control Federation, 49(6), pp. 1525-1537, jun.
- MAASS, A. (1962) Oesign of Water resourses Systems. Harward University Press, Cambrige, Ma.
- MAO, N. e MAYS, L. W. (1994) Goal Programming models for determining freshwater inflows to estuaries. Journal of Water Resources Planning and Management, 120(3), pp. 316-329.
- MARESCHAL, B. (1986) Stochastic Multicriteria Decision Making and Uncertainty. European Journal of Operational Research, 26, pp. 58-64.
- MARESCHAL, B. e BRANS, J. P. (1988) Geometrical Representations for MCOA. European journal of Operational Research, 34, pp. 69-77.
- MARGLIN, S. A. (1967)- Public lnvestiment Criteria., MIT Press, Cambridge, Mass.
- MARKOWITZ, H. (1952)- Portifolio selection. The Journal of Finance. March, 77-91.
- MAYS, L. W. e TUNG, Y. K. (1992) Hydrosystems Engineering & Management. McGraw-Hill, New-York, 530 p.
- MacCRIMMON, K. R. e WEHRUNG, D. A. (1977) Trade-off Analysis: The Indifference and Preferred Proportions Approaches. In: Beel, D. E.; Keeney, R. L. e Raiffa, H. -Confliicting Objectives in Decisions (lnternational Series on Applied Systems Analysis) John Wiley & Sons. Chichester (1977).
- MELLEROWICZ, K. T.; REES, H. W.; CHOW, T. L. e GHANEM, I. (1994) Soil conservation planning at watershed levei using the Universal Soil Loss Equation with GIS and microcomputer technologies: A case study. Journal of Soil and Water Conservation. Ankeny, U.S., 49(2), pp. 194-199, mar/apr.
- McGREW, O. R. e HAIMES, Y. Y. (1974) Parametric Solution to the Joint System ldentification and Optimization Problem. Journal of Optimization Theory and Applications, 13(5), pp. 582-605.
- MOHAN, S. e KESKAR, J. B. (1991) Optimization of multipurpose reservoir system operation. Water Resources Bulletin (WARBAC), 27(4), pp. 621-629, aug.
- MONARCHI, D. E. (1972) lnteractive algorithm for multiple objective decision making. Technical Reports on Hydrology and Water Resources, nº 6, University of Arizona.
- MONARCHI, O. E.; KISIEL, C. C. e DUCKSTEIN, L. (1973) lnteractive Multiobjective Programming in Water Resources: A Case Study. Water Resources Research, 9(4), pp. 837-850.
- MOORE, D. M.; LEES, B. G. e DAVEY, S. M. (1991) A new method for predicting vegetation distribuituions using decision tree analysis in a geographic information system. Environmental Management, 15(1), pp. 59-71.
- MOSCAROLA, J. e ROY, B. (1977) Procedure Automatique d'Examen de Oossiers Fondee sur une Segmentation Trichotomique en Presence de Criteres Multiples. RAIRO Recherche Operationnelle, 11(2), pp. 145-173.
- MUNDA, G. (1995) Multicriteria Evaluation in a Fuzzy Environmental: Theory and Aplications in Ecological Economics. Physica-Verlag. Amsterdam - Netherland, 255 p.
- NAKAYAMA, H.; TANINO, T. e SAWARAGI, Y. (1980)- Na interactive optimization method in multicriteria decisionmaking. IEEE transactions on systems, man, and cybernetcs, SMC-10(3), pp. 163-169, march.
- NAKAYAMA, H. e (1984) Proposal of Satisficing Trade-Off Method for Multi-Objective Programming. Transact. SICE, 20, pp. 29-35. (in Japanese).
- NAKAYAMA, H. (1995) Aspiration Levei Approach to lnteractive Multi-Objective programming and its Applications. In: Pardalos, P. M.: Siskos, Y. e Zopounidis. C. (1995) (eds) - Advances in Multicriteria Analysis. (Nonconvex optimization and its application: V.5). Kluwer Academic Publishers. Netherlands. pp. 147-174.
- NEELY, W. P.; NORTH, R. M. e FORTSON, J. C. (1976)- Planning selecting multiobjective projects by goal programming. Water resources Bulletin, 12(1), pp. 19-25, feb.
- NEELY, W. P.; NORTH, R. M. e FORTSON, J. C. (1977) An operational approach to multiple objective decision making for public water resources projects using integer goal programming. American Journal of Agricultural Economy, 59(1), pp. 198-203, feb.
- NEUBERGER, W. M. M. (1995) A Represa Billings e o Grande ABC. Engenharia n2 510, pp. 44-45.
- NEWMAN, S. P. e KRZSZTOFOWICZ, R. (1977) An lterative algorithm for interactive multiobjective Programming. Advances in Water Resources, 1(1), pp. 1-14, sep.
- ORAL, M. e KETTANI, O. (1989) Modelling the process of multiattribute choice. Journal of operational research, 40(3), pp 281-291.
- OTWAY, H. e EDWARDS, W. (1977) Application of a Simple Multi-Attribute Rating Technique to Evaluation of Nuclear Waste Disposal Sites: A demonstration, RM-77-31, IIASA, Schloss Laxenburg, Austria.
- ÕZELKAN, E. C. e DUCKSTEIN, L. (1996) Analysing Water Resources Alternatives and Handing Criteria by Multi Criterion Decision Techniques. Journal of Environmental Management, 48, pp. 69-96.
- PAELINK, J. (1978) QUALIFEX, a Flexible Multiple Criteria Method. Economic Letters, 3. pp. 193-197.
- PALMER, R. N. e LUND, J. R. (1985)- Multi-Objective Analysis with Subjective lnformation. Journal of Water Resources, Planning and Management, 111(4), pp. 399-416.
- PANAGIOTAKOPOULOS, O. (1975) A multi-objective framework for environmental management using goal programming. Joumal of Environmental Systems, 5(2), pp. 133-147.
- ~ PARDALOS, P. M.; SISKOS, Y. e ZOPOUNIDIS, C. (1 995) (eds) Advances in Multicriteria Analysis. (Nonconvex optimization and its application; V.S). Kluwer Academic Publishers. Netherlands. P 249.  $\epsilon$ 
	- PARETO, V. (1896)- Course d'Economy Politique. Lausane, Rouge.
	- PASTJN, H. e LEYSEN, J. (1989) Constructing an Outranking Relation with ORESTE. Mathematical Comput. Modelling, 12(10/11), pp. 1255-1268.
	- PERALTA, R. C.; SOLAIMANIAN, J. e MUSHARRAFICH, G. R. (1995) Optimal dispersed ground-water contaminant management: MODCON Method. Joumal of Water Resoureces Planning and Management, 121(6), pp. 490-498.
	- PESCHEL, M. e RIEDEL, C. (1977) Use of Vector Optimization in Multiobjective decision Making. In: Beel, D. E.; Keeney, R. L. e Raiffa, H. - Confliicting Objectives in Decisions (lnternational Series on Applied Systems Analysis) John Wiley & Sons. Chichester (1977). pp. 97-122.
- PHILIP, J. (1972) Algorithms for the Vector Maximization Problem. Mathematical Programming, 2, 207-229.
- PILLAI, C. R. S.; RAJU, K. S. (1996) Ranking irrigation management alterantives by multicriterion analysis. lnternational Jouranl ofWater Resources Development, 12(3) pp. 329-345.
- PONÇANO, W. L. et alii. (1981) Mapa geomorfológico do Estado de São Paulo; escala 1:1.000.000. São Paulo. Instituto de Pesquisas Tecnológicas do Estado de São Paulo. Monografia 5.
- RAJ, P. A. (1995)- Multicriteria Methods in River Basin Planning a Case Study. In: Hosper, S. H.; Gulat, R. 0.; Van-liere L. and Rooijackers, R. M. M. (eds) (1995) - lntegrated Water Resources Management. pp.261-272.
- RAUSCHER, H. e COONEY, T. M. (1986) Using expert system technology in a foresty application: The CHAMPS experience. Journal of Foresty, 84: 14-17.
- RESNICEK, K. K.; SIMONOVIC, S. P. e BECTOR, C. R. (1991) Optimization of short-term operation of a single multipurpose reservoir a goal progreamming approach. Canadian Journal of Civil Engineering, 18(3), pp. 397-406, jun.
- REVELLE, C.; JOERES, E. e KIRBY, W. (1969) The Linear Decision Rufe in Reservoir Management and Design. 1, Development of the stochastic Model. Water resources Research, 5(4), pp. 767.
- RIDGLEY, M. A. (1992) Selection of Water-Supply Projects under drought. Journal of Environmental Systems, 21(3), pp. 207-221.

I

≥.

 $\overline{\phantom{a}}$ 

<sup>1</sup>

- RODRIGUES, J. M. C. (1995) Esquema para operação do reservatório Billings: Harmonizando os diversos usos da água e minimizando os conflitos atuais. Engenharia n2 510, pp. 48-51.
- ROMESBURG, H. C. (1974) Scheduling models for wilderness recreation. Journal of Environmental Management, 2(2), pp. 159-177, apr.
- ROUBENS, M. (1981) Preference relations on actions and criteria in multiple criteria decision making. European Journal of Operational Research 10, 51-55.
- ROY, B. (1968)- Classement et choix en présence de points de vue multiples (la Methode ELECTRE). Revue d'lnformatique et de Recherche Opérationelle, 6(8), pp 57-75.
- ROY, B. e BERTIER, P. (1971) La Méthode ELECTRE 11. Working Paper 142, SEMA.
- ROY, B. e BERTIER, P. (1973) La Méthode ELECTRE 11: une application au mediaplanning. In: Vlléme Conférence lnternationale de Recherche Opérationnelle. Dublin (Ross. M. ed.). OR 72. North Holland, Amsterdam, pp. 291-302.
- ROY, B. (1976) From Optimization to Multicriteria Decision Aid: Three main Operational Attitudes. In: Thiriez, H. e Zionts, S. (eds) Multiple Criteria Making, Springer-Verlag 130, pp. 1-32.
- ROY, B. (1978) ELECTRE 111: Un algorithme de classement fondé sur une représentation floue des préférences en présence de critéres multiples. Cahiers du C.E.R.O., 20(1), 3-24.
- Roy, B. (1981) A Multicriteria Analysis for Tricotomic Segmentation Problems. In: Nijkamp. P. e Spronk, J. (eds)- Multi Criteria Analysis, Gaver, pp. 245-257.
- ROY, B. e HUGONNARD, J. C. (1982) Ranking of Suburban line extention projects on the Paris Metro System by a Multicriteria Method. Transportation Research 16<sup>A</sup>, pp. 301-312.
- ROY, B. (1985)- Méthodologie Multicritérie d'aide à la décision. Economica, Paris.
- ROY, B. e SKALKA, J. M. (1984) ELECTRE IS: Aspects methodologiques et guide d'utilisation, Document du LAMSADE 30, Universite de Paris-Dauphine, Paris.
- ROY, 8.; SLOWINSKI, R. *e* TRElCHEL, W. (1992) Multicriteria Programming of Water Supply Systems for Rural Areas. Water Resources Bulletin (AWRA), 28(1), pp. 13-31, jan/feb.
- RUTKOWSKI, E. e ZUFFO, A. C. (1996)- O poder público na administração das águas brasileiras: Antecedentes históricos. In: XXV International Congress - Sanitary Engineerinq and Environmental Sciences. Cidade do México, México, novembro, CDROM.
- RYKIEL Jr., E. J. (1989) Artificial intelligence and expert systems in ecology and natural resource management. Ecologycal Modelling, 46, pp. 3-8.
- SAATY, T. L. (1977) A Scaling Method for Priorities in Hierarchical Structures. Journal of Mathematical Psychology, 15, pp. 234-281.
- SAATY, T. L. (1980) The Analytic Hierarch Process, McGraw-Hill.
- SAATY, T. L. (1990) An Exposition of the AHP in Reply to the Paper "Remarks on the Analytic Hierarchy Process". Management Science, 36(3), pp. 259-268.
- SABESP (1997)- PROGRAMA DE CONSERVAÇÃO DO SISTEMA COTIA. Projeto de reabilitação, expansão *e* conservação do Baixo Cotia. Relatórios técnicos FBDS (contrato 079/96-A).
- SAGE, A. P.; WHITE 111, C. (1984) -ARIADNE: A Knowledge-Based lnteractive System for Planning and Decision Support. IEEE Transactions on System, Man, and Cybernetics, vol-SMC-14(1), pp. 35-47.
- SAKAWA, M. (1979)- Multi-Objective Analysis in Water Supply and Management Problemas for a Single River Basin. Water Supply and Management, 3(1), pp. 55-64.
- SANTOS, R. F. (1995) Apostila do curso "IC-755 Planejamento Ambiental", FEC-UNICAMP.
- SARIN, R. K. (1977 a) Interzctive Evaluation and Bounds Procedure for Selecting Multiattributed Alternatives. Management Sciences, 6, pp.211-224.
- SARlN, R. K. (1977 b) Screening of Multiattribute Altematives. Omega, 13, pp. 481-489.
- SELLERS, J. e NORTH, R. M. (1979) A viable methodology to implement the priciples and standards. Water Resources Bulletin, 15(1), pp. 167-181, feb.
- SELLY, M. A. e FORMAN, E. H. (1986) Expert Choice. Decision Support Software, Inc., 4922 Ellsworth Ave., Pittsburgh, Pensylvania 15213.
- SHAFIKE, N. G.; DUCKSTElN, L. e MADDOCK 111, T. (1992) Multicriterion Analysis of Groundwater Contamination Managment, AWRA. Warter Resources Bulletin, 28(1), pp. 33-43.
- SHARLING, A. (1985)- Decider sur Plusiers criteres. Colletion Oiriger I'Enterprise, Presses Polytechniques Romandes.
- SHEEHAN, M. e KOGIKU, K. C. (1981) Game Theory Analysis Applied to Water Resources Problems. Spcio-Economic Planning Sciences, 15(3), pp. 109-118.
- SINGH, R.; SONI, B. e CHANGKAKOTI, A. K. (1987)- Optimal utilization of irrigation water in garufella catchment in assam, lndia. lrrigation and Water Allocation (IAHS), 169, pp. 195-205.
- SISKOS, e YANNACOPOULOS, (1985) UTASTAR: Na Ordinal Regression Method for Building Additive Value Functions. Investigação Operacional, 5, pp. 39-53.
- SISKOS, Y.; GRIGOROUDIS, E.; MATSATSINIS, N. F. e BAOURAKIS, G. {1995) Preference Disaggregation Analysis in Agricultural Product Consumer Behaviour. In: Pardalos, P. M.; Siskos. Y. e Zopounidis. C. (1995) (eds) - Advances in Multicriteria Analysis. (Nonconvex optimization and its application; V.5). Kluwer Academic Publishers. Netherlands. pp. 185-202.
- SLOCOMBE, D. S. (1993) Environmental planning, ecosystem science, and ecosystem approaches for integrating environment and development. Enviromental Management, 17{3), pp. 289-303.
- SLOWINSKI, R. e TEGHEM Jr., J. (1988) Fuzzy versus stochastic approaches to multicriteria linear programming under uncertainty. Naval Research Logistics, 35(3), pp. 673-695, december.
- SRINAVASAN, V. e SHOCKER, A. D. (1973a) Linear programming techniques for multidimensional analysis of preferences. Psychometrika, 38(3), pp. 337-369, september.
- SRINAVASAN, V. e SHOCKER, A. D. (1973b)- Estimating the weights for multiple attributes in a composite criterion using pairwise judgments. Psychometrika, 38(4), pp. 473-493, december.
- SRINIVASAN, R e ARNOLD, J. G. (1994) Integration of a basin-scale quality model with GIS. Water Resoureces Bulletin, 30(3), pp. 453-462.
- STAR, J. e ESTES, J. (1990) Geographic Information Systems Na introduction. Englewood Cliffs, New Jersey, Prentice-Hall, Inc. 303 p.
- STEUER, R. E. (1976) Multiple Objective Linear Programming with Internal Criterion Weights. Management Science, 23, pp. 305-316.
	- STEUER, R. E. e CHOO, E. U. (1983) An lnteractive Weighted Tchebycheff Procedure for Multiple Objective Programming. Mathematical Programming 26, pp. 326-344.
	- STEWART, T. J. (1986) A combined logistic regression and Zionts-Wallenius methodology for multiple criteria linear programming. European Journal of Operational Rsearch, 24, pp. 295-304.
	- STROBEL, O. M. {1979) Dimensionamento e Operação de Reservatórios Através de Método de Restrições Probabilísticas e Regra de Decisão Linear. Dissertação apresentada à Escola Politécnica da Universidade de São Paulo para obtenção de título de Mestre em Engenharia. São Paulo, 163 p.
	- SZIDAROVSKY, F. (1977) Game Theory (in Hungarian), Textbook of Eotvos Lorand University. Budapest, Hungary.
	- SZIDAROVSKY, F.; DUCKSTEIN, L. e BOGARDI, I. (1980)- Multiobjective Manegement of a Karstic Aquifer by Game Theory. Working paper # 80-22, Department of Systems and Industrial Engineering, University of Arizona, Tucson, Ariz.
	- SZIDAROVSKY, F.; DUCKSTEIN, L. e BOGARDI, I. (1984) Multiobjective management of mining under water hazard by game theory. European Journal of Operational Research, 15, pp. 251-258.
	- SZIDAROVSKY, F.; GERSON, M. E. e DUCKSTEIN, L. (1986) Techniques for Multiobjective Decision Making in Systems Management. ELSEVIER Science Publishers B. V. Amsterdam. 506 p.
	- SZIDAROVSKY, F.; DUCKSTEIN, L. (1986) Dynamic multiobjective optimization: A framework with application to regional water and mining management. European Journal of Operational Research, 24, pp. 305-317.
- TARVAINEN, K. e HAIMES, Y. (1982) Coordination of hierarchical multiobjective systems:theory and methodology. IEEE transactions on systems, man, and cybemetics, vol. SMC-12(6), pp. 751-764, november/december.
- TAYLOR, B. W.; OAVIS, K. R. e NORTH, R. M. (1975) Approaches to Multiobjective Planning in Water Resourdes Project. Water Resoureces Bulletin, 11(5), pp. 999-1008, oct.
- TECLE, A. (1992) Selecting a Multicriterion Decision Making Technique for Watershed Resources Management. Water Resources Bulletin, AWRA. 28(1), pp. 129-140, jan/feb.
- TECLE, A.; FOGEL, M. M. e DUCKSTEIN, L. (1987) Multicriterion Forest Watershed Resources Management. In: Forest Hydrology and watershed Management, IAHS publication) nº 167, pp. 617-625.
- TECLE, A.; FOGEL, M. M. e OUCKSTEIN, L (1988)a Multicriterion Selection of Wastewater Management Alternatives. Journal of Resources Planning and Management, 114(4), pp. 383-398.
- TECLE, A.; FOGEL, M. M. e DUCKSTEIN, L. (1988)b Multicriterion Analysis of Forest Watershed Management Alternatives. Water Resources Bulletin, AWRA. 24(6), pp. 1169-1178.
- TEGHEM Jr., J.; OUFRANE, D.; THAUVOYE, M. e KUNSCH, P. (1986) "STRANGE: An lnteractive method for multiple-objective linear programming under uncertainty". European Journal of Operational Research, 26(1) 65-82.
- TEGHEM Jr., J.; DELHAYE, C. e KUNSCH, P. L. (1989) An Interactive Decision Support System (IDSS) For Multicritería Decision Aid. In: Models and Methods en Multiple Objectives Decision Making. Pergamon Press. Oxford, UK. Pag. 1311-1320.
- TEIXEIRA, A. C. e BARBOSA, P. S. F. (1993)- Enfoque multiobjetivo no planejamento de Recursos Hídricos e sua inserção no contexto institucional brasileiro. In: X Simpósio Brasileiro de Recursos Hídricos e I Simpósio de Recursos Hídricos do Cone Sul, Gramado-RS.
- TEIXEIRA, A. C. e BARBOSA, P. S. F. (1995) Avaliação multicriterial de alternativas de projeto de barragens de uso múltiplo. In: XI Simpósio Brasileiro de Recursos Hídricos, Recife - PE. Anais III, pp 73-84.
- TENG, J. Y. e TZENG, G. H. (1996) A Multiobjective Programming Approach for seleting Non-lndependent Transportation lnvestment Alternatives.
- THIEME, R. H.; JONES, D. D.; GIBSON, H. G.; FRICKER, J. D. e RESINGER, T. W. (1987) - Knowledge-based forest road planning. Applications in natural resource management, 1, pp. 25-33.
- THIERAUF, R. J. (1982) Decision Support System for Effective Planning and Control -A case study Approach, Printice-Hall.
- UNITED NATIONS (1976) River Basin Development: Policies and Planning. Proc. UN Interregional Seminar, Water Series Nº 6, New York - Budapest.
- VANOERPOOTEN, O. (1989) The interactive approach in MCDA: A technical framework and some basic conceptions. Mathematical and Comput. Modelling, 12(10/11), pp. 1213-1220.
- VANDERPOOTEN, O. e VINCKE, P. (1989) description and analysis of some representative interactive multicriteria procedures. Mathematical and Comput, Modelling, 12(10/11), pp. 1221-1238. In: Colson e Bruyn (1989) Models and methods in multiple criteria decision making. Perqamon press. Pp.
- VAN-DER-ZEL, O. W. e WALKER, B. H. (1988) Mountain catchment management with goal programming. Journal of environmental management, 27(1), pp. 25-51, jul.
- VENTURA, S. J.; CHRISMAN, N. R; CONNORS, K.; GUROA, R. F. e MARTIN, R. W. (1988) - A land information system for soil erosion control planning. Journal of soil and water conservation, Ankeny, 43(3), pp. 230-233.
- VINCKE, Ph. (1976) Une Méthode lnteractive en Progamation linéarie à Plusieurs Fonctions économiques. Revue Fr. Autom. Inf. Rech. Opér. 10(6), 5-20.
- VINCKE, Ph. (1989) L'Aide Multicritére à la Décision. Éditions de I'Université de bruxelles and Éditions Ellipses, Bruxelles.
- VINCKE, Ph. (1992) Multicriteria Decision-Aid. John Wlley & Sons Ltd., Baffins Lane. Chichester e New York. 154 p.
- VUK, O.; KOZELJ, B. e MLADINE, N. (1991) Application of multicriterional analysis on the selection of the location for disposal of communal waste. European Journal of Operational Research, 55(2), pp 221-217, november.
- WALLENIUS, J. (1975) Comparative Evaluatrion of Some lnteractive Approaches to Multi-Criterion Optimization. Management Science, 31(12).
- WALLENIUS, J. e ZIONTS, S. (1977) -A Research Project on Multicriteria Decision Making. In: Beel, D. E.; Keeney, R. L. *e* Raiffa, H. - Confliicting Objectives in Decisions (lnternational Series on Apptied Systems Analysis) John Wlley & Sons, Chichester (1977). pp. 76-96.
- WALTZ, F. M. (1967) Na engineering approach: hierarquical optimization criteria. IEEE Transaction on Automatic Control. Vol. AC-12, nº 2, 179-180.
- WHITE III, C. C. e SAGE, A. P. (1980) A multiple objective optimization-based approach to choicemaking. IEEE Transactions on systems, man, and cybernetics, voi-SMC-10(6), pp. 315-326, june.
- WHITE 111, C. C.; SAGE, A. P. e DOZONO, S. (1984) A model of multiattribute decisionmaking and trade-off weight determination under uncertainty. IEEE Transactions on systems, man, and cybernetics, voi-SMC-14(2), pp. 223-229, march/april.
- WIERZBICKI, A. (1980) The use of reference objectives in multiobjective optimization. In: Fandel, G. e Gal, T. (eds) - MCDM Theory and Application, Springer-Verlag. Pp. 468-486.
- WIERZBICKI, A. (1982) A Mathematical basis for Satisticing Decision Making. Mathematical Modelling, 3, 391-405.
- WOLDT, W. e BOGARDI, I. (1992) Ground Water Monitoring Network Design Using Multiple Criteria Decision Making and Geostatistics. Water Resources Bulletin (AWRA). 28(1), pp. 45-62.
- WON, J. (1990) Multicriteria Evaluation Approaches to Urban Transportation Alternatives. Urban Studies, 27, 119-138.
- YASSUDA, E. R. (1993)- As potencialidades de integração das políticas públicas no Brc.sil a partir de uma prática fragmentada; O caso da represa Billings. ENGENHARIA Nº 498. pp 33-39.
- YOUNG, F. W., LEEUW, J. de e TAKANE, Y. (1976) Regression with qualitative and quantitative variables: na altemating least squares method with optimal scaling features. Psychometrika, 41(1), december. Pp. 505-529.
- YU, P. L. (1973) A class of solutions for group decision problems. Management Sience 19, 936-946.

 $\mathcal{L}^+_\lambda$  $\mathbb{R}^n \subset \mathbb{R}^+$  $\begin{pmatrix} \frac{1}{2} & \frac{11}{2} & \frac{1}{2} \ \frac{1}{2} & \frac{1}{2} & \frac{1}{2} \end{pmatrix}$  $\sqrt{\frac{1}{2}}$ 

- ZADEH, L. (1963) Optimality and Non-Scalar-Valued Peformance Criteria. IEEE Transactions on automatic control, AC-8, Nº 59.
- **ZELENY, M. (1973)**  Compromisse Programming. In: Cochrane, J. L e Zeleny, M. (eds) Multiple criteira decision making, Univ. of South Carolina Press, Columbia.
- **ZELENY, M. (1974a) -** Linear Multiobjective Programming. Springer-Verlag, Berlin and New York. 220 p.
- **ZELENY, M. (1974b)**  A concept of compromisse solutions and method of the displaced ideal. Computer and Operations Research, 1(4), 479-496.
- **ZELENY, M. (1976)-** The Theory of the Displaced Ideal. In: Zeleny, **M.** (ed.) (1 976) Multiple Criteria Decision Making Kyoto 1975. Springer-Verlag. Berlin e New York. pp. 153-206.
- ~ **ZELENY, M. (1982) -** Multiple Criteria Decision Making. McGraw-Hill Book Company. New York. 563p.
	- **ZIONTS, S. (1976)**  An lnteractive method for evaluating discrete alernatives involving multiple criteria. Working Paper n. 271., School of Management, State University of New York at Buffalo.
	- **ZIONTS, S. e Wallenius, J. (1976)**  An lnteractive Programming Method for Solving the Multiple Criteria Problem. Management Science, 22(6), pp. 652-663.
	- **ZIONTS,** S. e **Wallenius, J. (1980)**  ldentifying efficient vectors: Some theory and computational results. Operational Research, 28(3), pp. 785-793.
	- **ZIONTS, S. (1992)-** The State of Multiple Criteria Decision Making: Past, present, and future. In: Goicoechea, A.; Duckstein, L. e Zionts, S. (eds) Multiple Criteria Decision Making, Springer-Verlag, New York.
	- **ZUFFO, A.** C. e **RUTKOWSKI, E. (1 996) -** O poder público na administração das águas brasileiras: Degradação. In: XXV International Congress - Sanitary Engineering and Environmental Sciences. Cidade do México, México, novembro, CDROM.

## APÊNDICE I

Questionário enviado aos especialistas para a obtenção dos pesos relativos entre os critérios adotados.

## Prezado(a) Senhor(a),

Venho solicitar a colaboração de V. Sa. no tocante ao preenchimento de um questionário que tem a finalidade de ponderar os critérios adotados em um estudo de Planejamento Ambiental de Recursos Hídricos. Este questionário faz parte de um projeto de pesquisa de doutoramento em engenharia civil e está sendo desenvolvido na Escola de Engenharia de São Carlos (EESC-USP).

O planejamento de recursos hídricos atualmente está passando por um período de reformulação de seus procedimentos de avaliação de alternativas e no desenvolvimento de técnicas correspondentes. A tradicional análise custo-benefício passa a ser apenas um critério, entre vários outros critérios, para as técnicas de análise multicriterial. A principal desvantagem da primeira análise, para a segunda, é a impossibilidade de incluir outros objetivos, além da maximização dos benefícios econômicos nacionais. Por esta razão, estamos consultando especialistas que, em virtude da área de ação e conhecimento apontarão para diferentes enfoques: acadêmico, técnico-operacional, técnico-ambientalista e político.

A contribuição de V. Sa. será muito importante para que possamos atribuir uma boa ponderação a cada um dos critérios considerados. A avaliação dos pesos é subjetiva, mas toda a escolha representa o conhecimento adquirido, por anos de experiência, por cada um dos profissionais consultados. Essa avaliação representará o grau de importância que um determinado critério tem sobre os demais na opinião dos diversos especialistas consultados. O valor final dos pesos será obtido após tratamento estatístico dos questionários.

Algumas informações a respeito dos critérios são fornecidas na tabela I, para auxiliar na definição dos pesos relativos. Em uma etapa posterior, considerar-se-á a variabilidade dos impactos (positivos ou negativõs) esperados para cada um dos Planos de Ações propostos e representados pelos diferentes critérios. A escala de valores permitirá que os impactos negativos recebam notas baixas e os positivos recebam notas altas. proporcionais as magnitudes estimadas.

O estudo corresponde a uma avaliação técnica para uma proposta de reabilitação integral dos recursos hídricos, visando a melhoria da qualidade da água natural para posterior tratamento em um Sistema Produtor de Água potável de pequeno porte, na Região Metropolitana de São Paulo.

Instruções para preenchimento da tabela de valoração dos critérios e escalas

- 1. Apresentamos, a seguir, um quadro que contém os critérios que julgamos necessários para construção das matrizes a serem adotadas pelos métodos de tomada de decisão.
- 2. As células em branco devem ser preenchidas com um valor contido num intervalo de 1 a 10, que represente sua opinião sobre a importância relativa de cada critério a ser adotado.

Caso V.Sa. encontre alguma dúvida quanto ao preenchimento deste questionário, favor entrar em contato com o engenheiro Antonio Carlos Zuffo.

Certo de contar com sua colaboração, antecipadamente agradecemos:

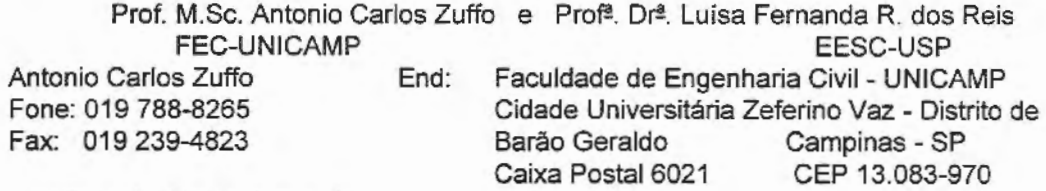

e-mail: zuffo@fec.unicamp.br

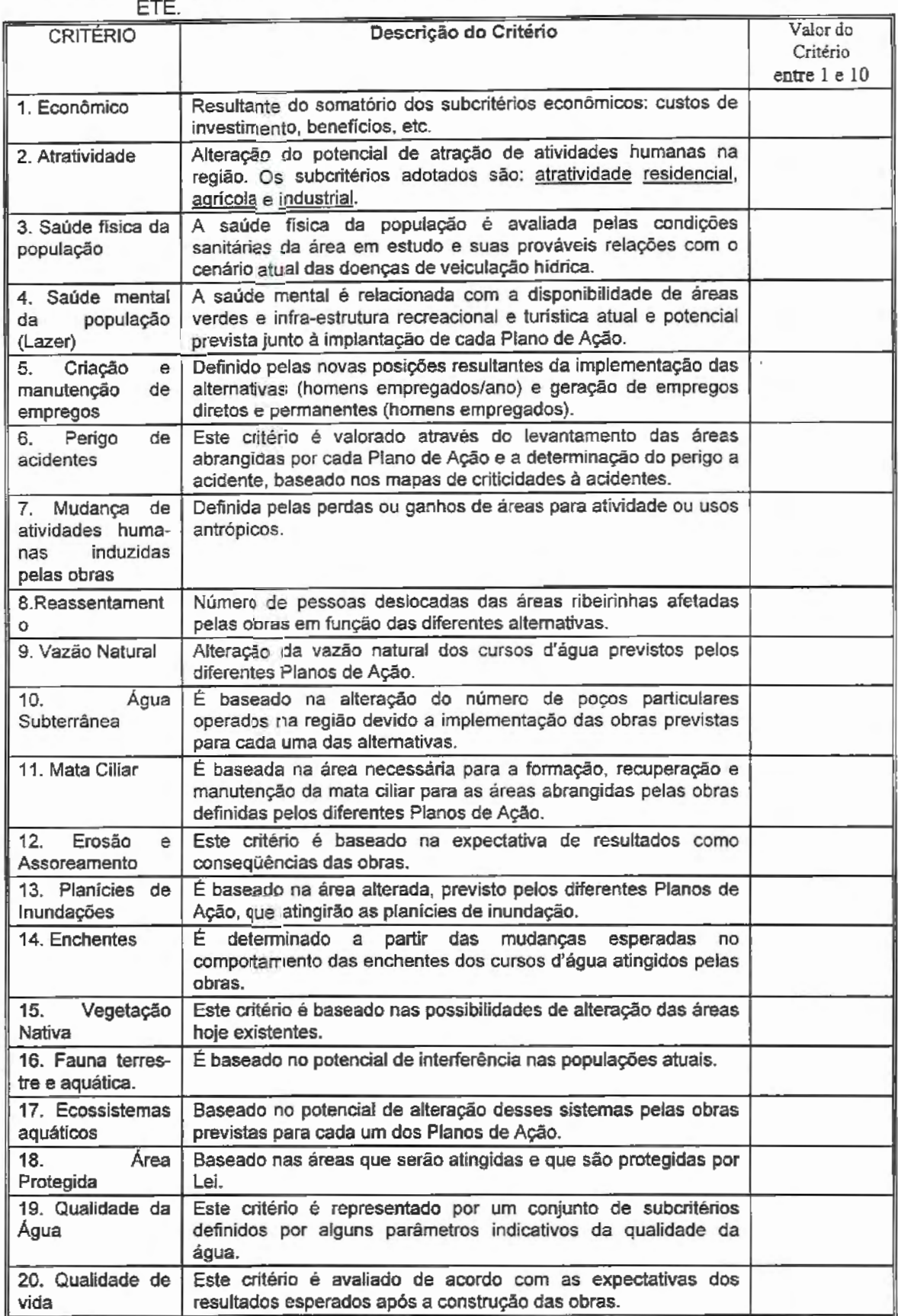

Tabela 1: Critérios adotados para o trabalho de reuso potável indireto de efluente de uma